# **Oracle® Retail Advanced Inventory Planning**

Store Replenishment Planning User Guide Release 13.2

October 2010

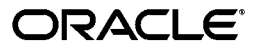

Oracle® Retail Advanced Inventory Planning Store Replenishment Planning User Guide, Release 13.2

Copyright © 2010, Oracle and/or its affiliates. All rights reserved.

Primary Author: Melissa Artley

This software and related documentation are provided under a license agreement containing restrictions on use and disclosure and are protected by intellectual property laws. Except as expressly permitted in your license agreement or allowed by law, you may not use, copy, reproduce, translate, broadcast, modify, license, transmit, distribute, exhibit, perform, publish, or display any part, in any form, or by any means. Reverse engineering, disassembly, or decompilation of this software, unless required by law for interoperability, is prohibited.

The information contained herein is subject to change without notice and is not warranted to be error-free. If you find any errors, please report them to us in writing.

If this software or related documentation is delivered to the U.S. Government or anyone licensing it on behalf of the U.S. Government, the following notice is applicable:

U.S. GOVERNMENT RIGHTS Programs, software, databases, and related documentation and technical data delivered to U.S. Government customers are "commercial computer software" or "commercial technical data" pursuant to the applicable Federal Acquisition Regulation and agency-specific supplemental regulations. As such, the use, duplication, disclosure, modification, and adaptation shall be subject to the restrictions and license terms set forth in the applicable Government contract, and, to the extent applicable by the terms of the Government contract, the additional rights set forth in FAR 52.227-19, Commercial Computer Software License (December 2007). Oracle USA, Inc., 500 Oracle Parkway, Redwood City, CA 94065.

This software is developed for general use in a variety of information management applications. It is not developed or intended for use in any inherently dangerous applications, including applications which may create a risk of personal injury. If you use this software in dangerous applications, then you shall be responsible to take all appropriate fail-safe, backup, redundancy, and other measures to ensure the safe use of this software. Oracle Corporation and its affiliates disclaim any liability for any damages caused by use of this software in dangerous applications.

Oracle is a registered trademark of Oracle Corporation and/or its affiliates. Other names may be trademarks of their respective owners.

This software and documentation may provide access to or information on content, products, and services from third parties. Oracle Corporation and its affiliates are not responsible for and expressly disclaim all warranties of any kind with respect to third-party content, products, and services. Oracle Corporation and its affiliates will not be responsible for any loss, costs, or damages incurred due to your access to or use of third-party content, products, or services.

#### **Value-Added Reseller (VAR) Language**

#### **Oracle Retail VAR Applications**

The following restrictions and provisions only apply to the programs referred to in this section and licensed to you. You acknowledge that the programs may contain third party software (VAR applications) licensed to Oracle. Depending upon your product and its version number, the VAR applications may include:

(i) the software component known as **ACUMATE** developed and licensed by Lucent Technologies Inc. of Murray Hill, New Jersey, to Oracle and imbedded in the Oracle Retail Predictive Application Server - Enterprise Engine, Oracle Retail Category Management, Oracle Retail Item Planning, Oracle Retail Merchandise Financial Planning, Oracle Retail Advanced Inventory Planning, Oracle Retail Demand Forecasting, Oracle Retail Regular Price Optimization, Oracle Retail Size Profile Optimization, Oracle Retail Replenishment Optimization applications.

(ii) the **MicroStrategy** Components developed and licensed by MicroStrategy Services Corporation (MicroStrategy) of McLean, Virginia to Oracle and imbedded in the MicroStrategy for Oracle Retail Data Warehouse and MicroStrategy for Oracle Retail Planning & Optimization applications.

(iii) the **SeeBeyond** component developed and licensed by Sun MicroSystems, Inc. (Sun) of Santa Clara, California, to Oracle and imbedded in the Oracle Retail Integration Bus application.

(iv) the **Wavelink** component developed and licensed by Wavelink Corporation (Wavelink) of Kirkland, Washington, to Oracle and imbedded in Oracle Retail Mobile Store Inventory Management.

(v) the software component known as **Crystal Enterprise Professional and/or Crystal Reports Professional** licensed by SAP and imbedded in Oracle Retail Store Inventory Management.

(vi) the software component known as **Access Via™** licensed by Access Via of Seattle, Washington, and imbedded in Oracle Retail Signs and Oracle Retail Labels and Tags.

(vii) the software component known as **Adobe Flex™** licensed by Adobe Systems Incorporated of San Jose, California, and imbedded in Oracle Retail Promotion Planning & Optimization application.

(viii) the software component known as **Style Report™** developed and licensed by InetSoft Technology Corp. of Piscataway, New Jersey, to Oracle and imbedded in the Oracle Retail Value Chain Collaboration application.

(ix) the software component known as **DataBeacon™** developed and licensed by Cognos Incorporated of Ottawa, Ontario, Canada, to Oracle and imbedded in the Oracle Retail Value Chain Collaboration application.

You acknowledge and confirm that Oracle grants you use of only the object code of the VAR Applications. Oracle will not deliver source code to the VAR Applications to you. Notwithstanding any other term or condition of the agreement and this ordering document, you shall not cause or permit alteration of any VAR Applications. For purposes of this section, "alteration" refers to all alterations, translations, upgrades, enhancements, customizations or modifications of all or any portion of the VAR Applications including all reconfigurations, reassembly or reverse assembly, re-engineering or reverse engineering and recompilations or reverse compilations of the VAR Applications or any derivatives of the VAR Applications. You acknowledge that it shall be a breach of the agreement to utilize the relationship, and/or confidential information of the VAR Applications for purposes of competitive discovery.

The VAR Applications contain trade secrets of Oracle and Oracle's licensors and Customer shall not attempt, cause, or permit the alteration, decompilation, reverse engineering, disassembly or other reduction of the VAR Applications to a human perceivable form. Oracle reserves the right to replace, with functional equivalent software, any of the VAR Applications in future releases of the applicable program.

# **Contents**

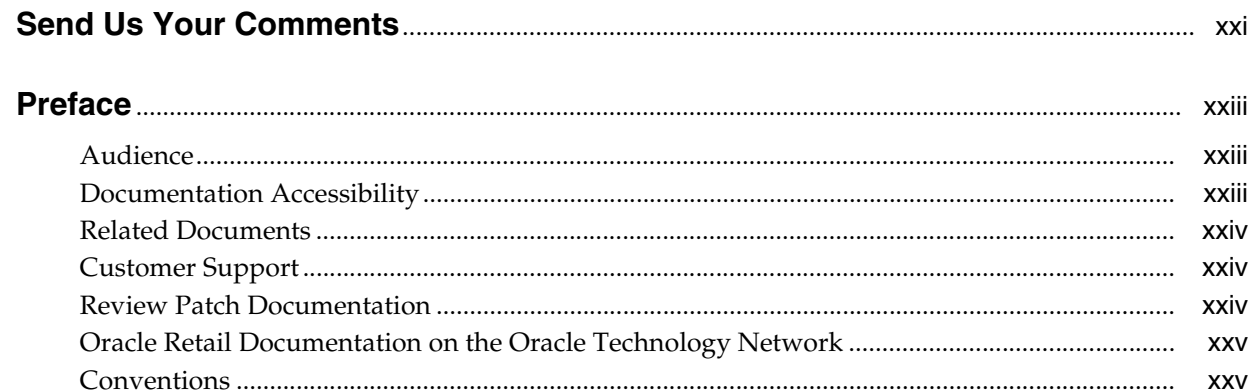

# 1 Introduction

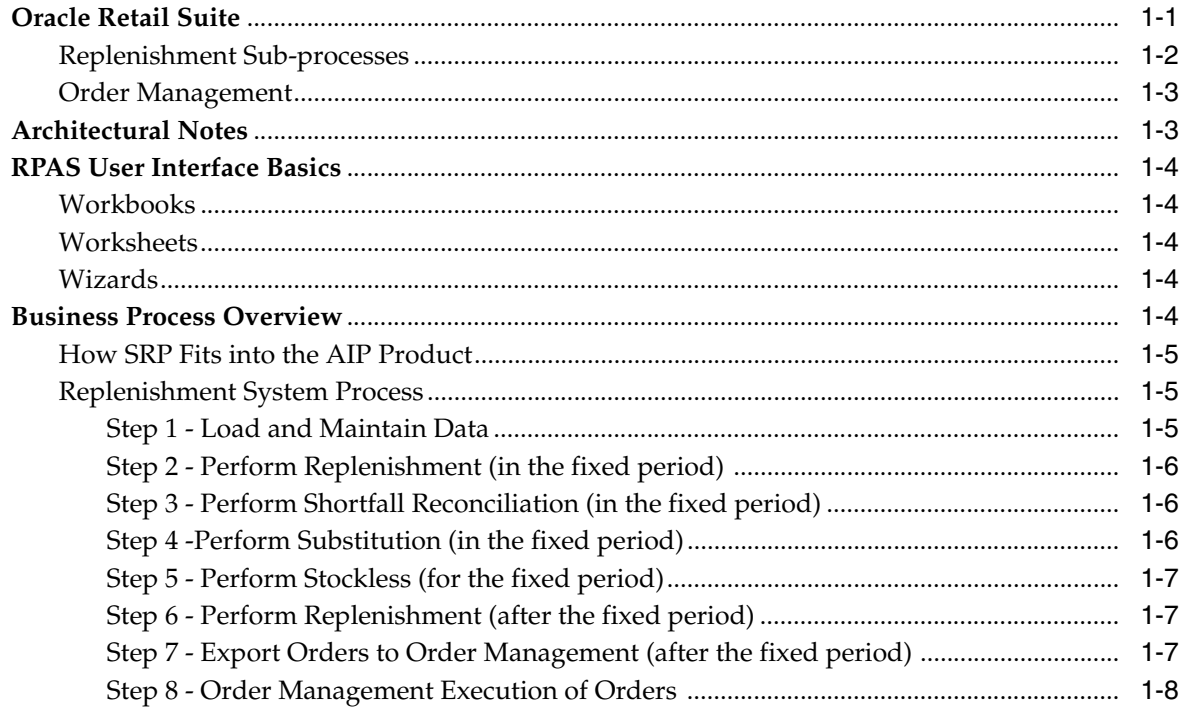

# 2 Implementing Store-Only Replenishment First

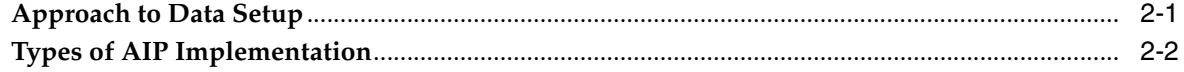

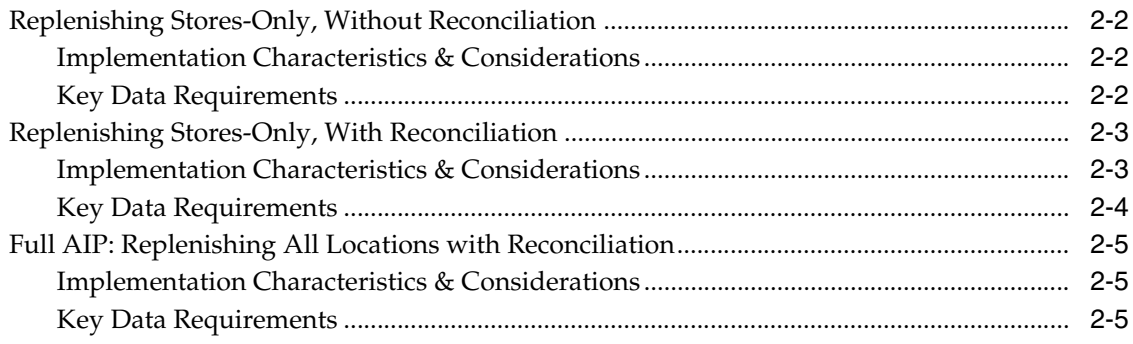

# 3 SRP Navigation

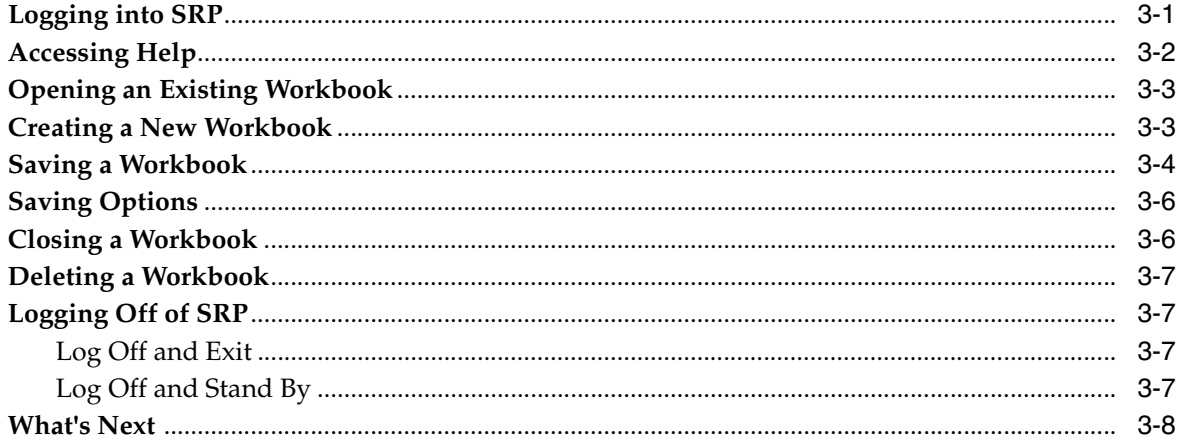

# 4 Workbook and Worksheet Descriptions

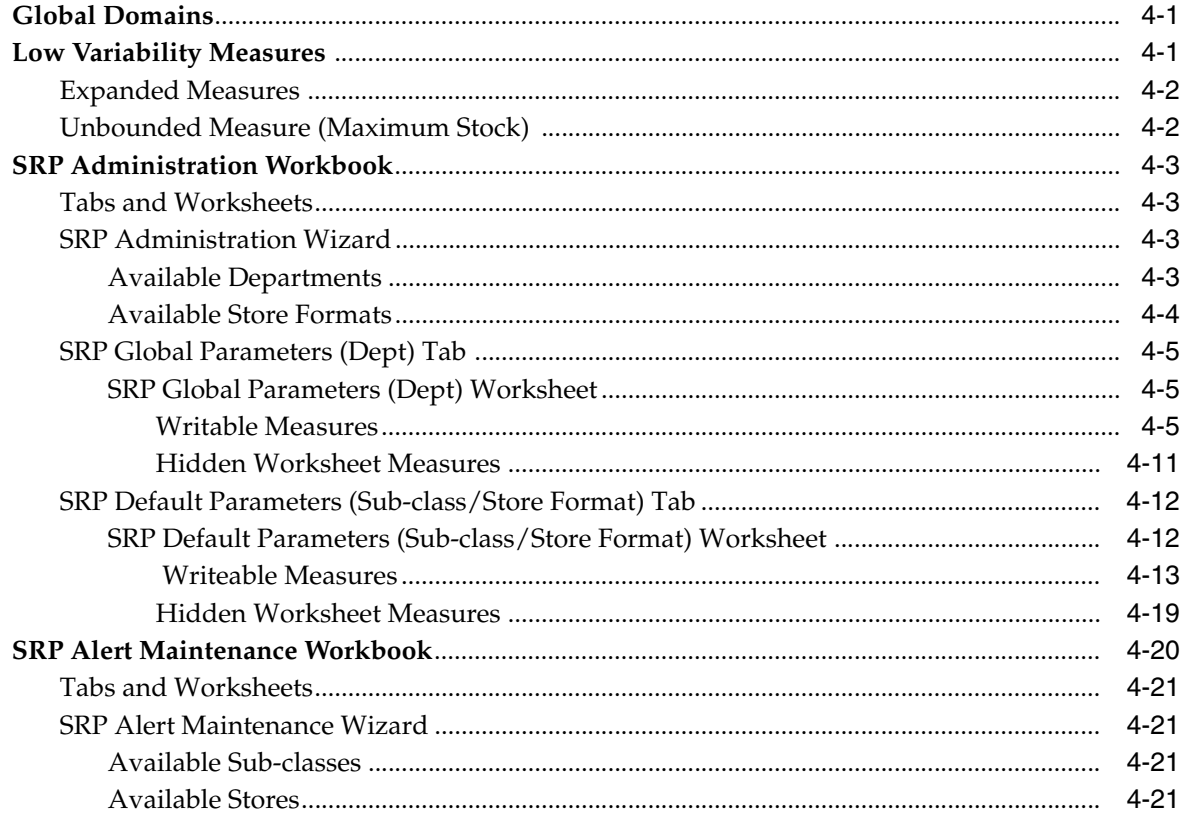

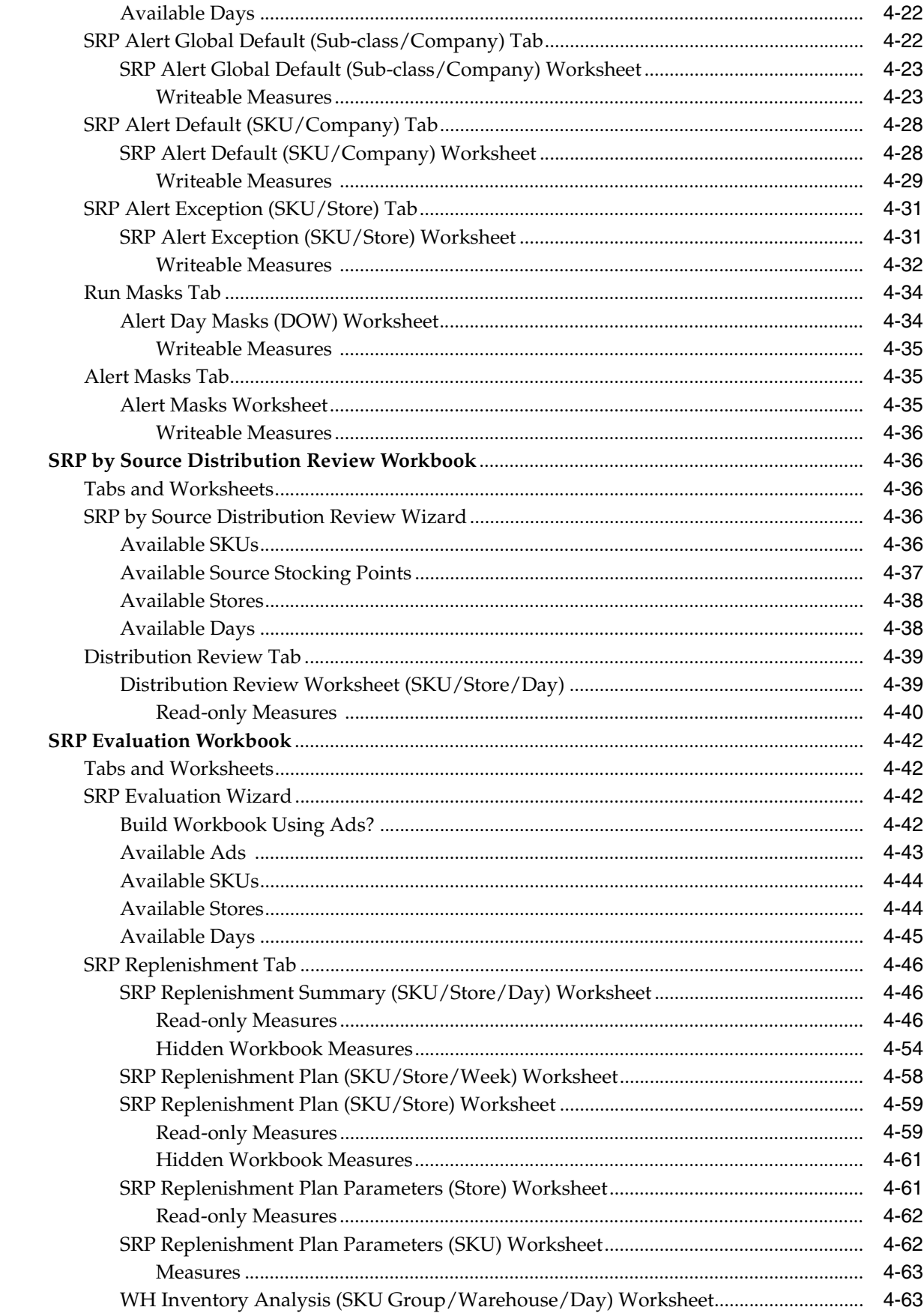

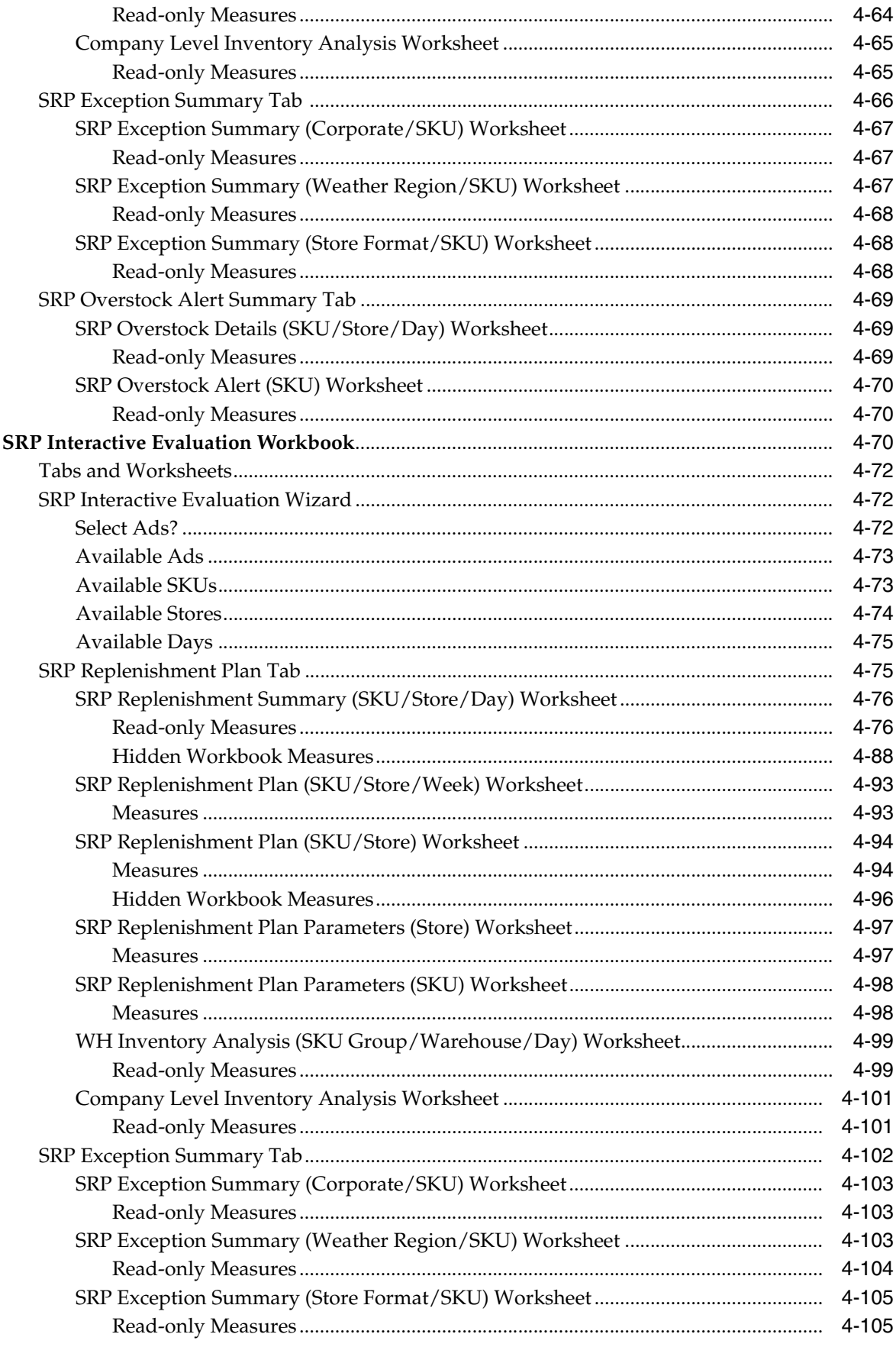

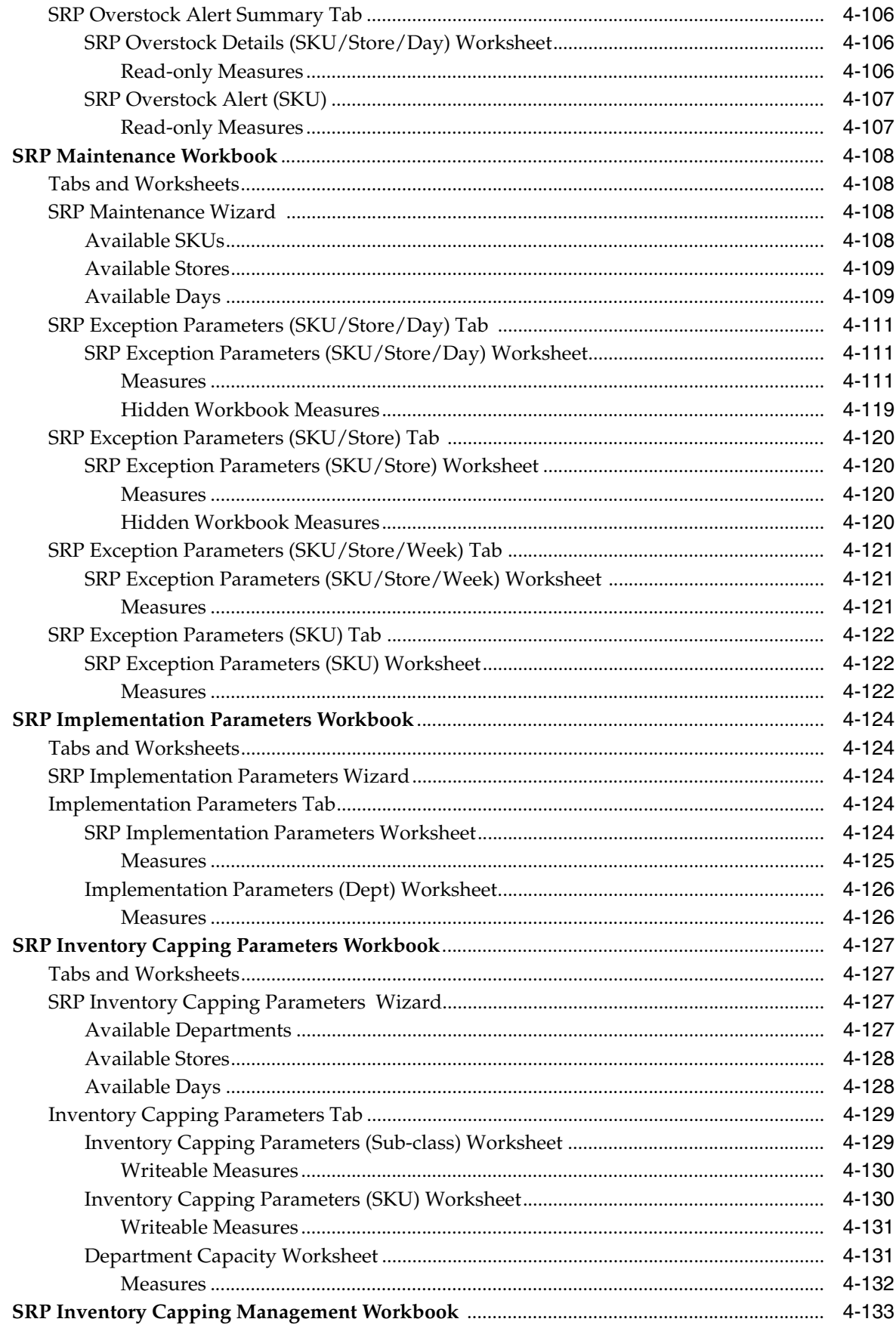

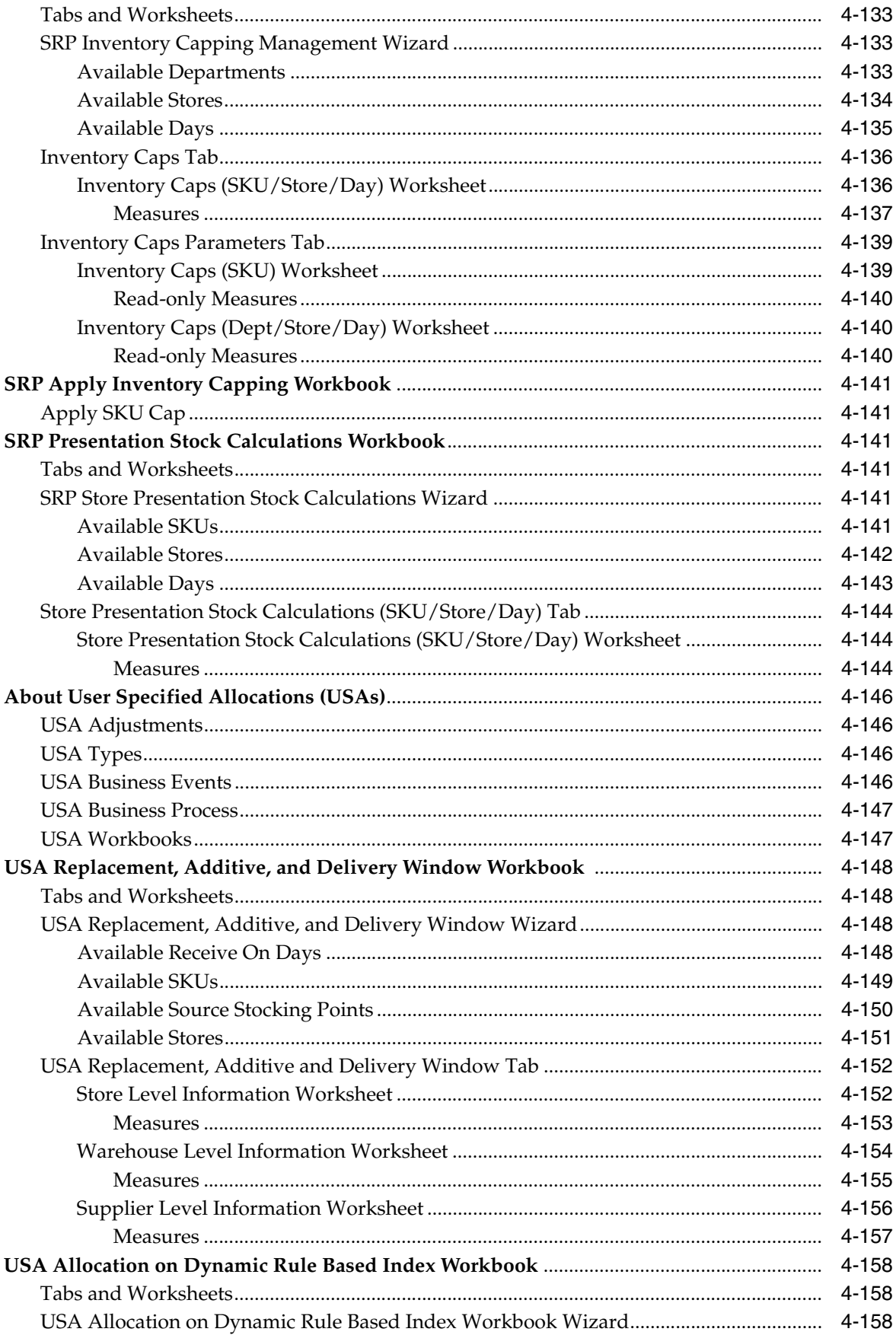

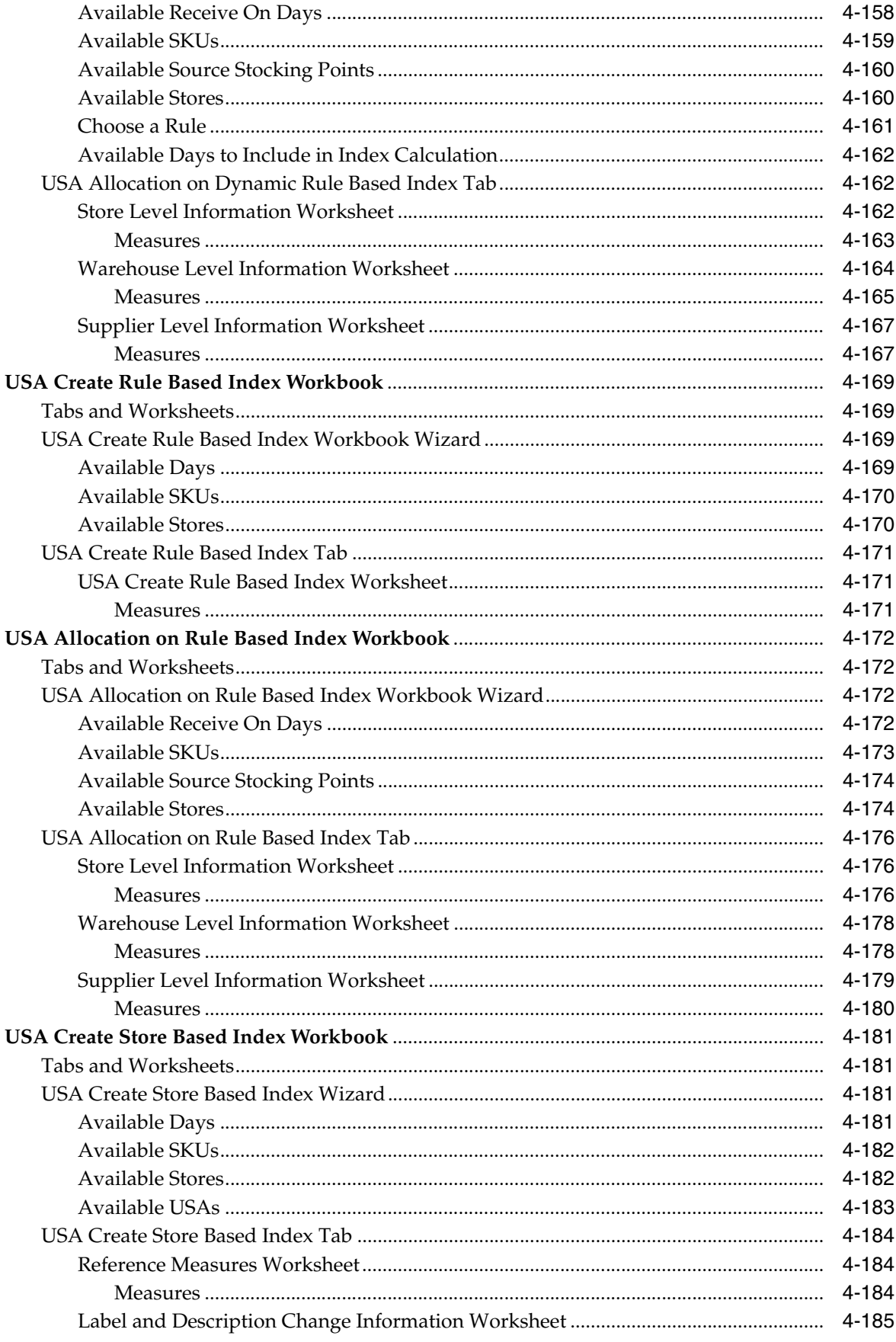

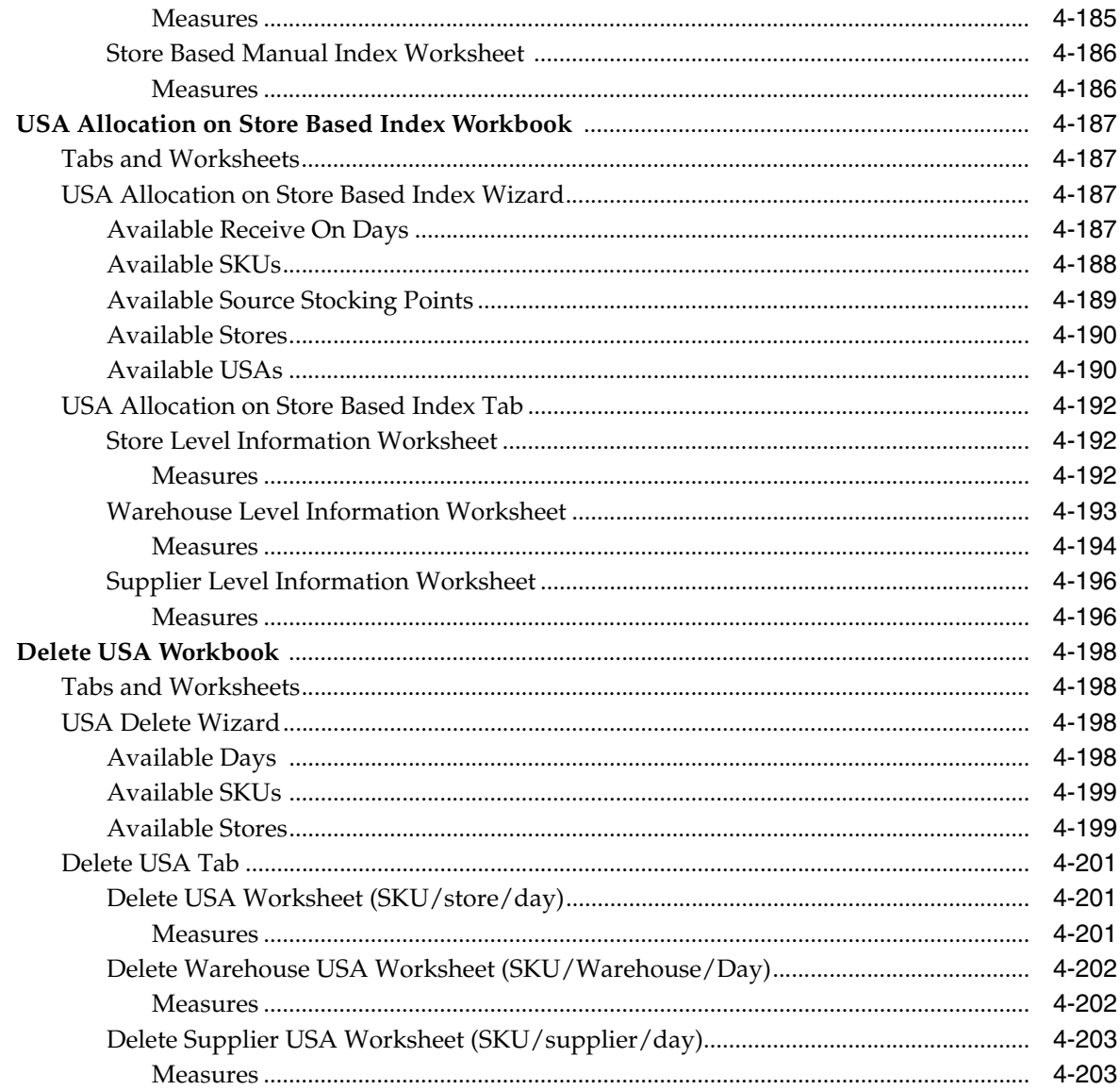

# 5 Build Workbooks

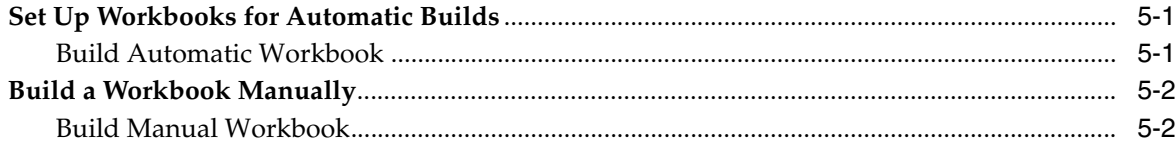

# 6 Calculations

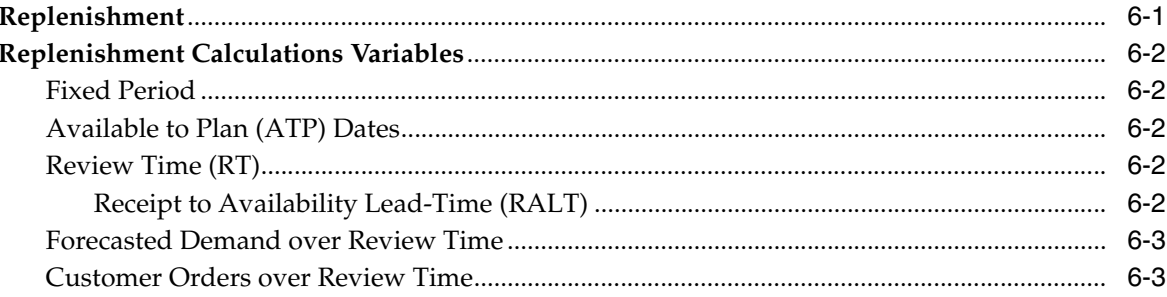

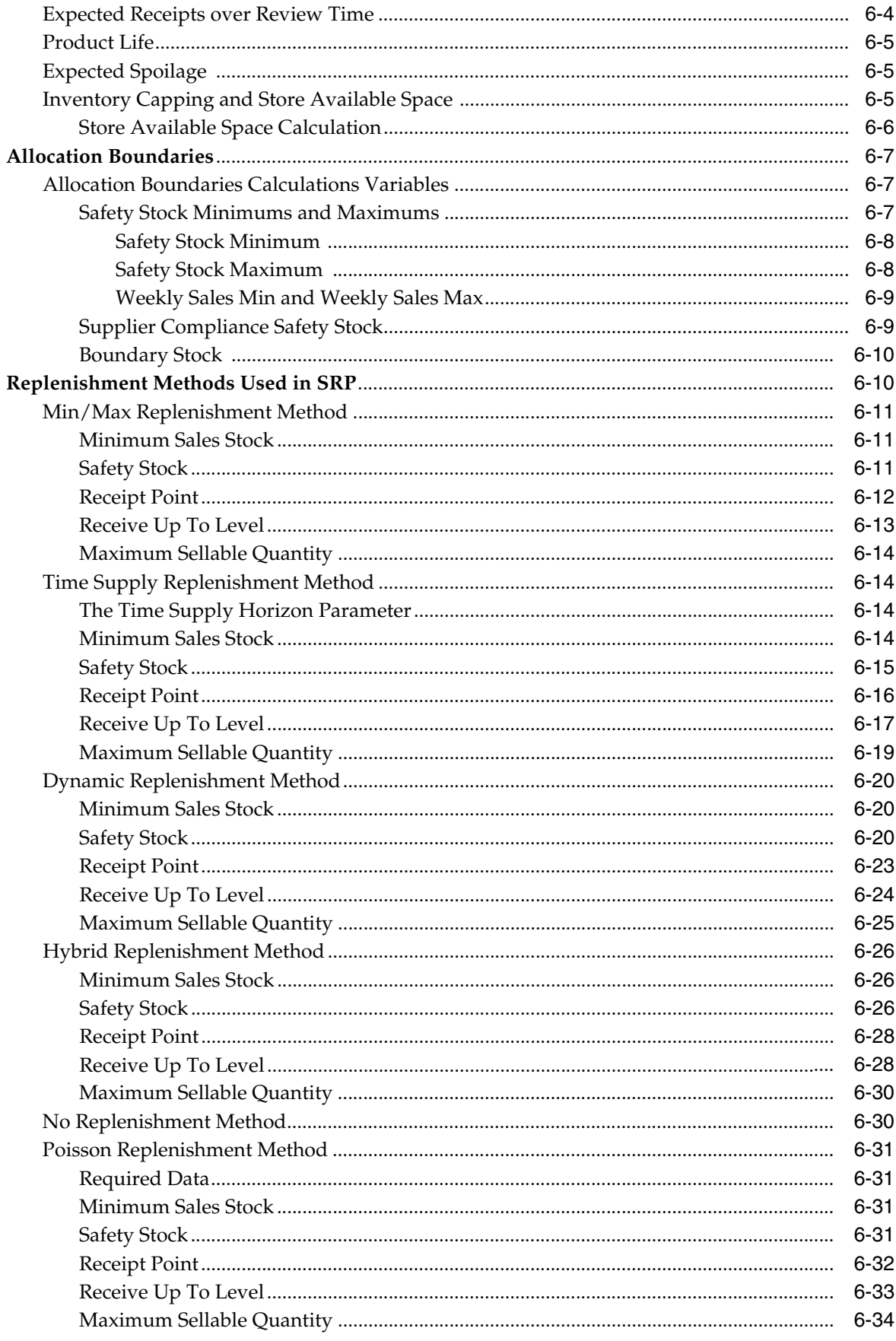

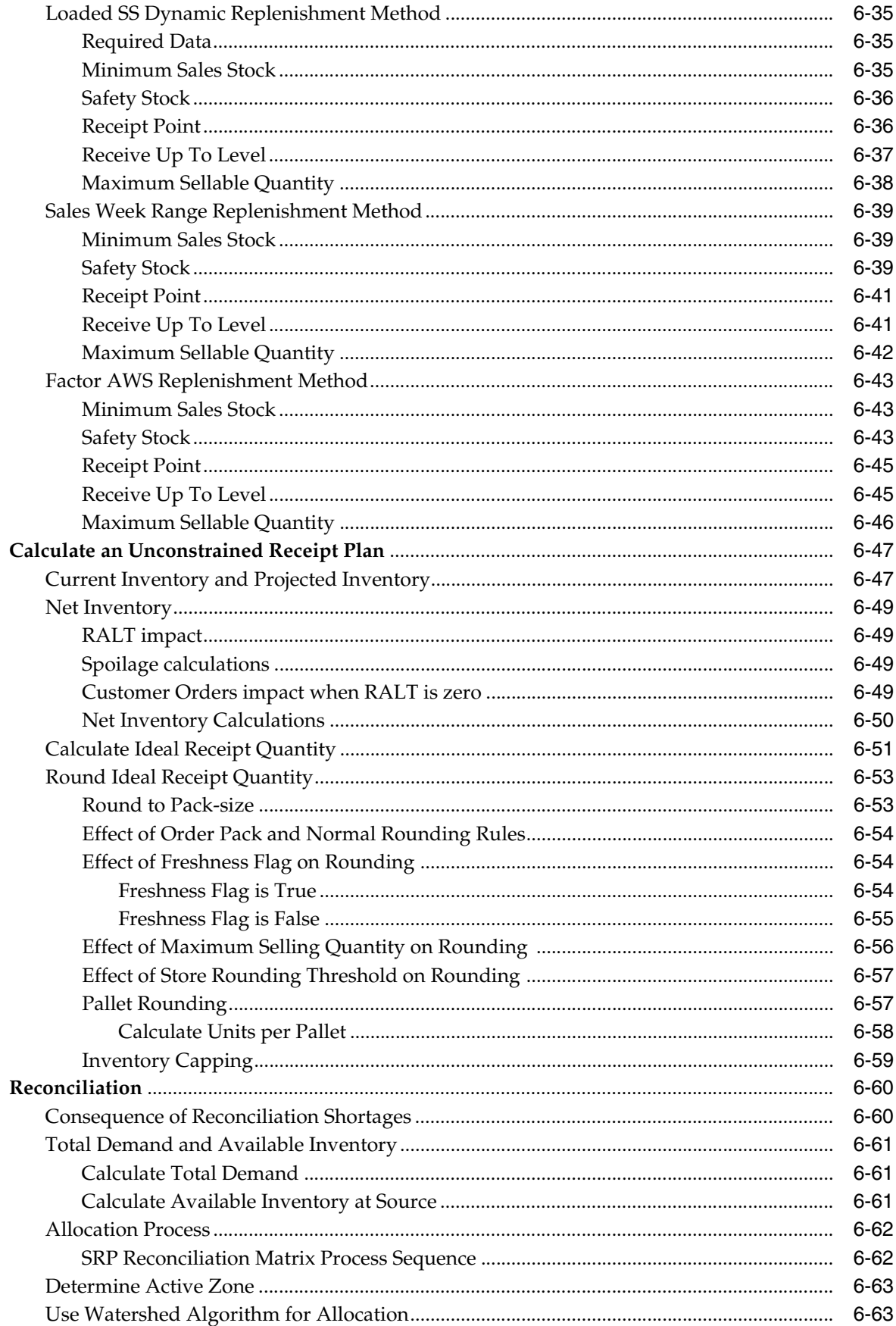

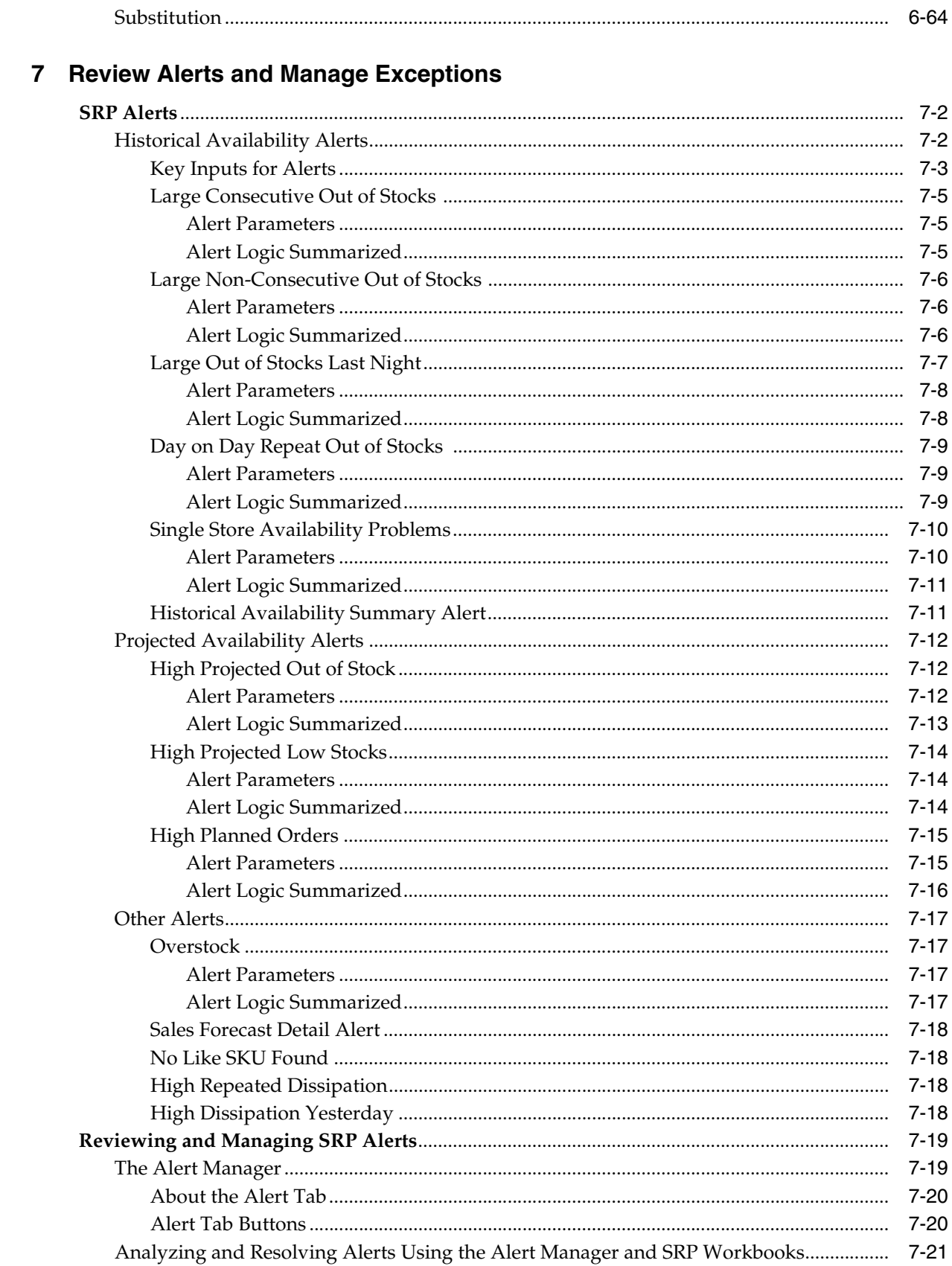

# 8 Loading and Maintaining Data

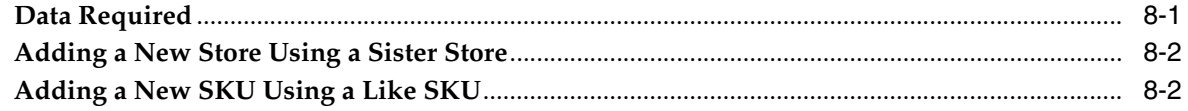

# Glossary

# **List of Figures**

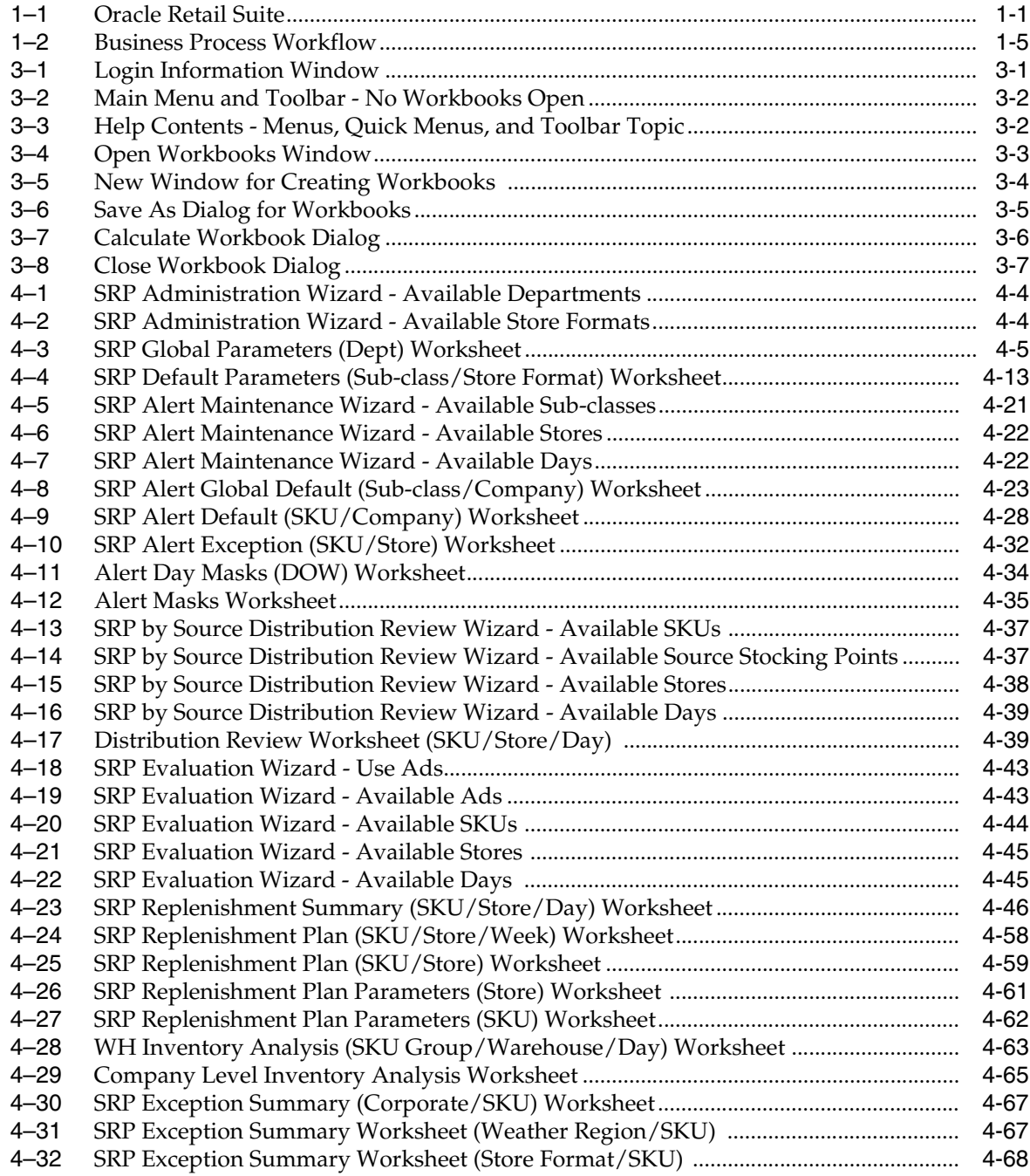

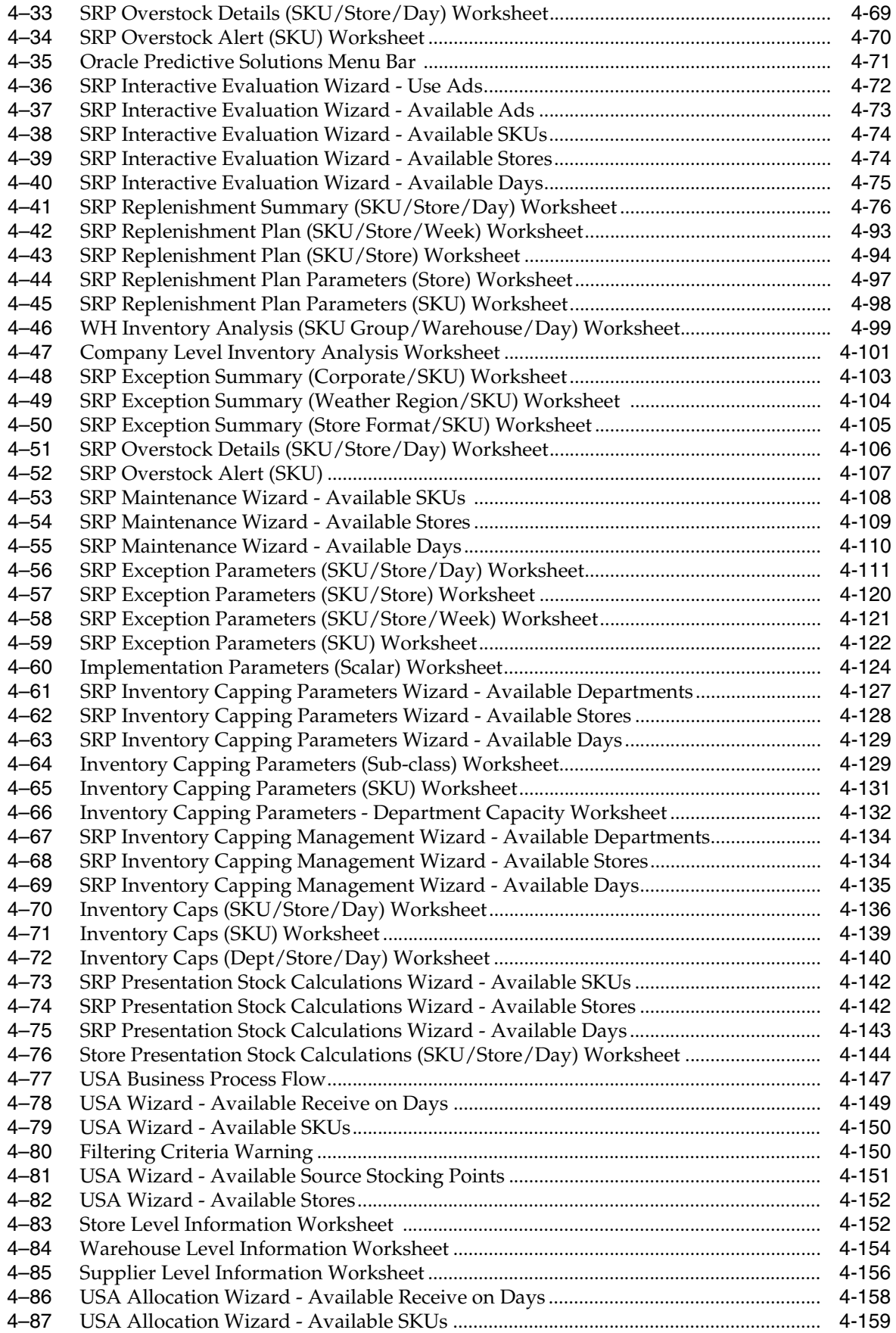

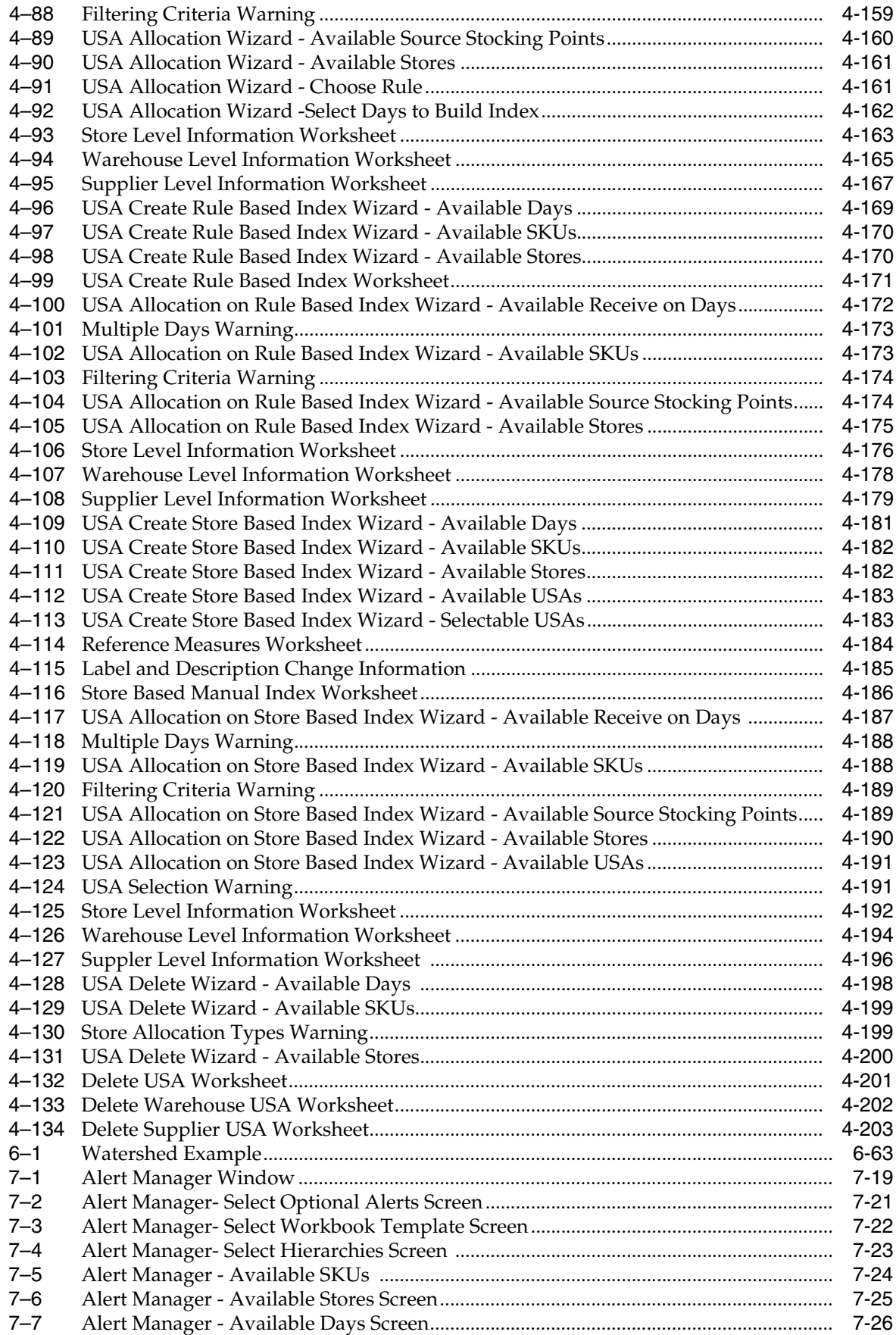

 $7 - 8$ Store Overstock Alert for the SRP Replenishment Plan (SKU/Store) Workbook.......... 7-27

# **Send Us Your Comments**

<span id="page-20-0"></span>Oracle Retail Advanced Inventory Planning Store Replenishment Planning User Guide, Release 13.2

Oracle welcomes customers' comments and suggestions on the quality and usefulness of this document.

Your feedback is important, and helps us to best meet your needs as a user of our products. For example:

- Are the implementation steps correct and complete?
- Did you understand the context of the procedures?
- Did you find any errors in the information?
- Does the structure of the information help you with your tasks?
- Do you need different information or graphics? If so, where, and in what format?
- Are the examples correct? Do you need more examples?

If you find any errors or have any other suggestions for improvement, then please tell us your name, the name of the company who has licensed our products, the title and part number of the documentation and the chapter, section, and page number (if available).

**Note:** Before sending us your comments, you might like to check that you have the latest version of the document and if any concerns are already addressed. To do this, access the new Applications Release Online Documentation CD available on My Oracle Support and www.oracle.com. It contains the most current Documentation Library plus all documents revised or released recently.

Send your comments to us using the electronic mail address: retail-doc\_us@oracle.com

Please give your name, address, electronic mail address, and telephone number (optional).

If you need assistance with Oracle software, then please contact your support representative or Oracle Support Services.

If you require training or instruction in using Oracle software, then please contact your Oracle local office and inquire about our Oracle University offerings. A list of Oracle offices is available on our Web site at www.oracle.com.

# **Preface**

<span id="page-22-0"></span>The *Oracle Retail Advanced Inventory Planning Store Replenishment Planning User Guide Installation Guide* provides step-by-step instructions to complete most tasks that can be performed through the user interface.

# <span id="page-22-1"></span>**Audience**

This User Guide is for users and administrators of Oracle Retail Product. This includes merchandisers, buyers, business analysts, and administrative personnel.

# <span id="page-22-2"></span>**Documentation Accessibility**

Our goal is to make Oracle products, services, and supporting documentation accessible to all users, including users that are disabled. To that end, our documentation includes features that make information available to users of assistive technology. This documentation is available in HTML format, and contains markup to facilitate access by the disabled community. Accessibility standards will continue to evolve over time, and Oracle is actively engaged with other market-leading technology vendors to address technical obstacles so that our documentation can be accessible to all of our customers. For more information, visit the Oracle Accessibility Program Web site at http://www.oracle.com/accessibility/.

#### **Accessibility of Code Examples in Documentation**

Screen readers may not always correctly read the code examples in this document. The conventions for writing code require that closing braces should appear on an otherwise empty line; however, some screen readers may not always read a line of text that consists solely of a bracket or brace.

#### **Accessibility of Links to External Web Sites in Documentation**

This documentation may contain links to Web sites of other companies or organizations that Oracle does not own or control. Oracle neither evaluates nor makes any representations regarding the accessibility of these Web sites.

#### **Access to Oracle Support**

Oracle customers have access to electronic support through My Oracle Support. For information, visit http://www.oracle.com/support/contact.html or visit http://www.oracle.com/accessibility/support.html if you are hearing impaired.

# <span id="page-23-0"></span>**Related Documents**

For more information, see the following documents in the Oracle Retail Advanced Inventory Planning Release 13.2 documentation set:

- *Oracle Retail Advanced Inventory Planning Release Notes*
- *Oracle Retail Advanced Inventory Planning Administration Guide*
- *Oracle Retail Advanced Inventory Planning Implementation Guide*
- *Oracle Retail Advanced Inventory Planning Installation Guide*
- *Oracle Retail Advanced Inventory Planning Operations Guide*
- *Oracle Retail Advanced Inventory Planning Store Replenishment Planning User Guide*
- *Oracle Retail Advanced Inventory Planning Warehouse Replenishment Planning User Guide*
- *Oracle Retail Advanced Inventory Planning Data Management Online Help*
- *Oracle Retail Advanced Inventory Planning Data Management User Guide*
- *Oracle Retail Advanced Inventory Planning Order Management Online Help*
- *Oracle Retail Advanced Inventory Planning Order Management User Guide*
- *Oracle Retail Advanced Inventory Planning Data Model Volume 1 Oracle Database Data Model*
- *Oracle Retail Advanced Inventory Planning Data Model Volume 2 Measure Reference Guide*

# <span id="page-23-1"></span>**Customer Support**

To contact Oracle Customer Support, access My Oracle Support at the following URL:

https://support.oracle.com

When contacting Customer Support, please provide the following:

- Product version and program/module name
- Functional and technical description of the problem (include business impact)
- Detailed step-by-step instructions to re-create
- Exact error message received
- Screen shots of each step you take

## <span id="page-23-2"></span>**Review Patch Documentation**

When you install the application for the first time, you install either a base release (for example, 13.1) or a later patch release (for example, 13.1.2). If you are installing the base release, additional patch, and bundled hot fix releases, read the documentation for all releases that have occurred since the base release before you begin installation. Documentation for patch and bundled hot fix releases can contain critical information related to the base release, as well as information about code changes since the base release.

# <span id="page-24-0"></span>**Oracle Retail Documentation on the Oracle Technology Network**

Documentation is packaged with each Oracle Retail product release. Oracle Retail product documentation is also available on the following Web site:

http://www.oracle.com/technology/documentation/oracle\_retail.html

(Data Model documents are not available through Oracle Technology Network. These documents are packaged with released code, or you can obtain them through My Oracle Support.)

Documentation should be available on this Web site within a month after a product release.

# <span id="page-24-1"></span>**Conventions**

The following text conventions are used in this document:

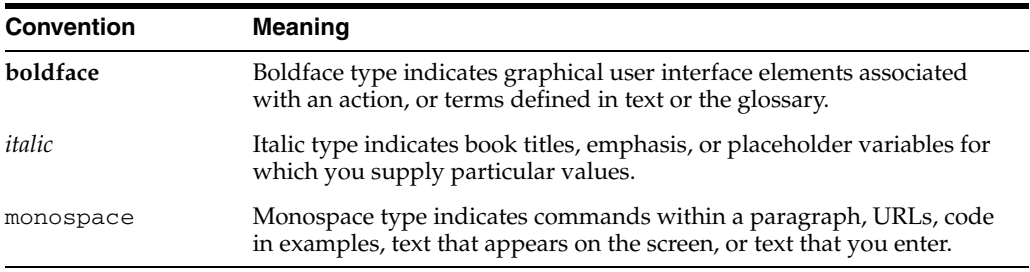

# **1** <sup>1</sup>**Introduction**

<span id="page-26-0"></span>Oracle Retail Advanced Inventory Planning (AIP) is a suite of modules that are designed to manage the supply chain needs of large retailers. These supply chain needs range from interaction with their suppliers through various layers of warehouses down to individual stores and e-commerce sites. It couples time-phased replenishment and allocation algorithms to produce an actionable receipt plan over time. This is based on demand forecasts, replenishment parameters, and inventory availability at the numerous supply points within the supply chain.

# <span id="page-26-1"></span>**Oracle Retail Suite**

AIP takes its place as one of several integrated applications within the Oracle Retail Suite. The suite allows a retailer to manage its supply chain from demand forecasting through to the generation of orders, which can then be shared with collaborative planning partners.

<span id="page-26-2"></span>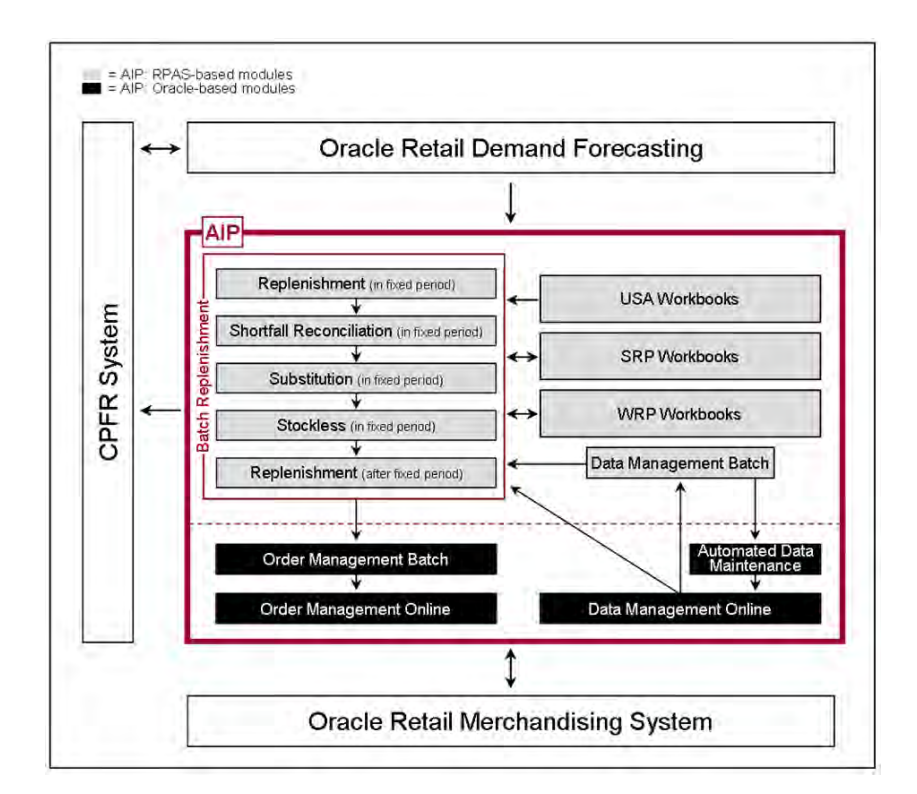

*Figure 1–1 Oracle Retail Suite*

AIP takes its place as one of several integrated applications within the Oracle Retail Suite. The suite allows a retailer to manage its supply chain from demand forecasting through to the generation of orders, which can then be shared with collaborative planning partners.

The larger process across the Oracle Retail Suites takes the following form:

- **1.** Oracle Retail Demand Forecasting (RDF) provides a forecast of consumer demand. This is made available to AIP.
- **2.** The AIP batch run produces an actionable receipt plan using replenishment parameters maintained inside AIP. Hierarchy and Inventory data is provided by a merchandising system such as RMS.
- **3.** The receipt plan is then sent to the Order Management module within AIP where those orders that need to be actioned are formally-prepared for execution. This includes the assignment of an order number.
- **4.** Order Management then submits the appropriate orders to the merchandising system where purchase orders and transfers are communicated to other systems. These orders are returned to AIP in subsequent batch runs as on-orders orders
- **5.** Sales forecasts and order plans can then be shared at the appropriate level with suppliers by using a CPFR product so that trading partners can prepare for the forthcoming orders.

#### <span id="page-27-0"></span>**Replenishment Sub-processes**

At the core of the AIP batch process are five replenishment sub-processes. These sub-processes perform calculations on a set of loaded static and dynamic data using replenishment parameters to produce a replenishment receipt plan for all locations in the supply chain. This functionality differs from many existing replenishment solutions because it yields an actionable plan across time. This gives retailers the ability to project their demand at all levels of the supply chain and to share these projections with their suppliers whenever it is appropriate.

Key to producing an actionable receipt plan is the inclusion of known inventory constraints. This is achieved by performing the five replenishment sub-processes across all locations in the following order:

- **1.** The Replenishment module generates an unconstrained receipt plan for the part of the planning horizon over which constraints are subsequently applied. This part of the planning horizon is called the Fixed Period.
- **2.** The Shortfall Reconciliation module applies inventory limitations over the fixed period, modifying the receipt plan where necessary.
- **3.** The Substitution module attempts to use product substitutes to satisfy any shortage created by Shortfall Reconciliation within the fixed period.
- **4.** The Stockless module increases orders within the fixed period where necessary to ensure that no warehouse is left with inventory of a stockless product and contractual obligations to order specific quantities of products from vendors are honored.
- **5.** Finally, the Replenishment module is run for a second time for the remaining part of the Planning Horizon after the fixed period.

#### <span id="page-28-0"></span>**Order Management**

The resulting receipt plan is then exported to the Order Management module where Order Numbers are produced and the orders released to external systems. Following formal order generation, these quantities are fed back into the system and the plan is updated to account for these orders as expected receipts. This type of planning allows the retailer to identify potential supply chain problems before they arise so that stock-outs and excess inventory problems can be prevented or reduced.

The volume of the receipt plan produced by AIP is very large, so a minimum of user involvement is desired, but it must also be possible for super-users to change parameters and to see the effects of their changes quickly in order to avoid persistent costly supply chain problems. The system intends that these parameters are managed principally by exception. Manage by exception means that not every SKU or warehouse is reviewed and/or updated on a regular basis. Items with exceptions alerts - are reviewed and updated if necessary.

The user interacts with the AIP system through a number of modules:

- Store Replenishment Planning (SRP) workbooks are used to maintain the replenishment characteristics for stores. These workbooks allow the user to analyze system output and perform what-if style analysis when replenishment parameters are changed.
- Warehouse Replenishment Planning (WRP) workbooks are used to maintain the replenishment characteristics for warehouses. These workbooks allow the user to analyze system output and perform what-if style analysis when replenishment parameters are changed.
- Data Management online (DMo) is used to maintain the supply chain and network flow information. This includes sourcing links and lead-times.
- Order Management (OM) gives the user visibility of order forecasts and previously-executed orders. It permits a range of modifications to previously executed, but not yet received, purchase orders.

# <span id="page-28-1"></span>**Architectural Notes**

The batch replenishment and workbook modules within the AIP Solution run from a common platform, which is called the Oracle Retail Predictive Application Server (RPAS). RPAS is a foundation that includes features, such as:

- Multidimensional databases
- Product, time, and business location hierarchies
- Aggregation and spreading of data
- Workbooks and worksheets for displaying and manipulating forecast data
- Wizards for creating and formatting workbooks and worksheets
- Menus, quick menus, and toolbars for working with forecast and sales data
- Exception management and user-friendly alerts

See the *RPAS User Guide* for more details.

# <span id="page-29-0"></span>**RPAS User Interface Basics**

This section describes the basics of the RPAS user interface.

#### <span id="page-29-1"></span>**Workbooks**

A workbook is an easily viewed, easily manipulated multidimensional framework that is used to perform specific business functions, such as generating replenishment receipt plans and reviewing parameters. To present data, a workbook can contain any number of multidimensional spreadsheets, called worksheets, as well as graphical charts. These components work together to facilitate viewing and analysis of business functions.

Data in a workbook can be viewed at lower levels of detail or higher levels of aggregation. Different views are obtained by changing the path and/or level of data rollup. Data in a workbook can also be manipulated at any hierarchical level. If you modify data at an aggregate level, these changes are distributed down to the lower levels. The reverse is also true - if you modify data at a lower level in the hierarchy, the aggregates of the data reflect those changes.

#### <span id="page-29-2"></span>**Worksheets**

Worksheets are multidimensional spreadsheets that are used to display workbook-specific information. Workbooks can include one or many worksheets. Worksheets can present data in the form of numbers in a grid, or these numeric data values can easily be converted to a graphical chart.

You can display the information in a worksheet in a variety of formats; which are generally by rotating, pivoting, and changing the data rollup. These processes are explained in detail in the *Oracle Retail Predictive Application Server (RPAS) Online Help*, which is available from the Help menu in SRP or the accompanying print version of the *RPAS User Guide*. You can easily change the presentation style of data in a worksheet. When data sets are moved around, their positions change. Data can be viewed at a very high level of detail, or data values can be quickly aggregated and viewed at summary levels. Furthermore, worksheets and parts of worksheets can easily be changed into charts, which facilitate the graphical viewing and analysis of data.

#### <span id="page-29-3"></span>**Wizards**

When new workbooks are created, assistance in defining the nature of the information displayed is provided in the form of wizards. Wizards are pre-defined steps that walk the user through the data selections necessary to use/build each workbook. Wizards are also available to prompt the user for information regarding the definition of alerts, and user account management.

# <span id="page-29-4"></span>**Business Process Overview**

This section describes:

- [How SRP Fits into the AIP Product](#page-30-0)
- Steps in the [Replenishment System Process](#page-30-1)

### <span id="page-30-0"></span>**How SRP Fits into the AIP Product**

While the SRP workbooks allow the user to interact with the AIP replenishment system from a store perspective, SRP does not exist in its own right as a batch process.

Instead, the actual process of producing a store replenishment plan is accomplished by the running of the five batch replenishment modules.

These five modules, actually just four because the Replenishment module is run twice, are process oriented - rather than being location specific. Instead of each module being focused on just stores or just warehouses, each one is performed for all appropriate nodes in the network.

When strung together, these batch modules produce a constrained receipt plan for all locations in the network. SRP simply provides a store-oriented mechanism for interacting with the receipt plan.

#### <span id="page-30-1"></span>**Replenishment System Process**

AIP supports a basic business process for creating and releasing replenishment plans for all locations in the network. This process combines batch and interactive online activities as depicted in [Figure 1–2.](#page-30-3)

<span id="page-30-3"></span>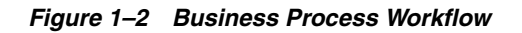

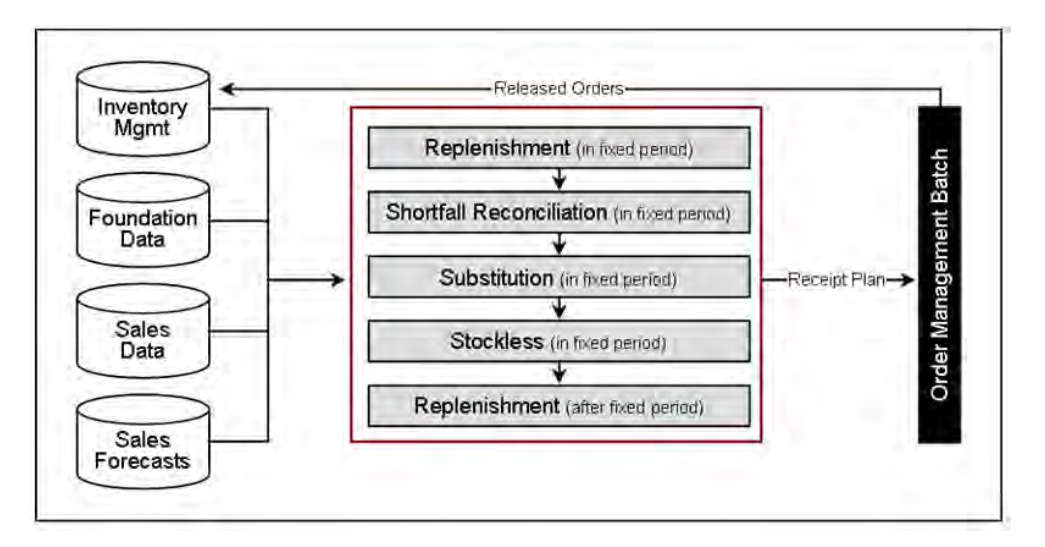

#### <span id="page-30-2"></span>**Step 1 - Load and Maintain Data**

To generate a constrained replenishment plan for any location, four main types of data must first be loaded into the RPAS database:

- Basic hierarchy and attribute information
- **Forecast Store Sales**
- Inventory information, including on-hand and in-transit information that has previously been created by AIP
- Supply chain definition data including release and placement schedules, and sourcing links

#### <span id="page-31-0"></span>**Step 2 - Perform Replenishment (in the fixed period)**

Replenishment is run for the fixed period. The fixed period refers to the first part of the Planning Horizon in which inventory limitations apply. Replenishment is a destination-centric process. It addresses every node in the supply chain, starting with stores and progressing onto warehouses, identifying the unconstrained orders required within the fixed period for every SKU-pack/destination combination.

The orders for each SKU-pack/destination combination are calculated over the fixed period using the latest inventory position, on-orders and in-transit information. Forecast sales represent demand on a store. For a warehouse however, the demand stream is determined by aggregating the orders of the stores served by the warehouse. These store orders are the ones created by this process step. This means that replenishment for stores is performed before replenishment for warehouses.

For each destination, the available information is used to make projections of future inventory positions for each delivery opportunity. If the projection for a delivery opportunity falls below boundaries dictated by the replenishment method, then an order is required. Each order is then subject to rounding.

The resulting orders represent the unconstrained receipt plan within the fixed period.

#### <span id="page-31-1"></span>**Step 3 - Perform Shortfall Reconciliation (in the fixed period)**

Shortfall reconciliation takes the unconstrained receipt plan and applies inventory limitations. This process is source-centric and therefore works from top to bottom through the nodes in the supply chain network.

Shortfall Reconciliation compares the demands upon a source (aggregated destination orders) with the projected available inventory at the source. Availability is only projected for warehouses and vendors with Fixed Purchase Quantity agreements and therefore, Shortfall Reconciliation is only performed for these sources.

Where there is sufficient availability to meet demand, no changes are made to the orders. Where the availability at a source is less than the aggregated demand, Shortfall Reconciliation makes use of a user-maintained matrix to determine how destination priority should be used when sharing inventory. Watershed algorithms are used to share inventory in an attempt to give destinations of the same priority an equal chance of meeting the demand placed upon them.

The resulting orders at this point represent a constrained receipt plan for the fixed period. This plan needs to be further modified to account for more constraints.

#### <span id="page-31-2"></span>**Step 4 -Perform Substitution (in the fixed period)**

The aim of Substitution is to attempt to satisfy shortages at a warehouse using supplies of a suitable substitute. Substitution is a source-centric activity that is only performed at warehouses in an attempt to ensure a store's need is fully met. No attempt is made to perform substitution for warehouse orders that are shorted due to insufficient inventory.

Substitution examines those situations at a warehouse where the unconstrained receipt plan in step 2 across stores is now less than the constrained receipt plan in step 3. The difference between the two represents a shortage. It then uses any spare inventory of a substitute to meet that need. Spare inventory is that which is not required to meet unconstrained demand. If there is insufficient supply of the substitute then the priority matrix and waterfall algorithms are again used to distribute what inventory there is.

If having used one substitute, a shortfall on the original demand still exists, the process can be repeated multiple times until either no shortage exists or all available substitutes are exhausted.

The resulting orders now represent a constrained receipt plan, some of which are orders of substitutes SKUs.

#### <span id="page-32-0"></span>**Step 5 - Perform Stockless (for the fixed period)**

Stockless functionality identifies those situations where there is excess stock at a Source that needs to be consumed by the destinations served by the source. Stockless is a source-centric process and works for vendors with SPQs and warehouses with stockless products.

Stockless identifies excess stock at sources. Excess stock is defined as any remaining inventory of a stockless product at a warehouse not consumed by demand, or any residual inventory at a Vendor that the retailer is contractually committed to the order.

Stockless attempts to increase orders from the source to absorb the excess. The priority matrix, watershed and fairshare algorithms are used to ensure that destinations are fairly dealt with.

The resulting orders represent the final constrained receipt plan for the fixed period. The orders in the fixed period are not changed any further within the current batch run.

#### <span id="page-32-1"></span>**Step 6 - Perform Replenishment (after the fixed period)**

Once the constrained receipt plan has been determined for the fixed period, the projected inventory position at the end of the fixed period can be calculated. This inventory position is then used as the basis for a second run of the Replenishment module, but this time focusing on the remaining planning horizon after the fixed period.

Given that no inventory constraints are applied after the fixed period, running Replenishment after the fixed period is all that is required to produce a receipt plan for this period of time.

When concatenated, the constrained receipt plan from the fixed period and the receipt plan from the post fixed period form what is referred to as the constrained receipt plan for the planning horizon (although as already mentioned no constraints were applied to the post fixed period).

It is this receipt plan that can be viewed from a store perspective within SRP and a warehouse perspective within WRP.

#### <span id="page-32-2"></span>**Step 7 - Export Orders to Order Management (after the fixed period)**

Once a constrained receipt plan has been produced, a subset of the orders is then sent to the Oracle Platform for processing by Order Management. This subset contains the following:

- All into store and into warehouse orders sourced from Vendors (Purchase Orders) across the entire planning horizon.
- All into warehouse orders sourced from other warehouses (Transfers) across the entire planning horizon.
- All into store orders sourced from warehouses (Transfers) with release dates that need to be shipped today.

#### <span id="page-33-0"></span>**Step 8 - Order Management Execution of Orders**

Of the subset of orders exported to Order Management, those with a release date of today are given appropriate orders numbers. The Order Numbers are allotted based upon an implementation-time mask that determines how orders (both Transfers and Purchase Orders) should be grouped together.

Those orders that have been allotted numbers are then executed (released) to the merchandising system for subsequent communication to other systems including EDI.

The Order Management GUI gives the user access to those orders that have already been released. Those purchase orders that have not been received may be updated. Those forecast Purchase Orders that have not yet been released because they ship at a later date may be executed early.

# <span id="page-34-0"></span><sup>2</sup>**Implementing Store-Only Replenishment First**

Clients may choose a phased implementation approach to AIP in order to mitigate supply chain management risks. The supported approach is to first replace the legacy Store Replenishment Process with AIP. Once stability has been achieved, the footprint of the implementation can then be expanded to cover the Warehouse Replenishment process.

The purpose of this section is to outline the special considerations that should be given to a phased AIP implementation. There are several stages of such an implementation, ranging from the most basic Store Replenishment, with no Reconciliation, to performing Replenishment across the entire supply chain with Reconciliation between all nodes. Each stage is subsequently described and the key considerations identified. Note that the minimal required data is not a comprehensive list of every parameter required to make AIP run, simply a list of those parameters that require particular attention. First, however, a general approach to AIP Data Set up must be adopted.

# <span id="page-34-1"></span>**Approach to Data Setup**

With most systems, the quality of the output is directly related to the quality of the input data. This is especially true of AIP; for example, inaccurate data could produce orders for days where the destination is not open to receive them, or where the vendor does not ship.

An integrated supply chain product, AIP has been designed from the outset to keep replenishment planning activities across stores and warehouses consistent. Hence, the biggest benefits of AIP can really only be enjoyed when a full and accurate supply chain has been defined. For stores, this means that the into-warehouse supply chain should also been defined.

The most basic of Replenishment activities for the store does not need the warehouse supply chain above it to be accurately defined. However, given the design of the AIP Automation logic, if there is any intent to implement Reconciliation activities between the Warehouse and Store levels, or to Replenish Warehouses, then a full top to bottom supply chain should be defined from the outset.

The choice to turn off Automation either in part or completely should not be undertaken lightly. The driver for the Automation logic is the receipt of a new piece of reference data from an external system. Once the first day for that new piece of data has passed, any opportunity to use Automation to set up any part of the supply chain relating to the new data has also passed. Turning on Automation or some of its various elements does not retroactively fill in the pieces. Therefore, if Reconciliation is turned off, the user can only manually provide the missing data.

For this reason, it is highly recommended that the GA Automation Logic be used in its entirety from the beginning. All the implementations described in the next section assume that Automation is turned on in its entirety from the outset.

# <span id="page-35-0"></span>**Types of AIP Implementation**

This section describes the types of AIP implementation which include:

- Replenishing Stores-Only, Without Reconciliation
- Replenishing Stores-Only, With Reconciliation
- Full AIP: Replenishing All Locations with Reconciliation

## <span id="page-35-2"></span><span id="page-35-1"></span>**Replenishing Stores-Only, Without Reconciliation**

#### **Implementation Characteristics & Considerations**

This is the most basic AIP implementation. AIP is responsible for replenishing stores without ever considering the availability of inventory in the warehouses servicing those stores. As such, the major consideration here is the accuracy of the into-store supply chain and replenishment methods.

#### <span id="page-35-3"></span>**Key Data Requirements**

[Table 2–1](#page-35-4) describes the key data requirements for this type of reconciliation.

|                               | <b>Minimal Data</b><br>Requirement     | <b>Details</b>                                                                                                    |
|-------------------------------|----------------------------------------|----------------------------------------------------------------------------------------------------|
| <b>DM</b> Online<br>- Screens | Full Into-store Supply<br>Chain        | SKU should be on sale and on supply at<br>$\blacksquare$<br>store.                                                    |
|                               |                                        | SKU should be in a profile with an<br>associated store order cycle.                                                   |
|                               |                                        | Store source should be set.<br>$\blacksquare$                                                                         |
|                               |                                        | SKU should have a preferred ordering<br>$\blacksquare$<br>pack-size.                                                  |
|                               | Partial Into-warehouse<br>Supply Chain | SKU-packs should be ranged to<br>$\blacksquare$<br>warehouses that act as sources for stores.                         |
|                               |                                        | Pallet Multiples into warehouses must be.<br>$\blacksquare$<br>specified if pallet ordering by stores is<br>required. |
|                               | Warehouse Reconciliation<br>Setting    | Reconciliation must be turned off for all<br>$\blacksquare$<br>SKU types for all warehouse locations.                 |

<span id="page-35-4"></span>*Table 2–1 Key Data Requirements for Replenishing Stores-Only, Without Reconciliation*
|                          | <b>Minimal Data</b><br>Requirement                                         | <b>Details</b>                                                                                                    |
|--------------------------|----------------------------------------------------------------------------|----------------------------------------------------------------------------------------------------|
| <b>RPAS</b><br>Workbooks | Store Replenishment<br>Methods Specified<br>(And Associated<br>Parameters) | Replenishment methods for all SKU/Stores<br>$\blacksquare$<br>should be specified with all associated<br>parameters.                                                                                                    |
|                          |                                                                            | Default settings should be specified in the<br>SRP Admin Workbook.                                                                                                    |
|                          |                                                                            | Exceptions can be specified in the SRP<br>٠<br>Maintenance Workbook.                                                                                                    |
|                          | Warehouse Replenishment<br>Method Set to No<br>Replenishment               | This is only required if a full<br>$\blacksquare$<br>into-warehouse supply chain has been<br>specified (either manually or by<br>automation). In this instance, setting No<br>Replenishment as a default method in the<br>WRP Admin Workbook ensures that no<br>warehouse replenishment planning is<br>performed. |
| External<br>Interface    | Store Inventory, On-orders<br>and In-transits                              | These are assumed to originate from RMS<br>and are required to accurately project the<br>inventory levels at stores.                                                                                                    |

*Table 2–1 (Cont.) Key Data Requirements for Replenishing Stores-Only, Without* 

### **Replenishing Stores-Only, With Reconciliation**

#### **Implementation Characteristics & Considerations**

From a functional perspective, the only difference between running the most basic Store only implementation and running this scenario is turning Reconciliation on. However, this mode of operation requires an almost complete into-warehouse supply chain to be set up. It is assumed that another system other than AIP is responsible for replenishing the warehouses. Therefore, the warehouse replenishment methods should be set to **No Replenishment**.

Reconciliation limits the warehouse-to-store transfers based upon the current and future projected warehouse inventory. This requires that external systems feed AIP all expected receipts (On-orders and In-transits) into warehouse as well as the current warehouse inventory.

Reconciliation as a process runs over the fixed period. The Fixed Period for a destination, such as a store, is based upon the sum of lead times between all the nodes that inventory must pass through in order to get to the destination (assuming there is no delay in a warehouse between a product being received and becoming available to meet demand). In a situation where it takes ten days to get inventory from a vendor to a warehouse, and a further five days to get that inventory from the warehouse to the store, the fixed period is determined as fourteen days (combined lead times of ten and five days minus one day). Any order into the store in the first fourteen days must come from either existing warehouse inventory or expected receipts into the warehouse that cannot be changed. Any into store transfer is reduced or cut if there is insufficient current or future inventory in the warehouse.

The value proposition of Reconciliation is therefore dependent upon the accuracy and consistency of the following two pieces of information:

- The calculated Fixed Period
- The horizon over which expected receipts are passed to AIP

The calculation of the Fixed Period is entirely dependent upon the into-warehouse and store supply chains. The supply chain definitions must be accurate if an appropriate Fixed Period is to be determined. A complete picture of expected receipts over the Fixed Period is also required. An incomplete set of expected receipts would lead to the inventory picture over the Fixed Period being understated and store orders being reduced or cut unnecessarily.

Passing Expected Receipts over a greater time period than the Fixed Period does not cause any harm. Neither does overstating the Fixed Period, as long as there is genuinely a full picture of expected Receipts to accompany the longer period.

#### **Key Data Requirements**

[Table 2–2](#page-37-0) describes the key data requirements for this type of reconciliation.

|                        | <b>Minimal Data</b><br>Requirement                                                          | <b>Details</b>                                                                                                    |
|------------------------|---------------------------------------------------------------------------------------------|----------------------------------------------------------------------------------------------------|
| DM Online -<br>Screens | Full Into-store Supply<br>Chain                                                             | SKU should be on sale and on supply at<br>$\blacksquare$<br>the store.                                                                                                    |
|                        |                                                                                             | SKU should be in a profile with an<br>$\blacksquare$<br>associated store order cycle.                                                                                                 |
|                        |                                                                                             | Store source should be set.<br>$\blacksquare$                                                                                                    |
|                        |                                                                                             | SKU should have a preferred ordering<br>$\blacksquare$<br>pack-size.                                                                                                    |
|                        | Almost Complete<br>Into-Warehouse Supply<br>Chain (No Warehouse<br>Order Multiple Required) | SKU-packs should be ranged to<br>$\blacksquare$<br>warehouses that act as sources for<br>stores.                                                                                      |
|                        |                                                                                             | SKUs should be assigned Order and<br>$\blacksquare$<br>Delivery Groups (assignation<br>performed at the Demand Group level).                                                          |
|                        | Into-warehouse source splits must be<br>$\blacksquare$<br>specified.                        |                                                                                                    |
|                        |                                                                                             | A warehouse location orderable unit<br>$\blacksquare$<br>must be specified for each source with a<br>positive split percentage.                                                       |
|                        |                                                                                             | Pallet Multiples into warehouses must<br>$\blacksquare$<br>be specified if pallet ordering by stores<br>is required, but are not required as<br>warehouses are not being replenished. |
|                        |                                                                                             | Order Multiples into warehouses need<br>$\blacksquare$<br>not be specified as warehouses if they<br>are not being replenished by AIP.                                                 |
|                        | Warehouse Reconciliation<br>Setting                                                         | Reconciliation must be turned on for<br>$\blacksquare$<br>appropriate SKU types at all warehouse<br>locations.                                                                        |

<span id="page-37-0"></span>*Table 2–2 Key Data Requirements for Replenishing Stores-Only, With Reconciliation*

|                                 | <b>Minimal Data</b><br>Requirement                                         | <b>Details</b>                                                                                                    |
|---------------------------------|----------------------------------------------------------------------------|----------------------------------------------------------------------------------------------------|
| <b>RPAS</b><br><b>Workbooks</b> | Store Replenishment<br>Methods Specified<br>(And Associated<br>Parameters) | Replenishment methods for all<br>SKU/Stores should be specified with<br>all associated parameters<br>Default settings should be specified in<br>$\blacksquare$<br>the SRP Admin Workbook.<br>Exceptions can be specified in the SRP<br>Maintenance Workbook.                                    |
|                                 | Warehouse Replenishment<br>Method Set to No<br>Replenishment               | This is only required if a full<br>into-warehouse supply chain has been<br>specified (either manually or by<br>automation). In this instance, setting<br>No Replenishment as a default method<br>in the WRP Admin Workbook ensures<br>that no warehouse replenishment<br>planning is performed. |
| External<br><b>Interface</b>    | Store Inventory, On-orders<br>and In-transits                              | These are assumed to originate from<br>$\blacksquare$<br>RMS and are required to accurately<br>project the inventory levels at stores.                                                                                                    |
|                                 | Warehouse Inventory,<br>On-orders and In-transits                          | While AIP is not generating orders into<br>п<br>warehouse, AIP does require this<br>information to properly project the<br>availability of inventory in the<br>warehouse against which store orders<br>are reconciled.                                                                          |

*Table 2–2 (Cont.) Key Data Requirements for Replenishing Stores-Only, With* 

### **Full AIP: Replenishing All Locations with Reconciliation**

#### **Implementation Characteristics & Considerations**

This is the full AIP implementation. Warehouse Order Multiple and Warehouse Replenishment methods and associated parameters are the only additional requirements over the previous implementation. At the point of full implementation, AIP is mastering all orders into all locations, and expects all such orders to be fed back as On-orders and In-transits.

#### **Key Data Requirements**

[Table 2–3](#page-39-0) describes the key data requirements for this type of reconciliation.

|                          | Minimal Data<br>Requirement                             | <b>Details</b>                                                                                                    |
|--------------------------|---------------------------------------------------------|----------------------------------------------------------------------------------------------------|
| DM Online -              | Full Into-Store                                         | SKU should be on sale and on supply at store.<br>$\blacksquare$                                                                                                    |
| <b>Screens</b>           | Supply Chain                                            | SKU should be in a profile with an associated<br>$\blacksquare$<br>store order cycle.                                                                                                 |
|                          |                                                         | Store source should be set.<br>п                                                                                                    |
|                          |                                                         | SKU should have a preferred ordering<br>п<br>pack-size.                                                                                                    |
|                          | Full<br>Into-Warehouse<br>Supply Chain                  | SKU-packs should be ranged to warehouses<br>that act as sources for stores.                                                                                                    |
|                          |                                                         | SKUs should be assigned Order and Delivery<br>$\blacksquare$<br>Groups (assignation performed at the Demand<br>Group level).                                                          |
|                          |                                                         | Into-warehouse source splits must be specified.<br>п                                                                                                    |
|                          |                                                         | Warehouse location orderable unit must be<br>$\blacksquare$<br>specified for each source with a positive split<br>percentage.                                                         |
|                          |                                                         | Order Multiple for each Warehouse location<br>п<br>orderable unit must be specified.                                                                                                  |
|                          |                                                         | Pallet Multiples into warehouses must be<br>$\blacksquare$<br>specified if pallet ordering by stores is required,<br>but are not required as warehouses are not<br>being replenished. |
|                          | Warehouse<br>Reconciliation<br>Setting                  | Reconciliation must be turned on for<br>$\blacksquare$<br>appropriate SKU types at all warehouse<br>locations.                                                                        |
| <b>RPAS</b><br>Workbooks | Store<br>Replenishment<br>Methods Specified             | Replenishment methods for all SKU/Stores<br>п<br>should be specified with all associated<br>parameters.                                                                               |
|                          | (And Associated<br>Parameters)                          | Default settings should be specified in the SRP<br>$\blacksquare$<br>Admin Workbook.                                                                                                  |
|                          |                                                         | Exceptions can be specified in the SRP<br>$\blacksquare$<br>Maintenance Workbook.                                                                                                    |
|                          | Warehouse<br>Replenishment<br>Methods Specified         | Replenishment methods for all<br>SKU/Warehouses should be specified with all<br>associated parameters.                                                                                |
|                          | (And Associated<br>Parameters)                          | Default settings should be specified in the WRP<br>$\blacksquare$<br>Admin Workbook.                                                                                                  |
|                          |                                                         | Exceptions can be specified in the WRP<br>$\blacksquare$<br>Maintenance Workbook                                                                                                    |
| External<br>Interface    | Store Inventory,<br>On-orders and<br>In-transits        | These are assumed to originate from RMS and<br>are required to accurately project the inventory<br>levels at stores.                                                                  |
|                          | Warehouse<br>Inventory,<br>On-orders and<br>In-transits | These are assumed to originate from RMS and<br>$\blacksquare$<br>are required to accurately project the inventory<br>levels at warehouses.                                            |

<span id="page-39-0"></span>*Table 2–3 Key Data Requirements for Full AIP: Replenishing All Locations with Reconciliation*

# <sup>3</sup>**SRP Navigation**

This chapter provides a brief description of how to get started using SRP.

## **Logging into SRP**

**1.** From the Windows Start menu, select **Programs - Oracle Predictive Solutions - Oracle Predictive Solutions**. The Login Information window appears.

*Figure 3–1 Login Information Window*

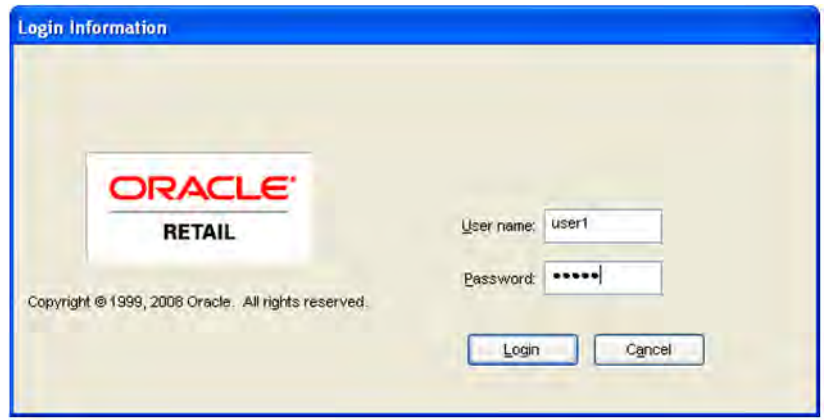

- **2.** Enter your User Name and your Password in their respective fields.
- **3.** Click **Login**.

After you successfully log in as an SRP user, a window displays with the following menu bar and toolbar.

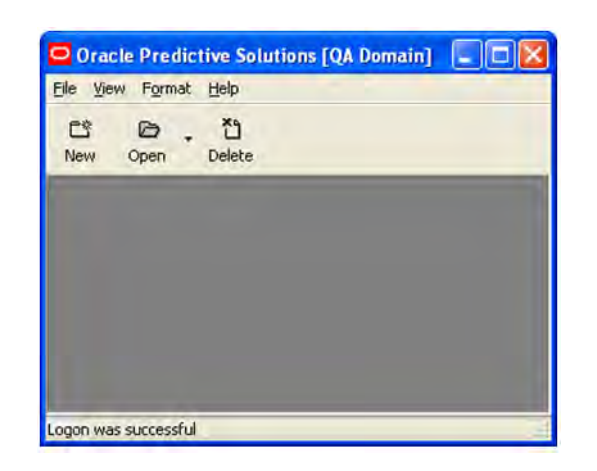

*Figure 3–2 Main Menu and Toolbar - No Workbooks Open*

## **Accessing Help**

The Oracle Retail Predictive Solutions Help provides information that is common to the use of all Retail Predictive Solutions products. It includes general topics; such as Basic RPAS Concepts, Using Workbooks, Worksheets, and Wizards, Changing Views of Data in Worksheets, and Using Special RPAS Features. Material in online Help is replicated in the *RPAS User Guide* for offline access. Information that is specific to SRP is provided in this user guide as outlined in the table of contents.

To become familiar with workbooks and worksheets, different data views, and other general topics, open the Help and review the topics that are available. For details on all of the menu options and toolbar buttons, follow this procedure:

- **1.** From the main menu, select **Help Contents** (or press F1). Your Web browser opens and displays the Help window.
- **2.** Within the Help window, select **Basic RPAS Concepts Menus, Quick Menus, and Toolbars**. Select an applicable topic.

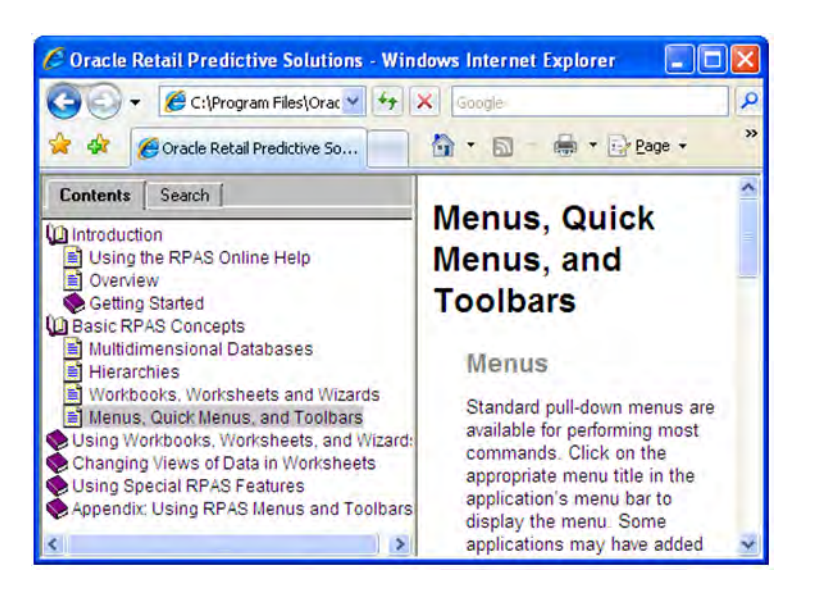

*Figure 3–3 Help Contents - Menus, Quick Menus, and Toolbar Topic*

## **Opening an Existing Workbook**

If SRP workbooks have already been created, a list of the workbooks that are available to the user can be displayed and selected.

**1.** Select **File >Open**, or click **Open** on the toolbar.

The Open window appears. This window provides lists of all workbooks that were previously created.

*Figure 3–4 Open Workbooks Window*

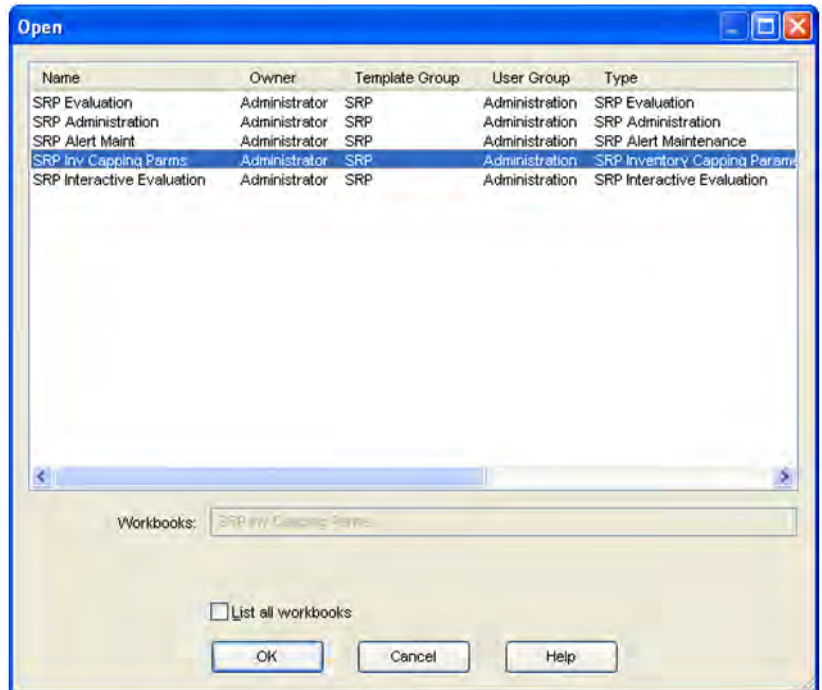

- **2.** Select a workbook to read or edit.
- **3.** Click **OK.** The selected workbook is opened. The last visible window when the workbook was saved is displayed. Use the next or previous arrows to navigate through the workbook windows.

## **Creating a New Workbook**

Choose **New** from the File menu, or click **New**. This launches wizards to provide a step-by-step method for creating new workbooks.

**Note:** This procedure outlines the basic steps for creating a new workbook. For detailed information about building specific SRP workbooks, see [Chapter 4, "Workbook and Worksheet Descriptions".](#page-48-0)

**1.** From the main menu, select **File > New**, or click **New**. The New dialog box appears.

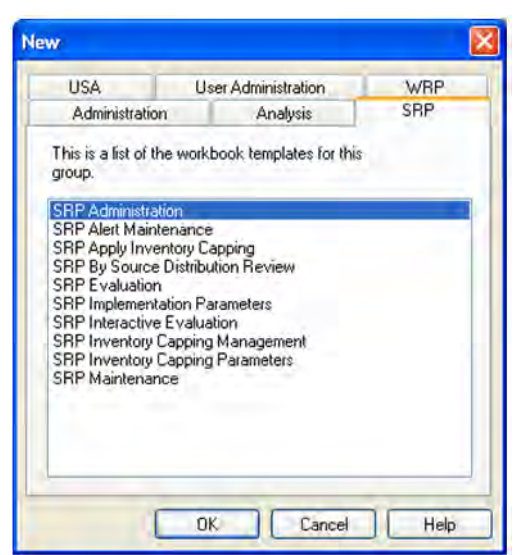

*Figure 3–5 New Window for Creating Workbooks* 

- **2.** Click the SRP tab. This tab contains workbook templates for each workbook type.
- **3.** Click on the workbook template for the workbook type that you want to build.
- **4.** Click **OK**.
- **5.** Follow the wizard instructions to create the workbook.

## **Saving a Workbook**

A newly created workbook can be saved at any point in the planning process and opened later to complete the planning process or edit previous steps. This action also allows flexibility to continuously revise plans as new information comes in.

**1.** From the File menu, select **Save**. The Save As dialog displays.

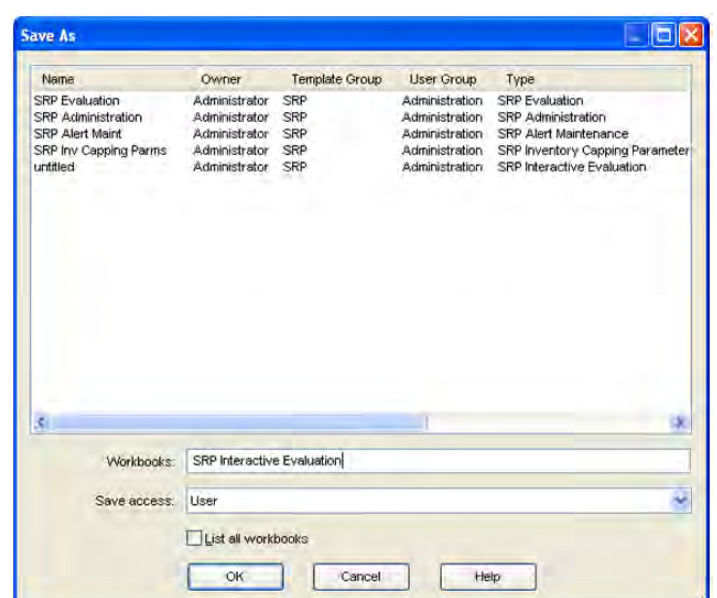

*Figure 3–6 Save As Dialog for Workbooks*

The column fields in the list box describe existing workbooks:

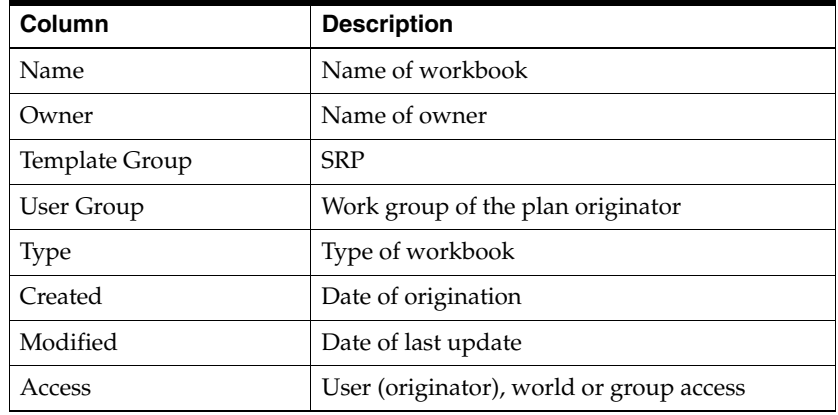

The Save As window displays previously saved workbooks. The first field is blank. When a name is entered for this workbook, it is displayed in the list of workbook that can be viewed or edited. This workbook name is displayed on the title line when the workbook is open for further build or editing procedures.

- **2.** Enter an identifying name in the top Workbooks field.
- **3.** In the Save Access As section, select User, World, or Group. If Group is selected, other users within your group are allowed to view or edit this workbook. If User is selected, only the plan originator is allowed to view or edit this workbook. If World is selected, any user is allowed to view or edit this workbook.
- **4.** If you want all workbooks from your group to be displayed for viewing or editing, select the List All Workbooks check box. If this check box is cleared, only the workbooks that were created by you as the Owner are displayed.
- **5.** Click **OK**. The parameters of this workbook are saved and the workbook structure is available for continued planning or for access at another time.

## **Saving Options**

The following options are available on the file menu.

| <b>Option</b>       | <b>Description</b>                                                                                                    |
|---------------------|----------------------------------------------------------------------------------------------------|
| Save                | This option allows you to save all information in the workbook<br>including the current layout of worksheets within the steps.                          |
|                     | This option has the same result as if you select File > Save, or if<br>you click <b>Save</b> on this toolbar.                                           |
|                     | The Save button updates the stored information if the current<br>workbook was previously saved.                                                         |
|                     | If the workbook was not previously saved, the Save button<br>produces the Save As dialog where you specify a workbook<br>name.                          |
|                     | The Save button does not commit changes to the master<br>database.                                                                                      |
| <b>Commit Now</b>   | This option commits the current state of data in your workbook<br>to the master database.                                                               |
|                     | This option has the same result as if you had selected File ><br>Commit Now.                                                                            |
|                     | If changes were made in the workbook since the last save, you<br>are asked whether or not you want to save the workbook before<br>committing your data. |
| Save and Commit Now | This option saves the workbook and immediately commits the<br>data to the master database.                                                              |
|                     | Workbook information may be available for other users.                                                                                                  |

*Table 3–1 File Menu Options for Saving*

## **Closing a Workbook**

**1.** From the File menu, select **Close**.

If changes were made to the workbook without selecting Calculate, the Calculate Workbook dialog box appears.

*Figure 3–7 Calculate Workbook Dialog*

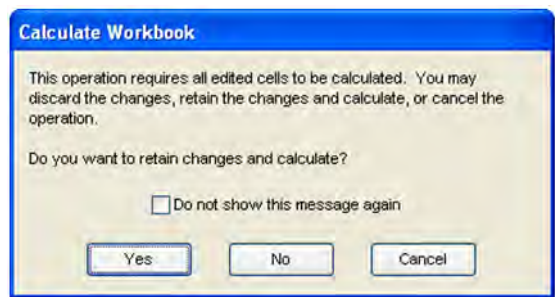

**2.** Click **Yes** to retain changes and calculate, or **No** to ignore (discard) the changes. If **Yes** is selected, the Close Workbook dialog box appears.

*Figure 3–8 Close Workbook Dialog*

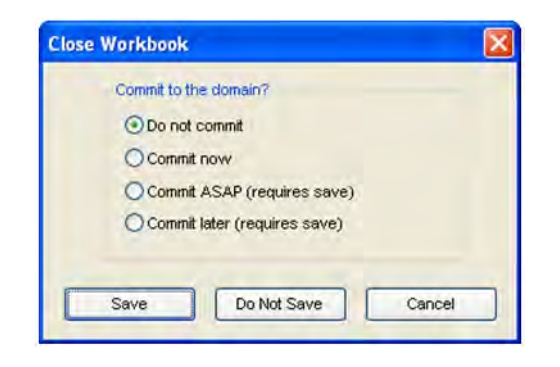

**3.** Choose the commit type if desired and click **Save**, click **Don't Save** to discard the changes or **Cancel** to abort the process.

## **Deleting a Workbook**

Choose **Delete** from the File menu, or click **Delete** to display a window that lists all of the plans and reports that were previously created. You can select a workbook for deletion.

- **1.** From the File menu, select **Delete**, or click **Delete** on the toolbar. The Delete window, which shows a list of workbooks, appears.
- **2.** Select the title of the workbook that you want to delete. The workbook title is highlighted.
- **3.** Click **OK.** A dialog window prompts you to confirm your decision.
- **4.** Click **OK** to delete the workbook, or click **Cancel** to abort the process.

## **Logging Off of SRP**

#### **Log Off and Exit**

Follow this procedure to log off of the system and immediately exit Oracle Predictive Solutions.

- **1.** From the File menu, select **Exit**.
- **2.** If changes were made to an open workbook, the same procedures are followed for closing a workbook without calculating.

### **Log Off and Stand By**

Follow this procedure to log off of the system and to leave the Login dialog open for another user or for use with another Oracle Retail planning product.

- **1.** From File menu, select **Logoff**.
- **2.** If changes were made to an open workbook, the same procedures are followed for closing a workbook without calculating.

## **What's Next**

Once you are familiar with the procedures in this chapter, you can explore the other features and functions of SRP as described in the remaining chapters of this user guide.

# <span id="page-48-0"></span><sup>4</sup>**Workbook and Worksheet Descriptions**

This section describes the standard workbooks, worksheets, and associated measures that are used within SRP. Information for each measure is entered by the client based on the client's needs. This section also describes the differences between global domains and simple domains.

## **Global Domains**

The SRP solution is always implemented on global domains. Global domains provide you with the ability to build, review, save, and commit workbooks in a master domain with data from multiple local domains.

## **Low Variability Measures**

AIP employs the concept of low variability for several high-density measures. Low Variability measures are those which are time-phased by day and tend to change very little over time. Because there is little change, the same value is often repeated for several days. AIP takes advantage of this redundancy, by storing only changed values in low variability measures.

AIP also allows maintenance of replenishment parameters at various level of the product hierarchy to provide you with the capability of creating settings, using overrides only for exceptions.

You can maintain these parameters at three levels in the hierarchy:

- Global parameters are the highest default level used in determining the effective value of the measure. In other words, the parameter values at the global level are only used if no lower level (default or exception) parameters exist.
- Default Parameters are the second and middle default level used in determining the effective value of the measure. In other words, the parameter values at the default level are only used if no lower level (exception) parameters exist. Parameter values at the Sub-class/Store Format level is used over global defaults.
- Exception parameters are the lowest level used in determining the effective value of the measure. In other words, exception parameters are used over global and default level parameters.

The default parameters allow you to enter parameters that affects many SKUs. Defaults can be used to set up basic replenishment parameters to meet the objectives of the business, with exceptions used for override values. Many of the exception level parameters are also time-phased by day or week, allowing you to change parameters prior to the actual date the change is effective.

At the exception level, when data is entered on a specific date, that date becomes an effective date for that measure. Once a value is entered on a date, the value remains in effect until the value is changed to another valid value, or a special value is entered. The special values are introduced for low variability measures to allow you to enter an exception value only on the date it becomes effective, remove the exception value to set the parameter back to the default value, and to indicate the parameter has no upper boundary.

The special values are described in the [Table 4–1.](#page-49-0)

| Value             | <b>Description</b>                                                                                                |
|-------------------|----------------------------------------------------------------------------------------------------|
| -1 (Use Previous) | Indicates the measure uses the value from the previous day (i.e.,<br>the value remains the same as the prior day) |
| -2 (Use Default)  | Indicates the measure is set to its original default value from the<br>global or default level.                   |
| -3 (Unbounded)    | Indicates the measure is unbounded; it has no minimum or<br>maximum limits.                                       |

<span id="page-49-0"></span>*Table 4–1 Special Values for Low Variability Measures* 

#### **Expanded Measures**

Expanded measures show logical results of the multi-tiered defaults and low variability measures that are used in calculations.

The following example shows the results of a user entering data at the exception level.

Example: Max Time Supply Days has a global default value of 14 and no value at the default level.

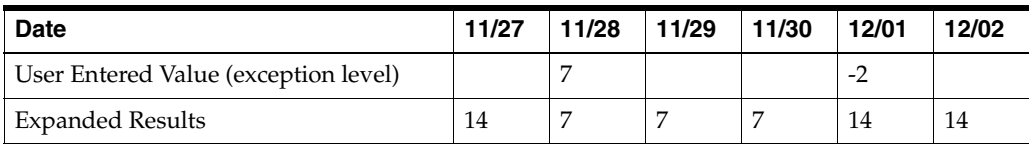

### **Unbounded Measure (Maximum Stock)**

The example in [Table 4–2](#page-49-1) shows the results of an unbounded measure (Maximum Stock) with global, default and exception data. For this example, assume the global and default values change on the date indicated in the table below.

*Table 4–2 Results of an unbounded measure (Maximum Stock)*

<span id="page-49-1"></span>

| <b>Date</b>             | 11/27 | 11/28    | 11/29    | 11/30 | 12/01 | 12/02 | 12/03    |
|-------------------------|-------|----------|----------|-------|-------|-------|----------|
| Global                  | 800   | 800      | 800      | 800   | 800   | 800   | $-3$     |
| Default                 | 500   | 500      | 500      | 500   | $-3$  | $-2$  | -1       |
| Exception               | $-3$  | $-1$     | $-1$     | $-2$  | $-1$  | $-1$  | -1       |
| <b>Expanded Results</b> | ∞     | $\infty$ | $\infty$ | 500   |       | 800   | $\infty$ |

Based on the example in [Table 4–2:](#page-49-1)

On  $11/27$ , you enter -3 at the exception level, indicating that there is no upper limit for Maximum Stock.

- On 11/28 and 11/29, nothing is entered at the exception level. The default value of -1 indicates the previous value is used, resulting in Maximum Stock remaining unbounded.
- $\blacksquare$  On 11/30, you enter -2 at the exception level, indicating the default value is used, resulting in Maximum Stock of 500 (default level).
- On 12/01, nothing is entered at the exception level. The default value of -1 indicates the previous value (default level) is used. The default level has changed to -3, resulting in Maximum Stock being unbounded.
- On 12/02, nothing is entered at the exception level. The default value of -1 indicates the previous value is used. The default level has changed to -2, indicating the global default value is used, resulting in Maximum Stock of 800 (global level).
- On 12/03, nothing is entered at the exception level. The default value of -1 indicates the previous value (global level) is used. The global default level has changed to -3, resulting in Maximum Stock being unbounded.

## **SRP Administration Workbook**

The SRP Administration workbook is used to set up the global (dept.) and default (Sub-class/store format) values that are used to populate measures when no exception (SKU/store/day) value exits. The values set here define the details of the replenishment method used and are used to generate a replenishment plan. SKU/store/day-specific parameter changes are made through the SRP Maintenance workbook.

### **Tabs and Worksheets**

This workbook contains the following listed tabs and associated worksheets.

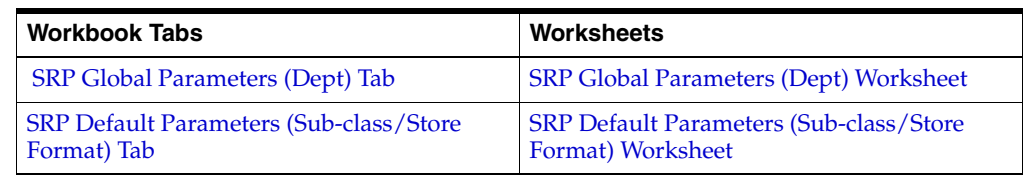

#### **SRP Administration Wizard**

#### **Available Departments**

The dialog box for Available Departments displayed below shows a list of all Departments in the AIP domain. Your previous selections are already selected. You have the ability to re-select which Departments are accessed in the workbook. The positions default to the Dept. level. Standard RPAS functionality is available for this wizard.

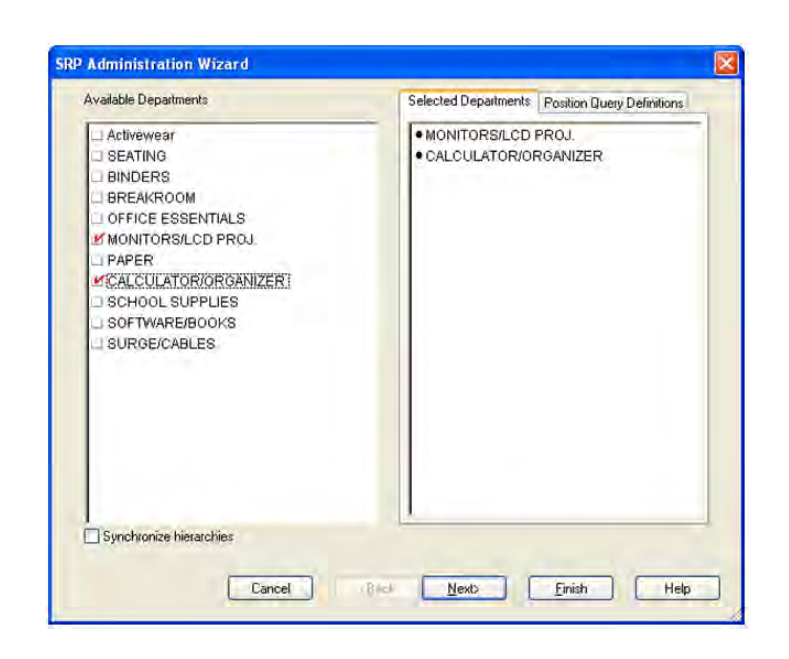

*Figure 4–1 SRP Administration Wizard - Available Departments*

#### **Available Store Formats**

The dialog box for Available Store Formats displayed below shows a list of all Store Formats in the AIP domain. Your previous selections are already selected. You have the ability to re-select which Store Formats are accessed in the workbook. The positions default to the Store Format level. Standard RPAS functionality is available for this wizard.

*Figure 4–2 SRP Administration Wizard - Available Store Formats*

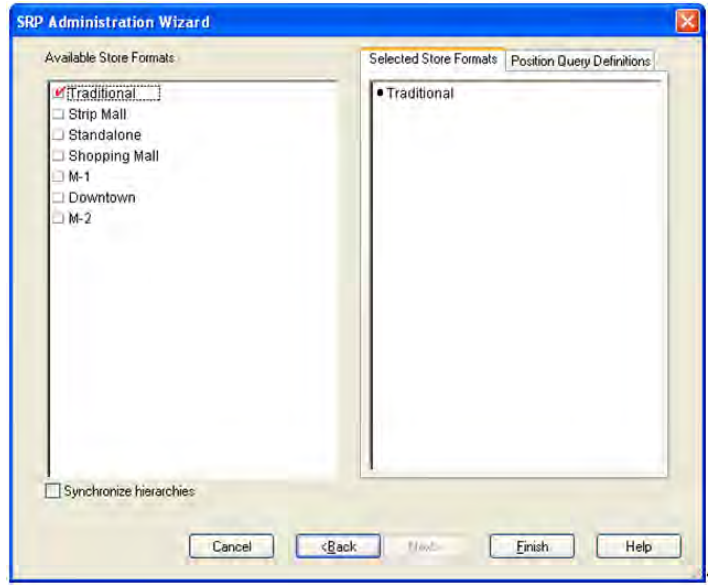

Click **Finish** to build the workbook using the Departments and Store Formats selected.

### <span id="page-52-1"></span><span id="page-52-0"></span>**SRP Global Parameters (Dept) Tab**

This tab contains this worksheet:

■ [SRP Global Parameters \(Dept\) Worksheet](#page-52-1)

#### **SRP Global Parameters (Dept) Worksheet**

The SRP Global Parameters (Dept) worksheet contains the global department level default values for parameters that are used in generating and processing store replenishment plans.

*Figure 4–3 SRP Global Parameters (Dept) Worksheet*

| Product                                                         |  |
|-----------------------------------------------------------------|--|
| CALCULATOR/ORGANIZER   IS   99   19                             |  |
| Store Global Default AWS Factor                                 |  |
| Store Global Default Boundary Stock                             |  |
| Store Global Default Demo Stock                                 |  |
| Store Global Default End Date Range                             |  |
| Store Global Default Increment Percent                          |  |
| Store Global Default Inventory Selling Days                     |  |
| Store Global Default Max Safety Stock Days                      |  |
| Store Global Default Max Safety Stock Units                     |  |
| Store Global Default Max Stock                                  |  |
| Store Global Default Max Time Supply Days.                      |  |
| Store Global Default Min Safety Stock Days                      |  |
| Store Global Default Min Safety Stock Units                     |  |
| Store Global Default Min Stock                                  |  |
| Store Global Default Min Time Supply Days                       |  |
| Store Global Default MSQ Constraint Indicator                   |  |
| Store Global Default Percent of Pallet                          |  |
| Store Global Default Promotion Presentation Stock Override Flag |  |
| Store Global Default Repl Method                                |  |
| Store Global Default Roll Weeks                                 |  |
| Store Global Default Rounding Method                            |  |
| Store Global Default Rounding Threshold                         |  |
| Store Global Default Safety Stock Level Factor                  |  |
| Store Global Default Service Level                              |  |
| Store Global Default Shelf Capacity                             |  |
| Store Global Default Shelf Capacity Flag                        |  |
| Store Global Default Start Date Range                           |  |
| Store Global Default Time Supply Horizon                        |  |
| Store Global Default Weekly Sales Max                           |  |
| Store Global Default Weekly Sales Min                           |  |
| User Specified Store Global Default Presentation Stock          |  |

#### **Writable Measures**

The SRP Global Parameters (Dept) worksheet contains writeable measures at the department level.

The following measures appear automatically when using the default template.

| <b>Measure Label</b>                             | <b>Description</b>                                                                                                    |
|--------------------------------------------------|----------------------------------------------------------------------------------------------------|
| Excess Push Valid<br>Destinations                | Pick list options that determine the validity of store and warehouse destinations<br>during excess push processing.                                                                                                    |
| Excess Push Respect<br><b>Store Priority</b>     | Pick list option that determines if store priority is respected when pushing excess to<br>stores.                                                                                                    |
| Store Global Default<br>AWS Factor               | The AWS Factor allows SRP users to provide a numeric factor to be multiplied against<br>the average weekly sales (AWS) to determine replenishment boundaries (safety stock,<br>receipt point and receive up to level) for the Factor AWS replenishment method.                                                                                                    |
|                                                  | Any positive number is valid.                                                                                                    |
|                                                  | Example: To calculate a safety stock that is 50% of the average weekly sales, you would<br>enter an AWS Factor of.5.                                                                                                    |
| <b>Store Global Default</b><br>Boundary Stock    | The Boundary Stock identifier allows SRP users to select the stock level to use in<br>calculating the Store Receipt Point and Store Receive Up to Level. This stock level is a<br>combination of Safety Stock, Presentation Stock and/or Promotional Presentation<br>Stock based on the identifiers listed below. If the identifier contains "vs.", the greater<br>value is used. This parameter affects all replenishment methods. |
|                                                  | You select the boundary stock identifier from the following options:                                                                                                    |
|                                                  | $SS vs. PS + PPS$<br>$\blacksquare$                                                                                                    |
|                                                  | SS vs. PS                                                                                                    |
|                                                  | SS vs. PPS<br>$\blacksquare$                                                                                                    |
|                                                  | $SS + PS + PPS$                                                                                                    |
|                                                  | $SS + PS$<br>$\blacksquare$                                                                                                    |
|                                                  | $SS + PPS$                                                                                                    |
|                                                  | <b>SS</b><br>$\blacksquare$                                                                                                    |
|                                                  | Where,                                                                                                    |
|                                                  | SS = Safety Stock                                                                                                    |
|                                                  | <b>PS</b> = Presentation Stock                                                                                                    |
|                                                  | PPS = Promotional Presentation Stock                                                                                                    |
|                                                  | The default is SS vs. PS + PPS.                                                                                                    |
|                                                  | Example: Selecting SS vs. PS adds the greater of SS or PS to the calculated Store Receipt<br>Point and Store Receive Up to Level values.                                                                                                    |
| Store Global Default<br>Demo Stock               | Amount of stock that is used as demonstration product, but is still available to sell.<br>Demo Stock is added to the RP and RUTL levels for each day.                                                                                                    |
| Store Global Default<br><b>End Date Range</b>    | The End Date Range parameter allows SRP users to select the date that should be used<br>as the ending point for determining the historical sales data used by the Sales Week<br>Range and Factor AWS replenishment methods.                                                                                                    |
|                                                  | A pop-up calendar can be used to select the desired end date. Select a date less than or<br>equal to the current date.                                                                                                    |
| <b>Store Global Default</b><br>Increment Percent | The Increment Percent acts as a multiplier for minimum and maximum stock that is<br>designed to handle temporary fluctuation in demand for items using Min/Max<br>Replenishment Method. An increment percentage factor can be used to temporarily<br>increase or decrease targeted stocking levels without altering the established MIN and<br>MAX values.                                                                          |
|                                                  | Any positive number, including zero, is valid.                                                                                                    |
|                                                  | Example: To use 120% of the Min and Max Stock, you would enter an Increment<br>Percent of 1.2.                                                                                                    |

*Table 4–3 Writable Measures: SRP Global Parameters (Dept) Worksheet*

| <b>Measure Label</b>                                  | <b>Description</b>                                                                                                    |
|-------------------------------------------------------|----------------------------------------------------------------------------------------------------|
| Store Global Default<br><b>Inventory Selling Days</b> | The Inventory Selling Days parameter is used to specify the number of days of forecast<br>quantity to be used when calculating the Receive up to Level (RUTL) with the Hybrid,<br>Dynamic, Poisson and Loaded SS Dynamic Replenishment Methods. The RUTL<br>calculation uses the forecast demand over the greater of Inventory Selling Days and<br>Review Time. Inventory Selling Days can be used to avoid producing very small<br>frequent orders.   |
|                                                       | Any positive integer, including zero, is valid.                                                                                                    |
|                                                       | Example: To ensure an order contains at least 14 days of supply, 14 would be entered<br>as the number of Inventory Selling Days.                                                                                                    |
| Store Global Default<br>Max Safety Stock Days         | The Max Safety Stock Days parameter is used to specify the maximum number of days<br>of cover to be kept on hand as safety stock.                                                                                                    |
|                                                       | If you enter both Max Safety Stock Days and Max Safety Stock Units, the maximum<br>safety stock boundary uses the larger of demand over max safety stock days and max<br>safety stock units.                                                                                                    |
|                                                       | Any positive integer, including zero, is valid.                                                                                                    |
|                                                       | Example: To ensure the maximum safety stock contains at least 14 days of supply, 14<br>would be entered in Max Safety Stock Days. If Max Safety Stock Units is greater than<br>14 days of supply, max units would be used as the maximum safety stock, otherwise<br>maximum safety stock would be the number of units required to cover 14 days of<br>demand, calculated as the sum of demand over the next 14 days beginning with the<br>current day. |
| Store Global Default<br>Max Safety Stock Units        | The Max Safety Stock Units parameter is used to specify the maximum amount of<br>inventory to be kept on hand as safety stock.                                                                                                    |
|                                                       | If you enter both Max Safety Stock Days and Max Safety Stock Units, the maximum<br>safety stock boundary uses the larger of demand over max safety stock days and max<br>safety stock units.                                                                                                    |
|                                                       | Any positive number, including zero, is valid.                                                                                                    |
|                                                       | Example: To ensure the maximum safety stock contains at least 14 days of supply, 14<br>would be entered in Max Safety Stock Days. If Max Safety Stock Units is greater than<br>14 days of supply, max units would be used as the maximum safety stock, otherwise<br>maximum safety stock would be the number of units required to cover 14 days of<br>demand.                                                                                          |
| Store Global Default<br>Max Stock                     | Max Stock is only used in the Min/Max Replenishment Method. It represents the<br>maximum stock level in units that are desired on hand to satisfy demand. The receipt<br>plan quantity is calculated to bring Net Inventory up to MAX.                                                                                                    |
|                                                       | Any positive number, including zero, is valid.                                                                                                    |
| Store Global Default<br>Max Time Supply Days          | Max Time Supply Days is only used in the Time Supply Replenishment Method. It<br>represents maximum stock level in terms of number of days cover that are desired on<br>hand to satisfy demand. The receipt plan quantity is calculated to bring Net Inventory<br>up to Maximum Time Supply Days of cover.                                                                                                    |
|                                                       | Any positive integer, including zero, is valid.                                                                                                    |
|                                                       | Example: To ensure an order brings the inventory level up to 14 days of supply, 14<br>would be entered in Max Time Supply Days.                                                                                                    |

*Table 4–3 (Cont.) Writable Measures: SRP Global Parameters (Dept) Worksheet*

| <b>Measure Label</b>                                                            | <b>Description</b>                                                                                                    |
|---------------------------------------------------------------------------------|----------------------------------------------------------------------------------------------------|
| Store Global Default<br>Min Safety Stock Days                                   | The Min Safety Stock Days parameter is used to specify the minimum number of days<br>of cover to be kept on hand as safety stock.                                                                                                    |
|                                                                                 | If you enter both Min Safety Stock Days and Min Safety Stock Units, the minimum<br>safety stock boundary uses the larger of demand over min safety stock days and min<br>safety stock units.                                                                                                    |
|                                                                                 | Any positive integer, including zero, is valid.                                                                                                    |
|                                                                                 | Example: To ensure the minimum safety stock contains at least seven days of supply,<br>enter 7 in Min Safety Stock Days. If Min Safety Stock Units is greater than seven days<br>of supply, min units would be used as the minimum safety stock, otherwise minimum<br>safety stock would be the number of units required to cover seven days of demand,<br>calculated as the sum of demand over the next seven days beginning with the current<br>day. |
| Store Global Default<br>Min Safety Stock Units                                  | The Min Safety Stock Units parameter is used to specify the minimum amount of<br>inventory to be kept on hand as safety stock.                                                                                                    |
|                                                                                 | If you enter both Min Safety Stock Days and Min Safety Stock Units, the minimum<br>safety stock boundary uses the larger of demand over min safety stock days and min<br>safety stock units.                                                                                                    |
|                                                                                 | Any positive number, including zero, is valid.                                                                                                    |
|                                                                                 | Example: To ensure the minimum safety stock contains at least seven days of supply,<br>enter 7 in Min Safety Stock Days. If Min Safety Stock Units is greater than seven days<br>of supply, min units would be used as the minimum safety stock, otherwise minimum<br>safety stock would be the number of units required to cover seven days of demand.                                                                                                |
| <b>Store Global Default</b><br>Min Stock                                        | Min Stock is only used in the Min/Max Replenishment Method. It represents the<br>minimum stock level in units that are desired on hand to satisfy demand. Min Stock is<br>used in determining the inventory level at which a replenishment is triggered.                                                                                                    |
|                                                                                 | Any positive number, including zero, is valid.                                                                                                    |
| Store Global Default<br>Min Time Supply Days                                    | Min Time Supply Days is only used in the Time Supply and Hybrid Replenishment<br>Method. It represents minimum stock level in terms of number of days cover that are<br>desired on hand to satisfy demand. Min Time Supply Days of cover is used in both<br>safety stock and receipt point calculations.                                                                                                    |
|                                                                                 | Any positive integer, including zero, is valid.                                                                                                    |
|                                                                                 | Example: To ensure a minimum inventory level that covers seven days of supply, enter<br>7 in Min Time Supply Days.                                                                                                    |
| Store Global Default<br>MSQ Constraint                                          | The Store Global Default MSQ Constraint Indicator indicates when the MSQ should be<br>applied as a constraint during ordering decisions.                                                                                                    |
| Indicator                                                                       | If unspecified, the indicator is considered to be On and MSQ is used as a constraint.                                                                                                    |
| Store Global Default<br>Percent of Pallet                                       | Percent of pallet is used to determine if the Ideal Receipt Quantity for replenishment<br>should be rounded to a full pallet. It represents the percentage threshold that case<br>demand must exceed in order for pallet rounding to occur.                                                                                                    |
|                                                                                 | Valid values are 0 through 1.                                                                                                    |
|                                                                                 | While zero (0) is a valid value, it indicates that the ideal receipt quantity is not rounded<br>by pallet.                                                                                                    |
|                                                                                 | Example: If an SRP user wants to round an order up to a pallet if the case demand is<br>greater than 75 percent of a pallet, the user would enter .75 in Percent of Pallet.                                                                                                    |
| Store Global Default<br>Promotion<br><b>Presentation Stock</b><br>Override Flag | The Store Global Default Promotion Presentation Stock Override Flag indicates what<br>value should be used for Store Promotion Presentation Stock. When the override flag is<br>turned on (True), the Store Promotion Presentation Stock equals zero (0).                                                                                                    |

*Table 4–3 (Cont.) Writable Measures: SRP Global Parameters (Dept) Worksheet*

| <b>Measure Label</b>                                 | <b>Description</b>                                                                                                    |
|------------------------------------------------------|----------------------------------------------------------------------------------------------------|
| Store Global Default<br>Repl Method                  | The choice of Replenishment Method determines the type of calculations that are used<br>in generating a store replenishment method. You select the Replenishment Method<br>from the following options:                                                                                                    |
|                                                      | Min/Max<br>$\blacksquare$                                                                                                    |
|                                                      | Time Supply<br>п                                                                                                    |
|                                                      | Dynamic<br>$\blacksquare$                                                                                                    |
|                                                      | Hybrid<br>$\blacksquare$                                                                                                    |
|                                                      | No Replenishment<br>$\blacksquare$                                                                                                    |
|                                                      | Poisson Replenishment<br>$\blacksquare$                                                                                                    |
|                                                      | Loaded SS Dynamic                                                                                                    |
|                                                      | Sales Week Range<br>$\blacksquare$                                                                                                    |
|                                                      | <b>Factor AWS</b>                                                                                                    |
|                                                      | The default is No Replenishment                                                                                                    |
| Store Global Default<br><b>Roll Weeks</b>            | The Roll Weeks parameter indicates whether SRP logic should automatically roll the<br>start and end date range settings forward one week or not. Roll weeks is used in the<br>Factor AWS and Sales Week Range Replenishment Methods.                                                                                                    |
|                                                      | You select the Roll Weeks value from the following options:                                                                                                    |
|                                                      | Yes                                                                                                    |
|                                                      | No                                                                                                    |
|                                                      | Default                                                                                                    |
|                                                      | Example:                                                                                                    |
|                                                      | Selecting Yes causes the start and end date to roll forward one week, allowing you to<br>keep the weekly historical sales at the same relative distance in the past.                                                                                                    |
|                                                      | Selecting No does not move the start and end date forward allowing you to use the<br>same weekly historical sales as the system moves forward in time.                                                                                                    |
| Store Global Default                                 | The Rounding Method is used when pack rounding the ideal receipt quantity (IRQ).                                                                                                    |
| Rounding Method                                      | You select the Rounding Method value from the following options:                                                                                                    |
|                                                      | Unspecified<br>п                                                                                                    |
|                                                      | Order Pack                                                                                                    |
|                                                      | Normal<br>$\blacksquare$                                                                                                    |
|                                                      | Unspecified indicates no value has been entered for the Rounding Method. You may<br>also select Unspecified to remove the current value. Unspecified defaults to Normal.                                                                                                    |
| Store Global Default<br>Rounding Threshold           | The Rounding Threshold represents the portion of a pack above which the<br>replenishment plan is rounded up and below which it is rounded down. A zero<br>threshold always rounds up, and a threshold of 1 always rounds down. If no value is<br>entered, rounding threshold defaults to 1.                                                         |
|                                                      | Valid values are 0 through 1.                                                                                                    |
|                                                      | Example: If an SRP user wants to round an order up to a pack if the demand is greater<br>than 25 percent of a pack, the user would enter .25 in Rounding Threshold.                                                                                                    |
| Store Global Default<br>Safety Stock Level<br>Factor | The Safety Stock Level Factor represents the amount of additional safety stock to carry<br>in anticipation of unpredictable events (for instance, weather changes) or to provide<br>additional safety stock during a special promotion or event. This provides a temporary<br>lift in the Receipt Point (RP) and Receive Up To Level (RUTL) values. |
|                                                      | The Safety Stock Level Factor is used in Time Supply, Hybrid, Poisson, Dynamic and<br>Loaded SS Dynamic Replenishment Methods.                                                                                                    |
|                                                      | Example: To increase safety stock by 25 units, you would enter a Safety Stock Level<br>Factor of 25. Negative values may also be entered to decrease the safety stock level.                                                                                                    |

*Table 4–3 (Cont.) Writable Measures: SRP Global Parameters (Dept) Worksheet*

| <b>Measure Label</b>                                         | <b>Description</b>                                                                                                    |
|--------------------------------------------------------------|----------------------------------------------------------------------------------------------------|
| Store Global Default<br>Service Level                        | The Service Level is used in the safety stock calculations for the Dynamic and Poisson<br>replenishment methods. It is defined as the percentage of demand that the stock<br>should be able to meet demand.                                                                                                    |
|                                                              | Valid values are 0 through 1.                                                                                                    |
|                                                              | Example: If an SRP user wants to carry enough safety stock to maintain a 90%<br>customer service level, the user would enter .90 in Service Level.                                                                                                    |
| Store Global Default<br><b>Shelf Capacity</b>                | Shelf capacity is the amount of stock to fill a shelf to the desired maximum level. If the<br>Shelf Capacity Flag is set to Yes, the shelf capacity is used to cap the receipt point and<br>receive up to level.                                                                                                    |
|                                                              | Any positive number, including zero, is valid.                                                                                                    |
| Store Global Default<br><b>Shelf Capacity Flag</b>           | The Shelf Capacity Flag is used to determine if the receipt point and receive up to level<br>should be capped by the shelf capacity.                                                                                                    |
|                                                              | You select the Shelf Capacity Flag value from the following options:                                                                                                    |
|                                                              | Yes<br>$\blacksquare$                                                                                                    |
|                                                              | No<br>٠                                                                                                    |
|                                                              | Default                                                                                                    |
|                                                              | Example:                                                                                                    |
|                                                              | Selecting Yes causes SRP to use shelf capacity to cap receipt point and receive up to<br>level.                                                                                                    |
|                                                              | Selecting No or Default indicates SRP does not use shelf capacity to cap receipt point<br>and receive up to level.                                                                                                    |
|                                                              | Default indicates no value has been entered for the Shelf Capacity Flag. You may also<br>select Default to remove the current value assigned.                                                                                                    |
| Store Global Default<br><b>Start Date Range</b>              | The Start Date Range parameter allows SRP users to select the date that should be used<br>as the starting point for determining the historical sales data used by the Sales Week<br>Range and Factor AWS replenishment methods.                                                                                                    |
|                                                              | A pop-up calendar can be used to select the desired start date. Select a date less than or<br>equal to the current date.                                                                                                    |
| Store Global Default<br>Time Supply Horizon                  | The Time Supply Horizon parameter is used to specify days of forecast in order to<br>calculate a rate of sale. If a time supply horizon is specified, the rate of sale is used<br>instead of the actual forecast when calculating demand over the time supply days for<br>inventory target level calculations for the Time Supply Replenishment Method.  |
|                                                              | Any positive integer, including zero, is valid.                                                                                                    |
|                                                              | Example: To calculate a Rate of Sale (ROS) over a one week period, enter a value of 7 in<br>Time Supply Horizon. The (ROS) is then calculated by summing the forecasted sales<br>over the seven days and dividing that number by seven.                                                                                                    |
| Store Global Default<br>Weekly Sales Max                     | Maximum stock boundary for the Factor AWS, Sales Week Range, and Loaded SS<br>Dynamic replenishment methods.                                                                                                    |
|                                                              | Any positive number, including zero, is valid                                                                                                    |
| Store Global Default<br><b>Weekly Sales Min</b>              | Minimum stock boundary for the Factor AWS, Sales Week Range, and Loaded SS<br>Dynamic replenishment methods.                                                                                                    |
|                                                              | Any positive number, including zero, is valid.                                                                                                    |
| User Specified Store<br>Global Default<br>Presentation Stock | User Specified Store Global Default Presentation Stock is the minimum amount of<br>stock in units desired to have on hand for display/sales purposes. User Specified Store<br>Global Default Presentation Stock may be taken into consideration when calculating<br>the Receipt Point and Receive up to Level, depending on the Boundary Stock selected. |
|                                                              | Any positive number, including zero, is valid.                                                                                                    |

*Table 4–3 (Cont.) Writable Measures: SRP Global Parameters (Dept) Worksheet*

#### **Hidden Worksheet Measures**

The following measures are hidden when using the default template. They can be displayed and maintained by using the Insert measure function of RPAS. Hidden measures may also be added to a template during configuration.

| <b>Measure Label</b>                                                   | <b>Description</b>                                                                                                    |
|------------------------------------------------------------------------|----------------------------------------------------------------------------------------------------|
| Store Global Default Acceptable<br>Loss                                | Acceptable Loss represents the percentage of a case that is acceptable to lose<br>from spoilage in order to prevent stock outs.                                                                                                    |
|                                                                        | While Acceptable Loss is the value maintained in the database, SRP users can<br>change either Acceptable Loss or Spoilage Threshold. If a user edits Acceptable<br>Loss, Spoilage Threshold is disabled for update and Spoilage Threshold is<br>calculated as 1 minus Acceptable Loss.                           |
|                                                                        | Valid values are 0 through 1.                                                                                                    |
|                                                                        | Example: If an SRP user finds it acceptable to lose 10% from spoilage, the user<br>would enter .10 in Acceptable Loss.                                                                                                    |
| <b>Store Global Default Freshness</b><br>Flag                          | The Freshness Flag is only used when the Inventory Aging Limit is set<br>(indicating the SKU has a product life). When the Freshness Flag is True, SRP<br>ensures that a store replenishment plan is generated for at least the customer<br>orders over Review Time (CORT) regardless of the inventory position. |
|                                                                        | When the Freshness Flag is True, Maximum Selling Quantity (MSQ) is limited<br>by product life.                                                                                                    |
| Store Global Default Minimum<br><b>Presentation Stock</b>              | The Store Global Default Minimum Presentation Stock indicates the minimum<br>presentation quantity to be used in the calculation of store presentation stock.                                                                                                    |
|                                                                        | Any value greater than or equal to zero (0) is acceptable.                                                                                                    |
| Store Global Default<br><b>Presentation Stock Override</b><br>Flag     | The Store Global Default Presentation Stock Override Flag is used when<br>calculating the Store Presentation Stock to indicate whether the override<br>quantity should be used.                                                                                                    |
|                                                                        | When the Store Global Default Presentation Stock Override Flag is turned on<br>(True), the override quantity should be used.                                                                                                    |
| Store Global Default<br><b>Presentation Stock Override</b><br>Quantity | The Store Global Default Presentation Stock Override Quantity is the value<br>used when calculating Store Presentation Stock if the override flag is turned on<br>(True).                                                                                                    |

*Table 4–4 Hidden Measures Descriptions: SRP Global Parameters (Dept) Worksheet*

| <b>Measure Label</b>                                     | <b>Description</b>                                                                                                    |
|----------------------------------------------------------|----------------------------------------------------------------------------------------------------|
| Store Global Default Spoilage                            | Spoilage threshold is used as a pack rounding constraint.                                                                                                    |
| Threshold                                                | While Acceptable Loss is the value maintained in the database, SRP users can<br>change either Acceptable Loss or Spoilage Threshold. If a user edits Default<br>Spoilage Threshold, Acceptable Loss is disabled for update and Acceptable<br>Loss is calculated as 1 minus Spoilage Threshold.                                                              |
|                                                          | Valid values are 0 through 1.                                                                                                    |
|                                                          | Example: If an SRP user wants to round a pack up if the spoilage threshold is<br>greater than 90%, the user would enter .9 in Spoilage Threshold.                                                                                                    |
| Store Global Default Supplier<br>Compliance Safety Stock | The Supplier Compliance Safety Stock parameter represents a number of days<br>of supply additional safety stock to deal with supplier and supply chain<br>compliance issues. The days covered begins with the latest of Review Time or<br>Inventory Selling Days. The calculated Supplier Compliance Safety Stock Units<br>is added on to the Safety Stock. |
|                                                          | Any positive number, including zero, is valid.                                                                                                    |
|                                                          | Example: To add an addition seven days of supply, enter 7 in Supplier<br>Compliance Safety Stock.                                                                                                    |
| Store Global Default Weekly<br>Base Sales Forecast %     | The Store Global Default Weekly Base Sales Forecast % indicates what<br>percentage of the Weekly Base Sales Forecast should be used in the calculation<br>of store presentation stock.                                                                                                    |
|                                                          | Values between 0 and 1 (inclusive) are valid.                                                                                                    |
|                                                          | Zero $(0)$ indicates that $0\%$ of the forecast is used and 1 indicates that $100\%$ of<br>the forecast is used.                                                                                                    |

*Table 4–4 (Cont.) Hidden Measures Descriptions: SRP Global Parameters (Dept)* 

## <span id="page-59-1"></span><span id="page-59-0"></span>**SRP Default Parameters (Sub-class/Store Format) Tab**

This tab contains this worksheet:

■ [SRP Default Parameters \(Sub-class/Store Format\) Worksheet](#page-59-1)

#### **SRP Default Parameters (Sub-class/Store Format) Worksheet**

The SRP Default Parameters (Sub-class/Store Format) Worksheet contains the default values at Sub-class/Store Format for parameters that are used in generating and processing store replenishment plans.

| ○ SRP Default Parameters (Sub-class/                     |  |
|----------------------------------------------------------|--|
| Product Location                                         |  |
| DISPLAY CALCULATORS Downtown   M M M M                   |  |
| Store Default AWS Factor                                 |  |
| Store Default Boundary Stock                             |  |
| Store Default Demo Stock                                 |  |
| Store Default End Date Range                             |  |
| Store Default Increment Percent                          |  |
| Store Default Inventory Selling Days                     |  |
| Store Default Max Safety Stock Days                      |  |
| Store Default Max Safety Stock Units                     |  |
| Store Default Max Stock                                  |  |
| Store Default Max Time Supply Days                       |  |
| Store Default Min Safety Stock Days                      |  |
| Store Default Min Safety Stock Units                     |  |
| Store Default Min Stock                                  |  |
| Store Default Min Time Supply Days                       |  |
| Store Default MSQ Constraint Indicator                   |  |
| Store Default Percent of Pallet                          |  |
| Store Default Promotion Presentation Stock Override Flag |  |
| Store Default Repl Method                                |  |
| Store Default Roll Weeks                                 |  |
| Store Default Rounding Method                            |  |
| Store Default Rounding Threshold                         |  |
| Store Default Safety Stock Level Factor                  |  |
| Store Default Service Level                              |  |
| Store Default Shelf Capacity                             |  |
| Store Default Shelf Capacity Flag                        |  |
| Store Default Start Date Range                           |  |
| Store Default Time Supply Horizon                        |  |
| Store Default Weekly Sales Max                           |  |
| Store Default Weekly Sales Min                           |  |
| User Specified Store Default Presentation Stock          |  |
|                                                          |  |
| Measure <                                                |  |

*Figure 4–4 SRP Default Parameters (Sub-class/Store Format) Worksheet*

#### **Writeable Measures**

The SRP Default Parameters (Sub-class/Store Format) Worksheet contains writeable measures at Sub-class/Store Format level.

The following measures display automatically when using the default template.

| <b>Measure Label</b>            | <b>Description</b>                                                                                                    |
|---------------------------------|----------------------------------------------------------------------------------------------------|
| <b>Store Default AWS Factor</b> | The AWS Factor allows SRP users to provide a numeric factor to be<br>multiplied against the average weekly sales (AWS) to determine<br>replenishment boundaries (safety stock, receipt point and receive up to<br>level) for the Factor AWS replenishment method.                                                                                                    |
|                                 | Any positive number is valid.                                                                                                    |
|                                 | Example: To calculate a safety stock that is 50% of the average weekly<br>sales, you would enter an AWS Factor of .5.                                                                                                    |
| Store Default Boundary Stock    | The Boundary Stock identifier allows SRP users to select the stock level<br>to use in calculating the Store Receipt Point and Store Receive Up to<br>Level. This stock level is a combination of Safety Stock, Presentation<br>Stock and/or Promotional Presentation Stock based on the identifiers<br>listed below. If the identifier contains "vs.", the greater value is used.<br>This parameter affects all replenishment methods. |
|                                 | You select the boundary stock identifier from the following options:                                                                                                    |
|                                 | $SS$ vs. $PS$ + $PPS$<br>$\blacksquare$                                                                                                    |
|                                 | SS vs. PS<br>$\blacksquare$                                                                                                    |
|                                 | SS vs. PPS<br>п                                                                                                    |
|                                 | $SS + PS + PPS$<br>$\blacksquare$                                                                                                    |
|                                 | $SS + PS$<br>п                                                                                                    |
|                                 | $SS + PPS$                                                                                                    |
|                                 | SS                                                                                                    |
|                                 | Where,                                                                                                    |
|                                 | SS = Safety Stock                                                                                                    |
|                                 | PS = Presentation Stock                                                                                                    |
|                                 | PPS = Promotional Presentation Stock                                                                                                    |
|                                 | The default is SS vs. PS + PPS.                                                                                                    |
|                                 | Example: Selecting SS vs. PS adds the greater of SS or PS to the<br>calculated Store Receipt Point and Store Receive Up to Level values.                                                                                                    |
| Store Default Demo Stock        | Amount of stock that is used as demonstration product, but is still<br>available to sell. Demo Stock is added to the RP and RUTL levels for<br>each day.                                                                                                    |
| Store Default End Date Range    | The End Date Range parameter allows SRP users to select the date that<br>should be used as the ending point for determining the historical sales<br>data used by the Sales Week Range and Factor AWS replenishment<br>methods.                                                                                                    |
|                                 | A pop-up calendar can be used to select the desired end date. Select a<br>date less than or equal to the current date.                                                                                                    |
| Store Default Increment Percent | The Increment Percent acts as a multiplier for minimum and maximum<br>stock that is designed to handle temporary fluctuation in demand for<br>items using Min/Max Replenishment Method. An increment<br>percentage factor can be used to temporarily increase or decrease<br>targeted stocking levels without altering the established MIN and MAX<br>values.                                                                          |
|                                 | Any positive number, including zero, is valid.                                                                                                    |
|                                 | Example: To use 120% of the Min and Max Stock, you would enter an<br>Increment Percent of 1.2.                                                                                                    |

*Table 4–5 Writeable Measures: SRP Default Parameters (Sub-class/Store Format) Worksheet*

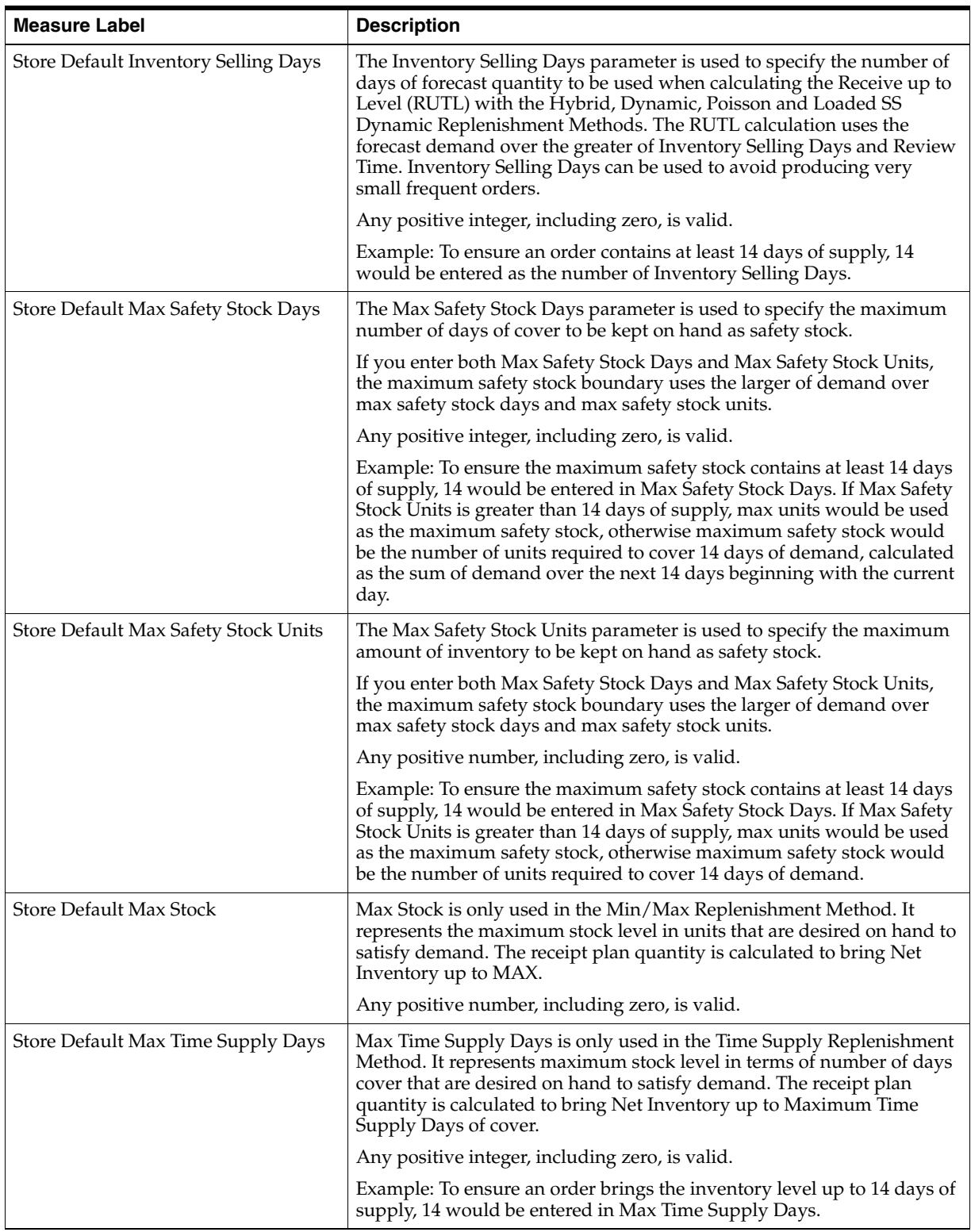

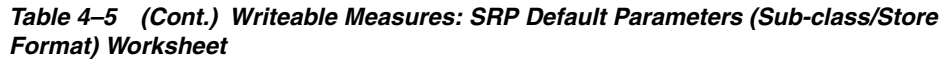

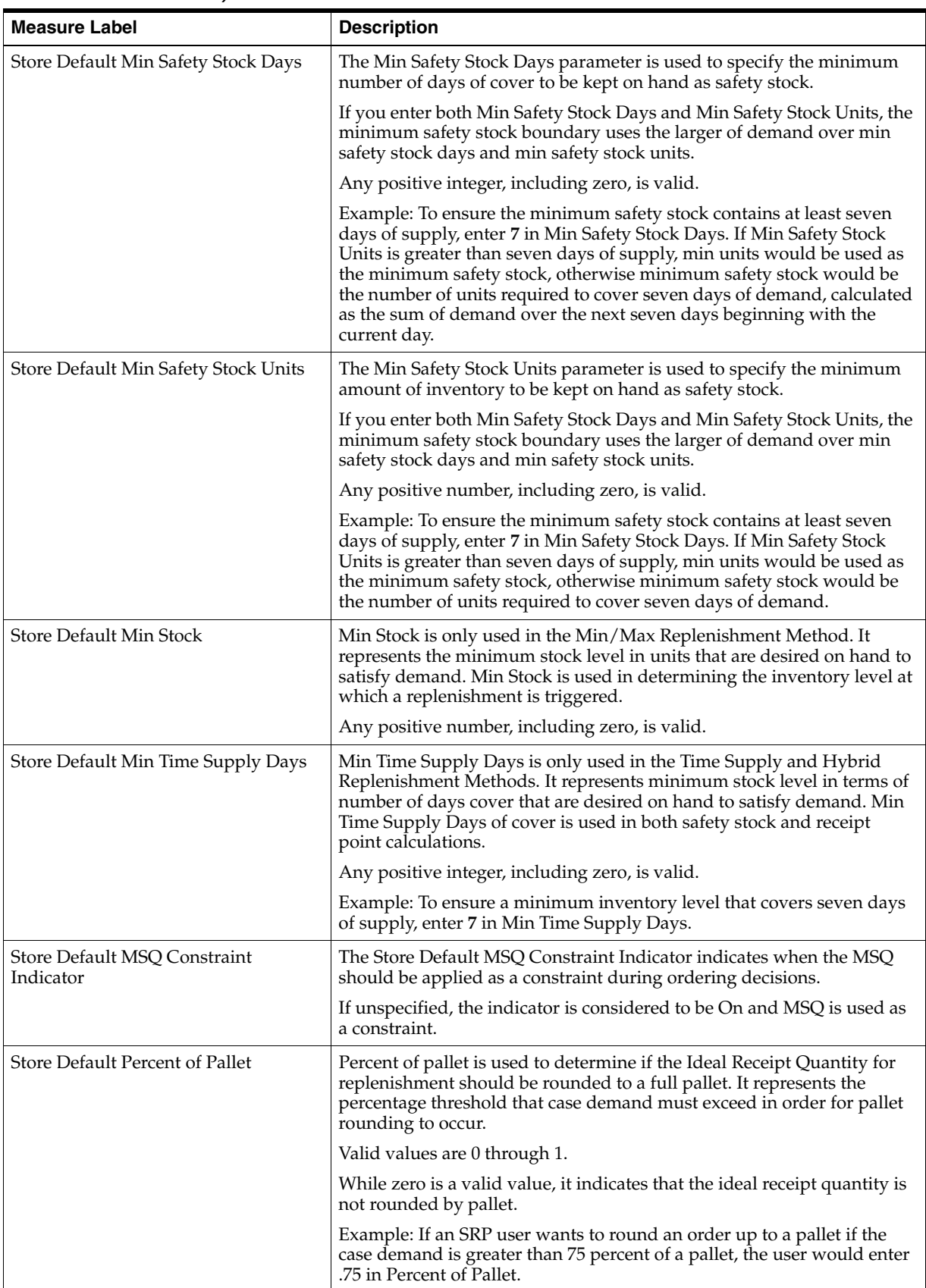

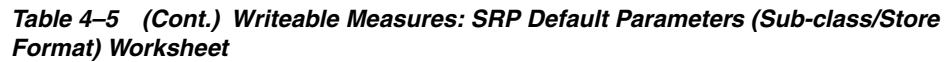

| <b>Measure Label</b>                                        | <b>Description</b>                                                                                                    |
|-------------------------------------------------------------|----------------------------------------------------------------------------------------------------|
| Store Default Promotion Presentation<br>Stock Override Flag | The Store Default Promotion Presentation Stock Override Flag indicates<br>what value should be used for Store Promotion Presentation Stock.<br>When the override flag is turned on ( <b>True</b> ), the Store Promotion<br>Presentation Stock equals zero (0). |
| Store Default Repl Method                                   | The choice of Replenishment Method determines the type of<br>calculations that is used in generating a store replenishment method.<br>You select the Replenishment Method from the following options:                                                          |
|                                                             | Min/Max<br>$\blacksquare$                                                                                                    |
|                                                             | Time Supply<br>п                                                                                                    |
|                                                             | Dynamic<br>п                                                                                                    |
|                                                             | Hybrid<br>п                                                                                                    |
|                                                             | No Replenishment<br>п                                                                                                    |
|                                                             | Poisson Replenishment<br>п                                                                                                    |
|                                                             | Loaded SS Dynamic<br>п                                                                                                    |
|                                                             | Sales Week Range<br>п                                                                                                    |
|                                                             | Factor AWS<br>$\blacksquare$                                                                                                    |
|                                                             | The default is No Replenishment.                                                                                                    |
| <b>Store Default Roll Weeks</b>                             | The Roll Weeks parameter indicates whether SRP logic should<br>automatically roll the start and end date range settings forward one<br>week or not. Roll weeks is used in the Factor AWS and Sales Week<br>Range Replenishment Methods.                        |
|                                                             | You select the Roll Weeks value from the following options:                                                                                                    |
|                                                             | Yes<br>п                                                                                                    |
|                                                             | No<br>п                                                                                                    |
|                                                             | Default<br>п                                                                                                    |
|                                                             | Example:                                                                                                    |
|                                                             | Selecting Yes causes the start and end date to roll forward one week,<br>allowing you to keep the weekly historical sales at the same relative<br>distance in the past.                                                                                        |
|                                                             | Selecting No does not move the start and end date forward allowing<br>you to use the same weekly historical sales as the system moves<br>forward in time.                                                                                                    |
| Store Default Rounding Method                               | The Rounding Method is used when pack rounding the ideal receipt<br>quantity (IRQ).                                                                                                    |
|                                                             | You select the Rounding Method value from the following options:                                                                                                    |
|                                                             | Unspecified<br>п                                                                                                    |
|                                                             | Order Pack<br>$\blacksquare$                                                                                                    |
|                                                             | Normal                                                                                                    |
|                                                             | Unspecified indicates no value has been entered for the Rounding<br>Method. You may also select Unspecified to remove the current value.<br>Unspecified defaults to Normal.                                                                                    |

*Table 4–5 (Cont.) Writeable Measures: SRP Default Parameters (Sub-class/Store Format) Worksheet*

| <b>Measure Label</b>                    | <b>Description</b>                                                                                                    |
|-----------------------------------------|----------------------------------------------------------------------------------------------------|
| Store Default Rounding Threshold        | The Rounding Threshold represents the portion of a pack above which<br>the replenishment plan is rounded up and below which it is rounded<br>down. A zero threshold always rounds up, and a threshold of 1 always<br>rounds down. If no value is entered, rounding threshold defaults to 1.                                                            |
|                                         | Valid values are 0 through 1.                                                                                                    |
|                                         | Example: If an SRP user wants to round an order up to a pack if the<br>demand is greater than 25 percent of a pack, the user would enter .25 in<br>Rounding Threshold.                                                                                                    |
| Store Default Safety Stock Level Factor | The Safety Stock Level Factor represents the amount of additional<br>safety stock to carry in anticipation of unpredictable events (for<br>instance, weather changes) or to provide additional safety stock during<br>a special promotion or event. This provides a temporary lift in the<br>Receipt Point (RP) and Receive Up To Level (RUTL) values. |
|                                         | The Safety Stock Level Factor is used in Time Supply, Hybrid, Poisson,<br>Dynamic and Loaded SS Dynamic Replenishment Methods.                                                                                                    |
|                                         | Example: To increase safety stock by 25 units, you would enter a Safety<br>Stock Level Factor of 25. Negative values may also be entered to<br>decrease the safety stock level.                                                                                                    |
| Store Default Service Level             | The Service Level is used in the safety stock calculations for the<br>Dynamic and Poisson replenishment methods. It is defined as the<br>percentage of demand that the stock should be able to meet demand.                                                                                                    |
|                                         | Valid values are 0 through 1.                                                                                                    |
|                                         | Example: If an SRP user wants to carry enough safety stock to maintain<br>a 90% customer service level, the user would enter .90 in Service Level.                                                                                                    |
| <b>Store Default Shelf Capacity</b>     | Shelf capacity is the amount of stock to fill a shelf to the desired<br>maximum level. If the Shelf Capacity Flag is set to Yes, the shelf<br>capacity is used to cap the receipt point and receive up to level.                                                                                                    |
|                                         | Any positive number, including zero, is valid.                                                                                                    |
| Store Default Shelf Capacity Flag       | The Shelf Capacity Flag is used to determine if the receipt point and<br>receive up to level should be capped by the shelf capacity.                                                                                                    |
|                                         | You select the Shelf Capacity Flag value from the following options:                                                                                                    |
|                                         | Yes<br>$\blacksquare$                                                                                                    |
|                                         | No<br>٠                                                                                                    |
|                                         | Default<br>٠                                                                                                    |
|                                         | Example:                                                                                                    |
|                                         | Selecting Yes causes SRP to use shelf capacity to cap receipt point and<br>receive up to level.                                                                                                    |
|                                         | Selecting No or Default indicates SRP does not use shelf capacity to cap<br>receipt point and receive up to level.                                                                                                    |
|                                         | Default indicates no value has been entered for the Default Shelf<br>Capacity Flag. You may also select Default to remove the current value.                                                                                                    |
| Store Default Start Date Range          | The Start Date Range parameter allows SRP users to select the date that<br>should be used as the starting point for determining the historical sales<br>data used by the Sales Week Range and Factor AWS replenishment<br>methods.                                                                                                    |
|                                         | A pop-up calendar can be used to select the desired start date. Select a<br>date less than or equal to the current date.                                                                                                    |

*Table 4–5 (Cont.) Writeable Measures: SRP Default Parameters (Sub-class/Store Format) Worksheet*

| <b>Measure Label</b>                               | <b>Description</b>                                                                                                    |
|----------------------------------------------------|----------------------------------------------------------------------------------------------------|
| Store Default Time Supply Horizon                  | The Time Supply Horizon parameter is used to specify days of forecast<br>in order to calculate a rate of sale. If a time supply horizon is specified,<br>the rate of sale is used instead of the actual forecast when calculating<br>demand over the time supply days for inventory target level<br>calculations for the Time Supply Replenishment Method.                                                    |
|                                                    | Any positive integer, including zero, is valid.                                                                                                    |
|                                                    | Example: To calculate a Rate of Sale (ROS) over a one week period,<br>enter a value of 7 in Time Supply Horizon. The (ROS) is then calculated<br>by summing the forecasted sales over the seven days and dividing that<br>number by seven.                                                                                                    |
| Store Default Weekly Sales Max                     | Maximum stock boundary for the Factor AWS, Sales Week Range, and<br>Loaded SS Dynamic replenishment methods.                                                                                                    |
|                                                    | Any positive number, including zero, is valid                                                                                                    |
| Store Default Weekly Sales Min                     | Minimum stock boundary for the Factor AWS, Sales Week Range, and<br>Loaded SS Dynamic replenishment methods.                                                                                                    |
|                                                    | Any positive number, including zero, is valid.                                                                                                    |
| User Specified Store Default<br>Presentation Stock | User Specified Store Global Default Presentation Stock is the minimum<br>amount of stock in units desired to have on hand for display/sales<br>purposes. User Specified Store Global Default Presentation Stock may<br>be taken into consideration when calculating the Receipt Point and<br>Receive up to Level, depending on the Boundary Stock selected.<br>Any positive number, including zero, is valid. |

*Table 4–5 (Cont.) Writeable Measures: SRP Default Parameters (Sub-class/Store Format) Worksheet*

#### **Hidden Worksheet Measures**

The following measures are hidden when using the default template. They can be displayed and maintained by using the Insert measure function of RPAS. Hidden measures may also be added to a template during configuration.

| <b>Measure Label</b>                               | <b>Description</b>                                                                                                    |
|----------------------------------------------------|----------------------------------------------------------------------------------------------------|
| Store Default Acceptable Loss                      | Acceptable Loss represents the percentage of a case that is acceptable to lose<br>from spoilage in order to prevent stock outs.                                                                                                    |
|                                                    | While Acceptable Loss is the value maintained in the database, SRP users can<br>change either Acceptable Loss or Spoilage Threshold. If a user edits Acceptable<br>Loss, Spoilage Threshold is disabled for update and Spoilage Threshold is<br>calculated as 1 minus Acceptable Loss.                           |
|                                                    | Valid values are 0 through 1.                                                                                                    |
|                                                    | Example: If an SRP user finds it acceptable to lose 10% from spoilage, the user<br>would enter .10 in Acceptable Loss.                                                                                                    |
| Store Default Freshness Flag                       | The Freshness Flag is only used when the Inventory Aging Limit is set<br>(indicating the SKU has a product life). When the Freshness Flag is True, SRP<br>ensures that a store replenishment plan is generated for at least the customer<br>orders over Review Time (CORT) regardless of the inventory position. |
|                                                    | When the Freshness Flag is True, Maximum Selling Quantity (MSQ) is limited<br>by product life.                                                                                                    |
| Store Default Minimum<br><b>Presentation Stock</b> | The Store Default Minimum Presentation Stock indicates the minimum<br>presentation quantity to be used in the calculation of store presentation stock.                                                                                                    |
|                                                    | Any value greater than or equal to zero (0) is acceptable.                                                                                                    |

*Table 4–6 Hidden Worksheet Measures: SRP Default Parameters (Sub-class/Store Format) Worksheet*

| <b>Measure Label</b>                                                | <b>Description</b>                                                                                                    |
|---------------------------------------------------------------------|----------------------------------------------------------------------------------------------------|
| <b>Store Default Presentation</b><br>Stock Override Flag            | The Store Default Presentation Stock Override Flag is used when calculating the<br>Store Presentation Stock to indicate whether the override quantity should be<br>used.                                                                                                    |
|                                                                     | When the Store Default Presentation Stock Override Flag is turned on (True),<br>the override quantity should be used.                                                                                                    |
| <b>Store Default Presentation</b><br><b>Stock Override Quantity</b> | The Store Default Presentation Stock Override Quantity is the value used when<br>calculating Store Presentation Stock if the override flag is turned on (True).                                                                                                    |
| Store Default Spoilage                                              | Spoilage threshold is used as a pack rounding constraint.                                                                                                    |
| Threshold                                                           | While Acceptable Loss is the value maintained in the database, SRP users can<br>change either Acceptable Loss or Spoilage Threshold. If a user edits Default<br>Spoilage Threshold, Acceptable Loss is disabled for update and Acceptable Loss<br>is calculated as 1 minus Spoilage Threshold.                                                              |
|                                                                     | Valid values are 0 through 1.                                                                                                    |
|                                                                     | Example: If an SRP user wants to round a pack up if the spoilage threshold is<br>greater than 90%, the user would enter .9 in Spoilage Threshold.                                                                                                    |
| Store Default Supplier<br>Compliance Safety Stock                   | The Supplier Compliance Safety Stock parameter represents a number of days<br>of supply additional safety stock to deal with supplier and supply chain<br>compliance issues. The days covered begins with the latest of Review Time or<br>Inventory Selling Days. The calculated Supplier Compliance Safety Stock Units<br>is added on to the Safety Stock. |
|                                                                     | Any positive number, including zero, is valid.                                                                                                    |
|                                                                     | Example: To add an addition seven days of supply, enter 7 in Supplier<br>Compliance Safety Stock.                                                                                                    |
| Store Default Weekly Base<br>Sales Forecast%                        | The Store Default Weekly Base Sales Forecast indicates what percentage of the<br>Weekly Base Sales Forecast should be used in the calculation of store<br>presentation stock.                                                                                                    |
|                                                                     | Values between 0 and 1 (inclusive) are valid.                                                                                                    |
|                                                                     | Zero $(0)$ indicates that $0\%$ of the forecast should be used and 1 indicates that<br>100% of the forecast should be used.                                                                                                    |

*Table 4–6 (Cont.) Hidden Worksheet Measures: SRP Default Parameters (Sub-class/Store Format) Worksheet*

## **SRP Alert Maintenance Workbook**

The SRP Alert Maintenance workbook is used to set up the global (Sub-class/Company), default (SKU/Company), and exception (SKU/Store) values that are used to populate alert measures. Global measures are used when no default or exception value exits. The values set here define the thresholds and horizons used to generate alerts.

#### **Tabs and Worksheets**

This workbook contains the following listed tabs and associated worksheets.

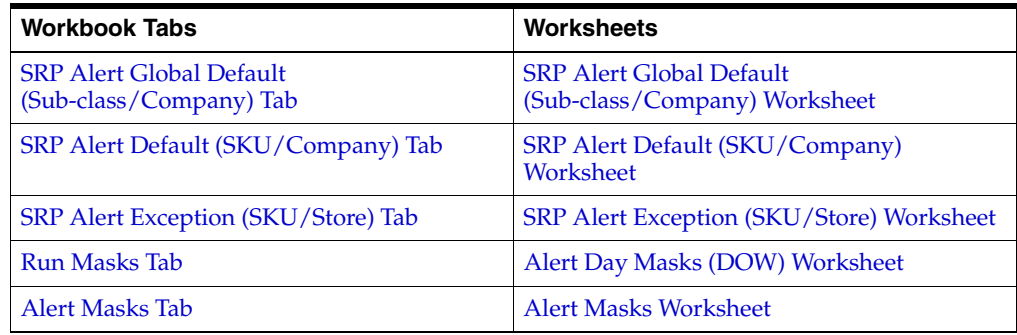

#### **SRP Alert Maintenance Wizard**

#### **Available Sub-classes**

The dialog box for Available Sub-classes displayed below shows a list of all Sub-classes in the AIP domain. Your previous selections are already selected. You have the ability to re-select which Sub-classes are accessed in the workbook. The positions default to the Sub-class level. Standard RPAS functionality is available for this wizard.

#### *Figure 4–5 SRP Alert Maintenance Wizard - Available Sub-classes*

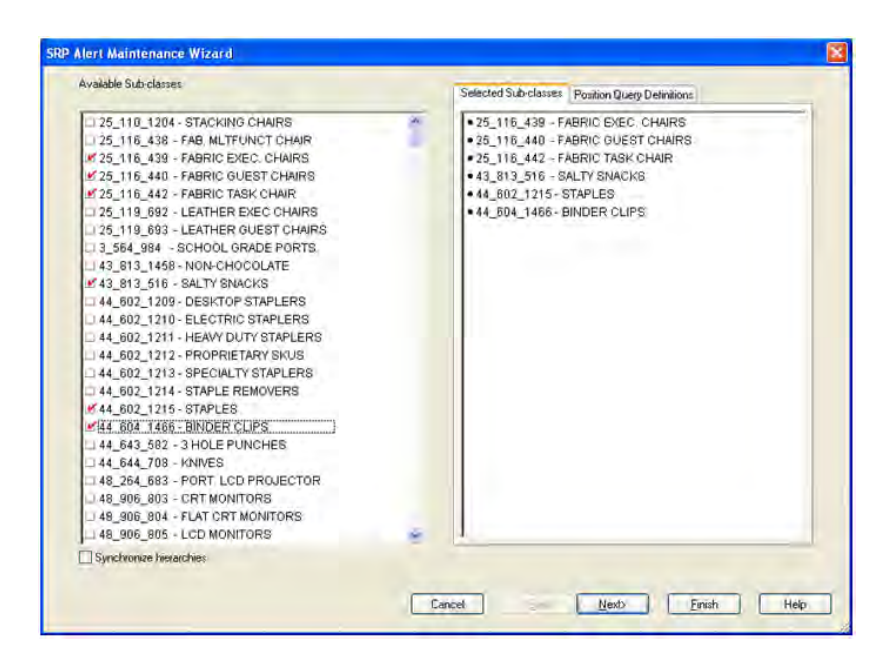

#### **Available Stores**

The dialog box for Available Stores displayed below shows a list of all Stores in the AIP domain. Your previous selections are already selected. You have the ability to re-select which Stores are accessed in the workbook. The positions default to the Store level. Standard RPAS functionality is available for this wizard.

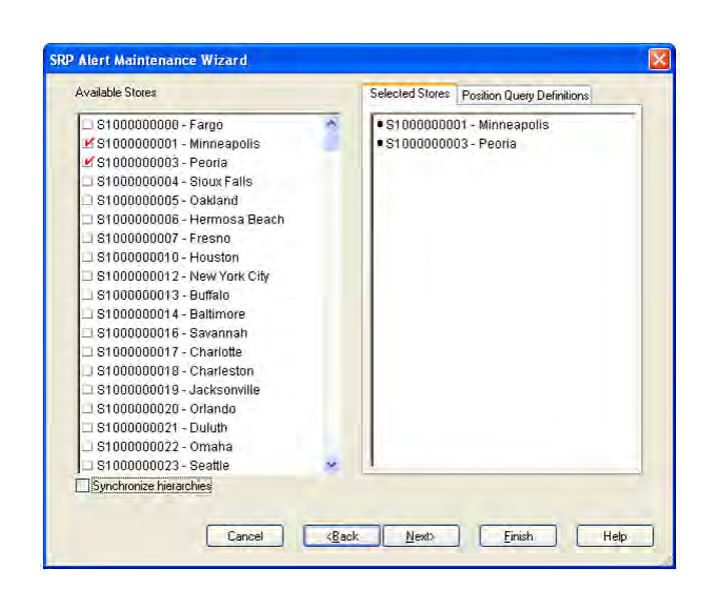

*Figure 4–6 SRP Alert Maintenance Wizard - Available Stores*

#### **Available Days**

The dialog box for Available Days displayed below shows a list of all Days in the AIP domain. Your previous selections are already selected. You have the ability to re-select which Days are accessed in the workbook. The positions default to the Day level and the days must be consecutive. Standard RPAS functionality is available for this wizard.

| Available Days          |    | Selected Days Position Query Definitions |   |
|-------------------------|----|------------------------------------------|---|
| 04/01/06                | A. | ● 04/01/06                               | ٨ |
| V 04/02/06              |    | 04/02/06                                 |   |
| 104/03/06               |    | 04/03/06                                 |   |
| 04/04/06                |    | 04/04/06                                 |   |
| ■ 04/05/06              |    | 04/05/06                                 |   |
| 04/06/06                | л  | 04/05/06                                 |   |
| 04/07/06                |    | 04/07/06                                 |   |
| 04/08/06                |    | 04/08/06                                 |   |
| LG 04/09/06             |    | 04/09/06                                 |   |
| V 04/10/06              |    | 04/10/06                                 |   |
| M 04/11/06              |    | 04/11/06                                 |   |
| G4/12/06                |    | 04/12/06                                 |   |
| 04/13/06                |    | 04/13/06                                 |   |
| 164/14/06               |    | 04/14/06                                 |   |
| ■ 04/15/06              |    | 04/15/06                                 |   |
| <b>M</b> 04/16/06       |    | 04/16/06                                 |   |
| <b>M</b> 04/17/06       |    | 04/17/06                                 |   |
| 104/18/06               |    | 04/18/06                                 | Ÿ |
| ■ 04/19/06              | ×, | 0.014000                                 |   |
| Synchronize hierarchies |    |                                          |   |
|                         |    |                                          |   |

*Figure 4–7 SRP Alert Maintenance Wizard - Available Days*

### <span id="page-69-0"></span>**SRP Alert Global Default (Sub-class/Company) Tab**

This tab contains this worksheet:

[SRP Alert Global Default \(Sub-class/Company\) Worksheet](#page-70-0)

#### <span id="page-70-0"></span>**SRP Alert Global Default (Sub-class/Company) Worksheet**

The SRP Alert Global Default (Sub-class/Company) worksheet contains the global Sub-class/Company level default values for parameters that are used in generating alerts.

| Product Location                                               |      |
|----------------------------------------------------------------|------|
| 25_116_440 - FABRIC GUEST CHAIRS OFFICE DEPOT   IK   K   H   H |      |
| Day on Day OOS Def Alerting Stores Ratio                       |      |
| Day on Day OOS Def Corp. Lost Sales Volume                     |      |
| Day on Day OOS Def Count Threshold                             |      |
| Day on Day OOS Def Horizon                                     |      |
| Def Stock Cover Days Threshold                                 |      |
| High Dissipation Yesterday Def % of Sales                      |      |
| High Dissipation Yesterday Def Alerting Stores Ratio           |      |
| High Dissipation Yesterday Def Total % of Sales                |      |
| High Planned Orders Def Horizon                                |      |
| High Planned Orders Def Packs Threshold                        |      |
| High Proj Low Stock Def Alerting Stores Ratio                  |      |
| High Proj Low Stock Def Low Level Percentage                   | 0.00 |
| High Proj Low Stock Def Number of Low Stock Days               |      |
| High Proj OOS / Low Stock Def Horizon                          |      |
| High Proj OOS Def Alerting Stores Ratio                        |      |
| High Proj OOS Def Corp. Lost Sales % Forecast                  |      |
| High Proj OOS Def Corp. Lost Sales Volume over horizon         |      |
| High Proj OOS Def Number of Projected Days OOS                 |      |
| High Repeated Dissipation Def % of Sales                       |      |
| High Repeated Dissipation Def Alerting Stores Ratio            |      |
| <b>High Repeated Dissipation Def Days</b>                      |      |
| High Repeated Dissipation Def Horizon                          |      |
| Large Cons. OOS Def Alerting Stores Ratio                      |      |
| Large Cons. OOS Def Corp. Lost Sales Volume over horizon       |      |
| Large Cons. OOS Def Number of Consecutive Days OOS             |      |
| Large Non-Cons. OOS Def Alerting Stores Ratio                  |      |
| Large Non-Cons, OOS Def Corp, Lost Sales Volume over horizon   |      |
| Large Non-Cons. OOS Def Number of Days OOS                     |      |
| Measure                                                        |      |

*Figure 4–8 SRP Alert Global Default (Sub-class/Company) Worksheet*

#### **Writeable Measures**

The SRP Alert Global Default (Sub-class/Company) worksheet contains writeable measures at the Sub-class/Company level.

The following measures display automatically when using the default template.

| <b>Measure Label</b>                                    | <b>Description</b>                                                                                                    |
|---------------------------------------------------------|----------------------------------------------------------------------------------------------------|
| Day on Day OOS Def<br>Alerting Stores Ratio             | The Day on Day Alerting Stores Ratio defines the threshold for the ratio of ranged<br>stores out of stock (OOS) on the same day in consecutive weeks to the total number<br>of ranged stores. This parameter represents the percentage threshold that must be<br>exceeded when considering the generation of a Day on Day Repeat Out of Stocks<br>alert.                                  |
|                                                         | Valid values are 0 through 1.                                                                                                    |
|                                                         | Example: If an SRP user wants to generate an alert if more than half of the ranged<br>stores are out of stock on the same day in consecutive weeks, the user would enter<br>.5 in Day on Day OOS Alerting Stores Ratio.                                                                                                    |
| Day on Day OOS Def Corp.<br>Lost Sales Volume           | The Day on Day OOS Corp. Lost Sales Volume defines the threshold for the sum of<br>lost sales for this SKU across ranged stores. This parameter represents the lost sales<br>volume in units that must be exceeded when considering the generation of a Day<br>on Day Repeat Out of Stocks alert.                                                                                         |
|                                                         | Any positive number, including zero, is valid.                                                                                                    |
| Day on Day OOS Def<br>Count Threshold                   | The Day on Day OOS Count Threshold defines the threshold for the number of<br>days a product is out of stock at a store for that SKU/Store to be considered as an<br>exception. This parameter represents the number of days a store must be out of<br>stock on the same day in consecutive weeks that must be exceeded before the Day<br>on Day Repeat Out of Stocks alert is triggered. |
|                                                         | Any positive integer, including zero, is valid.                                                                                                    |
|                                                         | Example: If an SRP user wants to generate an alert if a SKU/Store is out of stock on<br>the same day for the past three weeks, 21 would be entered as the Day on Day OOS<br>Count Threshold.                                                                                                    |
| Day on Day OOS Def<br>Horizon                           | Day on Day OOS Horizon defines the number of days in history that are reviewed<br>when considering the generation of a Day on Day Repeat Out of Stocks alert.                                                                                                    |
|                                                         | Any positive integer, including zero, is valid.                                                                                                    |
|                                                         | Example: To review three weeks of history, 21 would be entered as the Day on Day<br>OOS Horizon.                                                                                                    |
| Def Stock Cover Days<br>Threshold                       | The Stock Cover Days Threshold defines the threshold in number of days of supply<br>that must be exceeded when considering the generation of an Overstock alert.                                                                                                    |
|                                                         | Any positive integer, including zero, is valid.                                                                                                    |
|                                                         | Example: If an SRP user wants to generate an alert only if the existing inventory<br>covers demand for two weeks or more, 14 would be entered as the Stock Cover<br>Days Threshold.                                                                                                    |
| High Dissipation Yesterday<br>Def % of Sales            | The High Dissipation Yesterday Def % of Sales defines the default threshold used in<br>the High Dissipation Yesterday alert calculation; it represents a percentage of<br>dissipation compared to sales.                                                                                                    |
|                                                         | Zero is not a valid value. Valid percentages are greater than 0.                                                                                                    |
| High Dissipation Yesterday<br>Def Alerting Stores Ratio | The High Dissipation Yesterday Def Alerting Stores Ratio defines the default<br>threshold used in the High Dissipation Yesterday alert calculation; it represents a<br>percentage of High Dissipation stores (that are not High Repeat Dissipation Stores)<br>that exceed the High Dissipation % of sales ratio.                                                                          |
|                                                         | Zero is not a valid value. Valid percentages are greater than 0.                                                                                                    |
| High Dissipation Yesterday<br>Def Total % of Sales      | The High Dissipation Yesterday Def Total % of Sales defines the default threshold<br>used in the High Dissipation Yesterday alert calculation; it represents a percentage<br>of total dissipation yesterday compared to total sales yesterday.                                                                                                    |
|                                                         | Valid percentages are greater than 0.                                                                                                    |
| High Planned Orders Def<br>Packs Threshold              | Threshold for High Planned Orders. It is the number of packs that a planned order<br>quantity must not exceed.                                                                                                    |

*Table 4–7 Writeable Measures: SRP Alert Global Default (Sub-class/Company) Worksheet*
| <b>Measure Label</b>                                | <b>Description</b>                                                                                                    |  |  |  |  |
|-----------------------------------------------------|----------------------------------------------------------------------------------------------------|--|--|--|--|
| High Planned Orders Def<br>Horizon                  | The maximum number of days that are reviewed when scanning for order<br>quantities that exceed the alerting threshold.                                                                                                    |  |  |  |  |
| High Proj Low Stock Def<br>Alerting Stores Ratio    | The High Proj Low Stock Alerting Stores Ratio defines the threshold for the ratio of<br>ranged stores with projected low stock to the total number of ranged stores. This<br>parameter represents the percentage threshold that must be exceeded when<br>considering the generation of High Projected Low Stocks alert.                               |  |  |  |  |
|                                                     | Valid values are 0 through 1.                                                                                                    |  |  |  |  |
|                                                     | Example: If an SRP user wants to generate an alert if more than half of the ranged<br>stores have projected low stock, the user would enter .5 in High Proj Low Stock<br>Alerting Stores Ratio.                                                                                                    |  |  |  |  |
| High Proj Low Stock Def<br>Low Level Percentage     | The High Proj Low Stock Low Level Percentage defines the percentage below the<br>Receive up to Level that Projected Inventory must be when considering the<br>generation of High Projected Low Stocks alert.                                                                                                    |  |  |  |  |
|                                                     | Valid values are 0 through 1.                                                                                                    |  |  |  |  |
|                                                     | Example: If an SRP user wants to generate an alert if the Projected Inventory falls<br>below 75% of the Receive up to Level, the user would enter .75 in High Proj Low<br>Stock Low Level Percentage.                                                                                                    |  |  |  |  |
| High Proj Low Stock Def<br>Number of Low Stock Days | High Proj Low Stock Number of Low Stock Days defines the threshold for the<br>number of days a product is projected low stock that must be exceeded before the<br>High Projected Low Stocks alert is triggered.                                                                                                    |  |  |  |  |
|                                                     | Any positive integer, including zero, is valid.                                                                                                    |  |  |  |  |
|                                                     | Example: If an SRP user wants to generate an alert if a SKU/Store is projected low<br>stock for 5 days, 5 would be entered as the High Proj Low Stock Number of Low<br>Stock Days Threshold.                                                                                                    |  |  |  |  |
| High Proj OOS / Low Stock<br>Def Horizon            | The High Proj OOS / Low Stock Horizon parameter defines the number of future<br>days that are reviewed when considering the generation of a High Projected Low<br>Stocks alert or a High Projected Out of Stock alert.                                                                                                    |  |  |  |  |
|                                                     | Any positive integer, including zero, is valid.                                                                                                    |  |  |  |  |
|                                                     | Example: To review two weeks in the future, 14 would be entered as the High Proj<br>OOS / Low Stock Horizon.                                                                                                    |  |  |  |  |
| High Proj OOS Def Alerting<br>Stores Ratio          | The High Proj OOS Alerting Stores Ratio defines the threshold for the ratio of<br>ranged stores with projected out of stocks to the total number of ranged stores. This<br>parameter represents the percentage threshold that must be exceeded when<br>considering the generation of High Projected Out of Stock alert.                               |  |  |  |  |
|                                                     | Valid values are 0 through 1.                                                                                                    |  |  |  |  |
|                                                     | Example: If an SRP user wants to generate an alert if more than half of the ranged<br>stores have projected out of stocks, the user would enter .5 in High Proj OOS<br>Alerting Stores Ratio.                                                                                                    |  |  |  |  |
| High Proj OOS Def Corp.<br>Lost Sales % Forecast    | The High Proj OOS Corp. Lost Sales % Forecast defines the threshold for the ratio of<br>projected lost sales for all stores over the horizon to demand forecast for all stores<br>over the horizon. This parameter represents the percentage threshold that must be<br>exceeded when considering the generation of High Projected Out of Stock alert. |  |  |  |  |
|                                                     | Valid values are 0 through 1.                                                                                                    |  |  |  |  |
|                                                     | Example: If an SRP user wants to generate an alert if the projected lost sales over<br>the alert horizon are greater than 25% of the forecasted demand, the user would<br>enter .25 in The High Proj OOS Corp. Lost Sales % Forecast.                                                                                                    |  |  |  |  |

*Table 4–7 (Cont.) Writeable Measures: SRP Alert Global Default (Sub-class/Company) Worksheet* 

| <b>Measure Label</b>                                           | <b>Description</b>                                                                                                    |  |  |  |  |
|----------------------------------------------------------------|----------------------------------------------------------------------------------------------------|--|--|--|--|
| High Proj OOS Def Corp.<br>Lost Sales Volume over<br>horizon   | The High Proj OOS Corp. Lost Sales parameter defines the threshold for the sum of<br>projected lost sales across for this SKU across ranged stores. This parameter<br>represents the corporate lost sales volume threshold in units that must be exceeded<br>when considering the generation of High Projected Out of Stock alert. |  |  |  |  |
|                                                                | Any positive integer, including zero, is valid.                                                                                                    |  |  |  |  |
| High Proj OOS Def Number<br>of Projected Days OOS              | The High Proj OOS Number of Projected Days OOS parameter defines the<br>threshold for the number of days this product is projected out of stock that must be<br>exceeded before the High Projected Out of Stock alert is triggered.                                                                                                |  |  |  |  |
|                                                                | Any positive integer, including zero, is valid.                                                                                                    |  |  |  |  |
|                                                                | Example: If an SRP user wants to generate an alert if a SKU/Store is projected out<br>of stock for 3 days, 3 would be entered as the High Proj OOS Number of Projected<br>Days OOS Threshold.                                                                                                    |  |  |  |  |
| High Repeated Dissipation<br>Def % of Sales                    | The High Repeated Dissipation Def % of Sales defines the default threshold used in<br>the High Repeated Dissipation alert calculation; it represents a percentage of<br>dissipation compared to sales.                                                                                                    |  |  |  |  |
|                                                                | Zero is not a valid value. Valid percentages are greater than 0.                                                                                                    |  |  |  |  |
| High Repeated Dissipation<br>Def Alerting Store Ratio          | The High Repeated Dissipation Def Alerting Store Ratio defines the default<br>threshold used in the High Repeated Dissipation alert calculation; it represents a<br>percent of stores with high dissipation over a significant number of days.                                                                                     |  |  |  |  |
|                                                                | Valid percentages are greater than 0.                                                                                                    |  |  |  |  |
| High Repeated Dissipation<br>Def Days                          | The High Repeated Dissipation Def Days defines the default threshold used in the<br>High Repeated Dissipation alert calculation; it represents the number of days that<br>must exceed the Dissipation % of Sales threshold.                                                                                                    |  |  |  |  |
|                                                                | Zero is not a valid value. Valid values are greater than 0.                                                                                                    |  |  |  |  |
| High Repeated Dissipation<br>Def Horizon                       | The High Repeated Dissipation Def Horizon defines the default Threshold used in<br>the High Repeated Dissipation alert calculation; it represents the number of days to<br>which the alert calculation are limited. The Dissipation Days threshold must be<br>exceeded within this horizon.                                        |  |  |  |  |
|                                                                | Zero is not a valid value. Valid values are greater than 0.                                                                                                    |  |  |  |  |
| Large Cons. OOS Def<br><b>Alerting Stores Ratio</b>            | The Large Cons. OOS Alerting Stores Ratio defines the threshold for the ratio of<br>ranged stores OOS on consecutive days to the total number of ranged stores. This<br>parameter represents the percentage threshold that must be exceeded when<br>considering the generation of the Large Consecutive Out of Stocks alert.       |  |  |  |  |
|                                                                | Valid values are 0 through 1.                                                                                                    |  |  |  |  |
|                                                                | Example: If an SRP user wants to generate an alert if more than 20% of the ranged<br>stores were out of stock over the defined number of consecutive days, the user<br>would enter .2 in Large Cons. OOS Alerting Stores Ratio.                                                                                                    |  |  |  |  |
| Large Cons. OOS Def Corp.<br>Lost Sales Volume over<br>horizon | The Large Cons. OOS Corp. Lost Sales Volume over horizon defines the threshold<br>for the sum of lost sales for this SKU across ranged stores. This parameter<br>represents the lost sales volume in units that must be exceeded when considering<br>the generation of a Large Consecutive Out of Stocks alert.                    |  |  |  |  |
|                                                                | Any positive number, including zero, is valid.                                                                                                    |  |  |  |  |
| Large Cons. OOS Def<br>Number of Consecutive<br>Days OOS       | The Large Cons. OOS Number of Consecutive Days OOS defines the threshold for<br>the number of consecutive days a product is out of stock that must be exceeded<br>before the Large Consecutive Out of Stocks alert is triggered.                                                                                                   |  |  |  |  |
|                                                                | Any positive integer, including zero, is valid.                                                                                                    |  |  |  |  |
|                                                                | Example: If an SRP user wants to generate an alert if a SKU/Store is out of stock for<br>4 consecutive days, 4 would be entered as the Large Cons. OOS Number of<br>Consecutive Days OOS.                                                                                                    |  |  |  |  |

*Table 4–7 (Cont.) Writeable Measures: SRP Alert Global Default (Sub-class/Company) Worksheet* 

| <b>Measure Label</b>                                               | <b>Description</b>                                                                                                    |  |  |  |  |  |
|--------------------------------------------------------------------|----------------------------------------------------------------------------------------------------|--|--|--|--|--|
| Large Non-Cons. OOS Def<br><b>Alerting Stores Ratio</b>            | The Large Non-Cons. OOS Alerting Stores Ratio defines the threshold for the ratio<br>of ranged stores OOS on non-consecutive days to the total number of ranged stores.<br>This parameter represents the percentage threshold that must be exceeded when<br>considering the generation of the Large Non-Consecutive Out of Stocks alert.                                                                                   |  |  |  |  |  |
|                                                                    | Valid values are 0 through 1.                                                                                                    |  |  |  |  |  |
|                                                                    | Example: If an SRP user wants to generate an alert if more than 30% of the ranged<br>stores were out of stock over the defined number of non-consecutive days, the user<br>would enter .3 in Large Non-Cons. OOS Alerting Stores Ratio.                                                                                                    |  |  |  |  |  |
| Large Non-Cons. OOS Def<br>Corp. Lost Sales Volume<br>over horizon | The Large Non-Cons. OOS Corp. Lost Sales Volume over horizon defines the<br>threshold for the sum of lost sales for this SKU across ranged stores. This parameter<br>represents the lost sales volume in units that must be exceeded when considering<br>the generation of a Large Non-Consecutive Out of Stocks alert.                                                                                                    |  |  |  |  |  |
|                                                                    | Any positive number, including zero, is valid.                                                                                                    |  |  |  |  |  |
| Large Non-Cons. OOS Def<br>Number of Days OOS                      | The Large Non-Cons. OOS Number Days OOS defines the threshold for the number<br>of non-consecutive days a product is out of stock that must be exceeded before the<br>Large Non-Consecutive Out of Stocks alert is triggered.                                                                                                    |  |  |  |  |  |
|                                                                    | Any positive integer, including zero, is valid.                                                                                                    |  |  |  |  |  |
|                                                                    | Example: If an SRP user wants to generate an alert if a SKU/Store is out of stock for<br>5 non-consecutive days, 5 would be entered as the Large Non-Cons. OOS Number<br>Days OOS.                                                                                                    |  |  |  |  |  |
| Large OOS Def Horizon                                              | The Large OOS Horizon parameter defines the number of days in history that are<br>reviewed when considering the generation of a Large Consecutive Out of Stocks<br>alert or a Large Non-Consecutive Out of Stocks alert.                                                                                                    |  |  |  |  |  |
|                                                                    | Any positive integer, including zero, is valid.                                                                                                    |  |  |  |  |  |
|                                                                    | Example: To review two weeks of history, 14 would be entered as the Large OOS<br>Horizon.                                                                                                    |  |  |  |  |  |
| Large OOS Last Night Def<br><b>Alerting Stores Ratio</b>           | The Large OOS Last Night Alerting Stores Ratio defines the threshold for the ratio<br>of ranged stores OOS last night to the total number of ranged stores. This parameter<br>represents the percentage threshold that must be exceeded when considering the<br>generation of the Large Out of Stocks Last Night alert.                                                                                                    |  |  |  |  |  |
|                                                                    | Valid values are 0 through 1.                                                                                                    |  |  |  |  |  |
|                                                                    | Example: If an SRP user wants to generate an alert if more than 40% of the ranged<br>stores were out of stock last night, the user would enter .4 in Large OOS Last Night<br>Alerting Stores Ratio.                                                                                                    |  |  |  |  |  |
| Large OOS Last Night Def<br>Corp. Lost Sales % Possible<br>Sales   | The Large OOS Last Night Corp. Lost Sales % Possible Sales parameter defines the<br>threshold for the ratio of lost sales last night to demand last night. Note this ratio<br>compares all stores for a SKU, not just those that were out of stock last night. This<br>parameter represents the percentage threshold that must be exceeded when<br>considering the generation of the Large Out of Stocks Last Night alert. |  |  |  |  |  |
|                                                                    | Valid values are 0 through 1.                                                                                                    |  |  |  |  |  |
|                                                                    | Example: If an SRP user wants to generate an alert if lost sales last night compared<br>to possible sales last night (demand) were more than 20 %, the user would enter .2<br>in Large OOS Last Night Corp. Lost Sales % Possible Sales.                                                                                                    |  |  |  |  |  |
| Large OOS Last Night Def<br>Corp. Lost Sales Volume                | The Large OOS Last Night Corp. Lost Sales Volume defines the threshold for the<br>sum of lost sales last night for this SKU across ranged stores. This parameter<br>represents the lost sales volume in units that must be exceeded when considering<br>the generation of a Large Out of Stocks Last Night alert.                                                                                                    |  |  |  |  |  |
|                                                                    | Any positive number, including zero, is valid.                                                                                                    |  |  |  |  |  |

*Table 4–7 (Cont.) Writeable Measures: SRP Alert Global Default (Sub-class/Company) Worksheet* 

| <b>Measure Label</b>                                     | <b>Description</b>                                                                                                    |  |  |  |  |
|----------------------------------------------------------|----------------------------------------------------------------------------------------------------|--|--|--|--|
| <b>Overstock Def Units</b><br>Threshold                  | The Overstock Units Threshold parameter defines the threshold in number of units<br>which must be exceeded to trigger an Overstock Alert.                                                                                                    |  |  |  |  |
|                                                          | Any positive integer, including zero, is valid.                                                                                                    |  |  |  |  |
| Single Store Def Corp. Lost<br>Sales Volume over Horizon | The Single Store Corp. Lost Sales Volume over Horizon defines the threshold for the<br>sum of lost sales for this SKU at a single store. This parameter represents the lost<br>sales volume in units that must be exceeded when considering the generation of a<br>Single Store Availability Problems alert. |  |  |  |  |
|                                                          | Any positive number, including zero, is valid.                                                                                                    |  |  |  |  |
| Single Store Def Horizon                                 | The Single Store Horizon parameter defines the number of days in history that are<br>reviewed when considering the generation of a Single Store Availability Problems.                                                                                                    |  |  |  |  |
|                                                          | Any positive integer, including zero, is valid.                                                                                                    |  |  |  |  |
|                                                          | Example: To review two weeks of history, 14 would be entered as the Single Store<br>Horizon.                                                                                                    |  |  |  |  |
| Single Store Def Number of<br>Days OOS                   | The Single Store Number of Days OOS defines the threshold for the number of days<br>this product is out of stock for a store that must be exceeded to trigger a Single Store<br>Availability Problems alert.                                                                                                 |  |  |  |  |
|                                                          | Any positive integer, including zero, is valid.                                                                                                    |  |  |  |  |
|                                                          | Example: If an SRP user wants to generate an alert if a product at a single store is<br>out of stock for at least 4 days, 4 would be entered as the Single Store Number of<br>Days OOS.                                                                                                    |  |  |  |  |

*Table 4–7 (Cont.) Writeable Measures: SRP Alert Global Default (Sub-class/Company) Worksheet* 

# <span id="page-75-0"></span>**SRP Alert Default (SKU/Company) Tab**

This tab contains this worksheet:

■ [SRP Alert Default \(SKU/Company\) Worksheet](#page-75-0)

# **SRP Alert Default (SKU/Company) Worksheet**

The SRP Alert Default (SKU/Company) Worksheet contains the default values at SKU/ Company for parameters that are used in generating alerts.

*Figure 4–9 SRP Alert Default (SKU/Company) Worksheet*

| Product Location                                                 |      |
|------------------------------------------------------------------|------|
| 100035008 - CALCULATOR GRAPHING SILVE Large Reta   1 ( K   H   H |      |
| Day on Day OOS Alerting Stores Ratio                             |      |
| Day on Day OOS Corp. Lost Sales Volume                           |      |
| High Proj Low Stock Alerting Stores Ratio                        |      |
| High Proj OOS Alerting Stores Ratio                              |      |
| High Proj OOS Corp. Lost Sales % Forecast                        |      |
| High Proj OOS Corp. Lost Sales Volume over horizon               |      |
| Large Cons. OOS Alerting Stores Ratio                            | 0.50 |
| Large Cons. OOS Corp. Lost Sales Volume over horizon             |      |
| Large Non-Cons. OOS Alerting Stores Ratio                        |      |
| Large Non-Cons. OOS Corp. Lost Sales Volume over horizon         |      |
| Large OOS Last Night Alerting Stores Ratio                       |      |
| Large OOS Last Night Corp. Lost Sales % Possible Sales           |      |
| Large OOS Last Night Corp. Lost Sales Volume                     |      |

#### **Writeable Measures**

The SRP Alert Global Default (SKU/Company) worksheet contains writeable measures at the SKU/Company level.

The following measures display automatically when using the default template.

*Table 4–8 Writeable Measures: SRP Alert Default (SKU/Company) Worksheet*

| <b>Measure Label</b>                                   | <b>Description</b>                                                                                                    |  |  |  |  |
|--------------------------------------------------------|----------------------------------------------------------------------------------------------------|--|--|--|--|
| Day on Day OOS Alerting<br>Stores Ratio                | The Day on Day Alerting Stores Ratio defines the threshold for the ratio of ranged<br>stores out of stock (OOS) on the same day in consecutive weeks to the total number<br>of ranged stores. This parameter represents the percentage threshold that must be<br>exceeded when considering the generation of a Day on Day Repeat Out of Stocks<br>alert.                                             |  |  |  |  |
|                                                        | Valid values are 0 through 1.                                                                                                    |  |  |  |  |
|                                                        | Example: If an SRP user wants to generate an alert if more than half of the ranged<br>stores are out of stock on the same day in consecutive weeks, the user would enter<br>.5 in Day on Day OOS Alerting Stores Ratio.                                                                                                    |  |  |  |  |
| Day on Day OOS Corp.<br>Lost Sales Volume              | The Day on Day OOS Corp. Lost Sales Volume defines the threshold for the sum of<br>lost sales for this SKU across ranged stores. This parameter represents the lost sales<br>volume in units that must be exceeded when considering the generation of a Day<br>on Day Repeat Out of Stocks alert.                                                                                                    |  |  |  |  |
|                                                        | Any positive number, including zero, is valid.                                                                                                    |  |  |  |  |
| Day on Day OOS Day on<br>Day Count Threshold           | The Day on Day OOS Day on Day Count Threshold defines the threshold for the<br>number of days a product is out of stock at a store for that SKU/Store to be<br>considered as an exception. This parameter represents the number of days a store<br>must be out of stock on the same day in consecutive weeks that must be exceeded<br>before the Day on Day Repeat Out of Stocks alert is triggered. |  |  |  |  |
|                                                        | Any positive integer, including zero, is valid.                                                                                                    |  |  |  |  |
|                                                        | Example: If an SRP user wants to generate an alert if a SKU/Store is out of stock on<br>the same day for the past three weeks 3 would be entered as the Day on Day OOS<br>Day on Day Count Threshold.                                                                                                    |  |  |  |  |
| High Proj Low Stock<br>Alerting Stores Ratio           | The High Proj Low Stock Alerting Stores Ratio defines the threshold for the ratio of<br>ranged stores with projected low stock to the total number of ranged stores. This<br>parameter represents the percentage threshold that must be exceeded when<br>considering the generation of High Projected Low Stocks alert.                                                                              |  |  |  |  |
|                                                        | Valid values are 0 through 1.                                                                                                    |  |  |  |  |
|                                                        | Example: If an SRP user wants to generate an alert if more than half of the ranged<br>stores have projected low stock, the user would enter .5 in High Proj Low Stock<br>Alerting Stores Ratio.                                                                                                    |  |  |  |  |
| <b>High Dissipation</b><br>Yesterday % of Sales        | The High Dissipation Yesterday % of Sales defines the threshold used in the High<br>Dissipation Yesterday alert calculation; it represents a percentage of dissipation<br>compared to sales.                                                                                                    |  |  |  |  |
|                                                        | Zero is not a valid value. Valid percentages are greater than 0.                                                                                                    |  |  |  |  |
| High Dissipation<br>Yesterday Alerting Stores<br>Ratio | The High Dissipation Yesterday Alerting Stores Ratio defines the threshold used in<br>the High Dissipation Yesterday alert calculation; it represents a percentage of High<br>Dissipation stores (that are not High Repeat Dissipation Stores) that exceeded the<br>High Dissipation % of sales ratio.                                                                                               |  |  |  |  |
|                                                        | Zero is not a valid value. Valid percentages are greater than 0.                                                                                                    |  |  |  |  |
| <b>High Dissipation</b><br>Yesterday Total % of Sales  | The High Dissipation Yesterday Total % of Sales defines the threshold used in the<br>High Dissipation Yesterday alert calculation; it represents a percentage of total<br>dissipation yesterday compared to total sales yesterday.                                                                                                    |  |  |  |  |
|                                                        | Valid percentages are greater than 0.                                                                                                    |  |  |  |  |

| <b>Measure Label</b>                                       | <b>Description</b>                                                                                                    |  |  |  |  |
|------------------------------------------------------------|----------------------------------------------------------------------------------------------------|--|--|--|--|
| High Planned Orders<br>Packs Threshold                     | Threshold for High Planned Orders. It is the number of packs that a planned order<br>quantity must not exceed.                                                                                                    |  |  |  |  |
| High Planned Orders<br>Horizon                             | The maximum number of days that are reviewed when scanning for order<br>quantities that exceed the alerting threshold.                                                                                                    |  |  |  |  |
| High Proj OOS Alerting<br>Stores Ratio                     | The High Proj OOS Alerting Stores Ratio defines the threshold for the ratio of<br>ranged stores with projected out of stocks to the total number of ranged stores. This<br>parameter represents the percentage threshold that must be exceeded when<br>considering the generation of High Projected Out of Stock alert.                               |  |  |  |  |
|                                                            | Valid values are 0 through 1.                                                                                                    |  |  |  |  |
|                                                            | Example: If an SRP user wants to generate an alert if more than half of the ranged<br>stores have projected out of stocks, the user would enter .5 in High Proj OOS<br>Alerting Stores Ratio.                                                                                                    |  |  |  |  |
| High Proj OOS Corp. Lost<br>Sales % Forecast               | The High Proj OOS Corp. Lost Sales % Forecast defines the threshold for the ratio of<br>projected lost sales for all stores over the horizon to demand forecast for all stores<br>over the horizon. This parameter represents the percentage threshold that must be<br>exceeded when considering the generation of High Projected Out of Stock alert. |  |  |  |  |
|                                                            | Valid values are 0 through 1.                                                                                                    |  |  |  |  |
|                                                            | Example: If an SRP user wants to generate an alert if the projected lost sales over<br>the alert horizon are greater than 25% of the forecasted demand, the user would<br>enter .25 in The High Proj OOS Corp. Lost Sales % Forecast.                                                                                                    |  |  |  |  |
| High Proj OOS Corp. Lost<br>Sales Volume over<br>horizon   | The High Proj OOS Corp. Lost Sales parameter defines the threshold for the sum of<br>projected lost sales across for this SKU across ranged stores. This parameter<br>represents the corporate lost sales volume threshold in units that must be exceeded<br>when considering the generation of High Projected Out of Stock alert.                    |  |  |  |  |
|                                                            | Any positive integer, including zero, is valid.                                                                                                    |  |  |  |  |
| Large Cons. OOS Alerting<br>Stores Ratio                   | The Large Cons. OOS Alerting Stores Ratio defines the threshold for the ratio of<br>ranged stores OOS on consecutive days to the total number of ranged stores. This<br>parameter represents the percentage threshold that must be exceeded when<br>considering the generation of the Large Consecutive Out of Stocks alert.                          |  |  |  |  |
|                                                            | Valid values are 0 through 1.                                                                                                    |  |  |  |  |
|                                                            | Example: If an SRP user wants to generate an alert if more than 20% of the ranged<br>stores were out of stock over the defined number of consecutive days, the user<br>would enter .2 in Large Cons. OOS Alerting Stores Ratio.                                                                                                    |  |  |  |  |
| Large Cons. OOS Corp.<br>Lost Sales Volume over<br>horizon | The Large Cons. OOS Corp. Lost Sales Volume over horizon defines the threshold<br>for the sum of lost sales for this SKU across ranged stores. This parameter<br>represents the lost sales volume in units that must be exceeded when considering<br>the generation of a Large Consecutive Out of Stocks alert.                                       |  |  |  |  |
|                                                            | Any positive number, including zero, is valid.                                                                                                    |  |  |  |  |
| Large Non-Cons. OOS<br>Alerting Stores Ratio               | The Large Non-Cons. OOS Alerting Stores Ratio defines the threshold for the ratio<br>of ranged stores OOS on non-consecutive days to the total number of ranged stores.<br>This parameter represents the percentage threshold that must be exceeded when<br>considering the generation of the Large Non-Consecutive Out of Stocks alert.              |  |  |  |  |
|                                                            | Valid values are 0 through 1.                                                                                                    |  |  |  |  |
|                                                            | Example: If an SRP user wants to generate an alert if more than 30% of the ranged<br>stores were out of stock over the defined number of non-consecutive days, the user<br>would enter .3 in Large Non-Cons. OOS Alerting Stores Ratio.                                                                                                    |  |  |  |  |
| High Repeated<br>Dissipation % of Sales                    | The High Repeated Dissipation % of Sales defines the threshold used in the High<br>Repeated Dissipation alert calculation; it represents a percentage of dissipation<br>compared to sales.                                                                                                    |  |  |  |  |
|                                                            | Zero is not a valid value. Valid percentages are greater than 0.                                                                                                    |  |  |  |  |

*Table 4–8 (Cont.) Writeable Measures: SRP Alert Default (SKU/Company) Worksheet*

| <b>Measure Label</b>                                                | <b>Description</b>                                                                                                    |  |  |  |  |
|---------------------------------------------------------------------|----------------------------------------------------------------------------------------------------|--|--|--|--|
| High Repeated<br>Dissipation Alerting<br>Stores Ratio               | The High Repeated Dissipation Alerting Stores Ratio defines the threshold used in<br>the High Repeated Dissipation alert calculation; it represents a percent of stores<br>with high dissipation over a significant number of days.                                                                                                    |  |  |  |  |
|                                                                     | Valid percentages are greater than 0.                                                                                                    |  |  |  |  |
| High Repeated<br>Dissipation Days                                   | The High Repeated Dissipation Days defines the threshold used in the High<br>Repeated Dissipation alert calculation; it represents the number of days that must<br>exceed the Dissipation % of Sales threshold.                                                                                                    |  |  |  |  |
|                                                                     | Zero is not a valid value. Valid values are greater than 0.                                                                                                    |  |  |  |  |
| High Repeated<br>Dissipation Horizon                                | The High Repeated Dissipation Horizon defines the threshold used in the High<br>Repeated Dissipation alert calculation; it represents the number of days to which<br>the alert calculation is limited. The Dissipation Days threshold must be exceeded<br>within this horizon.                                                                                                    |  |  |  |  |
|                                                                     | Zero is not a valid value. Valid values are greater than 0.                                                                                                    |  |  |  |  |
| Large Non-Cons. OOS<br>Corp. Lost Sales Volume<br>over horizon      | The Large Non-Cons. OOS Corp. Lost Sales Volume over horizon defines the<br>threshold for the sum of lost sales for this SKU across ranged stores. This parameter<br>represents the lost sales volume in units that must be exceeded when considering<br>the generation of a Large Non-Consecutive Out of Stocks alert.                                                                                                    |  |  |  |  |
|                                                                     | Any positive number, including zero, is valid.                                                                                                    |  |  |  |  |
| Large OOS Last Night<br>Alerting Stores Ratio                       | The Large OOS Last Night Alerting Stores Ratio defines the threshold for the ratio<br>of ranged stores OOS last night to the total number of ranged stores. This parameter<br>represents the percentage threshold that must be exceeded when considering the<br>generation of the Large Out of Stocks Last Night alert.                                                                                                    |  |  |  |  |
|                                                                     | Valid values are 0 through 1.                                                                                                    |  |  |  |  |
|                                                                     | Example: If an SRP user wants to generate an alert if more than 40% of the ranged<br>stores were out of stock last night, the user would enter .4 in Large OOS Last Night<br>Alerting Stores Ratio.                                                                                                    |  |  |  |  |
| Large OOS Last Night<br>Corp. Lost Sales %<br><b>Possible Sales</b> | The Large OOS Last Night Corp. Lost Sales % Possible Sales parameter defines the<br>threshold for the ratio of lost sales last night to demand last night. Note this ratio<br>compares all stores for a SKU, not just those that were out of stock last night. This<br>parameter represents the percentage threshold that must be exceeded when<br>considering the generation of the Large Out of Stocks Last Night alert. |  |  |  |  |
|                                                                     | Valid values are 0 through 1.                                                                                                    |  |  |  |  |
|                                                                     | Example: If an SRP user wants to generate an alert if lost sales last night compared<br>to possible sales last night (demand) were more than 20 %, the user would enter .2<br>in Large OOS Last Night Corp. Lost Sales % Possible Sales.                                                                                                    |  |  |  |  |
| Large OOS Last Night<br>Corp. Lost Sales Volume                     | The Large OOS Last Night Corp. Lost Sales Volume defines the threshold for the<br>sum of lost sales last night for this SKU across ranged stores. This parameter<br>represents the lost sales volume in units that must be exceeded when considering<br>the generation of a Large Out of Stocks Last Night alert.                                                                                                    |  |  |  |  |
|                                                                     | Any positive number, including zero, is valid.                                                                                                    |  |  |  |  |

*Table 4–8 (Cont.) Writeable Measures: SRP Alert Default (SKU/Company) Worksheet*

# <span id="page-78-0"></span>**SRP Alert Exception (SKU/Store) Tab**

This tab contains this worksheet:

■ [SRP Alert Exception \(SKU/Store\) Worksheet](#page-78-0)

### **SRP Alert Exception (SKU/Store) Worksheet**

The SRP Alert Exception (SKU/Store) worksheet contains the SKU/Store exception level values for parameters that are used in generating alerts.

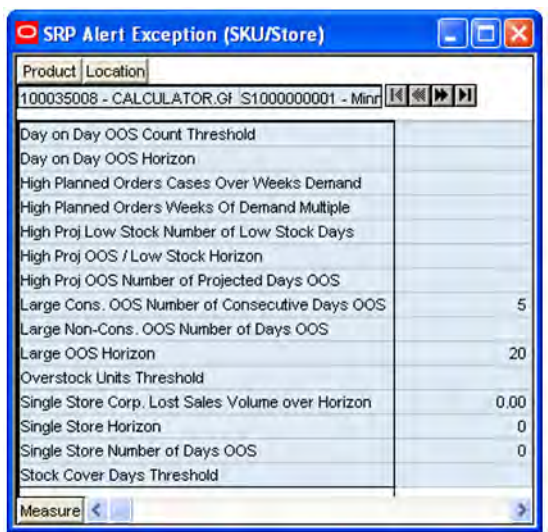

### *Figure 4–10 SRP Alert Exception (SKU/Store) Worksheet*

#### **Writeable Measures**

The SRP Alert Exception (SKU/Store) worksheet contains writeable measures at the SKU/Store level.

The following measures display automatically when using the default template.

| <b>Measure Label</b>                            | <b>Description</b>                                                                                                    |  |
|-------------------------------------------------|----------------------------------------------------------------------------------------------------|--|
| Day on Day OOS Count<br>Threshold               | The Day on Day OOS Count Threshold defines the threshold for the number of<br>days a product is out of stock at a store for that SKU/Store to be considered as<br>an exception. This parameter represents the number of days a store must be out<br>of stock on the same day in consecutive weeks that must be exceeded before the<br>Day on Day Repeat Out of Stocks alert is triggered. |  |
|                                                 | Any positive integer, including zero, is valid.                                                                                                    |  |
|                                                 | Example: If an SRP user wants to generate an alert if a SKU/Store is out of stock<br>on the same day for the past three weeks, 21 would be entered as the Day on<br>Day OOS Count Threshold.                                                                                                    |  |
| Day on Day OOS Horizon                          | Day on Day OOS Horizon defines the number of days in history that are<br>reviewed when considering the generation of a Day on Day Repeat Out of<br>Stocks alert.                                                                                                    |  |
|                                                 | Any positive integer, including zero, is valid.                                                                                                    |  |
|                                                 | Example: To review three weeks of history, 21 would be entered as the Day on<br>Day OOS Horizon.                                                                                                    |  |
| High Proj Low Stock<br>Number of Low Stock Days | High Proj Low Stock Number of Low Stock Days defines the threshold for the<br>number of days a product is projected low stock that must be exceeded before<br>the High Projected Low Stocks alert is triggered.                                                                                                    |  |
|                                                 | Any positive integer, including zero, is valid.                                                                                                    |  |
|                                                 | Example: If an SRP user wants to generate an alert if a SKU/Store is projected<br>low stock for 5 days, 5 would be entered as the High Proj Low Stock Number of<br>Low Stock Days Threshold.                                                                                                    |  |

*Table 4–9 Writeable Measures: SRP Alert Exception (SKU/Store) Worksheet* 

| <b>Measure Label</b>                                 | <b>Description</b>                                                                                                    |  |  |  |  |
|------------------------------------------------------|----------------------------------------------------------------------------------------------------|--|--|--|--|
| High Proj OOS / Low Stock<br>Horizon                 | The High Proj OOS / Low Stock Horizon parameter defines the number of<br>future days that are reviewed when considering the generation of a High<br>Projected Low Stocks alert or a High Projected Out of Stock alert.                                                                                       |  |  |  |  |
|                                                      | Any positive integer, including zero, is valid.                                                                                                    |  |  |  |  |
|                                                      | Example: To review two weeks in the future, 14 would be entered as the High<br>Proj OOS / Low Stock Horizon.                                                                                                    |  |  |  |  |
| High Proj Number of<br>Projected Days OOS            | The High Proj OOS Number of Projected Days OOS parameter defines the<br>threshold for the number of days this product is projected out of stock that must<br>be exceeded before the High Projected Out of Stock alert is triggered.                                                                          |  |  |  |  |
|                                                      | Any positive integer, including zero, is valid.                                                                                                    |  |  |  |  |
|                                                      | Example: If an SRP user wants to generate an alert if a SKU/Store is projected<br>out of stock for 3 days, 3 would be entered as the High Proj OOS Number of<br>Projected Days OOS Threshold.                                                                                                    |  |  |  |  |
| Large Cons. OOS Number<br>of Consecutive Days OOS    | The Large Cons. OOS Number of Consecutive Days OOS defines the threshold<br>for the number of consecutive days a product is out of stock that must be<br>exceeded before the Large Consecutive Out of Stocks alert is triggered.                                                                             |  |  |  |  |
|                                                      | Any positive integer, including zero, is valid.                                                                                                    |  |  |  |  |
|                                                      | Example: If an SRP user wants to generate an alert if a SKU/Store is out of stock<br>for 4 consecutive days, 4 would be entered as the Large Cons. OOS Number of<br>Consecutive Days OOS.                                                                                                    |  |  |  |  |
| Large Non-Cons. OOS<br>Number of Days OOS            | The Large Non-Cons. OOS Number Days OOS defines the threshold for the<br>number of non-consecutive days a product is out of stock that must be exceeded<br>before the Large Non-Consecutive Out of Stocks alert is triggered.                                                                                |  |  |  |  |
|                                                      | Any positive integer, including zero, is valid.                                                                                                    |  |  |  |  |
|                                                      | Example: If an SRP user wants to generate an alert if a SKU/Store is out of stock<br>for 5 non-consecutive days, 5 would be entered as the Large Non-Cons. OOS<br>Number Days OOS.                                                                                                    |  |  |  |  |
| Large OOS Horizon                                    | The Large OOS Horizon parameter defines the number of days in history that<br>are reviewed when considering the generation of a Large Consecutive Out of<br>Stocks alert or a Large Non-Consecutive Out of Stocks alert.                                                                                     |  |  |  |  |
|                                                      | Any positive integer, including zero, is valid.                                                                                                    |  |  |  |  |
|                                                      | Example: To review two weeks of history, 14 would be entered as the Large<br>OOS Horizon.                                                                                                    |  |  |  |  |
| Overstock Units Threshold                            | The Overstock Units Threshold parameter defines the threshold in number of<br>units which must be exceeded to trigger an Overstock Alert.                                                                                                    |  |  |  |  |
|                                                      | Any positive integer, including zero, is valid.                                                                                                    |  |  |  |  |
| Single Store Corp. Lost<br>Sales Volume over Horizon | The Single Store Corp. Lost Sales Volume over Horizon defines the threshold for<br>the sum of lost sales for this SKU at a single store. This parameter represents the<br>lost sales volume in units that must be exceeded when considering the<br>generation of a Single Store Availability Problems alert. |  |  |  |  |
|                                                      | Any positive number, including zero, is valid.                                                                                                    |  |  |  |  |

*Table 4–9 (Cont.) Writeable Measures: SRP Alert Exception (SKU/Store) Worksheet* 

| <b>Measure Label</b>                 | <b>Description</b>                                                                                                    |  |
|--------------------------------------|----------------------------------------------------------------------------------------------------|--|
| Single Store Horizon                 | The Single Store Horizon parameter defines the number of days in history that<br>are reviewed when considering the generation of a Single Store Availability<br>Problems.                                    |  |
|                                      | Any positive integer, including zero, is valid.                                                                                                    |  |
|                                      | Example: To review two weeks of history, 14 would be entered as the Single<br>Store Horizon.                                                                                                    |  |
| Single Store Number of<br>Days OOS   | The Single Store Number of Days OOS defines the threshold for the number of<br>days this product is out of stock for a store that must be exceeded to trigger a<br>Single Store Availability Problems alert. |  |
|                                      | Any positive integer, including zero, is valid.                                                                                                    |  |
|                                      | Example: If an SRP user wants to generate an alert if a product at a single store<br>is out of stock for at least 4 days, 4 would be entered as the Single Store Number<br>of Days OOS.                      |  |
| <b>Stock Cover Days</b><br>Threshold | The Stock Cover Days Threshold defines the threshold in number days of<br>supply that must be exceeded when considering the generation of an Overstock<br>alert.                                             |  |
|                                      | Any positive integer, including zero, is valid.                                                                                                    |  |
|                                      | Example: If an SRP user wants to generate an alert only if the existing inventory<br>covers demand for two weeks or more, 14 would be entered as the Stock Cover<br>Days Threshold.                          |  |

*Table 4–9 (Cont.) Writeable Measures: SRP Alert Exception (SKU/Store) Worksheet* 

# <span id="page-81-0"></span>**Run Masks Tab**

This tab contains this worksheet:

■ [Alert Day Masks \(DOW\) Worksheet](#page-81-0)

### **Alert Day Masks (DOW) Worksheet**

The Alert Days Masks worksheet contains masks for SRP alerts that allow you to turn off the alert, or keep SRP from generating that alert on a specific day of the week.

*Figure 4–11 Alert Day Masks (DOW) Worksheet*

| O Alert Day Masks (DOW)                      |         |          |        |          |
|----------------------------------------------|---------|----------|--------|----------|
|                                              |         |          |        | Calendar |
|                                              | Tuesday | Thursday | Friday | Saturday |
| High Projected Out of Stock DOW Mask         | v       | V        | V      | V        |
| Large Consecutive Out of Stocks DOW Mask     | V       | V        | И      | K        |
| Large Out of Stocks Last Night DOW Mask      | ×       | V        | V      | V        |
| No Like SKU Found DOW Mask                   | V       | V        | V      | V        |
| Sales Forecast Detail Alert DOW Mask         | V       | V        | V      | V        |
| SRP Overstock DOW Mask                       | И       | V        | И      | V        |
| Single Store Availability Problems DOW Mask  | V       | V        | V      | K        |
| Large Non-Consecutive Out of Stocks DOW Mask | V       | V        | V      | V        |
| Day on Day Repeat Out of Stocks DOW Mask     | V       | V        | V      | V        |
| High Projected Low Stocks DOW Mask           | И       | И        | И      | V        |
| High Planned Orders DOW Mask                 | И       | И        | И      | V        |
| High Dissipation Yesterday Alert DOW Mask    | V       | V        | V      | V        |
| High Repeated Dissipation Alert DOW Mask     | V       | V        | V      | V        |
|                                              |         |          |        |          |
| Measure<br>$\leftarrow$                      |         |          |        |          |

#### **Writeable Measures**

The Alert Day Masks worksheet contains the following writeable measures at the Day of Week (DOW) level. The alert does not trigger for a SKU/Store if its corresponding alert mask has the day of week in which today falls on is deselected.

The following measures display automatically when using the default template.

- Day on Day Repeat Out of Stock DOW Mask
- High Dissipation Yesterday Alert DOW Mask
- High Planned Orders DOW Mask
- High Projected Low Stocks DOW Mask
- High Projected Out of Stock DOW Mask
- High Repeated Dissipation Alert DOW Mask
- Large Consecutive Out of Stocks DOW Mask
- Large Non-Consecutive Out of Stocks DOW Mask
- Large Out of Stocks Last Night DOW Mask
- No Like SKU Found DOW Mask
- Sales Forecast Detail Alert DOW Mask
- Single Store Availability Problems DOW Mask
- SRP Over Stock DOW Mask

### <span id="page-82-0"></span>**Alert Masks Tab**

This tab contains this worksheet:

■ [Alert Masks Worksheet](#page-82-0)

#### **Alert Masks Worksheet**

The Alert Masks Worksheet contains masks for SRP alerts that allow you to turn off the alert, or keep SRP from generating that alert.

*Figure 4–12 Alert Masks Worksheet*

| <b>Alert Masks (SKU/Store/Day)</b>                                                           |          |          |                         |          |  |
|----------------------------------------------------------------------------------------------|----------|----------|-------------------------|----------|--|
| Location<br>Product                                                                          |          | Calendar |                         |          |  |
| $ \mathcal{A}  \ll  \mathcal{B} $<br>AIP CHAIR, DESK, CITY, TAUPE<br>S1000000004 Sioux Falls |          |          |                         |          |  |
|                                                                                              | 01/06/04 | 01/08/04 | 01/09/04                | 01/10/04 |  |
| High Projected Out of Stock Mask                                                             | И        | И        | M                       | V        |  |
| Large Consecutive Out of Stocks Mask                                                         | ×        | V        | V                       | K        |  |
| Large Out of Stocks Last Night Mask                                                          | И        | V        | V                       | V        |  |
| Single Store Availability Problems Mask                                                      | И        | V        | $\overline{\mathbf{v}}$ | K        |  |
| No Like SKU Found Mask                                                                       | V        | v        | V                       | V        |  |
| Large Non-Consecutive Out of Stocks Mask                                                     | V        | V        | V                       | V        |  |
| Day on Day Repeat Out of Stocks Mask                                                         | V        | V        | V                       | V        |  |
| High Projected Low Stocks Mask                                                               | V        | V        | V                       | V        |  |
| High Planned Orders Mask                                                                     | И        | V        | V                       | K        |  |
| Sales Forecast Detail Alert Mask                                                             | V        | v        | V                       | V        |  |
| SRP Overstock Mask                                                                           | V        | V        | V                       | V        |  |
| High Dissipation Yesterday Mask                                                              | V        | ×        | v                       | V        |  |
| High Repeated Dissipation Mask                                                               | V        | V        | V                       | V        |  |
| Measure<br><b>TITL</b><br>◟                                                                  |          |          |                         |          |  |

#### **Writeable Measures**

The SRP Alert Masks worksheet contains the following writeable measures at the SKU/Store/Day level. The alert does not trigger for a SKU/Store if its corresponding alert mask at SKU/Store/today is deselected.

The following measures display automatically when using the default template.

- Day on Day Repeat Out of Stock Mask
- **High Dissipation Yesterday Mask**
- **High Planned Orders Mask**
- High Projected Low Stocks Mask
- High Projected Out of Stock Mask
- **High Repeated Dissipation Mask**
- Large Consecutive Out of Stocks Mask
- Large Non-Consecutive Out of Stocks Mask
- Large Out of Stocks Last Night Mask
- No Like SKU Found Mask
- Sales Forecast Detail Alert Mask
- Single Store Availability Problems Mask
- **SRP Over Stock Mask**

# **SRP by Source Distribution Review Workbook**

The SRP By Source Distribution Review workbook displays information regarding the distribution of goods and inventory volumes for a particular store that can be used to resolve alerts, modify replenishment parameters, manage business needs, and so on. The values reflected in the worksheets are for review use only.

# **Tabs and Worksheets**

This workbook contains the following listed tabs and associated worksheets.

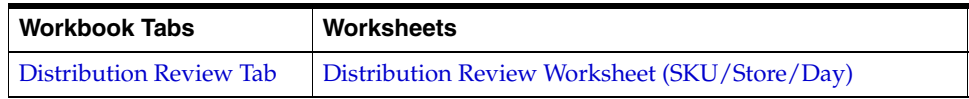

## **SRP by Source Distribution Review Wizard**

#### **Available SKUs**

The dialog box for Available SKUs displayed below shows a list of all SKUs in the AIP domain. Your previous selections are already selected. You have the ability to re-select which SKUs is accessed in the workbook. Standard RPAS functionality is available for this wizard.

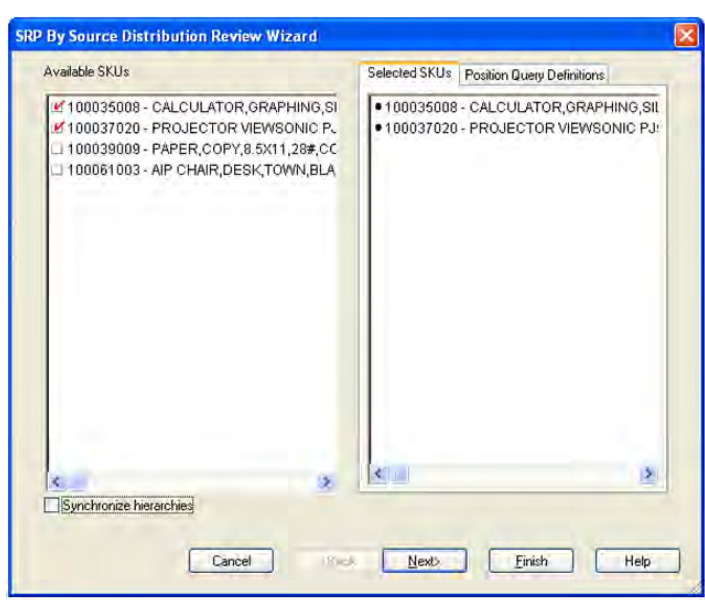

*Figure 4–13 SRP by Source Distribution Review Wizard - Available SKUs* 

#### **Available Source Stocking Points**

The dialog box for Available Source Stocking Points displayed below shows a list of all Source Stocking Points in the AIP domain that source the selected SKU(s). You have the ability to select which Source Stocking Points are accessed in the workbook. Standard RPAS functionality is available for this wizard.

*Figure 4–14 SRP by Source Distribution Review Wizard - Available Source Stocking Points*

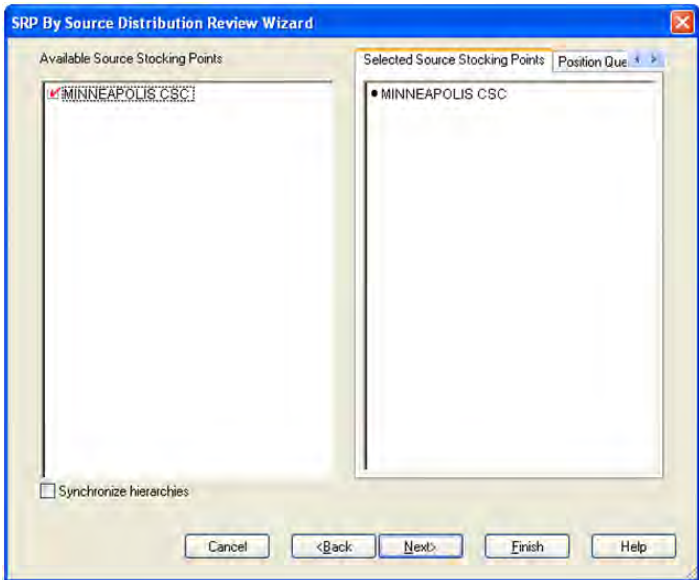

If there were no Source Stocking Points for the SKU(s) selected from the previous wizard screen, you are notified by the following warning message: There is no Source Stocking Point for the SKU(s) selected.

### **Available Stores**

The dialog box for Available Stores displayed below shows a list of all Stores in the AIP domain that are sourced by the selected Source Stocking Point(s). You have the ability to select which Stores are accessed in the workbook. Standard RPAS functionality is available for this wizard.

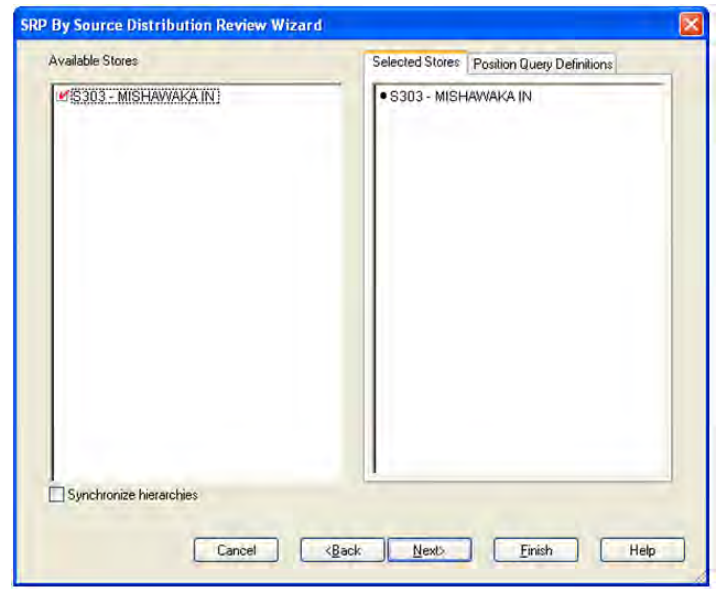

*Figure 4–15 SRP by Source Distribution Review Wizard - Available Stores*

#### **Available Days**

The dialog box for Available Days displayed below shows a list of all dates in the AIP domain. No filtering is done based on the Store Source. You have the ability to select which dates are accessed in the workbook. If multiple days are selected, they all must be consecutive days and today must be included. Standard RPAS functionality is available for this wizard.

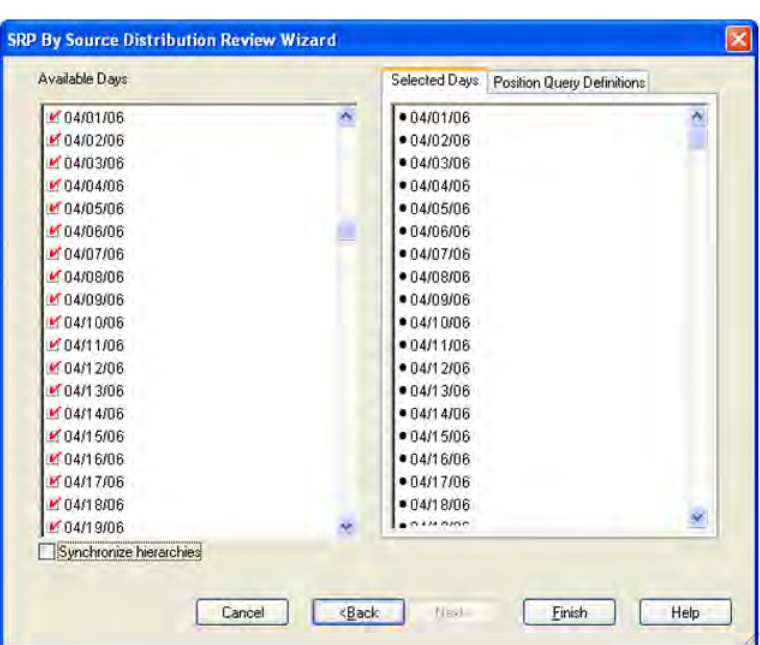

*Figure 4–16 SRP by Source Distribution Review Wizard - Available Days*

# <span id="page-86-1"></span><span id="page-86-0"></span>**Distribution Review Tab**

This tab contains this worksheet:

■ [Distribution Review Worksheet \(SKU/Store/Day\)](#page-86-1)

# **Distribution Review Worksheet (SKU/Store/Day)**

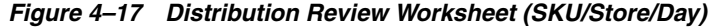

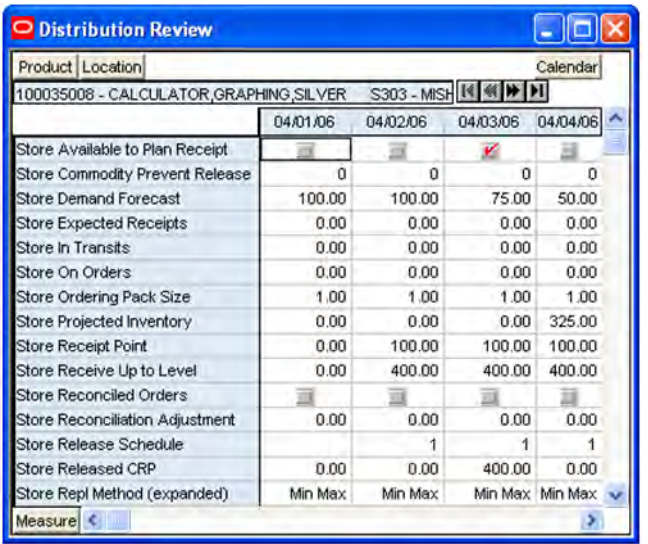

#### **Read-only Measures**

The following measures appear in this worksheet. All measures are read-only for all users.

| <b>Measure Label</b>                      | <b>Description</b>                                                                                                    |
|-------------------------------------------|----------------------------------------------------------------------------------------------------|
| Store Available To Plan<br>Receipt        | The Store Available To Plan Receipt (ATP) indicates the days on which a store may<br>plan a receipt based on the store's release schedule. A checkmark in a box indicates a<br>receipt may be planned on that day.                                                                                                    |
| <b>Store Commodity Prevent</b><br>Release | Store Commodity Prevent Release indicates whether or not the release of store-level<br>orders should be prevented based on the Store Prevent Release flag.                                                                                                    |
| <b>Store Demand Forecast</b>              | The Store Demand Forecast is the forecast of the store's future sales.                                                                                                    |
|                                           | Note: Demand Forecast is loaded from an external forecasting system.                                                                                                    |
| <b>Store Expected Receipts</b>            | Store Expected Receipts (ER) are orders that have already been executed and<br>therefore need to be considered when planning future orders for a store.                                                                                                    |
|                                           | Store Expected Receipts is the sum of in-transits and on orders.                                                                                                    |
|                                           | Note: In-transits and on orders s are loaded to SRP from an external system.                                                                                                    |
| Store Intransits                          | Store Intransits represents Inventory in transit from warehouses and suppliers to<br>store.                                                                                                    |
|                                           | Note: This measure is loaded from an external system.                                                                                                    |
| Store On Orders                           | Store On Orders are fixed orders currently being processed for delivery to store either<br>from warehouses or directly from suppliers                                                                                                    |
|                                           | Note: This measure is loaded from an external system.                                                                                                    |
| Store Ordering Pack-size                  | The Store Ordering Pack-size represents the primary pack-size to be used when<br>ordering a SKU for a store (either from a warehouse or from a supplier).                                                                                                    |
|                                           | Note: Store Ordering Pack-size is loaded from Data Management online (DMo).                                                                                                    |
| Store Projected Inventory                 | Store Projected Inventory (PI) is calculated in AIP batch and in the Interactive<br>Evaluation workbook What If processing. It represents a projection of the opening<br>inventory position for any day in the planning horizon at a specific store. None of<br>that day's activities (either receipts or demand) are reflected in PI, and so it is often<br>referred to as a beginning of day position. |
|                                           | PI on a given day is calculated as the PI of the previous day plus the net impact of all<br>demand and replenishments on the previous day. Previous day demand is consists of<br>forecasted demand plus any customer orders (CO) on that day. Previous day<br>replenishments consist of Expected and Planned Receipts.                                                                                   |
| Store Receipt Point                       | The Store Receipt Point (RP) represents the inventory level below which an order<br>should be triggered. Receipt point is calculated differently based on the selected<br>Replenishment Method.                                                                                                    |
|                                           | Store Receipt Point is only calculated on Available to Plan receipt days.                                                                                                    |
| Store Receive Up to Level                 | The Receive Up To level (RUTL) denotes the target level of inventory when<br>generating an order. Receive Up To Level is calculated differently based on the<br>selected Replenishment Method.                                                                                                    |
|                                           | Store Receive Up to Level is only calculated on Available to Plan receipt days.                                                                                                    |
| Store Reconciled Orders                   | The Store Reconciled Orders is an indicator informing users which indicates which<br>orders have been reconciled.                                                                                                    |
| Store Reconciliation<br>Adjustment        | The Store Reconciliation Adjustment represents the difference between the<br>Unconstrained Receipt Plan and the Store Receipt Plan due to inventory constraints,<br>inventory availability at the source location.                                                                                                    |

*Table 4–10 Read-only Measures: Distribution Review Worksheet (SKU/Store/Day)* 

| <b>Measure Label</b>            | <b>Description</b>                                                                                                    |
|---------------------------------|----------------------------------------------------------------------------------------------------|
| Store Release Schedule          | The Store Release Schedule represents the date an order must be released by to<br>receive it by a certain date. The release schedule is calculated in Data Management<br>(DM) based on lead time and order cycle.                                                                                                    |
| <b>Store Released CRP</b>       | Store Released CRP represents the constrained receipt plan quantity that was<br>released to the warehouse or supplier.                                                                                                    |
| Store Repl Method<br>(expanded) | The choice of Replenishment Method determines the calculations that are used in<br>generating a store replenishment method. The                                                                                                    |
|                                 | Replenishment Method options are:                                                                                                    |
|                                 | Min/Max<br>$\blacksquare$                                                                                                    |
|                                 | Time Supply<br>$\blacksquare$                                                                                                    |
|                                 | Dynamic<br>$\blacksquare$                                                                                                    |
|                                 | Hybrid<br>п                                                                                                    |
|                                 | No Replenishment<br>п                                                                                                    |
|                                 | Poisson Replenishment<br>п                                                                                                    |
|                                 | Loaded SS Dynamic<br>п                                                                                                    |
|                                 | Sales Week Range<br>п                                                                                                    |
|                                 | <b>Factor AWS</b><br>$\blacksquare$                                                                                                    |
|                                 | The default is No Replenishment                                                                                                    |
|                                 | The expanded version of Store Repl Method displays the actual value used in the<br>calculations. This is the merge of exception level (SKU/Store/Day), default level<br>(Sub-class/Store format), and global level (Dept) values entered.                                                                                       |
| <b>Store Safety Stock</b>       | Store Safety Stock (SS) is inventory held at a location to mitigate the risks of stock<br>outs caused by variability in forecasted demand. Safety stock is calculated differently<br>based on the selected Replenishment Method. All replenishment methods allow the<br>safety stock to be bound by minimum and maximum values. |
|                                 | Store Safety Stock is only calculated on Available to Plan receipt days.                                                                                                    |
| Store Source Label              | The Store Source Label identifies the source from which this store receives inventory.                                                                                                    |

*Table 4–10 (Cont.) Read-only Measures: Distribution Review Worksheet (SKU/Store/Day)* 

# **SRP Evaluation Workbook**

The SRP Evaluation workbook allows users to examine the store replenishment plan. This workbook is read only for all measures.

# **Tabs and Worksheets**

This workbook contains the following listed tabs and associated worksheets.

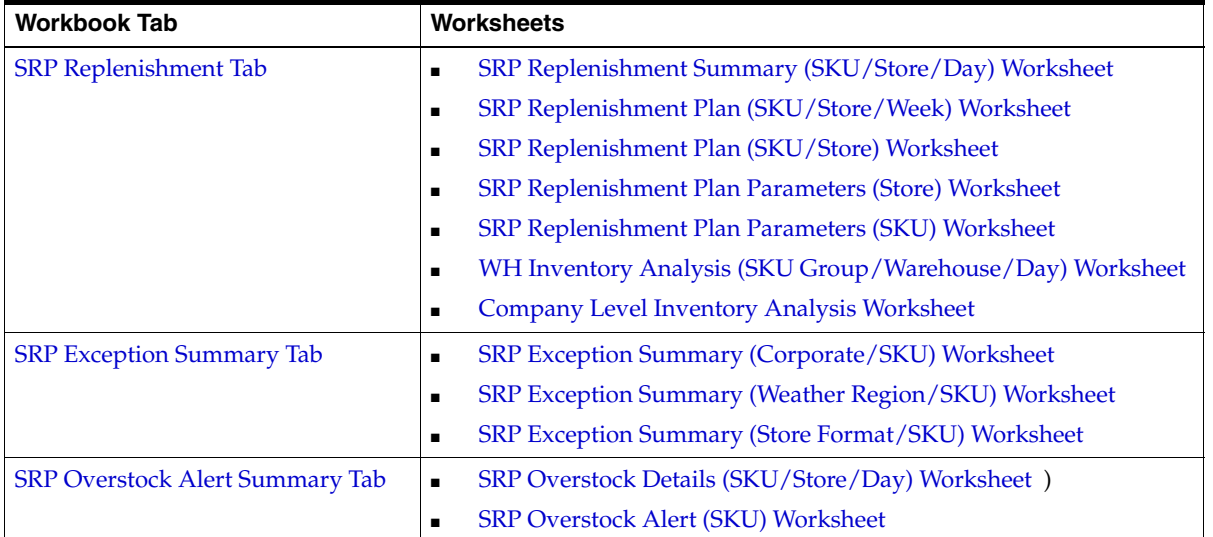

# **SRP Evaluation Wizard**

# **Build Workbook Using Ads?**

This wizard is not displayed if the Store Ads measure is not populated or if no ads exist for SKUs within your security level.

If the Store Ads measure is populated, you are first asked, using option buttons, whether or not to base the workbook selections on an ad. The wizard selection defaults to **Do Not Use Ads**.

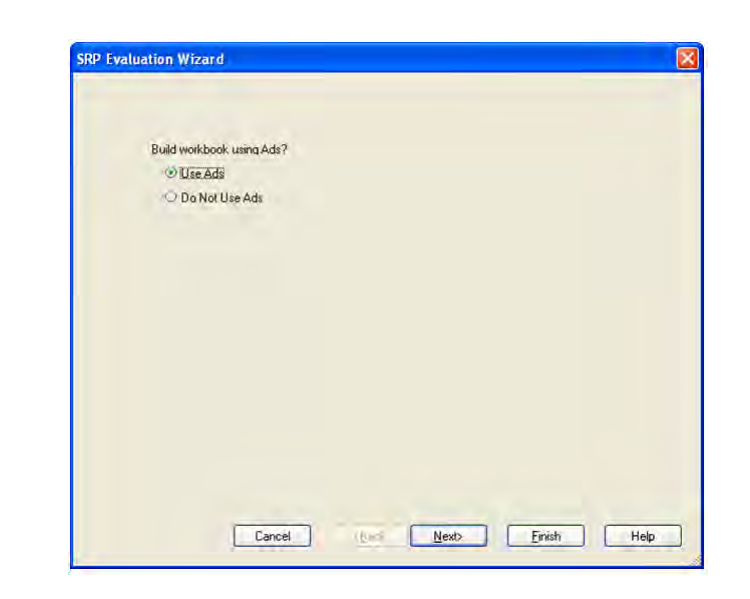

*Figure 4–18 SRP Evaluation Wizard - Use Ads*

If the selection is set to **Do Not Use Ads**, click **Next** to select from the **Available SKUs**. Otherwise, you can select from Available Ads.

### **Available Ads**

This wizard is not displayed if Do Not Use Ads was selected.

The dialog box for Available Ads shows a list of all Ads for a SKU/Store combination in the AIP domain. Standard RPAS functionality is available for this wizard.

*Figure 4–19 SRP Evaluation Wizard - Available Ads*

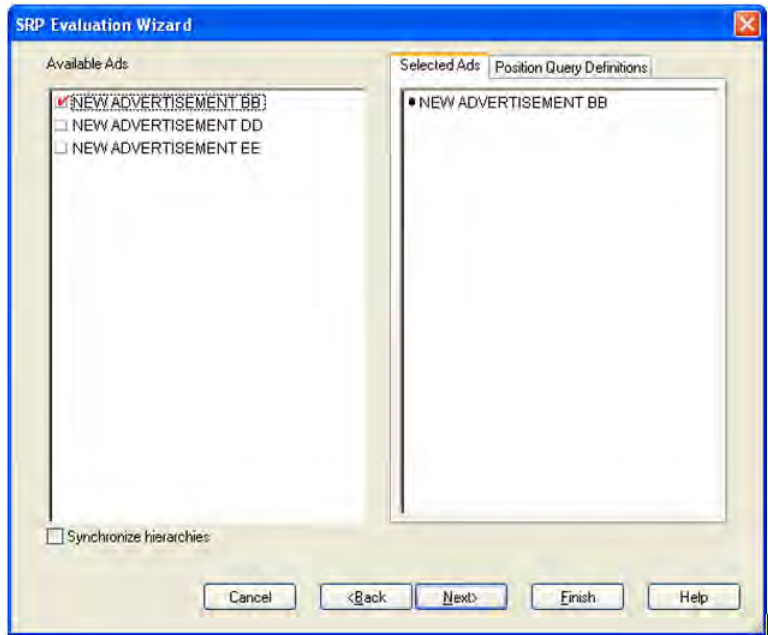

**Note:** Only one ad can be selected. Selecting more than one ad results in an error message stating "Only one ad may be selected."

### **Available SKUs**

This wizard is displayed first if the Store Ads measure is not populated. The dialog box for Available SKUs shows a list of all active SKUs in the AIP domain. A SKU is considered active if, for at least one SKU-pack-size at a particular destination, the lead time is >= 0 for any source on any day within the scheduled horizon.

Also, if you didn't select any Ads, the dialog box for Available SKUs displayed below shows a list of all active SKUs in the AIP domain. Otherwise, the Available SKUs are filtered based on the Ads selected. Standard RPAS functionality is available for this wizard.

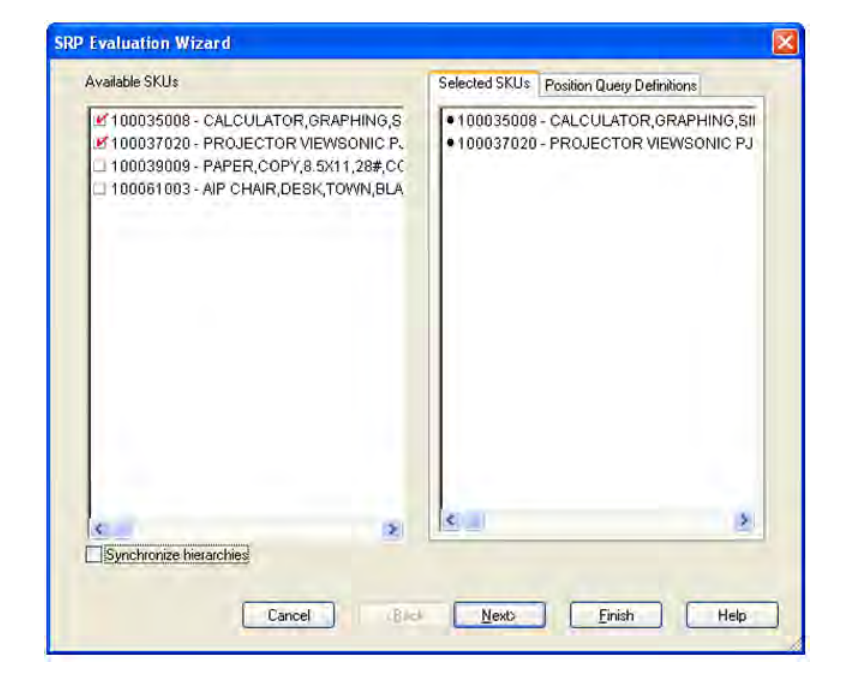

*Figure 4–20 SRP Evaluation Wizard - Available SKUs* 

### **Available Stores**

If you didn't select any Ads, the dialog box for Available Stores displayed below shows a list of all Stores in the AIP domain. Otherwise, the Available Stores are filtered based on the Ads and SKUs selected. Standard RPAS functionality is available for this wizard.

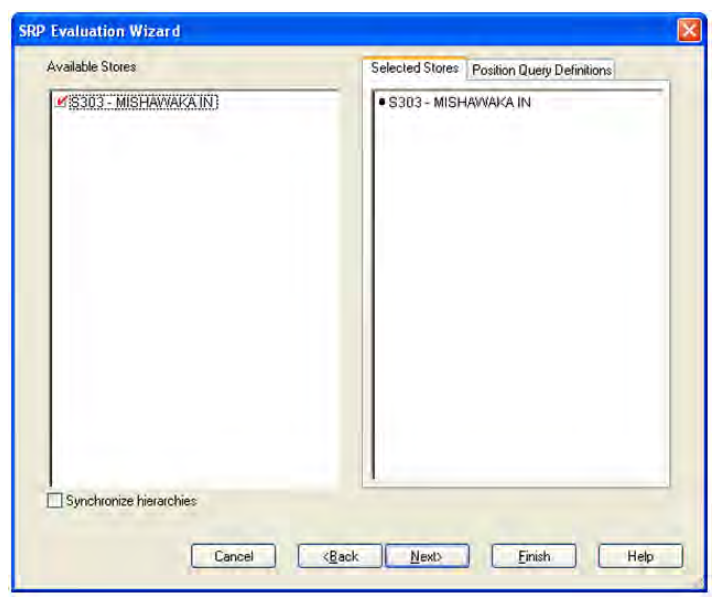

*Figure 4–21 SRP Evaluation Wizard - Available Stores* 

### **Available Days**

The dialog box for Available Days displayed below shows a list of all Days in the AIP domain. If available, your previous selections are already selected. You have the ability to re-select which dates are accessed in the workbook. Please note if all days in the scheduled horizon are not selected, workbook calculations may display different values from batch. Standard RPAS functionality is available for this wizard.

*Figure 4–22 SRP Evaluation Wizard - Available Days* 

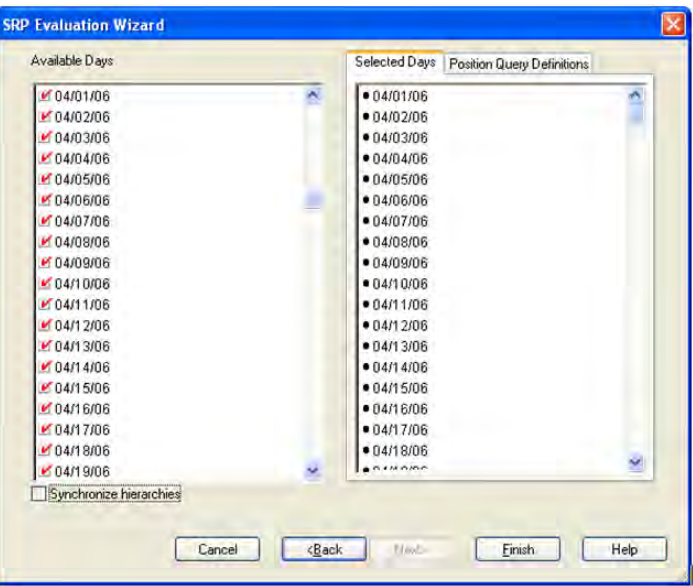

# <span id="page-93-0"></span>**SRP Replenishment Tab**

This tab contains these worksheets that allow you to review replenishment plan information:

- [SRP Replenishment Summary \(SKU/Store/Day\) Worksheet](#page-93-1)
- [SRP Replenishment Plan \(SKU/Store/Week\) Worksheet](#page-105-0)
- [SRP Replenishment Plan \(SKU/Store\) Worksheet](#page-106-0)
- [SRP Replenishment Plan Parameters \(Store\) Worksheet](#page-108-0)
- [SRP Replenishment Plan Parameters \(SKU\) Worksheet](#page-109-0)
- [WH Inventory Analysis \(SKU Group/Warehouse/Day\) Worksheet](#page-110-0)
- [Company Level Inventory Analysis Worksheet](#page-112-0)

## <span id="page-93-1"></span>**SRP Replenishment Summary (SKU/Store/Day) Worksheet**

#### *Figure 4–23 SRP Replenishment Summary (SKU/Store/Day) Worksheet*

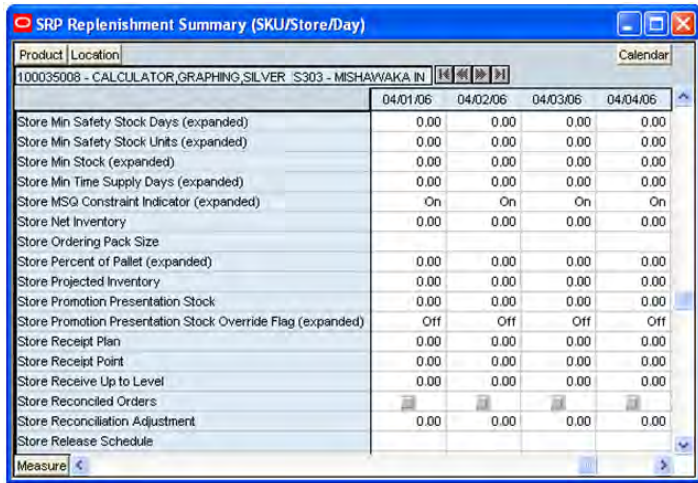

#### **Read-only Measures**

The following measures appear automatically when using the default template. All measures are read only.

*Table 4–11 Read-only Measures: SRP Replenishment Summary (SKU/Store/Day) Worksheet*

| <b>Measure Label</b>                                     | <b>Description</b>                                                                                                    |
|----------------------------------------------------------|----------------------------------------------------------------------------------------------------|
| <b>Base Store Promotion</b><br><b>Presentation Stock</b> | The Base Store Promotion Presentation Stock represents the specified quantity<br>for Store Promotion Presentation Stock before application of the End of Store<br>Promotion Factor.                                                                                                    |
| Daily Store Standard<br>Deviation                        | The Daily Store Standard Deviation represents the forecast error assuming a<br>normal distribution. The standard deviation is used in the calculation of dynamic<br>safety stock.<br>Note: This measure is loaded from an external system.                                                                                                    |
| End of Store Promotion Factor<br>(expanded)              | The expanded version of End of Store Promotion Factor displays the actual value<br>used in the calculations. This version displays a factor of 1 for the days within<br>the promotion period prior to the ramp down and then shows the designated<br>End of Promotion Factor values as it approaches the end of the promotion. A<br>factor of 1 is displayed after the promotion has ended. |

| <b>Measure Label</b>               | <b>Description</b>                                                                                                    |
|------------------------------------|----------------------------------------------------------------------------------------------------|
| Projected Stock Out                | Projected Stock Out is calculated based on forecasted demand and projected<br>inventory.                                                                                                    |
|                                    | Note: This measure is information only. It is used in the High Projected Out of<br>Stock Alert.                                                                                                    |
| Store Available To Plan<br>Receipt | The Store Available To Plan Receipt (ATP) indicates the days on which a store<br>may plan a receipt based on the store's release schedule. A checkmark in a box<br>indicates a receipt may be planned on that day.                                                                                                    |
| Store AWS Factor (expanded)        | The AWS Factor allows SRP users to provide a numeric factor to be multiplied<br>against the average weekly sales (AWS) to determine replenishment boundaries<br>(safety stock, receipt point and receive up to level) for the Factor AWS<br>replenishment method.                                                                                                    |
|                                    | Example: An AWS Factor of .5 calculates a safety stock that is 50% of the average<br>weekly sales.                                                                                                    |
|                                    | The expanded version of Store AWS Factor displays the actual value used in the<br>calculations. This is the merge of exception level (SKU/Store/Day), default level<br>(Sub-class/Store format), and global level (Dept) values entered.                                                                                                    |
| Store Boundary Stock<br>(expanded) | The Boundary Stock identifier allows SRP users to select the stock level to use in<br>calculating the Store Receipt Point and Store Receive Up to Level. This stock<br>level is a combination of Safety Stock, Presentation Stock and/or Promotional<br>Presentation Stock based on the identifiers listed below. If the identifier contains<br>"vs.", the greater value is used. This parameter affects all replenishment methods. |
|                                    | The boundary options are:                                                                                                    |
|                                    | $SS$ vs $PS + PPS$                                                                                                    |
|                                    | SS vs PS                                                                                                    |
|                                    | <b>SS vs PPS</b><br>$\blacksquare$                                                                                                    |
|                                    | $SS + PS + PPS$                                                                                                    |
|                                    | $SS + PS$                                                                                                    |
|                                    | $SS + PPS$                                                                                                    |
|                                    | SS                                                                                                    |
|                                    | Where,                                                                                                    |
|                                    | SS = Safety Stock                                                                                                    |
|                                    | PS = Presentation Stock                                                                                                    |
|                                    | PPS = Promotional Presentation Stock                                                                                                    |
|                                    | The default is SS vs PS + PPS.                                                                                                    |
|                                    | Example: SS vs PS adds the greater of SS or PS to the calculated Store Receipt<br>Point and Store Receive Up to Level values.                                                                                                    |
|                                    | SS + PS adds the total of SS and PS to the calculated Store Receipt Point and Store<br>Receive Up to Level values.                                                                                                    |
|                                    | The expanded version of Store Boundary Stock displays the actual value used in<br>the calculations. This is the merge of exception level (SKU/Store/Day), default<br>level (Sub-class/Store format), and global level (Dept) values entered.                                                                                                    |
| <b>Store Customer Orders</b>       | Store Customer orders (CO) are orders placed by customers at a store for a<br>specific quantity of a SKU to be picked up on a specific delivery date. Customer<br>orders are treated as additional demand on top of normal forecasted demand.                                                                                                    |
|                                    | Note: Customer Orders are loaded to SRP from an external system.                                                                                                    |

*Table 4–11 (Cont.) Read-only Measures: SRP Replenishment Summary (SKU/Store/Day) Worksheet*

| <b>Measure Label</b>                              | <b>Description</b>                                                                                                    |
|---------------------------------------------------|----------------------------------------------------------------------------------------------------|
| Store Customer Orders Over<br>Review Time         | Store Customer Orders Over Review Time represents the customer Orders that<br>must be accounted for when calculating the ideal receipt quantity on an ATP day.<br>Customer Orders are summed from the day after the beginning of the review<br>period through the day before the end of the review period.                                                                                                    |
|                                                   | Store Customer Orders Over Review Time is only calculated on Available to Plan<br>receipt days.                                                                                                    |
| <b>Store Demand Forecast</b>                      | The Store Demand Forecast is the forecast of the store's future sales.                                                                                                    |
|                                                   | Note: Demand Forecast is loaded from an external forecasting system.                                                                                                    |
| Store Demo Stock (expanded)                       | Amount of stock that is used as demonstration product, but is still available to<br>sell. Demo Stock is added to the RP and RUTL levels for each day.                                                                                                    |
|                                                   | The expanded version of Store Demo Stock displays the actual value used in the<br>calculations. This is the merge of exception level (SKU/Store/Day), default level<br>(Sub-class/Store format), and global level (Dept) values entered.                                                                                                    |
| Store Expected Receipts                           | Store Expected Receipts (ER) are orders that have already been executed and<br>therefore need to be considered when planning future orders for a store.                                                                                                    |
|                                                   | Store Expected Receipts is the sum of in-transits and on orders.                                                                                                    |
|                                                   | Note: In-transits and on orders s are loaded to SRP from an external system.                                                                                                    |
| Store Forecast Demand Over<br><b>Review Time</b>  | The Store Forecast Demand Over Review Time is calculated as the sum of the<br>forecasted demand from the current day through the next receipt day.                                                                                                    |
|                                                   | Store Forecast Demand Over Review Time is only calculated on Available to Plan<br>receipt days.                                                                                                    |
| <b>Store Increment Percent</b><br>(expanded)      | The Increment Percent acts as a multiplier for minimum and maximum stock<br>that is designed to handle temporary fluctuation in demand for items using the<br>Min/Max Replenishment Method. An increment percentage factor can be used<br>to temporarily increase or decrease targeted stocking levels without altering the<br>established MIN and MAX values.                                                                                       |
|                                                   | Example: An Increment Percent of 1.2 adds 20% to the Min and Max Stock.                                                                                                    |
|                                                   | The expanded version of Store Increment Percent displays the actual value used<br>in the calculations. This is the merge of exception level (SKU/Store/Day),<br>default level (Sub-class/Store format), and global level (Dept) values entered.                                                                                                    |
| <b>Store Inventory Selling Days</b><br>(expanded) | The Inventory Selling Days parameter is used to specify the number of days of<br>forecast quantity to be used when calculating the Receive up to Level (RUTL)<br>with the Hybrid, Dynamic, Poisson and Loaded SS Dynamic Replenishment<br>Methods. The RUTL calculation uses the forecast demand over the greater of<br>Inventory Selling Days and Review Time. Inventory Selling Days can be used to<br>avoid producing very small frequent orders. |
|                                                   | Example: Inventory Selling Days of 14 ensures an order contains at least 14 days<br>of supply.                                                                                                    |
|                                                   | The expanded version of Store Inventory Selling Days displays the actual value<br>used in the calculations. This is the merge of exception level (SKU/Store/Day),<br>default level (Sub-class/Store format), and global level (Dept) values entered.                                                                                                    |

*Table 4–11 (Cont.) Read-only Measures: SRP Replenishment Summary (SKU/Store/Day) Worksheet*

| <b>Measure Label</b>                             | <b>Description</b>                                                                                                    |
|--------------------------------------------------|----------------------------------------------------------------------------------------------------|
| <b>Store Max Safety Stock Days</b><br>(expanded) | The Max Safety Stock Days parameter is used to specify the maximum number<br>of days of cover to be kept on hand as safety stock.                                                                                                    |
|                                                  | If you enter both Max Safety Stock Days and Max Safety Stock Units, the<br>maximum safety stock boundary uses the larger of demand over max safety<br>stock days and max safety stock units.                                                                                                    |
|                                                  | Example: Max Safety Stock Days of 14 ensures the maximum safety stock<br>contains at least 14 days of supply. If Max Safety Stock Units is greater than 14<br>days of supply, max units would be used as the maximum safety stock,<br>otherwise maximum safety stock would be the number of units required to cover<br>14 days of demand, calculated as the sum of demand over the next 14 days<br>beginning with the current day. |
|                                                  | The expanded version of Store Max Safety Stock Days displays the actual value<br>used in the calculations. This is the merge of exception level (SKU/Store/Day),<br>default level (Sub-class/Store format), and global level (Dept) values entered.                                                                                                    |
| Store Max Safety Stock Units<br>(expanded)       | The Max Safety Stock Units parameter is used to specify the maximum amount<br>of inventory to be kept on hand as safety stock.                                                                                                    |
|                                                  | If you enter both Max Safety Stock Days and Max Safety Stock Units, the<br>maximum safety stock boundary uses the larger of demand over max safety<br>stock days and max safety stock units.                                                                                                    |
|                                                  | Example: Max Safety Stock Days of 14 ensures the maximum safety stock<br>contains at least 14 days of supply. If Max Safety Stock Units is greater than 14<br>days of supply, max units would be used as the maximum safety stock,<br>otherwise maximum safety stock would be the number of units required to cover<br>14 days of demand                                                                                           |
|                                                  | The expanded version of Store Max Safety Stock Units displays the actual value<br>used in the calculations. This is the merge of exception level (SKU/Store/Day),<br>default level (Sub-class/Store format), and global level (Dept) values entered.                                                                                                    |
| Store Max Stock (expanded)                       | Max Stock is only used in the Min/Max Replenishment Method. It represents the<br>maximum stock level in units that are desired on hand to satisfy demand. The<br>receipt plan quantity is calculated to bring Net Inventory up to MAX Stock.                                                                                                    |
|                                                  | The expanded version of Store Max Stock displays the actual value used in the<br>calculations. This is the merge of exception level (SKU/Store/Day), default level<br>(Sub-class/Store format), and global level (Dept) values entered.                                                                                                    |
| Store Max Time Supply Days<br>(expanded)         | Max Time Supply Days is only used in the Time Supply Replenishment Method.<br>It represents maximum stock level in terms of number of days cover that are<br>desired on hand to satisfy demand. The receipt plan quantity is calculated to<br>bring Net Inventory up to Maximum Time Supply Days of cover.                                                                                                    |
|                                                  | Example: Max Time Supply Days of 14 ensures an order brings the inventory<br>level up to 14 days of supply.                                                                                                    |
|                                                  | The expanded version of Store Max Time Supply Days displays the actual value<br>used in the calculations. This is the merge of exception level (SKU/Store/Day),<br>default level (Sub-class/Store format), and global level (Dept) values entered.                                                                                                    |

*Table 4–11 (Cont.) Read-only Measures: SRP Replenishment Summary (SKU/Store/Day) Worksheet*

| <b>Measure Label</b>                         | <b>Description</b>                                                                                                    |
|----------------------------------------------|----------------------------------------------------------------------------------------------------|
| Store Min Safety Stock Days<br>(expanded)    | The Min Safety Stock Days parameter is used to specify the minimum number of<br>days of cover to be kept on hand as safety stock.                                                                                                    |
|                                              | If you enter both Min Safety Stock Days and Min Safety Stock Units, the<br>minimum safety stock boundary uses the larger of demand over min safety stock<br>days and min safety stock units.                                                                                                    |
|                                              | Example: Min Safety Stock Days of 7 ensures the minimum safety stock contains<br>at least seven days of supply. If Min Safety Stock Units is greater than seven days<br>of supply, min units would be used as the minimum safety stock, otherwise<br>minimum safety stock would be the number of units required to cover seven<br>days of demand, calculated as the sum of demand over the next seven days<br>beginning with the current day. |
|                                              | The expanded version of Store Min Safety Stock Days displays the actual value<br>used in the calculations. This is the merge of exception level (SKU/Store/Day),<br>default level (Sub-class/Store format), and global level (Dept) values entered.                                                                                                    |
| Store Min Safety Stock Units<br>(expanded)   | The Min Safety Stock Units parameter is used to specify the minimum amount of<br>inventory to be kept on hand as safety stock.                                                                                                    |
|                                              | If you enter both Min Safety Stock Days and Min Safety Stock Units, the<br>minimum safety stock boundary uses the larger of demand over min safety stock<br>days and min safety stock units.                                                                                                    |
|                                              | Example: Min Safety Stock Days of 7 ensures the minimum safety stock contains<br>at least seven days of supply. If Min Safety Stock Units is greater than seven days<br>of supply, min units would be used as the minimum safety stock, otherwise<br>minimum safety stock would be the number of units required to cover seven<br>days of demand.                                                                                             |
|                                              | The expanded version of Store Min Safety Stock Units displays the actual value<br>used in the calculations. This is the merge of exception level (SKU/Store/Day),<br>default level (Sub-class/Store format), and global level (Dept) values entered.                                                                                                    |
| Store Min Stock (expanded)                   | Min Stock is only used in the Min/Max Replenishment Method. It represents the<br>minimum stock level in units that are desired on hand to satisfy demand. Min<br>Stock is used in determining the inventory level at which a replenishment is<br>triggered.                                                                                                    |
|                                              | The expanded version of Store Min Stock displays the actual value used in the<br>calculations. This is the merge of exception level (SKU/Store/Day), default level<br>(Sub-class/Store format), and global level (Dept) values entered.                                                                                                    |
| Store Min Time Supply Days<br>(expanded)     | Min Time Supply Days is only used in the Time Supply and Hybrid<br>Replenishment Method. It represents minimum stock level in terms of number of<br>days cover that are desired on hand to satisfy demand. Min Time Supply Days of<br>cover is used in both safety stock and receipt point calculations.                                                                                                    |
|                                              | Example: Min Time Supply Days of 7 ensures a minimum inventory level that<br>covers seven days of supply.                                                                                                    |
|                                              | The expanded version of Store Min Time Supply Days displays the actual value<br>used in the calculations. This is the merge of exception level (SKU/Store/Day),<br>default level (Sub-class/Store format), and global level (Dept) values entered.                                                                                                    |
| Store MSQ Constraint<br>Indicator (expanded) | The expanded version of Store MSQ Constraint Indicator displays the actual<br>value used in calculations. This represents the merge of the global default,<br>default, and exception level versions of Store MSQ Constraint Indicator.                                                                                                    |
|                                              | If the indicator is On, MSQ is applied as a constraint during ordering decisions.                                                                                                    |

*Table 4–11 (Cont.) Read-only Measures: SRP Replenishment Summary (SKU/Store/Day) Worksheet*

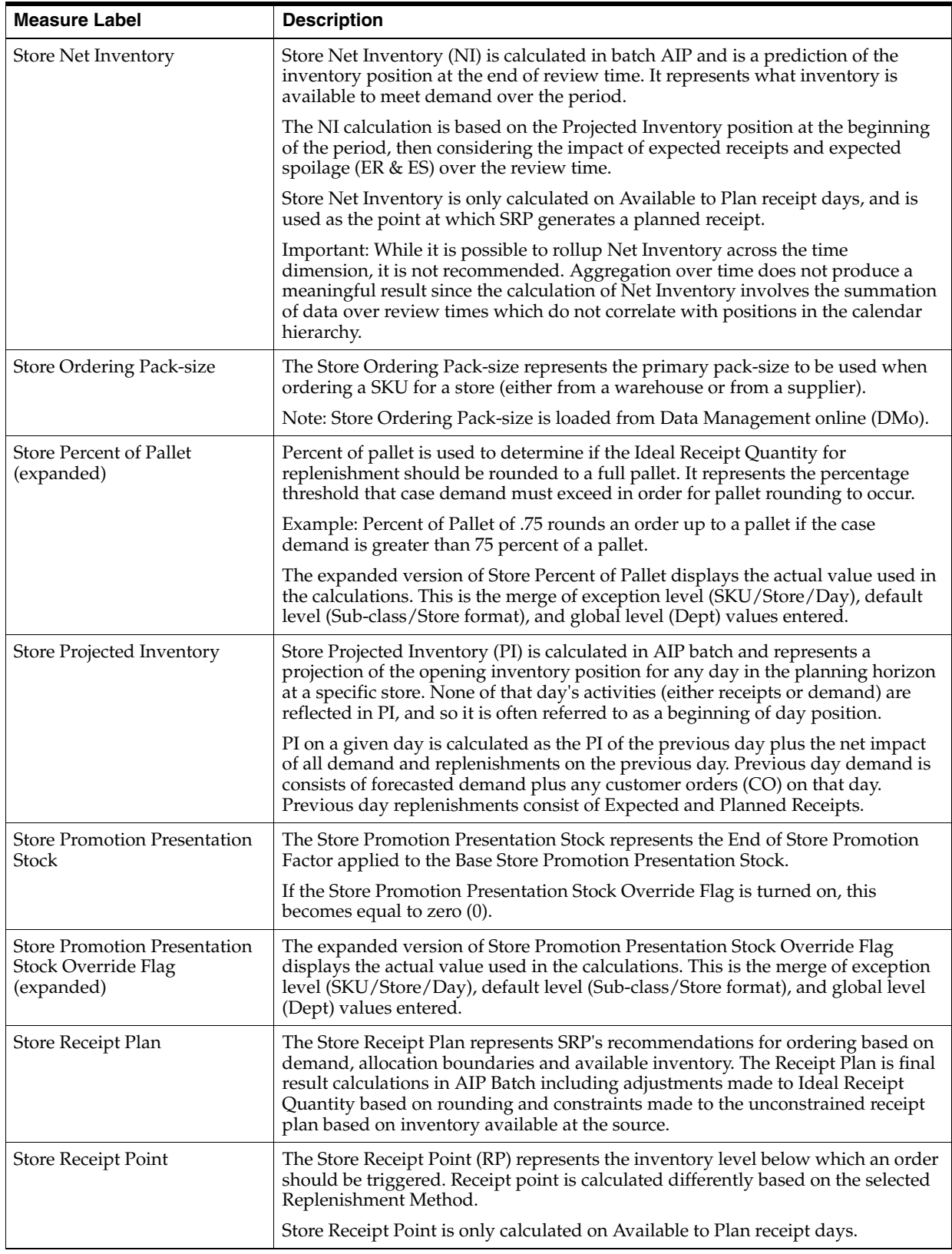

*Table 4–11 (Cont.) Read-only Measures: SRP Replenishment Summary (SKU/Store/Day) Worksheet*

| <b>Measure Label</b>                          | <b>Description</b>                                                                                                    |
|-----------------------------------------------|----------------------------------------------------------------------------------------------------|
| Store Receive Up to Level                     | The Receive Up To level (RUTL) denotes the target level of inventory when<br>generating an order. Receive Up To Level is calculated differently based on the<br>selected Replenishment Method.                                                   |
|                                               | Store Receive Up to Level is only calculated on Available to Plan receipt days.                                                                                                    |
| <b>Store Reconciled Orders</b>                | The Store Reconciled Orders is an indicator informing users which indicates<br>which orders have been reconciled.                                                                                                    |
| Store Reconciliation<br>Adjustment            | The Store Reconciliation Adjustment represents the difference between the<br>Unconstrained Receipt Plan and the Store Receipt Plan due to inventory<br>constraints, inventory availability at the source location.                               |
| Store Release Schedule                        | The Store Release Schedule is an integer representing the lead time from a source<br>location to store for a SKU. The release schedule is calculated in Data<br>Management (DM) based on lead time and order cycle.                              |
|                                               | A numeric field indicating the lead times.                                                                                                    |
| Store Repl Method (expanded)                  | The choice of Replenishment Method determines the calculations that are used in<br>generating a store replenishment method. The                                                                                                    |
|                                               | Replenishment Method options are:                                                                                                    |
|                                               | Min/Max<br>$\blacksquare$                                                                                                    |
|                                               | Time Supply<br>$\blacksquare$                                                                                                    |
|                                               | Dynamic<br>п                                                                                                    |
|                                               | Hybrid<br>$\blacksquare$                                                                                                    |
|                                               | No Replenishment<br>$\blacksquare$                                                                                                    |
|                                               | Poisson Replenishment<br>$\blacksquare$                                                                                                    |
|                                               | Loaded SS Dynamic<br>п                                                                                                    |
|                                               | Sales Week Range<br>$\blacksquare$                                                                                                    |
|                                               | Factor AWS                                                                                                    |
|                                               | The default is No Replenishment.                                                                                                    |
|                                               | The expanded version of Store Repl Method displays the actual value used in the<br>calculations. This is the merge of exception level (SKU/Store/Day), default level<br>(Sub-class/Store format), and global level (Dept) values entered.        |
| <b>Store Rounding Method</b><br>(expanded)    | The Rounding Method is used when pack rounding the ideal receipt quantity<br>(IRQ).                                                                                                    |
|                                               | The Rounding Method options are:                                                                                                    |
|                                               | Order Pack<br>п                                                                                                    |
|                                               | Normal                                                                                                    |
|                                               | The expanded version of Store Rounding Method displays the actual value used<br>in the calculations. This is the merge of exception level (SKU/Store/Day),<br>default level (Sub-class/Store format), and global level (Dept) values entered.    |
| <b>Store Rounding Threshold</b><br>(expanded) | The Rounding Threshold represents the portion of a pack above which the<br>replenishment plan is rounded up and below which it is rounded down.                                                                                                  |
|                                               | Example: A Rounding Threshold of .25 rounds an order up to a pack if the<br>demand is greater than 25 percent of a pack.                                                                                                    |
|                                               | The expanded version of Store Rounding Threshold displays the actual value<br>used in the calculations. This is the merge of exception level (SKU/Store/Day),<br>default level (Sub-class/Store format), and global level (Dept) values entered. |

*Table 4–11 (Cont.) Read-only Measures: SRP Replenishment Summary (SKU/Store/Day) Worksheet*

| <b>Measure Label</b>                           | <b>Description</b>                                                                                                    |
|------------------------------------------------|----------------------------------------------------------------------------------------------------|
| <b>Store Safety Stock</b>                      | Store Safety Stock (SS) is inventory held at a location to mitigate the risks of stock<br>outs caused by variability in forecasted demand. Safety stock is calculated<br>differently based on the selected Replenishment Method. All replenishment<br>methods allow the safety stock to be bound by minimum and maximum values.                                                                                                    |
|                                                | Store Safety Stock is only calculated on Available to Plan receipt days.                                                                                                    |
| Store Safety Stock Level Factor<br>(expanded)  | The Safety Stock Level Factor represents the amount of additional safety stock to<br>carry in anticipation of unpredictable events (for instance, weather changes) or to<br>provide additional safety stock during a special promotion or event. This<br>provides a temporary lift in the Receipt Point (RP) and Receive Up To Level<br>(RUTL) values. The Safety Stock Level Factor is used in Time Supply, Hybrid,<br>Poisson, Dynamic and Loaded SS Dynamic Replenishment Methods. |
|                                                | Example: To increase safety stock by 25 units, you would enter a Safety Stock<br>Level Factor of 25. Negative values may also be entered to decrease the safety<br>stock level.                                                                                                    |
|                                                | The expanded version of Store Safety Stock Level Factor displays the actual<br>value used in the calculations. This is the merge of exception level<br>(SKU/Store/Day), default level (Sub-class/Store format), and global level (Dept)<br>values entered.                                                                                                    |
| Store Service Level (expanded)                 | The Service Level is used in the safety stock calculations for the Dynamic and<br>Poisson replenishment methods. It is defined as the percentage of time that the<br>stock should be able to meet demand.                                                                                                    |
|                                                | Example: A Service Level of .90 carries enough safety stock to maintain a 90%<br>customer service level.                                                                                                    |
|                                                | The expanded version of Store Service Level displays the actual value used in the<br>calculations. This is the merge of exception level (SKU/Store/Day), default level<br>(Sub-class/Store format), and global level (Dept) values entered.                                                                                                    |
| <b>Store Shelf Capacity</b><br>(expanded)      | Shelf capacity is the amount of stock to fill a shelf to the desired maximum level.<br>If the Shelf Capacity Flag is set to Yes, the shelf capacity is used to cap the receipt<br>point and receive up to level.                                                                                                    |
|                                                | The expanded version of Store Shelf Capacity displays the actual value used in<br>the calculations. This is the merge of exception level (SKU/Store/Day), default<br>level (Sub-class/Store format), and global level (Dept) values entered.                                                                                                    |
| <b>Store Shelf Capacity Flag</b><br>(expanded) | The Shelf Capacity Flag is used to determine if the receipt point and receive up<br>to level should be capped by the shelf capacity.                                                                                                    |
|                                                | The Shelf Capacity Flag options are:                                                                                                    |
|                                                | Yes                                                                                                    |
|                                                | No                                                                                                    |
|                                                | Example:                                                                                                    |
|                                                | Yes causes SRP to use shelf capacity to cap receipt point and receive up to level.                                                                                                    |
|                                                | For No or Default SRP does not use shelf capacity to cap receipt point and<br>receive up to level.                                                                                                    |
|                                                | The expanded version of Store Shelf Capacity Flag displays the actual value used<br>in the calculations. This is the merge of exception level (SKU/Store/Day),<br>default level (Sub-class/Store format), and global level (Dept) values entered.                                                                                                    |
| Store Source Label                             | The Store Source Label identifies the source from which this store receives<br>inventory.                                                                                                    |

*Table 4–11 (Cont.) Read-only Measures: SRP Replenishment Summary (SKU/Store/Day) Worksheet*

| <b>Measure Label</b>                                         | <b>Description</b>                                                                                                    |
|--------------------------------------------------------------|----------------------------------------------------------------------------------------------------|
| Store Time Supply Horizon<br>(expanded)                      | The Time Supply Horizon parameter is used to specify days of forecast in order<br>to calculate a rate of sale. If a time supply horizon is specified, the rate of sale is<br>used instead of the actual forecast when calculating demand over the time<br>supply days for inventory target level calculations for the Time Supply<br>Replenishment Method. |
|                                                              | Example: A Time Supply Horizon of 7 calculates a Rate of Sale (ROS) over a one<br>week period. The (ROS) is then calculated by summing the forecasted sales over<br>the seven days and dividing that number by seven.                                                                                                    |
|                                                              | The expanded version of Store Time Supply Horizon displays the actual value<br>used in the calculations. This is the merge of exception level (SKU/Store/Day),<br>default level (Sub-class/Store format), and global level (Dept) values entered.                                                                                                    |
| Store Weekly Sales Max<br>(expanded)                         | Maximum stock boundary for the Factor AWS, Sales Week Range, and Loaded<br>SS Dynamic replenishment methods.                                                                                                    |
|                                                              | The expanded version of Store Weekly Sales Max displays the actual value used<br>in the calculations. This is the merge of exception level (SKU/Store/Day),<br>default level (Sub-class/Store format), and global level (Dept) values entered.                                                                                                    |
| Store Weekly Sales Min<br>(expanded)                         | Minimum stock boundary for the Factor AWS, Sales Week Range, and Loaded SS<br>Dynamic replenishment methods.                                                                                                    |
|                                                              | The expanded version of Store Weekly Sales Min displays the actual value used<br>in the calculations. This is the merge of exception level (SKU/Store/Day),<br>default level (Sub-class/Store format), and global level (Dept) values entered.                                                                                                    |
| <b>User Specified Store</b><br>Presentation Stock (expanded) | User Specified Store Presentation Stock is the minimum amount of stock in units<br>desired to have on hand for display/sales purposes. User Specified Store<br>Presentation Stock may be taken into consideration when calculating the Receipt<br>Point and Receive up to Level, depending on the Boundary Stock selected.                                 |
|                                                              | The expanded version of User Specified Store Presentation Stock displays the<br>actual value used in the calculations. This is the merge of exception level<br>(SKU/Store/Day), default level (Sub-class/Store format), and global level (Dept)<br>values entered.                                                                                         |

*Table 4–11 (Cont.) Read-only Measures: SRP Replenishment Summary (SKU/Store/Day) Worksheet*

#### **Hidden Workbook Measures**

The following measures are hidden when using the default template. They can be displayed and maintained by using the Insert measure function of RPAS. Hidden measures may also be added to the template during configuration.

*Table 4–12 Hidden Workbook Measures: SRP Replenishment Summary (SKU/Store/Day) Worksheet*

| <b>Measure Label</b>         | <b>Description</b>                                                                                                    |
|------------------------------|----------------------------------------------------------------------------------------------------|
| Active SKU CAP<br>(Expanded) | SKU Cap value (in units) that is used in store replenishment calculations. During<br>replenishment calculations, this is the maximum boundary for inventory at the<br>store. |
| Cases Per Pallet             | Cases Per Pallet reflects the number of cases on a pallet.                                                                                                    |
|                              | Note: Cases Per Pallet is loaded from Data Management online (DMo).                                                                                                    |
| Daily Sales                  | Daily Sales represents the daily sales for a SKU/Store/Day.                                                                                                    |
|                              | Note: This measure is loaded from an external system for use in calculating SRP<br>alerts.                                                                                   |

| <b>Measure Label</b>                | <b>Description</b>                                                                                                    |
|-------------------------------------|----------------------------------------------------------------------------------------------------|
| Store Acceptable Loss<br>(expanded) | Store Acceptable Loss represents the percentage of a case that is acceptable to lose<br>from spoilage in order to prevent stock outs. This measure is used when rounding<br>ideal receipt quantities.                                                                                                    |
|                                     | Store Spoilage Threshold is calculated as 1 minus Store Acceptable Loss.                                                                                                    |
|                                     | Example: Store Acceptable Loss of .25 means it is acceptable to lose 25% of a case<br>from spoilage. In this case, spoilage threshold would be calculated as .75, but only<br>acceptable loss would be updated in the database.                                                                                                   |
|                                     | The expanded version of Store Acceptable Loss displays the actual value used in<br>the calculations. This is the merge of exception level (SKU/Store/Day), default level<br>(Sub-class/Store format), and global level (Dept) values entered.                                                                                     |
| Store Ads Grand Opening             | Store Ads Grand Opening indicates grand opening ads exist for this<br>SKU/Store/Day. This measure can be aggregated to provide information regarding<br>the number of locations that are on Ad.                                                                                                    |
|                                     | Note: This measure is loaded from an external system.                                                                                                    |
| <b>Store Ads Inserts</b>            | Store Ads Inserts indicates inserts ads exist for this SKU/Store/Day. This measure<br>can be aggregated to provide information regarding the number of locations that<br>are on Ad.                                                                                                    |
|                                     | Note: This measure is loaded from an external system.                                                                                                    |
| <b>Store Ads Others</b>             | Store Ads Others indicates other miscellaneous ads exist for this SKU/Store/Day.<br>This measure can be aggregated to provide information regarding the number of<br>locations that are on Ad.                                                                                                    |
|                                     | Note: This measure is loaded from an external system.                                                                                                    |
| Store Ads Run on Press              | Store Ads Run on Press indicates run on press ads exist for this SKU/Store/Day.<br>This measure can be aggregated to provide information regarding the number of<br>locations that are on Ad.                                                                                                    |
|                                     | Note: This measure is loaded from an external system.                                                                                                    |
| Store Available Space               | Store Avail Space represents the remaining space available under the SKU Cap after<br>considering Store Inventory and Expected Receipts over the appropriate time<br>period(s).                                                                                                    |
| Store Avg Rate of Sale              | Store Avg Rate of Sale represents an item's average daily rate of sale at a store.                                                                                                    |
|                                     | Note: This measure is loaded from an external system at the SKU/Store level and<br>spread to the SKU/Store/Day level across the planning horizon.                                                                                                    |
| <b>Store Capped Difference</b>      | The Store Capped Difference is equal to Non-Capped URP - URP on any ATP day.                                                                                                    |
| Store Demand on Source              | The Store Demand on Source is equal to the URP time-shifted backwards based on<br>the lead-time on the receipt day of the URP into the store.                                                                                                    |
| Store Expected Spoilage             | Expected Spoilage refers to a quantity of a SKU at a store whose product life expires<br>and therefore becomes un-sellable at the end of a day. Expired quantities can not be<br>used for any sales after the day they expire.                                                                                                    |
|                                     | Expected spoilage is only calculated when the global Inventory Aging Flag is set to<br>true, the Product Life of the SKU is greater than zero and the Product Life of the<br>SKU is less than or equal to the Aging Threshold. The calculation is based on the<br>inventory position, demand, expected receipts and product life. |
|                                     | You can specify an expected write-off quantity which overrides the expected<br>spoilage if the write-off quantity is greater than the calculated value.                                                                                                    |
| Store Expected Write-off            | Store Expected Write-off represents the quantity of stock expected to be thrown out<br>for any reason (spoilage, breakage, etc.) on a given day. Expected Write-offs<br>override calculated expected spoilage.                                                                                                    |
|                                     | Note: This measure is loaded from an external system.                                                                                                    |

*Table 4–12 (Cont.) Hidden Workbook Measures: SRP Replenishment Summary (SKU/Store/Day) Worksheet*

| <b>Measure Label</b>                 | <b>Description</b>                                                                                                    |
|--------------------------------------|----------------------------------------------------------------------------------------------------|
| <b>Store Intransits</b>              | Store Intransits represents Inventory in transit from warehouses and suppliers to<br>store.                                                                                                    |
|                                      | Note: This measure is loaded from an external system.                                                                                                    |
| Store Known Demand                   | Store Known Demand is the quantity in units of confirmed demand that is known<br>for any reason. Known demand is used in place of the forecast if the known<br>demand is greater than the forecast.                                                                                                    |
|                                      | Note: This measure is loaded from an external system.                                                                                                    |
| Store Loaded Safety Stock<br>History | Store Loaded Safety Stock History maintains history of the Loaded safety stock<br>measure.                                                                                                    |
|                                      | Note: This measure is loaded from an external system.                                                                                                    |
| Store Maximum Sellable<br>Quantity   | Store Maximum Sellable Quantity (MSQ) represents a level of inventory that can be<br>sold within the life of a product. It is calculated as all forecast demand over the<br>product life starting from the beginning of the review time. Customer orders over<br>the review time (CORT) are then added. |
|                                      | Store Maximum Sellable Quantity is only calculated on Available to Plan receipt<br>days.                                                                                                    |
|                                      | As MSQ is dependent upon Product Life (PL), where Product Life is deemed to be<br>not relevant for a SKU, the MSQ is considered infinite (Unbounded).                                                                                                    |
| Store Minimum Sales Stock            | Store Minimum Sales Stock (MSS) represents a level of inventory required to meet<br>demand. This is calculated as forecast demand over the review time. Customer<br>orders over the review time (CORT) are then added.                                                                                  |
|                                      | For those replenishment methods where forecasted demand is not used, demand in<br>the MSS calculation is replaced with calculated Safety Stock.                                                                                                    |
|                                      | Store Minimum Sales Stock is only calculated on Available to Plan receipt days.                                                                                                    |
|                                      | If a shelf capacity constraint exists (Shelf Capacity Flag is set to true) Store<br>Minimum Sales Stock may not exceed the level required to fill the shelf to capacity<br>and meet CORT.                                                                                                    |
| Store Non-Capped Demand<br>on Source | The Store Non-Capped Demand on Source is equal to the Non-Capped URP<br>time-shifted backwards based on the lead-time on the receipt day of the URP into<br>the store.                                                                                                    |
| Store Non-Capped URP                 | Store Non-Capped URP represents the theoretical URP at the SKU/Store/day level,<br>which would have been calculated if the SKU was not capped at all across time.                                                                                                    |
| Store Numeric In Scope<br>Indicator  | Store Numeric In Scope Indicator is used in SRP alert processing to determine the<br>alerting store ratio. It represents the number of stores for a SKU that are in-scope<br>(stores which fall between on supply and off supply) during the alert horizon.                                             |
| Store On Orders                      | Store On Orders are fixed orders currently being processed for delivery to store<br>either from warehouses or directly from suppliers                                                                                                    |
|                                      | Note: This measure is loaded from an external system.                                                                                                    |
| <b>Store Placed CRP</b>              | Store Placed CRPs are planned orders generated within the placement lead-time.<br>They represent receipt plans previously generated but not released. These CRPs are<br>not deleted or changed within the placement lead-time, but is saved for release on<br>the future release date.                  |
| <b>Store Placed Orders</b>           | Store Placed Orders indicates which orders have been placed. Once an order is<br>placed, it cannot be changed within the store placement lead-time, unless a USA is<br>raised.                                                                                                    |
|                                      | Placed orders can be generated from a User Specified Allocation (USA) or during<br>the nightly batch process when the store has a longer placement lead time than<br>release schedule.                                                                                                    |

*Table 4–12 (Cont.) Hidden Workbook Measures: SRP Replenishment Summary (SKU/Store/Day) Worksheet*

| <b>Measure Label</b>                             | <b>Description</b>                                                                                                    |
|--------------------------------------------------|----------------------------------------------------------------------------------------------------|
| Store Placement Schedule                         | The Store Placement Schedule defines the time required by the supplier to plan for<br>an order and the lead-time to get the order to the store. Once an order is placed, it<br>cannot be changed within the store placement lead-time, unless a USA is raised.<br>The Store Placement Schedule must be a valid release date based on the Store<br>Release Schedule greater than the release schedule. |
|                                                  | The Store Placement Schedule is calculated in Data management (DM).                                                                                                    |
| Store Product Life                               | Store Product Life represents the number of days from the time a product arrives at<br>the store until it spoils.                                                                                                    |
| Store Recommended<br>Coupled Flag                | The Store Recommended Coupled Flag coupled flag is an information only flag to<br>indicate a placement lead-time is recommended for this SKU. The coupled flag in<br>not used in any calculations and does not determine that the placement lead-time is<br>used. True means recommended coupled orders. False means recommended<br>decoupled orders.                                                 |
|                                                  | Note: This measure is loaded from Data Management online (DMo).                                                                                                    |
| <b>Store Review Time</b>                         | Store Review Time is a calculated measure indicating the number of days until the<br>next delivery.                                                                                                    |
|                                                  | Store Review Time is only calculated on Available to Plan receipt days.                                                                                                    |
| Store Spoilage Threshold<br>(expanded)           | Spoilage threshold is a threshold used as a pack rounding constraint. Ideal receipt<br>quantities are rounded up if they exceed the spoilage threshold.                                                                                                    |
|                                                  | Store Acceptable Loss is calculated as 1 minus Store Spoilage Threshold.                                                                                                    |
|                                                  | Example: A Store Spoilage Threshold of .75 rounds a planned receipt down a case<br>when less than 75% of the case is expected spoilage. In this case, acceptable loss<br>would be calculated as .25 and acceptable loss would be updated in the database.                                                                                                    |
|                                                  | The expanded version of Store Spoilage Threshold displays the actual value used in<br>the calculations. This is the merge of exception level (SKU/Store/Day), default level<br>(Sub-class/Store format), and global level (Dept) values entered.                                                                                                    |
| Store Supplier Compliance<br>Safety Stock Uplift | Store Supplier Compliance Safety Stock Uplift represents additional safety stock<br>units added to the calculated safety stock. The Supplier Compliance Safety Stock<br>Uplift is calculated as a number of days of demand going forward from the larger of<br>review time or number of inventory selling days.                                                                                       |
| <b>Store USA Over Review</b><br>Time             | Store USA Over Review Time (USART) is the sum of User Specified Allocations<br>over the review time.                                                                                                    |
|                                                  | Store USA Over Review Time is only displayed on Available to Plan receipt days.                                                                                                    |
| Store USA Over Review<br>Time Type               | The Store USA Over Review Time Type measure indicates the allocation<br>combination type that is used when regarding the USART quantity as a whole. The<br>first populated USA type in the review time is used as the USART type.                                                                                                    |
|                                                  | Store USA Over Review Time Type Time is only displayed on Available to Plan<br>receipt days.                                                                                                    |
| Store User Specified<br>Allocation               | Store User Specified Allocations (USA) are allocations that are defined by you and<br>accounted for in projected inventory. USAs are maintained in the USA workbooks.                                                                                                    |

*Table 4–12 (Cont.) Hidden Workbook Measures: SRP Replenishment Summary (SKU/Store/Day) Worksheet*

# <span id="page-105-0"></span>**SRP Replenishment Plan (SKU/Store/Week) Worksheet**

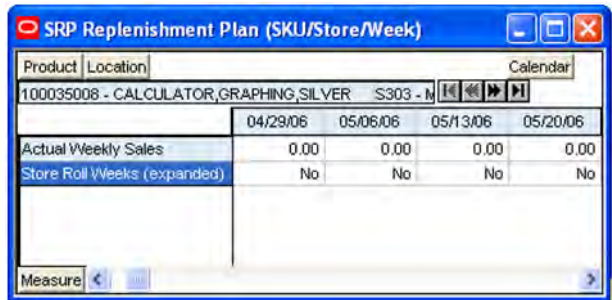

# *Figure 4–24 SRP Replenishment Plan (SKU/Store/Week) Worksheet*

*Table 4–13 Read-only Measures: SRP Replenishment Plan (SKU/Store/Week) Worksheet*

| <b>Measure Label</b>                  | <b>Description</b>                                                                                                    |
|---------------------------------------|----------------------------------------------------------------------------------------------------|
| <b>Actual Weekly Sales</b>            | Actual Weekly Sales is used in Sales Week Range and Factor AWS replenishment<br>methods. It represents the actual historical sales by week for a SKU/Store.                                                                              |
|                                       | As a default, SRP maintains the last 52 weeks of history (purge age is set to 371)<br>days). This ensures that the oldest week of history is automatically dropped as each<br>new week of sales history is added.                        |
|                                       | Note: Actual Weekly Sales is loaded to SRP from an external system.                                                                                                    |
| <b>Store Roll Weeks</b><br>(expanded) | The Roll Weeks parameter indicates whether SRP logic should automatically roll<br>the start and end date range settings forward one week or not. Roll weeks is used in<br>the Factor AWS and Sales Week Range Replenishment Methods.     |
|                                       | The Roll Weeks options are:                                                                                                    |
|                                       | Yes<br>$\blacksquare$                                                                                                    |
|                                       | No<br>$\blacksquare$                                                                                                    |
|                                       | Default<br>$\blacksquare$                                                                                                    |
|                                       | Example:                                                                                                    |
|                                       | Yes causes the start and end date to roll forward one week, allowing you to keep<br>the weekly historical sales at the same relative distance in the past.                                                                               |
|                                       | No does not move the start and end date forward allowing you to use the same<br>weekly historical sales as the system moves forward in time.                                                                                             |
|                                       | The expanded version of Store Roll Weeks displays the actual value used in the<br>calculations. This is the merge of exception level (SKU/Store/Day), default level<br>(Sub-class/Store format), and global level (Dept) values entered. |
| <b>Actual Weekly Sales</b>            | Actual Weekly Sales is used in Sales Week Range and Factor AWS replenishment<br>methods. It represents the actual historical sales by week for a SKU/Store.                                                                              |
|                                       | As a default, SRP maintains the last 52 weeks of history (purge age is set to 371<br>days). This ensures that the oldest week of history is automatically dropped as each<br>new week of sales history is added.                         |
|                                       | Note: Actual Weekly Sales is loaded to SRP from an external system.                                                                                                    |

# <span id="page-106-0"></span>**SRP Replenishment Plan (SKU/Store) Worksheet**

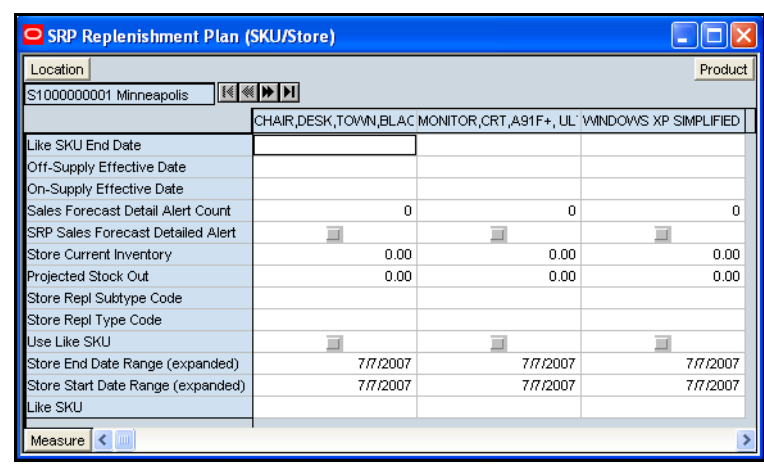

#### *Figure 4–25 SRP Replenishment Plan (SKU/Store) Worksheet*

#### **Read-only Measures**

The following measures are included in this worksheet and displayed automatically when using the default template. All measures are read only.

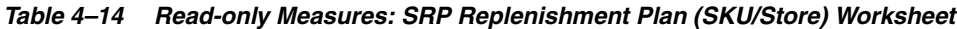

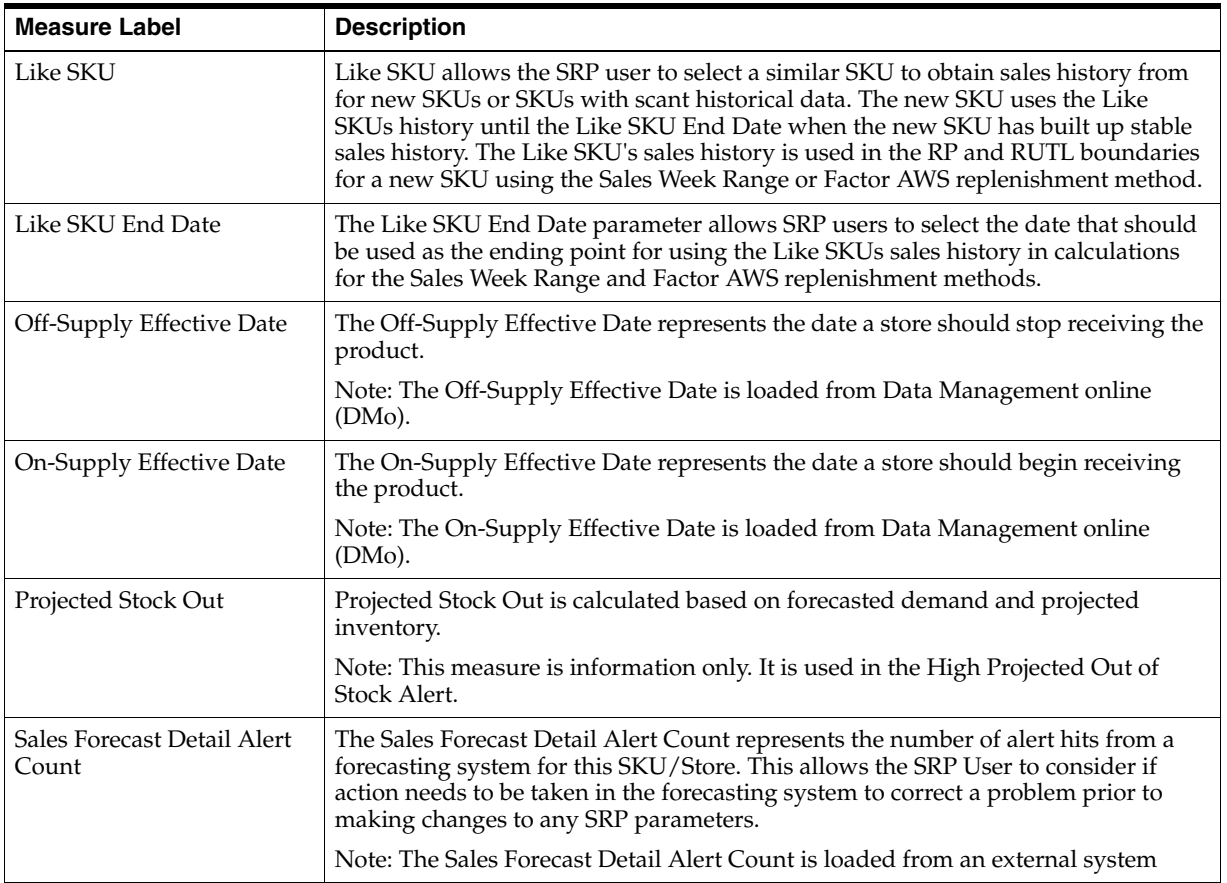

| <b>Measure Label</b>                 | <b>Description</b>                                                                                                    |
|--------------------------------------|----------------------------------------------------------------------------------------------------|
| SRP Sales Forecast Detailed<br>Alert | The SRP Sales Forecast Detailed Alert indicates a Sales Forecast alert exists for this<br>SKU/Store.                                                                                                    |
| <b>Store Current Inventory</b>       | Store Current Inventory represents the store's on hand position inventory<br>position.                                                                                                    |
|                                      | Note: Current Inventory is loaded from an external system.                                                                                                    |
|                                      | Negative values are rejected by SRP and replaced with a zero.                                                                                                    |
|                                      | There is a contingency process in the event that the load from a store fails. It<br>provides SRP with a system generated current store inventory value for its<br>replenishment calculations. The calculations starts with yesterdays projected<br>inventory position and adds in the difference between actual sales and forecasted<br>demand. |
| Store End Date Range<br>(expanded)   | The End Date Range parameter allows SRP users to select the date that should be<br>used as the ending point for determining the historical sales data used by the Sales<br>Week Range and Factor AWS replenishment methods.                                                                                                    |
|                                      | In the Sales Week Range method, the date range is the period over which sales<br>history is summed. In the Factor AWS method, it is the time period over which<br>average weekly sales is calculated.                                                                                                    |
|                                      | The expanded version of Store End Date Range displays the actual value used in<br>the calculations. This is the merge of exception level (SKU/Store/Day), default<br>level (Sub-class/Store format), and global level (Dept) values entered.                                                                                                    |
| Store Repl Subtype Code              | Store Repl Subtype Code represents user defined replenishment subtype codes.<br>These codes are display only and are not used in any calculations.                                                                                                    |
|                                      | Note: Store Repl Subtype Code is loaded from an external system.                                                                                                    |
| Store Repl Type Code                 | Store Repl Type Code represents user defined replenishment subtype codes. These<br>codes are display only and are not used in any calculations.                                                                                                    |
|                                      | Note: Store Repl Type Code is loaded from an external system.                                                                                                    |
| Store Start Date Range<br>(expanded) | The Start Date Range parameter allows SRP users to select the date that should be<br>used as the starting point for determining the historical sales data used by the<br>Sales Week Range and Factor AWS replenishment methods.                                                                                                    |
|                                      | In the Sales Week Range method, the date range is the period over which sales<br>history is summed. In the Factor AWS method, it is the time period over which<br>average weekly sales is calculated.                                                                                                    |
|                                      | The expanded version of Store Start Date Range displays the actual value used in<br>the calculations. This is the merge of exception level (SKU/Store/Day), default<br>level (Sub-class/Store format), and global level (Dept) values entered.                                                                                                  |
| Use Like SKU                         | Use Like SKU indicates whether or not the Like SKU is used to obtain sales<br>history in the RP and RUTL boundary calculations when using the Sales Week<br>Range or Factor AWS replenishment method.                                                                                                    |
|                                      | Use Like SKU can be True or False. The default is False.                                                                                                    |

*Table 4–14 (Cont.) Read-only Measures: SRP Replenishment Plan (SKU/Store) Worksheet*
### **Hidden Workbook Measures**

The following measures are hidden when using the default template. They can be displayed and maintained by using the Insert measure function of RPAS. Hidden measures may also be added to the template during configuration.

*Table 4–15 Hidden Workbook Measures: SRP Replenishment Plan (SKU/Store) Worksheet*

| <b>Measure Label</b>                                 | <b>Description</b>                                                                                                    |  |  |
|------------------------------------------------------|----------------------------------------------------------------------------------------------------|--|--|
| <b>Store Freshness Flag</b><br>(expanded)            | The Freshness Flag is only used when the Inventory Aging Limit is set (indicating<br>the SKU has a product life). When the Freshness Flag is True, SRP ensures that a<br>store replenishment plan is generated for at least the customer orders over Review<br>Time (CORT) regardless of the inventory position.                                            |  |  |
|                                                      | The Freshness Flag options are:                                                                                                    |  |  |
|                                                      | On<br>$\blacksquare$                                                                                                    |  |  |
|                                                      | Off<br>$\blacksquare$                                                                                                    |  |  |
|                                                      | Default<br>$\blacksquare$                                                                                                    |  |  |
|                                                      | The expanded version of Store Freshness Flag displays the actual value used in the<br>calculations. This is the merge of exception level (SKU/Store/Day), default level<br>(Sub-class/Store format), and global level (Dept) values entered.                                                                                                    |  |  |
| <b>Store Loaded Safety Stock</b>                     | Store Loaded Safety Stock represents safety stock value used when using Loaded SS<br>Dynamic replenishment method.                                                                                                    |  |  |
|                                                      | Note: This measure is loaded from an external system.                                                                                                    |  |  |
| Store Supplier Compliance<br>Safety Stock (expanded) | The Supplier Compliance Safety Stock parameter represents a number of days of<br>supply additional safety stock to deal with supplier and supply chain compliance<br>issues. The days covered begins with the latest of Review Time or Inventory Selling<br>Days. The calculated Supplier Compliance Safety Stock Units is added on to the<br>Safety Stock. |  |  |
|                                                      | Example: Supplier Compliance Safety Stock of 7 adds an addition seven days of<br>supply to the safety stock.                                                                                                    |  |  |
|                                                      | The expanded version of Store Supplier Compliance Safety Stock displays the<br>actual value used in the calculations. This is the merge of exception level<br>(SKU/Store/Day), default level (Sub-class/Store format), and global level (Dept)<br>values entered.                                                                                           |  |  |

# **SRP Replenishment Plan Parameters (Store) Worksheet**

<span id="page-108-0"></span>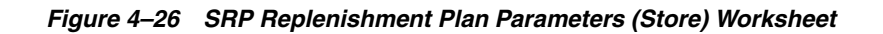

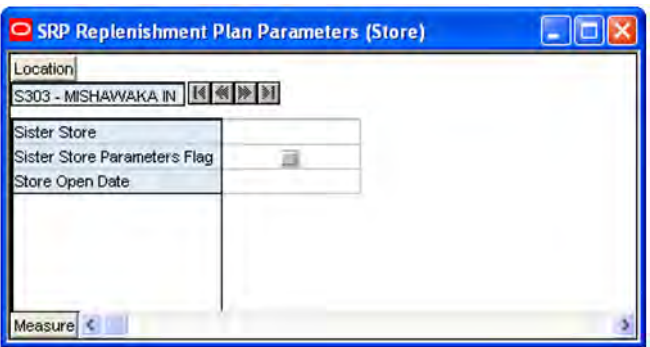

## **Read-only Measures**

The following measures are included in this worksheet and displayed automatically when using the default template. The loaded and calculated measures are read only.

*Table 4–16 Read-only Measures: SRP Replenishment Plan Parameters (Store) Worksheet* 

| <b>Measure Label</b>                   | <b>Description</b>                                                                                                    |
|----------------------------------------|----------------------------------------------------------------------------------------------------|
| <b>Sister Store</b>                    | A Sister Store allows you to model a new store after a store with similar characteristics and<br>anticipated similar sales. To do this, a Sister Store relationship is set up in RMS. Once this<br>relationship is established, AIP performs a one-time copy of all required replenishment<br>settings and parameters from the sister store. AIP performs a weekly copy of sales history<br>from the sister store to a new store that is scheduled to open. It continues to copy the sales<br>history weekly up until the Store Opening Date. |
| <b>Sister Store</b><br>Parameters Flag | The Sister Store Parameters Flag Indicates that a sister store has had all store parameters<br>copied from its sister store to itself.                                                                                                    |
|                                        | Note: This measure is loaded from Data Management online (DMo).                                                                                                    |
| Store Open Date                        | Store Open Date is used in sister store copy; sales history from the sister store is copied to<br>the new store until the new store reaches its opening date.                                                                                                    |
|                                        | Note: This measure is loaded from Data Management online (DMo).                                                                                                    |

## <span id="page-109-0"></span>**SRP Replenishment Plan Parameters (SKU) Worksheet**

### *Figure 4–27 SRP Replenishment Plan Parameters (SKU) Worksheet*

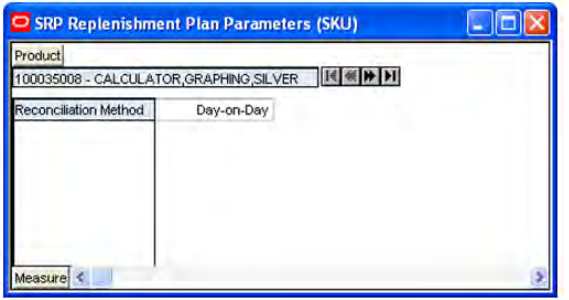

### **Measures**

This worksheet contains the following measure.

| <b>Measure Label</b>     | <b>Description</b>                                                                                                    |
|--------------------------|----------------------------------------------------------------------------------------------------|
| Reconciliation<br>Method | The Reconciliation Method is used to determine if reconciliation occurs on a day by day<br>basis or over time.                                                                                                    |
|                          | The Reconciliation Method options are:                                                                                                    |
|                          | Day-on-Day<br>п                                                                                                    |
|                          | Reconcile Over Time<br>$\blacksquare$                                                                                                    |
|                          | Example:                                                                                                    |
|                          | Selecting Day-on-Day causes reconciliation from the source warehouse or supplier to occur<br>for each day in the planning horizon. Day-on-Day reconciliation ships the inventory out to<br>the store or warehouse destination quickly, considering only those destination stores or<br>warehouses where a shipment today would arrive on the available to plan (ATP) day.<br>While this method may ship the inventory sooner than the Reconcile Over Time method,<br>stores or warehouses with ATP days later in the review period may receive less inventory<br>than those with ATP days earlier in the review period. |
|                          | Selecting Reconcile Over Time causes reconciliation from the source warehouse or supplier<br>to occur over each review period in the planning horizon. Reconcile Over Time allocation<br>may cause some inventory to be retained at the source warehouse or supplier for shipment<br>later in the review period. While this method may not ship the inventory as quickly as the<br>Day-on-Day method, all ATP days within the review period for all stores and warehouses<br>are considered equally in the inventory allocation.                                                                                        |

*Table 4–17 Read-only Measures: SRP Replenishment Plan Parameters (SKU) Worksheet*

## <span id="page-110-0"></span>**WH Inventory Analysis (SKU Group/Warehouse/Day) Worksheet**

This worksheet contains aggregate warehouse inventory information for review and inventory analysis purposes.

| Product<br>Warehouse<br>100035008B - CALCULATOR.GRAPHING SILVER |          | VV10001  |          | Calendar |
|-----------------------------------------------------------------|----------|----------|----------|----------|
|                                                                 | 04/01/06 | 04/02/06 | 04/03/06 | 04/04/06 |
| Store Projected DOS                                             | 0.00     | 0.00     | 0.00     | 0.00     |
| Total Store Average Daily Sales                                 | 0.00     | 0.00     | 0.00     | 0.00     |
| <b>WH Expected Receipts</b>                                     | 0.00     | 0.00     | 0.00     | 0.00     |
| <b>VVH Projected DOS</b>                                        | 0.00     | 0.00     | 0.00     | 0.00     |
| WH Projected Inventory                                          | 0.00     | 0.00     | 0.00     | 0.00     |
|                                                                 | 0.00     | 0.00     | 0.00     | 0.00     |
| <b>WH Total ARS</b>                                             |          |          |          |          |

*Figure 4–28 WH Inventory Analysis (SKU Group/Warehouse/Day) Worksheet* 

## **Read-only Measures**

The following measures appear automatically when using the default template. All measures are read only.

*Table 4–18 Read-only Measures: WH Inventory Analysis (SKU Group/Warehouse/Day) Worksheet* 

| <b>Measure Label</b>                           | <b>Description</b>                                                                                                    |
|------------------------------------------------|----------------------------------------------------------------------------------------------------|
| <b>Store Projected DOS</b>                     | Projected Days of Stock at the store indicates the total number of days of supply<br>on-hand at stores on a given day for all stores sourced from a given warehouse.                                                                                                    |
|                                                | Store Projected DOS is calculated by summing the Store Projected Inventory<br>measure for all stores sourced from a given warehouse and dividing that sum by<br>the Total Store Avg Daily Sales.                                                                                                    |
| Total Store Average Daily<br>Sales             | Total Store Average Daily Sales represents the sum of the daily Average Rate of<br>Sale (ARS) for a given SKU on a given day for all the stores that are sourced from<br>a given warehouse. Average Rate of Sale (ARS) is calculated by dividing the<br>weekly ARS by seven. Weekly ARS is an external load.                                                                                                    |
| <b>WH Expected Receipts</b>                    | WH Expected Receipts represents the total warehouse expected receipts for the<br>store's source warehouse.                                                                                                    |
| WH Projected DOS                               | WH Projected DOS at the warehouse indicates the total number of days of supply<br>on-hand at the warehouse on a given day.                                                                                                    |
|                                                | WH Projected DOS is calculated in AIP Batch at SKUG/WH/Day level by taking<br>the WH Projected Inventory divided by the WH Total Average Daily Sales.                                                                                                    |
| WH Projected DOS -<br>Pre-scaling              | WH Projected DOS at the warehouse indicates the total number of days of supply<br>on-hand at the warehouse on a given day.                                                                                                    |
|                                                | WH Projected DOS-Pre-scaling is calculated in AIP Batch at SKUG/WH/Day<br>level by taking the WH Projected Inventory-Pre-scaling divided by the WH Total<br>Average Daily Sales.                                                                                                    |
| WH Projected Inventory                         | WH Projected Inventory (PI) represents a projection of the opening inventory<br>position for any day in the planning horizon at the warehouse. None of that day's<br>activities (either receipts or demand) are reflected in PI, and so it is often referred<br>to as a beginning of day position.                                                                                                    |
| Warehouse Projected<br>Inventory - Pre-scaling | WH Projected Inventory (PI) represents a projection of the warehouse opening<br>inventory position for any day in the planning horizon. None of that day's<br>activities (either receipts or demand) are reflected in PI, and so it is often referred<br>to as a beginning of day position. When calculating the projected inventory<br>position the planned receipts element of the calculation are the receipt quantities<br>before supplier and container scaling constraints are applied. |
| <b>WH Total ARS</b>                            | WH Total ARS represents the Total Store Avg Daily Sales and WH Independent<br>ARS. It is calculated by adding the sum of the store ARS for all stores sourced<br>from a given warehouse to the warehouse independent ARS.                                                                                                    |

# <span id="page-112-0"></span>**Company Level Inventory Analysis Worksheet**

This worksheet provides a company-wide view of inventory levels in the supply chain

*Figure 4–29 Company Level Inventory Analysis Worksheet*

| Product                                          |          |          |          | Calendar |  |
|--------------------------------------------------|----------|----------|----------|----------|--|
| 100035008B - CALCULATOR GRAPHING SILVER          | H        |          |          |          |  |
|                                                  | 04/01/06 | 04/08/06 | 04/15/06 | 04/22/06 |  |
| <b>Actual Weekly Sales</b>                       | 0.00     | 0.00     | 0.00     | 0.00     |  |
| Actual Weeks Of Supply                           | 0        | ū        | O        | n        |  |
| Ad/Rollout Notes                                 |          |          |          |          |  |
| Aggregated Store Ads                             |          |          | 皿        | ш        |  |
| Aggregated Store Demo Stock                      | 0.00     | 0.00     | 0.00     | 0.00     |  |
| Company URP By Week                              | 0.00     | 0.00     | 0.00     | 0.00     |  |
| End of Week Inventory at Cross Docks             | 0.00     | 0.00     | 0.00     | 0.00     |  |
| End of Week Inventory at Deconsolidation Centers | 0.00     | 0.00     | 0.00     | 0.00     |  |
| End of Week Inventory at RDCs                    | 0.00     | 0.00     | 0.00     | 0.00     |  |
| <b>Expected Receipts from Vendors</b>            | 0.00     | 0.00     | 0.00     | 0.00     |  |
| Forecasted Receipts from Vendors                 | 0.00     | 4000.00  | 0.00     | 0.00     |  |
| Forecasted To Sell-Through %                     | 0.00     | 0.00     | 0.00     | 0.00     |  |
| Forecasted Weekly Sales                          | 0.00     | 0.00     | 0.00     | 0.00     |  |
| Forecasted Weeks Of Supply                       | 0.00     | 0.00     | 0.00     | 0.00     |  |
| <b>Inventory Per Store</b>                       | 0.00     | 0.00     | 0.00     | 0.00     |  |

## **Read-only Measures**

This worksheet contains the following measures.

*Table 4–19 Read-only Measures: Company Level Inventory Analysis Worksheet*

| <b>Measure Label</b>                   | <b>Description</b>                                                                                                    |
|----------------------------------------|----------------------------------------------------------------------------------------------------|
| <b>Actual Weekly Sales</b>             | Actual Weekly Sales represents the sum of actual sales data from stores<br>aggregated to the SKU Group/Week level.                                                                                                    |
| <b>Actual Weeks of Supply</b>          | Actual Total Weeks of Supply represents weeks of supply for all locations (stores<br>and warehouses). It is calculated by dividing Saleable Inventory by Total Avg<br>Weekly Sales.                                                                                    |
| Ad/Rollout Notes                       | SKU Ad/Rollout Notes contains notes related to a product ad or rollout.                                                                                                    |
| <b>Aggregated Store Ads</b>            | Aggregated Store Ads indicates the presence of any active ads within the SKU<br>Group/Week level. Aggregated Store Ads is true if at least one ad exists over the<br>week for this SKU Group.                                                                          |
| Aggregated Store Demo<br>Stock         | Aggregated Store Demo Stock represents the total demo stock over the week for<br>this SKU Group. It is calculated as the sum of demo stock across all stores on the<br>last day of the week (Saturday).                                                                |
| Company URP by Week                    | Company URP by Week is the unconstrained receipt plan (URP) for a given SKU<br>Group across the company for a given week.                                                                                                    |
|                                        | Unconstrained receipt plan (URP) is calculated as Store Receipt Plan<br>(SKU/Store/Day) plus the Store Reconciliation Adjustment (SKU/Store/Day).<br>The resulting URP values for each SKU/Store combination are then aggregated to<br>a SKU Group/Company/Week level. |
| End of Week Inventory at<br>CrossDocks | End of Week Inventory at CrossDocks represents the sum a SKU's Projected<br>Inventory on the last day of the week at all warehouses with a warehouse type of<br>CrossDocks.                                                                                            |

| <b>Measure Label</b>                               | <b>Description</b>                                                                                                    |
|----------------------------------------------------|----------------------------------------------------------------------------------------------------|
| End of Week Inventory at<br>Deconsolidation Center | End of Week Inventory at Deconsolidation Center represents the sum of a SKU's<br>Projected Inventory on the last day of the week at all warehouses with a<br>warehouse type of Deconsolidation Center.                                                                                                    |
| End of Week Inventory at<br>RDCs                   | End of Week Inventory at RDsC represents the sum a SKU's Projected Inventory<br>on the last day of the week at all warehouses with a warehouse type of RDC.                                                                                                    |
| <b>Expected Receipts from</b><br>Vendors           | Expected Receipts from Vendors shows the total inventory on order from vendors<br>to warehouses and stores for any direct to store shipments.                                                                                                    |
| Forecasted Receipts from<br>Vendors                | Forecasted Receipts from Vendors shows the total planned receipts from vendors<br>to warehouses and stores for any direct to store shipments.                                                                                                    |
| Forecast to Sell-Through %                         | Forecast to Sell-Through % contains the percentage of actual sales (historical<br>weekly sales) to forecasted sales (forecasted demand at the week level).                                                                                                    |
| Forecasted Weekly Sales                            | Forecasted Weekly Sales represents the total forecasted weekly sales (including<br>customer orders) for a given SKU Group.                                                                                                    |
| Forecasted Weeks of Supply                         | Forecasted Weeks of Supply represents the forecasted weeks of cover. It is<br>calculated by dividing Saleable Inventory by Forecasted Avg Weekly Sales, where<br>Forecasted Avg Weekly Sales is calculated as Forecasted Weekly Sales divided by<br>the Number Of Weeks Forecast.                                                                          |
| Inventory per Store                                | Inventory per Store represents the average inventory level per store, excluding<br>demo stock. It is calculated as the Saleable Inventory divided by the number of<br>stores.                                                                                                    |
| Number Of Stores                                   | Number Of Stores represents the total number of stores for this SKU Group.                                                                                                    |
| Number Of Weeks Forecast                           | Number Of Weeks Forecast represents the number of weeks in the future<br>(including present week) over which Forecasted Avg Weekly Sales is calculated.                                                                                                    |
| <b>Retail Price</b>                                | Retail Price is the product's retail price.                                                                                                    |
|                                                    | Note: Retail Price is loaded from an external system.                                                                                                    |
| Saleable Inventory                                 | Saleable Inventory represents the amount of inventory that can actually be sold. It<br>is calculated as the aggregated end of week projected inventory minus the<br>aggregated end of week demo stock.                                                                                                    |
| Sum of RDC Avg Weekly<br>Sales                     | Sum of RDC Avg Weekly Sales contains the aggregated total of average weekly<br>sales for an RDC (Regional Distribution Center) warehouse.                                                                                                    |
| Sum of Stores Avg Weekly<br>Sales                  | Sum of Stores Avg Weekly Sales contains the aggregation of an item's average<br>weekly sales across all stores.                                                                                                    |
| <b>Total Avg Weekly Sales</b>                      | Total Avg Weekly Sales contains the Sum of SKU of RDC Avg Weekly Sales and<br>SKU Sum of Stores Avg Weekly Sales.                                                                                                    |
| <b>Tracking Sales</b>                              | Tracking Sales estimates sales for the current week based on week-to-date sales.<br>First, average daily sales is calculated by dividing the week-to-date sales by the<br>number of days week-to-date (Sunday through the day prior to the current day).<br>Next, the average daily sales are multiplied by seven, resulting in the SKU<br>Tracking Sales. |

*Table 4–19 (Cont.) Read-only Measures: Company Level Inventory Analysis Worksheet*

# <span id="page-113-0"></span>**SRP Exception Summary Tab**

This tab contains these worksheets that allow you to examine alert summary data at the specified level:

- [SRP Exception Summary \(Corporate/SKU\) Worksheet](#page-114-0)
- [SRP Exception Summary \(Weather Region/SKU\) Worksheet](#page-114-1)
- [SRP Exception Summary \(Store Format/SKU\) Worksheet](#page-115-0)

# <span id="page-114-0"></span>**SRP Exception Summary (Corporate/SKU) Worksheet**

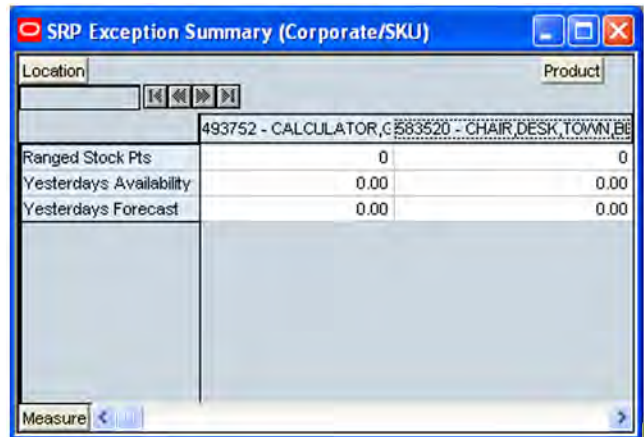

*Figure 4–30 SRP Exception Summary (Corporate/SKU) Worksheet*

## **Read-only Measures**

This worksheet contains the following read-only measures.

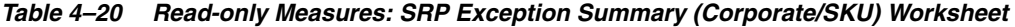

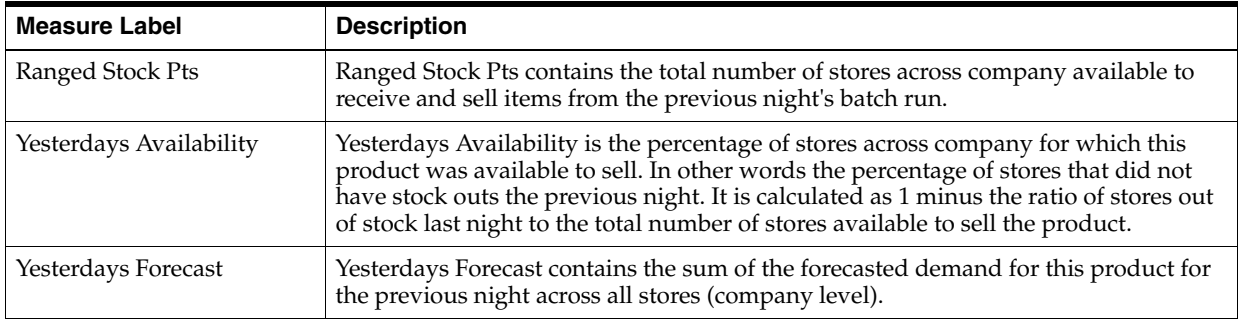

# <span id="page-114-1"></span>**SRP Exception Summary (Weather Region/SKU) Worksheet**

This worksheet allows you to review alert summary data at the Weather Region/SKU level.

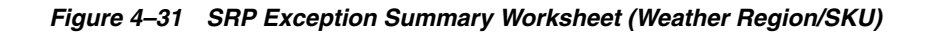

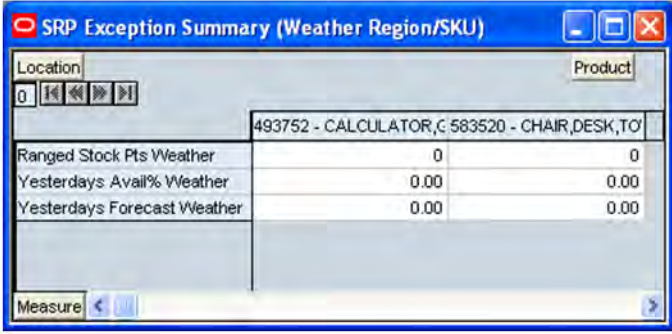

## **Read-only Measures**

This worksheet contains the following measures.

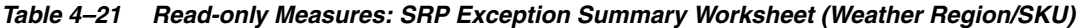

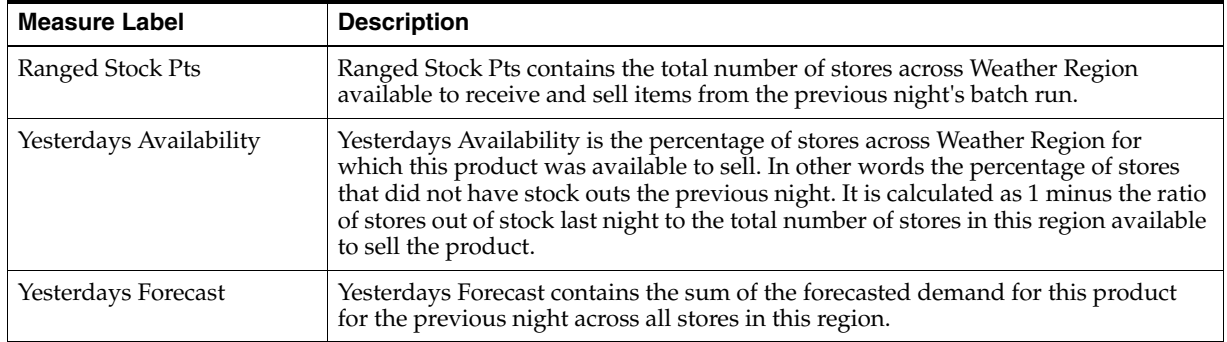

## <span id="page-115-0"></span>**SRP Exception Summary (Store Format/SKU) Worksheet**

This worksheet allows you to review alert summary data at the Store Format/SKU level.

### *Figure 4–32 SRP Exception Summary Worksheet (Store Format/SKU)*

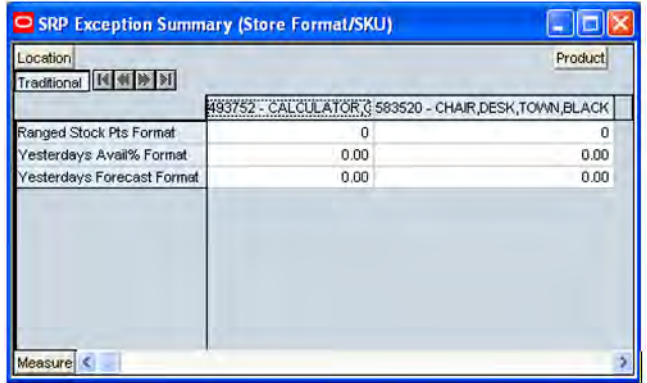

### **Read-only Measures**

This worksheet contains the following measures.

*Table 4–22 Read-only Measures: SRP Exception Summary Worksheet (Store Format/SKU)* 

| <b>Measure Label</b>              | <b>Description</b>                                                                                                    |
|-----------------------------------|----------------------------------------------------------------------------------------------------|
| Ranged Stock Pts Format           | Ranged Stock Pts contains the total number of stores with this format available to<br>receive and sell items from the previous night's batch run.                                                                                                    |
| Yesterdays Availability<br>Format | Yesterdays Availability is the percentage of stores with this format for which this<br>product was available to sell. In other words the percentage of stores that did not<br>have stock outs the previous night. It is calculated as 1 minus the ratio of stores out<br>of stock last night to the total number of stores in this region available to sell the<br>product. |
| Yesterdays Forecast Format        | Yesterdays Forecast contains the sum of the forecasted demand for this product for<br>the previous night across all stores with this format.                                                                                                    |

# <span id="page-116-1"></span>**SRP Overstock Alert Summary Tab**

This tab contains these worksheets that allow you to review details associated with an Overstock alert:

- [SRP Overstock Details \(SKU/Store/Day\) Worksheet](#page-116-0)
- [SRP Overstock Alert \(SKU\) Worksheet](#page-117-0)

## <span id="page-116-0"></span>**SRP Overstock Details (SKU/Store/Day) Worksheet**

The SRP Overstock Details Worksheet displays detailed overstock information at the SKU/Store/Day level.

*Figure 4–33 SRP Overstock Details (SKU/Store/Day) Worksheet*

| Product Location                       |             |             |                             | Calendar |
|----------------------------------------|-------------|-------------|-----------------------------|----------|
| 100035008 - CALCULATOR GRAPHING SILVER | 04/01/06    | 04/02/06    | S303<br>04/03/06            | 04/04/06 |
| Cases Per Pallet                       | ū           | ū           | n                           | n        |
| Direct Supply Point Flag               |             |             |                             |          |
| <b>Stock Cover Days</b>                | 0.00        | 0.00        | 0.00                        | 0.00     |
| <b>Store Demand Forecast</b>           | 100.00      | 100.00      | 75.00                       | 50.00    |
| <b>Store Expected Receipts</b>         | 0.00        | 0.00        | 0.00                        | 0.00     |
| Store In Transits                      | 0.00        | 0.00        | 0.00                        | 0.00     |
| Store On Orders                        | 0.00        | 0.00        | 0.00                        | 0.00     |
| Store Ordering Pack Size               | 1.00        | 1.00        | 1.00                        | 1.00     |
| Store Projected Inventory              | 0.00        | 0.00        | 0.00                        | 325.00   |
| Store Source Label                     | W1090 - MIN | W1090 - MIN | /V1090 - Mill VV1090 - MIll |          |

## **Read-only Measures**

This worksheet contains the following read-only measures.

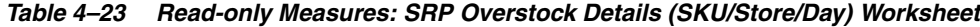

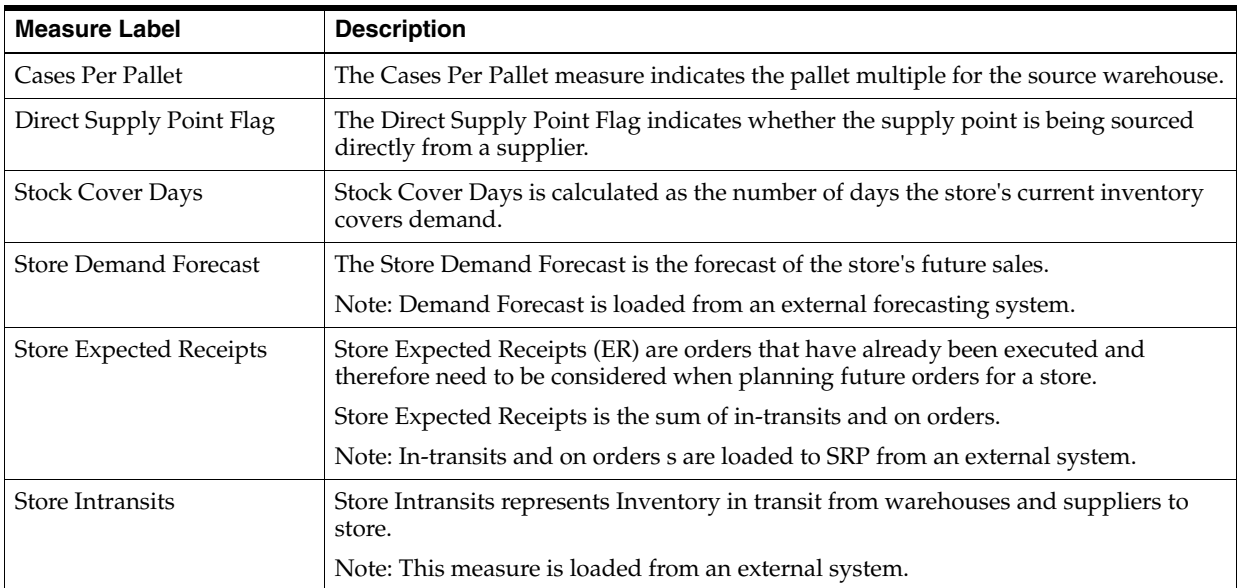

| <b>Measure Label</b>      | <b>Description</b>                                                                                                    |
|---------------------------|----------------------------------------------------------------------------------------------------|
| Store On Orders           | Store On Orders are fixed orders currently being processed for delivery to store<br>either from warehouses or directly from suppliers                                                                                                    |
|                           | Note: This measure is loaded from an external system.                                                                                                    |
| Store Ordering Pack-size  | The Store Ordering Pack-size represents the primary pack-size to be used when<br>ordering a SKU for a store (either from a warehouse or from a supplier).                                                                                                    |
|                           | Note: Store Ordering Pack-size is loaded from Data Management online (DMo).                                                                                                    |
| Store Projected Inventory | Store Projected Inventory (PI) is calculated in AIP batch and represents a projection<br>of the opening inventory position for any day in the planning horizon at a specific<br>store. None of that day's activities (either receipts or demand) are reflected in PI,<br>and so it is often referred to as a beginning of day position. |
|                           | PI on a given day is calculated as the PI of the previous day plus the net impact of<br>all demand and replenishments on the previous day. Previous day demand is<br>consists of forecasted demand plus any customer orders (CO) on that day. Previous<br>day replenishments consist of Expected and Planned Receipts.                  |
| Store Source Label        | The Store Source Label identifies the source from which this store receives<br>inventory.                                                                                                    |

*Table 4–23 (Cont.) Read-only Measures: SRP Overstock Details (SKU/Store/Day)* 

# <span id="page-117-0"></span>**SRP Overstock Alert (SKU) Worksheet**

This worksheet allows you to review pertinent information regarding the SKU's status.

*Figure 4–34 SRP Overstock Alert (SKU) Worksheet*

| SRP Overstock Alert (SKU)                         |                                                                                     |
|---------------------------------------------------|-------------------------------------------------------------------------------------|
|                                                   | SRP Overstock Alert (SKU)<br>Product<br>100035008 - CALCULATC 100037020 - PROJECTOR |
| Corporate Discontinuation Date<br>Promotional SKU |                                                                                     |
| easure                                            |                                                                                     |

## **Read-only Measures**

This worksheet contains the following measures.

*Table 4–24 Read-only Measures: SRP Overstock Alert (SKU) Worksheet*

| <b>Measure Label</b>              | <b>Description</b>                                                                                                    |
|-----------------------------------|----------------------------------------------------------------------------------------------------|
| Corporate Discontinuation<br>Date | The Corporate Discontinuation Date measure indicates the date measure by<br>when the SKU-pack-size is planned for discontinuation at the corporate level. |
| Promotional SKU                   | The Promotional SKU measure denotes whether a SKU is promotional.                                                                                         |

# **SRP Interactive Evaluation Workbook**

The SRP Interactive Evaluation workbook is very similar to the SRP Evaluation workbook in that it allows users to review and examine the store replenishment plan. In addition, this workbook provides the capability to perform what-if analysis of the replenishment plan and commit any necessary parameter changes.

After making changes to the parameters, you have the option to recalculate the replenishment portion of the SRP receipt plan (unconstrained) or the replenishment and shortfall reconciliation portions of the SRP receipt plan (constrained). Note, no Substitution, Stockless or SPQ reconciliation takes place. It should be noted that the outcome of the reconciliation depends on the stores that are included in the workbook. In general, the rule for reconcile should be to perform what if reconciliation analysis on a very small number of products, but for all stores.

In order to utilize the what-if functionality in this workbook, enter different parameter variables into any writable measure in the SRP Replenishment Summary worksheet. After making changes to the parameters, you now have three options:

| <b>Option</b>                       | <b>Description</b>                                                                                                    |
|-------------------------------------|----------------------------------------------------------------------------------------------------|
| Calculate                           | Click <b>Calculate</b> in the tool bar to perform calculations of the<br>allocation boundaries (SS, RP and RUTL) only.                                                                                                    |
| What If, What If -<br>Unconstrained | Selecting What If, What If - Unconstrained on the menu bar<br>performs the replenishment process across the planning<br>horizon resulting in an unconstrained receipt plan.                                                                          |
| What If, What If - Constrained      | Selecting What If, What If - Constrained on the menu bar<br>performs the shortfall reconciliation process across the fixed<br>period resulting in a Constrained receipt plan. Note, no<br>Substitution, Stockless or SPQ reconciliation takes place. |

*Figure 4–35 Oracle Predictive Solutions Menu Bar* 

<span id="page-118-0"></span>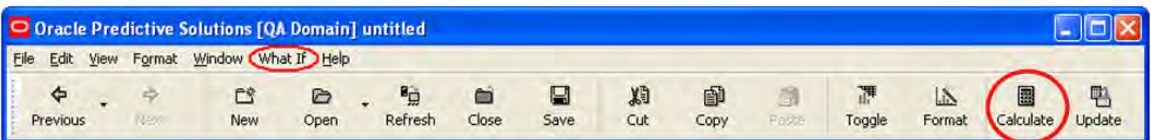

[Figure 4–35](#page-118-0) shows the Oracle Predictive Solutions Menu Bar with the What-If Menu and Calculate toolbar circled in red.

# **Tabs and Worksheets**

This workbook contains the following listed tabs and associated worksheets.

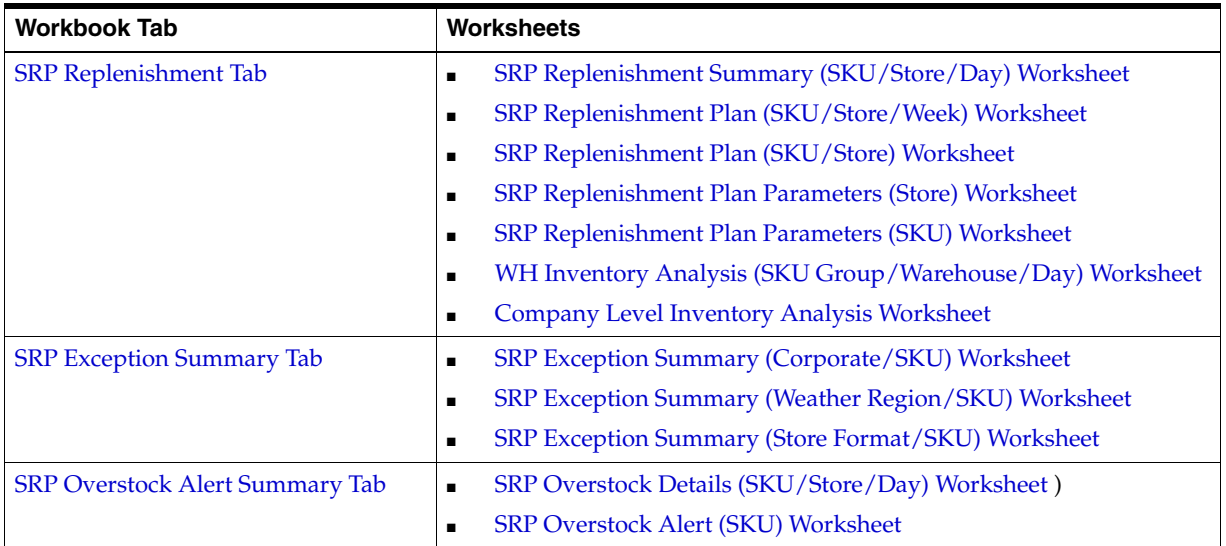

# **SRP Interactive Evaluation Wizard**

# **Select Ads?**

This wizard does not display if the Store Ads measure is not populated or if no ads exist for SKUs within your security level.

If the Store Ads measure is populated, you are first asked, using option buttons, whether or not to base the workbook selections on an ad. The Store Ads measure is a Boolean measure at sku/str/ad. The wizard selection defaults to Do Not Use Ads.

*Figure 4–36 SRP Interactive Evaluation Wizard - Use Ads*

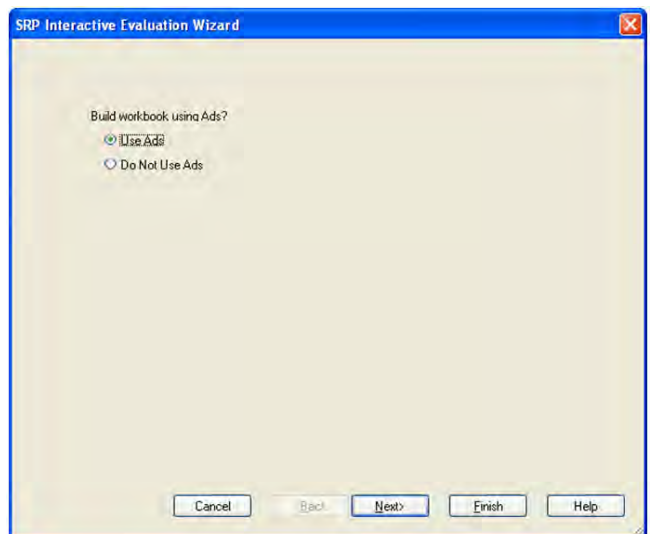

If the selection is set to Do Not Use Ads once you select **Next**, you are able to select from the Available SKUs. Otherwise, you can select from Available Ads.

### **Available Ads**

This wizard is not displayed if the Store Ads measure is not populated or if no ads exist for SKUs within your security level.

The dialog box for Available Ads shows a list of all Ads that have at least one true value for a sku/str combination in the AIP domain. The positions default to the Advertisement level. Standard RPAS functionality is available for this wizard.

**Note:** Only one ad can be selected. Selecting more than one ad results in an error message stating "Only one ad may be selected."

*Figure 4–37 SRP Interactive Evaluation Wizard - Available Ads*

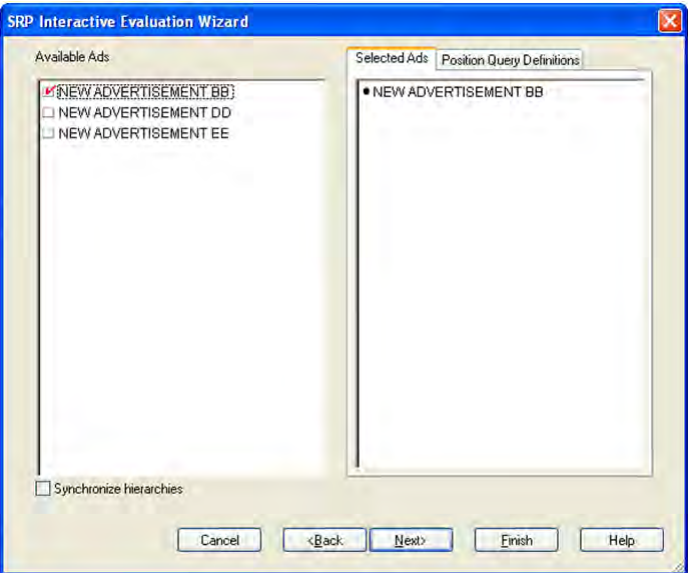

### **Available SKUs**

This wizard is displayed first if the Store Ads measure is not populated. The dialog box for Available SKUs shows a list of all active SKUs in the AIP domain. A SKU is considered active if, for at least one SKU-pack-size at a particular destination, the lead time is >= 0 for any source on any day within the scheduled horizon.

Also, if you didn't select any Ads, the dialog box for Available SKUs displayed below shows a list of all active SKUs in the AIP domain. Otherwise, the Available SKUs are filtered based on the Ads selected. The positions default to the SKU level. Standard RPAS functionality is available for this wizard.

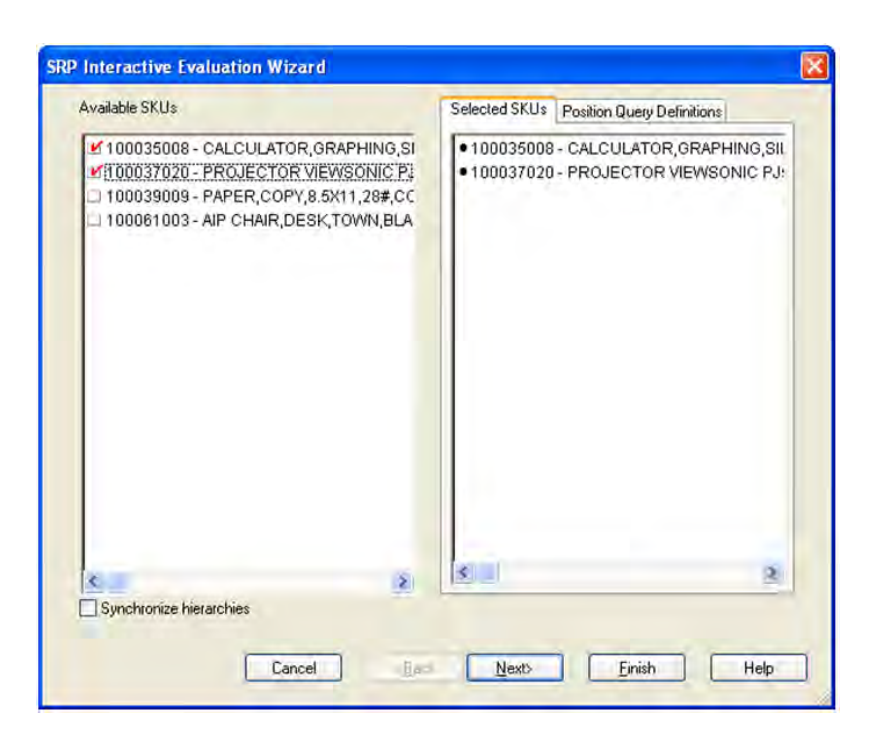

*Figure 4–38 SRP Interactive Evaluation Wizard - Available SKUs*

# **Available Stores**

If you didn't select any Ads, the dialog box for Available Stores displayed below shows a list of all Stores in the AIP domain. Otherwise, the Available Stores are filtered based on the Ads and SKUs selected. The positions default to the Store level. Standard RPAS functionality is available for this wizard.

*Figure 4–39 SRP Interactive Evaluation Wizard - Available Stores*

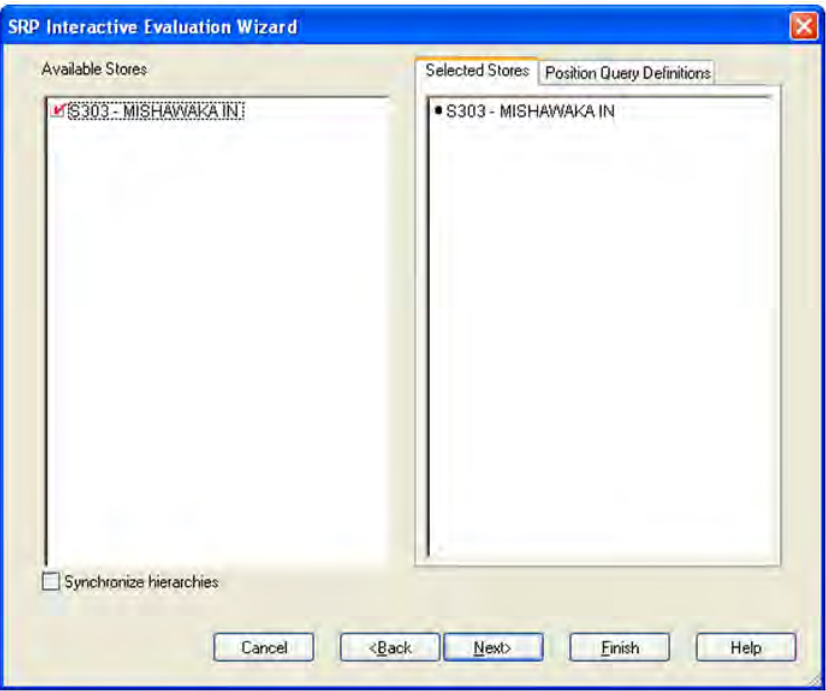

## **Available Days**

The dialog box for Available Days displayed below shows a list of all Days in the AIP domain. If available, your previous selections are already selected. You have the ability to re-select which dates are accessed in the workbook. Please note if all days in the scheduled horizon are not selected, workbook calculations may display different values from batch. Standard RPAS functionality is available for this wizard.

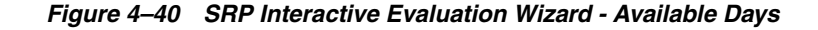

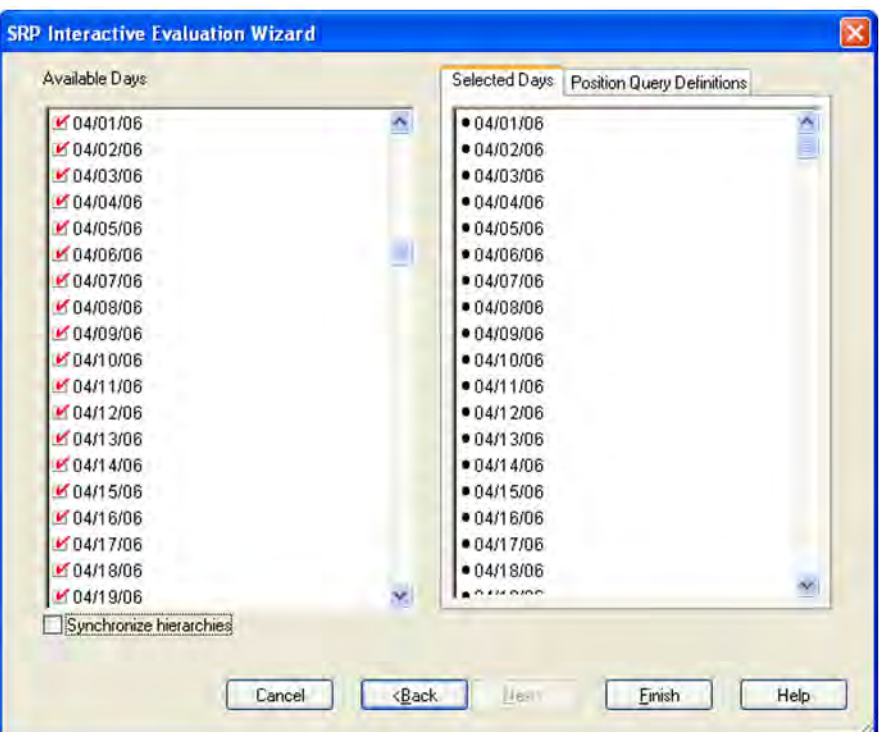

Click **Finish** to build the workbook using the SKUs, Stores and Days selected.

## **SRP Replenishment Plan Tab**

This tab contains these worksheets that allow you to review replenishment plan information:

- [SRP Replenishment Summary \(SKU/Store/Day\) Worksheet](#page-123-0)
- [SRP Replenishment Plan \(SKU/Store/Week\) Worksheet](#page-140-0)
- [SRP Replenishment Plan \(SKU/Store\) Worksheet](#page-141-0)
- [SRP Replenishment Plan Parameters \(Store\) Worksheet](#page-144-0)
- [SRP Replenishment Plan Parameters \(SKU\) Worksheet](#page-145-0)
- [WH Inventory Analysis \(SKU Group/Warehouse/Day\) Worksheet](#page-146-0)
- [Company Level Inventory Analysis Worksheet](#page-148-0)

# <span id="page-123-0"></span>**SRP Replenishment Summary (SKU/Store/Day) Worksheet**

## *Figure 4–41 SRP Replenishment Summary (SKU/Store/Day) Worksheet*

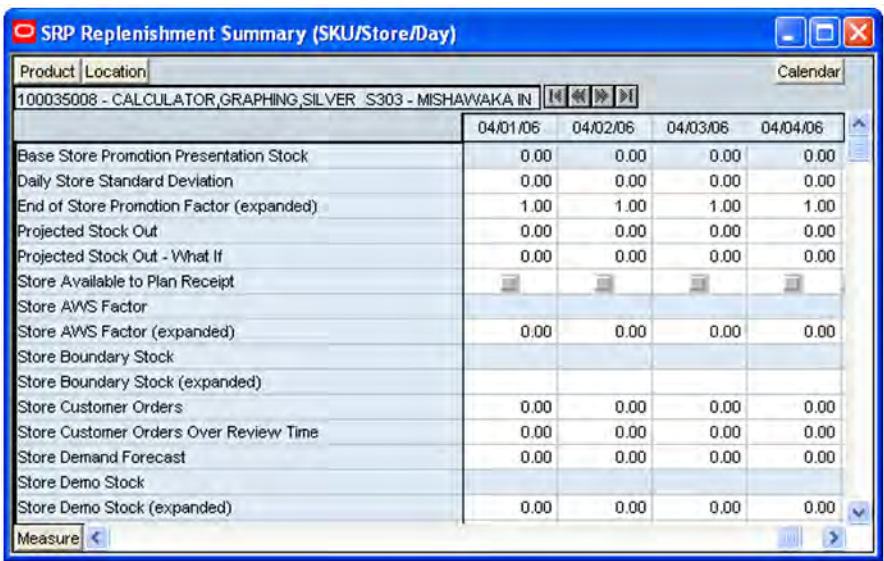

### **Read-only Measures**

The loaded and calculated measures are read only. Parameter values at the SKU/Store/Day level may be maintained. Expanded measures are read only.

The following measures display automatically when using the default template.

*Table 4–25 Read-only Measures: SRP Replenishment Summary (SKU/Store/Day) Worksheet*

| <b>Measure Label</b>                              | <b>Description</b>                                                                                                    |
|---------------------------------------------------|----------------------------------------------------------------------------------------------------|
| Base Store Promotion<br><b>Presentation Stock</b> | The Base Store Promotion Presentation Stock represents the specified quantity for<br>Store Promotion Presentation Stock before application of the End of Store<br>Promotion Factor.                                                                                                    |
| Daily Store Standard<br>Deviation                 | The Daily Store Standard Deviation represents the forecast error assuming a normal<br>distribution. The standard deviation is used in the calculation of dynamic safety<br>stock.                                                                                                    |
|                                                   | Note: This measure is loaded from an external system.                                                                                                    |
|                                                   | (Read only)                                                                                                    |
| End of Store Promotion<br>Factor (expanded)       | The expanded version of End of Store Promotion Factor displays the actual value<br>used in the calculations. This version displays a factor of 1 for the days within the<br>promotion period prior to the ramp down and then shows the designated End of<br>Promotion Factor values as it approaches the end of the promotion. A factor of 1 is<br>displayed after the promotion has ended. |
| Projected Stock Out                               | Projected Stock Out is calculated based on forecasted demand and projected<br>inventory.                                                                                                    |
|                                                   | Note: This measure is information only. It is used in the High Projected Out of Stock<br>Alert.                                                                                                    |

| <b>Measure Label</b>               | <b>Description</b>                                                                                                    |
|------------------------------------|----------------------------------------------------------------------------------------------------|
| Projected Stock Out - What<br>if   | Projected Stock Out - What if initially displays the value calculated in the previous<br>AIP Batch run. If any changes are made to SRP parameters and you select What If -<br>Unconstrained or What If - Constrained from the What If button on the menu bar,<br>this measure is updated with the newly calculated projected stock out for the<br>SKU/Store.                                                                       |
|                                    | (Read only)                                                                                                    |
| Store Available To Plan<br>Receipt | The Store Available To Plan Receipt (ATP) indicates the days on which a store may<br>plan a receipt based on the store's release schedule. A checkmark in a box indicates<br>a receipt may be planned on that day.                                                                                                    |
|                                    | (Read only)                                                                                                    |
| Store AWS Factor                   | The AWS Factor allows SRP users to provide a numeric factor to be multiplied<br>against the average weekly sales (AWS) to determine replenishment boundaries<br>(safety stock, receipt point and receive up to level) for the Factor AWS<br>replenishment method.                                                                                                    |
|                                    | Any positive number is valid.                                                                                                    |
|                                    | Special Values:                                                                                                    |
|                                    | -1 (Use Previous)<br>$\blacksquare$                                                                                                    |
|                                    | -2 (Use Default)<br>Ξ                                                                                                    |
|                                    | Example: To calculate a safety stock that is 50% of the average weekly sales, you<br>would enter an AWS Factor of .5.                                                                                                    |
| Store AWS Factor<br>(expanded)     | The expanded version of Store AWS Factor displays the actual value used in the<br>calculations. This is the merge of exception level (SKU/Store/Day), default level<br>(Sub-class/Store format), and global level (Dept) values entered.                                                                                                    |
|                                    | (Read only)                                                                                                    |
| Store Boundary Stock               | The Boundary Stock identifier allows SRP users to select the stock level to use in<br>calculating the Store Receipt Point and Store Receive Up to Level. This stock level is<br>a combination of Safety Stock, Presentation Stock and/or Promotional Presentation<br>Stock based on the identifiers listed below. If the identifier contains "vs", the greater<br>value is used. This parameter affects all replenishment methods. |
|                                    | You select the boundary stock identifier from the following options:                                                                                                    |
|                                    | $SS vs PS + PPS$<br>$\blacksquare$                                                                                                    |
|                                    | SS vs PS<br>$\blacksquare$                                                                                                    |
|                                    | SS vs PPS<br>$\blacksquare$                                                                                                    |
|                                    | $SS + PS + PPS$                                                                                                    |
|                                    | $SS + PS$<br>$\blacksquare$                                                                                                    |
|                                    | $SS + PPS$<br>$\blacksquare$                                                                                                    |
|                                    | <b>SS</b><br>$\blacksquare$                                                                                                    |
|                                    | Where,                                                                                                    |
|                                    | SS = Safety Stock                                                                                                    |
|                                    | <b>PS</b> = Presentation Stock                                                                                                    |
|                                    | PPS = Promotional Presentation Stock                                                                                                    |
|                                    | The default is SS vs PS + PPS.                                                                                                    |
|                                    | Example: Selecting SS vs PS adds the greater of SS or PS to the calculated Store<br>Receipt Point and Store Receive Up to Level values.                                                                                                    |
|                                    | Selecting SS + PS adds the total of SS and PS to the calculated Store Receipt Point<br>and Store Receive Up to Level values.                                                                                                    |

*Table 4–25 (Cont.) Read-only Measures: SRP Replenishment Summary (SKU/Store/Day) Worksheet*

| <b>Store Boundary Stock</b><br>The expanded version of Store Boundary Stock displays the actual value used in the<br>calculations. This is the merge of exception level (SKU/Store/Day), default level<br>(expanded)<br>(Sub-class/Store format), and global level (Dept) values entered.<br>(Read only)<br><b>Store Customer Orders</b><br>Store Customer orders (CO) are orders placed by customers at a store for a specific<br>quantity of a SKU to be picked up on a specific delivery date. Customer orders are<br>treated as additional demand on top of normal forecasted demand.<br>Note: Customer Orders are loaded to SRP from an external system.<br>(Read only)<br><b>Store Customer Orders</b><br>Store Customer Orders Over Review Time represents the customer Orders that<br>Over Review Time<br>must be accounted for when calculating the ideal receipt quantity on an ATP day.<br>Customer Orders are summed from the day after the beginning of the review<br>period through the day before the end of the review period.<br>Store Customer Orders Over Review Time is only calculated on Available to Plan<br>receipt days.<br>(Read only)<br><b>Store Demand Forecast</b><br>The Store Demand Forecast is the forecast of the store's future sales.<br>Note: Demand Forecast is loaded from an external forecasting system.<br>(Read only)<br>Store Demo Stock<br>Amount of stock that is used as demonstration product, but is still available to sell.<br>Demo Stock is added to the RP and RUTL levels for each day.<br>Any positive number, including zero, is valid.<br>Special Values:<br>-1 (Use Previous)<br>$\blacksquare$<br>-2 (Use Default)<br>$\blacksquare$<br>Store Demo Stock<br>The expanded version of Store Demo Stock displays the actual value used in the<br>calculations. This is the merge of exception level (SKU/Store/Day), default level<br>(expanded)<br>(Sub-class/Store format), and global level (Dept) values entered.<br>(Read only)<br><b>Store Expected Receipts</b><br>Store Expected Receipts (ER) are orders that have already been executed and<br>therefore need to be considered when planning future orders for a store.<br>Store Expected Receipts is the sum of in-transits and on orders.<br>Note: In-transits and on orders s are loaded to SRP from an external system.<br>(Read only)<br>The Store Forecast Demand Over Review Time is calculated as the sum of the<br><b>Store Forecast Demand</b><br>Over Review Time<br>forecasted demand from the current day through the next receipt day.<br>Store Forecast Demand Over Review Time is only calculated on Available to Plan<br>receipt days.<br>(Read only) | <b>Measure Label</b> | <b>Description</b> |
|----------------------------------------------------------------------------------------------------|----------------------|--------------------|
|                                                                                                    |                      |                    |
|                                                                                                    |                      |                    |
|                                                                                                    |                      |                    |
|                                                                                                    |                      |                    |
|                                                                                                    |                      |                    |
|                                                                                                    |                      |                    |
|                                                                                                    |                      |                    |
|                                                                                                    |                      |                    |
|                                                                                                    |                      |                    |
|                                                                                                    |                      |                    |
|                                                                                                    |                      |                    |
|                                                                                                    |                      |                    |
|                                                                                                    |                      |                    |
|                                                                                                    |                      |                    |
|                                                                                                    |                      |                    |
|                                                                                                    |                      |                    |
|                                                                                                    |                      |                    |
|                                                                                                    |                      |                    |
|                                                                                                    |                      |                    |
|                                                                                                    |                      |                    |
|                                                                                                    |                      |                    |
|                                                                                                    |                      |                    |
|                                                                                                    |                      |                    |
|                                                                                                    |                      |                    |
|                                                                                                    |                      |                    |

*Table 4–25 (Cont.) Read-only Measures: SRP Replenishment Summary (SKU/Store/Day) Worksheet*

| <b>Measure Label</b>                              | <b>Description</b>                                                                                                    |
|---------------------------------------------------|----------------------------------------------------------------------------------------------------|
| <b>Store Increment Percent</b>                    | The Increment Percent acts as a multiplier for minimum and maximum stock that is<br>designed to handle temporary fluctuation in demand for items using the Min/Max<br>Replenishment Method. An increment percentage factor can be used to temporarily<br>increase or decrease targeted stocking levels without altering the established MIN<br>and MAX values.                                                                                       |
|                                                   | Any positive number, including zero, is valid.                                                                                                    |
|                                                   | Special Values:                                                                                                    |
|                                                   | -1 (Use Previous)<br>$\blacksquare$                                                                                                    |
|                                                   | -2 (Use Default)<br>$\blacksquare$                                                                                                    |
|                                                   | Example: To use 120% of the Min and Max Stock, you would enter an Increment<br>Percent of 1.2.                                                                                                    |
| <b>Store Increment Percent</b><br>(expanded)      | The expanded version of Store Increment Percent displays the actual value used in<br>the calculations. This is the merge of exception level (SKU/Store/Day), default level<br>(Sub-class/Store format), and global level (Dept) values entered.                                                                                                    |
|                                                   | (Read only)                                                                                                    |
| <b>Store Inventory Selling</b><br>Days            | The Inventory Selling Days parameter is used to specify the number of days of<br>forecast quantity to be used when calculating the Receive up to Level (RUTL) with<br>the Hybrid, Dynamic, Poisson and Loaded SS Dynamic Replenishment Methods.<br>The RUTL calculation uses the forecast demand over the greater of Inventory<br>Selling Days and Review Time. Inventory Selling Days can be used to avoid<br>producing very small frequent orders. |
|                                                   | Any positive integer, including zero, is valid.                                                                                                    |
|                                                   | Special Values:                                                                                                    |
|                                                   | -1 (Use Previous)<br>$\blacksquare$                                                                                                    |
|                                                   | -2 (Use Default)<br>$\blacksquare$                                                                                                    |
|                                                   | Example: To ensure an order contains at least 14 days of supply, 14 would be<br>entered as the number of Inventory Selling Days.                                                                                                    |
| <b>Store Inventory Selling</b><br>Days (expanded) | The expanded version of Store Inventory Selling Days displays the actual value<br>used in the calculations. This is the merge of exception level (SKU/Store/Day),<br>default level (Sub-class/Store format), and global level (Dept) values entered.                                                                                                    |
|                                                   | (Read only)                                                                                                    |
| Store Max Safety Stock<br>Days                    | The Max Safety Stock Days parameter is used to specify the maximum number of<br>days of cover to be kept on hand as safety stock.                                                                                                    |
|                                                   | If you enter both Max Safety Stock Days and Max Safety Stock Units, the maximum<br>safety stock boundary uses the larger of demand over max safety stock days and<br>max safety stock units.                                                                                                    |
|                                                   | Any positive integer, including zero, is valid.                                                                                                    |
|                                                   | Special Values:                                                                                                    |
|                                                   | -1 (Use Previous)                                                                                                    |
|                                                   | -2 (Use Default)<br>$\blacksquare$                                                                                                    |
|                                                   | -3 (Unbounded)<br>$\blacksquare$                                                                                                    |
|                                                   | Example: To ensure the maximum safety stock contains at least 14 days of supply,<br>14 would be entered in Max Safety Stock Days. If Max Safety Stock Units is greater<br>than 14 days of supply, max units would be used as the maximum safety stock,<br>otherwise maximum safety stock would be the number of units required to cover 14<br>days of demand.                                                                                        |

*Table 4–25 (Cont.) Read-only Measures: SRP Replenishment Summary (SKU/Store/Day) Worksheet*

| <b>Measure Label</b>                             | <b>Description</b>                                                                                                    |
|--------------------------------------------------|----------------------------------------------------------------------------------------------------|
| <b>Store Max Safety Stock</b><br>Days (expanded) | The expanded version of Store Max Safety Stock Days displays the actual value<br>used in the calculations. This is the merge of exception level (SKU/Store/Day),<br>default level (Sub-class/Store format), and global level (Dept) values entered.                                                                                                    |
|                                                  | (Read only)                                                                                                    |
| <b>Store Max Safety Stock</b><br>Units           | The Max Safety Stock Units parameter is used to specify the maximum amount of<br>inventory to be kept on hand as safety stock.                                                                                                    |
|                                                  | If you enter both Max Safety Stock Days and Max Safety Stock Units, the maximum<br>safety stock boundary uses the larger of demand over max safety stock days and<br>max safety stock units.                                                                                                    |
|                                                  | Any positive number, including zero, is valid.                                                                                                    |
|                                                  | Special Values:                                                                                                    |
|                                                  | -1 (Use Previous)<br>$\blacksquare$                                                                                                    |
|                                                  | -2 (Use Default)<br>٠                                                                                                    |
|                                                  | -3 (Unbounded)<br>$\blacksquare$                                                                                                    |
|                                                  | Example: To ensure the maximum safety stock contains at least 14 days of supply,<br>14 would be entered in Max Safety Stock Days. If Max Safety Stock Units is greater<br>than 14 days of supply, max units would be used as the maximum safety stock,<br>otherwise maximum safety stock would be the number of units required to cover 14<br>days of demand |
| Store Max Safety Stock<br>Units (expanded)       | The expanded version of Store Max Safety Stock Units displays the actual value<br>used in the calculations. This is the merge of exception level (SKU/Store/Day),<br>default level (Sub-class/Store format), and global level (Dept) values entered.                                                                                                    |
|                                                  | (Read only)                                                                                                    |
| <b>Store Max Stock</b>                           | Max Stock is only used in the Min/Max Replenishment Method. It represents the<br>maximum stock level in units that are desired on hand to satisfy demand. The<br>receipt plan quantity is calculated to bring Net Inventory up to MAX Stock.                                                                                                    |
|                                                  | Any positive number, including zero, is valid.                                                                                                    |
|                                                  | Special Values:                                                                                                    |
|                                                  | -1 (Use Previous)<br>$\blacksquare$                                                                                                    |
|                                                  | -2 (Use Default)<br>п                                                                                                    |
|                                                  | -3 (Unbounded)<br>$\blacksquare$                                                                                                    |
| Store Max Stock (expanded)                       | The expanded version of Store Max Stock displays the actual value used in the<br>calculations. This is the merge of exception level (SKU/Store/Day), default level<br>(Sub-class/Store format), and global level (Dept) values entered.                                                                                                    |
|                                                  | (Read only)                                                                                                    |
| Store Max Time Supply<br>Days                    | Max Time Supply Days is only used in the Time Supply Replenishment Method. It<br>represents maximum stock level in terms of number of days cover that that are<br>desired on hand to satisfy demand. The receipt plan quantity is calculated to bring<br>Net Inventory up to Maximum Time Supply Days of cover.                                              |
|                                                  | Any positive integer, including zero, is valid.                                                                                                    |
|                                                  | Special Values:                                                                                                    |
|                                                  | -1 (Use Previous)<br>$\blacksquare$                                                                                                    |
|                                                  | -2 (Use Default)<br>$\blacksquare$                                                                                                    |
|                                                  | Example: To ensure an order brings the inventory level up to 14 days of supply, 14<br>would be entered in Max Time Supply Days.                                                                                                    |

*Table 4–25 (Cont.) Read-only Measures: SRP Replenishment Summary (SKU/Store/Day) Worksheet*

| <b>Measure Label</b>                       | <b>Description</b>                                                                                                    |
|--------------------------------------------|----------------------------------------------------------------------------------------------------|
| Store Max Time Supply<br>Days (expanded)   | The expanded version of Store Max Time Supply Days displays the actual value<br>used in the calculations. This is the merge of exception level (SKU/Store/Day),<br>default level (Sub-class/Store format), and global level (Dept) values entered.                                                                                                    |
|                                            | (Read only)                                                                                                    |
| <b>Store Min Safety Stock Days</b>         | The Min Safety Stock Days parameter is used to specify the minimum number of<br>days of cover to be kept on hand as safety stock.                                                                                                    |
|                                            | If you enter both Min Safety Stock Days and Min Safety Stock Units, the minimum<br>safety stock boundary uses the larger of demand over min safety stock days and<br>min safety stock units.                                                                                                    |
|                                            | Any positive integer, including zero, is valid.                                                                                                    |
|                                            | Special Values:                                                                                                    |
|                                            | -1 (Use Previous)<br>$\blacksquare$                                                                                                    |
|                                            | -2 (Use Default)<br>$\blacksquare$                                                                                                    |
|                                            | Example: To ensure the minimum safety stock contains at least seven days of<br>supply, enter 7 in Min Safety Stock Days. If Min Safety Stock Units is greater than<br>seven days of supply, min units would be used as the minimum safety stock,<br>otherwise minimum safety stock would be the number of units required to cover<br>seven days of demand. |
| Store Min Safety Stock Days<br>(expanded)  | The expanded version of Store Min Safety Stock Days displays the actual value<br>used in the calculations. This is the merge of exception level (SKU/Store/Day),<br>default level (Sub-class/Store format), and global level (Dept) values entered.                                                                                                    |
|                                            | (Read only)                                                                                                    |
| <b>Store Min Safety Stock</b><br>Units     | The Min Safety Stock Units parameter is used to specify the minimum amount of<br>inventory to be kept on hand as safety stock.                                                                                                    |
|                                            | If you enter both Min Safety Stock Days and Min Safety Stock Units, the minimum<br>safety stock boundary uses the larger of demand over min safety stock days and<br>min safety stock units.                                                                                                    |
|                                            | Any positive number, including zero, is valid.                                                                                                    |
|                                            | Special Values:                                                                                                    |
|                                            | -1 (Use Previous)<br>$\blacksquare$                                                                                                    |
|                                            | -2 (Use Default)                                                                                                    |
|                                            | Example: To ensure the minimum safety stock contains at least seven days of<br>supply, enter 7 in Min Safety Stock Days. If Min Safety Stock Units is greater than<br>seven days of supply, min units would be used as the minimum safety stock,<br>otherwise minimum safety stock would be the number of units required to cover<br>seven days of demand. |
| Store Min Safety Stock<br>Units (expanded) | The expanded version of Store Min Safety Stock Units displays the actual value<br>used in the calculations. This is the merge of exception level (SKU/Store/Day),<br>default level (Sub-class/Store format), and global level (Dept) values entered.                                                                                                    |
|                                            | (Read only)                                                                                                    |
| <b>Store Min Stock</b>                     | Min Stock is only used in the Min/Max Replenishment Method. It represents the<br>minimum stock level in units that are desired on hand to satisfy demand. Min Stock<br>is used in determining the inventory level at which a replenishment is triggered.                                                                                                   |
|                                            | Any positive number, including zero, is valid.                                                                                                    |
|                                            | Special Values:                                                                                                    |
|                                            | -1 (Use Previous)                                                                                                    |
|                                            | -2 (Use Default)<br>$\blacksquare$                                                                                                    |

*Table 4–25 (Cont.) Read-only Measures: SRP Replenishment Summary (SKU/Store/Day) Worksheet*

| <b>Measure Label</b>                         | <b>Description</b>                                                                                                    |
|----------------------------------------------|----------------------------------------------------------------------------------------------------|
| Store Min Stock (expanded)                   | The expanded version of Store Min Stock displays the actual value used in the<br>calculations. This is the merge of exception level (SKU/Store/Day), default level<br>(Sub-class/Store format), and global level (Dept) values entered.                                                                                                    |
|                                              | (Read only)                                                                                                    |
| Store Min Time Supply<br>Days                | Min Time Supply Days is only used in the Time Supply and Hybrid Replenishment<br>Method. It represents minimum stock level in terms of number of days cover that<br>that are desired on hand to satisfy demand. Min Time Supply Days of cover is used<br>in both safety stock and receipt point calculations.                                    |
|                                              | Any positive integer, including zero, is valid.                                                                                                    |
|                                              | Special Values:                                                                                                    |
|                                              | -1 (Use Previous)<br>п                                                                                                    |
|                                              | -2 (Use Default)<br>п                                                                                                    |
|                                              | Example: To ensure a minimum inventory level that covers seven days of supply,<br>enter 7 in Min Time Supply Days.                                                                                                    |
| Store Min Time Supply<br>Days (expanded)     | The expanded version of Store Min Time Supply Days displays the actual value<br>used in the calculations. This is the merge of exception level (SKU/Store/Day),<br>default level (Sub-class/Store format), and global level (Dept) values entered.                                                                                               |
|                                              | (Read only)                                                                                                    |
| Store MSQ Constraint<br>Indicator (expanded) | The expanded version of Store MSQ Constraint Indicator displays the actual value<br>used in calculations. This represents the merge of the global default, default and<br>exception level versions of Store MSQ Constraint Indicator.                                                                                                    |
|                                              | If the indicator is On, MSQ is applied as a constraint during ordering decisions.                                                                                                    |
| Store Net Inventory                          | Store Net Inventory (NI) is calculated in batch AIP and is a prediction of the<br>inventory position at the end of review time. It represents what inventory is<br>available to meet demand over the period.                                                                                                    |
|                                              | The NI calculation is based on the Projected Inventory position at the beginning of<br>the period, then considering the impact of expected receipts and expected spoilage<br>$(ER & ES)$ over the review time.                                                                                                    |
|                                              | Store Net Inventory is only calculated on Available to Plan receipt days, and is used<br>as the point at which SRP generates a planned receipt.                                                                                                    |
|                                              | Important: While it is possible to rollup Net Inventory across the time dimension, it<br>is not recommended. Aggregation over time does not produce a meaningful result<br>since the calculation of Net Inventory involves the summation of data over review<br>times which do not correlate with positions in the calendar hierarchy.           |
|                                              | (Read only)                                                                                                    |
| Store Net Inventory - What<br>if             | Store Net Inventory - What if initially displays the NI calculated in the previous<br>AIP Batch run. If any changes are made to SRP parameters and you select What If -<br>Unconstrained or What If - Constrained from the What If button on the menu bar,<br>this measure is updated with the newly calculated net inventory for the SKU/Store. |
|                                              | Store Net Inventory - What if is only calculated on Available to Plan receipt days.                                                                                                    |
|                                              | Important: While it is possible to rollup Net Inventory across the time dimension, it<br>is not recommended. Aggregation over time does not produce a meaningful result<br>since the calculation of Net Inventory involves the summation of data over review<br>times which do not correlate with positions in the calendar hierarchy.           |
|                                              | (Read only)                                                                                                    |
| <b>Store Ordering Pack-size</b>              | The Store Ordering Pack-size represents the primary pack-size to be used when<br>ordering a SKU for a store (either from a warehouse or from a supplier).                                                                                                    |
|                                              | Note: Store Ordering Pack-size is loaded from Data Management online (DMo).                                                                                                    |
|                                              | (Read only)                                                                                                    |

*Table 4–25 (Cont.) Read-only Measures: SRP Replenishment Summary (SKU/Store/Day) Worksheet*

| <b>Measure Label</b>                                                     | <b>Description</b>                                                                                                    |
|--------------------------------------------------------------------------|----------------------------------------------------------------------------------------------------|
| <b>Store Percent of Pallet</b>                                           | Percent of pallet is used to determine if the Ideal Receipt Quantity for<br>replenishment should be rounded to a full pallet. It represents the percentage<br>threshold that case demand must exceed in order for pallet rounding to occur.                                                                                                    |
|                                                                          | Valid values are 0 through 1.                                                                                                    |
|                                                                          | Special Values:                                                                                                    |
|                                                                          | -1 (Use Previous)<br>$\blacksquare$                                                                                                    |
|                                                                          | -2 (Use Default)<br>Ξ                                                                                                    |
|                                                                          | Example: If an SRP user wants to round an order up to a pallet if the case demand is<br>greater than 75 percent of a pallet, the user would enter .75 in Percent of Pallet.                                                                                                    |
| Store Percent of Pallet<br>(expanded)                                    | The expanded version of Store Percent of Pallet displays the actual value used in<br>the calculations. This is the merge of exception level (SKU/Store/Day), default level<br>(Sub-class/Store format), and global level (Dept) values entered.                                                                                                    |
|                                                                          | (Read only)                                                                                                    |
| Store Projected Inventory                                                | Store Projected Inventory (PI) is calculated in AIP batch and represents a projection<br>of the opening inventory position for any day in the planning horizon at a specific<br>store. None of that day's activities (either receipts or demand) are reflected in PI,<br>and so it is often referred to as a beginning of day position.                                               |
|                                                                          | PI on a given day is calculated as the PI of the previous day plus the net impact of<br>all demand and replenishments on the previous day. Previous day demand is<br>consists of forecasted demand plus any customer orders (CO) on that day. Previous<br>day replenishments consist of Expected and Planned Receipts.                                                                |
|                                                                          | (Read only)                                                                                                    |
| Store Projected Inventory -<br>What if                                   | Store Projected Inventory - What if initially displays the PI calculated in the<br>previous AIP Batch run. If any changes are made to SRP parameters and you select<br>What If - Unconstrained or What If - Constrained from the What If button on the<br>menu bar, this measure is updated with the newly calculated projected inventory<br>for the SKU/Store.                       |
|                                                                          | (Read only)                                                                                                    |
| <b>Store Promotion</b><br><b>Presentation Stock</b>                      | The Store Promotion Presentation Stock represents the End of Store Promotion<br>Factor applied to the Base Store Promotion Presentation Stock.                                                                                                    |
|                                                                          | If the Store Promotion Presentation Stock Override Flag is turned on, this becomes<br>equal to 0.                                                                                                    |
| <b>Store Promotion</b><br>Presentation Stock Override<br>Flag            | The Store Promotion Presentation Stock Override Flag indicates what value should<br>be used for Store Promotion Presentation Stock. When the override flag is turned on<br>(True), the Store Promotion Presentation Stock equals 0.                                                                                                    |
| <b>Store Promotion</b><br>Presentation Stock Override<br>Flag (expanded) | The expanded version of Store Promotion Presentation Stock Override Flag<br>displays the actual value used in the calculations. This is the merge of exception<br>level (SKU/Store/Day), default level (Sub-class/Store format), and global level<br>(Dept) values entered.                                                                                                    |
| Store Receipt Plan                                                       | The Store Receipt Plan represents SRP's recommendations for ordering based on<br>demand, allocation boundaries and available inventory. The Receipt Plan is final<br>result calculations in AIP Batch including adjustments made to Ideal Receipt<br>Quantity based on rounding and constraints made to the unconstrained receipt<br>plan based on inventory available at the source. |
|                                                                          | (Read only)                                                                                                    |

*Table 4–25 (Cont.) Read-only Measures: SRP Replenishment Summary (SKU/Store/Day) Worksheet*

| <b>Measure Label</b>                      | <b>Description</b>                                                                                                    |
|-------------------------------------------|----------------------------------------------------------------------------------------------------|
| Store Receipt Plan - What if              | Store Receipt Plan- What if initially displays the Receipt Plan calculated in the<br>previous AIP Batch run. If any changes are made to SRP parameters and you select<br>What If - Unconstrained or What If - Constrained from the What If button on the<br>menu bar, this measure is updated with the newly calculated Receipt Plan for the<br>SKU/Store.                                                                                                    |
|                                           | If What If - Unconstrained is selected the what if receipt plan represents the<br>calculated plan after replenishment. It does not consider whether or not the<br>required inventory to meet the plan is available at the source.                                                                                                    |
|                                           | If What If - Constrained is selected the what if receipt plan represents the<br>calculated plan after replenishment and shortfall reconciliation. It does not consider<br>substitution or SPQ availability.                                                                                                    |
|                                           | (Read only)                                                                                                    |
| Store Receipt Point                       | The Store Receipt Point (RP) represents the inventory level below which an order<br>should be triggered. Receipt point is calculated differently based on the selected<br>Replenishment Method.                                                                                                    |
|                                           | Store Receipt Point is only calculated on Available to Plan receipt days.                                                                                                    |
|                                           | (Read only)                                                                                                    |
| Store Receipt Point - What<br>if          | Store Receipt Point - What if initially displays the receipt point (RP) calculated in<br>the previous AIP Batch run. If any changes are made to the RP parameters and you<br>select Calculate, the newly calculated receipt point is displayed. If you select What<br>If - Unconstrained or What If - Constrained from the What If button on the menu<br>bar, the receipt plan is updated using the newly calculated receipt point and any<br>other parameter changes for the SKU/Store.                             |
|                                           | Store Receipt Point - What if is only calculated on Available to Plan receipt days.                                                                                                    |
|                                           | (Read only)                                                                                                    |
| Store Receive Up to Level                 | The Receive Up To level (RUTL) denotes the target level of inventory when<br>generating an order. Receive Up To Level is calculated differently based on the<br>selected Replenishment Method.                                                                                                    |
|                                           | Store Receive Up to Level is only calculated on Available to Plan receipt days.                                                                                                    |
|                                           | (Read only)                                                                                                    |
| Store Receive Up to Level -<br>What if    | Store Receive Up to Level - What if initially displays the Receive Up To Level<br>(RUTL) calculated in the previous AIP batch run. If any changes are made to the<br>RUTL parameters and you select Calculate, the newly calculated receive up to level<br>is displayed. If you select What If - Unconstrained or What If - Constrained from<br>the What If button on the menu bar, the receipt plan is updated using the newly<br>calculated receive up to level and any other parameter changes for the SKU/Store. |
|                                           | Store Receive Up to Level - What if is only calculated on Available to Plan receipt<br>days.                                                                                                    |
|                                           | (Read only)                                                                                                    |
| Store Reconciled Orders                   | The Store Reconciled Orders is an indicator informing users which indicates which<br>orders have been reconciled.                                                                                                    |
|                                           | (Read only)                                                                                                    |
| <b>Store Reconciliation</b><br>Adjustment | The Store Reconciliation Adjustment represents the difference between the<br>Unconstrained Receipt Plan and the Store Receipt Plan due to inventory constraints,<br>inventory availability at the source location.                                                                                                    |
|                                           | (Read only)                                                                                                    |
| Store Release Schedule                    | The Store Release Schedule is an integer representing the lead time from a source<br>location to store for a SKU. The release schedule is calculated in Data Management<br>(DM) based on lead time and order cycle.                                                                                                    |
|                                           | (Read only)                                                                                                    |

*Table 4–25 (Cont.) Read-only Measures: SRP Replenishment Summary (SKU/Store/Day) Worksheet*

| <b>Measure Label</b>                       | <b>Description</b>                                                                                                    |
|--------------------------------------------|----------------------------------------------------------------------------------------------------|
| Store Repl Method                          | The choice of Replenishment Method determines the calculations that are used in<br>generating a store replenishment method. You select the Replenishment Method<br>from the following options:                                                                                                    |
|                                            | Min/Max<br>$\blacksquare$                                                                                                    |
|                                            | Time Supply<br>Ξ                                                                                                    |
|                                            | Dynamic<br>$\blacksquare$                                                                                                    |
|                                            | Hybrid<br>п                                                                                                    |
|                                            | No Replenishment<br>п                                                                                                    |
|                                            | Poisson Replenishment<br>$\blacksquare$                                                                                                    |
|                                            | Loaded SS Dynamic<br>п                                                                                                    |
|                                            | Sales Week Range<br>Ξ                                                                                                    |
|                                            | Factor AWS<br>$\blacksquare$                                                                                                    |
|                                            | The default is No Replenishment                                                                                                    |
| Store Repl Method<br>(expanded)            | The expanded version of Store Repl Method displays the actual value used in the<br>calculations. This is the merge of exception level (SKU/Store/Day), default level<br>(Sub-class/Store format), and global level (Dept) values entered.<br>(Read only)                                                                        |
|                                            |                                                                                                    |
| Store Rounding Method                      | The Rounding Method is used when pack rounding the ideal receipt quantity<br>(IRQ).                                                                                                    |
|                                            | You select the Rounding Method value from the following options:                                                                                                    |
|                                            | Unspecified<br>Ξ                                                                                                    |
|                                            | Order Pack<br>п                                                                                                    |
|                                            | Normal<br>$\blacksquare$                                                                                                    |
|                                            | Unspecified defaults to Normal.                                                                                                    |
| <b>Store Rounding Method</b><br>(expanded) | The expanded version of Store Rounding Method displays the actual value used in<br>the calculations. This is the merge of exception level (SKU/Store/Day), default level<br>(Sub-class/Store format), and global level (Dept) values entered.                                                                                   |
|                                            | (Read only)                                                                                                    |
| Store Rounding Threshold                   | The Rounding Threshold represents the portion of a pack above which the<br>replenishment plan is rounded up and below which it is rounded down.                                                                                                    |
|                                            | Valid values are 0 through 1.                                                                                                    |
|                                            | Special Values:                                                                                                    |
|                                            | -1 (Use Previous)<br>$\blacksquare$                                                                                                    |
|                                            | -2 (Use Default)<br>п                                                                                                    |
|                                            | Example: If an SRP user wants to round an order up to a pack if the demand is<br>greater than 25 percent of a pack, the user would enter .25 in Rounding Threshold.                                                                                                    |
| Store Rounding Threshold<br>(expanded)     | The expanded version of Store Rounding Threshold displays the actual value used<br>in the calculations. This is the merge of exception level (SKU/Store/Day), default<br>level (Sub-class/Store format), and global level (Dept) values entered.                                                                                |
|                                            | (Read only)                                                                                                    |
| <b>Store Safety Stock</b>                  | Store Safety Stock (SS) is inventory held at a location to mitigate the risks of stock<br>outs caused by variability in forecasted demand. Safety stock is calculated<br>differently based on the selected Replenishment Method. All replenishment<br>methods allow the safety stock to be bound by minimum and maximum values. |
|                                            | Store Safety Stock is only calculated on Available to Plan receipt days.                                                                                                    |
|                                            | (Read only)                                                                                                    |

*Table 4–25 (Cont.) Read-only Measures: SRP Replenishment Summary (SKU/Store/Day) Worksheet*

| <b>Measure Label</b>                                 | <b>Description</b>                                                                                                    |
|------------------------------------------------------|----------------------------------------------------------------------------------------------------|
| Store Safety Stock - What if                         | Store Safety Stock - What if initially displays the safety stock (SS) calculated in the<br>previous AIP Batch run. If any changes are made to the SS parameters and you<br>select Calculate, the newly calculated safety stock is displayed. If you select <b>What If</b><br>- Unconstrained or What If - Constrained from the What If button on the menu<br>bar, the receipt plan is updated using the newly calculated safety stock and any<br>other parameter changes for the SKU/Store. |
|                                                      | Store Safety Stock - What if is only calculated on Available to Plan receipt days.                                                                                                    |
|                                                      | (Read only)                                                                                                    |
| <b>Store Safety Stock Level</b><br>Factor            | The Safety Stock Level Factor represents the amount of additional safety stock to<br>carry in anticipation of unpredictable events (for instance, weather changes) or to<br>provide additional safety stock during a special promotion or event. This provides a<br>temporary lift in the Receipt Point (RP) and Receive Up To Level (RUTL) values.                                                                                                    |
|                                                      | The Safety Stock Level Factor is used in Time Supply, Hybrid, Poisson, Dynamic<br>and Loaded SS Dynamic Replenishment Methods.                                                                                                    |
|                                                      | Example: To increase safety stock by 25 units, you would enter a Safety Stock Level<br>Factor of 25. Negative values may also be entered to decrease the safety stock level.                                                                                                    |
| <b>Store Safety Stock Level</b><br>Factor (expanded) | The expanded version of Store Safety Stock Level Factor displays the actual value<br>used in the calculations. This is the merge of exception level (SKU/Store/Day),<br>default level (Sub-class/Store format), and global level (Dept) values entered.                                                                                                    |
|                                                      | (Read only)                                                                                                    |
| <b>Store Service Level</b>                           | The Service Level is used in the safety stock calculations for the Dynamic and<br>Poisson replenishment methods. It is defined as the percentage of demand that the<br>stock should be able to meet demand.                                                                                                    |
|                                                      | Valid values are 0 through 1.                                                                                                    |
|                                                      | Special Values:                                                                                                    |
|                                                      | -1 (Use Previous)<br>п                                                                                                    |
|                                                      | -2 (Use Default)                                                                                                    |
|                                                      | Example: If an SRP user wants to carry enough safety stock to maintain a 90%<br>customer service level, the user would enter .90 in Service Level.                                                                                                    |
| Store Service Level<br>(expanded)                    | The expanded version of Store Service Level displays the actual value used in the<br>calculations. This is the merge of exception level (SKU/Store/Day), default level<br>(Sub-class/Store format), and global level (Dept) values entered.                                                                                                    |
|                                                      | (Read only)                                                                                                    |
| <b>Store Shelf Capacity</b>                          | Shelf capacity is the amount of stock to fill a shelf to the desired maximum level. If<br>the Shelf Capacity Flag is set to Yes, the shelf capacity is used to cap the receipt<br>point and receive up to level.                                                                                                    |
|                                                      | Any positive number, including zero, is valid.                                                                                                    |
|                                                      | Special Values:                                                                                                    |
|                                                      | -1 (Use Previous)<br>п                                                                                                    |
|                                                      | -2 (Use Default)<br>$\blacksquare$                                                                                                    |
| <b>Store Shelf Capacity</b><br>(expanded)            | The expanded version of Store Shelf Capacity displays the actual value used in the<br>calculations. This is the merge of exception level (SKU/Store/Day), default level<br>(Sub-class/Store format), and global level (Dept) values entered.                                                                                                    |
|                                                      | (Read only)                                                                                                    |

*Table 4–25 (Cont.) Read-only Measures: SRP Replenishment Summary (SKU/Store/Day) Worksheet*

| <b>Measure Label</b>                           | <b>Description</b>                                                                                                    |
|------------------------------------------------|----------------------------------------------------------------------------------------------------|
| <b>Store Shelf Capacity Flag</b>               | The Shelf Capacity Flag is used to determine if the receipt point and receive up to<br>level should be capped by the shelf capacity.                                                                                                    |
|                                                | You select the Shelf Capacity Flag value from the following options:                                                                                                    |
|                                                | Yes<br>$\blacksquare$                                                                                                    |
|                                                | No<br>$\blacksquare$                                                                                                    |
|                                                | Default<br>$\blacksquare$                                                                                                    |
|                                                | Example:                                                                                                    |
|                                                | Selecting Yes causes SRP to use shelf capacity to cap receipt point and receive up to<br>level.                                                                                                    |
|                                                | Selecting No or Default indicates SRP does not use shelf capacity to cap receipt<br>point and receive up to level.                                                                                                    |
| <b>Store Shelf Capacity Flag</b><br>(expanded) | The expanded version of Store Shelf Capacity Flag displays the actual value used in<br>the calculations. This is the merge of exception level (SKU/Store/Day), default level<br>(Sub-class/Store format), and global level (Dept) values entered.                                                                                                    |
|                                                | (Read only)                                                                                                    |
| Store Source Label                             | The Store Source Label identifies the source from which this store receives<br>inventory.                                                                                                    |
|                                                | (Read only)                                                                                                    |
| Store Time Supply Horizon                      | The Time Supply Horizon parameter is used to specify days of forecast in order to<br>calculate a rate of sale. If a time supply horizon is specified, the rate of sale is used<br>instead of the actual forecast when calculating demand over the time supply days<br>for inventory target level calculations for the Time Supply Replenishment Method. |
|                                                | Any positive integer, including zero, is valid.                                                                                                    |
|                                                | Yes<br>$\blacksquare$                                                                                                    |
|                                                | No<br>$\blacksquare$                                                                                                    |
|                                                | Default                                                                                                    |
|                                                | Example: To calculate a Rate of Sale (ROS) over a one week period, enter a value of<br>7 in Time Supply Horizon. The (ROS) is then calculated by summing the forecasted<br>sales over the seven days and dividing that number by seven.                                                                                                    |
| Store Time Supply Horizon<br>(expanded)        | The expanded version of Store Time Supply Horizon displays the actual value used<br>in the calculations. This is the merge of exception level (SKU/Store/Day), default<br>level (Sub-class/Store format), and global level (Dept) values entered.                                                                                                    |
|                                                | (Read only)                                                                                                    |
| <b>Store Weekly Sales Max</b>                  | Maximum stock boundary for the Factor AWS, Sales Week Range, and Loaded SS<br>Dynamic replenishment methods.                                                                                                    |
|                                                | Any positive number, including zero, is valid.                                                                                                    |
|                                                | Special Values:                                                                                                    |
|                                                | -1 (Use Previous)<br>$\blacksquare$                                                                                                    |
|                                                | -2 (Use Default)<br>п                                                                                                    |
|                                                | -3 (Unbounded)<br>п                                                                                                    |
| Store Weekly Sales Max<br>(expanded)           | The expanded version of Store Weekly Sales Max displays the actual value used in<br>the calculations. This is the merge of exception level (SKU/Store/Day), default level<br>(Sub-class/Store format), and global level (Dept) values entered.                                                                                                    |
|                                                | (Read only)                                                                                                    |

*Table 4–25 (Cont.) Read-only Measures: SRP Replenishment Summary (SKU/Store/Day) Worksheet*

| <b>Measure Label</b>                                                   | <b>Description</b>                                                                                                    |
|------------------------------------------------------------------------|----------------------------------------------------------------------------------------------------|
| Store Weekly Sales Min                                                 | Minimum stock boundary for the Factor AWS, Sales Week Range, and Loaded SS<br>Dynamic replenishment methods.                                                                                                    |
|                                                                        | Any positive number, including zero, is valid.                                                                                                    |
|                                                                        | Special Values:                                                                                                    |
|                                                                        | -1 (Use Previous)<br>$\blacksquare$                                                                                                    |
|                                                                        | -2 (Use Default)<br>$\blacksquare$                                                                                                    |
| Store Weekly Sales Min<br>(expanded)                                   | The expanded version of Store Weekly Sales Min displays the actual value used in<br>the calculations. This is the merge of exception level (SKU/Store/Day), default level<br>(Sub-class/Store format), and global level (Dept) values entered.                                                                             |
|                                                                        | (Read only)                                                                                                    |
| <b>User Specified Store</b><br><b>Presentation Stock</b>               | User Specified Store Presentation Stock is the minimum amount of stock in units<br>desired to have on hand for display/sales purposes. User Specified Store<br>Presentation Stock may be taken into consideration when calculating the Receipt<br>Point and Receive up to Level, depending on the Boundary Stock selected. |
|                                                                        | Any positive number, including zero, is valid.                                                                                                    |
|                                                                        | Special Values:                                                                                                    |
|                                                                        | -1 (Use Previous)<br>$\blacksquare$                                                                                                    |
|                                                                        | -2 (Use Default)                                                                                                    |
| <b>User Specified Store</b><br><b>Presentation Stock</b><br>(expanded) | The expanded version of User Specified Store Presentation Stock (expanded)<br>displays the actual value used in the calculations. This is the merge of exception<br>level (SKU/Store/Day), default level (Sub-class/Store format), and global level<br>(Dept) values entered.                                              |
|                                                                        | (Read only)                                                                                                    |

*Table 4–25 (Cont.) Read-only Measures: SRP Replenishment Summary (SKU/Store/Day) Worksheet*

### **Hidden Workbook Measures**

The following measures are hidden when using the default template. They can be displayed and maintained by using the Insert measure function of RPAS.

*Table 4–26 Hidden Workbook Measures: SRP Replenishment Summary (SKU/Store/Day) Worksheet*

| <b>Measure Label</b>                 | <b>Description</b>                                                                                                    |
|--------------------------------------|----------------------------------------------------------------------------------------------------|
| Active SKU CAP (Units)<br>(Expanded) | SKU Cap (value in units) is used in store replenishment calculations. During<br>replenishment calculations, this is the maximum boundary for inventory at the<br>store.                       |
| Aggregated Store Ads                 | Aggregated Store Ads indicates the presence of any active ads within the SKU<br>Group/Week level. Aggregated Store Ads is true if at least one ad exists over the<br>week for this SKU Group. |
| Cases Per Pallet                     | Cases Per Pallet reflects the number of cases on a pallet.                                                                                                    |
|                                      | Note: Cases Per Pallet is loaded from Data Management online (DMo).                                                                                                    |
|                                      | (Read only)                                                                                                    |
| Daily Sales                          | Daily Sales represents the daily sales for a SKU/Store/Day.                                                                                                    |
|                                      | Note: This measure is loaded from an external system for use in calculating SRP<br>alerts.                                                                                                    |
|                                      | (Read only)                                                                                                    |

| <b>Measure Label</b>                     | <b>Description</b>                                                                                                    |
|------------------------------------------|----------------------------------------------------------------------------------------------------|
| Store Acceptable Loss                    | Store Acceptable Loss represents the percentage of a case that is acceptable to lose<br>from spoilage in order to prevent stock outs. This measure is used when rounding<br>ideal receipt quantities.                                           |
|                                          | You can enter a value in either Store Acceptable Loss or Store Spoilage Threshold<br>in this worksheet.                                                                                                    |
|                                          | If a user edits Store Acceptable Loss,                                                                                                    |
|                                          | Store Spoilage Threshold is disabled for update                                                                                                    |
|                                          | Store Spoilage Threshold is calculated as 1 minus Store Acceptable Loss                                                                                                    |
|                                          | Store Acceptable Loss is updated in the database with the calculated value (If<br>commit is selected)                                                                                                    |
|                                          | Valid values are 0 through 1.                                                                                                    |
|                                          | Special Values:                                                                                                    |
|                                          | -1 (Use Previous)                                                                                                    |
|                                          | -2 (Use Default)                                                                                                    |
|                                          | Example: If it is acceptable to lose 25% of a case from spoilage, you would enter a<br>Store Acceptable Loss of .25. In this case, spoilage threshold would be calculated<br>as .75, but only acceptable loss would be updated in the database. |
| Store Acceptable Loss<br>(expanded)      | The expanded version of Store Acceptable Loss displays the actual value used in<br>the calculations. This is the merge of exception level (SKU/Store/Day), default<br>level (Sub-class/Store format), and global level (Dept) values entered.   |
|                                          | (Read only)                                                                                                    |
| Store Ads Grand Opening                  | Store Ads Grand Opening indicates grand opening ads exist for this<br>SKU/Store/Day. This measure can be aggregated to provide information<br>regarding the number of locations that are on Ad.                                                 |
|                                          | Note: This measure is loaded from an external system.                                                                                                    |
|                                          | (Read only)                                                                                                    |
| <b>Store Ads Inserts</b>                 | Store Ads Inserts indicates inserts ads exist for this SKU/Store/Day. This measure<br>can be aggregated to provide information regarding the number of locations that<br>are on Ad.                                                             |
|                                          | Note: This measure is loaded from an external system.                                                                                                    |
|                                          | (Read only)                                                                                                    |
| Store Ads Others                         | Store Ads Others indicates other miscellaneous ads exist for this SKU/Store/Day.<br>This measure can be aggregated to provide information regarding the number of<br>locations that are on Ad.                                                  |
|                                          | Note: This measure is loaded from an external system.                                                                                                    |
|                                          | (Read only)                                                                                                    |
| Store Re-planned URP<br>Output - What-if | This read-only measure represents the receipt plan, unconstrained throughout the<br>entire planning horizon.                                                                                                    |
| Store Ads Run on Press                   | Store Ads Run on Press indicates run on press ads exist for this SKU/Store/Day.<br>This measure can be aggregated to provide information regarding the number of<br>locations that are on Ad.                                                   |
|                                          | Note: This measure is loaded from an external system.                                                                                                    |
|                                          | (Read only)                                                                                                    |
| Store Available Space                    | Store Avail Space represents the remaining space available under the SKU Cap<br>after considering Store Inventory and Expected Receipts over the appropriate time<br>period(s).                                                                 |

*Table 4–26 (Cont.) Hidden Workbook Measures: SRP Replenishment Summary (SKU/Store/Day) Worksheet*

| <b>Measure Label</b>                 | <b>Description</b>                                                                                                    |
|--------------------------------------|----------------------------------------------------------------------------------------------------|
| Store Avg Rate of Sale               | Store Avg Rate of Sale represents an item's average daily rate of sale at a store.                                                                                                    |
|                                      | Note: This measure is loaded from an external system at the SKU/Store level and<br>spread to the SKU/Store/Day level across the planning horizon.                                                                                                    |
|                                      | (Read only)                                                                                                    |
| Store Capped Difference              | The Store Capped Difference is equal to Non-Capped URP - URP on any ATP day.                                                                                                    |
| Store Demand on Source               | The Store Demand on Source is equal to the URP time-shifted backwards based on<br>the lead-time on the receipt day of the URP into the store.                                                                                                    |
| Store Expected Spoilage              | Expected Spoilage refers to a quantity of a SKU at a store whose product life<br>expires and therefore becomes un-sellable at the end of a day. Expired quantities<br>can not be used for any sales after the day they expire.                                                                                                    |
|                                      | Expected spoilage is only calculated when the global Inventory Aging Flag is set<br>to true, the Product Life of the SKU is greater than zero and the Product Life of the<br>SKU is less than or equal to the Aging Threshold. The calculation is based on the<br>inventory position, demand, expected receipts and product life.                             |
|                                      | You can specify an expected write-off quantity which overrides the expected<br>spoilage if the write-off quantity is greater than the calculated value.                                                                                                    |
|                                      | (Read only)                                                                                                    |
| Store Expected Write-off             | Store Expected Write-off represents the quantity of stock expected to be thrown<br>out for any reason (spoilage, breakage, etc.) on a given day. Expected Write-offs<br>override calculated expected spoilage.                                                                                                    |
|                                      | Note: This measure is loaded from an external system.                                                                                                    |
|                                      | (Read only)                                                                                                    |
| Store Intransits                     | Store Intransits represents Inventory in transit from warehouses and suppliers to<br>store.                                                                                                    |
|                                      | Note: This measure is loaded from an external system.                                                                                                    |
|                                      | (Read only)                                                                                                    |
| Store Known Demand                   | Store Known Demand is the quantity in units of confirmed demand that is known<br>for any reason. Known demand is used in place of the forecast if the known<br>demand is greater than the forecast.                                                                                                    |
|                                      | Note: This measure is loaded from an external system.                                                                                                    |
|                                      | (Read only)                                                                                                    |
| Store Loaded Safety Stock<br>History | Store Loaded Safety Stock History maintains history of the Loaded safety stock<br>measure.                                                                                                    |
|                                      | Note: This measure is loaded from an external system.                                                                                                    |
|                                      | (Read only)                                                                                                    |
| Store Maximum Sellable<br>Quantity   | Store Maximum Sellable Quantity (MSQ) represents a level of inventory that can<br>be sold within the life of a product. It is calculated as all forecast demand over the<br>product life starting from the beginning of the review time. Customer orders over<br>the review time (CORT), an additional non-forecast-able source of demand, are<br>then added. |
|                                      | Store Maximum Sellable Quantity is only calculated on Available to Plan receipt<br>days.                                                                                                    |
|                                      | As MSQ is dependent upon Product Life (PL), where Product Life is deemed to be<br>not relevant for a SKU, the MSQ is considered infinite (Unbounded).                                                                                                    |
|                                      | (Read only)                                                                                                    |

*Table 4–26 (Cont.) Hidden Workbook Measures: SRP Replenishment Summary (SKU/Store/Day) Worksheet*

| <b>Measure Label</b>                 | <b>Description</b>                                                                                                    |
|--------------------------------------|----------------------------------------------------------------------------------------------------|
| <b>Store Minimum Sales Stock</b>     | Store Minimum Sales Stock (MSS) represents a level of inventory required to meet<br>demand. This is calculated as forecast demand over the review time. Customer<br>orders over the review time (CORT).                                                                                                    |
|                                      | For those replenishment methods where forecasted demand is not used, demand<br>in the MSS calculation is replaced with calculated Safety Stock.                                                                                                    |
|                                      | Store Minimum Sales Stock is only calculated on Available to Plan receipt days.                                                                                                    |
|                                      | If a shelf capacity constraint exists (Shelf Capacity Flag is set to true) Store<br>Minimum Sales Stock may not exceed the level required to fill the shelf to capacity<br>and meet CORT.                                                                                                    |
|                                      | (Read only)                                                                                                    |
| Store Non-Capped Demand<br>on Source | The Store Non-Capped Demand on Source is equal to the Non-Capped URP<br>time-shifted backwards based on the lead-time on the receipt day of the URP into<br>the store.                                                                                                    |
| Store Non-Capped URP                 | Store Non-Capped URP represents the theoretical URP at the SKU/Store/day<br>level, which would have been calculated if the SKU was not capped at all across<br>time.                                                                                                    |
| Store Numeric In Scope<br>Indicator  | Store Numeric In Scope Indicator is used in SRP alert processing to determine the<br>alerting store ratio. It represents the number of stores for a SKU that are in-scope<br>(stores which fall between on supply and off supply) during the alert horizon.                                                                                                    |
|                                      | (Read only)                                                                                                    |
| Store On Orders                      | Store On Orders are fixed orders currently being processed for delivery to store<br>either from warehouses or directly from suppliers                                                                                                    |
|                                      | Note: This measure is loaded from an external system.                                                                                                    |
|                                      | (Read only)                                                                                                    |
| <b>Store Placed CRP</b>              | Store Placed CRPs are planned orders generated within the placement lead-time.<br>They represent receipt plans previously generated but not released. These CRPs<br>are not deleted or changed within the placement lead-time, but are saved for<br>release on the future release date.                                                                                                    |
|                                      | (Read only)                                                                                                    |
| <b>Store Placed Orders</b>           | Store Placed Orders indicates which orders have been placed. Once an order is<br>placed, it cannot be changed within the store placement lead-time, unless a USA is<br>raised.                                                                                                    |
|                                      | Placed orders can be generated from a User Specified Allocation (USA) or during<br>the nightly batch process when the store has a longer placement lead time than<br>release schedule.                                                                                                    |
|                                      | (Read only)                                                                                                    |
| Store Placement Schedule             | The Store Placement Schedule defines the time required by the supplier to plan for<br>an order and the lead-time to get the order to the store. Once an order is placed, it<br>cannot be changed within the store placement lead-time, unless a USA is raised.<br>The Store Placement Schedule must be a valid release date based on the Store<br>Release Schedule greater than the release schedule. |
|                                      | Note: The Store Placement Schedule is calculated in Data Management online<br>(DMo).                                                                                                    |
|                                      | (Read only)                                                                                                    |
| Store Product Life                   | Store Product Life represents the number of days from the time a product arrives<br>at the store until it spoils.                                                                                                    |
|                                      | Any positive integer, including zero, is valid.                                                                                                    |
|                                      | Special Values: -1 (Use Previous)                                                                                                    |

*Table 4–26 (Cont.) Hidden Workbook Measures: SRP Replenishment Summary (SKU/Store/Day) Worksheet*

| <b>Measure Label</b>                       | <b>Description</b>                                                                                                    |
|--------------------------------------------|----------------------------------------------------------------------------------------------------|
| Store Recommended<br>Coupled Flag          | The Store Recommended Coupled Flag coupled flag is an information only flag to<br>indicate a placement lead-time is recommended for this SKU. The coupled flag in<br>not used in any calculations and does not determine that the placement lead-time<br>is used. True means recommended coupled orders. False means recommended<br>decoupled orders. |
|                                            | Note: This measure is loaded from Data Management online (DMo).                                                                                                    |
|                                            | (Read only)                                                                                                    |
| <b>Store Review Time</b>                   | Store Review Time is a calculated measure indicating the number of days until the<br>next delivery.                                                                                                    |
|                                            | Store Review Time is only calculated on Available to Plan receipt days.                                                                                                    |
|                                            | (Read only)                                                                                                    |
| Store Spoilage Threshold                   | Spoilage threshold is used as a pack rounding constraint.                                                                                                    |
|                                            | While Acceptable Loss is the value maintained in the database, SRP users can<br>change either Acceptable Loss or Spoilage Threshold. If a user edits Default<br>Spoilage Threshold, Acceptable Loss is disabled for update and Acceptable Loss is<br>calculated as 1 minus Spoilage Threshold.                                                        |
|                                            | Valid values are 0 through 1.                                                                                                    |
|                                            | Special Values:                                                                                                    |
|                                            | -1 (Use Previous)<br>$\blacksquare$                                                                                                    |
|                                            | -2 (Use Default)                                                                                                    |
|                                            | Example: To maintain at least 75% of a case without spoilages, you would enter a<br>Store Spoilage Threshold of .75. In this case, acceptable loss would be calculated as<br>.25 and acceptable loss would be updated in the database.                                                                                                    |
| Store Spoilage Threshold<br>(expanded)     | The expanded version of Store Spoilage Threshold displays the actual value used<br>in the calculations. This is the merge of exception level (SKU/Store/Day), default<br>level (Sub-class/Store format), and global level (Dept) values entered.                                                                                                    |
|                                            | (Read only)                                                                                                    |
| Supplier Compliance Safety<br>Stock Uplift | Supplier Compliance Safety Stock Uplift represents additional safety stock units<br>added to the calculated safety stock. The Supplier Compliance Safety Stock Uplift<br>is calculated as a number of days of demand going forward from the larger of<br>review time or number of inventory selling days.                                             |
|                                            | Any positive number, including zero, is valid.                                                                                                    |
|                                            | Special Values:                                                                                                    |
|                                            | -1 (Use Previous)<br>$\blacksquare$                                                                                                    |
|                                            | -2 (Use Default)<br>$\blacksquare$                                                                                                    |
| Store USA Over Review<br>Time              | Store USA Over Review Time (USART) is the sum of User Specified Allocations<br>over the review time.                                                                                                    |
|                                            | Store USA Over Review Time is only displayed on Available to Plan receipt days.                                                                                                    |
|                                            | (Read only)                                                                                                    |
| <b>Store USA Over Review</b><br>Time Type  | The Store USA Over Review Time Type measure indicates the allocation<br>combination type that is used when regarding the USART quantity as a whole.<br>The first populated USA type in the review time is used as the USART type.                                                                                                    |
|                                            | Store USA Over Review Time Type Time is only displayed on Available to Plan<br>receipt days.                                                                                                    |
|                                            | (Read only)                                                                                                    |
| <b>Store User Specified</b><br>Allocation  | Store User Specified Allocations (USA) are allocations that are defined by you and<br>accounted for in projected inventory. USAs are maintained in the USA workbooks.<br>(Read only)                                                                                                    |

*Table 4–26 (Cont.) Hidden Workbook Measures: SRP Replenishment Summary (SKU/Store/Day) Worksheet*

# <span id="page-140-0"></span>**SRP Replenishment Plan (SKU/Store/Week) Worksheet**

## *Figure 4–42 SRP Replenishment Plan (SKU/Store/Week) Worksheet*

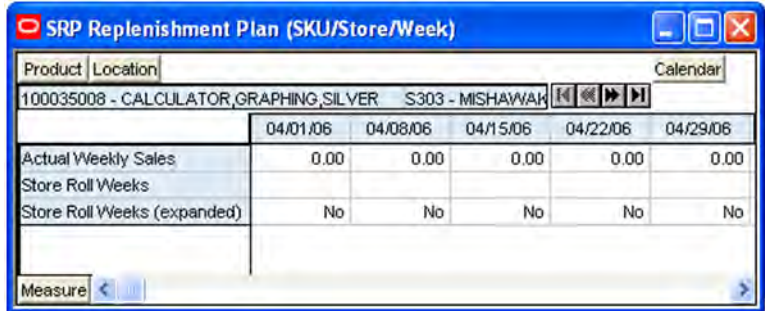

### **Measures**

The loaded and calculated measures are read only. Parameter values at the SKU/Store/Week level may be maintained. Expanded measures are read only.

The following measures appear automatically when using the default template.

*Table 4–27 Read-only Measures: SRP Replenishment Plan (SKU/Store/Week) Worksheet*

| <b>Measure Label</b>                  | <b>Description</b>                                                                                                    |
|---------------------------------------|----------------------------------------------------------------------------------------------------|
| <b>Actual Weekly Sales</b>            | Actual Weekly Sales is used in Sales Week Range and Factor AWS replenishment<br>methods. It represents the actual sales by week for a SKU/Store.                                                                                      |
|                                       | As a default, SRP maintains the last 52 weeks of history (purge age is set to 371).<br>This ensures that the oldest week of history is automatically dropped as each new<br>week of sales history is added.                           |
|                                       | Note: Actual Weekly Sales is loaded to SRP from an external system.                                                                                                    |
|                                       | (Read only)                                                                                                    |
| <b>Store Roll Weeks</b>               | The Roll Weeks parameter indicates whether SRP logic should automatically roll<br>the start and end date range settings forward one week or not. Roll weeks is used<br>in the Factor AWS and Sales Week Range Replenishment Methods.  |
|                                       | You select the Roll Weeks value from the following options:                                                                                                    |
|                                       | Yes                                                                                                    |
|                                       | No                                                                                                    |
|                                       | Default                                                                                                    |
|                                       | Example:                                                                                                    |
|                                       | Selecting Yes causes the start and end date to roll forward one week, allowing you<br>to keep the weekly historical sales at the same relative distance in the past.                                                                  |
|                                       | Selecting No does not move the start and end date forward allowing you to use<br>the same weekly historical sales as the system moves forward in time.                                                                                |
| <b>Store Roll Weeks</b><br>(expanded) | The expanded version of Store Roll Weeks displays the actual value used in the<br>calculations. This is the merge exception level (SKU/Store/Day), default level<br>(Sub-class/Store format), and global level (Dept) values entered. |
|                                       | (Read only)                                                                                                    |

# <span id="page-141-0"></span>**SRP Replenishment Plan (SKU/Store) Worksheet**

## *Figure 4–43 SRP Replenishment Plan (SKU/Store) Worksheet*

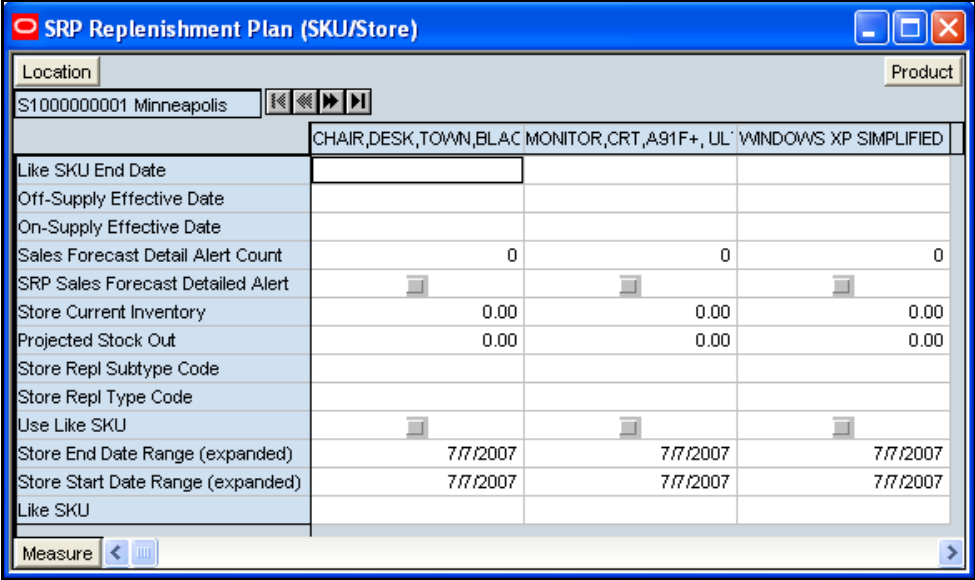

### **Measures**

The following measures appear automatically when using the default template. The loaded and calculated measures are read only. Parameter values at the SKU/Store level may be maintained. Expanded measures are read only.

*Table 4–28 Measures: SRP Replenishment Plan (SKU/Store) Worksheet*

| <b>Measure Label</b>         | <b>Description</b>                                                                                                    |
|------------------------------|----------------------------------------------------------------------------------------------------|
| Like SKU                     | Like SKU allows the SRP user to select a similar SKU to obtain sales history from for<br>new SKUs or SKUs with scant historical data. The new SKU uses the Like SKUs<br>history until the Like SKU End Date when the new SKU has built up stable sales<br>history. The Like SKU's sales history is used in the RP and RUTL boundaries for a<br>new SKU using the Sales Week Range or Factor AWS replenishment method. |
|                              | Valid values are any SKU within the same domain as the new SKU.                                                                                                    |
| Like SKU End Date            | The Like SKU End Date parameter allows SRP users to select the date that should be<br>used as the ending point for using the Like SKUs sales history in calculations for the<br>Sales Week Range and Factor AWS replenishment methods.                                                                                                    |
|                              | A pop-up calendar can be used to select the desired end date.                                                                                                    |
| Off-Supply Effective<br>Date | The Off-Supply Effective Date represents the date a store should stop receiving the<br>product.                                                                                                    |
|                              | Note: The Off-Supply Effective Date is loaded from Data Management online (DMo).                                                                                                    |
|                              | (Read only)                                                                                                    |
| On-Supply Effective<br>Date  | The On-Supply Effective Date represents the date a store should begin receiving the<br>product.                                                                                                    |
|                              | Note: The On-Supply Effective Date is loaded from Data Management online (DMo).                                                                                                    |
|                              | (Read only)                                                                                                    |
| Projected Stock Out          | Projected Stock Out is calculated based on forecasted demand and projected<br>inventory.                                                                                                    |

| <b>Measure Label</b>                        | <b>Description</b>                                                                                                    |
|---------------------------------------------|----------------------------------------------------------------------------------------------------|
| Projected Stock Out -<br>What if            | Projected Stock Out - What if initially displays the value calculated in the previous<br>AIP Batch run. If any changes are made to SRP parameters and you select What If -<br>Unconstrained or What If - Constrained from the What If button on the menu bar,<br>this measure is updated with the newly calculated projected stock out for the<br>SKU/Store. |
|                                             | (Read only)                                                                                                    |
| Sales Forecast Detail<br><b>Alert Count</b> | The Sales Forecast Detail Alert Count represents the number of alert hits from a<br>forecasting system for this SKU/Store. This allows the SRP User to consider if action<br>needs to be taken in the forecasting system to correct a problem prior to making<br>changes to any SRP parameters.                                                              |
|                                             | Note: The Sales Forecast Detail Alert Count is loaded from an external system.                                                                                                    |
|                                             | (Read only)                                                                                                    |
| Sales Forecast Detail<br>Alert Mask         | The Sales Forecast Detail Alert Mask allows you to start or stop generating the Sales<br>Forecast alert based on dates. If the alert mask is false for the SKU/Store/Day, no<br>alert is generated.                                                                                                    |
|                                             | Valid values are True or False.                                                                                                    |
|                                             | The Sales Forecast Detail Alert Mask default is True.                                                                                                    |
| <b>SRP</b> Sales Forecast<br>Detailed Alert | The SRP Sales Forecast Detailed Alert indicates a Sales Forecast alert exists for this<br>SKU/Store.                                                                                                    |
|                                             | (Read only)                                                                                                    |
| Store Current Inventory                     | Store Current Inventory represents the store's on hand position inventory position.                                                                                                    |
|                                             | Note: Current Inventory is loaded from an external system.                                                                                                    |
|                                             | Negative values are rejected by SRP and replaced with a zero.                                                                                                    |
|                                             | There is a contingency process in the event that the load from a store fails. It provides<br>SRP with a system generated current store inventory value for its replenishment<br>calculations. The calculations starts with yesterdays projected inventory position and<br>adds in the difference between actual sales and forecasted demand.                 |
|                                             | (Read only)                                                                                                    |
| Store End Date Range                        | The End Date Range parameter allows SRP users to select the date that should be<br>used as the ending point for determining the historical sales data used by the Sales<br>Week Range and Factor AWS replenishment methods.                                                                                                    |
|                                             | In the Sales Week Range method, the date range is the period over which sales<br>history is summed. In the Factor AWS method, it is the time period over which<br>average weekly sales is calculated.                                                                                                    |
|                                             | A pop-up calendar can be used to select the desired end date. Select a date less than<br>or equal to the current date.                                                                                                    |
| Store End Date Range<br>(expanded)          | The expanded version of Store End Date Range displays the actual value used in the<br>calculations. This is the merge exception level (SKU/Store/Day), default level<br>(Sub-class/Store format), and global level (Dept) values entered.                                                                                                    |
|                                             | (Read only)                                                                                                    |
| Store Repl Subtype Code                     | Store Repl Subtype Code represents user defined replenishment subtype codes.<br>These codes are display only and are not used in any calculations.                                                                                                    |
|                                             | Note: Store Repl Subtype Code is loaded from an external system.                                                                                                    |
|                                             | (Read only)                                                                                                    |
| Store Repl Type Code                        | Store Repl Type Code represents user defined replenishment subtype codes. These<br>codes are display only and are not used in any calculations.                                                                                                    |
|                                             | Note: Store Repl Type Code is loaded from an external system.                                                                                                    |
|                                             | (Read only)                                                                                                    |

*Table 4–28 (Cont.) Measures: SRP Replenishment Plan (SKU/Store) Worksheet*

| <b>Measure Label</b>                        | <b>Description</b>                                                                                                    |
|---------------------------------------------|----------------------------------------------------------------------------------------------------|
| <b>Store Start Date Range</b>               | The Start Date Range parameter allows SRP users to select the date that should be<br>used as the starting point for determining the historical sales data used by the Sales<br>Week Range and Factor AWS replenishment methods.             |
|                                             | In the Sales Week Range method, the date range is the period over which sales<br>history is summed. In the Factor AWS method, it is the time period over which<br>average weekly sales is calculated.                                       |
|                                             | A pop-up calendar can be used to select the desired start date. Select a date less than<br>or equal to the current date.                                                                                                    |
| <b>Store Start Date Range</b><br>(expanded) | The expanded version of Store Start Date Range displays the actual value used in the<br>calculations. This is the merge exception level (SKU/Store/Day), default level<br>(Sub-class/Store format), and global level (Dept) values entered. |
|                                             | (Read only)                                                                                                    |
| Use Like SKU                                | Use Like SKU indicates whether or not the Like SKU is used to obtain sales history in<br>the RP and RUTL boundary calculations when using the Sales Week Range or Factor<br>AWS replenishment method.                                       |
|                                             | Valid values are True or False.                                                                                                    |
|                                             | The Use Like SKU default is False.                                                                                                    |

*Table 4–28 (Cont.) Measures: SRP Replenishment Plan (SKU/Store) Worksheet*

### **Hidden Workbook Measures**

The following measures are hidden when using the default template. They can be displayed and maintained by using the Insert measure function of RPAS. Hidden measures may also be added to the template during configuration.

*Table 4–29 Hidden Workbook Measures: SRP Replenishment Plan (SKU/Store) Worksheet*

| <b>Measure Label</b>               | <b>Description</b>                                                                                                    |
|------------------------------------|----------------------------------------------------------------------------------------------------|
| Store Freshness Flag               | The Freshness Flag is only used when the Inventory Aging Limit is set (indicating<br>the SKU has a product life). When the Freshness Flag is True, SRP ensures that a<br>store replenishment plan is generated for at least the customer orders over Review<br>Time (CORT) regardless of the inventory position. |
|                                    | You select the Freshness Flag value from the following options:                                                                                                    |
|                                    | O <sub>n</sub>                                                                                                    |
|                                    | Off                                                                                                    |
|                                    | Default                                                                                                    |
| Store Freshness Flag<br>(expanded) | The expanded version of Store Freshness Flag displays the actual value used in<br>the calculations. This is the merge of exception level (SKU/Store/Day), default<br>level (Sub-class/Store format), and global level (Dept) values entered.                                                                     |
|                                    | (Read only)                                                                                                    |
| <b>Measure Label</b>                                 | <b>Description</b>                                                                                                    |
|------------------------------------------------------|----------------------------------------------------------------------------------------------------|
| Store Loaded Safety Stock                            | Store Loaded Safety Stock represents safety stock value used when using Loaded<br>SS Dynamic replenishment method.                                                                                                    |
|                                                      | Note: This measure is loaded from an external system.                                                                                                    |
|                                                      | (Read only)                                                                                                    |
| Store Supplier Compliance<br>Safety Stock            | The Supplier Compliance Safety Stock parameter represents a number of days of<br>supply additional safety stock to deal with supplier and supply chain compliance<br>issues. The days covered begins with the latest of Review Time or Inventory<br>Selling Days. The calculated Supplier Compliance Safety Stock Units is added on<br>to the Safety Stock. |
|                                                      | Any positive number, including zero, is valid.                                                                                                    |
|                                                      | Example: To add an addition seven days of supply, enter 7 in Supplier Compliance<br>Safety Stock.                                                                                                    |
| Store Supplier Compliance<br>Safety Stock (expanded) | The expanded version of Store Supplier Compliance Safety Stock displays the<br>actual value used in the calculations. This is the merge of exception level<br>(SKU/Store/Day), default level (Sub-class/Store format), and global level (Dept)<br>values entered.                                                                                           |
|                                                      | (Read only)                                                                                                    |

*Table 4–29 (Cont.) Hidden Workbook Measures: SRP Replenishment Plan (SKU/Store) Worksheet*

# **SRP Replenishment Plan Parameters (Store) Worksheet**

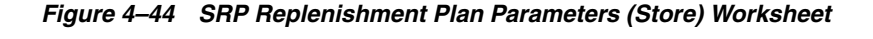

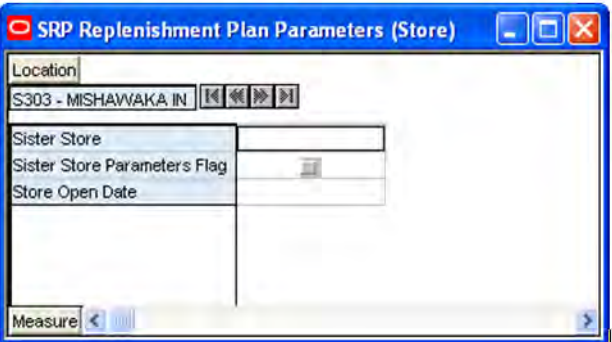

#### **Measures**

| <b>Measure Label</b>                   | <b>Description</b>                                                                                                    |
|----------------------------------------|----------------------------------------------------------------------------------------------------|
| <b>Sister Store</b>                    | A Sister Store allows you to model a new store after a store with similar characteristics and<br>anticipated similar sales. To do this, a Sister Store relationship is set up in RMS. Once this<br>relationship is established, AIP performs a one-time copy of all required replenishment<br>settings and parameters from the sister store. AIP performs a weekly copy of sales history<br>from the sister store to a new store that is scheduled to open. It continues to copy the sales<br>history weekly up until the Store Opening Date. |
| <b>Sister Store</b><br>Parameters Flag | The Sister Store Parameters Flag Indicates that a sister store has had all store parameters<br>copied from its sister store to itself.                                                                                                    |
|                                        | Note: This measure is loaded from Data Management online (DMo).                                                                                                    |
| Store Open Date                        | Store Open Date is used in sister store copy; sales history from the sister store is copied to the<br>new store until the new store reaches its opening date.                                                                                                    |
|                                        | Note: This measure is loaded from Data Management online (DMo).                                                                                                    |

*Table 4–30 Measures: SRP Replenishment Plan Parameters (Store) Worksheet*

### **SRP Replenishment Plan Parameters (SKU) Worksheet**

*Figure 4–45 SRP Replenishment Plan Parameters (SKU) Worksheet*

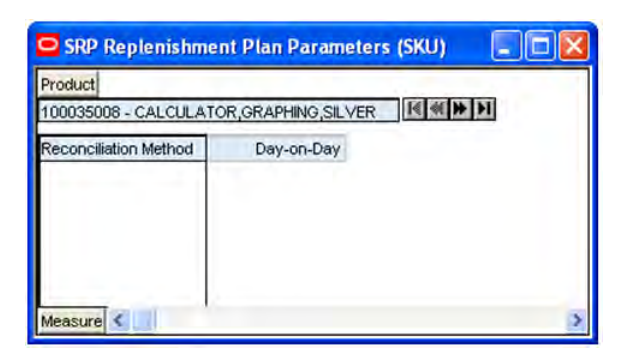

#### **Measures**

| <b>Measure Label</b>     | <b>Description</b>                                                                                                    |
|--------------------------|----------------------------------------------------------------------------------------------------|
| Reconciliation<br>Method | The Reconciliation Method is used to determine if reconciliation occurs on a day by day<br>basis or over time.                                                                                                    |
|                          | You select the Reconciliation Method value from the following options:                                                                                                    |
|                          | Day-on-Day<br>п                                                                                                    |
|                          | Reconcile Over Time                                                                                                    |
|                          | Example: Selecting Day-on-Day causes reconciliation from the source warehouse or<br>supplier to occur for each day in the planning horizon. Day-on-Day reconciliation ships<br>the inventory out to the store or warehouse destination quickly, considering only those<br>destination stores or warehouses where a shipment today would arrive on the available to<br>plan (ATP) day. While this method may ship the inventory sooner than the Reconcile<br>Over Time method, stores or warehouses with ATP days later in the review period may<br>receive less inventory than those with ATP days earlier in the review period. |
|                          | Selecting Reconcile Over Time causes reconciliation from the source warehouse or<br>supplier to occur over each review period in the planning horizon. Reconcile Over Time<br>allocation may cause some inventory to be retained at the source warehouse or supplier<br>for shipment later in the review period. While this method may not ship the inventory as<br>quickly as the Day-on-Day method, all ATP days within the review period for all stores<br>and warehouses are considered equally in the inventory allocation.                                                                                                 |

*Table 4–31 Measures: SRP Replenishment Plan Parameters (SKU) Worksheet*

# **WH Inventory Analysis (SKU Group/Warehouse/Day) Worksheet**

| Product<br>Warehouse                            |          |          |          | Calendar |
|-------------------------------------------------|----------|----------|----------|----------|
| 100035008B - CALCULATOR.GRAPHING.SILVEF /V10001 |          |          |          |          |
|                                                 | 04/01/06 | 04/02/06 | 04/03/06 | 04/04/06 |
| Store Projected DOS                             | 0.00     | 0.00     | 0.00     | 0.00     |
| Store Projected DOS - What if                   | 0.00     | 0.00     | 0.00     | 0.00     |
| <b>Total Store Average Daily Sales</b>          | 0.00     | 0.00     | 0.00     | 0.00     |
| <b>WH Expected Receipts</b>                     | 0.00     | 0.00     | 0.00     | 0.00     |
| <b>VVH Projected DOS</b>                        | 0.00     | 0.00     | 0.00     | 0.00     |
| WH Projected DOS - What if                      | 0.00     | 0.00     | 0.00     | 0.00     |
| <b>WH Projected Inventory</b>                   | 0.00     | 0.00     | 0.00     | 0.00     |
| VVH Projected Inventory - What if               | 0.00     | 0.00     | 0.00     | 0.00     |
| <b>WH Total ARS</b>                             | 0.00     | 0.00     | 0.00     | 0.00     |

*Figure 4–46 WH Inventory Analysis (SKU Group/Warehouse/Day) Worksheet*

### **Read-only Measures**

| <b>Measure Label</b>                      | <b>Description</b>                                                                                                    |
|-------------------------------------------|----------------------------------------------------------------------------------------------------|
| Store Projected DOS                       | Projected Days of Stock at the store indicates the total number of days of supply<br>on-hand at stores on a given day for all stores sourced from a given warehouse.                                                                                                    |
|                                           | Store Projected DOS is calculated by summing the Store Projected Inventory<br>measure for all stores sourced from a given warehouse and dividing that sum<br>by the Total Store Avg Daily Sales.                                                                                                    |
| Store Projected DOS - What if             | Store Projected DOS - What if initially displays the projected days of stock<br>calculated in the previous AIP Batch run. If any changes are made to SRP<br>parameters and you select What If - Unconstrained or What If - Constrained<br>from the What If button on the menu bar, this measure is updated with the<br>newly calculated projected DOS for all stores sourced from a given warehouse.                                                                                          |
| <b>Total Store Average Daily</b><br>Sales | Total Store Average Daily Sales represents the sum of the daily Average Rate of<br>Sale (ARS) for a given SKU on a given day for all the stores that are sourced<br>from a given warehouse. Average Rate of Sale (ARS) is calculated by dividing<br>the weekly ARS by seven.                                                                                                    |
|                                           | Note: Weekly ARS is an external load.                                                                                                    |
| WH Expected Receipts                      | WH Expected Receipts represents the total warehouse expected receipts for the<br>store's source warehouse.                                                                                                    |
| WH Projected DOS                          | WH Projected DOS at the warehouse indicates the total number of days of<br>supply on-hand at the warehouse on a given day.                                                                                                    |
|                                           | WH Projected DOS is calculated in AIP Batch at SKUG/WH/Day level by<br>taking the WH Projected Inventory divided by the WH Total Average Daily<br>Sales.                                                                                                    |
| WH Projected DOS -<br>Pre-scaling         | WH Projected DOS indicates the total number of days of supply on-hand at the<br>warehouse on a given day.                                                                                                    |
|                                           | WH Projected DOS-Pre-scaling is calculated in AIP Batch at SKUG/WH/Day<br>level by taking the WH Projected Inventory-Pre-scaling divided by the WH<br>Total Average Daily Sales.                                                                                                    |
| WH Projected DOS - What if                | WH Projected DOS - What if initially displays the projected days of stock<br>calculated in the previous AIP Batch run. If any changes are made to SRP<br>parameters and you select What If - Unconstrained or What If - Constrained<br>from the What If button on the menu bar, this measure is updated with the<br>newly calculated projected DOS for the warehouse.                                                                                                    |
| WH Projected Inventory                    | WH Projected Inventory (PI) represents a projection of the opening inventory<br>position for any day in the planning horizon at the warehouse. None of that<br>day's activities (either receipts or demand) are reflected in PI, and so it is often<br>referred to as a beginning of day position.                                                                                                    |
| WH Projected Inventory -<br>Pre-scaling   | WH Projected Inventory (PI) represents a projection of the warehouse opening<br>inventory position for any day in the planning horizon. None of that day's<br>activities (either receipts or demand) are reflected in PI, and so it is often<br>referred to as a beginning of day position. When calculating the projected<br>inventory position the planned receipts element of the calculation are the<br>receipt quantities before supplier and container scaling constraints are applied. |
| WH Projected Inventory -<br>What if       | WH Projected Inventory - What if initially displays the warehouse's projected<br>inventory calculated in the most recent AIP batch run. If any changes are made<br>to SRP parameters and you select What If - Unconstrained or What If -<br><b>Constrained</b> from the <b>What If</b> button on the menu bar, this measure is updated<br>with the newly calculated projected inventory for the warehouse. What-if does<br>not consider supplier and container scaling constraints.           |
| <b>WH Total ARS</b>                       | WH Total ARS represents the Total Store Avg Daily Sales and WH Independent<br>ARS. It is calculated by adding the sum of the store ARS for all stores sourced<br>from a given warehouse to the warehouse independent ARS.                                                                                                    |

*Table 4–32 Read-only Measures: WH Inventory Analysis (SKU Group/Warehouse/Day) Worksheet*

### **Company Level Inventory Analysis Worksheet**

This worksheet provides a company-wide view of inventory levels in the supply chain.

| 100035008B - CALCULATOR GRAPHING SILVER<br><b>Actual Weekly Sales</b><br>Actual Weeks Of Supply<br><b>Ad/Rollout Notes</b><br>Aggregated Store Ads<br>Aggregated Store Demo Stock<br>Company URP By Week<br>End of Week Inventory at Cross Docks<br>End of Week Inventory at Deconsolidation Centers<br>End of Week Inventory at RDCs | $ \cdot $ $\otimes$ $ \cdot $ $ \cdot $<br>04/01/06<br>0.00<br>0<br>u<br>0.00<br>0.00<br>0.00 | 04/08/06<br>0.00<br>0<br>0.00<br>0.00 | 04/15/06<br>0.00<br>0<br>0.00<br>0.00 | 04/22/06<br>0.00<br>o<br>0.00<br>0.00 |
|----------------------------------------------------------------------------------------------------|-----------------------------------------------------------------------------------------------|---------------------------------------|---------------------------------------|---------------------------------------|
|                                                                                                    |                                                                                               |                                       |                                       |                                       |
|                                                                                                    |                                                                                               |                                       |                                       |                                       |
|                                                                                                    |                                                                                               |                                       |                                       |                                       |
|                                                                                                    |                                                                                               |                                       |                                       |                                       |
|                                                                                                    |                                                                                               |                                       |                                       |                                       |
|                                                                                                    |                                                                                               |                                       |                                       |                                       |
|                                                                                                    |                                                                                               |                                       |                                       |                                       |
|                                                                                                    |                                                                                               |                                       |                                       |                                       |
|                                                                                                    |                                                                                               | 0.00                                  | 0.00                                  | 0.00                                  |
|                                                                                                    | 0.00                                                                                          | 0.00                                  | 0.00                                  | 0.00                                  |
|                                                                                                    | 0.00                                                                                          | 0.00                                  | 0.00                                  | 0.00                                  |
| <b>Expected Receipts from Vendors</b>                                                                                                    | 0.00                                                                                          | 0.00                                  | 0.00                                  | 0.00                                  |
| Forecasted Receipts from Vendors                                                                                                    | 0.00                                                                                          | 4000.00                               | 0.00                                  | 0.00                                  |
| Forecasted To Sell-Through %                                                                                                    | 0.00                                                                                          | 0.00                                  | 0.00                                  | 0.00                                  |
| Forecasted Weekly Sales                                                                                                    | 0.00                                                                                          | 0.00                                  | 0.00                                  | 0.00                                  |
| Forecasted Weeks Of Supply                                                                                                    | 0.00                                                                                          | 0.00                                  | 0.00                                  | 0.00                                  |
| <b>Inventory Per Store</b>                                                                                                    | 0.00                                                                                          | 0.00                                  | 0.00                                  | 0.00                                  |

*Figure 4–47 Company Level Inventory Analysis Worksheet*

### **Read-only Measures**

*Table 4–33 Read-only Measures: Company Level Inventory Analysis Worksheet*

| <b>Measure Label</b>                   | <b>Description</b>                                                                                                    |
|----------------------------------------|----------------------------------------------------------------------------------------------------|
| <b>Actual Weekly Sales</b>             | Actual Weekly Sales represents the sum of actual sales data from stores<br>aggregated to the SKU Group/Week level.                                                                                                    |
| <b>Actual Weeks of Supply</b>          | Actual Total Weeks of Supply represents weeks of supply for all locations (stores<br>and warehouses). It is calculated by dividing Saleable Inventory by Total Avg<br>Weekly Sales.                                                                                    |
| Ad/Rollout Notes                       | Aggregated Store Ads indicates the presence of any active ads within the SKU<br>Group/Week level. Aggregated Store Ads is true if at least one ad exists over the<br>week for this SKU Group.                                                                          |
| Aggregated Store Demo<br>Stock         | Aggregated Store Demo Stock represents the total demo stock over the week for<br>this SKU Group. It is calculated as the sum of demo stock across all stores on the<br>last day of the week (Saturday).                                                                |
| Company URP by Week                    | Company URP by Week is the unconstrained receipt plan (URP) for a given SKU<br>Group across the company for a given week.                                                                                                    |
|                                        | Unconstrained receipt plan (URP) is calculated as Store Receipt Plan<br>(SKU/Store/Day) plus the Store Reconciliation Adjustment (SKU/Store/Day).<br>The resulting URP values for each SKU/Store combination are then aggregated to<br>a SKU Group/Company/Week level. |
| End of Week Inventory at<br>CrossDocks | End of Week Inventory at CrossDocks represents the sum a SKU's Projected<br>Inventory on the last day of the week at all warehouses with a warehouse type of<br>CrossDocks.                                                                                            |

| <b>Measure Label</b>                               | <b>Description</b>                                                                                                    |
|----------------------------------------------------|----------------------------------------------------------------------------------------------------|
| End of Week Inventory at<br>Deconsolidation Center | End of Week Inventory at Deconsolidation Center represents the sum of a SKU's<br>Projected Inventory on the last day of the week at all warehouses with a<br>warehouse type of Deconsolidation Center.                                                                                                    |
| End of Week Inventory at<br>RDCs                   | End of Week Inventory at RDsC represents the sum a SKU's Projected Inventory<br>on the last day of the week at all warehouses with a warehouse type of RDC.                                                                                                    |
| <b>Expected Receipts from</b><br>Vendors           | Expected Receipts from Vendors shows the total inventory on order from vendors<br>to warehouses and stores for any direct to store shipments.                                                                                                    |
| Forecasted Receipts from<br>Vendors                | Forecasted Receipts from Vendors shows the total planned receipts from vendors<br>to warehouses and stores for any direct to store shipments.                                                                                                    |
| Forecast to Sell-Through %                         | Forecast to Sell-Through % contains the percentage of actual sales (historical<br>weekly sales) to forecasted sales (forecasted demand at the week level).                                                                                                    |
| Forecasted Weekly Sales                            | Forecasted Weekly Sales represents the total forecasted weekly sales (including<br>customer orders) for a given SKU Group.                                                                                                    |
| Forecasted Weeks of Supply                         | Forecasted Weeks of Supply represents the forecasted weeks of cover. It is<br>calculated by dividing Saleable Inventory by Forecasted Avg Weekly Sales, where<br>Forecasted Avg Weekly Sales is calculated as Forecasted Weekly Sales divided by<br>the Number Of Weeks Forecast.                                                                          |
| <b>Inventory per Store</b>                         | Inventory per Store represents the average inventory level per store, excluding<br>demo stock. It is calculated as the Saleable Inventory divided by the number of<br>stores.                                                                                                    |
| Number Of Stores                                   | Number Of Stores represents the total number of stores for this SKU Group.                                                                                                    |
| Number Of Weeks Forecast                           | Number Of Weeks Forecast represents the number of weeks in the future<br>(including present week) over which Forecasted Avg Weekly Sales is calculated.                                                                                                    |
| <b>Retail Price</b>                                | Retail Price is the product's retail price.                                                                                                    |
|                                                    | Note: Retail Price is loaded from an external system.                                                                                                    |
| Saleable Inventory                                 | Saleable Inventory represents the amount of inventory that can actually be sold. It<br>is calculated as the aggregated end of week projected inventory minus the<br>aggregated end of week demo stock.                                                                                                    |
| Sum of RDC Avg Weekly<br>Sales                     | Sum of RDC Avg Weekly Sales contains the aggregated total of average weekly<br>sales for an RDC (Regional Distribution Center) warehouse.                                                                                                    |
| Sum of Stores Avg Weekly<br>Sales                  | Sum of Stores Avg Weekly Sales contains the aggregation of an item's average<br>weekly sales across all stores.                                                                                                    |
| Total Avg Weekly Sales                             | Total Avg Weekly Sales contains the Sum of SKU of RDC Avg Weekly Sales and<br>SKU Sum of Stores Avg Weekly Sales.                                                                                                    |
| Tracking Sales                                     | Tracking Sales estimates sales for the current week based on week-to-date sales.<br>First, average daily sales is calculated by dividing the week-to-date sales by the<br>number of days week-to-date (Sunday through the day prior to the current day).<br>Next, the average daily sales are multiplied by seven, resulting in the SKU<br>Tracking Sales. |

*Table 4–33 (Cont.) Read-only Measures: Company Level Inventory Analysis Worksheet*

# **SRP Exception Summary Tab**

This tab contains these worksheets:

- [SRP Exception Summary \(Corporate/SKU\) Worksheet](#page-150-0)
- [SRP Exception Summary \(Weather Region/SKU\) Worksheet](#page-150-1)
- [SRP Exception Summary \(Store Format/SKU\) Worksheet](#page-152-0)

### <span id="page-150-0"></span>**SRP Exception Summary (Corporate/SKU) Worksheet**

This worksheet allows you to review alert summary data at the Corporate/SKU level.

*Figure 4–48 SRP Exception Summary (Corporate/SKU) Worksheet*

| Location                |                                                    | Product |
|-------------------------|----------------------------------------------------|---------|
|                         | 493752 - CALCULATOR, C583520 - CHAIR DESK, TOWN BE |         |
| Ranged Stock Pts        | o                                                  |         |
| Yesterdays Availability | 0.00                                               | 0.00    |
| Yesterdays Forecast     | 0.00                                               | 0.00    |
|                         |                                                    |         |
| Measure $\leq$          |                                                    |         |

### **Read-only Measures**

This worksheet contains the following measures.

*Table 4–34 Read-only Measures: SRP Exception Summary (Corporate/SKU) Worksheet*

| <b>Measure Label</b>    | <b>Description</b>                                                                                                    |
|-------------------------|----------------------------------------------------------------------------------------------------|
| Ranged Stock Pts        | Ranged Stock Pts contains the total number of stores across company available to<br>receive and sell items from the previous night's batch run.                                                                                                    |
| Yesterdays Availability | Yesterdays Availability is the percentage of stores across company for which this<br>product was available to sell. In other words the percentage of stores that did not<br>have stock outs the previous night. It is calculated as 1 minus the ratio of stores out<br>of stock last night to the total number of stores available to sell the product. |
| Yesterdays Forecast     | Yesterdays Forecast contains the sum of the forecasted demand for this product for<br>the previous night across all stores (company level).                                                                                                    |

### <span id="page-150-1"></span>**SRP Exception Summary (Weather Region/SKU) Worksheet**

This worksheet allows you to review alert summary data at the Weather Region/SKU level.

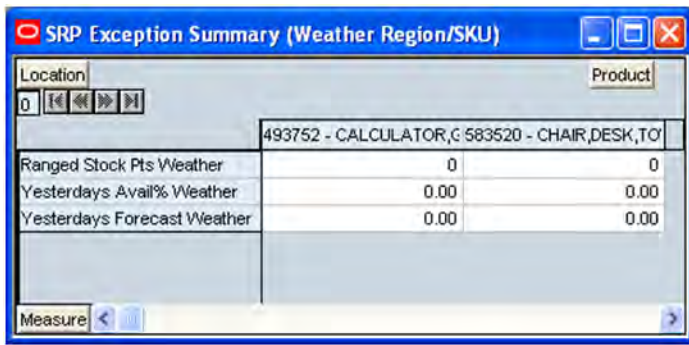

### *Figure 4–49 SRP Exception Summary (Weather Region/SKU) Worksheet*

### **Read-only Measures**

*Table 4–35 Read-only Measures: SRP Exception Summary (Weather Region/SKU) Worksheet* 

| <b>Measure Label</b>               | <b>Description</b>                                                                                                    |
|------------------------------------|----------------------------------------------------------------------------------------------------|
| Ranged Stock Pts Weather           | Ranged Stock Pts contains the total number of stores across Weather Region<br>available to receive and sell items from the previous night's batch run.                                                                                                    |
| Yesterdays Availability<br>Weather | Yesterdays Availability is the percentage of stores across Weather Region for which<br>this product was available to sell. In other words the percentage of stores that did<br>not have stock outs the previous night. It is calculated as 1 minus the ratio of stores<br>out of stock last night to the total number of stores in this region available to sell the<br>product. |
| Yesterdays Forecast<br>Weather     | Yesterdays Forecast contains the sum of the forecasted demand for this product for<br>the previous night across all stores in this region.                                                                                                    |

# <span id="page-152-0"></span>**SRP Exception Summary (Store Format/SKU) Worksheet**

This worksheet allows you to review alert summary data at the Store Format/SKU level.

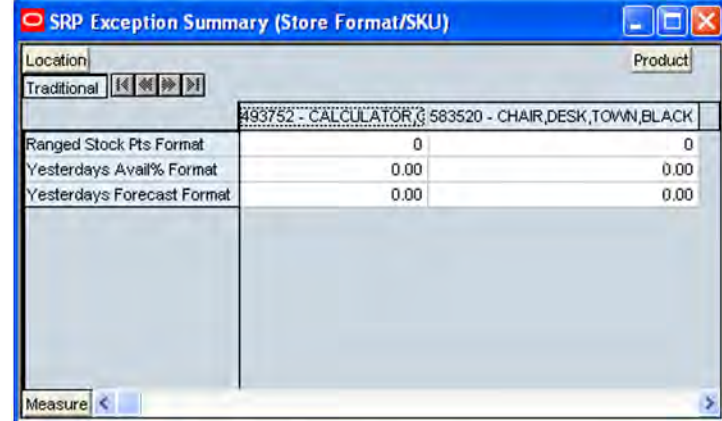

# *Figure 4–50 SRP Exception Summary (Store Format/SKU) Worksheet*

# **Read-only Measures**

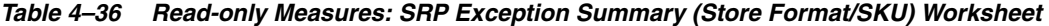

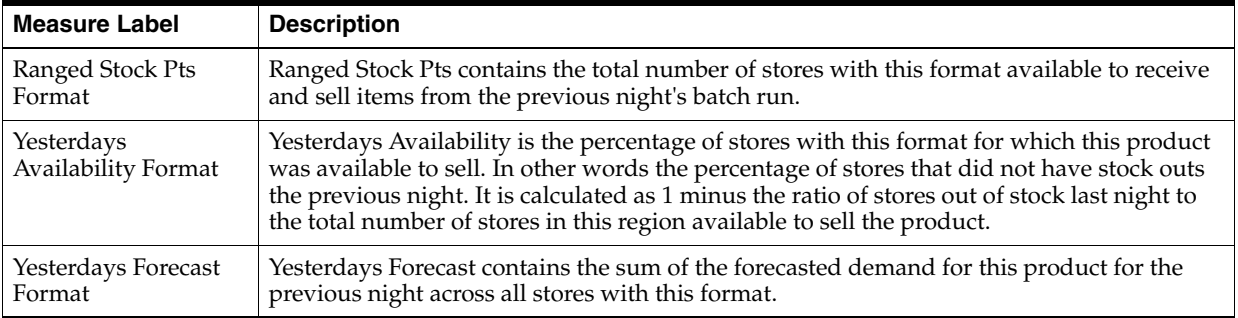

# **SRP Overstock Alert Summary Tab**

This tab contains these worksheets:

- [SRP Overstock Details \(SKU/Store/Day\) Worksheet](#page-153-0)
- [SRP Overstock Alert \(SKU\)](#page-154-0)

### <span id="page-153-0"></span>**SRP Overstock Details (SKU/Store/Day) Worksheet**

The SRP Overstock Details Worksheet displays detailed overstock information at the SKU/Store/Day level.

| Product Location<br>Calendar<br>100035008 - CALCULATOR, GRAPHING, SILVER |          |                                                         |                               |          |  |
|--------------------------------------------------------------------------|----------|---------------------------------------------------------|-------------------------------|----------|--|
|                                                                          | 04/01/06 | 04/02/06                                                | S303 <sup>1</sup><br>04/03/06 | 04/04/06 |  |
| Cases Per Pallet                                                         | ٥        | $\Omega$                                                | ٥                             | n        |  |
| Direct Supply Point Flag                                                 |          |                                                         |                               |          |  |
| Stock Cover Days                                                         | 0.00     | 0.00                                                    | 0.00                          | 0.00     |  |
| Store Demand Forecast                                                    | 100.00   | 100.00                                                  | 75.00                         | 50.00    |  |
| Store Expected Receipts                                                  | 0.00     | 0.00                                                    | 0.00                          | 0.00     |  |
| Store In Transits                                                        | 0.00     | 0.00                                                    | 0.00                          | 0.00     |  |
| Store On Orders                                                          | 0.00     | 0.00                                                    | 0.00                          | 0.00     |  |
| Store Ordering Pack Size                                                 | 1.00     | 1.00                                                    | 1.00                          | 1.00     |  |
| Store Projected Inventory                                                | 0.00     | 0.00                                                    | 0.00                          | 325.00   |  |
| Store Source Label                                                       |          | VV1090 - Mill VV1090 - Mill VV1090 - Mill VV1090 - Mill |                               |          |  |

*Figure 4–51 SRP Overstock Details (SKU/Store/Day) Worksheet*

### **Read-only Measures**

*Table 4–37 Read-only Measures: SRP Overstock Details (SKU/Store/Day) Worksheet*

| <b>Measure Label</b>        | <b>Description</b>                                                                                                    |  |
|-----------------------------|----------------------------------------------------------------------------------------------------|--|
| Cases Per Pallet            | The Cases Per Pallet measure indicates the pallet multiple for the source warehouse.                                                                    |  |
| Direct Supply Point<br>Flag | The Direct Supply Point Flag indicates whether the supply point is being sourced<br>directly from a supplier.                                           |  |
| <b>Stock Cover Days</b>     | Stock Cover Days is calculated as the number of days the store's current inventory<br>covers demand.                                                    |  |
| Store Demand                | The Store Demand Forecast is the forecast of the store's future sales.                                                                                  |  |
| Forecast                    | Note: Demand Forecast is loaded from an external forecasting system.                                                                                    |  |
| Store Expected<br>Receipts  | Store Expected Receipts (ER) are orders that have already been executed and therefore<br>need to be considered when planning future orders for a store. |  |
|                             | Store Expected Receipts is the sum of in-transits and on orders.                                                                                        |  |
|                             | Note: In-transits and on orders s are loaded to SRP from an external system.                                                                            |  |
| <b>Store Intransits</b>     | Store Intransits represents Inventory in transit from warehouses and suppliers to store.                                                                |  |
|                             | Note: This measure is loaded from an external system.                                                                                                   |  |
| Store On Orders             | Store On Orders are fixed orders currently being processed for delivery to store either<br>from warehouses or directly from suppliers                   |  |
|                             | Note: This measure is loaded from an external system.                                                                                                   |  |

| <b>Measure Label</b>               | <b>Description</b>                                                                                                    |
|------------------------------------|----------------------------------------------------------------------------------------------------|
| <b>Store Ordering</b><br>Pack-size | The Store Ordering Pack-size represents the primary pack-size to be used when ordering<br>a SKU for a store (either from a warehouse or from a supplier).                                                                                                    |
|                                    | Note: Store Ordering Pack-size is loaded from Data Management online (DMo).                                                                                                    |
| Store Projected<br>Inventory       | Store Projected Inventory (PI) is calculated in AIP batch and represents a projection of<br>the opening inventory position for any day in the planning horizon at a specific store.<br>None of that day's activities (either receipts or demand) are reflected in PI, and so it is<br>often referred to as a beginning of day position. |
|                                    | PI on a given day is calculated as the PI of the previous day plus the net impact of all<br>demand and replenishments on the previous day. Previous day demand is consists of<br>forecasted demand plus any customer orders (CO) on that day. Previous day<br>replenishments consist of Expected and Planned Receipts.                  |
| Store Source Label                 | The Store Source Label identifies the source from which this store receives inventory.                                                                                                    |

*Table 4–37 (Cont.) Read-only Measures: SRP Overstock Details (SKU/Store/Day) Worksheet*

# <span id="page-154-0"></span>**SRP Overstock Alert (SKU)**

This worksheet allows you to review pertinent information regarding the SKU's status.

*Figure 4–52 SRP Overstock Alert (SKU)*

| Product                                     |
|---------------------------------------------|
| 100035008 - CALCULATC 100037020 - PROJECTOR |
|                                             |
|                                             |
|                                             |
|                                             |
|                                             |
|                                             |

### **Read-only Measures**

| <u>1000 - 100 - 11000 0111 McQuartu, Urir Overslook Alert (URO)</u> |                                                                                                    |  |
|---------------------------------------------------------------------|----------------------------------------------------------------------------------------------------|--|
| <b>Measure Label</b>                                                | <b>Description</b>                                                                                                    |  |
| Corporate Discontinuation<br>Date                                   | The Corporate Discontinuation Date measure indicates the date measure by when<br>the SKU-pack-size is planned for discontinuation at the corporate level. |  |
| Promotional SKU                                                     | The Promotional SKU measure denotes whether a SKU is promotional.                                                                                         |  |

*Table 4–38 Read-only Measures: SRP Overstock Alert (SKU)*

# **SRP Maintenance Workbook**

The SRP Maintenance workbook is used to modify level replenishment parameters. Any parameters maintained for a specific SKU in this workbook overrides any values in equivalent parameters at global (dept) or default (Sub-class/store format). The values set here define the details of the replenishment method used and are used to generate a replenishment plan.

# **Tabs and Worksheets**

This workbook contains the following listed tabs and associated worksheets.

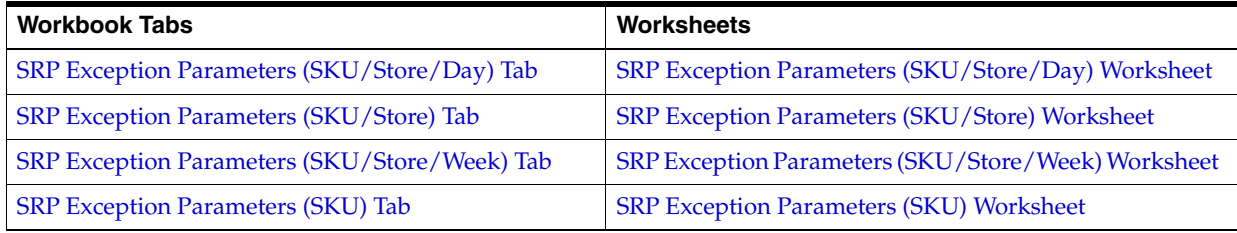

# **SRP Maintenance Wizard**

# **Available SKUs**

The dialog box for Available SKUs displayed below shows a list of all SKUs in the AIP domain. Your previous selections are already selected. You have the ability to re-select which SKUs is accessed in the workbook. The positions default to the SKU level. Standard RPAS functionality is available for this wizard.

*Figure 4–53 SRP Maintenance Wizard - Available SKUs* 

| Available SKUs                                                                                                    | Selected SKUs                   | Position Query Definitions                                                       |
|----------------------------------------------------------------------------------------------------|---------------------------------|----------------------------------------------------------------------------------|
| 100033002 - CHIPS NACHO DORITOS, ^<br>100034013 - CHEETOS 3.25 OZ<br>4 100035008 - CALCULATOR GRAPHING<br>100035024 - PAPER, CPY, OD, 8.5 X11, 1<br>100035032 - MONITOR, CRT, A91 F+, UL<br>100036001 - CHAIR DESK TOWN BLAC<br>100036019 - WINDOWS XP SIMPLIFIED<br>100036027 - CHAIR, DESK, CITY, TAUF<br>100036035 - DUMMY PROJECTOR PJ5<br>100036043 - REFILL CASSETTE ELEC<br>100036051 - CALCULATOR, SCIENTIFI<br>100037003 - DICTIONARY FRENCH.WI<br>100037011 - CALCULATOR GRAPHING<br>M100037020 - PROJECTOR VIEWSONIC<br>100037046 - CRACKER JACK 4.0 OZ<br>100038006 - DORITOS CRANCH, 30Z<br>100038014 - PORTFOLIO PCKT/PRON<br>100038022 - CALCULATOR, PROVERS |                                 | · 100035008 - CALCULATOR, GRAPHING, SIL<br>· 100037020 - PROJECTOR VIEWSONIC PJ: |
|                                                                                                    | $\left\vert \cdot\right\rangle$ |                                                                                  |
| Synchronize hierarchies                                                                                                    |                                 |                                                                                  |

### **Available Stores**

The dialog box for Available Stores displayed below shows a list of all Stores in the AIP domain. Your previous selections are already selected. You have the ability to re-select which Stores is accessed in the workbook. The positions default to the Store level. Standard RPAS functionality is available for this wizard.

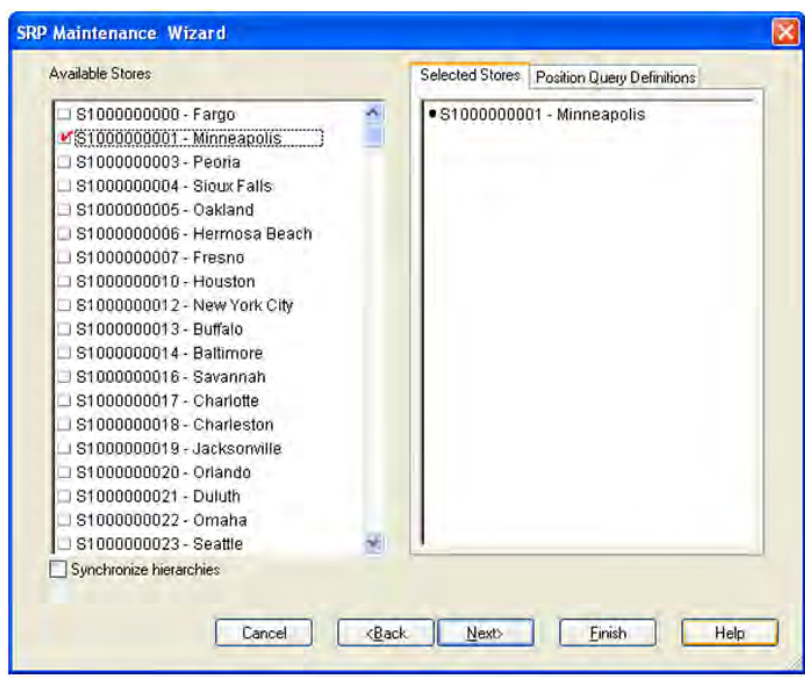

*Figure 4–54 SRP Maintenance Wizard - Available Stores*

#### **Available Days**

The dialog box for Available Days displayed below shows a list of all dates in the AIP domain. Your previous selections are already selected. You have the ability to re-select which dates are accessed in the workbook. The positions default to the day level. Standard RPAS functionality is available for this wizard.

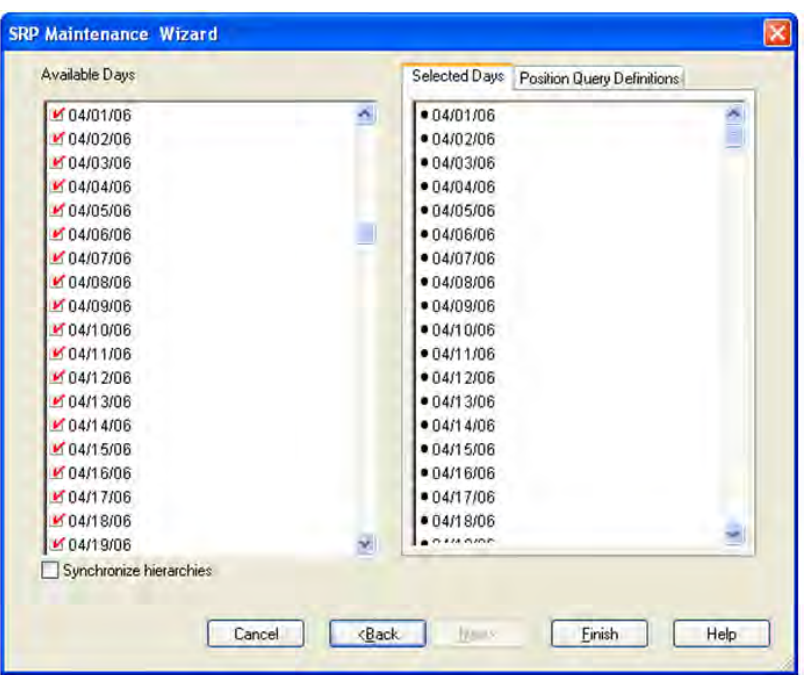

*Figure 4–55 SRP Maintenance Wizard - Available Days*

# <span id="page-158-1"></span><span id="page-158-0"></span>**SRP Exception Parameters (SKU/Store/Day) Tab**

This tab contains this worksheet:

[SRP Exception Parameters \(SKU/Store/Day\) Worksheet](#page-158-1)

#### **SRP Exception Parameters (SKU/Store/Day) Worksheet**

The SRP Exception Parameters (SKU/Store/Day) worksheet contains exception level parameter values that are used in generating and processing store replenishment plans.

*Figure 4–56 SRP Exception Parameters (SKU/Store/Day) Worksheet*

| Product Location                                                                     |          |          |          | Calendar |   |
|--------------------------------------------------------------------------------------|----------|----------|----------|----------|---|
| 100035008 - CALCULATOR GRAPHING SILVER S303 - MISHAWAKA IN <b>  K   K   ≫   &gt;</b> |          |          |          |          |   |
|                                                                                      | 04/01/06 | 04/02/06 | 04/03/06 | 04/04/06 |   |
| <b>Base Store Promotion Presentation Stock</b>                                       | 0.00     | 0.00     | 0.00     | 0.00     |   |
| Store AWS Factor                                                                     |          |          |          |          |   |
| Store Boundary Stock                                                                 |          |          |          |          |   |
| Store Demo Stock                                                                     |          |          |          |          |   |
| Store Increment Percent                                                              |          |          |          |          |   |
| Store Inventory Selling Days                                                         |          |          |          |          |   |
| Store Max Safety Stock Days                                                          |          |          |          |          |   |
| Store Max Safety Stock Units                                                         |          |          |          |          |   |
| Store Max Stock                                                                      |          |          |          |          |   |
| Store Max Time Supply Days                                                           |          |          |          |          |   |
| Store Min Safety Stock Days                                                          |          |          |          |          |   |
| Store Min Safety Stock Units                                                         |          |          |          |          |   |
| Store Min Stock                                                                      |          |          |          |          |   |
| Store Min Time Supply Days                                                           |          |          |          |          |   |
| Store MSQ Constraint Indicator                                                       |          |          |          |          |   |
| Store Percent of Pallet                                                              |          |          |          |          | × |

#### **Measures**

The SRP Exception Parameters (SKU/Store/Day) worksheet contains writeable measures (unless otherwise noted) at the SKU/Store/Day level. The measures on this work sheet are time-phased at the day level. When data is entered on a specific date, that date becomes an effective date for that measure. Once a value is entered on a date, the value remains in effect until the value is changed to another valid value, or a special value is entered.

The following measures display automatically when using the default template.

| <b>Measure Label</b>                                     | <b>Description</b>                                                                                                    |  |
|----------------------------------------------------------|----------------------------------------------------------------------------------------------------|--|
| <b>Base Store Promotion</b><br><b>Presentation Stock</b> | The Base Store Promotion Presentation Stock represents the specified quantity for<br>Store Promotion Presentation Stock before application of the End of Store<br>Promotion Factor.                                                                                                    |  |
| <b>Store AWS Factor</b>                                  | The AWS Factor allows SRP users to provide a numeric factor to be multiplied<br>against the average weekly sales (AWS) to determine replenishment boundaries<br>(safety stock, receipt point and receive up to level) for the Factor AWS<br>replenishment method.                                                                                                    |  |
|                                                          | Any positive number is valid.                                                                                                    |  |
|                                                          | Special Values:                                                                                                    |  |
|                                                          | -1 (Use Previous)                                                                                                    |  |
|                                                          | -2 (Use Default)                                                                                                    |  |
|                                                          | Example:                                                                                                    |  |
|                                                          | To calculate a safety stock that is 50% of the average weekly sales, you would<br>enter an AWS Factor of .5.                                                                                                    |  |
| Store Boundary Stock                                     | The Boundary Stock identifier allows SRP users to select the stock level to use in<br>calculating the Store Receipt Point and Store Receive Up to Level. This stock level<br>is a combination of Safety Stock, Presentation Stock and/or Promotional<br>Presentation Stock based on the identifiers listed below. If the identifier contains<br>"vs", the greater value is used. This parameter affects all replenishment methods. |  |
|                                                          | You select the boundary stock identifier from the following options:                                                                                                    |  |
|                                                          | $SS$ vs $PS + PPS$                                                                                                    |  |
|                                                          | SS vs PS                                                                                                    |  |
|                                                          | SS vs PPS                                                                                                    |  |
|                                                          | $SS + PS + PPS$<br>п                                                                                                    |  |
|                                                          | $SS + PS$                                                                                                    |  |
|                                                          | $SS + PPS$                                                                                                    |  |
|                                                          | SS                                                                                                    |  |
|                                                          | Where,                                                                                                    |  |
|                                                          | SS = Safety Stock                                                                                                    |  |
|                                                          | <b>PS</b> = Presentation Stock                                                                                                    |  |
|                                                          | PPS = Promotional Presentation Stock                                                                                                    |  |
|                                                          | The default is SS vs PS + PPS.                                                                                                    |  |
|                                                          | Example:                                                                                                    |  |
|                                                          | Selecting SS vs PS adds the greater of SS or PS to the calculated Store Receipt Point<br>and Store Receive Up to Level values.                                                                                                    |  |
| Store Demo Stock                                         | Amount of stock that is not sellable due to use as demonstration product. Demo<br>Stock is added to the RP and RUTL levels for each day.                                                                                                    |  |
|                                                          | Any positive number, including zero, is valid.                                                                                                    |  |
|                                                          | Special Values:                                                                                                    |  |
|                                                          | -1 (Use Previous)                                                                                                    |  |
|                                                          | -2 (Use Default)<br>п                                                                                                    |  |

*Table 4–39 Measures: SRP Exception Parameters (SKU/Store/Day) Worksheet*

| <b>Measure Label</b>                   | <b>Description</b>                                                                                                    |
|----------------------------------------|----------------------------------------------------------------------------------------------------|
| Store Increment Percent                | The Increment Percent acts as a multiplier for minimum and maximum stock that<br>is designed to handle temporary fluctuation in demand for items using Min/Max<br>Replenishment Method. An increment percentage factor can be used to<br>temporarily increase or decrease targeted stocking levels without altering the<br>established MIN and MAX values.                                                                                           |
|                                        | Any positive number, including zero, is valid.                                                                                                    |
|                                        | Special Values:                                                                                                    |
|                                        | -1 (Use Previous)                                                                                                    |
|                                        | -2 (Use Default)                                                                                                    |
|                                        | Example:                                                                                                    |
|                                        | To use 120% of the Min and Max Stock, you would enter an Increment Percent of<br>1.2.                                                                                                    |
| <b>Store Inventory Selling</b><br>Days | The Inventory Selling Days parameter is used to specify the number of days of<br>forecast quantity to be used when calculating the Receive up to Level (RUTL) with<br>the Hybrid, Dynamic, Poisson and Loaded SS Dynamic Replenishment Methods.<br>The RUTL calculation uses the forecast demand over the greater of Inventory<br>Selling Days and Review Time. Inventory Selling Days can be used to avoid<br>producing very small frequent orders. |
|                                        | Any positive integer, including zero, is valid.                                                                                                    |
|                                        | Special Values:                                                                                                    |
|                                        | -1 (Use Previous)                                                                                                    |
|                                        | -2 (Use Default)                                                                                                    |
|                                        | Example:                                                                                                    |
|                                        | To ensure an order contains at least 14 days of supply, 14 would be entered as the<br>number of Inventory Selling Days.                                                                                                    |
| <b>Store Max Safety Stock</b><br>Days  | The Max Safety Stock Days parameter is used to specify the maximum number of<br>days of cover to be kept on hand as safety stock.                                                                                                    |
|                                        | If you enter both Max Safety Stock Days and Max Safety Stock Units, the<br>maximum safety stock boundary uses the larger of demand over max safety stock<br>days and max safety stock units.                                                                                                    |
|                                        | Any positive integer, including zero, is valid.                                                                                                    |
|                                        | Special Values:                                                                                                    |
|                                        | -1 (Use Previous)                                                                                                    |
|                                        | -2 (Use Default)                                                                                                    |
|                                        | -3 (Unbounded)                                                                                                    |
|                                        | Example:                                                                                                    |
|                                        | To ensure the maximum safety stock contains at least 14 days of supply, 14 would<br>be entered in Max Safety Stock Days. If Max Safety Stock Units is greater than 14<br>days of supply, max units would be used as the maximum safety stock, otherwise<br>maximum safety stock would be the number of units required to cover 14 days of<br>demand.                                                                                                 |

*Table 4–39 (Cont.) Measures: SRP Exception Parameters (SKU/Store/Day) Worksheet*

| <b>Measure Label</b>            | <b>Description</b>                                                                                                    |  |
|---------------------------------|----------------------------------------------------------------------------------------------------|--|
| Store Max Safety Stock<br>Units | The Max Safety Stock Units parameter is used to specify the maximum amount of<br>inventory to be kept on hand as safety stock.                                                                                                    |  |
|                                 | If you enter both Max Safety Stock Days and Max Safety Stock Units, the<br>maximum safety stock boundary uses the larger of demand over max safety stock<br>days and max safety stock units.                                                                                                    |  |
|                                 | Any positive number, including zero, is valid.                                                                                                    |  |
|                                 | Special Values:                                                                                                    |  |
|                                 | -1 (Use Previous)                                                                                                    |  |
|                                 | -2 (Use Default)<br>$\blacksquare$                                                                                                    |  |
|                                 | -3 (Unbounded)<br>$\blacksquare$                                                                                                    |  |
|                                 | Example:                                                                                                    |  |
|                                 | To ensure the maximum safety stock contains at least 14 days of supply, 14 would<br>be entered in Max Safety Stock Days. If Max Safety Stock Units is greater than 14<br>days of supply, max units would be used as the maximum safety stock, otherwise<br>maximum safety stock would be the number of units required to cover 14 days of<br>demand. |  |
| <b>Store Max Stock</b>          | Max Stock is only used in the Min/Max Replenishment Method. It represents the<br>maximum stock level in units that are desired on hand to satisfy demand. The<br>receipt plan quantity is calculated to bring Net Inventory up to MAX.                                                                                                    |  |
|                                 | Any positive number, including zero, is valid.                                                                                                    |  |
|                                 | Special Values:                                                                                                    |  |
|                                 | -1 (Use Previous)<br>п                                                                                                    |  |
|                                 | -2 (Use Default)<br>$\blacksquare$                                                                                                    |  |
|                                 | -3 (Unbounded)<br>$\blacksquare$                                                                                                    |  |
| Store Max Time Supply<br>Days   | Max Time Supply Days is only used in the Time Supply Replenishment Method. It<br>represents maximum stock level in terms of number of days cover that are desired<br>on hand to satisfy demand. The receipt plan quantity is calculated to bring Net<br>Inventory up to Maximum Time Supply Days of cover.                                           |  |
|                                 | Any positive integer, including zero, is valid.                                                                                                    |  |
|                                 | Special Values:                                                                                                    |  |
|                                 | -1 (Use Previous)<br>$\blacksquare$                                                                                                    |  |
|                                 | -2 (Use Default)                                                                                                    |  |
|                                 | Example:                                                                                                    |  |
|                                 | To ensure an order brings the inventory level up to 14 days of supply, 14 would be<br>entered in Max Time Supply Days.                                                                                                    |  |

*Table 4–39 (Cont.) Measures: SRP Exception Parameters (SKU/Store/Day) Worksheet*

| <b>Measure Label</b>                   | <b>Description</b>                                                                                                    |
|----------------------------------------|----------------------------------------------------------------------------------------------------|
| Store Min Safety Stock Days            | The Min Safety Stock Days parameter is used to specify the minimum number of<br>days of cover to be kept on hand as safety stock.                                                                                                    |
|                                        | If you enter both Min Safety Stock Days and Min Safety Stock Units, the minimum<br>safety stock boundary uses the larger of demand over min safety stock days and<br>min safety stock units.                                                                                                    |
|                                        | Any positive integer, including zero, is valid.                                                                                                    |
|                                        | Special Values:                                                                                                    |
|                                        | -1 (Use Previous)                                                                                                    |
|                                        | -2 (Use Default)                                                                                                    |
|                                        | Example:                                                                                                    |
|                                        | To ensure the minimum safety stock contains at least seven days of supply, enter 7<br>in Min Safety Stock Days. If Min Safety Stock Units is greater than seven days of<br>supply, min units would be used as the minimum safety stock, otherwise<br>minimum safety stock would be the number of units required to cover seven days<br>of demand. |
| <b>Store Min Safety Stock</b><br>Units | The Min Safety Stock Units parameter is used to specify the minimum amount of<br>inventory to be kept on hand as safety stock.                                                                                                    |
|                                        | If you enter both Min Safety Stock Days and Min Safety Stock Units, the minimum<br>safety stock boundary uses the larger of demand over min safety stock days and<br>min safety stock units.                                                                                                    |
|                                        | Any positive number, including zero, is valid.                                                                                                    |
|                                        | Special Values:                                                                                                    |
|                                        | -1 (Use Previous)                                                                                                    |
|                                        | -2 (Use Default)                                                                                                    |
|                                        | Example:                                                                                                    |
|                                        | To ensure the minimum safety stock contains at least seven days of supply, enter 7<br>in Min Safety Stock Days. If Min Safety Stock Units is greater than seven days of<br>supply, min units would be used as the minimum safety stock, otherwise<br>minimum safety stock would be the number of units required to cover seven days<br>of demand. |
| <b>Store Min Stock</b>                 | Min Stock is only used in the Min/Max Replenishment Method. It represents the<br>minimum stock level in units that are desired on hand to satisfy demand. Min<br>Stock is used in determining the inventory level at which a replenishment is<br>triggered.                                                                                       |
|                                        | Any positive number, including zero, is valid.                                                                                                    |
|                                        | Special Values:                                                                                                    |
|                                        | -1 (Use Previous)                                                                                                    |
|                                        | -2 (Use Default)                                                                                                    |

*Table 4–39 (Cont.) Measures: SRP Exception Parameters (SKU/Store/Day) Worksheet*

| <b>Measure Label</b>                                          | <b>Description</b>                                                                                                    |
|---------------------------------------------------------------|----------------------------------------------------------------------------------------------------|
| Store Min Time Supply<br>Days                                 | Min Time Supply Days is only used in the Time Supply Replenishment Method. It<br>represents minimum stock level in terms of number of days cover that are desired<br>on hand to satisfy demand. Min Time Supply Days of cover is used in both safety<br>stock and receipt point calculations. |
|                                                               | Any positive integer, including zero, is valid.                                                                                                    |
|                                                               | Special Values:                                                                                                    |
|                                                               | -1 (Use Previous)                                                                                                    |
|                                                               | -2 (Use Default)                                                                                                    |
|                                                               | Example:                                                                                                    |
|                                                               | To ensure a minimum inventory level that covers seven days of supply, enter 7 in<br>Min Time Supply Days.                                                                                                    |
| Store MSQ Constraint<br>Indicator                             | The Store MSQ Constraint Indicator indicates when the MSQ should be applied as<br>a constraint during ordering decisions.                                                                                                    |
|                                                               | If unspecified, the indicator is considered to be On and thus, MSQ is used as a<br>constraint.                                                                                                    |
| <b>Store Percent of Pallet</b>                                | Percent of pallet is used to determine if the Ideal Receipt Quantity for<br>replenishment should be rounded to a full pallet. It represents the percentage<br>threshold that case demand must exceed in order for pallet rounding to occur.                                                   |
|                                                               | Valid values are 0 through 1.                                                                                                    |
|                                                               | Special Values:                                                                                                    |
|                                                               | -1 (Use Previous)<br>$\blacksquare$                                                                                                    |
|                                                               | -2 (Use Default)<br>$\blacksquare$                                                                                                    |
|                                                               | Example:                                                                                                    |
|                                                               | If an SRP user wants to round an order up to a pallet if the case demand is greater<br>than 75 percent of a pallet, you would enter .75 in Percent of Pallet.                                                                                                    |
| <b>Store Promotion</b><br>Presentation Stock Override<br>Flag | The Store Promotion Presentation Stock Override Flag indicates what value<br>should be used for Store Promotion Presentation Stock. When the override flag is<br>turned on (True), the Store Promotion Presentation Stock equals zero (0).                                                    |
| Store Repl Method                                             | The choice of Replenishment Method determines the type of calculations that is<br>used in generating a store replenishment method. You select the Replenishment<br>Method from the following options:                                                                                         |
|                                                               | Min/Max<br>$\blacksquare$                                                                                                    |
|                                                               | Time Supply<br>п                                                                                                    |
|                                                               | Dynamic<br>$\blacksquare$                                                                                                    |
|                                                               | Hybrid<br>$\blacksquare$                                                                                                    |
|                                                               | No Replenishment<br>$\blacksquare$                                                                                                    |
|                                                               | Poisson Replenishment<br>$\blacksquare$                                                                                                    |
|                                                               | Loaded SS Dynamic<br>$\blacksquare$                                                                                                    |
|                                                               | Sales Week Range<br>$\blacksquare$                                                                                                    |
|                                                               | Factor AWS<br>п                                                                                                    |
|                                                               | The default is No Replenishment.                                                                                                    |

*Table 4–39 (Cont.) Measures: SRP Exception Parameters (SKU/Store/Day) Worksheet*

| <b>Measure Label</b>                      | <b>Description</b>                                                                                                    |
|-------------------------------------------|----------------------------------------------------------------------------------------------------|
| <b>Store Rounding Method</b>              | The Rounding Method is used when pack rounding the ideal receipt quantity<br>(IRQ).                                                                                                    |
|                                           | You select the Rounding Method value from the following options:                                                                                                    |
|                                           | Unspecified<br>$\blacksquare$                                                                                                    |
|                                           | Order Pack<br>$\blacksquare$                                                                                                    |
|                                           | Normal<br>$\blacksquare$                                                                                                    |
|                                           | Unspecified defaults to Normal.                                                                                                    |
| Store Rounding Threshold                  | The Rounding Threshold represents the portion of a pack above which the<br>replenishment plan is rounded up and below which it is rounded down. A zero<br>threshold always round up, and a threshold of 1 always round down. If no value<br>is entered, rounding threshold defaults to 1.                                                           |
|                                           | Valid values are 0 through 1.                                                                                                    |
|                                           | Special Values:                                                                                                    |
|                                           | -1 (Use Previous)<br>$\blacksquare$                                                                                                    |
|                                           | -2 (Use Default)                                                                                                    |
|                                           | Example:                                                                                                    |
|                                           | If an SRP user wants to round an order up to a pack if the demand is greater than<br>25 percent of a pack, the user would enter .25 in Rounding Threshold.                                                                                                    |
| <b>Store Safety Stock Level</b><br>Factor | The Safety Stock Level Factor represents the amount of additional safety stock to<br>carry in anticipation of unpredictable events (for instance, weather changes) or to<br>provide additional safety stock during a special promotion or event. This provides<br>a temporary lift in the Receipt Point (RP) and Receive Up To Level (RUTL) values. |
|                                           | The Safety Stock Level Factor is used in Time Supply, Hybrid, Poisson, Dynamic<br>and Loaded SS Dynamic Replenishment Methods.                                                                                                    |
|                                           | Example:                                                                                                    |
|                                           | To increase safety stock by 25 units, you would enter a Safety Stock Level Factor of<br>25. Negative values may also be entered to decrease the safety stock level.                                                                                                    |
| Store Service Level                       | The Service Level is used in the safety stock calculations for the Dynamic and<br>Poisson replenishment methods. It is defined as the percentage of demand that the<br>stock should be able to meet demand.                                                                                                    |
|                                           | Valid values are 0 through 1.                                                                                                    |
|                                           | Special Values:                                                                                                    |
|                                           | -1 (Use Previous)                                                                                                    |
|                                           | -2 (Use Default)                                                                                                    |
|                                           | Example:                                                                                                    |
|                                           | If an SRP user wants to carry enough safety stock to maintain a 90% customer<br>service level, the user would enter .90 in Service Level.                                                                                                    |
| <b>Store Shelf Capacity</b>               | Shelf capacity is the amount of stock to fill a shelf to the desired maximum level. If<br>the Shelf Capacity Flag is set to Yes, the shelf capacity is used to cap the receipt<br>point and receive up to level.                                                                                                    |
|                                           | Any positive number, including zero, is valid.                                                                                                    |
|                                           | Special Values:                                                                                                    |
|                                           | -1 (Use Previous)                                                                                                    |
|                                           | -2 (Use Default)<br>$\blacksquare$                                                                                                    |

*Table 4–39 (Cont.) Measures: SRP Exception Parameters (SKU/Store/Day) Worksheet*

| <b>Measure Label</b>                              | <b>Description</b>                                                                                                    |
|---------------------------------------------------|----------------------------------------------------------------------------------------------------|
| <b>Store Shelf Capacity Flag</b>                  | The Shelf Capacity Flag is used to determine if the receipt point and receive up to<br>level should be capped by the shelf capacity.                                                                                                    |
|                                                   | You select the Shelf Capacity Flag value from the following options:                                                                                                    |
|                                                   | Yes<br>$\blacksquare$                                                                                                    |
|                                                   | No<br>п                                                                                                    |
|                                                   | Default<br>٠                                                                                                    |
|                                                   | Example:                                                                                                    |
|                                                   | Selecting Yes causes SRP to use shelf capacity to cap receipt point and receive up<br>to level.                                                                                                    |
|                                                   | Selecting No or Default indicates SRP does not use shelf capacity to cap receipt<br>point and receive up to level.                                                                                                    |
| Store Time Supply Horizon                         | The Time Supply Horizon parameter is used to specify days of forecast in order to<br>calculate a rate of sale. If a time supply horizon is specified, the rate of sale is used<br>instead of the actual forecast when calculating demand over the time supply days<br>for inventory target level calculations for the Time Supply Replenishment Method. |
|                                                   | Any positive integer, including zero, is valid.                                                                                                    |
|                                                   | Special Values:                                                                                                    |
|                                                   | -1 (Use Previous)<br>$\blacksquare$                                                                                                    |
|                                                   | -2 (Use Default)                                                                                                    |
|                                                   | Example:                                                                                                    |
|                                                   | To calculate a Rate of Sale (ROS) over a one week period, enter a value of 7 in<br>Time Supply Horizon. The (ROS) is then calculated by summing the forecasted<br>sales over the seven days and dividing that number by seven.                                                                                                    |
| Store Weekly Sales Max                            | Maximum stock boundary for the Factor AWS, Sales Week Range, and Loaded SS<br>Dynamic replenishment methods.                                                                                                    |
|                                                   | Any positive number, including zero, is valid.                                                                                                    |
|                                                   | Special Values:                                                                                                    |
|                                                   | -1 (Use Previous)<br>$\blacksquare$                                                                                                    |
|                                                   | -2 (Use Default)<br>п                                                                                                    |
|                                                   | -3 (Unbounded)<br>п                                                                                                    |
| Store Weekly Sales Min                            | Minimum stock boundary for the Factor AWS, Sales Week Range, and Loaded SS<br>Dynamic replenishment methods.                                                                                                    |
|                                                   | Any positive number, including zero, is valid.                                                                                                    |
|                                                   | Special Values:                                                                                                    |
|                                                   | -1 (Use Previous)<br>$\blacksquare$                                                                                                    |
|                                                   | -2 (Use Default)<br>$\blacksquare$                                                                                                    |
| User Specified Store<br><b>Presentation Stock</b> | Presentation Stock is the minimum amount of stock in units desired to have on<br>hand for display/sales purposes. Presentation Stock may be taken into<br>consideration when calculating the Receipt Point and Receive up to Level,<br>depending on the Boundary Stock selected.                                                                        |
|                                                   | Any positive number, including zero, is valid.                                                                                                    |
|                                                   | Special Values:                                                                                                    |
|                                                   | -1 (Use Previous)                                                                                                    |
|                                                   | -2 (Use Default)<br>$\blacksquare$                                                                                                    |

*Table 4–39 (Cont.) Measures: SRP Exception Parameters (SKU/Store/Day) Worksheet*

#### **Hidden Workbook Measures**

The following measures are hidden when using the default template. They can be displayed and maintained by using the Insert measure function of RPAS.

*Table 4–40 Hidden Workbook Measures: SRP Exception Parameters (SKU/Store/Day) Worksheet*

| <b>Measure Label</b>                                 | <b>Description</b>                                                                                                    |
|------------------------------------------------------|----------------------------------------------------------------------------------------------------|
| Store Acceptable Loss                                | Acceptable Loss represents the percentage of a case that is acceptable to lose from<br>spoilage in order to prevent stock outs.                                                                                                    |
|                                                      | While Acceptable Loss is the value maintained in the database, SRP users can<br>change either Acceptable Loss or Spoilage Threshold. If a user edits Acceptable<br>Loss, Spoilage Threshold is disabled for update and Spoilage Threshold is<br>calculated as 1 minus Acceptable Loss.         |
|                                                      | Valid values are 0 through 1.                                                                                                    |
|                                                      | Special Values:<br>Е                                                                                                    |
|                                                      | -1 (Use Previous)<br>Ξ                                                                                                    |
|                                                      | -2 (Use Default)<br>$\blacksquare$                                                                                                    |
|                                                      | Example:                                                                                                    |
|                                                      | 10. If an SRP user finds it acceptable to lose 10% from spoilage, the user would enter<br>in Acceptable Loss.                                                                                                    |
| Store Minimum<br><b>Presentation Stock</b>           | The Store Minimum Presentation Stock indicates the minimum presentation<br>quantity to be used in the calculation of store presentation stock.                                                                                                    |
|                                                      | Any value greater than or equal to zero (0) is acceptable.                                                                                                    |
| <b>Store Presentation Stock</b><br>Override Flag     | The Store Presentation Stock Override Flag is used when calculating the Store<br>Presentation Stock to indicate whether the override quantity should be used.                                                                                                    |
|                                                      | When the Store Global Default Presentation Stock Override Flag is turned on (True),<br>the override quantity should be used                                                                                                    |
| <b>Store Presentation Stock</b><br>Override Quantity | The Store Presentation Stock Override Quantity is the value used when calculating<br>Store Presentation Stock if the override flag is turned on (True).                                                                                                    |
| Store Spoilage Threshold                             | Spoilage threshold is used as a pack rounding constraint.                                                                                                    |
|                                                      | While Acceptable Loss is the value maintained in the database, SRP users can<br>change either Acceptable Loss or Spoilage Threshold. If a user edits Default<br>Spoilage Threshold, Acceptable Loss is disabled for update and Acceptable Loss is<br>calculated as 1 minus Spoilage Threshold. |
|                                                      | Valid values are 0 through 1.                                                                                                    |
|                                                      | Special Values:                                                                                                    |
|                                                      | -1 (Use Previous)<br>п                                                                                                    |
|                                                      | -2 (Use Default)<br>п                                                                                                    |
|                                                      | Example:                                                                                                    |
|                                                      | If an SRP user wants to round a pack up if the spoilage threshold is greater than<br>90%, the user would enter .9 in Spoilage Threshold.                                                                                                    |
| <b>Store Weekly Base Sales</b><br>Forecast%          | The Store Weekly Base Sales Forecast indicates what percentage of the Weekly Base<br>Sales Forecast should be used in the calculation of store presentation stock.                                                                                                    |
|                                                      | Values between 0 and 1 (inclusive) are valid.                                                                                                    |
|                                                      | Zero $(0)$ indicates that $0\%$ of the forecast should be used and 1 indicates that 100%<br>of the forecast should be used.                                                                                                    |

# <span id="page-167-1"></span><span id="page-167-0"></span>**SRP Exception Parameters (SKU/Store) Tab**

This tab contains this worksheet:

**[SRP Exception Parameters \(SKU/Store\) Worksheet](#page-167-1)** 

### **SRP Exception Parameters (SKU/Store) Worksheet**

The SRP Exception Parameters (SKU/Store) worksheet contains exception level parameter values that are used in generating and processing store replenishment plans.

*Figure 4–57 SRP Exception Parameters (SKU/Store) Worksheet*

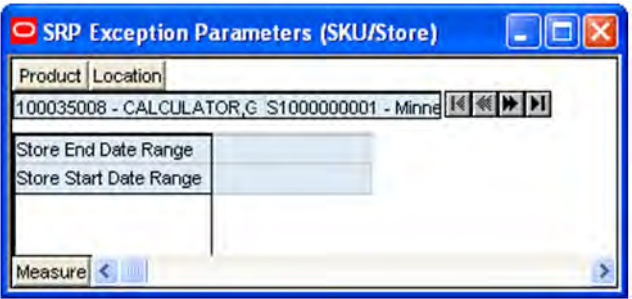

#### **Measures**

The SRP Exception Parameters (SKU/Store) worksheet contains writeable measures (unless otherwise noted) at (SKU/Store) level.

The following measures appear automatically when using the default template.

*Table 4–41 Measures: SRP Exception Parameters (SKU/Store) Worksheet*

| <b>Measure Label</b>          | <b>Description</b>                                                                                                    |
|-------------------------------|----------------------------------------------------------------------------------------------------|
| Store End Date Range          | The End Date Range parameter allows SRP users to select the date that should be<br>used as the ending point for determining the historical sales data used by the Sales<br>Week Range and Factor AWS replenishment methods.     |
|                               | A pop-up calendar can be used to select the desired end date. Select a date less than<br>or equal to the current date.                                                                                                    |
| <b>Store Start Date Range</b> | The Start Date Range parameter allows SRP users to select the date that should be<br>used as the starting point for determining the historical sales data used by the Sales<br>Week Range and Factor AWS replenishment methods. |
|                               | A pop-up calendar can be used to select the desired start date. Select a date less<br>than or equal to the current date.                                                                                                    |

#### **Hidden Workbook Measures**

The following measures are hidden when using the default template. They can be displayed and maintained by using the Insert measure function of RPAS.

| <b>Measure Label</b>                      | <b>Description</b>                                                                                                    |
|-------------------------------------------|----------------------------------------------------------------------------------------------------|
| Store Freshness Flag                      | The Freshness Flag is only used when the Inventory Aging Limit is set (indicating<br>the SKU has a product life). When the Freshness Flag is True, SRP ensures that a<br>store replenishment plan is generated for at least the customer orders over Review<br>Time (CORT) regardless of the inventory position.                                            |
| Store Supplier Compliance<br>Safety Stock | The Supplier Compliance Safety Stock parameter represents a number of days of<br>supply additional safety stock to deal with supplier and supply chain compliance<br>issues. The days covered begins with the latest of Review Time or Inventory<br>Selling Days. The calculated Supplier Compliance Safety Stock Units is added on<br>to the Safety Stock. |
|                                           | Any positive number, including zero, is valid.                                                                                                    |
|                                           | Example:                                                                                                    |
|                                           | To add an addition seven days of supply, enter 7 in Supplier Compliance Safety<br>Stock.                                                                                                    |

*Table 4–42 Hidden Workbook Measures: SRP Exception Parameters (SKU/Store) Worksheet*

# <span id="page-168-1"></span><span id="page-168-0"></span>**SRP Exception Parameters (SKU/Store/Week) Tab**

This tab contains this worksheet:

[SRP Exception Parameters \(SKU/Store/Week\) Worksheet](#page-168-1)

### **SRP Exception Parameters (SKU/Store/Week) Worksheet**

The SRP Exception Parameters (SKU/Store/Week) worksheet contains exception level parameter values that are used in generating and processing store replenishment plans.

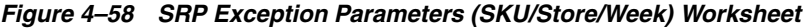

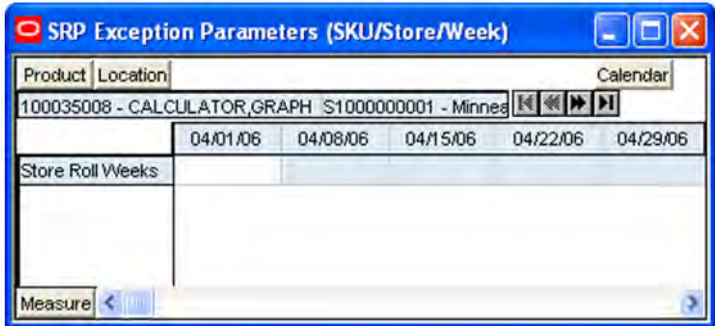

#### **Measures**

The SRP Exception Parameters (SKU/Store/Week) worksheet contains writeable measures (unless otherwise noted) at the SKU/Store/Week level.

The following measures appear automatically when using the default template.

| <b>Measure Label</b> | <b>Description</b>                                                                                                    |
|----------------------|----------------------------------------------------------------------------------------------------|
| Store Roll Weeks     | The Roll Weeks parameter indicates whether SRP logic should automatically roll<br>the start and end date range settings forward one week or not. Roll weeks is used in<br>the Factor AWS and Sales Week Range Replenishment Methods.                                                                                           |
|                      | You select the Roll Weeks value from the following options:                                                                                                    |
|                      | Yes                                                                                                    |
|                      | N <sub>o</sub><br>$\blacksquare$                                                                                                    |
|                      | Default<br>$\blacksquare$                                                                                                    |
|                      | Example:                                                                                                    |
|                      | Selecting Yes causes the start and end date to roll forward one week, allowing you<br>to keep the weekly historical sales at the same relative distance in the past. Selecting<br>No does not move the start and end date forward allowing you to use the same<br>weekly historical sales as the system moves forward in time. |

*Table 4–43 Measures: SRP Exception Parameters (SKU/Store/Week) Worksheet*

# <span id="page-169-1"></span><span id="page-169-0"></span>**SRP Exception Parameters (SKU) Tab**

This tab contains this worksheet:

■ [SRP Exception Parameters \(SKU\) Worksheet](#page-169-1)

### **SRP Exception Parameters (SKU) Worksheet**

The SRP Exception Parameters (SKU) worksheet contains exception level parameter values that are used in generating and processing store replenishment plans.

| Product                                |            |
|----------------------------------------|------------|
| 00035008 - CALCULATOR GRAPHING SILY IN |            |
| Reconciliation Method                  | Day-on-Day |
| Store Use Inventory Aging Flag         |            |

*Figure 4–59 SRP Exception Parameters (SKU) Worksheet*

#### **Measures**

The SRP Exception Parameters (SKU) worksheet contains writeable measures (unless otherwise noted) at SKU level.

The following measures appear automatically when using the default template.

| <b>Measure Label</b>           | <b>Description</b>                                                                                                    |
|--------------------------------|----------------------------------------------------------------------------------------------------|
| Reconciliation Method          | The Reconciliation Method is used to determine if reconciliation occurs on a<br>day by day basis or over time.                                                                                                    |
|                                | You select the Roll Weeks value from the following options:                                                                                                    |
|                                | Day-on-Day<br>п                                                                                                    |
|                                | Reconcile Over Time                                                                                                    |
|                                | Example:                                                                                                    |
|                                | Selecting Day-on-Day causes reconciliation from the source warehouse or<br>supplier to occur for each day in the planning horizon. Day-on-Day<br>reconciliation ships the inventory out to the store or warehouse destination<br>quickly, considering only those destination stores or warehouses where a<br>shipment today would arrive on the available to plan (ATP) day. While this<br>method may ship the inventory sooner than the Reconcile Over Time method,<br>stores or warehouses with ATP days later in the review period may receive<br>less inventory than those with ATP days earlier in the review period. |
|                                | Selecting Reconcile Over Time causes reconciliation from the source<br>warehouse or supplier to occur over each review period in the planning<br>horizon. Reconcile Over Time allocation may cause some inventory to be<br>retained at the source warehouse or supplier for shipment later in the review<br>period. While this method may not ship the inventory as quickly as the<br>Day-on-Day method, all ATP days within the review period for all stores and<br>warehouses are considered equally in the inventory allocation.                                                                                        |
| Store Use Inventory Aging Flag | The Store Inventory Aging Flag indicates whether the Store Inventory Aging<br>Limit is used in the expected spoilage calculation.                                                                                                    |
|                                | Valid values are true or false.                                                                                                    |

*Table 4–44 Measures: SRP Exception Parameters (SKU) Worksheet*

# **SRP Implementation Parameters Workbook**

The SRP Implementation Parameters Workbook is required to maintain SRP implementation parameter settings that are used by the entire package (scalar level).

# **Tabs and Worksheets**

**Note:** Because values in this workbook are used by the entire SRP system, it is recommended that security is set to allow a single or limited number of super users access to this workbook.

This workbook contains the following listed tabs and associated worksheets.

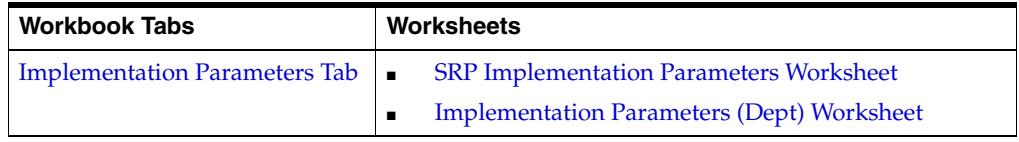

# **SRP Implementation Parameters Wizard**

Since this workbook is scalar, no wizard is required.

# <span id="page-171-1"></span>**Implementation Parameters Tab**

This tab contains these worksheets:

- **[SRP Implementation Parameters Worksheet](#page-171-0)**
- **[Implementation Parameters \(Dept\) Worksheet](#page-173-0)**

# <span id="page-171-0"></span>**SRP Implementation Parameters Worksheet**

The Implementation Parameters worksheet contains SRP implementation parameter settings that impact the functionality of the system. These settings are managed by a small group of business administrators or a system administrator.

#### *Figure 4–60 Implementation Parameters (Scalar) Worksheet*

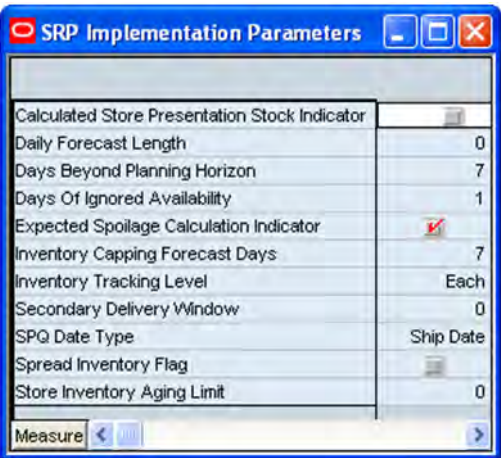

#### **Measures**

This worksheet contains the following measures at the scalar, or global, level. All measures are writeable unless noted otherwise.

| <b>Measure Label</b>                                    | <b>Description</b>                                                                                                    |
|---------------------------------------------------------|----------------------------------------------------------------------------------------------------|
| Calculated Store<br><b>Presentation Stock Indicator</b> | Boolean indicator to denote when the calculated store presentation stock should<br>be factored into the calculation of Store Presentation Stock.                                                                                                    |
| Daily Forecast Length                                   | Note: Forecasts are loaded to SRP from an external system as daily forecasts,<br>weekly forecasts, or a combination of daily and weekly forecasts.                                                                                                    |
|                                                         | The Daily Forecast Length is used to specify the number of days of daily forecasts<br>to use when loading forecasts.                                                                                                    |
|                                                         | Valid values are -1, 0, and n, where n is any positive number.                                                                                                    |
|                                                         | $-1$ = Load all daily forecasts                                                                                                    |
|                                                         | $0 =$ Load all weekly forecasts                                                                                                    |
|                                                         | $n =$ Load daily forecasts for the first $n$ days                                                                                                    |
|                                                         | Example: To load daily forecasts for the first two weeks, enter 14 in Daily Forecast<br>Length.                                                                                                    |
| Days Beyond Planning<br>Horizon                         | The Days Beyond Planning Horizon Parameter represents the number of days<br>SRP looks forward to find the next ATP day after the end of the planning horizon.<br>SRP uses the data between the end of the planning horizon and the next ATP day<br>to calculate the receipt plan for the last ATP day.                 |
|                                                         | No plan is calculated on the ATP day beyond the planning horizon. If SRP does<br>not find an ATP day in the period from the end of the planning horizon through<br>the days beyond the planning horizon, the receipt plan calculations uses data<br>through the days beyond planning horizon to plan the last receipt. |
|                                                         | Any positive number, including zero, is valid.                                                                                                    |
|                                                         | Example:                                                                                                    |
|                                                         | If the majority of items are available to plan to weeks or less, a user could enter 14<br>in Days Beyond Planning Horizon. This would allow the system to find the next<br>ATP day in most cases and have the required data to calculate an accurate receipt<br>plan on the last ATP day within the horizon.           |
| Days of Ignored Receipts                                | The Days of Ignored Receipts indicates how many days of availability should be<br>ignored when determining the end of the first Reconciliation Period. This<br>parameter should never be set to less than one day.                                                                                                    |
|                                                         | (Read Only)                                                                                                    |
| <b>Expected Spoilage</b><br>Calculation Indicator       | The Expected Spoilage Calculation Indicator indicates when Expected Spoilage<br>(ES) calculations should be performed.                                                                                                    |
|                                                         | The default is <b>true</b> , which indicates that ES calculations should be performed<br>where product life is deemed relevant for a particular SKU.                                                                                                    |
|                                                         | If value set to false, ES is considered to be zero in projected and net inventory<br>calculations.                                                                                                    |
| <b>Inventory Capping Forecast</b><br>Days               | Inventory Capping Forecast Days is an implementation parameter representing<br>the number of days over which forecasts are summed when determining the<br>Inventory Cap Forecast for a SKU. The Inventory Cap Forecast is used to<br>recommend SKU Caps proportionally for a department.                               |
|                                                         | The Inventory Capping Forecast Days should be set to value that would represent<br>a fair split of the stores forecast. Inventory Capping Forecast Days must be a<br>positive integer; the default value is seven days.                                                                                                |

*Table 4–45 Measures: Implementation Parameters (Scalar) Worksheet*

| <b>Measure Label</b>                  | <b>Description</b>                                                                                                    |
|---------------------------------------|----------------------------------------------------------------------------------------------------|
| <b>Inventory Tracking Level</b>       | Inventory Tracking Level determines the level at which planning occurs.                                                                                                    |
|                                       | The available options are packs or eaches.                                                                                                    |
|                                       | Example:                                                                                                    |
|                                       | Selecting Packs causes AIP to plan in pack-sizes.                                                                                                    |
|                                       | Selecting Eaches causes AIP to plan in eaches, where all inventory and supply is<br>considered available in singles, and orders are generated using the order multiple<br>and pack-sizes as the appropriate rounding multiples.                                     |
|                                       | Note: A change to the Inventory Tracking Level parameter after implementation is<br>not supported. If business requirements require a change to tracking level,<br>analysis of the impact and other changes which may be required can be provided<br>by Services.   |
| Secondary Delivery<br>Window          | The Secondary Delivery Window indicates how many days earlier than the day of<br>a shortage a delivery can be received from a Secondary Source to meet that<br>shortage.                                                                                            |
|                                       | (Read only)                                                                                                    |
| SPQ Date Type                         | The SPQ Date Type determines whether SPQ constraint is applied against the ship<br>date or receipt date.                                                                                                    |
|                                       | You select the SPQ Date Type from the following options:                                                                                                    |
|                                       | Ship Date<br>$\blacksquare$                                                                                                    |
|                                       | Receipt Date                                                                                                    |
| Spread Inventory Flag                 | The Spread Inventory Flag specifies if it is desirable to spread inventory across<br>multiple delivery opportunities of a single destination during Primary<br>Reconciliation.                                                                                      |
|                                       | (Read Only)                                                                                                    |
| <b>Store Inventory Aging</b><br>Limit | The Store Inventory Aging Limit defines the upper threshold in days which<br>product life. When the product life is less than the aging limit, inventory aging<br>processing occurs.                                                                                |
|                                       | Any positive number, including zero, is valid.                                                                                                    |
|                                       | Example:                                                                                                    |
|                                       | To use inventory aging only on items with a product life of one week or less, enter<br>seven as the Store Inventory Aging Limit. This ensures that any item with a<br>product life greater than seven days is not considered in the inventory aging<br>calculation. |

*Table 4–45 (Cont.) Measures: Implementation Parameters (Scalar) Worksheet*

### <span id="page-173-0"></span>**Implementation Parameters (Dept) Worksheet**

#### **Measures**

This worksheet contains the following measures at the department level. All measures are writeable unless noted otherwise.

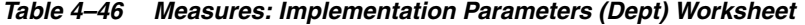

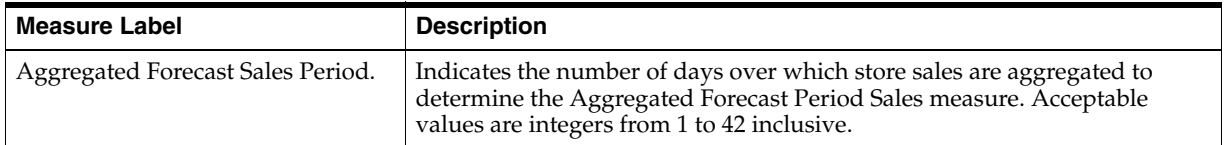

# **SRP Inventory Capping Parameters Workbook**

Inventory Capping Parameters is required to set up the basic Inventory Capping parameters. This workbook is used to maintain the SKU Capping Flag, Relative Space per Unit, and Department Capacity.

The workbook is global domain enabled and not available locally.

**Note:** Today must be included in the workbook.

# **Tabs and Worksheets**

This workbook contains the following listed tabs and associated worksheets.

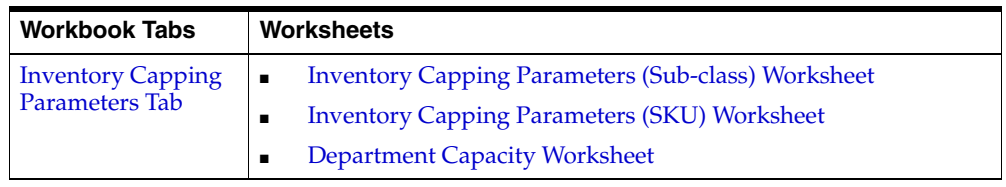

# **SRP Inventory Capping Parameters Wizard**

# **Available Departments**

The dialog box for Available Departments, displayed below, shows a list of all Departments in the AIP domain. Your previous selections are already selected. You have the ability to reselect which Departments are accessed in the workbook. The positions default to the Dept level. Standard RPAS functionality is available for this wizard.

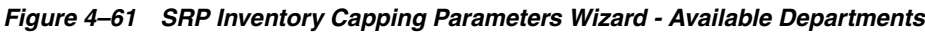

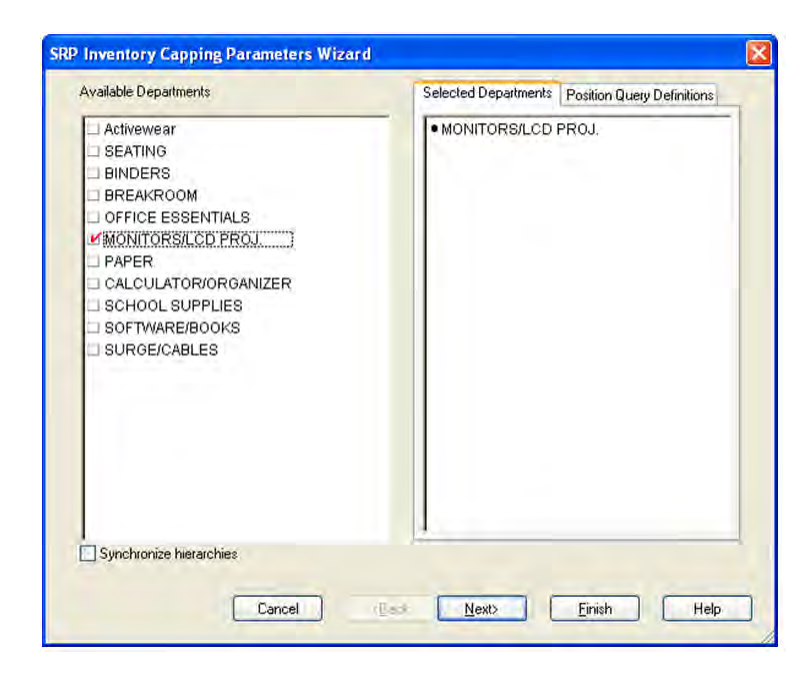

### **Available Stores**

The dialog box for Available Stores in [Figure 4–62](#page-175-0) shows a list of all Stores in the AIP domain. Your previous selections are already selected. You have the ability to reselect which Stores are accessed in the workbook. The positions default to the Store level. Standard RPAS functionality is available for this wizard.

<span id="page-175-0"></span>*Figure 4–62 SRP Inventory Capping Parameters Wizard - Available Stores*

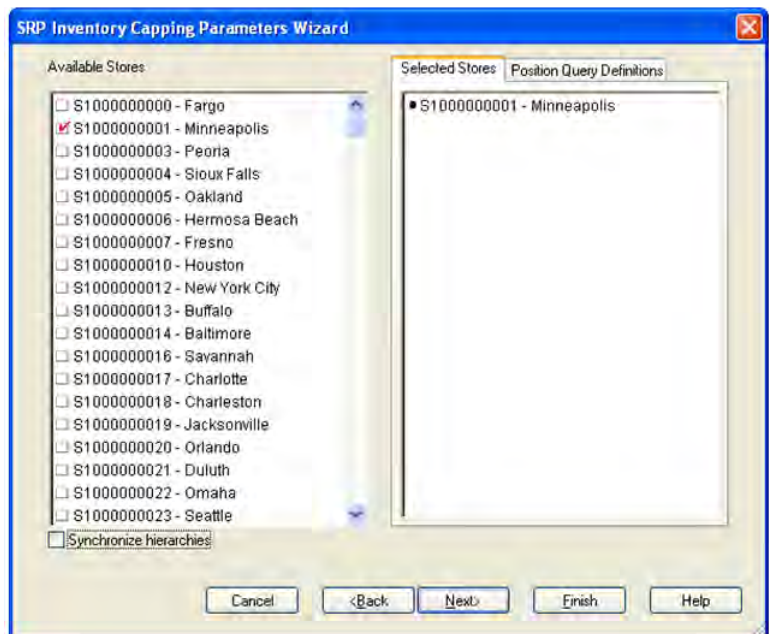

### **Available Days**

The dialog box for Available Days in [Figure 4–63](#page-176-2) shows a list of all dates in the AIP domain. Your previous selections are already selected. You have the ability to reselect which dates are accessed in the workbook. The positions default to the day level. Standard RPAS functionality is available for this wizard.

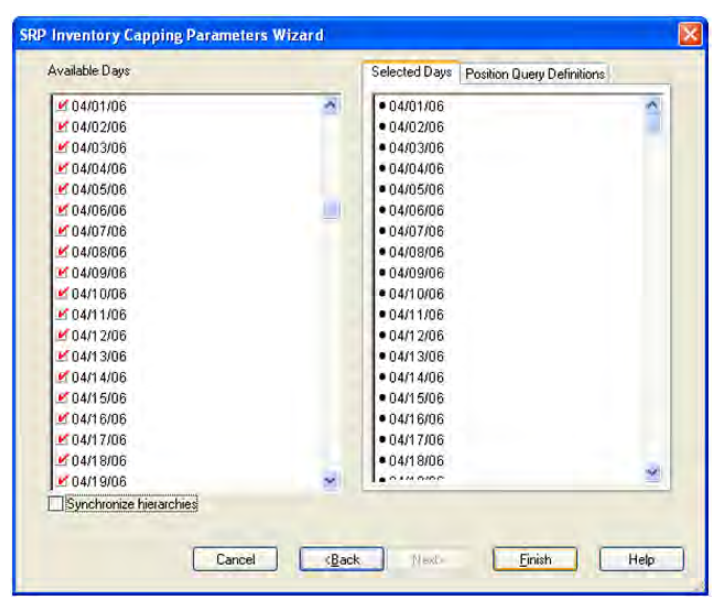

<span id="page-176-2"></span>*Figure 4–63 SRP Inventory Capping Parameters Wizard - Available Days*

# <span id="page-176-0"></span>**Inventory Capping Parameters Tab**

This tab contains these worksheets:

- [Inventory Capping Parameters \(Sub-class\) Worksheet](#page-176-1)
- **[Inventory Capping Parameters \(SKU\) Worksheet](#page-177-0)**
- [Department Capacity Worksheet](#page-178-0)

### <span id="page-176-1"></span>**Inventory Capping Parameters (Sub-class) Worksheet**

This worksheet allows maintenance of parameters at the Sub-class level that are relative to the SKU, specifically a capping flag indicating whether or not a SKU is capped, and the relative space per unit measure indicating the relative size of the space the SKU occupies.

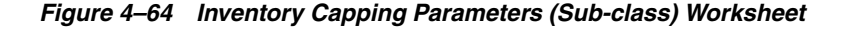

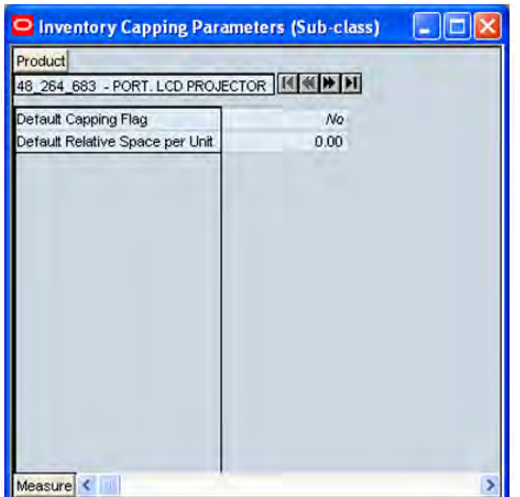

#### **Writeable Measures**

This worksheet contains the following writeable measures.

| <b>Measure Label</b>            | <b>Description</b>                                                                                                    |
|---------------------------------|----------------------------------------------------------------------------------------------------|
| Default Capping Flag            | The Capping Flag is used to determine if inventory caps apply to<br>Sub-classes and SKUs. Valid values are Yes (capped), or No (not capped).                                                                                                    |
|                                 | The Capping Flag entered at the Sub-class level acts as a default value. The<br>default is used for all SKUs in the Sub-class that have not been updated with<br>an override. In other words, if a Sub-class has a capping flag value of Yes<br>(capped), all SKUs in that department has a value of Yes unless a user<br>changes a specific SKU to No. Once that SKU has been overridden, the SKU<br>level capping flag becomes a hard value. Thus, when a reclassification<br>occurs, the hard value at the SKU level is retained. This means changing a<br>capping flag at the Sub-class level does not change the capping flag for<br>SKUs with overrides in that Sub-class. SKUs without overrides use the new<br>Sub-class values.                        |
|                                 | The Capping Flag defaults to Not Set. The behavior of Not Set would be the<br>same as No.                                                                                                    |
| Default Relative Space per Unit | Relative Space per Unit represents the relative amount of space one unit of<br>the SKU occupies. For example, a washer $= 1$ , a refrigerator $= 2$ , etc. This<br>measure is manually entered in the Inventory Capping Parameters<br>Worksheet at either the Sub-class or SKU level. This measure is used when<br>recommending SKU Caps.                                                                                                    |
|                                 | The Relative Space per Unit entered at the Sub-class level acts as a default<br>value. The default is used for all SKUs in the Sub-class that have not been<br>updated with an override. In other words, if a Sub-class has a Relative Space<br>per Unit value of 1, all SKUs in that department has a value of 1 unless a<br>user changes a specific SKU. Once that SKU has been overridden, the SKU<br>level Relative Space per Unit becomes a hard value. Therefore, when a<br>reclassification occurs, the hard value at the SKU level is retained. This<br>means changing a relative space at the Sub-class level does not change the<br>relative space for SKUs with overrides in that Sub-class. SKUs without<br>overrides use the new Sub-class values. |
|                                 | Relative Space per Unit is a real measure and must be greater than zero.                                                                                                    |

*Table 4–47 Writeable Measures: Inventory Capping Parameters (Sub-class) Worksheet*

### <span id="page-177-0"></span>**Inventory Capping Parameters (SKU) Worksheet**

This worksheet allows maintenance of parameters that are relative to the SKU, specifically a capping flag indicating whether or not a SKU is capped, and the relative space per unit measure indicating the relative size of the space the SKU occupies.

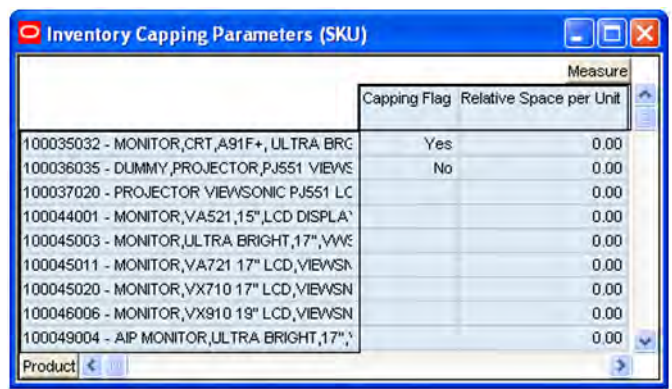

# *Figure 4–65 Inventory Capping Parameters (SKU) Worksheet*

### **Writeable Measures**

This worksheet contains the following writeable measures.

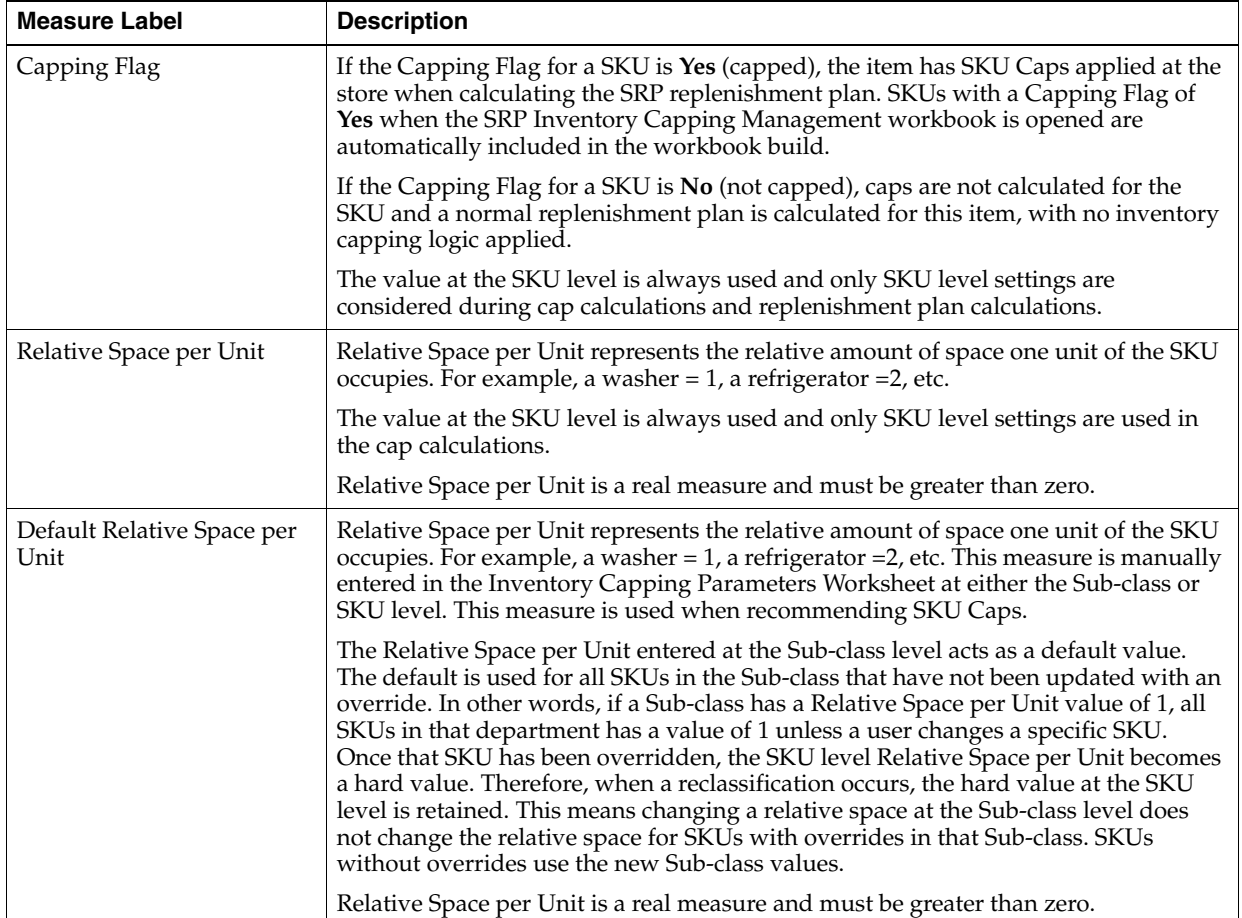

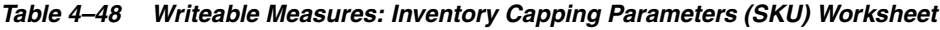

# <span id="page-178-0"></span>**Department Capacity Worksheet**

The Department Capacity Worksheet at the Dept/Store/Day level allows maintenance of the Department Capacity at a store, indicating the amount of space allocated to this department for a store.

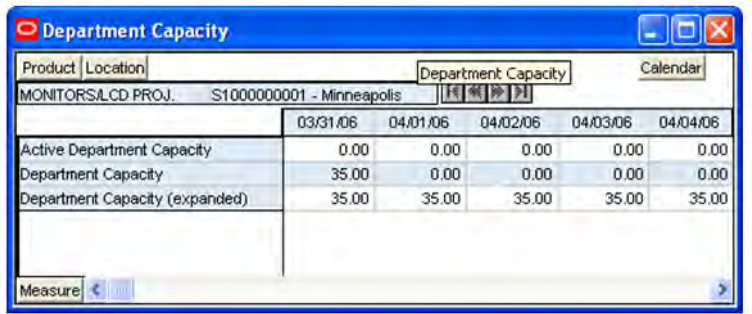

### *Figure 4–66 Inventory Capping Parameters - Department Capacity Worksheet*

#### **Measures**

The Department Capacity Worksheet contains the following measures at the Dept/Store/Day level.

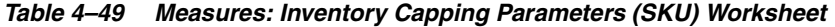

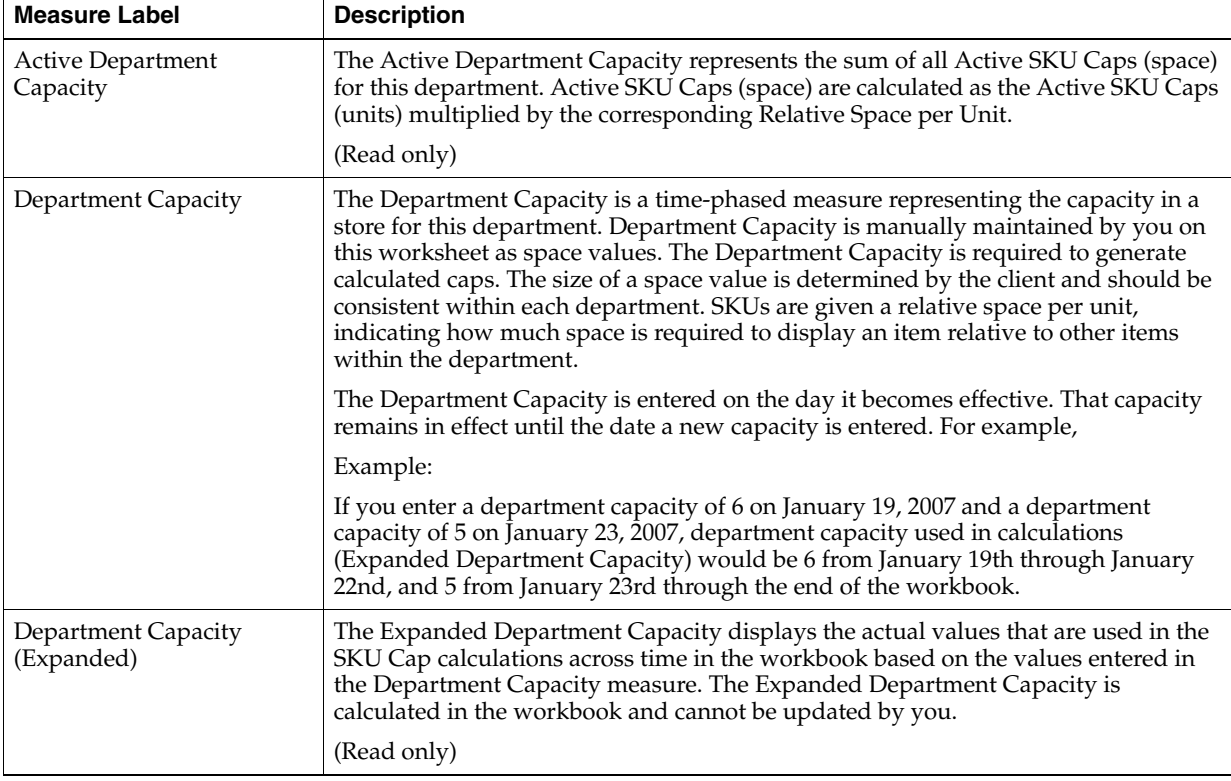
# <span id="page-180-0"></span>**SRP Inventory Capping Management Workbook**

The SRP Inventory Capping Management workbook is required to view and maintain SKU Caps.

**Note:** Today must be included in the workbook.

## **Tabs and Worksheets**

This workbook contains the following listed tabs and associated worksheets.

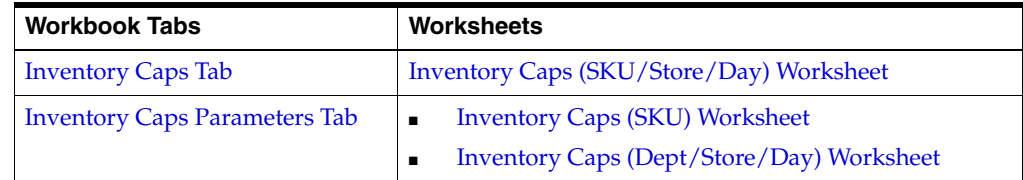

## **SRP Inventory Capping Management Wizard**

### **Available Departments**

The dialog box for Available Departments displayed below shows a list of all Departments. Your previous selections are already selected. When a department(s) is selected by you, all SKUs in the department(s) with a Capping Flag set to **Y** is automatically included the workbook. The wizard filters out SKUs with a Capping Flag set to **N**.

If there are no SKUs with Capping Flag = Y, then a warning message *No capped SKUs available*, please setup capped SKUs are displayed and the wizard are not invoked. Once you select **OK**, the system returns to its base state.

There is no selection of individual SKUs through the wizard. You have the ability to reselect which Departments are accessed in the workbook. The positions default to the Department level. Standard RPAS functionality is available for this wizard.

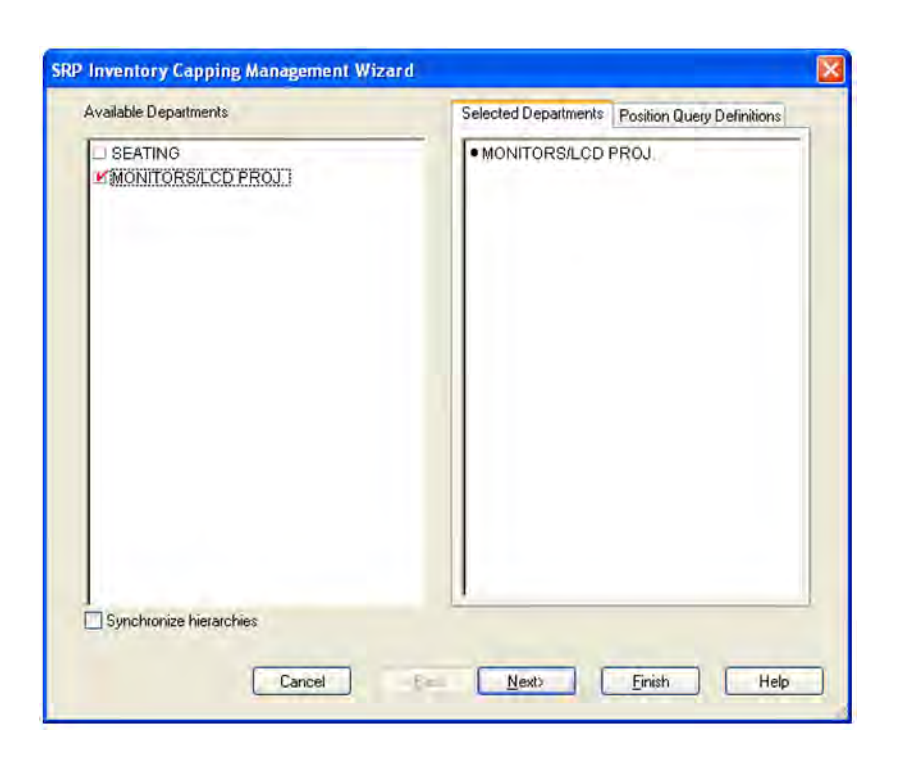

*Figure 4–67 SRP Inventory Capping Management Wizard - Available Departments*

#### **Available Stores**

The dialog box for Available Stores displayed below shows a list of all Stores in the AIP domain. Your previous selections are already selected. You have the ability to reselect which Stores are accessed in the workbook. The positions default to the Store level. Standard RPAS functionality is available for this wizard.

*Figure 4–68 SRP Inventory Capping Management Wizard - Available Stores*

| S1000000000 - Fargo<br>S1000000001 - Minneapolis<br>S1000000003 - Peoria<br>S1000000004 - Sloux Falls<br>S1000000005 - Oakland<br>S1000000006 - Hermosa Beach<br>S1000000007 - Fresne<br>S1000000010 - Houston<br>S1000000012 - New York City<br>S1000000013 - Buffalo<br>S1000000014 - Baltimore<br>S1000000016 - Savannah<br>S1000000017 - Charlotte<br>S1000000018 - Charleston<br>S1000000019 - Jacksonville<br>S1000000020 - Orlando<br>S1000000021 - Duluth<br>S1000000022 - Omaha<br>S1000000023 - Seattle | · S1000000001 - Minneapolis |
|----------------------------------------------------------------------------------------------------|-----------------------------|
| Synchronize hierarchies                                                                                                    |                             |

### **Available Days**

The dialog box for Available Days displayed below shows a list of all dates in the AIP domain. Your previous selections are already selected. You have the ability to reselect which dates are accessed in the workbook. The positions default to the Day level. Standard RPAS functionality is available for this wizard.

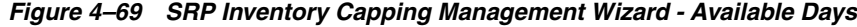

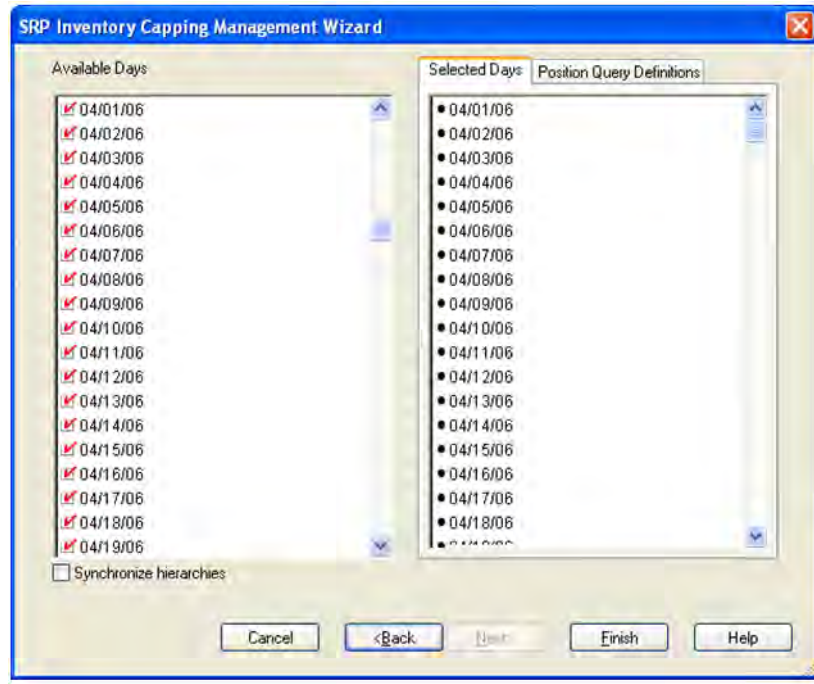

### <span id="page-183-1"></span><span id="page-183-0"></span>**Inventory Caps Tab**

This tab contains this worksheet:

[Inventory Caps \(SKU/Store/Day\) Worksheet](#page-183-0)

#### **Inventory Caps (SKU/Store/Day) Worksheet**

The Inventory SKU Caps (SKU/Store/Day) Worksheet is used to manage SKU Caps by entering and accepting SKU Cap freezes, or accepting active SKU Caps, Working SKU Caps or System SKU Caps.

*Figure 4–70 Inventory Caps (SKU/Store/Day) Worksheet*

| Location Calendar                      |                  | Measure                                              |  |
|----------------------------------------|------------------|------------------------------------------------------|--|
| S1000000001 - Minneapolis 03/31/06     |                  |                                                      |  |
|                                        |                  | Active SKU Cap (Units Cap Type SKU Cap Freeze (Units |  |
| 100035032 - MONITOR CRT, A91F+, ULT    | 3.00 Accept Prev | 0.00                                                 |  |
| 100036035 - DUMMY PROJECTOR PJ55*      | 2.00 Accept Prev | 2.00                                                 |  |
| 100037020 - PROJECTOR VIEWSONIC P      | 3.00 Accept Prev | 0.00.                                                |  |
| 100044001 - MONITOR, VA521, 15", LCD I | 1.00 Accept Prev | 0.00                                                 |  |
| 100045003 - MONITOR,ULTRA BRIGHT,1     | 2.00 Accept Prev | 0.00                                                 |  |
| 100045011 - MONITOR, VA721 17" LCD,    | 3.00 Accept Prev | 3.00                                                 |  |
| 100045020 - MONITOR, VX710 17" LCD, \  | 3.00 Accept Prev | 0.00                                                 |  |
| 100046006 - MONITOR, VX910 19" LCD, \  | 2.00 Accept Prev | 0.00                                                 |  |
| 100049004 - AIP MONITOR ULTRA BRIG     | 4.00 Accept Prev | 4.00                                                 |  |
| 100050013 - AIP DUMMY PROJECTOR P      | 3.00 Accept Prev | 0.00                                                 |  |
| Product $\leq$                         |                  |                                                      |  |

Once the department capacity and basic SKU Cap parameters are set, you can review and modify SKU Caps using current information. The Inventory Caps worksheet provides you with related information to assist in analyzing the SKU Cap data, such as forecast summed over the inventory capping forecast days and projected inventory. Department Capacity, SKU Capping Flag, and Relative Space per Unit are also available to be viewed in their respective worksheets while working in the SKU Caps worksheet.

Four views of the SKU caps are available to assist in your analysis:

- The Active SKU cap is displayed, showing the values last committed in the workbook.
- The System SKU Caps displayed represent the SKU caps recommended by the system based on the inventory cap forecast and department capacity. The system caps are calculated each time the workbook is opened, giving you a view of the caps using the latest forecast information. You can enter freeze values for a SKU Cap to lock the cap at the value entered.
- The Working SKU Caps displayed represents the recommended SKU caps with the effects of any SKU cap freezes. The working caps are calculated each time the workbook is opened, using any committed freezes and the latest forecast data.
- The What-If SKU Caps display the cap values with the active, system, or working caps applied based on the cap type.

You can enter freeze values for a SKU Cap to lock the cap at the value entered.

#### **Measures**

This worksheet contains the following measures.

| <b>Measure Label</b>                 | <b>Description</b>                                                                                                    |
|--------------------------------------|----------------------------------------------------------------------------------------------------|
| Active SKU Cap<br>(Units) (expanded) | The Active SKU Cap (Units) represents the SKU Cap value in units that is currently<br>being used in store replenishment plan calculations. During replenishment<br>calculations, this is the maximum boundary for inventory at the store. This measure is<br>read from the data base and expanded across time through the end of the workbook<br>during the workbook build. |
|                                      | This is a display only measure and is populated with the What-If SKU Caps when<br>Apply Caps is selected from the Menu button on the toolbar.                                                                                                    |
|                                      | Additionally, this measure is only updated in the database when the caps have been<br>applied and committed.                                                                                                    |
|                                      | (Read only)                                                                                                    |
| Cap Type                             | The Cap Type is used to determine which caps are used as the Active SKU Caps.                                                                                                    |
|                                      | The valid values for Cap Type are:                                                                                                    |
|                                      | Accept Active Cap: If Cap Type is Accept Active Cap, the value in the active cap<br>п<br>becomes the What-If Cap for that SKU.                                                                                                    |
|                                      | Accept System Cap: If Cap Type is Accept System Cap, the value in the system cap<br>$\blacksquare$<br>(not accounting for freezes) becomes the What-If Cap for that SKU.                                                                                                    |
|                                      | Accept Working Cap: If Cap Type is Accept Working Cap the value in the working<br>п<br>cap (system cap with freezes factored in) becomes the What-If Cap for that SKU.                                                                                                    |
|                                      | Accept Previous What-If: The default value for the Cap Type is Accept Previous<br>п<br>What-If. If Cap Type is Accept What-If Previous, the value in the What-If cap<br>becomes the previous day's What-If Cap for that SKU.                                                                                                    |
|                                      | Since Cap Type is time-phased, Accept What-If Previous is necessary to preserve the<br>What-If SKU Cap values selected. For example, if you select Accept System and<br>calculates, the What-If SKU Cap equals the system calculated caps on that day.                                                                                                    |
|                                      | If the default Cap Type was Accept Active, the What-If Caps for the subsequent days<br>in the workbook would be equal to the Active Caps.                                                                                                    |
|                                      | If the Cap Type was Accept System for the remaining days, the What-If would equal to<br>the System Caps calculated on each subsequent day.                                                                                                    |
|                                      | Having Accept What-If Previous as the default, the What-If SKU Caps only change if<br>Cap Type is changed by you.                                                                                                    |
|                                      | Previous What-If is equal to the Active Cap upon opening the workbook.                                                                                                    |
| <b>Inventory Cap Forecast</b>        | The Inventory Cap Forecast represents the forecast used in calculating the System SKU<br>caps. Inventory Cap Forecast is calculated as the current forecasted demand summed<br>over the Inventory Capping Forecast Days.                                                                                                    |
|                                      | Inventory Cap Forecast is used in the calculation of the system recommended SKU<br>caps. The SKU's forecast is compared to the department's forecast to determine the<br>portion of department capacity to be allocated to this SKU.                                                                                                    |
|                                      | Example:                                                                                                    |
|                                      | On the same day, in the same workbook with the Inventory Capping Forecast Days set<br>to 7.                                                                                                    |
|                                      | The inventory cap forecast on $1/1/07$ is the sum of forecasts starting on $1/1/07$<br>П<br>up to and including the forecast on $1/7/07$ .                                                                                                    |
|                                      | The inventory cap forecast on $3/1/07$ is the sum of forecasts starting on $3/1/07$<br>٠<br>up to and including the forecast on $3/7/07$ .                                                                                                    |
|                                      | (Read only)                                                                                                    |

*Table 4–50 Measures: Inventory Caps (SKU/Store/Day) Worksheet*

| <b>Measure Label</b>                        | <b>Description</b>                                                                                                    |
|---------------------------------------------|----------------------------------------------------------------------------------------------------|
| <b>SKU Cap Freeze</b><br>(Units)            | The SKU Cap Freeze (Units) measure that allows you to override and freeze existing<br>SKU Caps (Units) for Working SKU Cap calculations. Freezes can be used for various<br>reasons, such as when a product is unavailable, to free up space for other products, or<br>in situations when more space is needed for promotions or seasonal items.                                                                                            |
|                                             | A SKU Cap Freeze essentially locks the cap at the value entered by you. When a freeze<br>is entered and Calculate selected, the Working SKU Caps are recalculated, distributing<br>the remaining space across SKUs without freeze values.                                                                                                    |
|                                             | The freeze must be an integer greater than or equal to zero. Zero is a valid freeze value,<br>indicating that no space is allocated for this SKU. If the freeze value entered by you is<br>greater than zero, it must have a minimum value equal to the SKU-pack-size. If the<br>value is greater than zero and less then the SKU-pack-size, the freeze value remains the<br>same. However, the working cap is rounded up to one pack-size. |
|                                             | Example:                                                                                                    |
|                                             | If you enter a value of 2 (for a pack-size of 4), the value displayed is 2, while the value<br>applied in calculations is 4.                                                                                                    |
|                                             | The SKU Cap Freeze is entered in the workbook for the date it becomes effective. That<br>freeze remains in effect until the date where a new freeze is entered. To remove a<br>freeze, a -2 is entered for the freeze.                                                                                                    |
|                                             | Once calculate is selected, the entered freeze value is spread across time in the SKU<br>Cap Freeze (Units) Expanded measure. The SKU Cap Freeze (Units) Expanded value is<br>used in the calculating the Working SKU Caps.                                                                                                    |
|                                             | Note: A freeze can be committed to the data base at any time. The Active SKU Caps is<br>only modified when What-If caps are applied and committed.                                                                                                    |
| <b>SKU Cap Freeze</b><br>(Units) (expanded) | The SKU Cap Freeze (Units) (Expanded) represents the SKU Cap Freeze values<br>expanded across time through the end of the workbook.                                                                                                    |
|                                             | (Read only)                                                                                                    |
| <b>Store Ordering</b><br>Pack-size          | This value represents the ordering pack-size for this store. This measure can be used to<br>help define the Relative Space per Unit and Freeze values.                                                                                                    |
|                                             | (Read only)                                                                                                    |
| Store Projected<br>Inventory                | The Projected Inventory displays the original projected inventory from the last batch<br>run. This measure is not used in any cap calculations.                                                                                                    |
| System SKU Caps<br>(Units)                  | The System SKU Cap (Units) represents the SKU Cap value in units calculated based<br>on the SKU's forecast over Inventory Capping Forecast Days compared to the forecast<br>over the same number of days for all capped SKUs within the department.                                                                                                    |
|                                             | The System SKU Caps show recommendations based on the latest forecasting data. In<br>general, these caps are the basis for user analysis. Freezes are then made based on your<br>knowledge but not factored into the calculation of the System SKU Cap.                                                                                                    |
|                                             | (Read only)                                                                                                    |

*Table 4–50 (Cont.) Measures: Inventory Caps (SKU/Store/Day) Worksheet*

| <b>Measure Label</b>        | <b>Description</b>                                                                                                    |
|-----------------------------|----------------------------------------------------------------------------------------------------|
| What-If SKU Cap<br>(Space)  | The What-If SKU Cap (Space) represents the relative space value of the SKU Cap. This<br>is a display only measure calculated as the What-If SKU Cap (Units) * Relative Space<br>per Unit.                                                                                                    |
|                             | (Read only)                                                                                                    |
| What-If SKU Cap<br>(Units)  | The What-If SKU Cap (Units) represents the SKU Cap value in units with the active,<br>system, or working caps applied based on the cap type. When calculate is selected, the<br>What-If caps are populated with the active, system, or working SKU caps selected<br>(using cap type) and a check is done to see if the caps exceed department capacity. If<br>department capacity is exceeded, a warning message is issued.                                                                      |
|                             | If all CapTypes for a SKU/Store are Previous What-if, then the What-If = Active for<br>every single day.                                                                                                    |
|                             | If even one Cap Type for a SKU/Store is different from Previous What-if then the<br>What-If value would follow the Cap-Type setting.                                                                                                    |
|                             | This is a calculated, display only measure not stored on the database.                                                                                                    |
|                             | (Read only)                                                                                                    |
| Working SKU Caps<br>(Units) | The Working SKU Cap (Units) represents the SKU Cap value in units calculated based<br>on the SKU's forecast over Inventory Capping Forecast Days for all capped SKUs<br>within the department respecting any SKU Cap Freezes. During the working cap<br>calculation, the freeze values are not changed. All other caps are calculated based on<br>the SKU's Inventory Cap Forecast compared to the Total Inventory Cap Forecast for<br>the department less the forecast for the overridden SKUs. |
|                             | This is a display only measure calculated when the workbook is built or when<br>Calculate is selected, for example, after entering freezes. The Working SKU Caps give<br>you an opportunity to make a change by entering a freeze value, selecting calculate,<br>and reviewing the effect of the freeze on other SKU Caps within the department.                                                                                                    |
|                             | (Read only)                                                                                                    |

*Table 4–50 (Cont.) Measures: Inventory Caps (SKU/Store/Day) Worksheet*

## <span id="page-186-1"></span>**Inventory Caps Parameters Tab**

This tab contains these worksheets:

- [Inventory Caps \(SKU\) Worksheet](#page-186-0)
- [Inventory Caps \(Dept/Store/Day\) Worksheet](#page-187-0)

### <span id="page-186-0"></span>**Inventory Caps (SKU) Worksheet**

This is a display only worksheet containing the SKU level measures used to assist you in cap management.

*Figure 4–71 Inventory Caps (SKU) Worksheet*

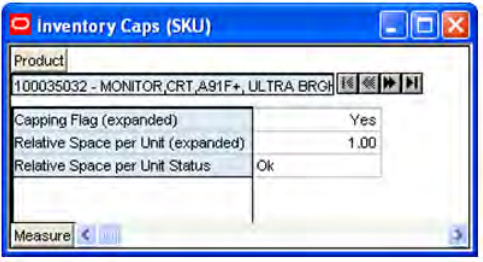

#### **Read-only Measures**

This worksheet contains the following read-only measures.

| <b>Measure Label</b>                     | <b>Description</b>                                                                                                    |
|------------------------------------------|----------------------------------------------------------------------------------------------------|
| Capping Flag (expanded)                  | The expanded Capping Flag represents the combined version of the SubClass<br>level and SKU level Capping Flag settings, where the SKU level setting is the<br>exception while the SubClass level is the Default. The Capping Flag is used to<br>determine if inventory caps apply to Sub-classes and SKUs.                                                                                                    |
|                                          | Valid values are Y (capped), N (not capped), or Not Set.                                                                                                    |
| Relative Space per Unit<br>(expanded)    | The expanded Relative Space per Unit represents the combined version of the<br>SubClass level and SKU level Relative Space Per Unit settings, where the SKU<br>level setting is the exception while the SubClass level is the Default. Relative<br>Space per Unit represents the relative amount of space one unit of the SKU<br>occupies. For example, a washer = $1$ , a refrigerator = $2$ , etc.<br>Relative Space per Unit is display only on this worksheet. |
| Relative Space per Unit<br><b>Status</b> | Relative Space per Unit Status is used to display the error message, "The Relative<br>Space per Unit equals zero".                                                                                                    |
|                                          | The status is maintained by the system and is display only.                                                                                                    |

*Table 4–51 Read-only Measures: Inventory Caps (SKU) Worksheet*

### <span id="page-187-0"></span>**Inventory Caps (Dept/Store/Day) Worksheet**

The Inventory Caps (Dept/Store/Day) Worksheet displays department capacity information.

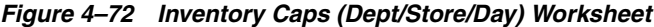

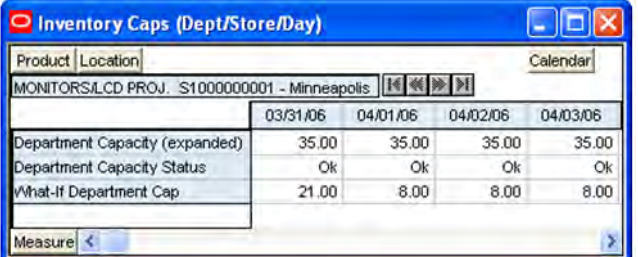

#### **Read-only Measures**

This worksheet contains the following read-only measures..

*Table 4–52 Read-only Measures: Inventory Caps (Dept/Store/Day) Worksheet*

| <b>Measure Label</b>                 | <b>Description</b>                                                                                                    |
|--------------------------------------|----------------------------------------------------------------------------------------------------|
| Department Capacity<br>(Expanded)    | The Department Capacity (Expanded) represents the capacity in a store for this<br>department.                                                                                                    |
| Department Capacity<br><b>Status</b> | Department Capacity Status displays the error message "The Department<br>Capacity has been exceeded".                                                                                                    |
|                                      | The status is maintained by the system and is display only.                                                                                                    |
| What-If Department Cap               | The What-If Department Cap represents the sum of all What-If SKU Caps (Space)<br>for this department. What-If SKU Caps (Space) are calculated as the What-If SKU<br>Caps (Units) multiplied by the corresponding Relative Space per Unit |

## **SRP Apply Inventory Capping Workbook**

The SRP Apply Inventory Capping Workbook is required to physically update the caps selected in the ["SRP Inventory Capping Management Workbook"](#page-180-0). This workbook is identical to th[e"SRP Inventory Capping Management Workbook"](#page-180-0), with all the same capabilities and worksheets available.

Additionally, this workbook has the capability to apply the caps using the Inventory Capping menu button and update the database. This workbook gives the ability to restrict the number of users who can update the caps using RPAS security.

## **Apply SKU Cap**

The Apply SKU Cap option, available from the Apply SKU Cap menu, provides you with the means to update the database with the desired cap values.

Selecting Apply SKU Caps populates the Active SKU Caps values on the worksheet with the What-If SKU caps and all Cap Types are set back to the default value of Previous What-If.

## **SRP Presentation Stock Calculations Workbook**

The SRP Presentation Stock Calculations workbook allows users to analyze the inputs to the Store Presentation Stock calculation. You also have the opportunity to edit the exception level parameter measures.

The workbook is global domain enabled.

**Note:** Today and Yesterday must be included in the workbook.

### **Tabs and Worksheets**

This workbook contains the following listed tab and associated worksheet.

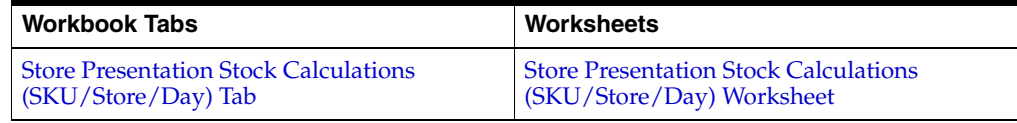

## **SRP Store Presentation Stock Calculations Wizard**

#### **Available SKUs**

The dialog box for Available SKUs shows a list of all active SKUs in the AIP domain. A SKU is considered active if, for at least one SKU-pack-size at a particular destination, the lead time is  $>= 0$  for any source on any day within the scheduled horizon.

Any previous selections are still selected, and you have the ability to reselect which SKUs are accessed in the workbook. The displayed positions default to the SKU level. Standard RPAS functionality is available for this wizard.

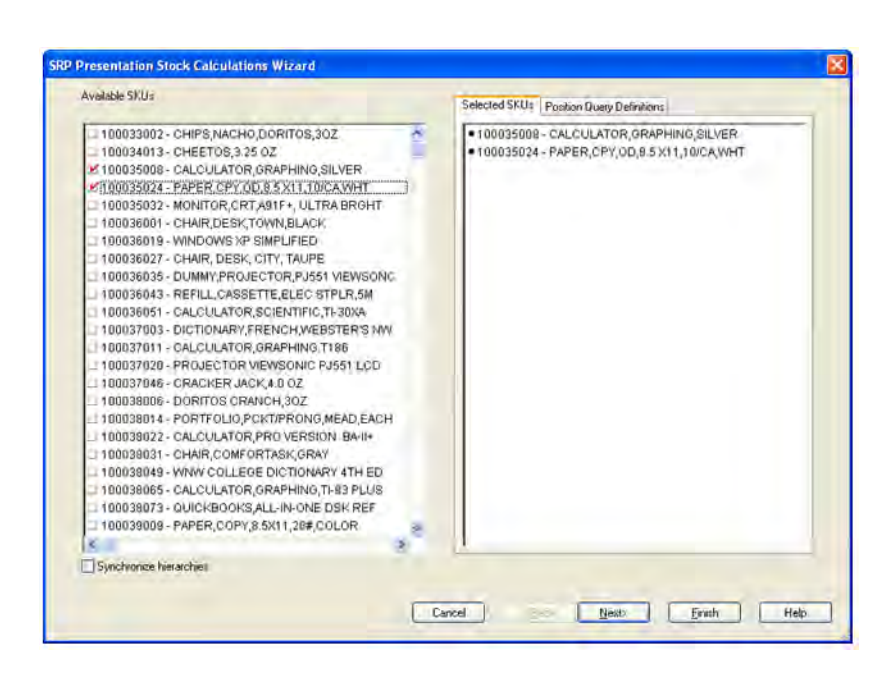

*Figure 4–73 SRP Presentation Stock Calculations Wizard - Available SKUs*

## **Available Stores**

The Available Stores wizard screen displays a list of all Stores in the AIP domain. Any previous selections are still selected, and you have the ability to reselect which Stores are accessed in the workbook. The displayed positions default to the Store level. Standard RPAS functionality is available for this wizard.

*Figure 4–74 SRP Presentation Stock Calculations Wizard - Available Stores*

| Available Stores                                                                                                    |     | Selected Stores Position Query Definitions |  |  |
|----------------------------------------------------------------------------------------------------|-----|--------------------------------------------|--|--|
| S303 - MISHAWAKA IN<br>S305 - CHAMPAIGN IL<br>S309 - HOBART IN<br>S310 - BLOOMINGTON MN<br>S311 - HUNTINGTON WV<br>S316 - COON RAPIDS MN<br>S323 - SPRINGFIELD IL                                                                                                    | ÷   | · S303 - MISHAWAKA IN                      |  |  |
| S330 - NORTHVILLE MI<br>S331 - CLARKSVILLE IN<br>IS340 - DOWNERS GROVE IL<br>S349 - EASTPOINTE MI<br>18355 - MADISON VVI<br>S362-TOPEKAKS<br>S365 - NORTHLAKE IL<br>S366 - LIVONIA MI<br><b>S375 - ROSEVILLE MN</b><br>S376 - RACINE VA<br>S389 - ELK GROVE VILLAGE IL<br>S390 - GREEN BAY VA<br>S393 - SCHAUMBURG IL<br>S402 - NAPERVILLE IL |     |                                            |  |  |
| S405 - LACROSSE WI<br>S408 - PARKERSBURG WV<br>S411 - MORGANTOWN WV<br>Synchronize hierarchien                                                                                                    | SR. |                                            |  |  |

#### **Available Days**

The Available Days wizard screen displays a list of all Days in the AIP domain. Any previous selections are still selected, and you have the ability to reselect which Days are accessed in the workbook. The displayed positions default to the Days level. If multiple days are selected, they must be consecutive days and must include today and yesterday. Standard RPAS functionality is available for this wizard.

Click **Finish** to build the workbook using the SKUs, Stores, and Days selected.

**Note:** Historical values in this workbook cannot be edited; thus, all historical measure values (i.e., those values before and including today) are read-only. Edits are only permitted for measure values after today through the planning horizon displayed in the worksheet. Today is also read-only.

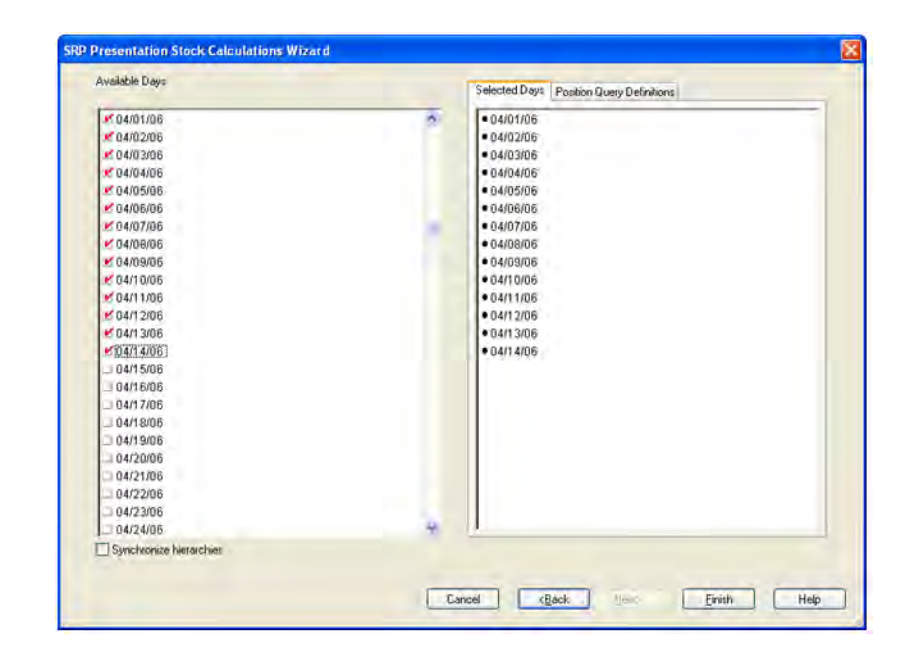

*Figure 4–75 SRP Presentation Stock Calculations Wizard - Available Days*

## <span id="page-191-1"></span><span id="page-191-0"></span>**Store Presentation Stock Calculations (SKU/Store/Day) Tab**

This tab contains this worksheet:

■ [Store Presentation Stock Calculations \(SKU/Store/Day\) Worksheet](#page-191-1)

#### **Store Presentation Stock Calculations (SKU/Store/Day) Worksheet**

The Store Presentation Stock (SKU/Store/Day) worksheet contains the inputs to the Store Presentation Stock calculation.

*Figure 4–76 Store Presentation Stock Calculations (SKU/Store/Day) Worksheet*

| Product Location                                                             |          | Calendar |          |          |
|------------------------------------------------------------------------------|----------|----------|----------|----------|
| <b>MININ</b><br>100035008 - CALCULATOR, GRAPHING, SILVER S303 - MISHAWAKA IN |          |          |          |          |
|                                                                              | 04/01/06 | 04/02/06 | 04/03/06 | 04/04/06 |
| Base Store Promotion Presentation Stock                                      | 0.00     | 0.00     | 0.00     | 0.00     |
| Calculated Store Presentation Stock                                          | 0.00     | 0.00     | 0.00     | 0.00     |
| End of Store Promotion Factor (expanded)                                     | 1.00     | 1.00     | 1.00     | 1.00     |
| Store Minimum Presentation Stock                                             |          |          |          |          |
| Store Minimum Presentation Stock (expanded)                                  | 0.00     | 0.00     | 0.00     | 0.00     |
| Store Presentation Stock                                                     | 0.00     | 0.00     | 0.00     | 0.00     |
| Store Presentation Stock Override Flag                                       |          |          |          |          |
| Store Presentation Stock Override Flag (expanded)                            | Off      | Off      | Off      | Off      |
| Store Presentation Stock Override Quantity                                   |          |          |          |          |
| Store Presentation Stock Override Quantity (expanded)                        | 0.00     | 0.00     | 0.00     | 0.00     |
| Store Promotion Presentation Stock                                           | 0.00     | 0.00     | 0.00     | 0.00     |
| Store Promotion Presentation Stock Override Flag                             |          |          |          |          |
| Store Promotion Presentation Stock Override Flag (expanded)                  | Off      | Off      | Off      | Off      |
| Store Weekly Base Sales Forecast %                                           |          |          |          |          |
| Store Weekly Base Sales Forecast % (expanded)                                | 0.00     | 0.00     | 0.00     | 0.00     |
| <b>User Specified Store Presentation Stock</b>                               |          |          |          |          |
| User Specified Store Presentation Stock (expanded)                           | 0.00     | 0.00     | 0.00     | 0.00     |
| Weekly Base Sales Forecast                                                   | 0.00     | 0.00     | 0.00     | 0.00     |

#### **Measures**

The following measures appear automatically when using the default template.

*Table 4–53 Measures: Store Presentation Stock Calculations (SKU/Store/Day) Worksheet*

| <b>Measure Label</b>                                     | <b>Description</b>                                                                                                    |
|----------------------------------------------------------|----------------------------------------------------------------------------------------------------|
| <b>Base Store Promotion</b>                              | The Base Store Promotion Presentation Stock represents the specified quantity for                                                                                                    |
| <b>Presentation Stock</b>                                | Store Promotion Presentation Stock before application of the End of Store<br>Promotion Factor.                                                                                                    |
| Calculated Store<br><b>Presentation Stock</b>            | The Calculated Store Presentation Stock represents the maximum of the Weekly<br>Base Sales Forecast multiplied by the Weekly Base Sales Forecast % and the Store<br>Minimum Presentation Stock.                                                                                                    |
| End of Store Promotion<br>Factor (expanded)              | The expanded version of End of Store Promotion Factor displays the actual value<br>used in the calculations. This version displays a factor of 1 for the days within the<br>promotion period prior to the ramp down and then shows the designated End of<br>Promotion Factor values as it approaches the end of the promotion. A factor of 1 is<br>displayed after the promotion has ended |
| Store Minimum<br><b>Presentation Stock</b>               | The Store Minimum Presentation Stock indicates the minimum presentation<br>quantity to be used in the calculation of store presentation stock.                                                                                                    |
|                                                          | Any value greater than or equal to zero (0) is acceptable.                                                                                                    |
| Store Minimum<br><b>Presentation Stock</b><br>(expanded) | The expanded version of Store Minimum Presentation Stock, which displays the<br>actual value used in calculations. This represents the merge of the global default,<br>default, and exception level versions of Store Minimum Presentation Stock.                                                                                                    |

| <b>Measure Label</b>                                                     | <b>Description</b>                                                                                                    |  |
|--------------------------------------------------------------------------|----------------------------------------------------------------------------------------------------|--|
| <b>Store Presentation Stock</b>                                          | The Store Presentation Stock represents the maximum of the Calculated Store<br>Presentation Stock and the User Specified Store Presentation Stock.                                                                                                    |  |
|                                                                          | If the Calculated Store Presentation Stock Indicator is turned off, 0 is used in place<br>of the Calculated Store Presentation Stock in this calculation.                                                                                                    |  |
| <b>Store Presentation Stock</b><br>Override Flag                         | The Store Presentation Stock Override Flag is used when calculating the Store<br>Presentation Stock to indicate whether the override quantity should be used.                                                                                                    |  |
|                                                                          | When the Store Global Default Presentation Stock Override Flag is turned on<br>(True), the override quantity should be used.                                                                                                    |  |
| <b>Store Presentation Stock</b><br>Override Flag (expanded)              | The expanded version of Store Presentation Stock Override Flag, which displays<br>the actual value used in calculations. This represents the merge of the global<br>default and exception level versions of Store Presentation Stock Override Flag.                         |  |
| <b>Store Presentation Stock</b><br>Override Quantity                     | The Store Presentation Stock Override Quantity is the value used when<br>calculating Store Presentation Stock if the override flag is turned on (True).                                                                                                    |  |
| <b>Store Presentation Stock</b><br>Override Quantity<br>(expanded)       | The expanded version of Store Presentation Stock Override Quantity, which<br>displays the actual value used in calculations. This represents the merge of the<br>global default and exception level versions of Store Presentation Stock Override<br>Quantity.              |  |
| <b>Store Promotion</b><br><b>Presentation Stock</b>                      | The Store Promotion Presentation Stock represents the End of Store Promotion<br>Factor applied to the Base Store Promotion Presentation Stock.                                                                                                    |  |
|                                                                          | If the Store Promotion Presentation Stock Override Flag is turned on, this becomes<br>equal to zero $(0)$ .                                                                                                    |  |
| <b>Store Promotion</b><br>Presentation Stock Override<br>Flag            | The Store Promotion Presentation Stock Override Flag indicates what value<br>should be used for Store Promotion Presentation Stock. When the override flag is<br>turned on (True), the Store Promotion Presentation Stock equals zero (0).                                  |  |
| <b>Store Promotion</b><br>Presentation Stock Override<br>Flag (expanded) | The expanded version of Store Promotion Presentation Stock Override Flag<br>displays the actual value used in the calculations. This is the merge of exception<br>level (SKU/Store/Day), default level (Sub-class/Store format), and global level<br>(Dept) values entered. |  |
| <b>Store Weekly Base Sales</b><br>Forecast%                              | The Store Weekly Base Sales Forecast indicates what percentage of the Weekly<br>Base Sales Forecast should be used in the calculation of store presentation stock.                                                                                                    |  |
|                                                                          | Values between 0 and 1 (inclusive) are valid.                                                                                                    |  |
|                                                                          | Zero $(0)$ indicates that $0\%$ of the forecast should be used and 1 indicates that $100\%$<br>of the forecast should be used.                                                                                                    |  |
| <b>Store Weekly Base Sales</b><br>Forecast % (expanded)                  | The expanded version of Store Weekly Base Sales Forecast, which displays the<br>actual value used in calculations. This represents the merge of the global default,<br>default and exception level versions of Store Weekly Base Sales Forecast.                            |  |
|                                                                          | Zero $(0)$ indicates that $0\%$ of the forecast should be used and 1 indicates that 100%<br>of the forecast should be used.                                                                                                    |  |
| <b>User Specified Store</b><br><b>Presentation Stock</b>                 | The User Specified Store Presentation Stock represents the minimum amount of<br>stock in UNITS desired to have on hand for display/sales purposes.                                                                                                    |  |
|                                                                          | User Specified Store Presentation Stock may be taken into consideration when<br>calculating the Receipt Point and Receive up to Level, depending on the Boundary<br>Stock selected.                                                                                         |  |
| <b>User Specified Store</b><br>Presentation Stock<br>(expanded)          | The expanded version of User Specified Store Presentation Stock displays the<br>actual value used in the calculations. This is the merge of exception level<br>(SKU/Store/Day), default level (Sub-class/Store format), and global level (Dept)<br>values entered.          |  |
| Weekly Base Sales Forecast                                               | The Weekly Base Sales Forecast is the day level representation of the weekly base<br>sales forecast. This is calculated by replicating the value from Loaded Weekly Base<br>Sales Forecast to sku/str/day.                                                                  |  |

*Table 4–53 (Cont.) Measures: Store Presentation Stock Calculations (SKU/Store/Day) Worksheet*

# **About User Specified Allocations (USAs)**

The allocation of product to store locations is a critical component of the merchandising supply chain that affects customer service, inventory costs, sales and turn over goals, and profitability. SRP provides you with functionality to support User Specified Allocations (USAs).

## **USA Adjustments**

User Specified Allocations allow users to make adjustments to inventory flow by:

- Reviewing and revising order quantities at an aggregate or individual location/SKU level
- Adding to or replacing store replenishment plans
- Using projected inventory to plan future allocations
- Using rule-based methods
- Providing a Delivery Window, which lessens the strain on distribution by giving DC a delivery window
- Triggering POs to be launched to suppliers by Warehouse Replenishment Planning or for Direct to Store when needed

## **USA Types**

There are four types of User Specified Allocations:

- **Replacement**
- **Additive**
- Delivery window
- Allocation on index (AOI), which is a rule-based allocation

## **USA Business Events**

Planning and Allocation are not two independent processes in AIP. Store Planning incorporates the allocation process directly into the planning process by adding to or replacing the planned order that is generated with the User Specified Allocation. USAs give you the ability to review and revise the allocation prior to approving it. This functionality allows for revisions at an aggregate level or at an individual SKU/location level and review by chosen attributes prior to approval.

- USAs are typically used to manage the following types of business events:
- Clearances, which push stock from the warehouses to the stores
- Seasonal SKUs, which are affected by seasonal changes, such as weather-related product like ice scrapers and snow blowers
- Known limited supply (drip-feeding the stores with the product)
- New stores/reinvigorated stores
- **Sampling**
- Disaster management
- Delivery window allocation, which are initial allocations of seasonal products like Christmas Cookies
- Forecasting is not possible or accurate
- Product launch, which refers to filling up stores with stock that is based on display needs

### **USA Business Process**

The USA process is as follows:

#### *Figure 4–77 USA Business Process Flow*

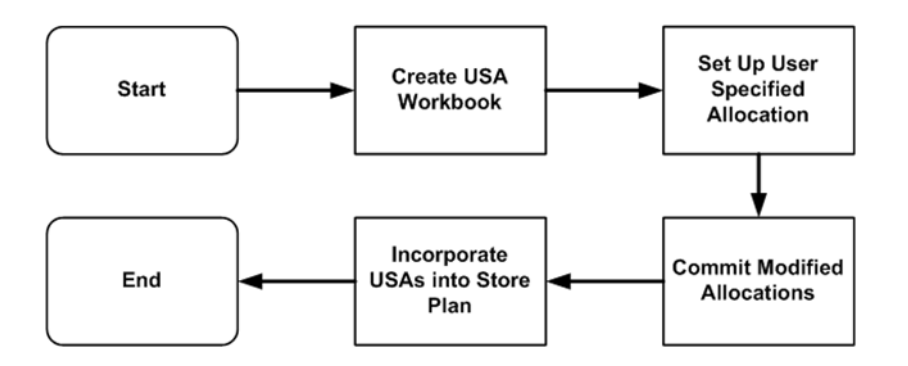

Create USA workbook - Select the type of USA that you want to perform (Replacement, Top Up, Delivery Window, or AOI) and walk through a series of wizards that provide SRP with the additional data it needs in order to build the USA workbook.

Setup user-specified allocation - Through the USA workbook, enter the quantity that you want to allocate (either by store or by source).

Commit modified allocations - Once the quantities have been entered and modified based on factors like pack-size or AOI, review the final store-level impact of the USA and commit the modified allocation.

Incorporate USAs into the store replenishment plan - Once a USA is committed, its values become available to AIP to incorporate the USA into the store plan by modifying the replenishment boundaries so they account for the newly allocated quantities.

### **USA Workbooks**

SRP includes these User Specified Allocation workbooks:

- [USA Replacement, Additive, and Delivery Window Workbook](#page-195-0)
- [USA Allocation on Dynamic Rule Based Index Workbook](#page-205-0)
- **[USA Create Rule Based Index Workbook](#page-216-0)**
- [USA Allocation on Rule Based Index Workbook](#page-219-0)
- **[USA Create Store Based Index Workbook](#page-228-0)**
- [USA Allocation on Store Based Index Workbook](#page-234-0)
- [Delete USA Workbook](#page-245-0)

# <span id="page-195-0"></span>**USA Replacement, Additive, and Delivery Window Workbook**

The USA Replacement, Additive, and Delivery Window workbook allows you to set up a Replacement USA, and Additive USA and/or a Delivery Window USA. USAs can be created at any time before the order is released to the source stocking point for execution. This allows you to enter the USA for any day in the future within the planning horizon.

A Replacement USA overrides the planned store order. It is used when a user judges that store calculated orders would not meet business requirements. One key example is for a popular seasonal product with limited stock, which needs to be drip-fed into the stores, rather than be ordered by the store's calculation against normal customer demand, which would lead to a long-term stock-out well before the end of the season.

An Additive USA adds the USA quantity to the store order. An Additive USA is used when a user judges that store's calculated orders would not completely meet business requirements. Additive USAs are used when you believe that the forecasts are generally correct but that for some certain store(s) additional stock may need to be pushed through the supply chain from the source stocking point.

A Delivery Window USA is a replacement type USA. The difference from the Fixed Replacement USA is that you specify the receive-by date rather than the receive-on date and the delivery window over which that commodity can be delivered. A Delivery Window USA can only be made for those items being sourced to a store by a warehouse only.

## **Tabs and Worksheets**

This workbook contains the following listed tab and associated worksheets.

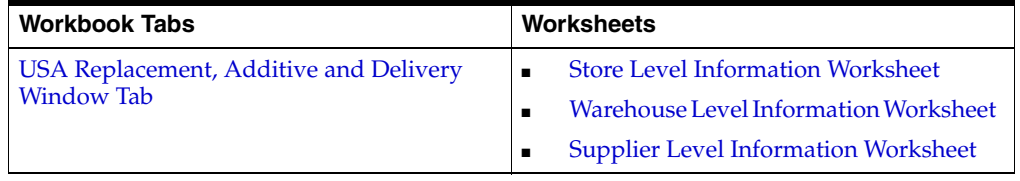

## **USA Replacement, Additive, and Delivery Window Wizard**

#### **Available Receive On Days**

Available Receive On Days displays a list of all dates from tomorrow through the maximum planning horizon. Only one Selected Receive On Day is allowed. Your previous selection is not already selected. You have the ability to select which date is accessed in the workbook. Standard RPAS functionality is available for this wizard.

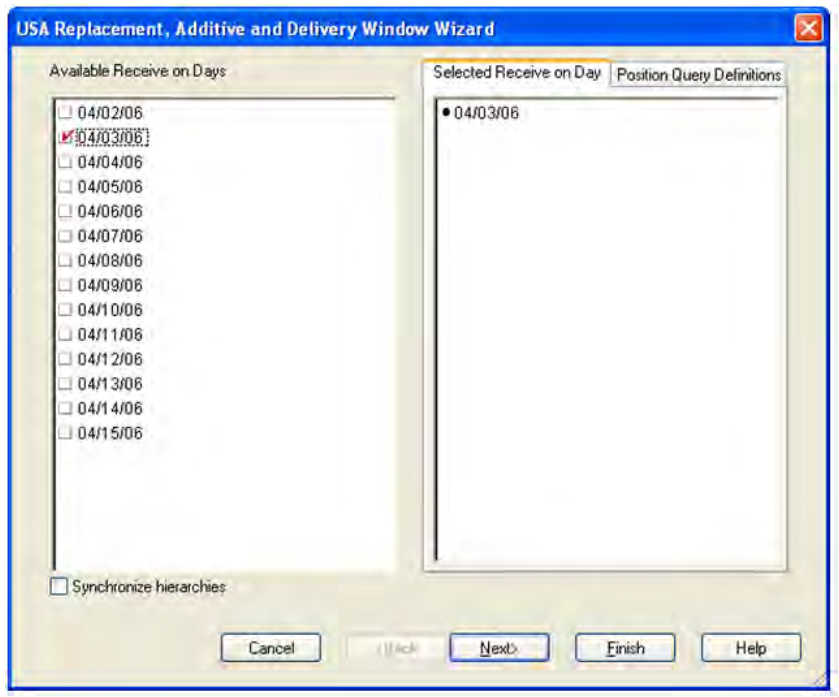

*Figure 4–78 USA Wizard - Available Receive on Days*

#### **Available SKUs**

The dialog box for Available SKUs wizard screen displays a list of all SKUs that:

- Have a Source for the store on the day selected
- Are On Supply for any store on either the day selected or any date within the planning horizon
- Have a valid Store Ordering Pack-size on the day selected

Your previous selections are not already selected. You have the ability to select which SKUs are accessed in the workbook. Standard RPAS functionality is available for this wizard.

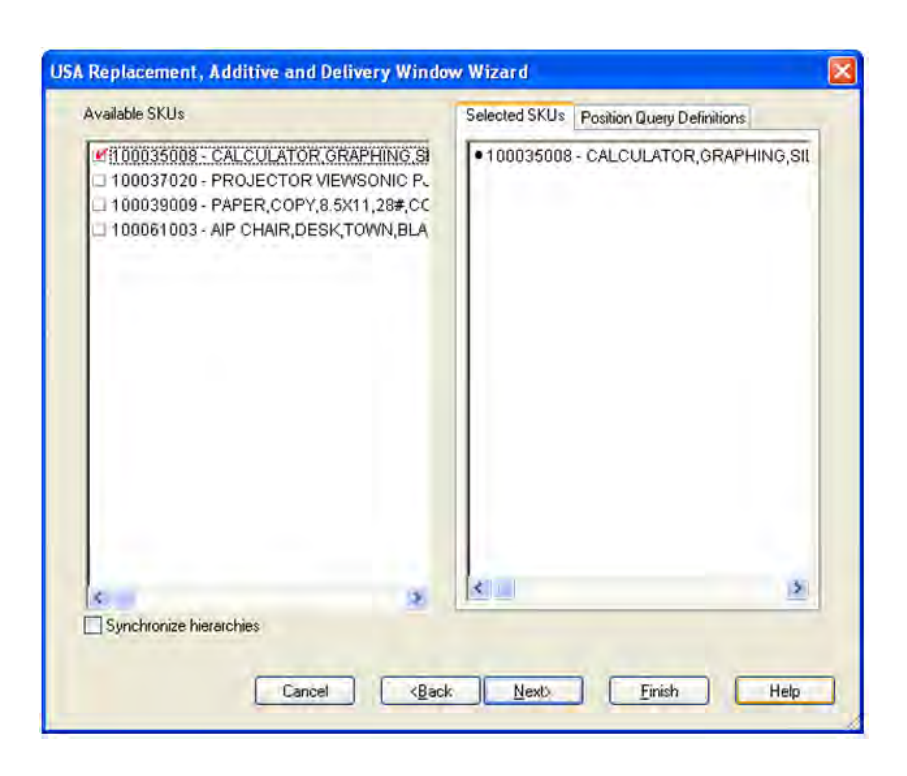

*Figure 4–79 USA Wizard - Available SKUs*

If no filtering criteria were met for any SKU based on the receive-on date selected from the previous wizard screen, you are notified by the following warning message:

*Figure 4–80 Filtering Criteria Warning*

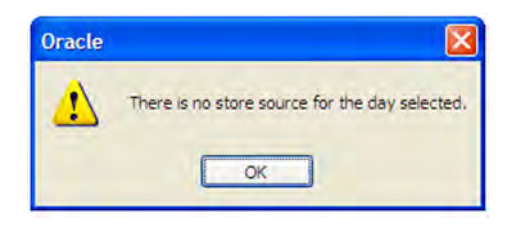

### **Available Source Stocking Points**

The Available Source Stocking Points wizard screen displays a list of all Source Stocking Points for the SKUs and day selected. Your previous selections are not already selected. You have the ability to select which Source Stocking Points are accessed in the workbook. Standard RPAS functionality is available for this wizard.

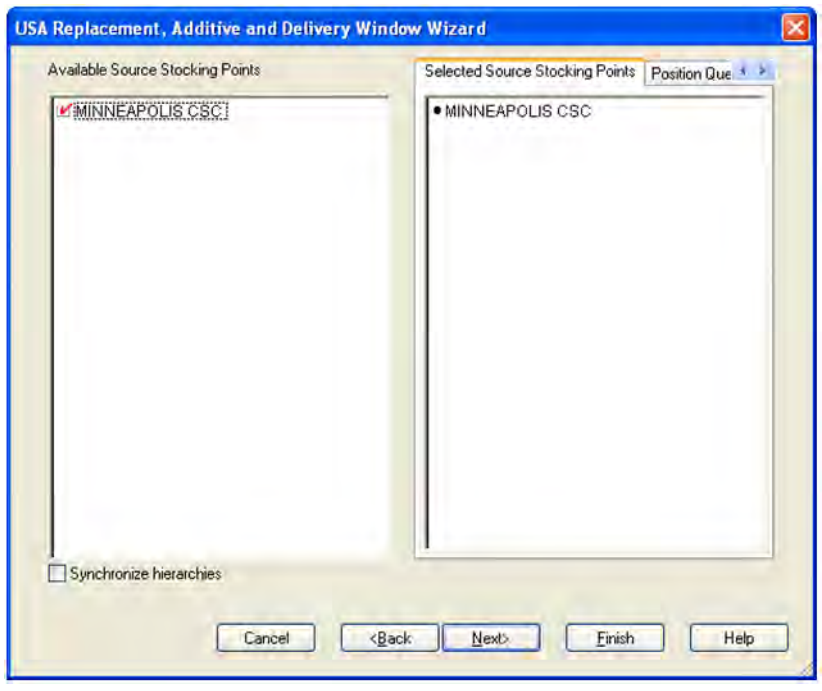

*Figure 4–81 USA Wizard - Available Source Stocking Points*

**Note:** If no warehouse stocking point is selected, the first warehouse found is brought into the workbook. If no supplier stocking point is selected, the first supplier found is brought into the workbook. Also, Delivery Window USAs can only be created for those items sourced by a warehouse.

### **Available Stores**

The dialog box for Available Stores wizard screen displays a list of all Stores sourced by the selected Source Stocking Point for the SKUs and day selected and the SKU is On Supply.

Your previous selections are not already selected. You have the ability to select which Stores are accessed in the workbook. Standard RPAS functionality is available for this wizard.

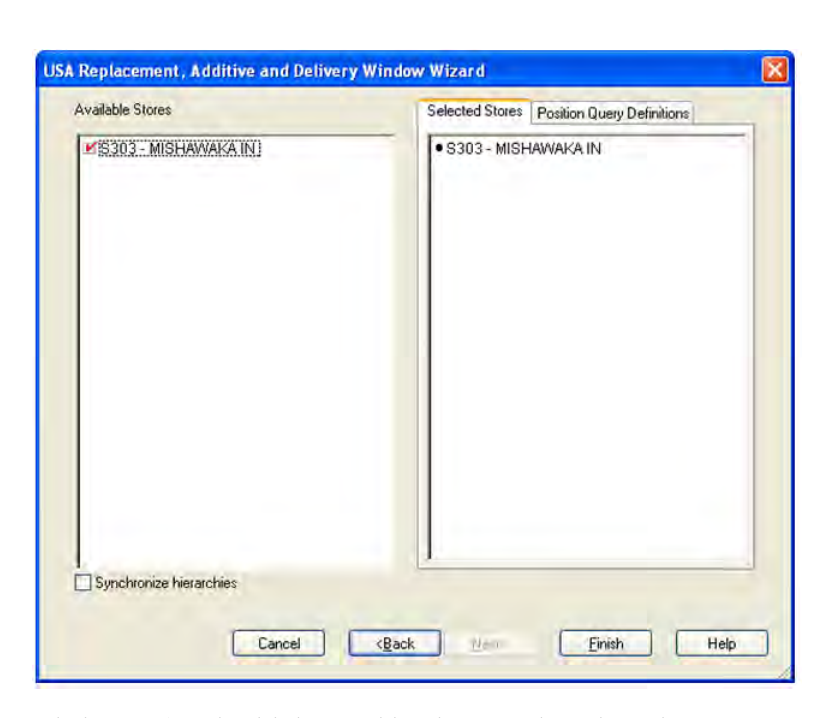

*Figure 4–82 USA Wizard - Available Stores*

Click **Finish** to build the workbook using the selected criteria.

### <span id="page-199-1"></span>**USA Replacement, Additive and Delivery Window Tab**

This tab contains these worksheets:

- **[Store Level Information Worksheet](#page-199-0)**
- [Warehouse Level Information Worksheet](#page-201-0)
- **[Supplier Level Information Worksheet](#page-203-0)**

#### <span id="page-199-0"></span>**Store Level Information Worksheet**

The Store Level Information worksheet displays store specific pack-size, cases per pallet, and source level information. This worksheet allows you to create or update USAs at the SKU/Store/Day level. The allocation type is specified and the USA can be entered in units or packs.

#### *Figure 4–83 Store Level Information Worksheet*

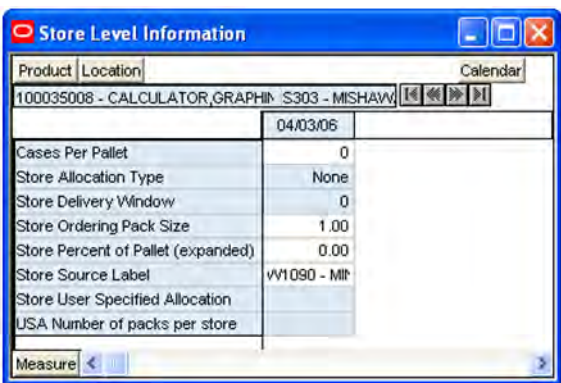

#### **Measures**

The following measures display automatically when using the default template.

| <b>Measure Label</b>                         | <b>Description</b>                                                                                                    |
|----------------------------------------------|----------------------------------------------------------------------------------------------------|
| Cases Per Pallet                             | Cases Per Pallet reflects the number of cases on a pallet.                                                                                                    |
|                                              | Note: Cases Per Pallet is loaded from Data Management online (DMo).                                                                                                    |
|                                              | (Read only)                                                                                                    |
| Store Allocation Type                        | The Store Allocation Type indicates whether the allocation should be added to the<br>receipt plan calculation or whether it should act as a replacement of the receipt<br>plan.                                                                                 |
|                                              | Upon opening the workbook, the Store Allocation Type displays unavailable for<br>any invalid combinations (no store source, not on supply, or invalid store ordering<br>pack-size).                                                                             |
|                                              | If a USA was deleted previously and the date it was deleted is still after today, the<br>workbook displays 0 units for the USA and None as the Allocation Type. This<br>does give you the opportunity to create a USA even though it was deleted<br>previously. |
|                                              | If the Allocation Type is not unavailable, Valid values are:                                                                                                    |
|                                              | None<br>п                                                                                                    |
|                                              | Add                                                                                                    |
|                                              | Replace                                                                                                    |
|                                              | Delivery Window                                                                                                    |
|                                              | Note: Delivery Window USAs can only be set up for those SKU/Store<br>combinations sourced by a warehouse.                                                                                                    |
| Store Delivery Window                        | The Store Delivery Window indicates the time window over which the Delivery<br>Window allocation quantity has to be delivered from the warehouse to the stores.                                                                                                 |
|                                              | If the delivery window entered put the release date before today, the delivery<br>window is changed back to its original value and the following alert is issued:                                                                                               |
|                                              | The Release Date is before today. Please refresh the workbook and enter a smaller<br>delivery window.                                                                                                    |
|                                              | At this point the workbook is unstable, and must be refreshed before continuing.                                                                                                    |
|                                              | The Store Delivery Window is only updated in the database if the Allocation type<br>is Delivery Window.                                                                                                    |
| Store Ordering Pack-size                     | The Store Ordering Pack-size represents the primary pack-size to be used when<br>ordering a SKU for a store (either from a warehouse or from a supplier).                                                                                                    |
|                                              | Note: Store Ordering Pack-size is loaded from Data Management online (DMo).<br>The allocation must be a multiple of the store ordering pack-size                                                                                                    |
|                                              | (Read only)                                                                                                    |
| <b>Store Percent of Pallet</b><br>(expanded) | Percent of pallet is used to determine if the Ideal Receipt Quantity for<br>replenishment should be rounded to a full pallet. It represents the percentage<br>threshold that case demand must exceed in order for pallet rounding to occur.                     |
|                                              | The expanded version of Store Percent of Pallet displays the actual value used in<br>the calculations. This is the merge of exception level (SKU/Store/Day), default<br>level (Sub-class/Store format), and global level (Dept) values entered.                 |
|                                              | (Read only)                                                                                                    |

*Table 4–54 Measures: Store Level Information Worksheet* 

| <b>Measure Label</b>               | <b>Description</b>                                                                                                    |
|------------------------------------|----------------------------------------------------------------------------------------------------|
| Store Source Label                 | The Store Source Label identifies the source from which this store receives<br>inventory.                                                                                                    |
|                                    | (Read only)                                                                                                    |
| Store User Specified<br>Allocation | The Store User Specified Allocation represents the number of units to replace or<br>add to an unreleased store order.                                                                                                    |
|                                    | Any positive integer, including zero, is valid.                                                                                                    |
|                                    | If the number entered is not a multiple of the Store Ordering Pack-size, it is<br>rounded to the nearest Store Ordering Pack-size based on the Store Rounding<br>Threshold.                                                                         |
|                                    | If the Store Allocation Type is Add, the value is added to the store order. If the<br>Store Allocation Type is Replace, the value replaces the store order. If the Store<br>Allocation Type is Delivery Window, the value replaces the store order. |
|                                    | If the USA Number of packs per store changes, the USA is calculated as the USA<br>Number of packs per store multiplied by the Store Ordering Pack-size.                                                                                             |
|                                    | The Store User Specified Allocation is only updated in the database if the<br>Allocation type is Add, Replace or Delivery Window.                                                                                                    |
| USA Number of packs per<br>store   | The USA Number of packs per store allows you to specify the USA in packs.<br>When the number of packs is specified, the Store User Specified Allocation is<br>updated to reflect the number in units.                                               |
|                                    | Any positive integer, including zero, is valid.                                                                                                    |
|                                    | If the Store User Specified Allocation changes, the USA Number of packs per store<br>is calculated as the Store User Specified Allocation divided by the USA Number of<br>packs per store.                                                          |

*Table 4–54 (Cont.) Measures: Store Level Information Worksheet* 

#### <span id="page-201-0"></span>**Warehouse Level Information Worksheet**

The Warehouse Level Information worksheet displays the release date, cases per pallet, and warehouse inventory information. Updates made at the warehouse level are spread back to the store level.

#### *Figure 4–84 Warehouse Level Information Worksheet*

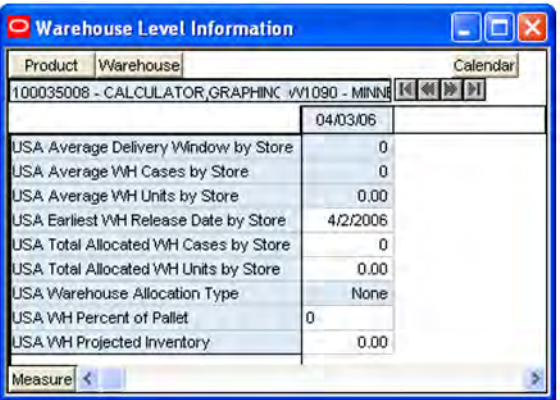

#### **Measures**

The following measures display automatically when using the default template.

| <b>Measure Label</b>                              | <b>Description</b>                                                                                                    |
|---------------------------------------------------|----------------------------------------------------------------------------------------------------|
| <b>USA</b> Average<br>Delivery Window by<br>Store | The USA Average Delivery Window by Store is the average of the sum of Store Delivery<br>Window of this SKU for all stores in the workbook sourced by this warehouse.                                                                               |
|                                                   | Any positive integer, including zero, is valid.                                                                                                    |
|                                                   | If the average delivery window is updated, the value entered is replicated for all stores in<br>the workbook sourced by this warehouse.                                                                                                    |
|                                                   | If the average delivery window entered put the release date before today, the delivery<br>window is changed back to its original value and an alert is issued. At this point the<br>workbook is unstable, and must be refreshed before continuing. |
| <b>USA Average WH</b><br>Cases by Store           | The USA Average WH Cases by Store is the average of the sum of Average WH Cases by<br>Store of this SKU for all stores in the workbook sourced by this warehouse.                                                                                  |
|                                                   | Any positive integer, including zero, is valid.                                                                                                    |
|                                                   | If the average WH cases value is updated, the value entered is replicated for all stores in<br>the workbook sourced by this warehouse.                                                                                                    |
| USA Average WH<br>Units by Store                  | The USA Average WH Units by Store is the average of the sum of Average WH Units by<br>Store of this SKU for all stores in the workbook sourced by this warehouse.                                                                                  |
|                                                   | Any positive integer, including zero, is valid.                                                                                                    |
|                                                   | If the average WH units value is updated, the value entered is replicated for all stores in<br>the workbook sourced by this warehouse.                                                                                                    |
| <b>USA Earliest WH</b><br>Release Date by Store   | The USA Earliest WH Release Date by Store is calculated based on the maximum lead<br>time for the stores sourced by this warehouse.                                                                                                    |
|                                                   | For Delivery Window USAs, the earliest release date is the greater of the lead time and<br>delivery window for the stores sourced by this warehouse.                                                                                               |
|                                                   | If the Release Date is aggregated to a higher level, the value of the earliest release date is<br>displayed.                                                                                                    |
|                                                   | (Read only)                                                                                                    |
| <b>USA Total Allocated</b><br>WH Cases by Store   | The USA Total Allocated WH Cases by Store is the total of the USA Number of packs per<br>store of this SKU for all stores in the workbook sourced by this warehouse.                                                                               |
|                                                   | (Read only)                                                                                                    |
| <b>USA Total Allocated</b><br>WH Units by Store   | The USA Total Allocated WH Units by Store is the total of the Store User Specified<br>Allocation of this SKU for all stores in the workbook sourced by this warehouse.                                                                             |
|                                                   | (Read only)                                                                                                    |

*Table 4–55 Measures: Warehouse Level Information Worksheet*

| <b>Measure Label</b>                    | <b>Description</b>                                                                                                    |
|-----------------------------------------|----------------------------------------------------------------------------------------------------|
| USA Warehouse<br><b>Allocation Type</b> | The USA Warehouse Allocation Type is the allocation type of this SKU for all stores in the<br>workbook sourced by this warehouse. If the values are different, a question mark (?) is<br>displayed.                                                     |
|                                         | If the Allocation Type is not unavailable, Valid values are:                                                                                                    |
|                                         | None                                                                                                    |
|                                         | Add<br>$\blacksquare$                                                                                                    |
|                                         | Replace<br>п                                                                                                    |
|                                         | Delivery Window<br>$\blacksquare$                                                                                                    |
|                                         | If you update the Warehouse Allocation Type of this SKU, it is replicated for all stores in<br>the workbook sourced by this warehouse                                                                                                    |
| USA WH Percent of<br>Pallet             | The USA WH Percent of Pallet is percent of pallet of this SKU for all stores in the<br>workbook sourced by this warehouse If the values are different, a question mark (?) is<br>displayed.                                                             |
|                                         | (Read only)                                                                                                    |
| USA WH Projected<br>Inventory           | USA WH Projected Inventory represents the total projected inventory of this SKU shifted<br>by lead time at the source warehouse.                                                                                                    |
|                                         | The day the projected inventory is shown for each SKU corresponds to the earliest<br>warehouse release day when there are multiple release days for a single receipt date at<br>any of the stores (in other words, corresponding to the max lead time). |
|                                         | (Read only)                                                                                                    |

*Table 4–55 (Cont.) Measures: Warehouse Level Information Worksheet*

## <span id="page-203-0"></span>**Supplier Level Information Worksheet**

The Supplier Level Information worksheet displays the release date, average unit and cases by supplier. Updates made at the supplier level are spread back to the store level.

*Figure 4–85 Supplier Level Information Worksheet*

| Product Supplier                            |          | Calendar |
|---------------------------------------------|----------|----------|
| 00035008 - CALCULATOR, GRAPHING, Y1001 - Ni |          |          |
|                                             | 04/03/06 |          |
| USA Average Supplier Cases by Store         |          |          |
| JSA Average Supplier Units by Store         | 0.00     |          |
| USA Earliest Supplier Release Date by Store | 4/3/2006 |          |
| JSA Supplier Allocation Type                | None     |          |
| USA Total Allocated Supplier Cases by Store | o        |          |
| USA Total Allocated Supplier Units by Store | 0.00     |          |

#### **Measures**

The following measures display automatically when using the default template.

| <b>Measure Label</b>                                  | <b>Description</b>                                                                                                    |
|-------------------------------------------------------|----------------------------------------------------------------------------------------------------|
| <b>USA Average Supplier</b><br>Cases by Store         | The USA Average Supplier Cases by Store is the average of the sum of Average Supplier<br>Cases by Store of this SKU for all stores in the workbook sourced by this supplier.                      |
|                                                       | Any positive integer, including zero, is valid.                                                                                                    |
|                                                       | If the average Supplier cases value is updated, the value entered is replicated for all<br>stores in the workbook sourced by this supplier.                                                       |
| USA Average Supplier<br>Units by Store                | The USA Average Supplier Units by Store is the average of the sum of Average Supplier<br>Units by Store of this SKU for all stores in the workbook sourced by this supplier.                      |
|                                                       | Any positive integer, including zero, is valid.                                                                                                    |
|                                                       | If the average Supplier units is updated, the value entered is replicated for all stores in<br>the workbook sourced by this supplier.                                                             |
| <b>USA Earliest Supplier</b><br>Release Date by Store | The USA Earliest Supplier Release Date by Store is calculated based on the maximum<br>lead time for the stores sourced by this supplier.                                                          |
|                                                       | For Delivery Window USAs, the earliest release date is the greater of the lead time and<br>delivery window for the stores sourced by this supplier.                                               |
|                                                       | If the Release Date is aggregated to a higher level, the value of the earliest release date is<br>displayed.                                                                                      |
|                                                       | (Read only)                                                                                                    |
| <b>USA</b> Supplier<br>Allocation Type                | The USA Supplier Allocation Type is the allocation type of this SKU for all stores in the<br>workbook sourced by this supplier. If the values are different, a question mark (?) is<br>displayed. |
|                                                       | If the Allocation Type is not unavailable, Valid values are:                                                                                                    |
|                                                       | None<br>$\blacksquare$                                                                                                    |
|                                                       | Add<br>$\blacksquare$                                                                                                    |
|                                                       | Replace<br>$\blacksquare$                                                                                                    |
|                                                       | Delivery Window                                                                                                    |
|                                                       | If you update the Supplier Allocation Type of this SKU, it is replicated for all stores in<br>the workbook sourced by this supplier.                                                              |
| <b>USA Total Allocated</b><br>Supplier Cases by Store | The USA Total Allocated Supplier Cases by Store is the total of the USA Number of<br>packs per store of this SKU for all stores in the workbook sourced by this supplier.                         |
|                                                       | (Read only)                                                                                                    |
| USA Total Allocated<br>Supplier Units by Store        | The USA Total Allocated Supplier Units by Store is the total of the Store User Specified<br>Allocation of this SKU for all stores in the workbook sourced by this supplier.                       |
|                                                       | (Read only)                                                                                                    |

*Table 4–56 Measures: Supplier Level Information Worksheet*

# <span id="page-205-0"></span>**USA Allocation on Dynamic Rule Based Index Workbook**

The USA Allocation on Dynamic Rule Based Index workbook allows you to specify a quantity from the source stocking point to spread proportionally across a set of stores taking into account the store inventory. The ratio for this spread is based on one of three rules: Store Adjusted Sales, Store Demand Forecast or Store Receipt Plan. A Watershed Algorithm is used in the allocation of these quantities to the store level.

## **Tabs and Worksheets**

This workbook contains the following listed tabs and associated worksheets.

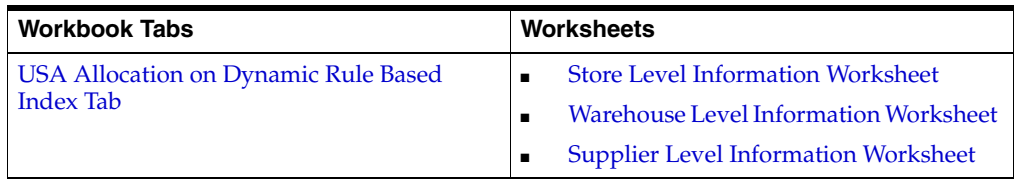

## **USA Allocation on Dynamic Rule Based Index Workbook Wizard**

### **Available Receive On Days**

Available Receive On Days displays a list of all dates from tomorrow through the maximum planning horizon. Only one Selected Receive On Day is allowed. Your previous selection is not already selected. You have the ability to select which date is accessed in the workbook. Standard RPAS functionality is available for this wizard.

*Figure 4–86 USA Allocation Wizard - Available Receive on Days*

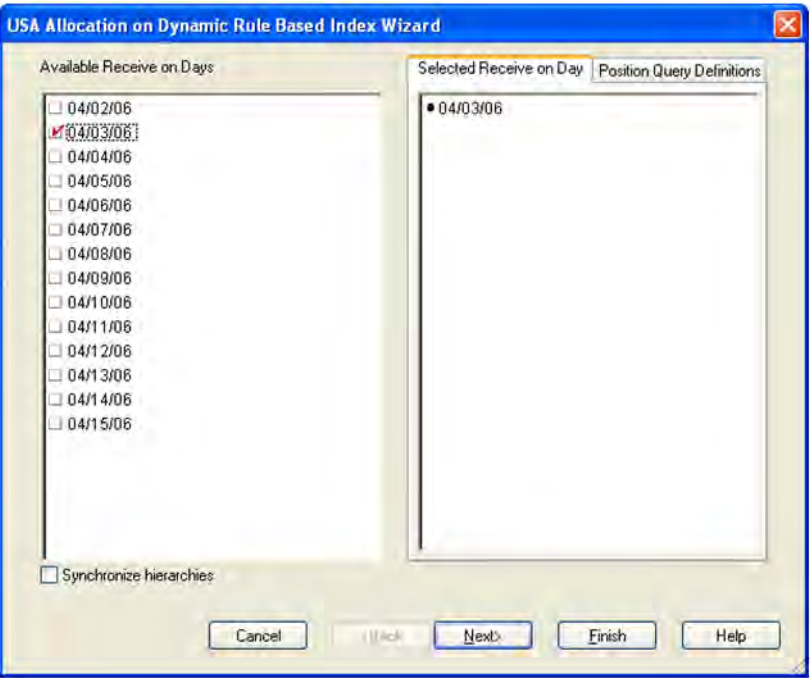

### **Available SKUs**

The dialog box for Available SKUs wizard screen displays a list of all SKUs that:

- Have a Source for the store on the day selected
- Are On Supply for any store on either the day selected or any date within the planning horizon
- Have a valid Store Ordering Pack-size on the day selected

Your previous selections are not already selected. You have the ability to select which SKUs are accessed in the workbook. Standard RPAS functionality is available for this wizard.

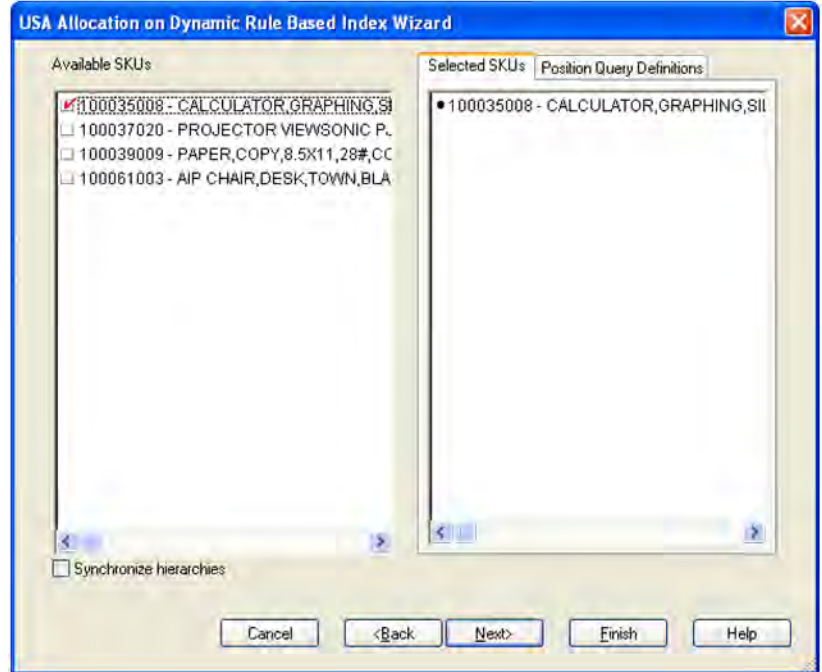

*Figure 4–87 USA Allocation Wizard - Available SKUs*

If no filtering criteria were met for any SKU based on the receive-on date selected from the previous wizard screen, you are notified by the following warning message:

*Figure 4–88 Filtering Criteria Warning*

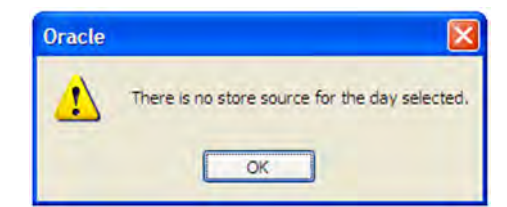

#### **Available Source Stocking Points**

The Available Source Stocking Points wizard screen displays a list of all Source Stocking Points for the SKUs and day selected. Your previous selections are not already selected. You have the ability to select which Source Stocking Points are accessed in the workbook. Standard RPAS functionality is available for this wizard.

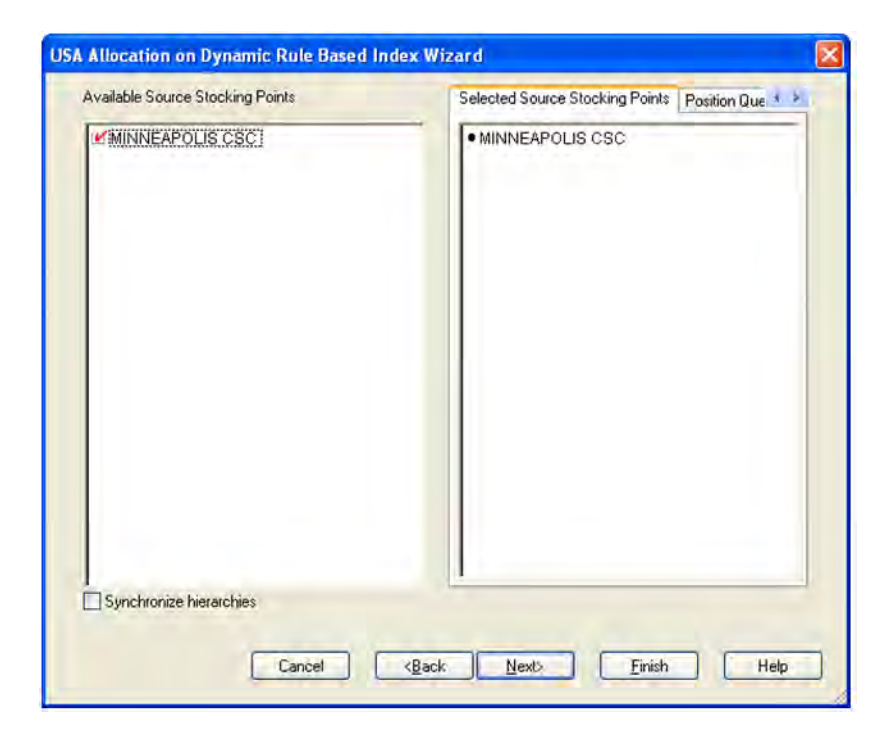

*Figure 4–89 USA Allocation Wizard - Available Source Stocking Points*

**Note:** If no warehouse stocking point is selected, the first warehouse found is brought into the workbook. If no supplier stocking point is selected, the first supplier found is brought into the workbook. Also, Delivery Window USAs can only be created for those items sourced by a warehouse.

#### **Available Stores**

The dialog box for Available Stores wizard screen displays a list of all Stores sourced by the selected Source Stocking Point for the SKUs and day selected and the SKU is On Supply.

Your previous selections are not already selected. You have the ability to select which Stores are accessed in the workbook. Standard RPAS functionality is available for this wizard.

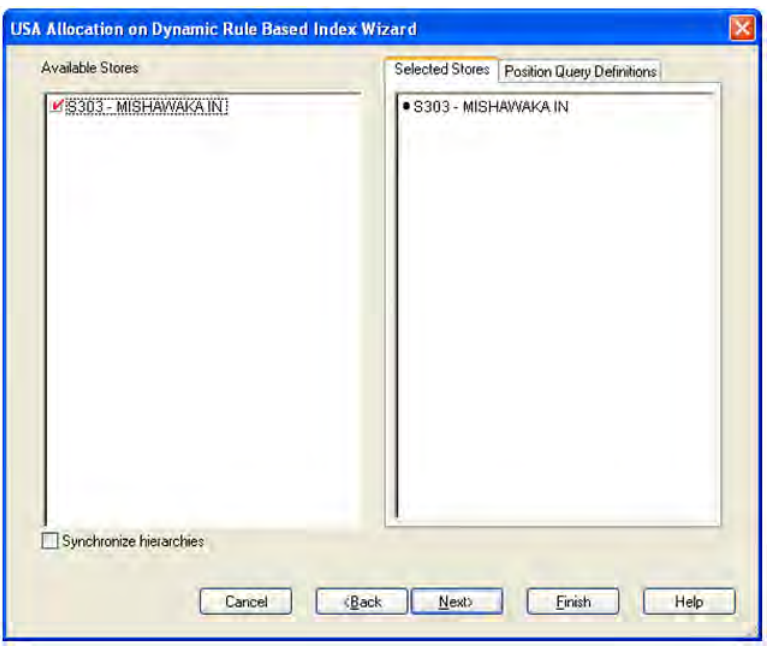

*Figure 4–90 USA Allocation Wizard - Available Stores*

### **Choose a Rule**

This dialog box allows you to choose a rule from the following options:

- Store Adjusted Sales
- **Store Receipt Plan**
- Store Demand Forecast

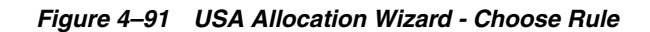

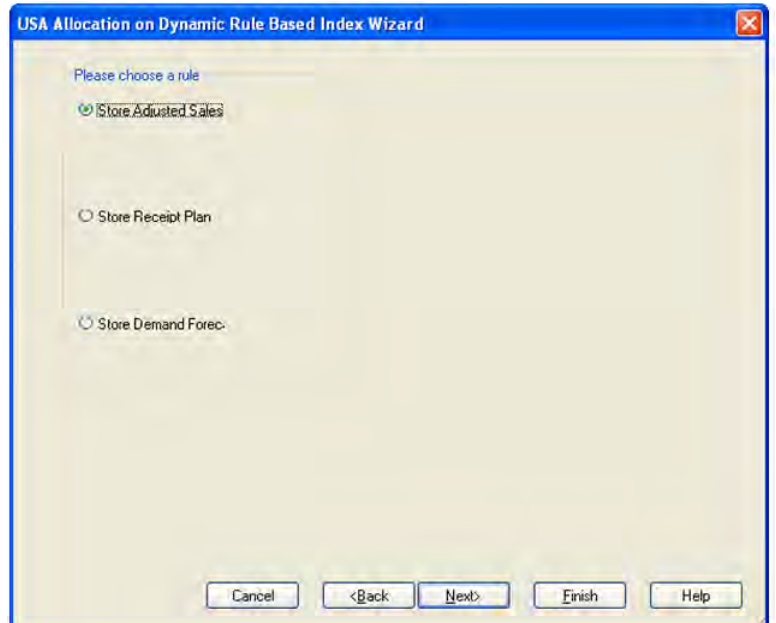

#### **Available Days to Include in Index Calculation**

The available days to include in the index calculations are selected based on the rule selected.

For Store Adjusted Sales, select days before today to include in the index calculation.

For Store Receipt Plan or Store Demand Forecast, select days after today to include in the index calculation.

In all cases the days selected must be consecutive days.

*Figure 4–92 USA Allocation Wizard -Select Days to Build Index*

| 03/14/06<br>03/15/06<br>03/16/06<br>■ 03/17/06                                                                                                    | Ą, | ● 03/17/06                                                                             |
|----------------------------------------------------------------------------------------------------|----|----------------------------------------------------------------------------------------|
| ■ 03/18/06<br>03/19/06<br>03/20/06<br>03/21/06<br>M 03/22/06<br>03/23/06<br>M03/24/06<br>03/25/06<br>03/26/06<br>03/27/06<br>103/28/06<br>03/29/06<br>03/30/06<br>03/31/06 | J  | ● 03/18/06<br>● 03/19/06<br>● 03/20/06<br>03/21/06<br>03/22/06<br>03/23/06<br>03/24/06 |
| Synchronize hierarchies                                                                                                    |    |                                                                                        |

Click **Finish** to build the workbook using the selected criteria.

### <span id="page-209-0"></span>**USA Allocation on Dynamic Rule Based Index Tab**

This tab contains these worksheets:

- **[Store Level Information Worksheet](#page-209-1)**
- [Warehouse Level Information Worksheet](#page-211-0)
- **[Supplier Level Information Worksheet](#page-214-0)**

#### <span id="page-209-1"></span>**Store Level Information Worksheet**

The Store Level Information worksheet displays the calculated USA quantity, AOI Index quantity, store specific pack-size, cases per pallet, and source level information. It also provides the ability to enter maximum and minimum boundaries by SKU/store for the AOI quantity that is being pushed from the warehouse.

| Product Location                                |             | Calendar |
|-------------------------------------------------|-------------|----------|
| 100035008 - CALCULATOR, GRAPHING, S S303 - MISH |             |          |
|                                                 | 04/03/06    |          |
| Cases Per Pallet                                | n           |          |
| Store Allocation Type                           | None        |          |
| Store Ordering Pack Size                        | 1.00        |          |
| Store Percent of Pallet (expanded)              | 0.00        |          |
| Store Source Label                              | W1090 - MIN |          |
| Store User Specified Allocation                 |             |          |
| USA AOI Allocation Index                        |             |          |
| USA Maximum Shipping Units per store            | 999999.00   |          |
| USA Minimum Shipping Units per store            | 0.00        |          |
| USA Number of packs per store                   |             |          |

*Figure 4–93 Store Level Information Worksheet*

#### **Measures**

The following measures display automatically when using the default template.

*Table 4–57 Measures: Store Level Information Worksheet*

| <b>Measure Label</b>                         | <b>Description</b>                                                                                                    |
|----------------------------------------------|----------------------------------------------------------------------------------------------------|
| <b>Cases Per Pallet</b>                      | Cases Per Pallet reflects the number of cases on a pallet.                                                                                                    |
|                                              | Note: Cases Per Pallet is loaded from Data Management online (DM).                                                                                                    |
|                                              | (Read only)                                                                                                    |
| <b>Store Allocation Type</b>                 | The Store Allocation Type indicates whether the allocation should be added to the<br>receipt plan calculation or whether it should act as a replacement of the receipt<br>plan.                                                                 |
|                                              | Upon opening the workbook, the Store Allocation Type displays unavailable for<br>any invalid combinations (no store source, not on supply, or invalid store ordering<br>pack-size).                                                             |
|                                              | If the watershed calculation changes the allocation quantity, the Store User<br>Specified Allocation is changed to Replace.                                                                                                    |
|                                              | (Read only)                                                                                                    |
| <b>Store Ordering Pack-size</b>              | The Store Ordering Pack-size represents the primary pack-size to be used when<br>ordering a SKU for a store (either from a warehouse or from a supplier).                                                                                       |
|                                              | Note: Store Ordering Pack-size is loaded from Data Management online (DMo). The<br>allocation must be a multiple of the store ordering pack-size                                                                                                |
|                                              | (Read only)                                                                                                    |
| <b>Store Percent of Pallet</b><br>(expanded) | Percent of pallet is used to determine if the Ideal Receipt Quantity for<br>replenishment should be rounded to a full pallet. It represents the percentage<br>threshold that case demand must exceed in order for pallet rounding to occur.     |
|                                              | The expanded version of Store Percent of Pallet displays the actual value used in<br>the calculations. This is the merge of exception level (SKU/Store/Day), default level<br>(Sub-class/Store format), and global level (Dept) values entered. |
|                                              | (Read only)                                                                                                    |
| <b>Store Source Label</b>                    | The Store Source Label identifies the source from which this store receives<br>inventory.                                                                                                    |
|                                              | (Read only)                                                                                                    |

| <b>Measure Label</b>                    | <b>Description</b>                                                                                                    |
|-----------------------------------------|----------------------------------------------------------------------------------------------------|
| Store User Specified<br>Allocation      | The Store User Specified Allocation represents the number of units to replace or add<br>to an unreleased store order.                                                                                                    |
|                                         | When the source stocking point units are allocated to the stores using the<br>watershed, algorithm, the Store User Specified Allocation changes to reflect the<br>number of units each store was allocated. Since the allocations must be rounded to<br>pack-size, the total allocation quantity from the source may not be met. |
|                                         | The Store User Specified Allocation is only updated in the database if the Allocation<br>type is Replace.                                                                                                    |
|                                         | (Read only)                                                                                                    |
| <b>USA AOI Allocation Index</b>         | The USA AOI Allocation Index is calculated as the sum of the days selected to build<br>the index. The watershed algorithm uses the index to determine the ratio for<br>distributing the units across the stores.                                                                                                    |
|                                         | (Read only)                                                                                                    |
| USA Maximum Shipping<br>Units per store | The USA Maximum Shipping Units per store represents the maximum quantity that<br>can be shipped to the store for this product. The Specified Allocation cannot exceed<br>this value.                                                                                                    |
|                                         | Any positive integer, including zero, is valid.                                                                                                    |
|                                         | The USA Maximum Shipping Units per store is only updated in the database if the<br>Allocation type is Replace.                                                                                                    |
| USA Minimum Shipping<br>Units per store | The USA Minimum Shipping Units per store represents the minimum quantity that<br>can be shipped to the store for this product. The Specified Allocation must be equal<br>to or greater than this value.                                                                                                    |
|                                         | Any positive integer, including zero, is valid.                                                                                                    |
|                                         | The USA Minimum Shipping Units per store is only updated in the database if the<br>Allocation type is Replace.                                                                                                    |
| USA Number of packs per<br>store        | When the Store User Specified Allocation value changes, the number of packs is<br>calculated as the Store User Specified Allocation divided by the USA Number of<br>packs per store.                                                                                                    |
|                                         | (Read only)                                                                                                    |

*Table 4–57 (Cont.) Measures: Store Level Information Worksheet*

#### <span id="page-211-0"></span>**Warehouse Level Information Worksheet**

The Warehouse Level Information worksheet provides the ability to push USAs based on an allocation index to stores. This worksheet displays the earliest release date and warehouse inventory information. It also provides the ability to enter warehouse allocation maximum and minimum boundaries and a total allocation quantity to be pushed to stores. This can either be in units or cases.

| Product<br>Warehouse                            |           | Calendar |
|-------------------------------------------------|-----------|----------|
| 00035008 - CALCULATOR, GRAPHING, SI VV1090 - MI |           |          |
|                                                 | 04/03/06  |          |
| USA AOI VVH Allocate by Store                   |           |          |
| USA AOI VVH Allocation Status by Store          |           |          |
| USA Earliest WH Release Date by Store           | 4/2/2006  |          |
| USA Total Allocated WH Cases by Store           | n         |          |
| USA Total Allocated VVH Units by Store          | 0.00      |          |
| USA WH Maximum Shipping Units                   | 999999.00 |          |
| USA VVH Minimum Shipping Units                  | 0.00      |          |
| USA WH Percent of Pallet                        | ū         |          |
| USA VVH Projected Inventory                     | 0.00      |          |

*Figure 4–94 Warehouse Level Information Worksheet*

#### **Measures**

This worksheet contains the following measures.

*Table 4–58 Measures: Warehouse Level Information Worksheet*

| <b>Measure Label</b>                         | <b>Description</b>                                                                                                    |
|----------------------------------------------|----------------------------------------------------------------------------------------------------|
| <b>Cases Per Pallet</b>                      | Cases Per Pallet reflects the number of cases on a pallet.                                                                                                    |
|                                              | Note: Cases Per Pallet is loaded from Data Management online (DM).                                                                                                    |
|                                              | (Read only)                                                                                                    |
| <b>Store Allocation Type</b>                 | The Store Allocation Type indicates whether the allocation should be added to the<br>receipt plan calculation or whether it should act as a replacement of the receipt<br>plan.                                                                 |
|                                              | Upon opening the workbook, the Store Allocation Type displays unavailable for<br>any invalid combinations (no store source, not on supply, or invalid store ordering<br>pack-size).                                                             |
|                                              | If the watershed calculation changes the allocation quantity, the Store User<br>Specified Allocation is changed to Replace.                                                                                                    |
|                                              | (Read only)                                                                                                    |
| Store Ordering Pack-size                     | The Store Ordering Pack-size represents the primary pack-size to be used when<br>ordering a SKU for a store (either from a warehouse or from a supplier).                                                                                       |
|                                              | Note: Store Ordering Pack-size is loaded from Data Management online (DMo). The<br>allocation must be a multiple of the store ordering pack-size                                                                                                |
|                                              | (Read only)                                                                                                    |
| <b>Store Percent of Pallet</b><br>(expanded) | Percent of pallet is used to determine if the Ideal Receipt Quantity for<br>replenishment should be rounded to a full pallet. It represents the percentage<br>threshold that case demand must exceed in order for pallet rounding to occur.     |
|                                              | The expanded version of Store Percent of Pallet displays the actual value used in<br>the calculations. This is the merge of exception level (SKU/Store/Day), default level<br>(Sub-class/Store format), and global level (Dept) values entered. |
|                                              | (Read only)                                                                                                    |
| <b>Store Source Label</b>                    | The Store Source Label identifies the source from which this store receives<br>inventory.                                                                                                    |
|                                              | (Read only)                                                                                                    |

| <b>Measure Label</b>                    | <b>Description</b>                                                                                                    |
|-----------------------------------------|----------------------------------------------------------------------------------------------------|
| Store User Specified<br>Allocation      | The Store User Specified Allocation represents the number of units to replace or add<br>to an unreleased store order.                                                                                                    |
|                                         | When the source stocking point units are allocated to the stores using the<br>watershed, algorithm, the Store User Specified Allocation changes to reflect the<br>number of units each store was allocated. Since the allocations must be rounded to<br>pack-size, the total allocation quantity from the source may not be met. |
|                                         | The Store User Specified Allocation is only updated in the database if the Allocation<br>type is Replace.                                                                                                    |
|                                         | (Read only)                                                                                                    |
| USA AOI Allocation Index                | The USA AOI Allocation Index is calculated as the sum of the days selected to build<br>the index. The watershed algorithm uses the index to determine the ratio for<br>distributing the units across the stores.                                                                                                    |
|                                         | (Read only)                                                                                                    |
| USA Maximum Shipping<br>Units per store | The USA Maximum Shipping Units per store represents the maximum quantity that<br>can be shipped to the store for this product. The Specified Allocation cannot exceed<br>this value.                                                                                                    |
|                                         | Any positive integer, including zero, is valid.                                                                                                    |
|                                         | The USA Maximum Shipping Units per store is only updated in the database if the<br>Allocation type is Replace.                                                                                                    |
| USA Minimum Shipping<br>Units per store | The USA Minimum Shipping Units per store represents the minimum quantity that<br>can be shipped to the store for this product. The Specified Allocation must be equal<br>to or greater than this value.                                                                                                    |
|                                         | Any positive integer, including zero, is valid.                                                                                                    |
|                                         | The USA Minimum Shipping Units per store is only updated in the database if the<br>Allocation type is Replace.                                                                                                    |
| USA Number of packs per<br>store        | When the Store User Specified Allocation value changes, the number of packs is<br>calculated as the Store User Specified Allocation divided by the USA Number of<br>packs per store.                                                                                                    |
|                                         | (Read only)                                                                                                    |

*Table 4–58 (Cont.) Measures: Warehouse Level Information Worksheet*

## <span id="page-214-0"></span>**Supplier Level Information Worksheet**

The Supplier Level Information worksheet provides the ability to push USAs based on an allocation index to stores. This worksheet displays the earliest release date and provides the ability to enter supplier allocation maximum and minimum boundaries and a total allocation quantity to be pushed to stores. This can either be in units or cases.

#### *Figure 4–95 Supplier Level Information Worksheet*

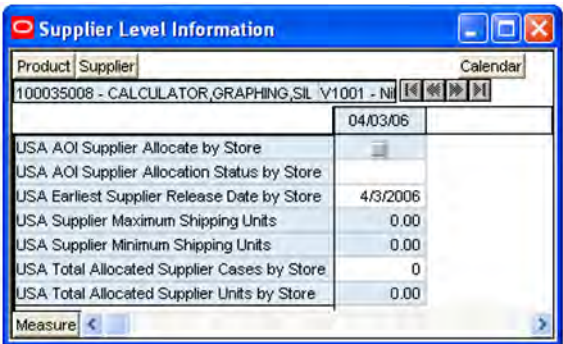

#### **Measures**

The following measures display automatically when using the default template.

*Table 4–59 Measures: Supplier Level Information Worksheet*

| <b>Measure Label</b>                         | <b>Description</b>                                                                                                    |
|----------------------------------------------|----------------------------------------------------------------------------------------------------|
| Cases Per Pallet                             | Cases Per Pallet reflects the number of cases on a pallet.                                                                                                    |
|                                              | Note: Cases Per Pallet is loaded from Data Management online (DM).                                                                                                    |
|                                              | (Read only)                                                                                                    |
| Store Allocation Type                        | The Store Allocation Type indicates whether the allocation should be added to the<br>receipt plan calculation or whether it should act as a replacement of the receipt<br>plan.                                                                 |
|                                              | Upon opening the workbook, the Store Allocation Type displays unavailable for<br>any invalid combinations (no store source, not on supply, or invalid store ordering<br>pack-size).                                                             |
|                                              | If the watershed calculation changes the allocation quantity, the Store User<br>Specified Allocation is changed to Replace.                                                                                                    |
|                                              | (Read only)                                                                                                    |
| Store Ordering Pack-size                     | The Store Ordering Pack-size represents the primary pack-size to be used when<br>ordering a SKU for a store (either from a warehouse or from a supplier).                                                                                       |
|                                              | Note: Store Ordering Pack-size is loaded from Data Management online (DMo).<br>The allocation must be a multiple of the store ordering pack-size                                                                                                |
|                                              | (Read only)                                                                                                    |
| <b>Store Percent of Pallet</b><br>(expanded) | Percent of pallet is used to determine if the Ideal Receipt Quantity for<br>replenishment should be rounded to a full pallet. It represents the percentage<br>threshold that case demand must exceed in order for pallet rounding to occur.     |
|                                              | The expanded version of Store Percent of Pallet displays the actual value used in<br>the calculations. This is the merge of exception level (SKU/Store/Day), default<br>level (Sub-class/Store format), and global level (Dept) values entered. |
|                                              | (Read only)                                                                                                    |

| <b>Measure Label</b>                    | <b>Description</b>                                                                                                    |
|-----------------------------------------|----------------------------------------------------------------------------------------------------|
| Store Source Label                      | The Store Source Label identifies the source from which this store receives<br>inventory.                                                                                                    |
|                                         | (Read only)                                                                                                    |
| Store User Specified<br>Allocation      | The Store User Specified Allocation represents the number of units to replace or<br>add to an unreleased store order.                                                                                                    |
|                                         | When the source stocking point units are allocated to the stores using the<br>watershed, algorithm, the Store User Specified Allocation changes to reflect the<br>number of units each store was allocated. Since the allocations must be rounded to<br>pack-size, the total allocation quantity from the source may not be met. |
|                                         | The Store User Specified Allocation is only updated in the database if the<br>Allocation type is Replace.                                                                                                    |
|                                         | (Read only)                                                                                                    |
| <b>USA AOI Allocation Index</b>         | The USA AOI Allocation Index is calculated as the sum of the days selected to<br>build the index. The watershed algorithm uses the index to determine the ratio for<br>distributing the units across the stores.                                                                                                    |
|                                         | (Read only)                                                                                                    |
| USA Maximum Shipping<br>Units per store | The USA Maximum Shipping Units per store represents the maximum quantity<br>that can be shipped to the store for this product. The Specified Allocation cannot<br>exceed this value.                                                                                                    |
|                                         | Any positive integer, including zero, is valid.                                                                                                    |
|                                         | The USA Maximum Shipping Units per store is only updated in the database if<br>the Allocation type is Replace.                                                                                                    |
| USA Minimum Shipping<br>Units per store | The USA Minimum Shipping Units per store represents the minimum quantity<br>that can be shipped to the store for this product. The Specified Allocation must be<br>equal to or greater than this value.                                                                                                    |
|                                         | Any positive integer, including zero, is valid.                                                                                                    |
|                                         | The USA Minimum Shipping Units per store is only updated in the database if the<br>Allocation type is Replace.                                                                                                    |
| USA Number of packs per<br>store        | When the Store User Specified Allocation value changes, the number of packs is<br>calculated as the Store User Specified Allocation divided by the USA Number of<br>packs per store.                                                                                                    |
|                                         | (Read only)                                                                                                    |

*Table 4–59 (Cont.) Measures: Supplier Level Information Worksheet*
# **USA Create Rule Based Index Workbook**

The USA Create Rule Based Index workbook allows you to create a rule based index used in the Allocation On Index workbooks. The rule based index can be based on one of three key measures:

- **Store Adjusted Sales**
- Store Receipt Plan
- **Store Demand Forecast**

## **Tabs and Worksheets**

This workbook contains the following listed tab and associated worksheet.

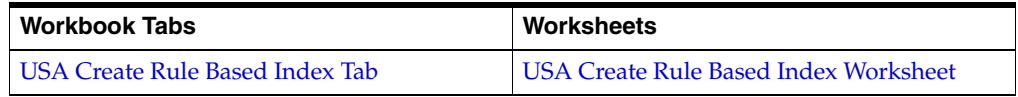

## **USA Create Rule Based Index Workbook Wizard**

### **Available Days**

The dialog box for Available Days shows a list of all dates with your previous selections already selected. You have the ability to re-select dates to be accessed in the workbook. If multiple days are selected, they must be consecutive days. Standard RPAS functionality is available for this page.

To use the Store Adjusted Sales as the basis for the rule based index you must select days in the past. For Store Receipt Plan or Store Demand Forecast, days in the future must be selected.

#### *Figure 4–96 USA Create Rule Based Index Wizard - Available Days*

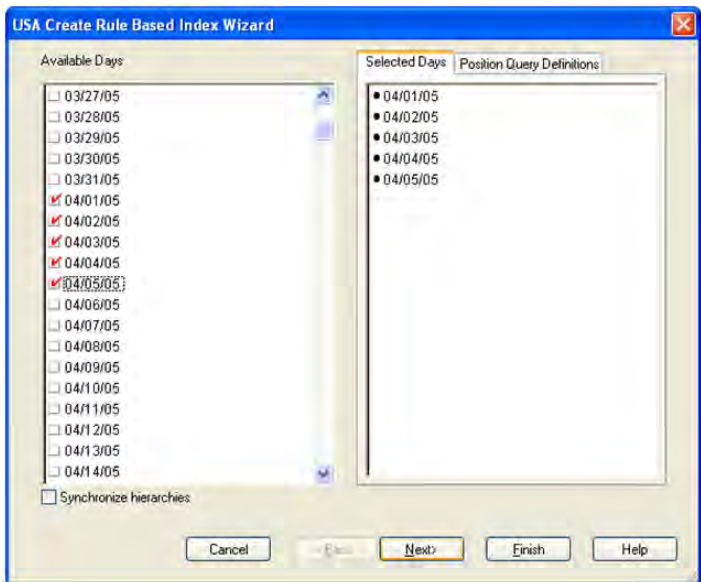

#### **Available SKUs**

The dialog box for Available SKUs displays a list of all SKUs with your previous selections already selected. You have the ability to re-select which SKUs is accessed in the workbook. Standard RPAS functionality is available for this wizard.

| 100033002 - CHIPS, NACHO, DORITOS, M<br>● 100035008 - CALCULATOR GRAPHING SIL<br>100034013 - CHEETOS 3.25 OZ<br>M1100035008 - CALCULATOR GRAPHING<br>100035024 - PAPER, CPY, OD, 8.5 X11, 1<br>100035032 - MONITOR CRT A91F+, UL<br>100036001 - CHAIR DESK TOWN BLAC<br>100036019 - WINDOWS XP SIMPLIFIED<br>100036027 - CHAIR, DESK, CITY, TAUF<br>100036035 - DUMMY PROJECTOR PJ5<br>100036043 - REFILL,CASSETTE,ELEC<br>100036051 - CALCULATOR SCIENTIFI<br>100037003 - DICTIONARY FRENCH WI<br>100037011 - CALCULATOR GRAPHINC<br>100037020 - PROJECTOR VIEWSONIC<br>100037046 - CRACKER JACK 4.0 OZ<br>100038006 - DORITOS CRANCH 30Z<br>100038014 - PORTFOLIO.PCKT/PRON<br>100038022 - CALCULATOR PROVERS<br>そし<br>Synchronize hierarchies | Available SKUs | Selected SKUs<br>Position Query Definitions |
|----------------------------------------------------------------------------------------------------|----------------|---------------------------------------------|
|                                                                                                    |                |                                             |
|                                                                                                    |                |                                             |
|                                                                                                    |                |                                             |

*Figure 4–97 USA Create Rule Based Index Wizard - Available SKUs*

#### **Available Stores**

The dialog box for Available Stores shows a list of all Stores with your previous selections already selected. You have the ability to re-select which Stores is accessed in the workbook. Standard RPAS functionality is available for this wizard.

*Figure 4–98 USA Create Rule Based Index Wizard - Available Stores*

| S1000000000-Fargo<br>VIS1000000001 - Minneapolis<br>S1000000003 - Peoria<br>S1000000004 - Sioux Falls                                                                                                    | · S1000000001 - Minneapolis |  |
|----------------------------------------------------------------------------------------------------|-----------------------------|--|
| S1000000005 - Oakland<br>S1000000006 - Hermosa Beach<br>S1000000007 - Fresno<br>S1000000010 - Houston<br>S1000000012 - New York City<br>S1000000013 - Buffalo<br>S1000000014 - Baltimore<br>S1000000016 - Savannah<br>S1000000017 - Charlotte<br>S1000000018 - Charleston<br>S1000000019 - Jacksonville<br>S1000000020 - Orlando<br>S1000000021 - Duluth<br>S1000000022 - Omaha<br>S1000000023 - Seattle |                             |  |

Click **Finish** to build the workbook using the SKUs, Stores, and Days selected.

## <span id="page-218-1"></span><span id="page-218-0"></span>**USA Create Rule Based Index Tab**

This tab contains this worksheet:

■ [USA Create Rule Based Index Worksheet](#page-218-0)

#### **USA Create Rule Based Index Worksheet**

The USA Create Rule Based Index Worksheet allows you to create the rule based index based on adjusted sales, demand forecast, or store receipt plan.

*Figure 4–99 USA Create Rule Based Index Worksheet*

| Product Location                               |        |  |
|------------------------------------------------|--------|--|
| 100035008 - CALCULATOR, GRAF S1000000001 - Min |        |  |
| <b>Store Adjusted Sales</b>                    | 0.00   |  |
| Store Demand Forecast                          | 0.00   |  |
| Store Receipt Plan                             | 0.00   |  |
| <b>JSA Index Notes</b>                         |        |  |
| JSA Rule Based Manual Index                    | 200.00 |  |

#### **Measures**

*Table 4–60 Measures: USA Create Rule Based Index Worksheet*

| <b>Measure Label</b>                  | <b>Description</b>                                                                                                    |  |  |
|---------------------------------------|----------------------------------------------------------------------------------------------------|--|--|
| Store Adjusted Sales                  | Store Adjusted Sales represents historical adjusted store sales information used to<br>establish the adjusted sales history for the USA Allocation On Rule Based Index<br>USA workbook.                                                       |  |  |
|                                       | It is calculated as the sum of adjusted sales for the days selected in the wizard. To<br>use this measure as the rule based manual index, you manually copy the value<br>into the USA Rule Based Manual Index.                                |  |  |
|                                       | (Read only)                                                                                                    |  |  |
| <b>Store Demand Forecast</b>          | Store Demand Forecast is calculated as the sum of the demand forecast for the<br>days selected in the wizard. To use this measure as the rule based manual index,<br>you manually copy the value into the USA Rule Based Manual Index.        |  |  |
|                                       | (Read only)                                                                                                    |  |  |
| Store Receipt Plan                    | Store Receipt Plan is calculated as the sum of the store receipts for the days<br>selected in the wizard. To use this measure as the rule based manual index, you<br>manually copy the value into the USA Rule Based Manual Index.            |  |  |
|                                       | (Read only)                                                                                                    |  |  |
| <b>USA Index Notes</b>                | USA Index Notes allows entry of a note for the rule based manual index.                                                                                                    |  |  |
| <b>USA Rule Based Manual</b><br>Index | The USA Rule Based Manual Index is used in the USA Allocation on Rule Based<br>Index workbook as input to the watershed algorithm to determine the ratio for<br>distributing the units across the stores for Store User Specified Allocation. |  |  |
|                                       | It is manually entered by you or manually copied from one of the three rules in<br>this worksheet:                                                                                                    |  |  |
|                                       | Store Adjusted Sales<br>$\blacksquare$                                                                                                    |  |  |
|                                       | <b>Store Demand Forecast</b><br>$\blacksquare$                                                                                                    |  |  |
|                                       | Store Receipt Plan<br>$\blacksquare$                                                                                                    |  |  |

# **USA Allocation on Rule Based Index Workbook**

The USA Allocation on Rule Based Index workbook allows you to specify a quantity at the source stocking point to spread proportionally across a set of stores taking into account the store inventory. The ratio for this spread is based on the USA Rule Based Manual Index for the SKU/Store combination. The USA Rule Based Manual Index must first be set up in the USA Create Rule Based Index Workbook. A Watershed Algorithm is used in the allocation of these quantities to the store level.

## **Tabs and Worksheets**

This workbook contains the following listed tab and associated worksheets.

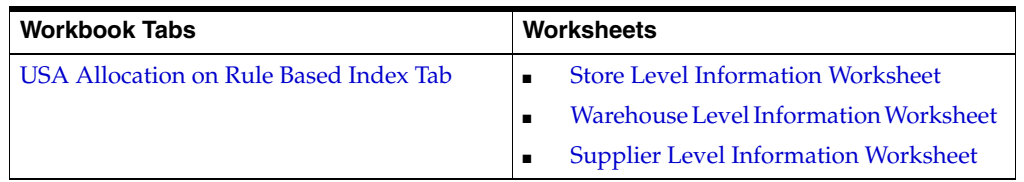

## **USA Allocation on Rule Based Index Workbook Wizard**

### **Available Receive On Days**

Available Receive On Days displays a list of all dates from tomorrow through the maximum planning horizon. Only one Selected Receive On Day is allowed. Your previous selection is not already selected. You have the ability to select which date is accessed in the workbook. Standard RPAS functionality is available for this wizard.

*Figure 4–100 USA Allocation on Rule Based Index Wizard - Available Receive on Days*

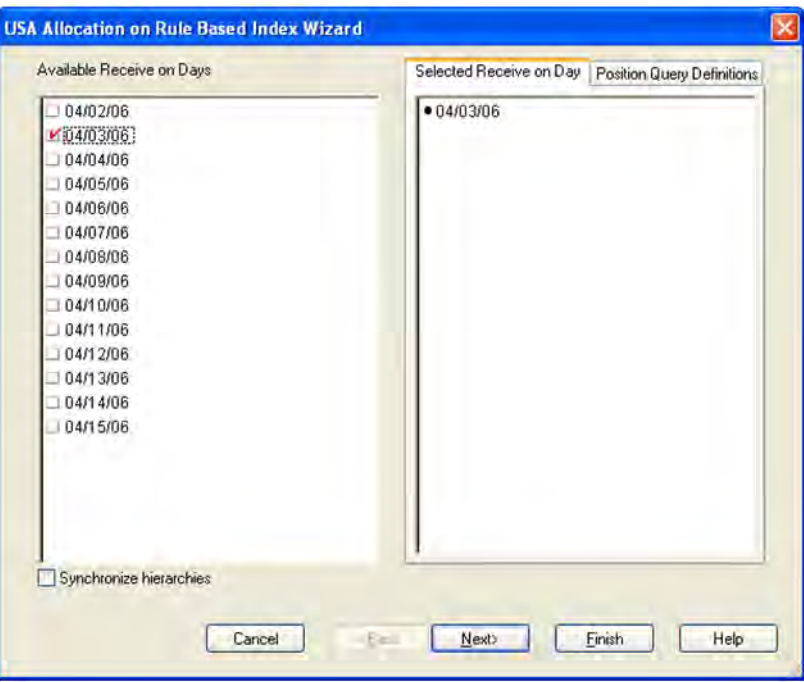

If multiple days are selected you are warned that only one date may be chosen.

*Figure 4–101 Multiple Days Warning*

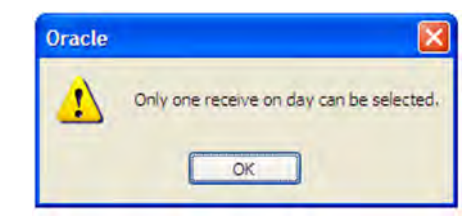

#### **Available SKUs**

The dialog box for Available SKUs wizard screen displays a list of all SKUs that:

- Have a Source for the store on the day selected
- Are On Supply for any store on either the day selected or any date within the planning horizon
- Have a valid Store Ordering Pack-size on the day selected

Your previous selections are not already selected. You have the ability to select which SKUs are accessed in the workbook. Standard RPAS functionality is available for this wizard.

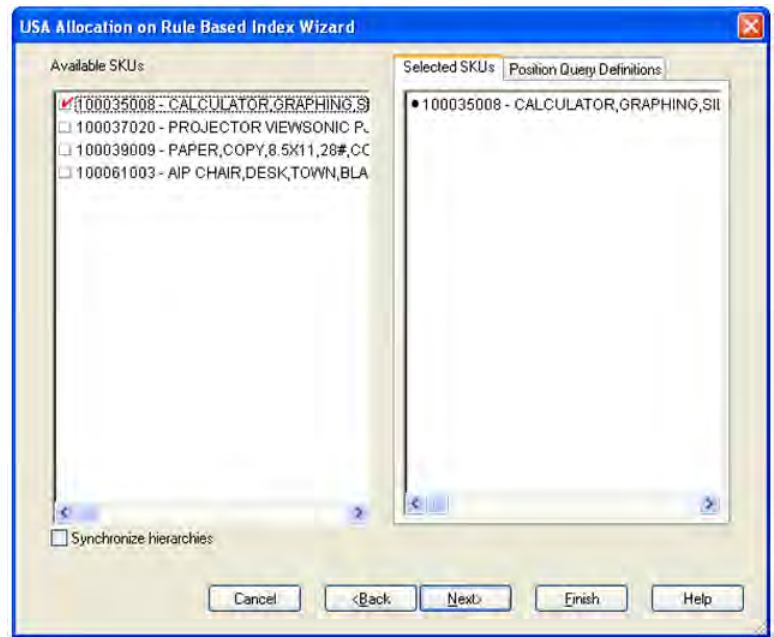

*Figure 4–102 USA Allocation on Rule Based Index Wizard - Available SKUs*

If no filtering criteria were met for any SKU based on the receive-on date selected from the previous wizard screen, you are notified by the following warning message.

*Figure 4–103 Filtering Criteria Warning*

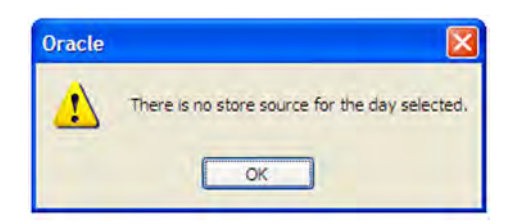

#### **Available Source Stocking Points**

The Available Source Stocking Points wizard screen displays a list of all Source Stocking Points for the SKUs and day selected. Your previous selections are not already selected. You have the ability to select which Source Stocking Points are accessed in the workbook. Standard RPAS functionality is available for this wizard.

*Figure 4–104 USA Allocation on Rule Based Index Wizard - Available Source Stocking Points*

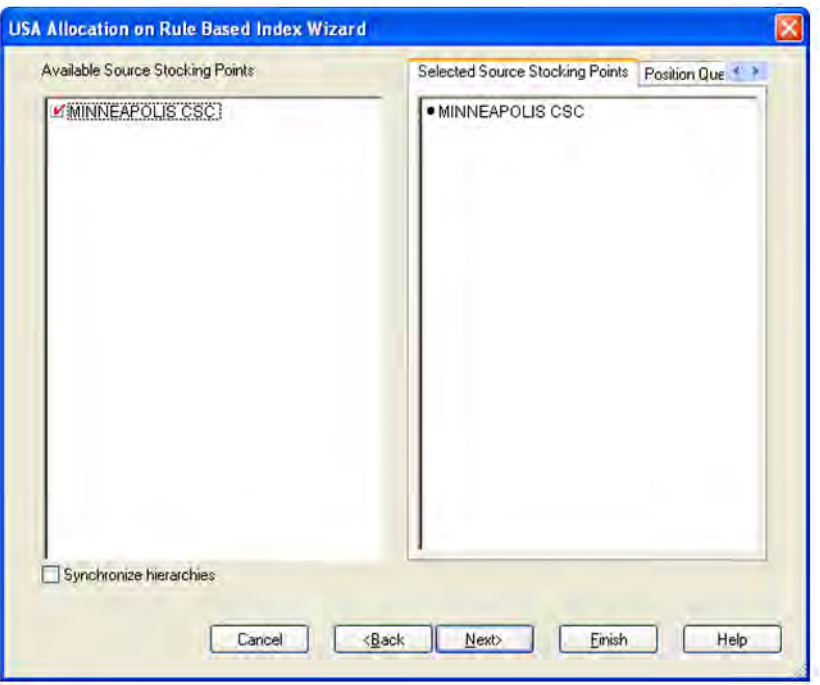

**Note:** If no warehouse stocking point is selected, the first warehouse found is brought into the workbook. If no supplier stocking point is selected, the first supplier found is brought into the workbook.

#### **Available Stores**

The dialog box for Available Stores wizard screen displays a list of all Stores sourced by the selected Source Stocking Point for the SKUs and day selected and the SKU is On Supply within the planning horizon.

Your previous selections are not already selected. You have the ability to select which Stores are accessed in the workbook. Standard RPAS functionality is available for this wizard.

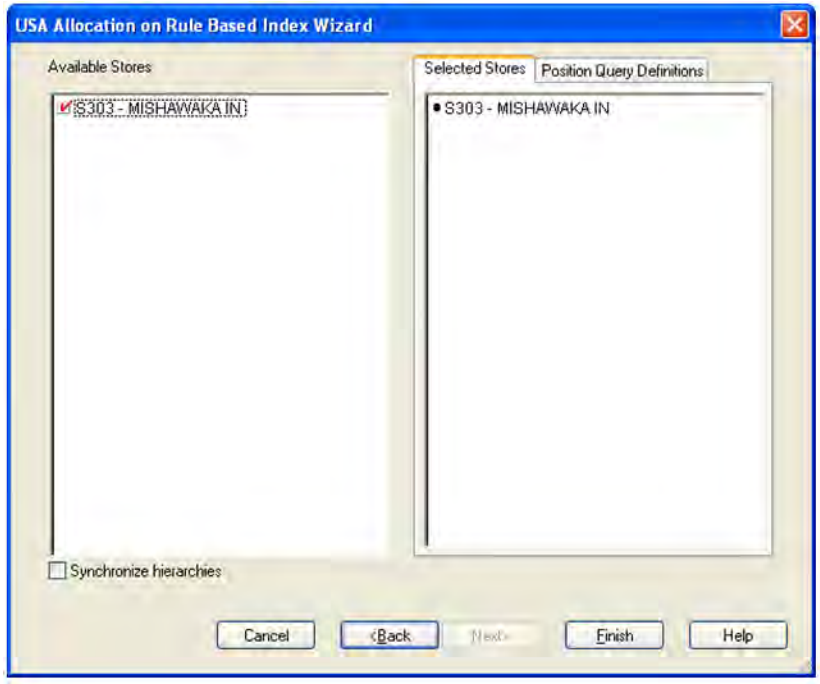

*Figure 4–105 USA Allocation on Rule Based Index Wizard - Available Stores*

Click **Finish** to build the workbook using the selected criteria.

## <span id="page-223-0"></span>**USA Allocation on Rule Based Index Tab**

This tab contains these worksheets:

- [Store Level Information Worksheet](#page-223-1)
- [Warehouse Level Information Worksheet](#page-225-0)
- **[Supplier Level Information Worksheet](#page-226-0)**

#### <span id="page-223-1"></span>**Store Level Information Worksheet**

The Store Level Information worksheet displays the calculated USA quantity, AOI Index quantity, store specific pack-size, cases per pallet, and source level information. It also provides the ability to enter maximum and minimum boundaries by store for the AOI quantity that is being pushed from the warehouse.

#### *Figure 4–106 Store Level Information Worksheet*

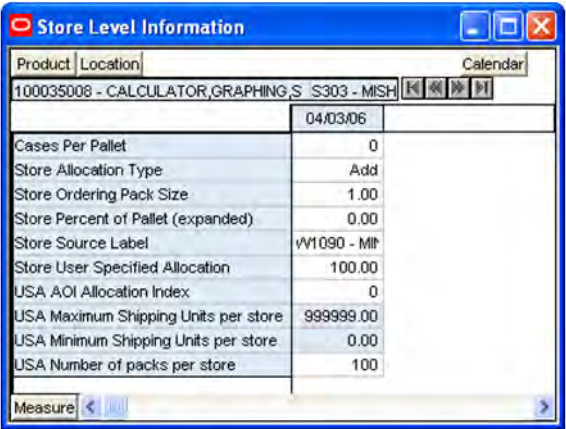

#### **Measures**

*Table 4–61 Measures: Store Level Information Worksheet*

| <b>Measure Label</b>               | <b>Description</b>                                                                                                    |
|------------------------------------|----------------------------------------------------------------------------------------------------|
| Cases Per Pallet                   | Cases Per Pallet reflects the number of cases on a pallet.                                                                                                    |
|                                    | Note: Cases Per Pallet is loaded from Data Management online (DMo).                                                                                                    |
|                                    | (Read only)                                                                                                    |
| Store Allocation                   | The Store Allocation Type is always Replace for AOI.                                                                                                    |
| <b>Type</b>                        | Upon opening the workbook, the Store Allocation Type displays unavailable for any invalid<br>combinations (no store source, not on supply, or invalid store ordering pack-size). |
|                                    | If the watershed calculation changes the allocation quantity, the Store User Specified<br>Allocation is changed to Replace.                                                      |
|                                    | (Read only)                                                                                                    |
| <b>Store Ordering</b><br>Pack-size | The Store Ordering Pack-size represents the primary pack-size to be used when ordering a<br>SKU for a store (either from a warehouse or from a supplier).                        |
|                                    | Note: Store Ordering Pack-size is loaded from Data Management online (DMo). The<br>allocation must be a multiple of the store ordering pack-size                                 |
|                                    | (Read only)                                                                                                    |

| <b>Measure Label</b>                              | <b>Description</b>                                                                                                    |
|---------------------------------------------------|----------------------------------------------------------------------------------------------------|
| Store Percent of<br>Pallet (expanded)             | Percent of pallet is used to determine if the Ideal Receipt Quantity for replenishment should<br>be rounded to a full pallet. It represents the percentage threshold that case demand must<br>exceed in order for pallet rounding to occur.                                                                                      |
|                                                   | The expanded version of Store Percent of Pallet displays the actual value used in the<br>calculations. This is the merge of exception level (SKU/Store/Day), default level<br>(Sub-class/Store format), and global level (Dept) values entered.                                                                                  |
|                                                   | (Read only)                                                                                                    |
| <b>Store Source Label</b>                         | The Store Source Label identifies the source from which this store receives inventory.                                                                                                    |
|                                                   | (Read only)                                                                                                    |
| Store User<br>Specified                           | The Store User Specified Allocation represents the number of units to replace an unreleased<br>store order.                                                                                                    |
| Allocation                                        | When the source stocking point units are allocated to the stores using the watershed,<br>algorithm, the Store User Specified Allocation changes to reflect the number of units each<br>store was allocated. Since the allocations must be rounded to pack-size, the total allocation<br>quantity from the source may not be met. |
|                                                   | The Store User Specified Allocation is only updated in the database if the Allocation type is<br>Replace.                                                                                                    |
|                                                   | (Read only)                                                                                                    |
| <b>USA AOI</b><br><b>Allocation Index</b>         | The USA AOI Allocation Index represents the value in the USA Rule Based Manual Index<br>and is used in the watershed algorithm to determine the ratio for distributing the units<br>across the stores for Store User Specified Allocation.                                                                                       |
|                                                   | Note: The USA Rule Based Manual Index must first be set up in the USA Create Rule Based<br>Index workbook.                                                                                                    |
|                                                   | (Read only)                                                                                                    |
| <b>USA Maximum</b><br>Shipping Units per<br>store | The USA Maximum Shipping Units per store represents the maximum quantity that can be<br>shipped to the store for this product. Store User The Specified Allocation cannot exceed this<br>value.                                                                                                    |
|                                                   | Any positive integer, including zero, is valid.                                                                                                    |
|                                                   | The USA Maximum Shipping Units per store is only updated in the database if the<br>Allocation type is Replace.                                                                                                    |
| USA Minimum<br>Shipping Units per<br>store        | The USA Minimum Shipping Units per store represents the minimum quantity that can be<br>shipped to the store for this product. Store User The Specified Allocation must be equal to or<br>greater than this value.                                                                                                    |
|                                                   | Any positive integer, including zero, is valid.                                                                                                    |
|                                                   | The USA Minimum Shipping Units per store is only updated in the database if the<br>Allocation type is Replace.                                                                                                    |
| USA Number of<br>packs per store                  | When the Store User Specified Allocation value changes, the number of packs is calculated<br>as the Store User Specified Allocation divided by the USA Number of packs per store.                                                                                                    |
|                                                   | (Read only)                                                                                                    |

*Table 4–61 (Cont.) Measures: Store Level Information Worksheet*

#### <span id="page-225-0"></span>**Warehouse Level Information Worksheet**

The Warehouse Level Information worksheet provides the ability to push USAs based on an allocation index to stores. This worksheet displays the earliest release date and warehouse inventory information. It also provides the ability to enter warehouse allocation maximum and minimum boundaries and a total allocation quantity to be pushed to stores. This can either be in units or cases.

*Figure 4–107 Warehouse Level Information Worksheet*

| Product<br>Warehouse                             |           | Calendar |
|--------------------------------------------------|-----------|----------|
| 100035008 - CALCULATOR, GRAPHING, SIL W1090 - MI |           |          |
|                                                  | 04/03/06  |          |
| USA AOI VVH Allocate by Store                    |           |          |
| USA AOI VVH Allocation Status by Store           |           |          |
| USA Earliest WH Release Date by Store            | 4/2/2006  |          |
| USA Total Allocated VVH Cases by Store           | 100       |          |
| USA Total Allocated VVH Units by Store           | 100.00    |          |
| USA WH Maximum Shipping Units                    | 999999.00 |          |
| USA WH Minimum Shipping Units                    | 0.00      |          |
| USA VVH Percent of Pallet                        | O         |          |
| USA VVH Projected Inventory                      | 0.00      |          |

#### **Measures**

This worksheet contains the following measures.

*Table 4–62 Measures: Warehouse Level Information Worksheet*

| <b>Measure Label</b>                            | <b>Description</b>                                                                                                    |
|-------------------------------------------------|----------------------------------------------------------------------------------------------------|
| USA AOI WH Allocate by<br><b>Store</b>          | USA AOI WH Allocate by Store is a checkbox used to start the watershed algorithm<br>to push the USA Total Allocated WH Units by Store across all stores in the<br>workbook that are sourced by this warehouse. |
| USA AOI WH Allocation<br><b>Status by Store</b> | The USA AOI WH Allocation Status by Store indicates the warehouse level status of<br>the algorithm.                                                                                                    |
|                                                 | Solution Found indicates the allocation was successful<br>$\blacksquare$                                                                                                    |
|                                                 | Invalid Distribute Quantity indicates the allocation quantity was less than the<br>$\blacksquare$<br>sum of all the store minimums or greater than the sum of all the maximums                                 |
|                                                 | Invalid Shipping Quantity indicates the maximum and minimum shipping<br>$\blacksquare$<br>quantities are invalid                                                                                               |
|                                                 | (Read only)                                                                                                    |
| <b>USA Earliest WH Release</b><br>Date by Store | The USA Earliest WH Release Date by Store is calculated based on the maximum<br>lead time for the stores sourced by this warehouse.                                                                            |
|                                                 | For Delivery Window USAs, the earliest release date is the greater of the lead time<br>and delivery window for the stores sourced by this warehouse.                                                           |
|                                                 | If the Release Date is aggregated to a higher level, the value of the earliest release<br>date is displayed.                                                                                                   |
|                                                 | (Read only)                                                                                                    |
| USA Total Allocated WH<br>Cases by Store        | The USA Total Allocated WH Cases by Store is the total of the USA Number of<br>packs per store of this SKU for all stores in the workbook sourced by this<br>warehouse.                                        |
|                                                 | (Read only)                                                                                                    |

| <b>Measure Label</b>                     | <b>Description</b>                                                                                                    |  |
|------------------------------------------|----------------------------------------------------------------------------------------------------|--|
| USA Total Allocated WH<br>Units by Store | The USA Total Allocated WH Units by Store is the total of the Store User Specified<br>Allocation of this SKU for all stores in the workbook sourced by this warehouse.                                                                                  |  |
|                                          | You can override this calculated quantity to change the allocation quantity to be<br>pushed down to the stores sourced by this warehouse. The push does not happen<br>until the USA AOI WH Allocate by Store option is checked.                         |  |
| USA WH Maximum<br>Shipping Units         | USA WH Maximum Shipping Units represents the average of the USA Maximum<br>Shipping Units per for all stores in the workbook sourced by this warehouse.                                                                                                 |  |
|                                          | You can override this calculated quantity to change the maximum to be pushed<br>down to the stores sourced by this warehouse.                                                                                                    |  |
| USA WH Minimum<br>Shipping Units         | The USA WH Minimum Shipping Units per store represents the minimum quantity<br>that can be shipped to the store for this product.                                                                                                    |  |
|                                          | You can override this calculated quantity to change the minimum to be pushed<br>down to the stores sourced by this warehouse.                                                                                                    |  |
| <b>USA WH Percent of Pallet</b>          | The USA WH Percent of Pallet is percent of pallet of this SKU for all stores in the<br>workbook sourced by this warehouse. If the values are different, a question mark (?)<br>is displayed.                                                            |  |
|                                          | (Read only)                                                                                                    |  |
| <b>USA WH Projected</b><br>Inventory     | USA WH Projected Inventory represents the total projected inventory of this SKU<br>shifted by lead time at the source warehouse.                                                                                                    |  |
|                                          | The day the projected inventory is shown for each SKU corresponds to the earliest<br>warehouse release day when there are multiple release days for a single receipt date<br>at any of the stores (in other words, corresponding to the max lead time). |  |
|                                          | (Read only)                                                                                                    |  |

*Table 4–62 (Cont.) Measures: Warehouse Level Information Worksheet*

## <span id="page-226-0"></span>**Supplier Level Information Worksheet**

The Supplier Level Information worksheet provides the ability to push USAs based on an allocation index to stores. This worksheet displays the earliest release date and provides the ability to enter supplier allocation maximum and minimum boundaries and a total allocation quantity to be pushed to stores. This can either be in units or cases.

*Figure 4–108 Supplier Level Information Worksheet*

| Product Supplier                             |          | Calendar |
|----------------------------------------------|----------|----------|
| 100035008 - CALCULATOR GRAPHING SIL\ V1001 - |          |          |
|                                              | 04/03/06 |          |
| USA AOI Supplier Allocate by Store           |          |          |
| USA AOI Supplier Allocation Status by Store  |          |          |
| USA Earliest Supplier Release Date by Store  | 4/3/2006 |          |
| USA Supplier Maximum Shipping Units          | 0.00     |          |
| JSA Supplier Minimum Shipping Units          | 0.00     |          |
| USA Total Allocated Supplier Cases by Store  |          |          |
| USA Total Allocated Supplier Units by Store  | 0.00     |          |

#### **Measures**

| <b>Measure Label</b>                                  | <b>Description</b>                                                                                                    |  |
|-------------------------------------------------------|----------------------------------------------------------------------------------------------------|--|
| <b>USA AOI Supplier Allocate</b><br>by Store          | USA AOI Supplier Allocate by Store is a checkbox used to start the watershed<br>algorithm to push the USA Total Allocated Supplier Units by Store across all<br>stores in the workbook that are sourced by this supplier.       |  |
| <b>USA AOI Supplier</b><br>Allocation Status by Store | The USA AOI Supplier Allocation Status by Store indicates the supplier level<br>status of the algorithm.                                                                                                    |  |
|                                                       | Solution Found indicates the allocation was successful<br>$\blacksquare$                                                                                                    |  |
|                                                       | Invalid Distribute Quantity indicates the allocation quantity was less than the<br>$\blacksquare$<br>sum of all the store minimums or greater than the sum of all the maximums                                                  |  |
|                                                       | Invalid Shipping Quantity indicates the maximum and minimum shipping<br>quantities are invalid                                                                                                    |  |
|                                                       | (Read only)                                                                                                    |  |
| <b>USA Earliest Supplier</b><br>Release Date by Store | The USA Earliest Supplier Release Date by Store is calculated based on the<br>maximum lead time for the stores sourced by this supplier.                                                                                        |  |
|                                                       | If the Release Date is aggregated to a higher level, the value of the earliest release<br>date is displayed.                                                                                                    |  |
|                                                       | (Read only)                                                                                                    |  |
| USA Supplier Maximum<br>Shipping Units                | USA Supplier Maximum Shipping Units represents the average of the USA<br>Maximum Shipping Units per for all stores in the workbook sourced by this<br>supplier.                                                                 |  |
|                                                       | You can override this calculated quantity to change the maximum to be pushed<br>down to the stores sourced by this supplier.                                                                                                    |  |
| USA Supplier Minimum<br>Shipping Units                | The USA Supplier Minimum Shipping Units per store represents the minimum<br>quantity that can be shipped to the store for this product.                                                                                         |  |
|                                                       | You can override this calculated quantity to change the minimum to be pushed<br>down to the stores sourced by this supplier.                                                                                                    |  |
| <b>USA Total Allocated</b><br>Supplier Cases by Store | The USA Total Allocated Supplier Cases by Store is the total of the USA Number<br>of packs per store of this SKU for all stores in the workbook sourced by this<br>supplier.                                                    |  |
|                                                       | (Read only)                                                                                                    |  |
| <b>USA Total Allocated</b><br>Supplier Units by Store | The USA Total Allocated Supplier Units by Store is the total of the Store User<br>Specified Allocation of this SKU for all stores in the workbook sourced by this<br>supplier.                                                  |  |
|                                                       | You can override this calculated quantity to change the allocation quantity to be<br>pushed down to the stores sourced by this warehouse. The push does not happen<br>until the USA AOI WH Allocate by Store option is checked. |  |

*Table 4–63 Measures: Supplier Level Information Worksheet*

# **USA Create Store Based Index Workbook**

The USA Create Store Based Index workbook allows you to create a store based index that is used in the USA Allocation on Store Based Index workbook. You can reference key measures (Store Adjusted Sales, Store Receipt Plan, and Store Demand Forecast) to create a store based index. The label and description for the USA Store Based Manual Index can be changed to help identify the Index.

## **Tabs and Worksheets**

This workbook contains the following listed tab and associated worksheets.

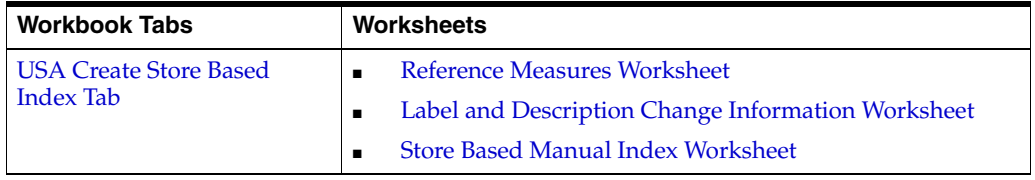

## **USA Create Store Based Index Wizard**

### **Available Days**

The dialog box for Available Days shows a list of all dates with your previous selections already selected. You have the ability to re-select dates to be accessed in the workbook. If multiple days are selected, they must be consecutive days. Standard RPAS functionality is available for this page.

To use the Store Adjusted Sales as the basis for the rule based index you must select days in the past. For Store Receipt Plan or Store Demand Forecast, days in the future must be selected.

#### *Figure 4–109 USA Create Store Based Index Wizard - Available Days*

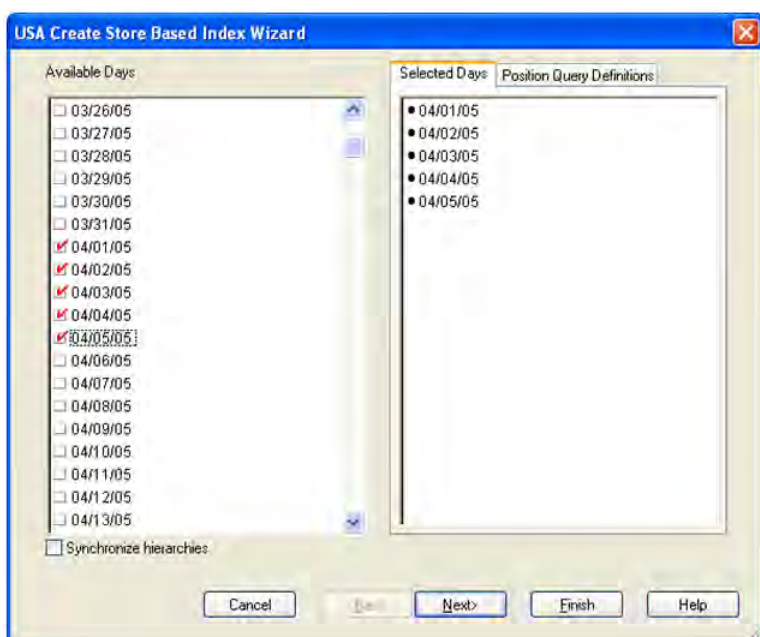

#### **Available SKUs**

The dialog box for Available SKUs displays a list of all SKUs with your previous selections already selected. You have the ability to re-select which SKUs are accessed in the workbook. Standard RPAS functionality is available for this wizard.

| <b>USA Create Store Based Index Wizard</b>                                                                                                    |                                                    |
|----------------------------------------------------------------------------------------------------|----------------------------------------------------|
| Available SKUs                                                                                                    | Selected SKUs<br><b>Position Query Definitions</b> |
| 100033002 - CHIPS, NACHO, DORITOS, A<br>100034013 - CHEETOS.3.25 OZ<br>M100035008 - CALCULATOR GRAPHINE<br>100035024 - PAPER CPY OD 8.5 X11.1<br>100035032 - MONITOR CRT, A91F+, UL<br>100036001 - CHAIR DESK TOWN BLAC<br>100036019 - WINDOWS XP SIMPLIFIED<br>J 100036027 - CHAIR, DESK, CITY, TAUF<br>100036035-DUMMY,PROJECTOR,PJ5<br>100036043 - REFILL CASSETTE ELEC-<br>100036051 - CALCULATOR SCIENTIFI<br>100037003 - DICTIONARY, FRENCH, WI<br>100037011 - CALCULATOR, GRAPHINC<br>100037020 - PROJECTOR VIEWSONIC<br>100037046 - CRACKER JACK 4.0 OZ<br>100038006 - DORITOS CRANCH 30Z<br>100038014 - PORTFOLIO, PCKT/PRON | ● 100035008 - CALCULATOR GRAPHING SIL              |
| 100038022 - CALCULATOR PROVERS                                                                                                    | くー                                                 |
| Synchronize hierarchies<br><back<br>Cancel</back<br>                                                                                                    | Finish<br>Next<br>Help                             |

*Figure 4–110 USA Create Store Based Index Wizard - Available SKUs*

#### **Available Stores**

The dialog box for Available Stores shows a list of all Stores with your previous selections already selected. You have the ability to re-select which Stores are accessed in the workbook. Standard RPAS functionality is available for this wizard.

*Figure 4–111 USA Create Store Based Index Wizard - Available Stores*

| <b>Available Stores</b>                                                                                                    |  | Selected Stores Position Query Definitions |
|----------------------------------------------------------------------------------------------------|--|--------------------------------------------|
| S1000000000 - Fargo<br>#151000000001 - Minneapolis<br>S1000000003 - Peoria<br>S1000000004 - Sioux Falls<br>S1000000005 - Oakland<br>S1000000006 - Hermosa Beach<br>S1000000007 - Fresno<br>S1000000010-Houston<br>S1000000012 - New York City<br>S1000000013 - Buffalo<br>S1000000014 - Baltimore<br>S1000000016 - Savannah<br>S1000000017 - Charlotte<br>S1000000018 - Charleston<br>S1000000019 - Jacksonville<br>S1000000020 - Orlando<br>S1000000021 - Duluth<br>S1000000022-Omaha<br>S1000000023 - Seattle |  | · S1000000001 - Minneapolis                |
| Synchronize hierarchies                                                                                                    |  |                                            |

#### **Available USAs**

The dialog box for Available USAs displays a list of all USAs with your previous selections already selected. You have the ability to re-select which USAs are accessed in the workbook. Standard RPAS functionality is available for this wizard.

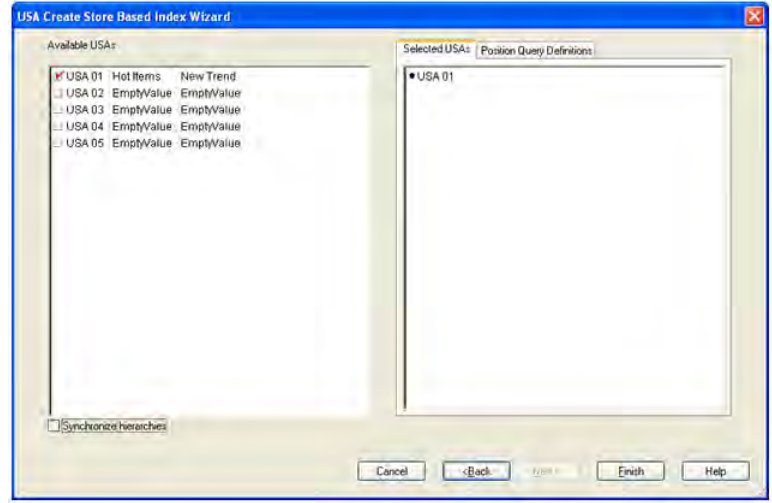

*Figure 4–112 USA Create Store Based Index Wizard - Available USAs*

You can display position attributes to see the associated label and description for each USA that was set up using the USA Create Store Based Index workbook. In order to see this, right click on the **USA**, select **Select display** and sort attributes and click the **USA Manual Index Label** and **USA Manual Index Description** to the right for Display Attributes.

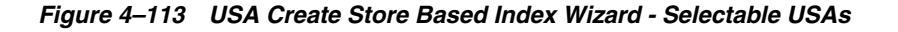

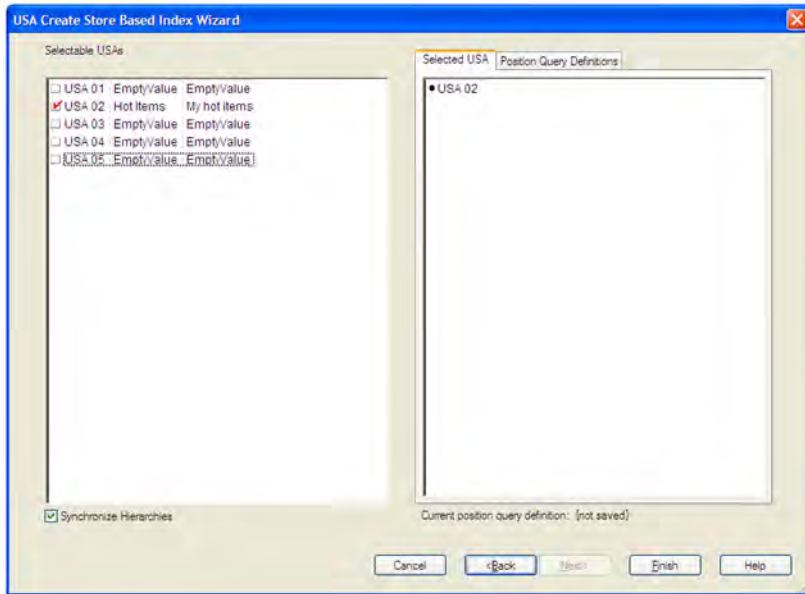

Click **Finish** to build the workbook using the SKUs, Stores, and USAs selected.

## <span id="page-231-1"></span>**USA Create Store Based Index Tab**

This tab contains these worksheets:

- [Reference Measures Worksheet](#page-231-0)
- [Label and Description Change Information Worksheet](#page-232-0)
- **[Store Based Manual Index Worksheet](#page-233-0)**

## <span id="page-231-0"></span>**Reference Measures Worksheet**

The Reference Measures Worksheet allows you to view adjusted sales, demand forecast, or store receipt plan measures that can be used to create the store based index.

#### *Figure 4–114 Reference Measures Worksheet*

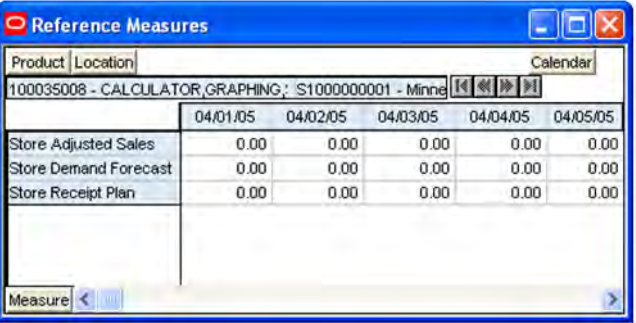

#### **Measures**

*Table 4–64 Read-Only Measures: Reference Measures Worksheet*

| <b>Measure Label</b>         | <b>Description</b>                                                                                |
|------------------------------|---------------------------------------------------------------------------------------------------|
| <b>Store Adjusted Sales</b>  | Store Adjusted Sales represents historical adjusted store sales information used to               |
| (Read only)                  | establish the adjusted sales history for the USA Allocation On Store Based Index<br>USA workbook. |
|                              | It is calculated as the sum of adjusted sales for the days selected in the wizard.                |
| <b>Store Demand Forecast</b> | Store Demand Forecast is calculated as the sum of the demand forecast for the                     |
| (Read only)                  | days selected in the wizard.                                                                      |
| Store Receipt Plan           | Store Receipt Plan is calculated as the sum of the store receipts for the days                    |
| (Read only)                  | selected in the wizard.                                                                           |

## <span id="page-232-0"></span>**Label and Description Change Information Worksheet**

The Label and Description Change Information Worksheet allows you to create or update USA Manual Index Descriptions and Labels.

#### *Figure 4–115 Label and Description Change Information*

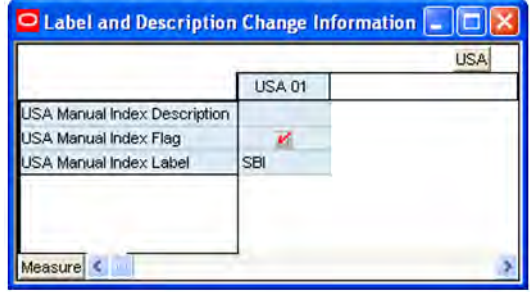

#### **Measures**

This worksheet contains the following measures.

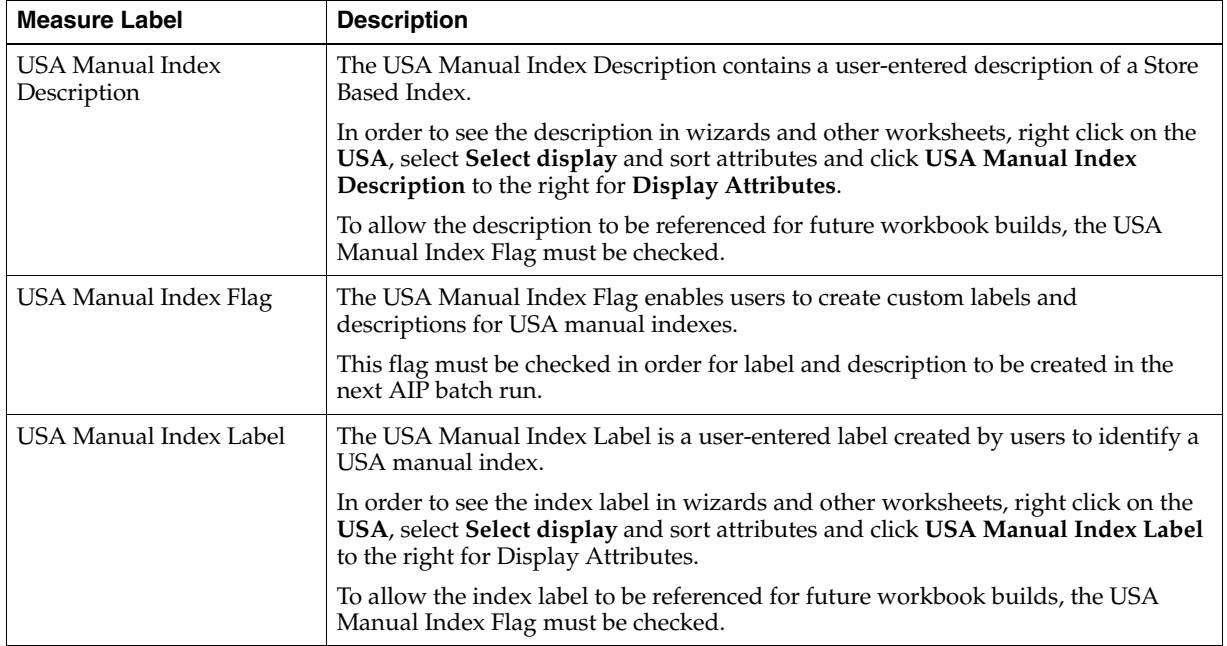

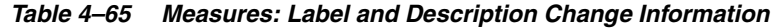

#### <span id="page-233-0"></span>**Store Based Manual Index Worksheet**

The Store Based Manual Index Worksheet allows you to create the store based index based on adjusted sales, demand forecast, or store receipt.

#### *Figure 4–116 Store Based Manual Index Worksheet*

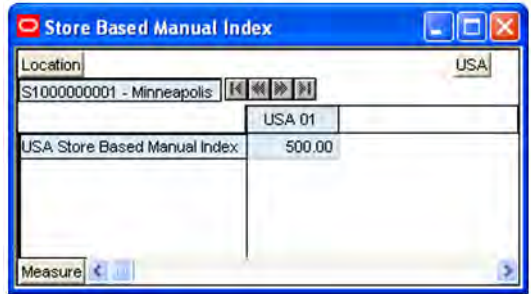

#### **Measures**

*Table 4–66 Measures: Store Based Manual Index Worksheet*

| <b>Measure Label</b>            | <b>Description</b>                                                                                                   |  |
|---------------------------------|----------------------------------------------------------------------------------------------------|--|
| USA Store Based Manual<br>Index | The USA Store Based Manual Index is used in the USA Allocation on Index (AOI)<br>workbooks.                          |  |
|                                 | It is manually entered by you or manually copied from one of the three rules in the<br>Reference Measures worksheet: |  |
|                                 | Store Adjusted Sales                                                                                                 |  |
|                                 | <b>Store Demand Forecast</b>                                                                                         |  |
|                                 | Store Receipt Plan<br>п                                                                                              |  |

# **USA Allocation on Store Based Index Workbook**

The USA Allocation on Store Based Index workbook allows you to specify a quantity at the source stocking point to spread proportionally across a set of stores taking into account the store inventory. The ratio for this spread is based on the USA Store Based Manual Index for the SKU/Store combination. The USA Store Based Manual Index must first be set up in the USA Create Store Based Index Workbook. A Watershed Algorithm is used in the allocation of these quantities to the store level.

## **Tabs and Worksheets**

This workbook contains the following listed tab and associated worksheets.

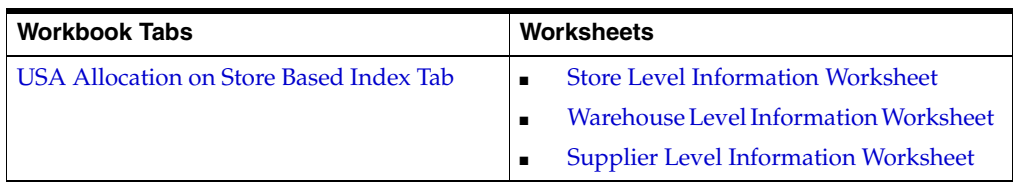

## **USA Allocation on Store Based Index Wizard**

## **Available Receive On Days**

Available Receive On Days displays a list of all dates from tomorrow through the maximum planning horizon. Only one Selected Receive On Day is allowed. Your previous selection is not already selected. You have the ability to select which date is accessed in the workbook. Standard RPAS functionality is available for this wizard.

*Figure 4–117 USA Allocation on Store Based Index Wizard - Available Receive on Days* 

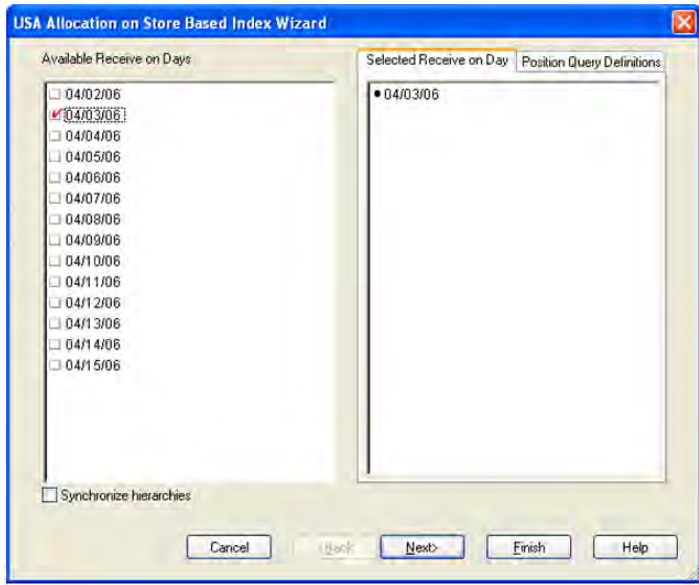

If multiple days are selected you are warned that only one date may be chosen.

*Figure 4–118 Multiple Days Warning*

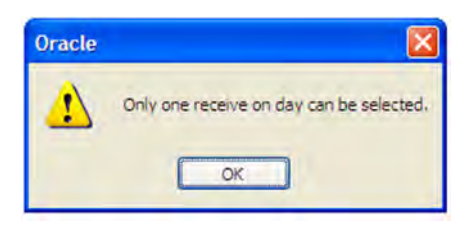

#### **Available SKUs**

The dialog box for Available SKUs wizard screen displays a list of all SKUs that

- Have a Source for the store on the day selected
- Are On Supply for any store on either the day selected or any date within the planning horizon
- Have a valid Store Ordering Pack-size on the day selected

Your previous selections are not already selected. You have the ability to select which SKUs are accessed in the workbook. Standard RPAS functionality is available for this wizard.

*Figure 4–119 USA Allocation on Store Based Index Wizard - Available SKUs*

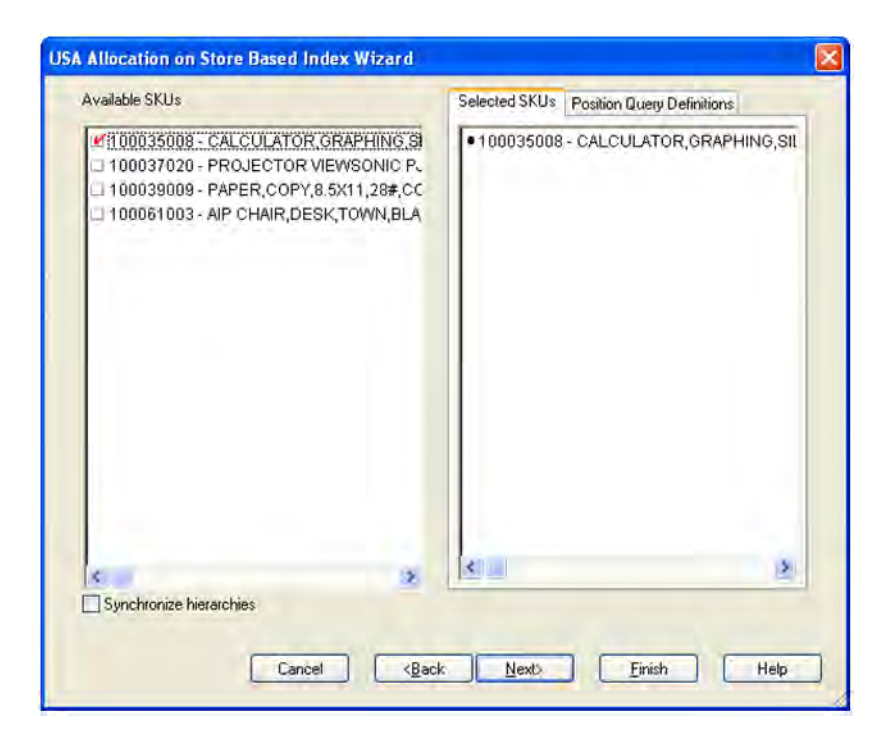

If no filtering criteria were met for any SKU based on the receive-on date selected from the previous wizard screen, you are notified by the [Figure 4–120](#page-236-0) warning message.

# Oracle There is no store source for the day selected. OK

## <span id="page-236-0"></span>*Figure 4–120 Filtering Criteria Warning*

#### **Available Source Stocking Points**

The Available Source Stocking Points wizard screen displays a list of all Source Stocking Points for the SKUs and day selected. Your previous selections are not already selected. You have the ability to select which Source Stocking Points are accessed in the workbook. Standard RPAS functionality is available for this wizard.

*Figure 4–121 USA Allocation on Store Based Index Wizard - Available Source Stocking Points*

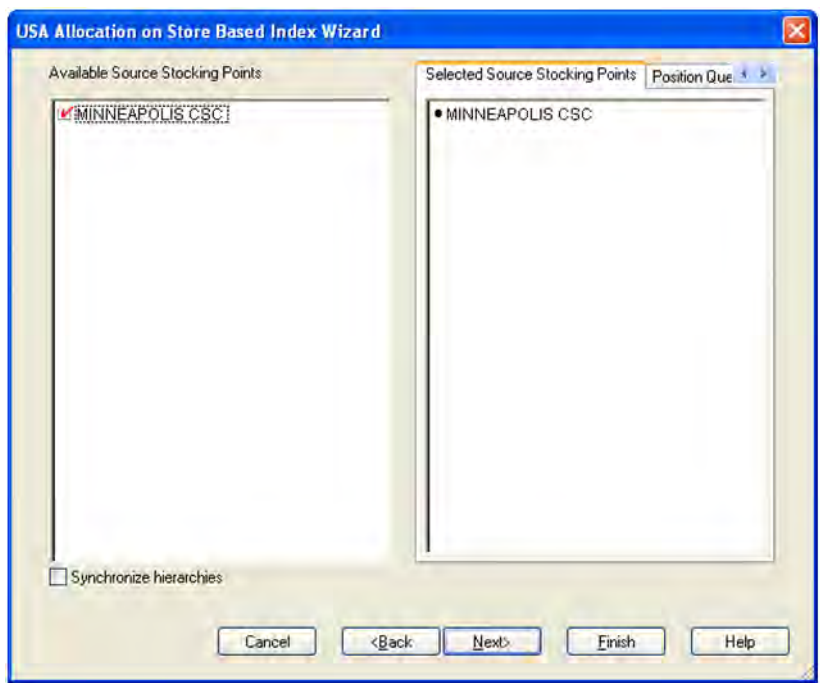

**Note:** If no warehouse stocking point is selected, the first warehouse found is brought into the workbook. If no supplier stocking point is selected, the first supplier the first supplier found is brought into the workbook.

#### **Available Stores**

The dialog box for Available Stores wizard screen displays a list of all Stores sourced by the selected Source Stocking Point for the SKUs and day selected and the SKU is On Supply.

Your previous selections are not already selected. You have the ability to select which Stores are accessed in the workbook. Standard RPAS functionality is available for this wizard.

*Figure 4–122 USA Allocation on Store Based Index Wizard - Available Stores*

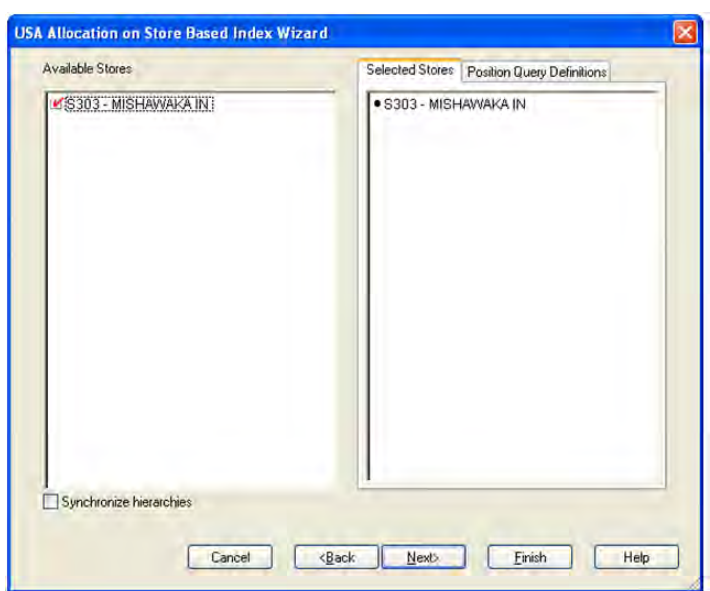

#### **Available USAs**

The dialog box for Available USAs shows a list of all USAs. Your previous selection is already selected. You have the ability to re-select which USA is accessed in the workbook. Only one selection can be made. Standard RPAS functionality is available for this wizard.

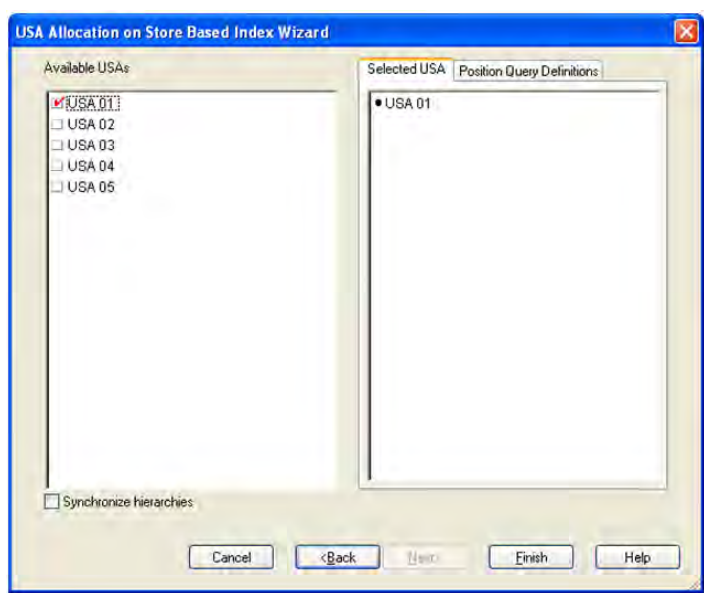

*Figure 4–123 USA Allocation on Store Based Index Wizard - Available USAs*

If you select more than one USA, you are notified by the following warning message.

*Figure 4–124 USA Selection Warning*

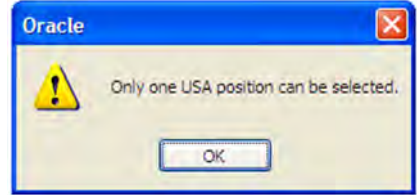

## <span id="page-239-0"></span>**USA Allocation on Store Based Index Tab**

This tab contains these worksheets:

- **[Store Level Information Worksheet](#page-239-1)**
- [Warehouse Level Information Worksheet](#page-240-0)
- **[Supplier Level Information Worksheet](#page-243-0)**

#### <span id="page-239-1"></span>**Store Level Information Worksheet**

The Store Level Information worksheet displays the calculated USA quantity, AOI Index quantity, store specific pack-size, cases per pallet, and source level information. It also provides the ability to enter maximum and minimum boundaries by store for the AOI quantity that is being pushed from the warehouse.

#### *Figure 4–125 Store Level Information Worksheet*

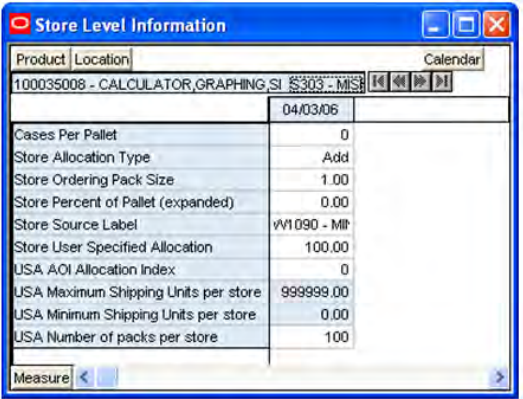

#### **Measures**

*Table 4–67 Measures: Store Level Information Worksheet*

| <b>Measure Label</b>               | <b>Description</b>                                                                                                    |
|------------------------------------|----------------------------------------------------------------------------------------------------|
| Cases Per Pallet                   | Cases Per Pallet reflects the number of cases on a pallet.                                                                                                    |
|                                    | Note: Cases Per Pallet is loaded from Data Management online (DMo).                                                                                                    |
|                                    | (Read only)                                                                                                    |
| Store Allocation<br>Type           | The Store Allocation Type indicates whether the allocation should be added to the receipt<br>plan calculation or whether it should act as a replacement of the receipt plan.     |
|                                    | Upon opening the workbook, the Store Allocation Type displays unavailable for any<br>invalid combinations (no store source, not on supply, or invalid store ordering pack-size). |
|                                    | If the watershed calculation changes the allocation quantity, the Store User Specified<br>Allocation is changed to Replace.                                                      |
|                                    | (Read only)                                                                                                    |
| <b>Store Ordering</b><br>Pack-size | The Store Ordering Pack-size represents the primary pack-size to be used when ordering<br>a SKU for a store (either from a warehouse or from a supplier).                        |
|                                    | Note: Store Ordering Pack-size is loaded from Data Management online (DMo). The<br>allocation must be a multiple of the store ordering pack-size                                 |
|                                    | (Read only)                                                                                                    |

| <b>Measure Label</b>                              | <b>Description</b>                                                                                                    |
|---------------------------------------------------|----------------------------------------------------------------------------------------------------|
| Store Percent of<br>Pallet (expanded)             | Percent of pallet is used to determine if the Ideal Receipt Quantity for replenishment<br>should be rounded to a full pallet. It represents the percentage threshold that case<br>demand must exceed in order for pallet rounding to occur.                                                                                      |
|                                                   | The expanded version of Store Percent of Pallet displays the actual value used in the<br>calculations. This is the merge of exception level (SKU/Store/Day), default level<br>(Sub-class/Store format), and global level (Dept) values entered.                                                                                  |
|                                                   | (Read only)                                                                                                    |
| Store Source Label                                | The Store Source Label identifies the source from which this store receives inventory.                                                                                                    |
|                                                   | (Read only)                                                                                                    |
| Store User Specified<br>Allocation                | The Store User Specified Allocation represents the number of units to replace an<br>unreleased store order.                                                                                                    |
|                                                   | When the source stocking point units are allocated to the stores using the watershed,<br>algorithm, the Store User Specified Allocation changes to reflect the number of units each<br>store was allocated. Since the allocations must be rounded to pack-size, the total<br>allocation quantity from the source may not be met. |
|                                                   | The Store User Specified Allocation is only updated in the database if the Allocation type<br>is Replace.                                                                                                    |
|                                                   | (Read only)                                                                                                    |
| <b>USA AOI Allocation</b><br>Index                | The USA AOI Allocation Index represents the value in the USA Store Based Manual Index<br>and is used in the watershed algorithm to determine the ratio for distributing the units<br>across the stores for Store User Specified Allocation.                                                                                      |
|                                                   | Note: The USA Rule Based Manual Index must first be set up in the USA Create Store<br>Based Index workbook.                                                                                                    |
|                                                   | (Read only)                                                                                                    |
| <b>USA Maximum</b><br>Shipping Units per<br>store | The USA Maximum Shipping Units per store represents the maximum quantity that can<br>be shipped to the store for this product. Store User The Specified Allocation cannot exceed<br>this value.                                                                                                    |
|                                                   | Any positive integer, including zero, is valid.                                                                                                    |
|                                                   | The USA Maximum Shipping Units per store is only updated in the database if the<br>Allocation type is Replace.                                                                                                    |
| USA Minimum<br>Shipping Units per<br>store        | The USA Minimum Shipping Units per store represents the minimum quantity that can<br>be shipped to the store for this product. Store User The Specified Allocation must be equal<br>to or greater than this value.                                                                                                    |
|                                                   | Any positive integer, including zero, is valid.                                                                                                    |
|                                                   | The USA Minimum Shipping Units per store is only updated in the database if the<br>Allocation type is Replace.                                                                                                    |
| USA Number of<br>packs per store                  | When the Store User Specified Allocation value changes, the number of packs is<br>calculated as the Store User Specified Allocation divided by the USA Number of packs<br>per store.                                                                                                    |
|                                                   | (Read only)                                                                                                    |

*Table 4–67 (Cont.) Measures: Store Level Information Worksheet*

#### <span id="page-240-0"></span>**Warehouse Level Information Worksheet**

The Warehouse Level Information worksheet provides the ability to push USAs based on an allocation index to stores. This worksheet displays the earliest release date and warehouse inventory information. It also provides the ability to enter warehouse allocation maximum and minimum boundaries and a total allocation quantity to be pushed to stores. This can either be in units or cases.

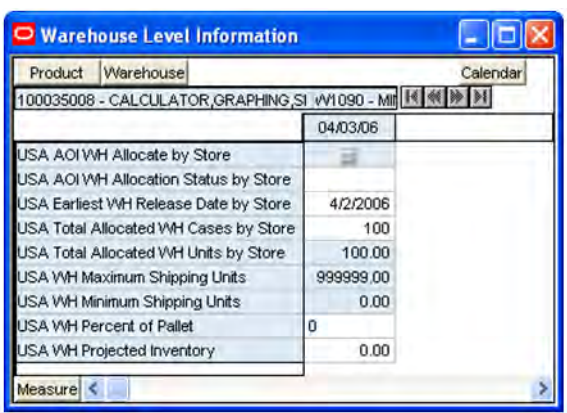

#### *Figure 4–126 Warehouse Level Information Worksheet*

#### **Measures**

*Table 4–68 Measures: Warehouse Level Information Worksheet*

| <b>Measure Label</b>                         | <b>Description</b>                                                                                                    |
|----------------------------------------------|----------------------------------------------------------------------------------------------------|
| <b>Cases Per Pallet</b>                      | Cases Per Pallet reflects the number of cases on a pallet.                                                                                                    |
|                                              | Note: Cases Per Pallet is loaded from Data Management online (DMo).                                                                                                    |
|                                              | (Read only)                                                                                                    |
| Store Allocation Type                        | The Store Allocation Type indicates whether the allocation should be added to the<br>receipt plan calculation or whether it should act as a replacement of the receipt<br>plan.                                                                 |
|                                              | Upon opening the workbook, the Store Allocation Type displays unavailable for<br>any invalid combinations (no store source, not on supply, or invalid store ordering<br>pack-size).                                                             |
|                                              | If the watershed calculation changes the allocation quantity, the Store User<br>Specified Allocation is changed to Replace.                                                                                                    |
|                                              | (Read only)                                                                                                    |
| Store Ordering Pack-size                     | The Store Ordering Pack-size represents the primary pack-size to be used when<br>ordering a SKU for a store (either from a warehouse or from a supplier).                                                                                       |
|                                              | Note: Store Ordering Pack-size is loaded from Data Management online (DMo).<br>The allocation must be a multiple of the store ordering pack-size                                                                                                |
|                                              | (Read only)                                                                                                    |
| <b>Store Percent of Pallet</b><br>(expanded) | Percent of pallet is used to determine if the Ideal Receipt Quantity for<br>replenishment should be rounded to a full pallet. It represents the percentage<br>threshold that case demand must exceed in order for pallet rounding to occur.     |
|                                              | The expanded version of Store Percent of Pallet displays the actual value used in<br>the calculations. This is the merge of exception level (SKU/Store/Day), default<br>level (Sub-class/Store format), and global level (Dept) values entered. |
|                                              | (Read only)                                                                                                    |
| Store Source Label                           | The Store Source Label identifies the source from which this store receives<br>inventory.                                                                                                    |
|                                              | (Read only)                                                                                                    |

| <b>Measure Label</b>                           | <b>Description</b>                                                                                                    |
|------------------------------------------------|----------------------------------------------------------------------------------------------------|
| Store User Specified<br>Allocation             | The Store User Specified Allocation represents the number of units to replace an<br>unreleased store order.                                                                                                    |
|                                                | When the source stocking point units are allocated to the stores using the<br>watershed, algorithm, the Store User Specified Allocation changes to reflect the<br>number of units each store was allocated. Since the allocations must be rounded to<br>pack-size, the total allocation quantity from the source may not be met. |
|                                                | The Store User Specified Allocation is only updated in the database if the<br>Allocation type is Replace.                                                                                                    |
|                                                | (Read only)                                                                                                    |
| <b>USA AOI Allocation Index</b>                | The USA AOI Allocation Index represents the value in the USA Store Based<br>Manual Index and is used in the watershed algorithm to determine the ratio for<br>distributing the units across the stores for Store User Specified Allocation.                                                                                      |
|                                                | Note: The USA Rule Based Manual Index must first be set up in the USA Create<br>Store Based Index workbook.                                                                                                    |
|                                                | (Read only)                                                                                                    |
| <b>USA Maximum Shipping</b><br>Units per store | The USA Maximum Shipping Units per store represents the maximum quantity<br>that can be shipped to the store for this product. Store User The Specified<br>Allocation cannot exceed this value.                                                                                                    |
|                                                | Any positive integer, including zero, is valid.                                                                                                    |
|                                                | The USA Maximum Shipping Units per store is only updated in the database if<br>the Allocation type is Replace.                                                                                                    |
| <b>USA Minimum Shipping</b><br>Units per store | The USA Minimum Shipping Units per store represents the minimum quantity<br>that can be shipped to the store for this product. Store User The Specified<br>Allocation must be equal to or greater than this value.                                                                                                    |
|                                                | Any positive integer, including zero, is valid.                                                                                                    |
|                                                | The USA Minimum Shipping Units per store is only updated in the database if the<br>Allocation type is Replace.                                                                                                    |
| USA Number of packs per<br>store               | When the Store User Specified Allocation value changes, the number of packs is<br>calculated as the Store User Specified Allocation divided by the USA Number of<br>packs per store.                                                                                                    |
|                                                | (Read only)                                                                                                    |

*Table 4–68 (Cont.) Measures: Warehouse Level Information Worksheet*

#### <span id="page-243-0"></span>**Supplier Level Information Worksheet**

The Supplier Level Information worksheet provides the ability to push USAs based on an allocation index to stores. This worksheet displays the earliest release date and provides the ability to enter supplier allocation maximum and minimum boundaries and a total allocation quantity to be pushed to stores. This can either be in units or cases.

*Figure 4–127 Suppler Level Information Worksheet* 

| Product Supplier                              |          | Calendar |
|-----------------------------------------------|----------|----------|
| 100035008 - CALCULATOR GRAPHING SIL V1001 - N |          |          |
|                                               | 04/03/06 |          |
| USA AOI Supplier Allocate by Store            |          |          |
| JSA AOI Supplier Allocation Status by Store   |          |          |
| JSA Earliest Supplier Release Date by Store   | 4/3/2006 |          |
| USA Supplier Maximum Shipping Units           | 0.00     |          |
| USA Supplier Minimum Shipping Units           | 0.00     |          |
| USA Total Allocated Supplier Cases by Store   |          |          |
| USA Total Allocated Supplier Units by Store   | 0.00     |          |

#### **Measures**

*Table 4–69 Measures: Suppler Level Information Worksheet*

| <b>Measure Label</b>                         | <b>Description</b>                                                                                                    |
|----------------------------------------------|----------------------------------------------------------------------------------------------------|
| Cases Per Pallet                             | Cases Per Pallet reflects the number of cases on a pallet.                                                                                                    |
|                                              | Note: Cases Per Pallet is loaded from Data Management online (DMo).                                                                                                    |
|                                              | (Read only)                                                                                                    |
| Store Allocation Type                        | The Store Allocation Type indicates whether the allocation should be added to the<br>receipt plan calculation or whether it should act as a replacement of the receipt<br>plan.                                                                 |
|                                              | Upon opening the workbook, the Store Allocation Type displays unavailable for<br>any invalid combinations (no store source, not on supply, or invalid store ordering<br>pack-size).                                                             |
|                                              | If the watershed calculation changes the allocation quantity, the Store User<br>Specified Allocation is changed to Replace.                                                                                                    |
|                                              | (Read only)                                                                                                    |
| <b>Store Ordering Pack-size</b>              | The Store Ordering Pack-size represents the primary pack-size to be used when<br>ordering a SKU for a store (either from a warehouse or from a supplier).                                                                                       |
|                                              | Note: Store Ordering Pack-size is loaded from Data Management online (DMo). The<br>allocation must be a multiple of the store ordering pack-size                                                                                                |
|                                              | (Read only)                                                                                                    |
| <b>Store Percent of Pallet</b><br>(expanded) | Percent of pallet is used to determine if the Ideal Receipt Quantity for<br>replenishment should be rounded to a full pallet. It represents the percentage<br>threshold that case demand must exceed in order for pallet rounding to occur.     |
|                                              | The expanded version of Store Percent of Pallet displays the actual value used in<br>the calculations. This is the merge of exception level (SKU/Store/Day), default level<br>(Sub-class/Store format), and global level (Dept) values entered. |
|                                              | (Read only)                                                                                                    |

| <b>Measure Label</b>                           | <b>Description</b>                                                                                                    |
|------------------------------------------------|----------------------------------------------------------------------------------------------------|
| Store Source Label                             | The Store Source Label identifies the source from which this store receives<br>inventory.                                                                                                    |
|                                                | (Read only)                                                                                                    |
| Store User Specified<br>Allocation             | The Store User Specified Allocation represents the number of units to replace an<br>unreleased store order.                                                                                                    |
|                                                | When the source stocking point units are allocated to the stores using the<br>watershed, algorithm, the Store User Specified Allocation changes to reflect the<br>number of units each store was allocated. Since the allocations must be rounded to<br>pack-size, the total allocation quantity from the source may not be met. |
|                                                | The Store User Specified Allocation is only updated in the database if the Allocation<br>type is Replace.                                                                                                    |
|                                                | (Read only)                                                                                                    |
| <b>USA AOI Allocation Index</b>                | The USA AOI Allocation Index represents the value in the USA Store Based Manual<br>Index and is used in the watershed algorithm to determine the ratio for distributing<br>the units across the stores for Store User Specified Allocation.                                                                                      |
|                                                | Note: The USA Rule Based Manual Index must first be set up in the USA Create<br>Store Based Index Workbook.                                                                                                    |
|                                                | (Read only)                                                                                                    |
| <b>USA Maximum Shipping</b><br>Units per store | The USA Maximum Shipping Units per store represents the maximum quantity that<br>can be shipped to the store for this product. Store User The Specified Allocation<br>cannot exceed this value.                                                                                                    |
|                                                | Any positive integer, including zero, is valid.                                                                                                    |
|                                                | The USA Maximum Shipping Units per store is only updated in the database if the<br>Allocation type is Replace.                                                                                                    |
| USA Minimum Shipping<br>Units per store        | The USA Minimum Shipping Units per store represents the minimum quantity that<br>can be shipped to the store for this product. Store User The Specified Allocation<br>must be equal to or greater than this value.                                                                                                    |
|                                                | Any positive integer, including zero, is valid.                                                                                                    |
|                                                | The USA Minimum Shipping Units per store is only updated in the database if the<br>Allocation type is Replace.                                                                                                    |
| USA Number of packs per<br>store               | When the Store User Specified Allocation value changes, the number of packs is<br>calculated as the Store User Specified Allocation divided by the USA Number of<br>packs per store.                                                                                                    |
|                                                | (Read only)                                                                                                    |

*Table 4–69 (Cont.) Measures: Suppler Level Information Worksheet*

# **Delete USA Workbook**

The Delete USA workbook allows you to delete previously established USAs that have not been released. You can delete a USA directly at the store level or can delete USAs across a warehouse and/or supplier.

If the USA Type is set to Delete instead of Additive or Replacement, the USA quantities are ignored during the store's calculation process, and the USA quantity is not incorporated into the store replenishment plan. USAs can be deleted at the store, warehouse, or supplier level.

## **Tabs and Worksheets**

This workbook contains the following listed tab and associated worksheets.

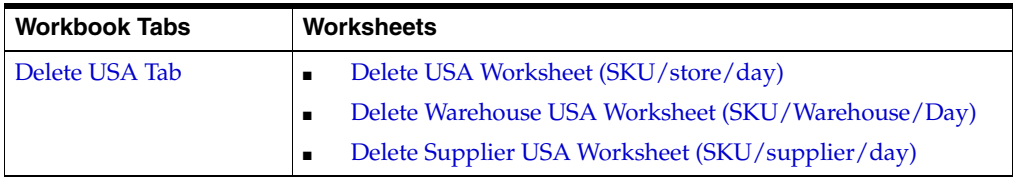

## **USA Delete Wizard**

## **Available Days**

The dialog box for Available Days shows a list of all dates from tomorrow through the end of the maximum planning horizon. Your previous selections are not already selected. You have the ability to select which dates are accessed in the workbook. If multiple days are selected, they do not have to be consecutive days. Standard RPAS functionality is available for this wizard.

*Figure 4–128 USA Delete Wizard - Available Days* 

| Available Days                                                                                                    | Selected Days | Position Query Definitions |  |
|----------------------------------------------------------------------------------------------------|---------------|----------------------------|--|
| 04/02/06<br>/104/03/06<br>04/04/06<br>04/05/06<br>04/06/06<br>04/07/06<br>04/08/06<br>04/09/06<br>04/10/06<br>04/11/06<br>04/12/06<br>04/13/06<br>04/14/06<br>04/15/06 | ● 04/03/06    |                            |  |
| Synchronize hierarchies                                                                                                    |               |                            |  |

#### **Available SKUs**

The dialog box for Available SKUs shows a list of all SKUs that have a Store Allocation Type on the day(s) selected from the previous wizard screen. Your previous selections are not already selected. You have the ability to select which SKUs is accessed in the workbook. Standard RPAS functionality is available for this wizard.

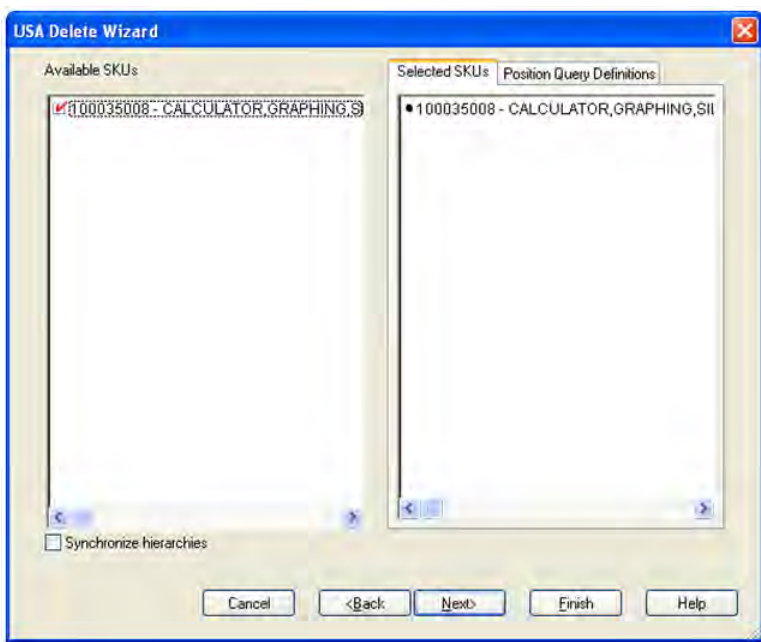

*Figure 4–129 USA Delete Wizard - Available SKUs*

If there were no Store Allocation Types for the day(s) selected from the previous wizard screen, you are notified by the following warning message.

*Figure 4–130 Store Allocation Types Warning*

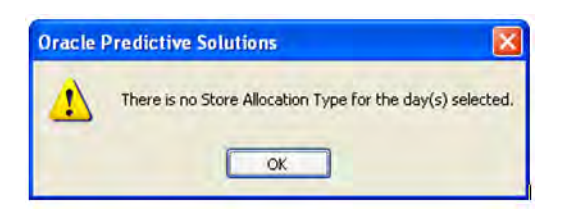

#### **Available Stores**

The dialog box for Available Stores displayed below shows a list of all Stores that have a Store Allocation Type on the day(s) and SKU(s) selected from the previous wizard screens. Your previous selections are not already selected. You have the ability to select which Stores are accessed in the workbook. The positions default to the Store level. Standard RPAS functionality is available for this wizard.

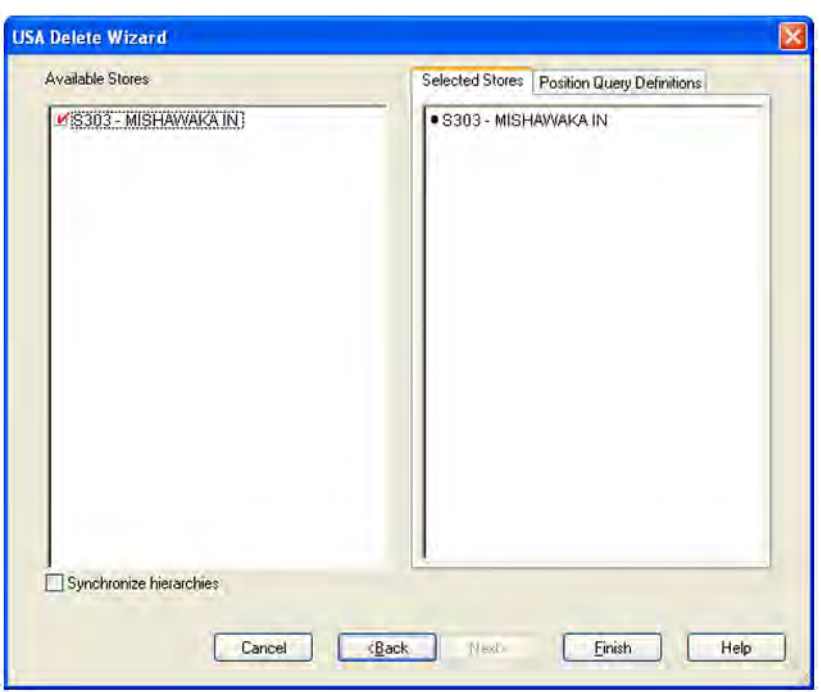

*Figure 4–131 USA Delete Wizard - Available Stores*

Click **Finish** to build the workbook using the SKUs, Stores and Days selected.

## <span id="page-248-1"></span>**Delete USA Tab**

This tab contains these worksheets:

- [Delete USA Worksheet \(SKU/store/day\)](#page-248-0)
- [Delete Warehouse USA Worksheet \(SKU/Warehouse/Day\)](#page-249-0)
- [Delete Supplier USA Worksheet \(SKU/supplier/day\)](#page-250-0)

## <span id="page-248-0"></span>**Delete USA Worksheet (SKU/store/day)**

The Delete USA Worksheet allows deletion of USAs at the SKU/Store/Day level. After selecting a range of dates and SKUS in the wizard process, you can view any existing USAs. You can then identify USAs that should be deleted and check the USA Delete Allocation box to delete a USA.

#### *Figure 4–132 Delete USA Worksheet*

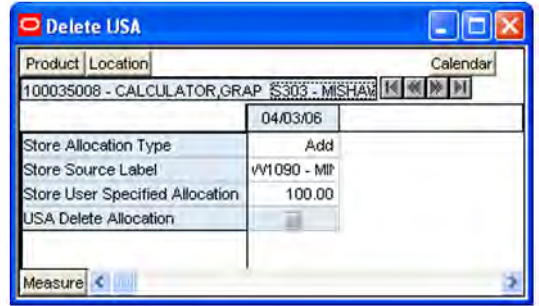

#### **Measures**

*Table 4–70 Measures: Delete USA Worksheet*

| <b>Measure Label</b>               | <b>Description</b>                                                                                                    |
|------------------------------------|----------------------------------------------------------------------------------------------------|
| Store Allocation Type              | The Store Allocation Type indicates whether the allocation should be added to the<br>receipt plan calculation or whether it should act as a replacement of the receipt plan.                                                                                                    |
|                                    | If USA Delete Allocation is checked, the allocation type is changed to Delete.                                                                                                    |
|                                    | (Read only)                                                                                                    |
| Store Source Label                 | The Store Source Label identifies the source from which this store receives inventory.                                                                                                    |
|                                    | (Read only)                                                                                                    |
| Store User Specified<br>Allocation | The Store User Specified Allocation represents the number of units to replace or add to<br>an unreleased store order. The allocations displayed in this workbook are available for<br>deletion.                                                                                                    |
|                                    | Checking the USA Delete Allocation option causes to store USA quantity to be cleared.                                                                                                    |
|                                    | (Read only)                                                                                                    |
| <b>USA</b> Delete<br>Allocation    | The USA Delete Allocation is checked to delete the USA.                                                                                                    |
|                                    | If the delete allocation box is checked for a SKU/Store/Day combination, the Store User<br>Specified Allocation quantity is cleared and the Store Allocation Type is changed to<br>Delete. On the appropriate Source (warehouse or supplier) worksheet, the amount of the<br>USA deleted is reduced from the Source's USAs and the Source's Allocation<br>Combination type is updated. |

### <span id="page-249-0"></span>**Delete Warehouse USA Worksheet (SKU/Warehouse/Day)**

The Delete Warehouse USA worksheet can be used to delete USAs at the SKU/Warehouse/Day level or to view the effect of deletions of Store USAs for stores sourced by this warehouse.

Deleting a Warehouse USA deletes all store USAs sourced by this warehouse/Day combination.

When a Store USA(s) is deleted, the Warehouses USA is updated to reflect the lower level changes.

#### *Figure 4–133 Delete Warehouse USA Worksheet*

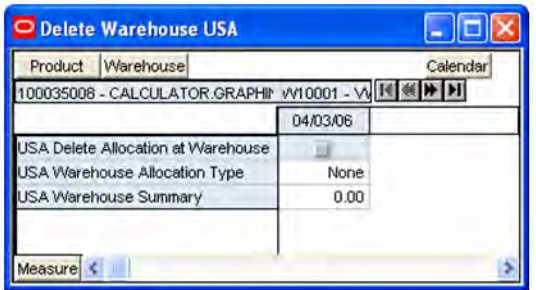

#### **Measures**

*Table 4–71 Measures: Delete Warehouse USA Worksheet*

| <b>Measure Label</b>                  | <b>Description</b>                                                                                                    |
|---------------------------------------|----------------------------------------------------------------------------------------------------|
| USA Delete Allocation at<br>Warehouse | The USA Delete Allocation is checked to delete all store USAs sourced by this<br>warehouse/Day combination. The Store Allocation Type is changed to Delete and<br>the Store User Specified Allocation is cleared for these stores. |
| USA Warehouse Allocation<br>Type      | The USA Warehouse Allocation Type is the allocation type of this SKU for all<br>stores in the workbook sourced by this warehouse. If the values are different, a<br>question mark (?) is displayed.                                |
|                                       | If the Allocation Type is not unavailable, Valid values are:                                                                                                    |
|                                       | None                                                                                                    |
|                                       | Add<br>$\blacksquare$                                                                                                    |
|                                       | Replace                                                                                                    |
|                                       | Delivery Window                                                                                                    |
|                                       | The Warehouse Allocation Type may be updated based on deletions of Store User<br>Specified Allocations.                                                                                                    |
|                                       | (Read only)                                                                                                    |
| USA Warehouse Summary                 | The USA Warehouse Summary displays the sum of all store USAs sourced by this<br>warehouse/Day combination.                                                                                                    |
|                                       | If a store USA sourced by this warehouse is deleted, the warehouse User Specified<br>Allocation Calculation is updated by subtracting the Store USA quantity from the<br>Warehouse USA quantity.                                   |
|                                       | (Read only)                                                                                                    |

## <span id="page-250-0"></span>**Delete Supplier USA Worksheet (SKU/supplier/day)**

The Supplier Warehouse USA worksheet can be used to delete USAs at the SKU/Supplier/Day level or to view the effect of deletions of Store USAs for stores sourced by this supplier.

Deleting a Supplier USA deletes all store USAs sourced by this Supplier/Day combination.

When a Store USA(s) is deleted, the Supplier USA is updated to reflect the lower level changes.

*Figure 4–134 Delete Supplier USA Worksheet*

| Product Supplier                         | Calendar |  |
|------------------------------------------|----------|--|
| 00035008 - CALCULATOR.GRAPHIN V1001 - NH |          |  |
|                                          | 04/03/06 |  |
| JSA Delete Allocation at Supplier        |          |  |
| JSA Supplier Allocation Type             | None     |  |
| JSA Supplier Summary                     | 0.00     |  |

#### **Measures**

*Table 4–72 Measures: Delete Supplier USA Worksheet*

| <b>Measure Label</b>                   | <b>Description</b>                                                                                                    |
|----------------------------------------|----------------------------------------------------------------------------------------------------|
| USA Delete Allocation at<br>Supplier   | The USA Delete Allocation is checked to delete all store USAs sourced by this<br>Supplier/Day combination. The Store Allocation Type are changed to Delete and<br>the Store User Specified Allocation are cleared for these stores. |
| <b>USA Supplier Allocation</b><br>Type | The USA Supplier Allocation Type is the allocation type of this SKU for all stores<br>in the workbook sourced by this supplier. If the values are different, a question<br>mark (?) is displayed.                                   |
|                                        | If the Allocation Type is not unavailable, Valid values are:                                                                                                    |
|                                        | None                                                                                                    |
|                                        | Add                                                                                                    |
|                                        | Replace<br>п                                                                                                    |
|                                        | Delivery Window<br>٠                                                                                                    |
|                                        | The Supplier Allocation Type may be updated based on deletions of Store User<br>Specified Allocations.                                                                                                    |
|                                        | (Read only)                                                                                                    |
| <b>USA Supplier Summary</b>            | The USA Supplier Summary displays the sum of all store USAs sourced by this<br>Supplier/Day combination.                                                                                                    |
|                                        | If a store USA sourced by this supplier is deleted, the supplier User Specified<br>Allocation Calculation is updated by subtracting the Store USA quantity from the<br>Supplier USA quantity.                                       |
|                                        | (Read only)                                                                                                    |
## <sup>5</sup>**Build Workbooks**

## **Set Up Workbooks for Automatic Builds**

Typically, the SRP workbooks are automatically built during the nightly batch run by using workbook-creation settings that are defined by system administrators.

The Workbook Auto Build feature allows users to set up workbook builds to take place on a regular basis during nightly batch runs. Workbooks to be built in this way are added to the auto build queue. Because the workbook build process is automated, users are spared the processing time required to regularly enter the same wizard selections each time a new workbook is built. And because the build process occurs overnight, users are spared the wait time associated with constructing new workbooks.

The Workbook Auto Build feature works through the Workbook Auto Build Maintenance Wizard.

#### **Build Automatic Workbook**

- **1.** Click **New** on the toolbar, or choose File > New. The New dialog box is displayed.
- **2.** On the Administration tab, select Workbook Auto Build Maintenance.
- **3.** Click **OK**. The Workbook Auto Build Maintenance Wizard is displayed.
- **4.** From the task list, select **Add a Workbook**.
- **5.** Click **Next**.
- **6.** Select a workbook template type.
- **7.** Click **Next**.
- **8.** If you are a system administrator, you are now prompted to specify the owner of the new workbook. Select **Administrator** or **Default User**.
- **9.** Click **Next**.

**Note:** If you are not a system administrator, the system assigns the new workbook to you by default, so this window does not appear.

**10.** Fill in the workbook name (Build Label), the frequency (in days) with which the workbook should be built (Build Frequency), and the next date that the workbook should be built (Next Build Date).

- **11.** Select one of the following option buttons to specify access privileges for this workbook:
	- User allows only you to access and make changes to the workbook
	- World permits any user to make changes to the workbook
	- Group allows only those users who are in your group (as determined by your System Administrator) to make changes to the workbook
- **12.** Select the group that owns the workbook. You can choose from the list of groups to which you belong.
- **13.** Click **Next** to initialize the wizard for the workbook template selected in step 6 above. This wizard guides you through the process of building the workbook. For detailed information about building specific SRP workbooks, see the chapter - Workbook and Worksheet Descriptions.
- **14.** Click **Finish**. The workbook is added to the queue of workbooks that were automatically built during batch processing.

## **Build a Workbook Manually**

Workbooks can also be manually built by using the workbook-creation wizards. The wizards include several screens where you specify the scope of the data to be included in the workbook; such as selecting positions on the Time, Product, and Location hierarchies. The specific questions that a wizard asks may differ depending on the type of workbook that you are building, but the basic purpose of wizards of this type are to allow you to select specific data to be incorporated into your new workbook. Once you make these selections and complete the workbook creation; the workbook is built, opened, and displayed in the solution.

**Note:** Depending on the amount of days, products, and stores that you have chosen to include in the plan, the workbook creation process can happen quickly or it can take a significant amount of time.

## **Build Manual Workbook**

- **1.** From the main menu, select File > New, or Click **New** from the toolbar. The New dialog box displays.
- **2.** Select the **SRP** tab.
- **3.** Select the workbook type from the list of workbook templates.
- **4.** The wizard for the selected workbook template steps you through the process of building the new workbook. For detailed information about building specific SRP workbooks, see the chapter - Workbook and Worksheet Descriptions.

# **6**

# <sup>6</sup>**Calculations**

The calculation of the Store Receipt Plan is performed during the AIP batch process runs. This process produces SRP and WRP receipt plans. This section concentrates on the calculations as they apply to SRP.

## **Replenishment**

Replenishment is an AIP batch process that runs twice within the nightly batch. It calculates the replenishment plan for each SKU-pack-size at each store across the planning horizon. Replenishment assumes no quantity constraints and so the orders calculated for the stores reflect their need without regard for the ability of the source of the orders (warehouse or supplier) to supply them.

However, real world constraints upon the supply of product do exist. This is addressed by splitting the planning horizon for each SKU-pack-size/Store into two distinct periods of time. The first period contains that part of the planning horizon over which constraints do apply. This is referred to as the fixed period - because the ultimate supply of stock within this time period is limited - or fixed. The second period of time is simply called Post Fixed Period and refers to that remaining part of the planning horizon that exists after the fixed period.

A special case of replenishment is when a SKU is capped. The Inventory Cap represents a physical space constraint in units at a store for a given day. The Inventory Capping functionality generates a Store replenishment plan such that inventory (including planned receipts, expected receipts, and current inventory) at the store does not violate the space constraints at the store for any day. At the same time, the Warehouse replenishment plans are generated based on forecasted demand from the stores that have no inventory caps being applied to it across time.

Replenishment is run three times each night - the first time it produces a replenishment plan for the entire planning horizon for all valid SKU-pack/stores. This is done because some replenishment methods at the warehouse level require demand over a specified period of time that may exceed the fixed period. The second time it is run only for the fixed period to establish the capped URPs for SKU/stores with inventory caps applied. Finally, it is re-run post fixed period to adjust the plan to inventory constraints that occurred within the fixed period. In between the second and third replenishment runs, the constraints that relate to the fixed period for each SKU-pack/Store are applied. These constraints modify the plan within the fixed period and ultimately determine the correct inventory position at the start of the post fixed period. This updated inventory position is then used by the third run of the replenishment process.

Replenishment looks at the current inventory position, forecasted demand, customer orders, and expected receipts to project the inventory position in the future. Based on

the user-defined Replenishment Method and other user-defined parameters, stocking level targets (allocation boundaries) for a product/store combination are calculated and used in generating an ideal receipt plan that is not limited by available inventory constraints.

## **Replenishment Calculations Variables**

## **Fixed Period**

The term Fixed Period refers to the period of time for a location inside which the supply of inventory for a SKU-Pack is ultimately constrained - or fixed.

Typically, the only time AIP assumes infinite availability of supply is when the store's source is a supplier. In a multi-tier supply chain, the fixed period for a store is the time period it takes for an order to be delivered from a supplier, and pass through the appropriate levels of the supply chain to reach the store.

The time it takes a product to be moved from one location to another is the lead-time. The fixed period for a given SKU-pack/Store is the sum of the lead times for all locations an order must pass through from Supplier to the store.

## **Available to Plan (ATP) Dates**

Not everyday in the planning horizon is a legitimate delivery day for a store to receive an order for a SKU-pack. Legitimate delivery days are referred to as Available to Plan (ATP) days and are specific to a particular SKU-pack and location. Replenishment only plans order quantities for receipt on ATP days.

## **Review Time (RT)**

Those days at a store on which an order could be calculated are referred to as Available-To-Plan (ATP) days. Those contiguous days which are the sole responsibility of a specific ATP day form a period of time called the Review Time (RT). The RT is determined by its first day and last day, referred to as the Beginning of Review Time (BRT) and End of Review (ERT) respectively. The RT contains all days between the BRT and ERT (inclusive).

#### **Receipt to Availability Lead-Time (RALT)**

What determines the BRT for a particular ATP day is when the delivery on that day becomes available to meet demand. This is determined by the Receipt to Availability Lead-Time (RALT) measure. It indicates the (integer) number of days after delivery that the delivered inventory becomes available to meet demand. RALT for store destinations is limited to values of zero or one and is SKU-specific. If RALT has not been specified, then a value of zero is assumed.

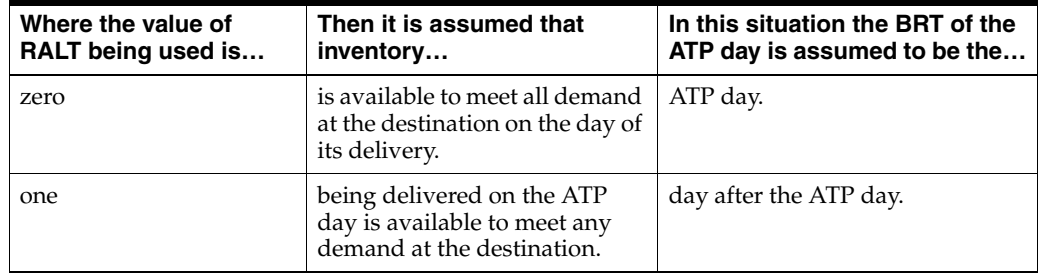

The ERT of any given day is assumed to be the day before the next ATP day's BRT. The Review Time for a particular ATP day is considered to be all the days between, and including, the BRT and ERT. Therefore, if BRT and ERT fall on the same day, the Review Time is considered to be one day.

There is a rare circumstance where RALT for a store can change from one to zero on consecutive ATP days. In this instance, the ERT of the first ATP day actually falls before the BRT of that first ATP day. This is functionally nonsensical and in this situation, the review time of the first ATP day is considered to be zero days.

**Note:** ATP days with zero review times are no longer considered to be valid ATP days during Replenishment Planning activities.

#### **Forecasted Demand over Review Time**

A necessary pre-requisite for performing replenishment for a store is a Forecast Demand stream. Forecasted demand is passed to AIP from an external forecasting system.

When calculating allocation boundaries, forecasted demand summed over the review time is considered.

#### **Calculation Expressions**

*FD = Forecasted Demand*

*FDRT = Forecasted Demand over Review Time*

*BRT = Beginning of Review Time*

*ERT = End of Review Time*

#### **Calculation**

$$
FDRT = \sum_{(BRT)}^{(ERT)} FD
$$

## **Customer Orders over Review Time**

Customer orders are orders placed by Customers at a store for a specific quantity of a SKU for collection on a specific delivery date. The acceptance of a customer order at a store is usually accompanied with a binding agreement that commits the store to meeting the order - over and above any other forecast of demand. This means that customer orders are treated as additional demand - on top of normal forecasted demand.

When calculating a planned receipt, customer orders summed over the review time are considered. Customer Orders must always arrive into the store at least a day before the actual day of demand, but even earlier if RALT is greater than 1, so when summing Customer Orders over the review time (CORT), the period of time used is shifted by the Max of 0 and (1-RALT).

#### **Calculation Expressions**

*CO = Customer Orders CORT = Customer Orders over Review Time BRT = Beginning of Review Time ERT = End of Review Time*

#### **Calculation**

$$
CORT = \sum_{(BRT + Max(0,1 - RALT_{(nextATPday)}))}^{(ERT + Max(0,1 - RALT_{(nextATPday)}))}
$$

#### **Expected Receipts over Review Time**

Expected Receipts are those orders (Purchase Orders or Transfers) that have already been executed and therefore need to be considered when planning future orders for a store. Expected Receipts contain quantities of a specific SKU-pack due to arrive at a destination on a specified day.

Expected Receipts consist of two types of orders:

- On Orders represent those orders which have been executed, but as of yet there is no information regarding their physical shipment to the destination.
- In Transits represent those orders which have physically shipped to the destination.

#### **Calculation Expressions**

For a given SKU-pack/Destination/Delivery Date:

ER = Expected Receipts

 $IT = In Transits$ 

OO = On Orders

#### **Calculation**

$$
ER = IT + OO
$$

#### **Calculation Expressions**

When calculating a planned receipt, expected receipts summed over the review time are considered.

*ER = Expected Receipts ERRT = Expected Receipts over Review Tim*e *BRT = Beginning of Review Time ERT = End of Review Time*

#### **Calculation**

$$
ERRT = \sum_{(BRT)}^{(ERT)} ER
$$

## **Product Life**

Product Life (PL) refers to a number of days of life a product has upon receipt at a store. Once a product expires after a specified number of days, it can no longer be used to meet sales. The day of receipt at store is considered one day of a product's life so a product expires at the end of (the day of receipt + PL - 1 day).

#### **Expected Spoilage**

Expected Spoilage (ES) refers to a quantity of a SKU at a store whose product life expires and therefore becomes un-sellable at the end of a day. Expired quantities can not be used for any sales after the day they expire.

Expected Spoilage is calculated for Current inventory and Planned or Expected receipts when the Expected Spoilage Calculation Indicator is set to true. All inventory arriving at a store as part of PR or ER is assumed to have full product life. Any remaining part of the receipt not used to fulfill demand spoils on (Day of receipt + Product Life - 1).

#### **Inventory Capping and Store Available Space**

The primary drivers of Inventory Capping functionality are as follows:

- Cost of exceeding store capacity is significantly higher than any potential missed sales because of no stock at store. Thus the plan should never exceed the capacity constraint in terms of the inventory that a store can carry on any given day
- Store sources (warehouses) should still generate orders (if required) as if there was no capping at the store at all.

When managing to inventory caps, space is at a premium and overstocks within the store are costly and labor intensive to manage. As such, when replenishing, a receipt plan should be generated keeping in mind that it should not violate the capacity constraints at the store for any day. This is achieved by calculating an Available Space quantity for any given ATP day. The AIP processing logic ensures that the URP is never greater than the Available Space. Available Space is calculated (and hence Inventory Capping functionality is applied) for all SKUs that have the Capping Flag set to YES. This functionality is applied at a SKU/Store/Day level.

Because the store space is limited, to ensure that shipments do not go over the SKU cap at a store, it is assumed that the forecasted sales are not realized over the execution window. The execution window represents the point in time when the order would have to be executed upon. This day is the Order Day, which is the lead time number of days earlier than the ATP day. The lead time in question is the lead time on the ATP day.

Also, any expected receipts over the planning horizon starting from the ATP day onwards, since they have already been committed, would be considered as taking up space as of the ATP day. In other words, space is reserved for them; hence we cannot use that space to plan for extra receipts on the ATP day.

#### **Store Available Space Calculation**

The Store Available Space calculation has the following characteristics:

- Calculated only on ATP days
- Maximum value cannot exceed the SKU Cap for the ATP day
- Store Available Space is the SKU Cap on the ATP day minus
- Projected Inventory on the Order Day (day which is lead time (on the ATP day) days prior to the ATP day)
- Sum of Expected Receipts from the Order Day across the planning horizon
- Sum of Planned Receipts (if any) from the Order Day till the ATP day
- If store available space is negative, it is set to zero.

#### **Calculation Expressions**

*t = any ATP day*

*SAS(t) = Store Available Space on the ATP day*

*SKUCap(t) = SKU Cap on the ATP day*

*LT(t) = Lead time on the ATP day*

*PI(t-LT(t)) = PI on the Order Day for day t*

*ER = Expected Receipts*

*PR = Planned Receipts (URP at the time of replenishment/CRP at the time of reconciliation etc.)*

#### **Calculation**

$$
SAS(t) = Max(SKUCap(t) - PI(t - LT(t)) - \sum_{t-LT(t)}^{t-1} PR - \sum_{t-LT(t)}^{EndOfPlanHen} ER, 0)
$$

**Note:** SAS is first calculated during the replenishment (prior to capping) run and is updated as the PI and PR are updated during processing. The SAS calculated during capped replenishment still represents the most constrained available space, since the PR (and hence PI) can only be constrained further during reconciliation.

Since valid ATP days include only those days on which it is possible to receive products for a shipment day on Today or in the future, *t*-LT(*t*) for an ATP day would always be a day in the planning horizon.

## **Allocation Boundaries**

The basis for replenishment is the calculation of allocation boundaries. These boundaries represent varying levels of inventory required to satisfy particular requirements. The calculation of these boundaries varies significantly across the replenishment methods. The allocation boundaries are as follows:

■ Minimum Sales Stock

The Minimum Sales Stock (MSS) represents the minimum stock level that a SKU requires at a store to satisfy sales forecasts and customer orders, and achieve a projected inventory of 0 at the end of the review time period.

**Safety Stock** 

Safety Stock (SS) is the amount of stock that should be kept on hand in an effort to mitigate the risk of out of stocks due to forecast variability.

**Receipt Point** 

The Receipt Point (RP) represents the inventory level below which an order should be triggered.

**Receive Up To Level** 

The Receive Up To Level (RUTL) denotes the target level of inventory when generating an order.

■ **Maximum Sellable Quantity**

The Maximum Sellable Quantity (MSQ) represents the level of inventory that can be sold within the life of a product.

## **Allocation Boundaries Calculations Variables**

#### **Safety Stock Minimums and Maximums**

For replenishment methods that do not calculate Safety Stock based upon Sales, Safety Stock Minimums and Maximums provide a means of applying boundaries to limit the minimum and maximum values for calculated Safety Stock (SS). Before the boundaries can actually be applied to the calculated SS, the upper and lower boundaries themselves need to be determined. The calculation of the minimums and maximums do not vary by replenishment method.

The user may specify upper and lower limits, both in terms of numbers of days and numbers of units. Given that the upper and lower limits may be applied in both units and numbers of days at the same time, the following rules are used to determine which takes priority.

- The lower limit to be applied to SS is simply calculated as the larger of either of the 2 specified Min values in units. That is the smaller of either the Min Units or the Min Days (converted into units).
- The upper limit to be applied to SS is simply calculated as the larger of either of the two specified Max values in units. That is the larger of either the Max Units or the Max Days (converted into units).
- When neither the MinUnits nor Min Days measure has been specified by the user, the lower bound to be applied to SS is zero.
- When neither the MaxUnits nor Max Days measure has been specified by the user, there is no upper boundary to be applied to SS.
- Where the calculated lower boundary for SS exceeds the calculated upper boundary for SS, the lower boundary should be set to the upper boundary.

It is necessary to convert the Min and Max Day values into units so that they can be directly compared to the user specified Min and Max Unit values. Both the min and max day values, when specified, can be converted into units by summing the specified number of days of forecast demand commencing (and including) the Beginning of Review Time (BRT).

The following logic summarizes the processing for stores. SSMAX and SSMIN refer to the ultimate maximum and minimum boundaries to be applied to store safety stock.

If the SSMIN value exceeds the SSMAX value, then the Minimum value is set to the Maximum value.

#### **Safety Stock Minimum**

#### **Calculation Expressions**

*SSMIN = Safety Stock Minimum SSMinUnits = Safety Stock Minimum Units (user-defined parameter) SSMinDays = Safety Stock Minimum Days (user-defined parameter) FD = Forecasted Demand BRT = Beginning of Review Time ERT = End of Review Time*

#### **Calculation**

$$
SSMIN = Max (SSMin Units, \sum_{RRT} (RRT + SSMinDays - 1)
$$

#### **Safety Stock Maximum**

#### **Calculation Expressions**

*SSMAX = Safety Stock Maximum SSMaxUnits = Safety Stock Maximum Units (user-defined parameter) SSMaxDays = Safety Stock Maximum Days (user-defined parameter) FD = Forecasted Demand BRT = Beginning of Review Time ERT = End of Review Time*

#### **Calculation**

$$
SSMAX = Max(SSMax Units, \sum_{BRT}^{(BRT + SSMaxDays - 1)} FD)
$$

#### **Weekly Sales Min and Weekly Sales Max**

There are two methods that calculate safety stock based upon sales. These methods are Factor AWS and Sales Week Range. For these methods safety stock ranging boundaries mentioned above are not used. Instead, the calculated safety stock is limited by two user specified boundaries - Weekly Sales Min and Weekly Sales Max.

If the Weekly Sales Min value exceeds the Weekly Sales Max value, then the Minimum value is set to the Maximum value.

#### **Supplier Compliance Safety Stock**

The purpose of Supplier Compliance Safety Stock Uplift (SCSSU) is to address the poor record of a supplier for meeting their delivery obligations. The calculation of SCSSU involves summing demand for a period of time specified by the user as a number of days, Supplier Compliance Safety Stock Days (SCSSD). The beginning of the period over which the summation should take place is calculated as the current ATP day plus an additional number of days. This additional number of days is the maximum of the number of days in the review time for the current ATP day or the user-specified Inventory Selling Days (ISD) parameter.

#### **Calculation Expressions**

*SCSSU = Supplier Compliance Safety Stock Uplift SCSSD = Supplier Compliance Safety Stock Days (user-defined parameter) FD = Forecasted Demand RT = Review Time ISD = Inventory Selling Days (user-defined parameter)*

#### **Calculation**

#### **Boundary Stock**

Boundary Stock (BS) is a means of including other promotion and presentation factors in addition to Safety Stock (SS) when considering the stock level at which an order is generated and how much stock to carry over and above demand.

#### **Calculation Expressions**

*PS = Presentation Stock PPS = Promotional Presentation Stock*

*SS = Safety Stock*

#### **Calculations**

Based on the Boundary Stock Identifier (user-defined parameter), Boundary Stock is determined below:

*Max (SS, PS + PPS) Max (SS, PS) Max (SS, PPS) SS + PS + PPS SS + PS SS + PPS SS* All BS Identifiers are available for all Replenishment methods.

## **Replenishment Methods Used in SRP**

There are a number of replenishment methods that may be used to generate a replenishment plan in SRP. The different methods are appropriate for different kinds of situations.

The replenishment method that is used for a particular SKU or set of SKUs is typically chosen during implementation by SRP super users who set the replenishment parameters. This method is used throughout the supply chain management process. The use of the replenishment method is monitored for effectiveness, and it is modified as needed over time.

The following replenishment methods can be used in SRP:

- Min/Max
- Time Supply
- **Dynamic**
- Hybrid
- No Replenishment
- Poisson Replenishment
- Loaded SS Dynamic
- Sales Week Range
- Factor AWS

The following sections discuss these replenishment methods, which includes an explanation of the allocation boundaries calculations.

#### **Min/Max Replenishment Method**

Min/Max is a simple, non-forecast-based replenishment method. It is generally used in the following types of situations:

- When it is impossible to generate a reasonable forecast, such as a completely new type of product that cannot be modeled after anything else
- For extremely slow-selling items where the minimum presentation levels constantly exceed the weekly demand

#### **Minimum Sales Stock**

The Minimum Sales Stock (MSS) for the Min/Max replenishment method is calculated as the sum of Safety Stock and Customer Orders over the review time.

#### **Calculation Expressions**

*MSS = Minimum Sales Stock SS = Safety Stock CORT = Customer Orders over Review Time MSQ = Maximum Sellable Quantity SC = Shelf Capacity*

#### **Calculations**

Calculated MSS may not exceed Maximum Sellable Quantity (MSQ). Where it does, MSS is set to MSQ.

$$
MSS = Min(SS + CORT, MSQ)
$$

When the product/store is constrained by shelf capacity (Shelf Capacity Flag is true) the calculated MSS for stores may not exceed the level required to fill the shelf to capacity and meet CORT. Where it does, MSS is set to Shelf Capacity (SC) + CORT.

$$
MSS = Min(MSS, SC + CORT)
$$

#### **Safety Stock**

Safety Stock in the Min/Max method consists of the minimum supply in units (MinS) multiplied by an increment percentage factor (Inc%).

Minimum stock level (user-defined parameter) is the minimum number of units required to have on hand to satisfy demand.

Increment Percent (user-defined parameter) is a multiplier for minimum and maximum stock that is designed to handle temporary fluctuation in demand for items on Min/Max replenishment without altering the established MIN and MAX values.

#### **Calculation Expressions**

*SS = Safety Stock MinS = Minimum stock Inc% = Increment Percent SCSSU = Supplier Compliance Safety Stock Uplift*

#### **Calculation**

$$
SS = (MinS * Inc\%) + SCSSU
$$

#### **Receipt Point**

Receipt Point in the Min/Max method is set to the calculated Boundary Stock (BS).

Next, Customer Orders (CORT) and Demo Stock (DS) must be added to the previously-calculated RP. However, the value may not exceed the sum of MSQ plus Demo Stock.

Finally, when the product/store is constrained by shelf capacity (Shelf Capacity Flag is true), the current RP value is compared to the sum of Shelf Capacity (SC), CORT and Demo Stock. RP is set to the lesser of the two.

#### **Calculation Expressions**

*RP = Receipt Point BS = Boundary Stock CORT = Customer Orders over Review Time DS = Demo Stock (user-defined parameter) MSQ = Maximum Sellable Quantity SC = Shelf Capacity (user-defined parameter)*

#### **Calculations**

 $RP = BS$ 

Add CORT and Demo Stock and check the value does not exceed MSQ, constraining by shelf capacity when relevant.

When Shelf Capacity is not relevant for the SKU:

$$
RP = Min(BS + CORT + DS, MSQ + DS)
$$

When Shelf Capacity is relevant for the SKU:

 $RP = Min(Min(BS+CORT+DS, MSQ+DS), SC+CORT+DS)$ 

#### **Receive Up To Level**

For the Min/Max replenishment method, Receive Up To Level (RUTL) is calculated by taking the max of Boundary Stock (BS) and the product of the Maximum Stock (MaxS) and Increment Percent (Inc %) values.

Next, Customer Orders (CORT) and Demo Stock (DS) must be added to the previously-calculated RUTL. However, the value may not exceed the sum of MSQ plus Demo Stock.

Finally, when the product/store is constrained by shelf capacity (Shelf Capacity Flag is true), the current RUTL value is compared to the sum of Shelf Capacity (SC), CORT and Demo Stock. RUTL is set to the lesser of the two.

#### **Calculation Expressions**

*RUTL = Receive Up To Level PRUTL = Preliminary Receive Up To Level BS = Boundary Stock MaxS = Maximum stock Inc% = Increment Percent CORT = Customer Orders over Review Time DS = Demo Stock (user-defined parameter) MSQ = Maximum Sellable Quantity SC = Shelf Capacity (user-defined parameter)*

#### **Calculations**

 $PRUTL = Max(MaxS * Inc%, BS)$ 

Add CORT and Demo Stock and check the value does not exceed MSQ, constraining by shelf capacity when relevant.

When Shelf Capacity is not relevant for the SKU:

$$
RUTL = Min(PRUTL + CORT + DS, MSQ + DS)
$$

When Shelf Capacity is relevant for the SKU:

 $RUTL = Min(Min(PROTL + CORT + DS, MSQ + DS), SC + CORT + DS)$ 

#### **Maximum Sellable Quantity**

For the Min/Max replenishment method, Maximum Sellable Quantity (MSQ) is calculated as the sum of forecasted demand over the product life starting from the beginning of the review time and Customer Orders over Review Time.

MSQ is dependent upon Product Life (PL) and the MSQ Constraint Indicator. Where Product Life is deemed to be not relevant for a SKU and/or the MSQ Constraint Indicator is FALSE, the MSQ is considered infinite (Unbounded).

#### **Calculation Expressions**

*MSQ = Maximum Sellable Quantity*

*FD = Forecasted Demand*

*CORT = Customer Orders over Review Time*

*PL = Product Life*

*BRT = Beginning of Review Time*

#### **Calculations**

When product life is not relevant for the SKU and/or the MSQ Constraint Indicator = False:

When product life is relevant for the SKU and the MSQ Constraint Indicator = True:

$$
MSQ = \frac{Current ATP day + (PL-1)}{BRT} + CORT
$$

#### **Time Supply Replenishment Method**

The Time Supply replenishment method allows the user to maintain a minimum and maximum amount of stock in terms of days of supply.

#### **The Time Supply Horizon Parameter**

The Time Supply Horizon parameter is an optional parameter used in safety stock and receives up to level calculations for this method. A projected daily average rate of sale is calculated based on the forecasted demand over the time supply horizon. This parameter can be used to smooth spiky forecasts or extend the time supply days beyond the planning horizon.

If the Time Supply Horizon parameter is undefined, the total of the forecast over the minimum and maximum time supply days is used instead. This results in a truer calculation of the demand since the forecasted demand over the minimum supply days and maximum supply days may have varying rates of sale.

#### **Minimum Sales Stock**

The Minimum Sales Stock (MSS) for the Time Supply replenishment method is calculated as the sum of Safety Stock and Customer Orders over the review time.

#### **Calculation Expressions**

*MSS = Minimum Sales Stock SS = Safety Stock CORT = Customer Orders over Review Time MSQ = Maximum Sellable Quantity SC = Shelf Capacity (user-defined parameter)*

#### **Calculations**

Calculated MSS may not exceed Maximum Sellable Quantity (MSQ). Where it does, MSS is set to MSQ.

 $MSS = Min(SS + CORT, MSO)$ 

When the product/store is constrained by shelf capacity (Shelf Capacity Flag is true) the calculated MSS for stores may not exceed the level required to fill the shelf to capacity and meet CORT. Where it does, MSS is set to Shelf Capacity (SC) + CORT.

 $MSS = Min(MSS, SC + CORT)$ 

#### **Safety Stock**

Safety Stock (SS) in the Time Supply method consists of calculating a stock level based on the forecasted demand or an average rate of sales.

If a Time Supply Horizon (TSH) has been specified, then this method establishes an Average Rate of Sale (ROS) over the time supply horizon period starting (and including) the beginning of review time. This average is then multiplied by the Minimum Time Supply Days (MinTS).

If a time supply horizon is not specified, then the method sums the forecasted demand over the Minimum Time Supply Days (MinTS) starting with (and including) the beginning of the review time.

The result of either of the calculations above is then checked to ensure that it falls between the SSMIN and SSMAX boundaries determined in the Safety Stock Minimums and Maximums section. Finally, the user-defined safety stock level factor (SSLF) is added.

#### **Calculation Expressions**

*SS = Safety Stock TSH = Time Supply Horizon (user-defined parameter) FDMIN = Forecast Minimum FD = Forecasted Demand MinTS = Minimum Time Supply Days (user-defined parameter) SSMIN = Safety Stock Minimum SSMAX = Safety Stock Maximum*

*SSLF = Safety Stock Lift Factor (user-defined parameter) ROS = Rate of Sale SCSSU = Supplier Compliance Safety Stock Uplift BRT = Beginning of Review Time ERT = End of Review Time* 

#### **Calculations**

When the time supply horizon has been specified (TSH>0):

$$
ROS = \frac{\sum\limits_{BRT}^{(BRT + TSH - 1)} FD}{TSH}
$$

$$
FDMIN = ROS * MinTS
$$

When the time supply horizon has not been specified (TSH=0):

$$
FDMIN = \frac{{\scriptstyle BRT + MinTS - 1}}{{\scriptstyle \sum\limits_{BRT} FPD}}
$$

In either case,

$$
SS = Max(Max(Min(FDMIN, SSMAX), SSMIN) + SSLF, 0)
$$

**Note:** If SSMIN exceeds SSMAX, then SSMIN is set to SSMAX.

Finally, Supplier Compliance Safety Stock Uplift is added to the calculated safety stock.

$$
SS = SS + SCSSU
$$

#### **Receipt Point**

Receipt Point in the Time Supply method is set to the calculated Boundary Stock (BS).

#### **Calculation Expressions**

*RP = Receipt Point BS = Boundary Stock CORT = Customer Orders over Review Time DS = Demo Stock (user-defined parameter)*

*MSQ = Maximum Sellable Quantity SC = Shelf Capacity (user-defined parameter)*

#### **Calculations**

$$
RP = BS
$$

Add CORT and Demo Stock and check the value does not exceed MSQ, constraining by shelf capacity when relevant.

When Shelf Capacity is not relevant for the SKU:

$$
RP = Min(BS + CORT + DS, MSQ + DS)
$$

When Shelf Capacity is relevant for the SKU:

$$
RP = Min(Min(BS+CORT+DS, MSQ+DS), SC+CORT+DS)
$$

#### **Receive Up To Level**

Receive Up To Level (RUTL) in the Time Supply method consists of calculating a target stock level used in generating an order based on the forecasted demand or an average rate of sales.

If a Time Supply Horizon (TSH) has been specified, then this method establishes an Average Rate of Sale (ROS) over the time supply horizon period starting (and including) the beginning of review time. This average is then multiplied by the Maximum Time Supply Days (MaxTS).

If a time supply horizon is not specified, then the method sums the forecasted demand over the Maximum Time Supply Days (MaxTS) period starting (and including) the beginning of the review time.

The result of either of the calculations above is added to the safety stock level factor (SSLF). It is then compared against the Boundary Stock with the larger becoming the RUTL.

Next, Customer Orders (CORT) and Demo Stock (DS) must be added to the previously-calculated RUTL. However, the value may not exceed the sum of MSQ plus Demo Stock.

Finally, when the product/store is constrained by shelf capacity (Shelf Capacity Flag is true), the current RUTL value is compared to the sum of Shelf Capacity (SC), CORT and Demo Stock. RUTL is set to the lesser of the two.

#### **Calculation Expressions**

*RUTL = Receive Up To Level PRUTL = Preliminary Receive Up To Level TSH = Time Supply Horizon (user-defined parameter) FDMAX = Forecast Maximum FD = Forecasted Demand MaxTS = Maximum Time Supply Days (user-defined parameter) ROS = Rate of Sale SSLF = Safety Stock Lift Factor (user-defined parameter) BS = Boundary Stock CORT = Customer Orders over Review Time DS = Demo Stock (user-defined parameter) MSQ = Maximum Sellable Quantity SC = Shelf Capacity (user-defined parameter) BRT = Beginning of Review Time ERT = End of Review Time* 

#### **Calculations**

Calculate the maximum demand (FDMAX) based on the time supply horizon. When the time supply horizon has been specified (TSH>0)

$$
ROS = \frac{\sum\limits_{BRT}^{(BRT + TSH - 1)} FD}{TSH}
$$

$$
FDMAX = ROS * MaxTS
$$

When the time supply horizon has not been specified (TSH=0)

$$
FDMAX = \frac{{\scriptstyle BRT + \underset{{\scriptstyle BRT}}{\scriptstyle M\alpha \times TS - 1}}}{\sum\limits_{\scriptstyle BRT}} F D
$$

Calculate the PRUTL based on FDMAX.

$$
PRUTL = Max(FDMAX + SSLF, BS)
$$

Add CORT and Demo Stock and check the value does not exceed MSQ, constraining by shelf capacity when relevant.

When Shelf Capacity is not relevant for the SKU:

$$
RUTL = Min(PROTL + CORT + DS, MSQ + DS)
$$

When Shelf Capacity is relevant for the SKU:

## $RUTL = Min(Min(PRUTL + CORT + DS, MSQ + DS), SC + CORT + DS)$

#### **Maximum Sellable Quantity**

For the Time Supply replenishment method, Maximum Sellable Quantity (MSQ) is calculated is calculated as the sum of forecasted demand over the product life starting from the beginning of the review time and Customer Orders over Review Time.

MSQ is dependent upon Product Life (PL) and the MSQ Constraint Indicator. Where Product Life is deemed to be not relevant for a SKU and/or the MSQ Constraint Indicator is FALSE, the MSQ is considered infinite (Unbounded).

#### **Calculation Expressions**

*MSQ = Maximum Sellable Quantity FD = Forecasted Demand CORT = Customer Orders over Review Time PL = Product Life BRT = Beginning of Review Time*

#### **Calculations**

When product life is not relevant for the SKU and/or the MSQ Constraint Indicator = False:

$$
MSQ = unbounded
$$

When product life is relevant for the SKU and the MSQ Constraint Indicator = True:

$$
MSQ = \frac{Current ATP day + (PL-1)}{BRT} + CORT
$$

## **Dynamic Replenishment Method**

The goal of the Dynamic replenishment method is to replenish only the quantity required to meet user specified customer service level. It is a statistical method that assumes the forecast demand observes normal distribution. The dynamic method minimizes the amount of safety stock on hand while meeting specified service levels. Higher service levels results in higher levels of safety stock. Forecast accuracy is also important for this method. Products with high standard deviations require more stock to cover the deviations.

#### **Minimum Sales Stock**

The Minimum Sales Stock (MSS) for the Dynamic replenishment method is calculated as the sum of Forecasted Demand and Customer Orders over the review time.

#### **Calculation Expressions**

*MSS = Minimum Sales Stock SS = Safety Stock CO = Customer Orders CORT = Customer Orders over Review Time MSQ = Maximum Sellable Quantity SC = Shelf Capacity (user-defined parameter)*

#### **Calculations**

Calculated MSS may not exceed Maximum Sellable Quantity (MSQ). Where it does, MSS is set to MSQ.

$$
MSS = Min((\sum_{BRT}^{ERT} FD + CO), MSQ)
$$

When the product/store is constrained by shelf capacity (Shelf Capacity Flag is true) the calculated MSS for stores may not exceed the level required to fill the shelf to capacity and meet CORT. Where it does, MSS is set to Shelf Capacity (SC) + CORT.

$$
MSS = Min(MSS, SC + CORT)
$$

#### **Safety Stock**

Dynamic Safety Stock (SS) is a statistical method that assumes the forecast demand observes normal distribution. For this method, it is first necessary to establish a value for Standard Deviation over Review Time. The calculation of Standard Deviation over Review Time depends upon which of the Daily or Weekly Store Standard Deviation external feeds are provided. In both cases, the calculated makes use of a Forecast Demand Index value, which is described below.

#### **Calculation Expressions**

 $\sigma_{\!RT}$  = *Standard Deviation over Review Time DSFSD = Daily Standard Forecast Standard Deviation WSFSD = Weekly Standard Forecast Standard Deviation FDIATP = Forecast Demand Index for the ATP day RTATP = Number of days in the review time of the ATP day*

#### **Calculations**

If DSFSD is provided

$$
\sigma_{RT} = DSFSD \times FDI_{ATP} \times \sqrt{RT_{ATP}}
$$

If WSFSD is provided

$$
\sigma_{RT} = \frac{WSFSD}{\sqrt{7}} \times FDI_{ATP} \times \sqrt{RT_{ATP}}
$$

The use of a Forecast Demand Index (FDI) addresses seasonality issues. The calculation of FDI is based upon the determination of the Forecast Demand over Review Time as a function of averaged demand over a similar number of days. The following calculations show not only how FDI is calculated, but also how the Average Daily Demand (ADD) is determined. The calculation of FDI is based upon the setting of a calculation indicator. If the indicator is true, then FDI is calculated. Otherwise, the FDI value used in the calculation can be loaded. The default value of the loaded measure is 1. This maintains the integrity of calculations when no value is loaded.

#### **Calculation Expressions**

*FDIATP = Forecast Demand Index for the ATP day FDRT = Forecast Demand Over Review Time RT = Number of days in the Review Time ADD = Average Daily Demand*

#### **Calculations**

If Store Forecast Demand Index Calculation Indicator is true

$$
FDI_{ATP} = \frac{FDRT}{RT \times ADD}
$$

If Store Forecast Demand Index Calculation Indicator is false

*FDIATP = Loaded value for the SKU/Location/ATP day*

The Average Daily Demand (ADD) is calculated by averaging Actual Sales over a historical period of time maintained by the user.

#### **Calculation Expressions**

*ADD = Average Daily Demand*

*ADDP = Average Daily Demand Period (maintained by the user)*

*AS = Actual Sales*

*RT = Number of days in the Review Time*

#### **Calculations**

$$
ADD = \frac{\sum_{today-ADDP}^{today-1} AS}{ADDP}
$$

Once the Standard Deviation Over Review Time has been determined, an Acceptable Unit Loss for the Review Time (AULRT) should be calculated. The AULRT represents the quantity of stock outs for a given product that it is acceptable to incur based on the specified service level over the review time.

#### **Calculation Expressions**

*SS = Safety Stock AUL = Acceptable Unit Loss SL = Store Service Level (user-defined parameter)*

 $\sigma_{\text{\tiny RT}}$  *= Standard Deviation over the Review Time FDRT = Forecasted Demand over Review Time SSS = Statistical Safety Stock SSMIN = Safety Stock Minimum SSMAX = Safety Stock Maximum SSLF = Safety Stock Lift Factor (user-defined parameter) SCSSU = Supplier Compliance Safety Stock Uplift RT = Review Time BRT = Beginning of Review Time ERT = End of Review Time* 

#### **Calculations**

$$
AUL_{RT} = \frac{(1 - SL) \times FDRT}{\sigma_{RT}}
$$

A standard lookup function using a normal distribution table is then used to determine a factor which is multiplied by the standard deviation for the review time. The acceptable unit loss (AUL) over the review time is used to find the Z-factor needed for the Statistical Safety Stock Calculation. The result of the lookup is multiplied by the standard deviation over the review time to determine the statistical safety stock.

$$
SSS = Lookup(AUL_{RT}) \times \sigma_{RT}
$$

The result is then checked to ensure that it falls between the SSMIN and SSMAX boundaries determined in the safety stock range section. Finally, the safety stock level factor (SSLF) is added and the result is checked to ensure that it does not drop below zero.

$$
SS = Max(Max(Min(SSS, SSMAX),SSMIN) + SSLF,0)
$$

Finally, Supplier Compliance Safety Stock Uplift is added to the calculated safety stock.

$$
SS = SS + SCSSU
$$

#### **Receipt Point**

Receipt Point in the Dynamic method is calculated as the sum of forecasted demand over the review time plus Boundary Stock (BS).

#### **Calculation Expressions**

*RP = Receipt Point PRP = Preliminary Receipt Point BS = Boundary Stock FDRT = Forecasted Demand over Review Time CORT = Customer Orders over Review Time DS = Demo Stock (user-defined parameter) MSQ = Maximum Sellable Quantity SC = Shelf Capacity (user-defined parameter)*

#### **Calculations**

 $PRP = FDRT + BS$ 

Add CORT and Demo Stock and check the value does not exceed MSQ, constraining by shelf capacity when relevant.

When Shelf Capacity is not relevant for the SKU:

## $RP = Min(PRP + CORT + DS, MSQ + DS)$

When Shelf Capacity is relevant for the SKU:

## $RP = Min(Min(PRP + CORT + DS, MSO + DS), SC + CORT + DS)$

#### **Receive Up To Level**

For Receive Up To Level (RUTL) using the Dynamic replenishment method, demand is assessed over a number of days. This number of days is the larger of either the number of days in the review time, or the user-specified inventory selling days (ISD).

The RUTL is then calculated as the sum of demand over the calculated number of days commencing with the beginning of the review time. Boundary stock (BS) and safety stock level factor (SSLF) are then added.

Next, Customer Orders (CORT) and Demo Stock (DS) must be added to the previously-calculated RUTL. However, the value may not exceed the sum of MSQ plus Demo Stock.

Finally, when the product/store is constrained by shelf capacity (Shelf Capacity Flag is true), the current RUTL value is compared to the sum of Shelf Capacity (SC), CORT and Demo Stock. RUTL is set to the lesser of the two.

#### **Calculation Expressions**

*RUTL = Receive Up To Level PRUTL = Preliminary Receive Up To Level ND = Number of Days ISD = Inventory Selling Days (user-defined parameter) FD = Forecasted Demand SSLF = Safety Stock Lift Factor (user-defined parameter) BS = Boundary Stock CORT = Customer Orders over Review Time DS = Demo Stock (user-defined parameter) MSQ = Maximum Sellable Quantity SC = Shelf Capacity (user-defined parameter) BRT = Beginning of Review Time*

*ERT = End of Review Time* 

**Calculations**

$$
ND = Max(ERT - BRT + 1), ISD)
$$

$$
PRUTL = \left(\sum_{BRT}^{BRT + ND - 1} FD\right) + BS
$$

Add CORT and Demo Stock and check the value does not exceed MSQ, constraining by shelf capacity when relevant.

When Shelf Capacity is not relevant for the SKU:

$$
RUTL = Min(PRUTL + CORT + DS, MSQ + DS)
$$

When Shelf Capacity is relevant for the SKU:

 $RUTL = Min(Min(PRUTL + CORT + DS, MSO + DS), SC + CORT + DS)$ 

#### **Maximum Sellable Quantity**

For the Dynamic replenishment method, Maximum Sellable Quantity (MSQ) is calculated is calculated as the sum of forecasted demand over the product life starting from the beginning of the review time and Customer Orders over Review Time.

MSQ is dependent upon Product Life (PL) and the MSQ Constraint Indicator. Where Product Life is deemed to be not relevant for a SKU and/or the MSQ Constraint Indicator is FALSE, the MSQ is considered infinite (Unbounded).

#### **Calculation Expressions**

*MSQ = Maximum Sellable Quantity FD = Forecasted Demand CORT = Customer Orders over Review Time PL = Product Life BRT = Beginning of Review Time* **Calculations**

When product life is not relevant for the SKU and/or the MSQ Constraint Indicator = False:

$$
MSQ = unbounded
$$

When product life is relevant for the SKU and the MSQ Constraint Indicator = True:

$$
MSQ = \frac{^{\text{Current ATPday} + (PL-1)}}{_{\text{BRT}}} + \text{CORT}
$$

#### **Hybrid Replenishment Method**

The Hybrid replenishment method is a combination of Dynamic and Time Supply replenishment methods. The main difference between the Hybrid and Dynamic methods is the calculation of safety stock. In the Hybrid method, the safety stock is calculated using the same algorithm used in the Time Supply method.

#### **Minimum Sales Stock**

The Minimum Sales Stock (MSS) for the Hybrid replenishment method is calculated as the sum of Forecasted Demand and Customer Orders over the review time.

#### **Calculation Expressions**

*MSS = Minimum Sales Stock*

*SS = Safety Stock* 

*CO = Customer Order*s

*CORT = Customer Orders over Review Time*

*MSQ = Maximum Sellable Quantity*

*SC = Shelf Capacity (user-defined parameter)*

#### **Calculations**

Calculated MSS may not exceed Maximum Sellable Quantity (MSQ). Where it does, MSS is set to MSQ.

$$
MSS = Min((\sum_{BRT}^{ERT} FD + CO), MSQ)
$$

When the product/store is constrained by shelf capacity (Shelf Capacity Flag is true) the calculated MSS for stores may not exceed the level required to fill the shelf to capacity and meet CORT. Where it does, MSS is set to Shelf Capacity (SC) + CORT.

$$
MSS = Min(MSS, SC + CORT)
$$

#### **Safety Stock**

Safety Stock (SS) in the Hybrid method consists of calculating a stock level based on the forecasted demand or an average rate of sales.

If a Time Supply Horizon (TSH) has been specified, then this method establishes an Average Rate of Sale (ROS) over the time supply horizon period starting (and including) the beginning of review time. This average is then multiplied by the Minimum Time Supply Days (MinTS).

If a time supply horizon is not specified, then the method sums the forecasted demand over the Minimum Time Supply Days (MinTS) starting with (and including) the beginning of the review time.

The result of either of the calculations above is then checked to ensure that it falls between the SSMIN and SSMAX boundaries determined in the Safety Stock Minimums and Maximums section. Finally, the user-defined safety stock level factor (SSLF) is added.

#### **Calculation Expressions**

*SS = Safety Stock TSH = Time Supply Horizon (user-defined parameter) FDMIN = Forecast Minimum FD = Forecasted Demand MinTS = Minimum Time Supply Days (user-defined parameter) SSMIN = Safety Stock Minimum SSMAX = Safety Stock Maximum SSLF = Safety Stock Lift Factor (user-defined parameter) ROS = Rate of Sale SCSSU = Supplier Compliance Safety Stock Uplift BRT = Beginning of Review Time ERT = End of Review Time*

#### **Calculations**

When the time supply horizon has been specified (TSH>0)

$$
ROS = \frac{\sum\limits_{BRT}^{(BRT + TSH - 1)} FD}{TSH}
$$

$$
FDMIN = ROS * MinTS
$$

When the time supply horizon has not been specified (TSH=0)

$$
FDMIN = \frac{{\scriptstyle BRT + MinTS - 1}}{{\scriptstyle \sum\limits_{BRT} FD}}
$$

In either case,

 $SS = Max(Max(Min(FDMIN, SSMAX), SSMIN) + SSLF,0)$ 

Finally, Supplier Compliance Safety Stock Uplift is added to the calculated safety stock.

$$
SS = SS + SCSSU
$$

#### **Receipt Point**

Receipt Point in the Hybrid method is calculated as the sum of forecasted demand over the review time plus Boundary Stock (BS).

#### **Calculation Expressions**

*RP = Receipt Point PRP = Preliminary Receipt Point BS = Boundary Stock FDRT = Forecasted Demand over Review Time CORT = Customer Orders over Review Time DS = Demo Stock (user-defined parameter) MSQ = Maximum Sellable Quantity SC = Shelf Capacity (user-defined parameter)*

#### **Calculations**

$$
PRP = FDRT + BS
$$

Add CORT and Demo Stock and check the value does not exceed MSQ, constraining by shelf capacity when relevant.

When Shelf Capacity is not relevant for the SKU:

$$
RP = Min(PRP + CORT + DS, MSQ + DS)
$$

When Shelf Capacity is relevant for the SKU:

## $RP = Min(Min(PRP + CORT + DS, MSQ + DS), SC + CORT + DS)$

#### **Receive Up To Level**

For Receive Up To Level (RUTL) using the Hybrid replenishment method, demand is assessed over a number of days. This number of days is the larger of either the number of days in the review time, or the user-specified inventory selling days (ISD).

The RUTL is then calculated as the sum of demand over the calculated number of days commencing with the beginning of the review time. Boundary stock (BS) and safety stock level factor (SSLF) are then added.

Next, Customer Orders (CORT) and Demo Stock (DS) must be added to the previously-calculated RUTL. However, the value may not exceed the sum of MSQ plus Demo Stock.

Finally, when the product/store is constrained by shelf capacity (Shelf Capacity Flag is true), the current RUTL value is compared to the sum of Shelf Capacity (SC), CORT and Demo Stock. RUTL is set to the lesser of the two.

#### **Calculation Expressions**

*RUTL = Receive Up To Level PRUTL = Preliminary Receive Up To Level ND = Number of Days ISD = Inventory Selling Days (user-defined parameter) FD = Forecasted Demand BS = Boundary Stock CORT = Customer Orders over Review Time DS = Demo Stock (user-defined parameter) MSQ = Maximum Sellable Quantity SC = Shelf Capacity (user-defined parameter) BRT = Beginning of Review Time ERT = End of Review Time* 

#### **Calculations**

$$
ND = Max(ERT - BRT + 1), ISD)
$$

$$
PRUTL = \left(\sum_{BRT}^{BRT + ND - 1} FD\right) + BS
$$

Add CORT and Demo Stock and check the value does not exceed MSQ, constraining by shelf capacity when relevant.

When Shelf Capacity is not relevant for the SKU:

$$
RUTL = Min(PROTL + CORT + DS, MSQ + DS)
$$

When Shelf Capacity is relevant for the SKU:

 $RUTL = Min(Min(PRUTL + CORT + DS, MSQ + DS), SC + CORT + DS)$ 

#### **Maximum Sellable Quantity**

For the Hybrid replenishment method, Maximum Sellable Quantity (MSQ) is calculated is calculated as the sum of forecasted demand over the product life starting from the beginning of the review time and Customer Orders over Review Time.

MSQ is dependent upon Product Life (PL) and the MSQ Constraint Indicator. Where Product Life is deemed to be not relevant for a SKU and/or the MSQ Constraint Indicator is FALSE, the MSQ is considered infinite (Unbounded).

#### **Calculation Expressions**

*MSQ = Maximum Sellable Quantity*

*FD = Forecasted Demand*

*CORT = Customer Orders over Review Time*

*PL = Product Life*

*BRT = Beginning of Review Time*

#### **Calculations**

When product life is not relevant for the SKU and/or the MSQ Constraint Indicator = False:

When product life is relevant for the SKU and the MSQ Constraint Indicator = True:

$$
MSQ = \frac{Current ATPday + (PL-1)}{BRT} + CORT
$$

#### **No Replenishment Method**

The No Replenishment method is provided for cases when replenishment calculations need to be turned off for a specific SKU/store/day.

This method is used for periods when a store does not want to have any replenishment performed.

Where No Replenishment is used, all allocation boundaries (MSS, SS, RP, RUTL, AND MSQ) are set to zero.

#### **Poisson Replenishment Method**

The Poisson replenishment method is identical to the Dynamic replenishment method, except for the way the safety stock is derived. Poisson uses a Poisson distribution lookup table fed by the demand over the review time and the desired service level as parameters. Poisson does not incorporate forecast error.

#### **Required Data**

The following data must be loaded in order to use the Poisson replenishment method. Please refer to the *Oracle Retail Advanced Inventory Planning Implementation Guide* for details on loading data.

- Interval Hierarchy
- Poisson Distribution Table

#### **Minimum Sales Stock**

The Minimum Sales Stock (MSS) for the Poisson replenishment method is calculated as the sum of Forecasted Demand and Customer Orders over the review time.

#### **Calculation Expressions**

*MSS = Minimum Sales Stock*

*SS = Safety Stock* 

*CO = Customer Orders* 

*CORT = Customer Orders over Review Time*

*MSQ = Maximum Sellable Quantity*

*SC = Shelf Capacity (user-defined parameter)*

#### **Calculations**

Calculated MSS may not exceed Maximum Sellable Quantity (MSQ). Where it does, MSS is set to MSQ.

$$
MSS = Min((\sum_{BRT}^{ERT} FD + CO), MSQ)
$$

When the product/store is constrained by shelf capacity (Shelf Capacity Flag is true) the calculated MSS for stores may not exceed the level required to fill the shelf to capacity and meet CORT. Where it does, MSS is set to Shelf Capacity (SC) + CORT.

$$
MSS = Min(MSS, SC + CORT)
$$

#### **Safety Stock**

Poisson is a statistical method that uses a Poisson distribution lookup table. The lookup function is fed the demand over the review time and the desired service level as parameters. The Poisson table is loaded from an external source.

#### **Calculation Expressions**

*SS = Safety Stock SL = Store Service Level (user-defined parameter) FDRT = Forecasted Demand over Review Time SSS = Statistical Safety Stock SSMIN = Safety Stock Minimum SSMAX = Safety Stock Maximum SSLF = Safety Stock Lift Factor (user-defined parameter) SCSSU = Supplier Compliance Safety Stock Uplift BRT = Beginning of Review Tim*e *ERT = End of Review Time* 

#### **Calculations**

 $SSS = LookupFunction(FDRT, SL)$ 

The result is then checked to ensure that it falls between the SSMIN and SSMAX boundaries determined in the safety stock range section. Finally, the safety stock level factor (SSLF) is added and the result is checked to ensure that it does not drop below zero.

$$
SS = Max(Max(Min(SSS, SSMAX),SSMIN) + SSLF,0)
$$

Finally, Supplier Compliance Safety Stock Uplift is added to the calculated safety stock.

$$
SS = SS + SCSSU
$$

#### **Receipt Point**

Receipt Point in the Poisson method is calculated as the sum of forecasted demand over the review time plus Boundary Stock (BS).

#### **Calculation Expressions**

*RP = Receipt Point PRP = Preliminary Receipt Point BS = Boundary Stock FDRT = Forecasted Demand over Review Time CORT = Customer Orders over Review Time DS = Demo Stock (user-defined parameter) MSQ = Maximum Sellable Quantity*

*SC = Shelf Capacity (user-defined parameter)*

#### **Calculations**

 $PRP = FDRT + BS$ 

Add CORT and Demo Stock and check the value does not exceed MSQ, constraining by shelf capacity when relevant.

When Shelf Capacity is not relevant for the SKU:

$$
RP = Min(BS + CORT + DS, MSQ + DS)
$$

When Shelf Capacity is relevant for the SKU:

 $RP = Min(Min(PRP + CORT + DS, MSQ + DS), SC + CORT + DS)$ 

#### **Receive Up To Level**

For Receive Up To Level (RUTL) using the Poisson replenishment method, demand is assessed over a number of days. This number of days is the larger of either the number of days in the review time, or the user-specified inventory selling days (ISD).

The RUTL is then calculated as the sum of demand over the calculated number of days commencing with the beginning of the review time. Boundary stock (BS) and safety stock level factor (SSLF) are then added.

Next, Customer Orders (CORT) and Demo Stock (DS) must be added to the previously-calculated RUTL. However, the value may not exceed the sum of MSQ plus Demo Stock.

Finally, when the product/store is constrained by shelf capacity (Shelf Capacity Flag is true), the current RUTL value is compared to the sum of Shelf Capacity (SC), CORT and Demo Stock. RUTL is set to the lesser of the two.

#### **Calculation Expressions**

*RUTL = Receive Up To Level PRUTL = Preliminary Receive Up To Leve*l *ND = Number of Days ISD = Inventory Selling Days (user-defined parameter) FD = Forecasted Demand SSLF = Safety Stock Lift Factor (user-defined parameter) BS = Boundary Stock CORT = Customer Orders over Review Time DS = Demo Stock (user-defined parameter) MSQ = Maximum Sellable Quantity*

*SC = Shelf Capacity (user-defined parameter)*

*BRT = Beginning of Review Time ERT = End of Review Time*

#### **Calculations**

$$
ND = Max(ERT - BRT + 1), ISD)
$$

$$
PRUTL = \left(\sum_{BRT}^{BRT + ND - 1} FD\right) + BS
$$

Add CORT and Demo Stock and check the value does not exceed MSQ, constraining by shelf capacity when relevant.

When Shelf Capacity is not relevant for the SKU:

$$
RUTL = Min(PROTL + CORT + DS, MSQ + DS)
$$

When Shelf Capacity is relevant for the SKU:

## $RUTL = Min(Min(PROTL + CORT + DS, MSQ + DS), SC + CORT + DS)$

#### **Maximum Sellable Quantity**

For the Poisson replenishment method, Maximum Sellable Quantity (MSQ) is calculated is calculated as the sum of forecasted demand over the product life starting from the beginning of the review time and Customer Orders over Review Time.

MSQ is dependent upon Product Life (PL) and the MSQ Constraint Indicator. Where Product Life is deemed to be not relevant for a SKU and/or the MSQ Constraint Indicator is FALSE, the MSQ is considered infinite (Unbounded).

#### **Calculation Expressions**

*MSQ = Maximum Sellable Quantity*

*FD = Forecasted Demand*

*CORT = Customer Orders over Review Time*

*PL = Product Life*

*BRT = Beginning of Review Time*

#### **Calculations**

When product life is not relevant for the SKU and/or the MSQ Constraint Indicator = False:
When product life is relevant for the SKU and the MSQ Constraint Indicator = True:

$$
MSQ = \frac{Current ATP day + (PL-1)}{BRT} + CORT
$$

# **Loaded SS Dynamic Replenishment Method**

The Loaded SS Dynamic replenishment method allows the user to provide a custom safety stock quantity from an external system.

### **Required Data**

The following data must be loaded in order to use the Loaded SS Dynamic replenishment method. Please refer to the *Oracle Retail Advanced Inventory Planning Implementation Guide* for details on loading data.

**Store Loaded Safety Stock** 

#### **Minimum Sales Stock**

The Minimum Sales Stock (MSS) for the Loaded SS Dynamic replenishment method is calculated as the sum of Forecasted Demand and Customer Orders over the review time.

#### **Calculation Expressions**

*MSS = Minimum Sales Stock SS = Safety Stock CO = Customer Orders CORT = Customer Orders over Review Time MSQ = Maximum Sellable Quantity SC = Shelf Capacity (user-defined parameter)*

#### **Calculations**

Calculated MSS may not exceed Maximum Sellable Quantity (MSQ). Where it does, MSS is set to MSQ.

$$
MSS = Min((\sum_{BRT}^{ERT} FD + CO), MSQ)
$$

When the product/store is constrained by shelf capacity (Shelf Capacity Flag is true) the calculated MSS for stores may not exceed the level required to fill the shelf to capacity and meet CORT. Where it does, MSS is set to Shelf Capacity (SC) + CORT.

$$
MSS = Min(MSS, SC + CORT)
$$

# **Safety Stock**

Safety Stock in the Loaded SS Dynamic method does not calculate a Safety Stock but instead loads it from an external system. As a result, no attempt is made to confine the loaded value to the safety stock minimum and maximum limits. Supplier Compliance Safety Stock Uplift is added to the loaded safety stock.

### **Calculation Expressions**

*SS = SS + SCSSU SS = Safety Stock LoadedSS = Loaded Safety Stock (loaded from external system) SCSSU = Supplier Compliance Safety Stock Uplift*

# **Calculation**

 $SS = LoadedSS + SCSSU$ 

# **Receipt Point**

Receipt Point in the Loaded SS Dynamic method is calculated as the sum of forecasted demand over the review time plus Boundary Stock (BS).

#### **Calculation Expressions**

*RP = Receipt Point PRP = Preliminary Receipt Point BS = Boundary Stock FDRT = Forecasted Demand over Review Time CORT = Customer Orders over Review Time DS = Demo Stock (user-defined parameter) MSQ = Maximum Sellable Quantity SC = Shelf Capacity (user-defined parameter)*

#### **Calculations**

$$
PRP = FDRT + BS
$$

Add CORT and Demo Stock and check the value does not exceed MSQ, constraining by shelf capacity when relevant.

When Shelf Capacity is not relevant for the SKU:

$$
RP = Min(PRP + CORT + DS, MSQ + DS)
$$

When Shelf Capacity is relevant for the SKU:

# $RP = Min(Min(PRP + CORT + DS, MSQ + DS), SC + CORT + DS)$

# **Receive Up To Level**

For Receive Up To Level (RUTL) using the Loaded SS Dynamic replenishment method, demand is assessed over a number of days. This number of days is the larger of either the number of days in the review time, or the user-specified inventory selling days (ISD).

The RUTL is then calculated as the sum of demand over the calculated number of days commencing with the beginning of the review time. Boundary stock (BS) and safety stock level factor (SSLF) are then added.

Next, Customer Orders (CORT) and Demo Stock (DS) must be added to the previously-calculated RUTL. However, the value may not exceed the sum of MSQ plus Demo Stock.

Finally, when the product/store is constrained by shelf capacity (Shelf Capacity Flag is true), the current RUTL value is compared to the sum of Shelf Capacity (SC), CORT and Demo Stock. RUTL is set to the lesser of the two.

#### **Calculation Expressions**

*RUTL = Receive Up To Level PRUTL = Preliminary Receive Up To Level ND = Number of Days ISD = Inventory Selling Days (user-defined parameter) FD = Forecasted Demand SSLF = Safety Stock Lift Factor (user-defined parameter) BS = Boundary Stock CORT = Customer Orders over Review Time DS = Demo Stock (user-defined parameter) MSQ = Maximum Sellable Quantity SC = Shelf Capacity (user-defined parameter) BRT = Beginning of Review Time* ERT = End of Review Time **Calculations**

$$
ND = Max(ERT - BRT + 1), ISD)
$$

$$
PRUTL = \left(\sum_{BRT}^{BRT + ND - 1} FD\right) + BS
$$

Add CORT and Demo Stock and check the value does not exceed MSQ, constraining by shelf capacity when relevant.

When Shelf Capacity is not relevant for the SKU:

# $RUTL = Min(PRUTL + CORT + DS, MSQ + DS)$

When Shelf Capacity is relevant for the SKU:

 $RUTL = Min(Min(PROTL + CORT + DS, MSQ + DS), SC + CORT + DS)$ 

### **Maximum Sellable Quantity**

For the Poisson replenishment method, Maximum Sellable Quantity (MSQ) is calculated is calculated as the sum of forecasted demand over the product life starting from the beginning of the review time and Customer Orders over Review Time.

MSQ is dependent upon Product Life (PL) and the MSQ Constraint Indicator. Where Product Life is deemed to be not relevant for a SKU and/or the MSQ Constraint Indicator is FALSE, the MSQ is considered infinite (Unbounded).

#### **Calculation Expressions**

*MSQ = Maximum Sellable Quantity FD = Forecasted Demand CORT = Customer Orders over Review Time PL = Product Life BRT = Beginning of Review Time*

### **Calculations**

When product life is not relevant for the SKU and/or the MSQ Constraint Indicator = False:

When product life is relevant for the SKU and the MSQ Constraint Indicator = True:

$$
MSQ = \sum_{BRT}^{Current ATPday + (PL-1)} + CORT
$$

# **Sales Week Range Replenishment Method**

The Sales Week Range replenishment method allows the user to define the Safety Stock (SS), Receipt Point (RP) and Receive Up To Level (RUTL) based on sales history. The basic calculation generates Safety Stock based on the sum of sales over a user defined period in history.

# **Minimum Sales Stock**

The Minimum Sales Stock (MSS) for the Sales Week Range replenishment method is calculated as the sum of Safety Stock and Customer Orders over the review time.

# **Calculation Expressions**

*MSS = Minimum Sales Stock SS = Safety Stock CORT = Customer Orders over Review Time MSQ = Maximum Sellable Quantity*

*SC = Shelf Capacity (user-defined parameter)*

# **Calculations**

Calculated MSS may not exceed Maximum Sellable Quantity (MSQ). Where it does, MSS is set to MSQ.

 $MSS = Min(MSS, SC + CORT)$ 

When the product/store is constrained by shelf capacity (Shelf Capacity Flag is true) the calculated MSS for stores may not exceed the level required to fill the shelf to capacity and meet CORT. Where it does, MSS is set to Shelf Capacity (SC) + CORT.

$$
MSS = Min(MSS, SC + CORT)
$$

# **Safety Stock**

Safety Stock for the Sales Week Range replenishment method is calculated as the total sales in a historical period specified by the user. The historical period is defined by a start and end date specified by the user.

There are two options for the Sales Week Range method controlled by the Roll Weeks Flag.

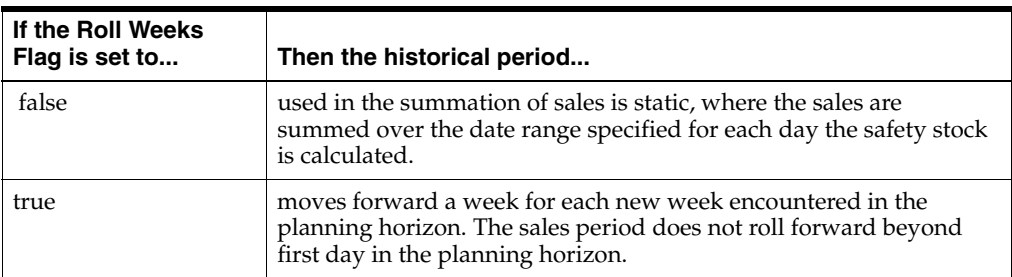

The Roll Weeks Flag is time-phased, and so the value used through the entire planning horizon for the current run of Replenishment is the value valid for today (the current day).

The safety stock is calculated as the sum of historic sales between the current Start and End dates. The result is then checked to ensure that it falls between the optional Store Sales Min (SLSMIN) and Store Sales Max (SLSMAX) specified by the user.

#### **Calculation Expressions**

*SS = Safety Stock SSDR = Sum of Sales over Date Range HDS = Historical Daily Sales SLSMIN = Store Sales Min (user-defined parameter) SLSMAX= Store Sales Max (user-defined parameter) SD = Start Date (user-defined parameter) ED = End Date (user-defined parameter)*

# **Calculations**

$$
SSDR = \sum_{SD}^{ED} HDS
$$

$$
SS = Max(Max(Min(SLSMAX, SSDR), SLSMIN), 0)
$$

Finally, Supplier Compliance Safety Stock Uplift is added to the calculated safety stock.

$$
SS = SS + SCSSU
$$

Note that if the Store Use Like SKU is set to True, the historical daily sales of an alternative Like SKU may be used in lieu of the sales of the SKU being replenished. If the use of a Like SKU is permitted and has been specified, then its historical sales are used if the Store Like SKU End Date is greater than the first day in the planning horizon.

# **Receipt Point**

Receipt Point in the Sales Week Range method is set to the calculated Boundary Stock (BS).

#### **Calculation Expressions**

*RP = Receipt Point BS = Boundary Stock CORT = Customer Orders over Review Time DS = Demo Stock (user-defined parameter) MSQ = Maximum Sellable Quantity SC = Shelf Capacity (user-defined parameter)*

### **Calculations**

$$
RP = BS
$$

Add CORT and Demo Stock and check the value does not exceed MSQ, constraining by shelf capacity when relevant.

When Shelf Capacity is not relevant for the SKU:

$$
RP = Min(BS + CORT + DS, MSQ + DS)
$$

When Shelf Capacity is relevant for the SKU:

 $RP = Min(Min(BS+CORT+DS, MSQ+DS), SC+CORT+DS)$ 

### **Receive Up To Level**

Receive Up To Level in the Sales Week Range method is set to the calculated Boundary Stock (BS).

### **Calculation Expressions**

*RUTL = Receive Up To Level*

*BS = Boundary Stock*

*CORT = Customer Orders over Review Time*

*DS = Demo Stock (user-defined parameter)*

*MSQ = Maximum Sellable Quantity*

*SC = Shelf Capacity (user-defined parameter)*

#### **Calculations**

$$
RUTL = BS
$$

Add CORT and Demo Stock and check the value does not exceed MSQ, constraining by shelf capacity when relevant.

When Shelf Capacity is not relevant for the SKU:

$$
RUTL = Min(BS + CORT + DS, MSQ + DS)
$$

When Shelf Capacity is relevant for the SKU:

 $RP = Min(Min(BS + CORT + DS, MSO + DS), SC + CORT + DS)$ 

### **Maximum Sellable Quantity**

For the Sales Week Range replenishment method, Maximum Sellable Quantity (MSQ) is calculated is calculated as the sum of forecasted demand over the product life starting from the beginning of the review time and Customer Orders over Review Time.

MSQ is dependent upon Product Life (PL) and the MSQ Constraint Indicator. Where Product Life is deemed to be not relevant for a SKU and/or the MSQ Constraint Indicator is FALSE, the MSQ is considered infinite (Unbounded).

#### **Calculation Expressions**

*MSQ = Maximum Sellable Quantity*

*FD = Forecasted Demand*

*CORT = Customer Orders over Review Time*

*PL = Product Life*

*BRT = Beginning of Review Time*

#### **Calculations**

When product life is not relevant for the SKU and/or the MSQ Constraint Indicator = False:

$$
MSQ = unbounded
$$

When product life is relevant for the SKU and the MSQ Constraint Indicator = True:

$$
MSQ = \frac{Current \, ATP\,day + (PL-1)}{\sum_{BRT} FD} + CORT
$$

# **Factor AWS Replenishment Method**

The Factor AWS replenishment method allows the user to define the Safety Stock (SS), Receipt Point (RP) and Receive Up To Level (RUTL) based on average weekly sales. Sales are averaged over a user designated time period to arrive at an Average Weekly Sales (AWS) value. The AWS is multiplied by a user designated factor to generate Safety Stock.

# **Minimum Sales Stock**

The Minimum Sales Stock (MSS) for the Factor AWS replenishment method is calculated as the sum of Safety Stock and Customer Orders over the review time.

# **Calculation Expressions**

*MSS = Minimum Sales Stock SS = Safety Stock CORT = Customer Orders over Review Time MSQ = Maximum Sellable Quantity SC = Shelf Capacity (user-defined parameter)*

# **Calculations**

Calculated MSS may not exceed Maximum Sellable Quantity (MSQ). Where it does, MSS is set to MSQ.

$$
MSS = Min(SS + CORT, MSQ)
$$

When the product/store is constrained by shelf capacity (Shelf Capacity Flag is true) the calculated MSS for stores may not exceed the level required to fill the shelf to capacity and meet CORT. Where it does, MSS is set to Shelf Capacity (SC) + CORT.

$$
MSS = Min(MSS, SC + CORT)
$$

# **Safety Stock**

Safety Stock for the Factor AWS replenishment method calculates Average Weekly Sales (AWS) and multiplies it by a user specified factor. AWS is calculated using sales in a historical period specified by the user. The historical period is defined by a start and end date specified by the user.

There are two options for the Sales Week Range method controlled by the Roll Weeks Flag.

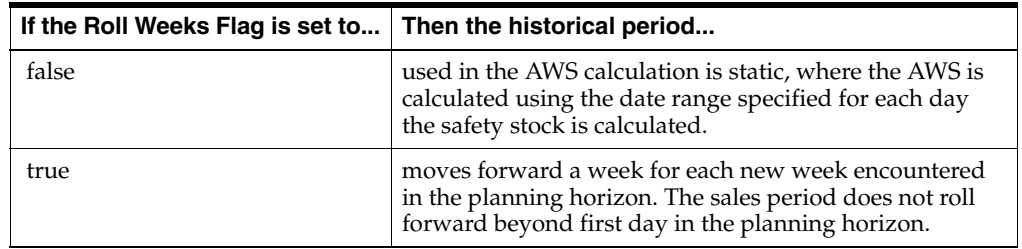

The Roll Weeks Flag is time-phased, so the value used through the entire planning horizon for the current run of Replenishment is the value valid for today (the current day).

The safety stock is calculated as the sum of historic sales between the current Start and End dates. The result is then checked to ensure that it falls between the optional Store Sales Min (SLSMIN) and Store Sales Max (SLSMAX) specified by the user.

The safety stock is calculated as the average of the historic daily sales between the current Start and End dates. This number is then multiplied by 7 to achieve a weekly value. The weekly value is then multiplied by a user specified Average Weekly Sale Factor. The result is then checked to ensure that it falls between the optional Store Sales Min (SLSMIN) and Store Sales Max (SLSMAX) specified by the user.

#### **Calculations**

First, calculate the number of days in the historical date range.

$$
NDR = ED - SD + 1
$$

Sum the historical daily sales over the date range.

$$
SSDR = \sum_{SD}^{ED} HDS
$$

Divide the sum of historical daily by the number of days in the historical date range to get the daily average and multiply by 7 to get the weekly average.

$$
AWS = \left(\frac{SSDR}{NDR}\right) * 7
$$

Apply the Store Sales Min and Max boundaries.

$$
SS = Max(Max(Min(SLSMAX, SSDR), SLSMIN), 0)
$$

Finally, Supplier Compliance Safety Stock Uplift is added to the calculated safety stock.

$$
SS = SS + SCSSU
$$

**Note:** If the Store Use Like SKU is set to True, the historical daily sales of an alternative Like SKU may be used in lieu of the sales of the SKU being replenished. If the use of a Like SKU is permitted and has been specified, then its historical sales are used if the Store Like SKU End Date is greater than the first day in the planning horizon.

### **Receipt Point**

Receipt Point in the Factor AWS method is set to the calculated Boundary Stock (BS).

#### **Calculation Expressions**

*RP = Receipt Point BS = Boundary Stock CORT = Customer Orders over Review Time DS = Demo Stock (user-defined parameter) MSQ = Maximum Sellable Quantity SC = Shelf Capacity (user-defined parameter)*

#### **Calculations**

$$
RP = BS
$$

Add CORT and Demo Stock and check the value does not exceed MSQ, constraining by shelf capacity when relevant.

When Shelf Capacity is not relevant for the SKU:

$$
RP = Min(BS + CORT + DS, MSQ + DS)
$$

When Shelf Capacity is relevant for the SKU:

 $RP = Min(Min(BS + CORT + DS, MSQ + DS), SC + CORT + DS)$ 

### **Receive Up To Level**

Receive Up To Level in the Factor AWS method is set to the calculated Boundary Stock (BS).

#### **Calculation Expressions**

*RUTL = Receive Up To Level BS = Boundary Stock CORT = Customer Orders over Review Time DS = Demo Stock (user-defined parameter) MSQ = Maximum Sellable Quantity SC = Shelf Capacity (user-defined parameter)*

# **Calculations**

$$
RUTL=BS
$$

Add CORT and Demo Stock and check the value does not exceed MSQ, constraining by shelf capacity when relevant.

When Shelf Capacity is not relevant for the SKU:

$$
RUTL = Min(BS + CORT + DS, MSQ + DS)
$$

When Shelf Capacity is relevant for the SKU:

 $RUTL = Min(Min(BS + CORT + DS, MSQ + DS), SC + CORT + DS)$ 

### **Maximum Sellable Quantity**

For the Factor AWS replenishment method, Maximum Sellable Quantity (MSQ) is calculated is calculated as the sum of forecasted demand over the product life starting from the beginning of the review time and Customer Orders over Review Time.

MSQ is dependent upon Product Life (PL) and the MSQ Constraint Indicator. Where Product Life is deemed to be not relevant for a SKU and/or the MSQ Constraint Indicator is FALSE, the MSQ is considered infinite (Unbounded).

#### **Calculation Expressions**

*MSQ = Maximum Sellable Quantity FD = Forecasted Demand CORT = Customer Orders over Review Time PL = Product Life BRT = Beginning of Review Time*

#### **Calculations**

When product life is not relevant for the SKU and/or the MSQ Constraint Indicator = False:

# $MSQ = unbounded$

When product life is relevant for the SKU and the MSQ Constraint Indicator = True:

$$
MSQ = \frac{Current ATPday + (PL-1)}{BRT} + CORT
$$

# **Calculate an Unconstrained Receipt Plan**

# **Current Inventory and Projected Inventory**

Projected Inventory (PI) represents a projection of the opening inventory position for any day in the planning horizon at a specific destination. None of that day's activities (either receipts or demand) are reflected in PI, and so it is often referred to as a beginning of day position.

Projected Inventory for today is equal to the on hand inventory at the store - Current Store Inventory (CSI).

#### **Calculation Expressions**

*PI = Projected Inventory*

*CSI = Current Store Inventory*

#### **Calculation**

$$
PI_{today} = CSI
$$

Projected Inventory on day *t* is calculated as the PI of the previous day (*t*- 1) plus the net impact of all demand, supply and spoilage on the previous day. Demand on the previous day is considered to be Forecasted Demand (FD) plus any Customer Orders (CO) on that day. Supply on the previous day is considered to be Expected and Planned Receipts (ER & PR). Spoilage is the calculated Expected Spoilage (ES) for the previous day.

In summary, PI for day *t*, where *t* is not today, is calculated as follows:

#### **Calculation Expressions**

*PI = Projected Inventory ER = Expected Receipts ES = Expected Spoilage FD = Forecasted Demand PR = Planned Receipts CO = Customer Orders RALT = Receipt to Availability Lead Tim*e *DDP = Delivery Day Percent = 1 - RALT for day t-1*

# **Calculation**

$$
PI_{\text{for day }t} = \text{Max}(\text{Max}(PI_{\text{for day }t-1} - (1 - DDP_{\text{for day }t-1})(FD_{\text{for day }t-1} - CO_{\text{for day }t-1}), 0)
$$
  
+  $ER_{\text{for day }t-1} + PR_{\text{for day }t-1} - (DDP_{\text{for day }t-1})(FD_{\text{for day }t-1} - CO_{\text{for day }t-1}) - ES_{\text{for day }t-1}, 0)$ 

Planned Receipts (PR) are assumed to be unconstrained during replenishment and constrained during reconciliation.

Where a Current Inventory Feed is not available for today, then a contingency Projected Inventory calculation is used.

The contingency PI is calculated as yesterday's calculated PI for today plus the difference between forecast demand (sales) for yesterday and Actual Sales for yesterday. If actual sales are not available for yesterday, then PI for today should simply be set to yesterday's projection of PI for today.

#### **Calculation Expressions**

*CPI = Contingency Projected Inventory YPI = Yesterday's Calculated Projected Inventory PI = Projected Inventory FD = Forecasted Demand ActSls = Actual Sales*

#### **Calculations**

If yesterday's actual sales also available, then:

$$
CPI_{today} = YPI_{t} + (FD_{t-1} - ActSls_{t-1})
$$

If yesterday's actual sales also not available, then:

$$
CPI_{today} = YPI_t
$$

**Note:** Yesterday's Calculated Projected Inventory is the Projected Inventory for today as it was calculated yesterday. For example, on Monday we calculate a PI for Tuesday. If on Tuesday, no current inventory is available, the contingency PI is calculated using Tuesday's PI that was calculated on Monday. The difference between the forecast and actual sales from Monday is then added. The result is used as the beginning inventory position for Tuesday.

# **Net Inventory**

Net Inventory (NI) is a prediction of the total inventory available over a given period of time - usually the review time associated with a specific ATP day. All demand associated with any previous ATP day and its associated review time must have already been deducted so that the NI position represents the available inventory to meet any demand in the current review time.

All NI calculations are based upon a PI position at the beginning of the period and then consider the impact of expected receipts and expected spoilage (ER & ES) over the period. The basis of this period is the review time of the current ATP day, and therefore the days on which BRT and ERT fall feature in the definition of this period.

# **RALT impact**

The availability of receipts to meet demand is impacted by RALT and therefore the period over which receipts are considered must be shortened by RALT. This period commences on the BRT and finishes on (but includes) the ERT minus the value of RALT on the ERT.

# **Spoilage calculations**

Expected Spoilage is calculated as an end of day quantity. Therefore, the Spoilage calculated for the last day of the review period has no impact on any ability to meet demand in the review period. Therefore, the period over which spoilage should be considered must be shortened by one day. Therefore the spoilage period commences on the BRT and finishes on (but includes) the ERT minus one day.

# **Customer Orders impact when RALT is zero**

There is a specific situation in which Customer Orders must then be considered. The inventory required to satisfy Customer Orders must be in the store the day before the customer wants the inventory. When RALT is set to zero at the store and there are customer orders on the current ATP day, the inventory required to satisfy the customer orders is included in the PI position which is the basis of the NI calc. That inventory is delivered as a result of the previous ATP day. However, any customer order on the current ATP day has not yet been deducted from the available inventory (remember PI is a beginning of day position). Therefore, any Customer Order on the current ATP day must be deducted from the available inventory position as the inventory required to satisfy are not available for the current review time.

The final consideration is that NI must be capped so that it may not fall below zero.

**Note:** This situation is not relevant when RALT is one, because the review time in that situation starts the day after the ATP day and the PI position on that day has already deducted any Customer Orders on the ATP day as part of the normal PI calculation.

# **Net Inventory Calculations**

# **Calculation Expressions**

- *NI = Net Inventory PI = Projected Inventory ER = Expected Receipts ES = Expected Spoilage BRT = Beginning of Review Time ERT = End of Review Time RALT = Receipt to Availability Lead-Time*
- *CO = Customer Orders*
- *ATP = Available to Plan Day*

# **Calculation**

$$
\mathbf{N} = Max \left( \begin{bmatrix} PI_{BRT} + \left( \begin{array}{c} (BRT - RALT_{ERT}) \\ \sum (ER) \\ BRT \end{array} \right) - \left( \begin{array}{c} (BRT - 1) \\ \sum_{BRT} ES \\ BRT \end{array} \right) \\ - \left( (1 - RALT_{ATP}) \times CO_{ATP} \right) \end{bmatrix}, 0 \right)
$$

# **Calculate Ideal Receipt Quantity**

The Ideal Receipt Quantity (IRQ) calculation is the process of actually determining what the order quantity should be. This is the same process for all methods except No Replenishment. For No Replenishment, the IRQ is assumed to be zero.

The determination of IRQ is impacted by the presence of User Specified Allocations (USA). If the ATP day being planned is before the On Supply Date for the SKU/Store or is after the Off Supply Date but within 42 days after it, then the IRQ should be set as the total of all USAs within the review time for the ATP day.

#### **Calculation Expressions**

*IRQ = Ideal Receipt Quantity USA = User Specified Allocation BRT = Beginning of Review Time ERT = End of Review Time ATP = Available to Plan Day*

### **Calculations**

If *t* > ((OnSupply - 35) AND *t* < (OnSupply))

OR

 $((t > OffSupply AND t < OffSupply + 42))$ 

$$
IRQ_t = \frac{{\textit{ERT}}}{\sum\limits_{{\textit{ERT}}} } USA
$$

where *t* is the ATP day being planned.

When the ATP day being planned falls within the On and Off Supply dates, the Net Inventory (NI) is compared to the Receipt Point (RP). If the Net Inventory is less than the Receipt Point, then the initial IRQ is calculated as the Receive Up To Level (RUTL) minus the Net Inventory.

#### **Calculation Expressions**

*IRQ = Ideal Receipt Quantity RUTL = Receive Up To Level NI = Net Inventory ATP = Available to Plan Day*

#### **Calculation**

$$
IRQ_{ATP} = RUTL_{ATP} - NI_{ATP}
$$

If there are USAs in the review time of the ATP being planned, then the IRQ is further modified. This modification depends upon the type of the first USA encountered in the review time. If the type is replace, then the sum of all the USAs in the review time replaces the calculated IRQ. If the type is Add, then the sum of all the USAs in the review time is added to the calculated IRQ.

#### **Calculation Expressions**

*IRQ = Ideal Receipt Quantity USA = User Specified Allocation BRT = Beginning of Review Time ERT = End of Review Time ATP = Available to Plan Day*

#### **Calculations**

If there are USAs in the Review Time:

Determine USA Type (type of USA first encountered in Review Time)

If USA type = Replace

$$
IRQ_t = \frac{\text{ERT}}{\text{ERT}}USA
$$

If USA type = Add

$$
IRQ_t = IRQ_t + \sum_{BRT} ECSA
$$

where *t* is the ATP day being planned

Finally, the IRQ is checked against Customer Orders over Review Time (CORT). If Product Life is relevant for the SKU and the Freshness Flag is true, then the IRQ must be no less than CORT. If IRQ is less than CORT, the IRQ is set to CORT. This guarantees the freshest product is available to meet CORT.

If product life is not relevant for the SKU or the freshness flag is not true, then the inventory position including  $IRQ(NI + IRQ)$  must be no less than CORT. If it is, then the IRQ is set as (CORT - NI). This ensures there is sufficient inventory once the order has been received to meet CORT.

#### **Calculation Expressions**

*IRQ = Ideal Receipt Quantity CORT = Receive Up To Level NI = Net Inventory*

#### **Calculation**

When product life is relevant for the SKU:

$$
IRQ_i = Max(IRQ_i, CORT)
$$

where *t* is the ATP day being planned.

When product life is not relevant for the SKU:

$$
IRQ_t = Max(M + IRQ_t, CORT) - NI
$$

where *t* is the ATP day being planned.

# **Round Ideal Receipt Quantity**

### **Round to Pack-size**

The calculated ideal receipt quantity is in units. The order quantities to the source are in order multiple quantities. The IRQ is converted to a multiple of the Store Ordering Pack-size.

#### **Calculation Expressions**

*PFP = Portion of the Final Pack PSZ = Pack-size IRQ = Ideal Receipt Quantity RNP = Raw Number of Packs*

### **Calculations**

First, the raw number of packs to be received is calculated:

$$
RNP_t = \frac{IRQ_t}{PSZ_t}
$$

where *t* is the ATP day being planned.

The IRQ Remainder is the fraction of a pack resulting from the RNP calculation.

$$
IRQ_{\text{Remainder}} = RNP_t - Floor(RNP_t)
$$

where *t* is the ATP day being planned.

```
For example, if
\text{IRO} = 40PSZ = 12Then,
RNP = 40/12 = 3.33And
IRQ Remainder = 3.33 - 3 = .33
```
Note that  $Floor(x)$  indicates x is rounded down and Ceil  $(x)$  indicates x is rounded up.

If there is a remaining IRQ greater than zero, a decision must be made whether to order an additional whole order multiple or to do nothing (effectively rounding down).

# **Effect of Order Pack and Normal Rounding Rules**

When the total IRQ is less than one pack-size, Order Pack and Normal rounding rules are used to determine the order quantity. The decision of whether to order a pack-size is based upon the user-specified rounding method.

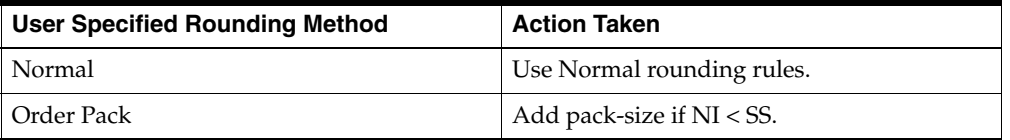

If the instruction is Use normal rounding rules, rounding is done according to the rules described on the sections below.

If the resulting action is Add pack-size if NI < SS, the IRQ is equal to one pack-size if the Net Inventory (NI) position is less than the safety stock (SS). No further rounding is needed. If the NI is not less than the SS, rounding is done according to the rules described on the sections below.

### **Effect of Freshness Flag on Rounding**

The user-specified Freshness Flag is used to determine whether or not a store receipt alone must cover all customer orders over the review time.

#### **Freshness Flag is True**

Setting the Freshness Flag to true ensures that a store receipt is generated for at least the customer orders over the review time (CORT) regardless of the net inventory. In other words, the IRQ alone must be able to meet CORT. This ensures that the CORT is met by the freshest possible inventory.

#### **Calculation Expressions**

*CORT = Customer Orders over Review Time IRQ = Ideal Receipt Quantity PSZ = Pack-size RNP = Raw Number of Packs*

#### **Calculations**

If IRQ is less than or equal to CORT rounded up, the IRQ is equal to the CORT rounded up.

$$
IRQ_t = Ceil\left(\frac{IRQ_t}{PSZ_t} * PSZ_t\right)
$$

where *t* is the ATP day being planned.

If IRQ is greater than CORT rounded up, check to see if the IRQ needs to be rounded up or down to meet CORT.

If IRQ rounded down is less than CORT, IRQ equals IRQ rounded up.

$$
IF CORT_t \geq Floor(RNP_t * PSZ_t)
$$

$$
IRQ_t = Ceil(RNP_t * PSZ_t)
$$

where *t* is the ATP day being planned.

Otherwise, MSQ and Acceptable Loss Limit are checked. Reference the Effect of Maximum Selling Quantity on Rounding section below for details.

#### **Freshness Flag is False**

If the freshness indicator is not on, the store's inventory is taken into account. If pack rounding the IRQ down does not cover the customer orders over the review time, the IRQ is pack rounded up.

#### **Calculation Expressions**

*NI = Net Inventory RNP = Raw Number of Packs PSZ = Pack-size CORT = Customer Orders over Review Time IRQ = Ideal Receipt Quantity*

## **Calculations**

IF 
$$
NI_t
$$
 +  $(Floor(RNP_t * PSZ_t) < CORT_t$   
\n $IRQ_t = Ceil(RNP_t * PSZ_t)$ )

where *t* is the ATP day being planned

Otherwise, MSQ and Acceptable Loss Limit are checked. Reference the Effect of Maximum Selling Quantity on Rounding section below for details.

# **Effect of Maximum Selling Quantity on Rounding**

Maximum Sellable Quantity is the amount of stock that can be sold within the life of perishable product based on demand forecast.

SAL represents the percentage of a pack-size the user is prepared to lose in order to meet sales.

Once AIP has ensured that all customer orders over the review time is met, AIP checks whether rounding up to a pack causes the inventory to be greater than the maximum sellable quantity. If so, AIP verifies that rounding up is within the spoilage threshold.

#### **Calculation Expressions**

*NI = Net Inventory IRQ = Ideal Receipt Quantity PSZ = Pack-size MSQ = Maximum Sellable Quantity*

*SAL= Acceptable Loss Percentage*

#### **Calculation**

If the total inventory for the SKU at the store after rounding up does not exceed the Maximum Sellable Quantity (MSQ), the IRQ is rounded up. Total inventory is calculated as the NI position plus the IRQ plus another pack-size.

$$
If \left(\frac{(NI + IRQ_t + PSZ_t)}{PSZ_t}\right) \le MSQ
$$
  

$$
IRQ_t = Ceil\left(\frac{IRQ_t}{PSZ_t} * PSZ_t\right)
$$

where *t* is the ATP day being planned

If the total inventory at the store after rounding up (as calculated in the previous step) exceeds the calculated MSQ but the amount over MSQ as a proportion of a pack-size does not exceed the user-specified Acceptable Loss Percentage (SAL), the IRQ is rounded up.

$$
If \left(\frac{(NI + IRQ_t + PSZ_t - MSQ_t)}{PSZ_t}\right) \leq SAL
$$
  

$$
IRQ_t = Ceil\left(\frac{IRQ_t}{PSZ_t} * PSZ_t\right)
$$

where *t* is the ATP day being planned.

If neither of the above conditions is met, IRQ is rounded down.

$$
IRQ_t = Floor\left(\frac{IRQ_t}{PSZ_t} * PSZ_t\right)
$$

where *t* is the ATP day being planned.

#### **Effect of Store Rounding Threshold on Rounding**

The next step is rounding the order according to the Store Rounding threshold.

The Store Rounding Threshold (RTH) is the portion of a pack above which the receipt quantity is rounded up and below which it is rounded down.

If the IRQ Remainder is greater than or equal to the rounding threshold, the ideal receipt quantity rounded is rounded up. Otherwise, it is rounded down.

#### **Calculation Expressions**

*IRQ = Ideal Receipt Quantity* 

*PSZ = Pack-size*

If IRQ Remainder is greater than or equal to the rounding threshold,

$$
IRQ_t = Ceil\left(\frac{IRQ_t}{PSZ_t} * PSZ_t\right)
$$

where *t* is the ATP day being planned.

If IRQ Remainder is less than the rounding threshold,

$$
IRQ_t = Floor\left(\frac{IRQ_t}{PSZ_t} * PSZ_t\right)
$$

where *t* is the ATP day being planned.

#### **Pallet Rounding**

The IRQ is now rounded to pallets. Pallet rounding only occurs if Cases per Pallet (CPP), which represents the Pallet Multiple associated with the Order Multiple, is greater than zero. Cases per Pallet are converted to Units per Pallet (UPP) by multiplying the CPP value by the Order Multiple.

Next the IRQ is calculated as a proportion a pallet. If the proportion a pallet is greater than or equal to a user-defined Percent of Pallet (POP) threshold, the IRQ is rounded up to the next whole pallet number if either one of two further conditions are met:

- If product life is not relevant for the SKU.
- If rounding the order up to the next whole pallet means that the subsequent inventory position in the store does not exceed the MSQ.

# **Calculate Units per Pallet**

**Calculation Expressions** *CPP = Cases per Pallet PSZ = Pack-size UPP = Units per Pallet*

#### **Calculation**

$$
UPP = CPP * PSZ
$$

Calculate IRQ as a portion of a pallet

$$
IPP = \frac{IRQ_t}{UPP}
$$

*where t is the ATP day being planned.*

$$
If (POP > 0) AND (IPP - Floor (IPP)) \ge POP
$$

If product life is not relevant for the SKU: OR

$$
NI_t + Ceil(IPP) * UPP \le MSQ_t
$$

Then

$$
IRQ_t = Ceil(IPP) * UPP
$$

where *t* is the ATP day being planned.

# **Inventory Capping**

When store space is at a premium, SKU Caps can be set to limit the IRQ.

Space (capping) constraints are applied to the Store IRQ for any SKU for which the Capping Flag is set to TRUE.

The Store IRQ for a SKU on a given ATP day is calculated and capped by the Available Space on the ATP day.

First, the Rounded Store Available Space (RSAS) is calculated:

#### **Calculation Expressions**

*SAS = Store Available Space RSAS = Rounded Store Available Space OM = Order Multiple*

# **Calculations**

$$
RSAS
$$
, = RoundDown(SAS, OM, )

where *t* is the ATP day being planned.

Next, the IRQ capped by the Rounded Available Space (RSAS) is calculated:

#### **Calculation Expressions**

*IRQ = Ideal Receipt Quantity RSAS = Rounded Store Available Space*

# **Calculations**

 $IRQ_t = Min(IRQ_t, RSAS_t)$ 

where *t* is the ATP day being planned.

# **Reconciliation**

In the replenishment process, a receipt plan was generated for all stores to satisfy their future inventory needs. The replenishment receipt plan is unconstrained; it assumes the inventory at the source is unlimited. In reality, the inventory at the source is limited and may not meet the demand from the store. If the available inventory at a source is insufficient to meet the needs of all stores being supplied from that source, the shortfall reconciliation algorithm is run to distribute the limited inventory.

Reconciliation is source-centric, looking at the current inventory at the source, the aggregated demand from the stores and any other locations for that source, and expected receipts to project the available inventory position in the future. Using the available inventory reconciliation allocates shipments to stores and warehouses based on their priority and need. For capped SKUs, this available inventory is compared against the URPs, which have been generated after capping, at the stores. This ensures that the store's receipt never violates the capping constraints.

Reconciliation occurs only during the fixed period, the period of time for a location inside which the supply of inventory for a SKU-Pack is ultimately constrained - or fixed. In a multi-tier supply chain, the fixed period for a store is the time period it takes for an order to be delivered from a supplier, and pass through the appropriate levels of the supply chain to reach the store.

Two types of reconciliation are available for a SKU. Day-on-Day Reconciliation allocates inventory based on orders that can be shipped that day. Future demand to be shipped at a later date is not considered. This method ensures that any available inventory shipped that day is in stores as early as possible.

Reconciliation over Time allocates inventory based on orders that can be shipped through the time of the next planned delivery to the source. The need over this time period (reconciliation period) is distributed across all stores. This method allows stores that would be shipped on a later date within the reconciliation period to receive a share of the available source inventory. In essence, the need for all stores for a SKU sharing the same source is respected over the entire period for the SKU/Source.

The reconciliation period for Day-on-Day Reconciliation is one day.

# **Consequence of Reconciliation Shortages**

The consequence of a shortage created by the Reconciliation Process for a destination at one point in the timeline is that subsequent URPs later in the timeline that have already been determined by Replenishment are no longer sufficient to reach the desired level of inventory. This can happen because the inventory position on which the URP was based is no longer what Replenishment expected it to be. There may be sufficient inventory later in the time line to satisfy higher URPs, but without recalculating the URPs after a shortage, it is impossible to know whether the destination genuinely needs more inventory and whether the Reconciliation process would be able to meet any increased URP.

The approach adopted for dealing with the consequence of a shortage is to re-plan the URPs for stores only. This addresses those locations where the shortages are most likely to result in the biggest impact (lost sales) and also eliminate the need to traverse multiple tiers of the supply chain. Stores are at the bottom of the supply chain, so re-calculating URPs can have no impact on downstream locations. Stores also have a single source, with no opportunities to take inventory earlier in the time line from secondary sources to address later shortages.

When a Store is shorted while processing a particular SKU-pack all URP's for that SKU-pack that fall in subsequent Reconciliation Periods are re-calculated when the period is processed.

The store URPs are re-calculated using the same process as replenishment--including Inventory Capping. The revised URPs are then used for reconciling the period.

# **Total Demand and Available Inventory**

# **Calculate Total Demand**

Total demand at the source is calculated over the reconciliation period under consideration. Total demand at a source for a given reconciliation period is the aggregate of all receipts to the destinations from the source during the same period.

Total demand at the source is calculated as the aggregated demand from all receiving locations (stores and warehouses) from the current day through the last day of the reconciliation period.

#### **Calculation Expressions**

*TotDmd = Total Demand AggDmd = Aggregated Demand from Receiving Locations LDRP = Last Day of the Reconciliation Period*

#### **Calculation**

$$
TotDmd_{t} = LDRP_{\sum_{t}}AggDmd
$$

where *t* is the source ship day being planned.

For Day-on-Day Reconciliation the aggregated demand is summed over one day only.

For Reconciliation over Time the aggregated demand is summed over the review time of the source. In this case, LDRP is the last day of review time at source.

#### **Calculate Available Inventory at Source**

The source's available inventory at source is compared against the demand from destinations to determine if there is a shortage.

#### **Calculation Expressions**

*AI = Available Inventory PI = Projected Inventory LDRP = Last Day of Reconciliation Period RALT = Receiver to Availability Lead Time ER = Expected Receipts CRP = Constrained Receipt Plan RecPer = Reconciliation Period HldBk = Holdback Quantity*

# **Calculation**

$$
AI_{\text{Re} cPer} = PI_t + \left(\frac{LDRP - RALT}{\sum_{t} ER + CRP}\right) - HldBk
$$

# **Allocation Process**

Once it is determined that reconciliation is required, the process uses a store priority matrix to determine each stores allocation.

Each store shipment was created to fulfill store need. Store need may have the following allocation boundary elements:

- Customer orders over time (CORT)
- Minimum sales stock (MSS)
- Receipt point (RP)
- Receive up to level (RUTL)
- Maximum sellable quantity (MSQ)

## **SRP Reconciliation Matrix Process Sequence**

**Note:** MSQ is included above because it is an allocation boundary. The MSQ is a boundary used for stockless items; therefore it are not included in the logic for the shortfall reconciliation.

In addition, each store is assigned a store priority. The store priorities include:

- Super High
- **High**
- Normal

*Table 6–1 SRP Reconciliation Matrix Process Sequence*

| <b>Store Priority</b> | Allocation Boundary |            |    |             |
|-----------------------|---------------------|------------|----|-------------|
|                       | <b>CORT</b>         | <b>MSS</b> | RP | <b>RUTL</b> |
| Super High            |                     |            |    | $\mathbf b$ |
| High                  |                     |            |    | 11          |
| Normal                |                     | O          | 10 | 12          |

The sequence process defines the order of priority of the combination of store priority and allocation boundary. For example, available inventory is first used to fulfill customer orders over review time (CORT) for super high stores (number 1 above). If inventory remains, CORT for high stores is fulfilled. Next CORT for normal stores is processed, then minimum sales stock for super high stores, and so on.

Warehouses are reconciled after stores.

- The shortage priority matrix illustrates the priority order in which destinations served by a given source have to be allocated inventory in the event of a shortage.
- Stores are not allocated inventory individually they are allocated inventory as groups. Each store is assigned to a group based on its priority. For example, all Super High stores are grouped together for processing

# **Determine Active Zone**

The active zone represents the first allocation boundary that cannot be met for all stores in a group using the sources available inventory.

This active zone process is applied to all store shipments over the reconciliation period. The active zone is the cell of the priority matrix to which available inventory cannot completely fulfill. For example, if available inventory was sufficient to fill up to the minimum sales stock (MSS) for all high priority stores (zone 7) across the reconcile period, but not the MSS for normal priority stores (zone 8) across the reconciliation period, zone 8 would represent the active zone. All inventory requirements of zone 1 to zone 7 would be fulfilled with available inventory. Residual inventory would be watershed across the stores in zone 8 across the reconciliation period.

# **Use Watershed Algorithm for Allocation**

While the watershed algorithm is complex, the basic premise is to bring all stores in the priority group up to a target ratio. The Target Stock Ratio is calculated by dividing the source's total available by its total need.

One way to think of this procedure is through an analogy of water filling a container. The fill line of the container represents 100% of need for all the locations, and the quantity of water we have represents the stock available. By pouring all of our water into the container the water level naturally reaches our Target Stock Ratio. If we imagine the bottom of the container to be partitioned to represent our different stores, then the water above each partition represents each location's stock ratio as well. The water naturally levels itself to maintain a consistent stock ratio across all stores.

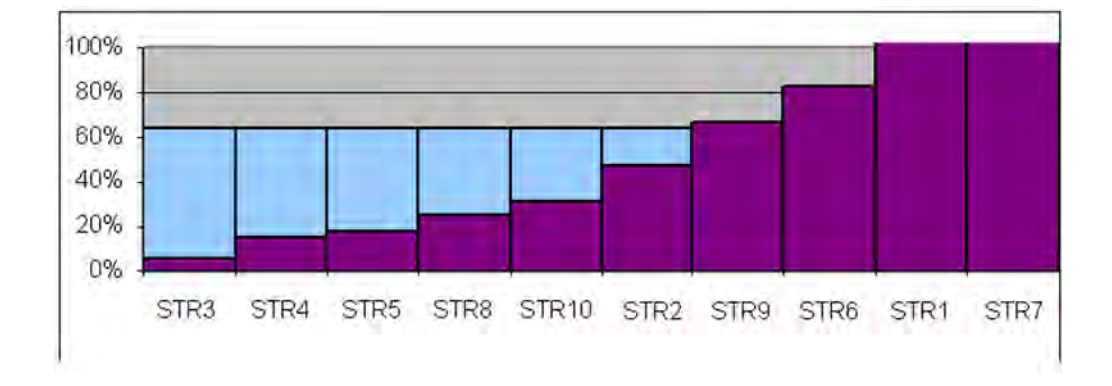

*Figure 6–1 Watershed Example*

In this example, our target ratio is 64%. The purple bars on the chart represent the amount of inventory available at each store. The blue bars represent available inventory from the source allocated to the stores. In this case, only 6 of the stores are allocated additional inventory.

# **Substitution**

Once the shortfall reconciliation process is complete, shortages may still exist. The next step in calculating the store receipt plan is to check for the availability of other SKU-packs that can be substituted for the original SKU-pack.

The first step in the substitution process is to determine which SKU-packs are valid for substitution using the following criteria:

- First, the demand group of the original SKU-pack is searched. The SKU-pack with the largest pack-size is selected first and all available inventory of this SKU-pack is used to satisfy shortage of original SKU-pack. After exhausting this SKU-pack, if shortage still remains then the SKU-pack with the next largest pack-size is selected. This process goes on from largest to smallest until either all shortage is satisfied or all substitutes within the demand group have been exhausted.
- Once all substitutes within the demand group are exhausted, other demand groups are searched for substitutes. In this case, the original SKU must associated SKU-packs in other valid demand groups. The original demand group must have Demand Group specifier greater than the specifier of substitute demand group.

If a valid substitute has inventory available, this inventory is used to as mush of the meeting at unfulfilled demand of the original SKU-pack as possible. If all the demand cannot be met using the substitute, allocation attempts to distribute the limited substitute inventory based on allocation boundaries associated with the original SKU-pack.

**7**

# <sup>7</sup>**Review Alerts and Manage Exceptions**

SRP generates alerts as a means of indicating the user of possible problems in the supply chain, such as low stock or out of stock, overstocks, or other problems for a store.

SRP Alerts warn the user about historical and/or future problems adversely affecting a stores ability to meet sales.

Alerts are notifications that are sent to users about measures whose values are above or below an established acceptance range or threshold. Whenever values for these measures fall outside of this established range, an exception is generated, which causes alerts to be displayed in the Alert Manager window when the user logs on to SRP. This provides a means of easily viewing problem situations on an exception basis and following with the appropriate action.

Alerts are calculated in a nightly batch process. Review of alerts and the management of exceptions is an interactive process that is performed by the user during the day following the batch run.

The process of reviewing alerts and managing exceptions involves the following tasks:

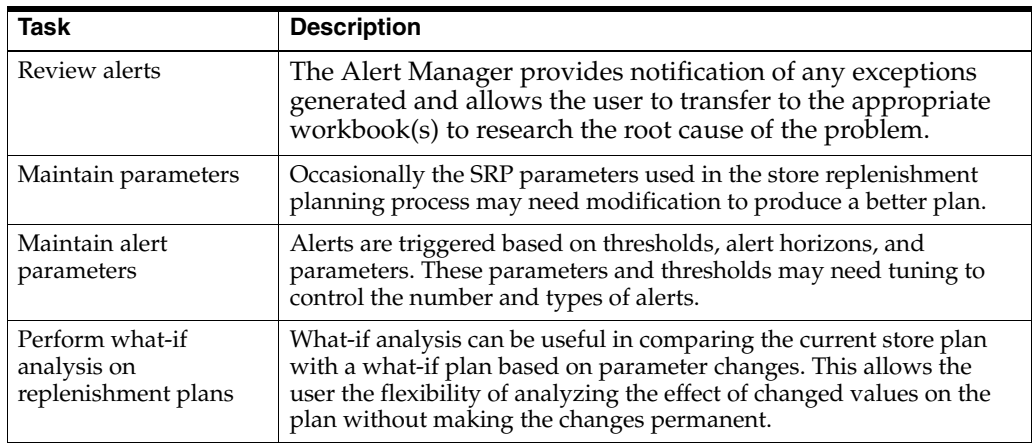

This section provides the following information:

- Summary of SRP Alerts, followed by a more detailed description of each alert
- Using the Alert Manager
- Using SRP workbooks to analyze alerts
- Using SRP workbooks to maintain alert parameter or replenishment parameters

# **SRP Alerts**

SRP alerts are divided into three categories:

- Historical Availability Alerts Provide notification of historical conditions indicating various adverse conditions in a store experienced by a store, such as stock out or low inventory.
- Projected Availability Alerts Provide notification of future conditions of forecasted conditions that could cause future stock problems for a store, such as project stock outs or low inventory, along with possible high inventory levels.
- Other Alerts Miscellaneous alerts which provide warning information not necessarily related to stocking levels.

# **Historical Availability Alerts**

Historical Availability Alerts provide notification of historical conditions indicating various adverse conditions in a store experienced by a store, such as stock out or low inventory.

The following table lists historical alerts issued by SRP along with a brief description. Details for each alert are addressed in the following sections.

| <b>Alert</b>                              | <b>Description</b>                                                                                                    |
|-------------------------------------------|----------------------------------------------------------------------------------------------------|
| Large Consecutive Out of<br><b>Stocks</b> | A Large Consecutive Out of Stocks alert is generated when a<br>significant number of stores that have been out of stock for more<br>than a defined number of consecutive days and the amount of<br>lost sales is above a threshold.                                           |
|                                           | Only those stores that are out of stock (OOS) for the product last<br>night are alerted.                                                                                                    |
| Large Non-Consecutive<br>Out of Stocks    | A Large Non-Consecutive Out of Stocks alert is generated when<br>a significant number of stores that have been out of stock for<br>more than a defined number of non-consecutive of days or the<br>amount of lost sales is above a threshold.                                 |
|                                           | Only those stores that are out of stock (OOS) for the product last<br>night are alerted.                                                                                                    |
|                                           | Stores alerted for Large Consecutive Out of Stocks are not<br>alerted.                                                                                                    |
| Large Out of Stocks Last<br>Night         | A Large Out of Stocks Last Night alert is generated when a<br>significant number of stores are out of stock or a significant<br>portion of possible sales yesterday are lost for a specific SKU or<br>when the lost sales for the SKU at the company level is<br>significant. |
|                                           | Only those stores that are out of stock (OOS) for the product last<br>night are alerted.                                                                                                    |
|                                           | Stores alerted for Large Consecutive Out of Stocks or Large Non<br>Consecutive Out of Stocks are not alerted.                                                                                                    |
| Day on Day Repeat Out of<br>Stocks        | A Day on Day Repeat Out of Stocks alert is generated when a<br>significant number of stores have been out of stock on the same<br>day in consecutive weeks, and the amount of lost sales is above<br>a threshold.                                                             |
|                                           | Only those stores that are out of stock (OOS) for the product last<br>night are alerted.                                                                                                    |
|                                           | Stores alerted for Large Consecutive Out of Stocks or Large<br>Non-Consecutive Out of Stocks are not alerted.                                                                                                    |

*Table 7–1 SRP Historical Alerts* 

| Alert                                    | <b>Description</b>                                                                                                    |
|------------------------------------------|----------------------------------------------------------------------------------------------------|
| Single Store Availability<br>Problems    | A Single Store Availability Problems alert is generated when a<br>single store has been out of stock for more than a specified<br>number of non-consecutive days, and the amount of lost sales is<br>above a threshold. |
|                                          | Only those stores that are out of stock (OOS) for the product last<br>night are alerted.                                                                                                    |
|                                          | Stores alerted for Large Consecutive Out of Stocks, Large<br>Non-Consecutive Out of Stocks, Large Out of Stocks Last Night,<br>or Day on Day Repeat Out of Stocks are not alerted.                                      |
| Historical Availability<br>Summary Alert | A Historical Availability Summary Alert is raised when any<br>alert in the Historic Availability Alerts Group is generated.                                                                                             |
|                                          | The summary allows the user to view any store with historic out<br>of stocks or low stocks.                                                                                                    |

*Table 7–1 (Cont.) SRP Historical Alerts* 

# **Key Inputs for Alerts**

Before highlighting the functionality for each of the alerts, it is important to discuss some of the key inputs to these alerts.

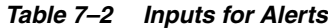

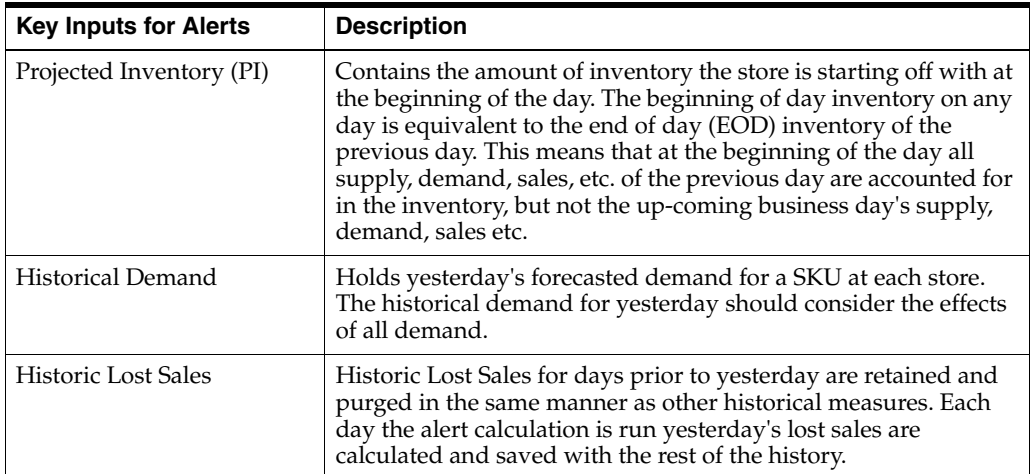

| <b>Key Inputs for Alerts</b> | <b>Description</b>                                                                                                    |
|------------------------------|----------------------------------------------------------------------------------------------------|
| Yesterday's Lost Sales       | Represents the number of lost sales for a SKU at a particular<br>store due to an out of stock situation. Lost sales are considered<br>when the EOD inventory is $0$ When RALT is $0$ the EOD<br>inventory (EOD PI) is a good indicator of a stock out. The EOD<br>inventory shows the effect of all receipts and demand on that<br>day. This is important because when RALT is 0 the system<br>assumes receipts are available to meet all of that day's demand.<br>The beginning of day PI does not include receipts on that day<br>therefore a 0 opening day value would not accurately indicate a<br>stock out situation on that day.                                                                                                    |
|                              | If the inventory remaining at the end of the day is greater than 0<br>then clearly no sales were lost due to a shortage. Also, if end of<br>day inventory is 0 but sales are greater than forecasted demand<br>then there was an excess of sales, compared to expected, and<br>therefore lost sales is 0. When RATL is 1 the potential for lost<br>sales is more difficult to identify. Lost sales can occur when the<br>day starts with $0$ inventory or ends with $0$ inventory. If the day<br>starts with 0 inventory there are definitely lost sales if there is<br>any demand. If the day ends with 0 inventory, again there was<br>potentially insufficient inventory for demand. However, the<br>difficulty lies in the fact that because the end of day PI is<br>actually the PI for the beginning of the next day, the end of day<br>PI includes the current day's receipts which become available<br>the next morning. Making it appear as though the day ends<br>with a significant amount of inventory; inventory which was<br>not actually used to meet demand that day. The end of day<br>inventory is not sufficient for determining when a stock out<br>may have occurred. The available inventory must be compared<br>to the demand on that day in order to identify a potential out of<br>stock which could result in lost sales. If the demand is greater<br>than the available inventory then lost sales should be calculated.<br>If sales are greater than demand then there was an excess of<br>sales, compared to expected, therefore lost sales is 0. Of course<br>actual sales are only known at the close of the business day so<br>only lost sales in the past can be based on actual sales;<br>otherwise, the lost sales are projected lost sales based on<br>projected inventory positions and projected sales/demand.<br>Lost Sales for yesterday is calculated as follows: |

*Table 7–2 (Cont.) Inputs for Alerts*

### **Calculation**

If RALTYesterday = 0

If  $PIToday = 0$ 

 Lost Sales for yesterday = max(Historical Demand for yesterday - Daily Sales for yesterday, 0)

Else

Lost Sales for yesterday  $= 0$ 

Else (RALTYesterday > 0)

If PIYesterday is < Historical Demand for yesterday

 Lost Sales for yesterday = max(Historical Demand for yesterday - Daily Sales for yesterday, 0)

Else

Lost Sales for yesterday  $= 0$ 

# **Large Consecutive Out of Stocks**

A Large Consecutive Out of Stocks alert is generated when a significant number of stores that have been out of stock for more than a defined number of consecutive days and the amount of lost sales is above a threshold.

Only those stores that are out of stock (OOS) for the product last night are alerted.

### **Alert Parameters**

- Large OOS Horizon
- Large Consecutive. OOS Number of Days OOS
- Large Consecutive OOS Alerting Stores Ratio
- Large Consecutive OOS Corp. Lost Sales Volume over horizon

# **Alert Logic Summarized**

The Large Consecutive Out of Stocks alert is triggered if all of the following conditions are true:

- **1.** Calculate the number of consecutive days a store is out of stock (OOS) over the user-defined alert horizon. The number of consecutive days OOS must be greater than the user-defined threshold, Large Cons. OOS Number of Days OOS. Calculate the ratio of the number of stores consecutive OOS against the number of stores ranged for that SKU. The calculated ratio must be greater than the user-defined threshold, Large Cons. OOS Alerting Stores Ratio.
	- Count the number of consecutive out of stock days (Store Historical Inventory is 0) starting with and including yesterday, over the alert horizon or when the store is no longer in scope (Store In Scope Indicator is false). The alert horizon is an alert parameter, Large OOS Horizon, defining the number of days over which calculations are performed for this alert. This parameter is maintained in the SRP Alert Maintenance workbook at the SKU/Store or Sub-Class/Company level.
	- The days OOS is compared to a second alert parameter, Large Cons. OOS Number of Days OOS. This parameter is maintained in the SRP Alert Maintenance workbook at the SKU/Store or Sub-Class/Company level. If the day OOS is greater than this parameter, the store is considered out of stock for consecutive days (OOS store).
	- To determine if the number of consecutive OOS stores is significant, a ratio (COOS ratio) is calculated as the number of consecutive OOS stores divided by the total number of ranged stores for that SKU. A store is considered ranged if at least one day in the alert horizon is in scope (Store In Scope Indicator is true).

*COOSRatio = Consecutive OOS Ratio*

*COOSStores = Consecutive OOS Ranged Stores*

*RStores = Ranged Stores*

 $COOSRatio = \frac{COOSStores}{RStores}$ 

- The consecutive OOS stores are considered significant if the ratio is greater than an alert parameter, Large Cons. OOS Alerting Stores Ratio. This parameter is maintained in the SRP Alert Maintenance workbook at the SKU/Store or (SKU/Company) level.
- If the OOS ratio is greater than the Large Cons. OOS Alerting Stores Ratio, the first condition for this alert is true.
- **2.** The total sum of lost sales over the consecutive days that are OOS is greater than a set volume threshold.
	- First, total the lost sales starting with and including yesterday over the days that are consecutively OOS but do not sum past the alert horizon (Large OOS Horizon parameter) or when the store is no longer in scope (Store In Scope Indicator is false).
	- The sum of lost sales is compared to an alert parameter, Large Cons. OOS Corp. Lost Sales Volume over horizon (Large OOS volume). This parameter is maintained in the SRP Alert Maintenance workbook at the SKU/Store or (SKU/Company) level.
	- If the total lost sales for the consecutive OOS stores is greater than the Large OOS volume, this condition is true.
- **3.** If the SKU was out of stock last night for this store and the store was in scope for last night, condition 3 is true.

# **Large Non-Consecutive Out of Stocks**

A Large Non-Consecutive Out of Stocks alert is generated when a significant number of stores that have been out of stock for more than a defined number of non-consecutive days or the amount of lost sales is above a threshold.

Only those stores that are out of stock (OOS) for the product last night are alerted.

Stores alerted for Large Consecutive Out of Stocks are not alerted.

# **Alert Parameters**

- Large OOS Horizon
- Large Non-Cons. OOS Number of Days OOS
- Large Non-Cons. OOS Alerting Stores Ratio
- Large Non-Cons. OOS Corp. Lost Sales Volume over horizon

# **Alert Logic Summarized**

The Large Non-Consecutive Out of Stocks alert is triggered if all of the following conditions are true:

- **1.** Calculate the number of non-consecutive days a store is out of stock (OOS) over the user-defined alert horizon. The number of non-consecutive days OOS must be greater than the user-defined threshold, Large Non-Cons. OOS Number of Days OOS. Calculate the ratio of the number of stores non-consecutive OOS against the number of stores ranged for that SKU. The calculated ratio must be greater than the user-defined threshold, Large Non-Cons. OOS Alerting Stores Ratio.
	- Count the number of non-consecutive out of stock days (Store Historical Inventory is 0) starting with and including yesterday, over the alert horizon for each day that is in scope (Store In Scope Indicator is true). The alert horizon is an alert parameter, Large OOS Horizon, defining the number of days over
which calculations are performed for this alert. This parameter is maintained in the SRP Alert Maintenance workbook at the SKU/Store or Sub-Class/Company level.

- The days OOS is compared to a second alert parameter, Large Non-Cons. OOS Number of Days OOS. This parameter is maintained in the SRP Alert Maintenance workbook at the SKU/Store or Sub-Class/Company level. If the day OOS is greater than this parameter, the store is considered out of stock for non-consecutive days (OOS store).
- To determine if the number of non-consecutive OOS stores is significant, a ratio (COOS ratio) is calculated as the number of non-consecutive OOS stores divided by the total number of ranged stores for that SKU. A store is considered ranged if at least one day in the alert horizon is in scope (Store In Scope Indicator is true).

*NCOOSRatio = Consecutive OOS Ratio*

*NCOOSStores = Consecutive OOS Ranged Stores*

*NRStores = Ranged Stores*

*NCOOSRatio = NCOOSStores / RStores*

- The non-consecutive OOS stores are considered significant if the ratio is greater than an alert parameter, Large Non-Cons. OOS Alerting Stores Ratio. This parameter is maintained in the SRP Alert Maintenance workbook at the SKU/Store or (SKU/Company) level.
- If the OOS ratio is greater than the Large Non-Cons. OOS Alerting Stores Ratio, the first condition for this alert is true.
- **2.** The total sum of lost sales over horizon from the SKU/store(s) that satisfy the non-consecutive OOS threshold is greater than a set volume threshold.
	- First, total the lost sales starting with and including yesterday over the alert horizon (Large OOS Horizon parameter) for each day that is in scope (Store In Scope Indicator is true) for the non-consecutive OOS stores.
	- The sum of lost sales is compared to an alert parameter, Large Non-Cons. OOS Corp. Lost Sales Volume over horizon (Large OOS volume). This parameter is maintained in the SRP Alert Maintenance workbook at the SKU/Store or (SKU/Company) level.
	- If the total lost sales for the non-consecutive OOS stores is greater than the Large OOS volume, this condition is true.
- **3.** If the SKU was out of stock last night for this store and the store was in scope for last night, condition 3 is true.
- **4.** If a Large Consecutive Out of Stocks alert was not generated for this SKU/Store, condition 4 is true.

#### **Large Out of Stocks Last Night**

A Large Out of Stocks Last Night alert is generated when a significant number of stores are out of stock or a significant portion of possible sales yesterday are lost for a specific SKU or when the lost sales for the SKU at the company level is significant.

Only those stores that are out of stock (OOS) for the product last night are alerted.

Stores alerted for Large Consecutive Out of Stocks or Large Non Consecutive Out of Stocks are not alerted.

#### **Alert Parameters**

- Large OOS Last Night Alerting Stores Ratio
- Large OOS Last Night Corp. Lost Sales % Possible Sales
- Large OOS Last Night Corp. Lost Sales Volume

#### **Alert Logic Summarized**

The Large Out of Stocks Last Night alert is triggered if condition 1 or 2 is true. In all cases, condition 3 and 4 must also be true:

- **1.** Calculate the ratio of the number of stores out of stock last night (OOS stores) against the number of stores ranged for that SKU. The calculated ratio must be greater than a user-defined threshold.
	- If the SKU was out of stock last night for this store (Store Historical Inventory is 0 for yesterday), and the store was in scope for last night (Store In Scope Indicator is true), then the store is OOS.
	- To determine if the number of OOS stores is significant, a ratio (OOS ratio) is calculated as the number of OOS stores divided by the total number of ranged stores for that SKU. A store is considered ranged if yesterday is in scope (Store In Scope Indicator is true). The OOS stores are considered significant if the ratio is greater than an alert parameter, Large OOS Last Night Alerting Stores Ratio. This parameter is maintained in the SRP Alert Maintenance workbook at the SKU/Store or SKU /Company level.

*OOSLNRatio = OOS Last Night Ratio*

*OOSLNStores = Number Ranged Stores OOS Last Night*

*RStores = Ranged Stores*

*OOSLNRatio=OOSLNStores / RStores*

- If the OOS ratio is greater than the Large OOS Last Night Alerting Stores Ratio, the first condition for this alert is true.
- **2.** Calculate the ratio total lost sales yesterday, taking in consideration all stores for the SKU, against their possible sales yesterday. The calculated ratio must be greater than a user-defined percentage.
	- First, the total lost sales yesterday (total LS yesterday) is calculated as the sum of lost sales yesterday for all stores ranged for that SKU that are considered in scope (Store In Scope Indicator is true).
	- The total possible sales yesterday (total PS yesterday) is calculated as the sum of Store Historical Lost Sales from yesterday and Daily Sales from yesterday for all stores ranged for that SKU that are considered in scope (Store In Scope Indicator is true).
	- To determine if the portion of possible sales yesterday is significant, a ratio (PS yesterday ratio) is calculated as total LS yesterday divided by total PS yesterday. The LS yesterday are considered significant if the ratio is greater than an alert parameter, Large OOS Last Night Corp. Lost Sales % Possible Sales. This parameter is maintained in the SRP Alert Maintenance workbook at the SKU/Store or (SKU/Company) level.

*LSPSRatio = Lost Sales % Possible Sales Ratio* 

*LSYest = Total Lost Sales Yesterday For Ranged Stores*

*PSYest = Total Possible Sales Yesterday For Ranged Stores*

*LSPSRatio = LSYest / PSYest*

- If the PS yesterday ratio is greater than the Large OOS Last Night Corp. Lost Sales % Possible Sales, condition 2 for this alert is true.
- **3.** The total of lost sales for all SKU/store(s) out of stock last night from is greater than a set volume threshold.
	- First, total the lost sales for this SKU at all stores from last night for the OOS stores that are considered in scope (Store In Scope Indicator is true).
	- The sum of lost sales is compared to an alert parameter, Large OOS Last Night Corp. Lost Sales Volume (Large OOS volume). This parameter is maintained in the SRP Alert Maintenance workbook at the SKU/Store or SKU /Company level.
	- If the total lost sales for the OOS stores is greater than the Last night OOS volume, this condition is true.
- **4.** If a Large Consecutive Out of Stocks alert and a Large Non-Consecutive Out of Stocks alert were not generated for this SKU/store, condition 4 is true.

## **Day on Day Repeat Out of Stocks**

A Day on Day Repeat Out of Stocks alert is generated when a significant number of stores have been out of stock on the same day in consecutive weeks, and the amount of lost sales is above a threshold.

Only those stores that are out of stock (OOS) for the product last night are alerted.

Stores alerted for Large Consecutive Out of Stocks or Large Non-Consecutive Out of Stocks are not alerted.

#### **Alert Parameters**

- Day on Day OOS Horizon
- Day on Day OOS Day on Day Count Threshold
- Day on Day OOS Alerting Stores Ratio
- Day on Day OOS Corp. Lost Sales Volume

#### **Alert Logic Summarized**

The Day on Day Repeat Out of Stocks alert is triggered if all of the following conditions are true:

- **1.** Calculate the number of stores out of stock (OOS) on the same day in consecutive weeks over the user-defined alert horizon for each SKU/store. The number of days OOS must be greater than the user-defined threshold, Day on Day OOS Day on Day Count Threshold. Calculate the ratio of the number of stores OOS against the number of stores ranged for that SKU. The calculated ratio must be greater than a user-defined threshold.
	- First, count the number of days a store is out of stock (Store Historical Inventory is 0) repeat day on day for yesterday, yesterday - 7, yesterday - 14, over the alert horizon assuming the day is in scope (Store In Scope Indicator is true). The alert horizon is an alert parameter, Day on Day OOS Horizon, that defines the number of days over which calculations are performed for this alert. This parameter is maintained in the SRP Alert Maintenance workbook at the SKU/Store or Sub-Class/Company level.
- The days OOS is compared to a second alert parameter, Day on Day OOS Day on Day Count Threshold. This parameter is maintained in the SRP Alert Maintenance workbook at the SKU/Store or Sub-Class/Company level. If the day OOS is greater than this parameter, the store is considered day on day repeat out of (OOS store).
- To determine if the number of OOS stores is significant, a ratio (OOS ratio) is calculated as the number of OOS stores divided by the total number of ranged stores for that SKU. A store is considered ranged if at least one day in the alert horizon is in scope (Store In Scope Indicator is true). The OOS stores are considered significant if the ratio is greater than an alert parameter, Day on Day OOS Alerting Stores Ratio. This parameter is maintained in the SRP Alert Maintenance workbook at the SKU /Store or SKU /Company level.

*DDOOSRatio = Day On Day OOS Ratio DDOOSStores = Day On Day OOS Ranged Stores*

*RStores = Ranged Stores*

*DDOOSRatio = DDOOSStores / RStores*

- If the OOS ratio is greater than the Day on Day OOS Alerting Stores Ratio, the first condition for this alert is true.
- **2.** The total of lost sales for all Day on Day out of stock SKU/store(s) over the alert horizon is greater than a set volume threshold.
	- First, total the lost sales for this SKU at all Repeat Day on Day OOS stores over the alert horizon for each day that is in scope (Store In Scope Indicator is true).
	- The sum of lost sales is compared to an alert parameter, Day on Day OOS Corp. Lost Sales Volume. This parameter is maintained in the SRP Alert Maintenance workbook at the SKU/Store or SKU /Company level.
	- If the total lost sales for the OOS stores is greater than the Day on Day OOS volume, this condition is true.
- **3.** If the SKU was out of stock last night for this store and the store was in scope for last night, condition 3 is true.
- **4.** If a Large Consecutive Out of Stocks alert and a Large Non-Consecutive Out of Stocks alert were not generated for this SKU/store, condition 4 is true.

## **Single Store Availability Problems**

A Single Store Availability Problems alert is generated when a single store has been out of stock for more than a specified number of non-consecutive days, and the amount of lost sales is above a threshold.

Only those stores that are out of stock (OOS) for the product last night are alerted.

Stores alerted for Large Consecutive Out of Stocks, Large Non-Consecutive Out of Stocks, Large Out of Stocks Last Night, or Day on Day Repeat Out of Stocks are not alerted.

## **Alert Parameters**

- Single Store Horizon
- Single Store Number of Days OOS
- Single Store Corp. Lost Sales Volume over Horizon

## **Alert Logic Summarized**

A Single Store Availability Problems alert is triggered if all of the following conditions are true:

- **1.** The number days a store is out of stock (OOS), starting with and including yesterday, over the user-defined alert horizon for must be greater than a user-defined threshold.
	- First, the number of non-consecutive days a store is out of stock (Store Historical Inventory is 0) is counted over the alert horizon assuming the day is in scope (Store In Scope Indicator is true). The alert horizon is an alert parameter, Single Store Horizon, that defines the number of days over which calculations are performed for this alert. This parameter is maintained in the SRP Alert Maintenance workbook at the SKU/Store or Sub-Class/Company level.
	- The days OOS is compared to a second alert parameter, Single Store Number of Days OOS. This parameter is maintained in the SRP Alert Maintenance workbook at the SKU/Store or Sub-Class/Company level.
	- If the day OOS is greater than this parameter, the store is considered out of stock for non-consecutive days (OOS store).
- **2.** The total sum of lost sales over horizon for the OOS store is greater than a user-defined threshold.
	- First, total the lost sales starting with and including yesterday through the alert horizon (Single Store Horizon) for each day that is in scope (Store In Scope Indicator is true) for the OOS store.
	- The sum of lost sales is compared to an alert parameter, Single Store Corp. Lost Sales Volume over Horizon (Single store volume). This parameter is maintained in the SRP Alert Maintenance workbook at the SKU/Store or SKU/Company level.
	- If the total lost sales for the OOS store is greater than the Single store volume, this condition is true.
- **3.** If the SKU was out of stock last night for this store and the store was in scope for last night, condition 3 is true.
- **4.** If Large Consecutive Out of Stocks, Large Non-Consecutive Out of Stocks, Large Out of Stocks Last Night, or Day on Day Repeat Out of Stocks alert were not generated for this SKU/store, condition 4 is true.

## **Historical Availability Summary Alert**

A Historical Availability Summary Alert is raised when any alert in the Historic Availability Alerts Group is generated.

The summary alert allows the user to view stores with any historic alerts.

The Historical Availability Summary Alert is triggered if any of the following alerts are raised for a SKU/store:

- Large Consecutive Out of Stocks
- Large Non-Consecutive Out of Stocks
- Large Out of Stocks Last Night
- Day on Day Repeat Out of Stocks Alert
- Single Store Availability Problems

# **Projected Availability Alerts**

Projected Availability Alerts provide notification of future conditions of forecasted conditions that could cause future stock problems for a store, such as project stock outs or low inventory, along with possible high inventory levels.

The following table lists projected availability alerts issued by SRP along with a brief description. Details for each alert are addressed in the following sections.

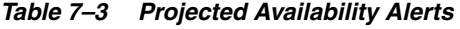

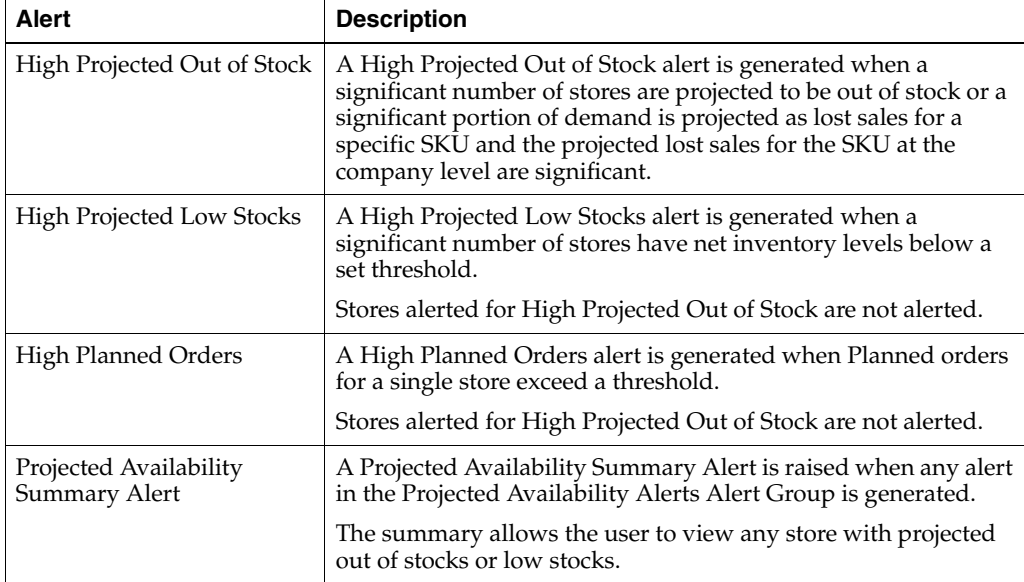

## **High Projected Out of Stock**

A High Projected Out of Stock alert is generated when a significant number of stores are projected to be out of stock or a significant portion of demand is projected as lost sales for a specific SKU, and the projected lost sales for the SKU at the company level are significant.

## **Alert Parameters**

- High Projected OOS / Low Stock Horizon
- High Projected OOS Number of Projected Days OOS
- HighProjected OOS Alerting Stores Ratio
- High Projected OOS Corp. Lost Sales % Forecast
- High Projected OOS Corp. Lost Sales Volume over horizon

#### **Alert Logic Summarized**

The High Projected Out of Stock alert is triggered if condition 1 or 2 is true AND condition 3 is true:

- **1.** Calculate number of days a store is projected out of stock (OOS) over the user-defined alert horizon. The number of days OOS must be greater than the user-defined threshold High Proj OOS Number of Projected Days OOS. Calculate the ratio of the number of stores High Proj OOS against the number of stores ranged for that SKU. The calculated ratio must be greater than a user-defined threshold.
	- If the Store In Scope Indicator is true, count the number of days a store is projected out of stock (Store Alerts Projected Stock Out Indicator) starting with and including today through the alert horizon. The alert horizon is an alert parameter, High Proj OOS / Low Stock Horizon, defining the number of days over which calculations are performed for this alert. This parameter is maintained in the SRP Alert Maintenance workbook at the SKU/Store or Sub-Class/Company level.
	- The projected days OOS is compared to a second alert parameter, High Proj OOS Number of Projected Days OOS. This parameter is maintained in the SRP Alert Maintenance workbook at the SKU/Store or Sub-Class/Company level. If the projected days OOS is greater than this parameter, the store is considered projected out of stock (projected OOS store).
	- To determine if the number of projected OOS stores is significant, a ratio (projected OOS ratio) is calculated as the number of projected OOS stores divided by the total number of stores for that SKU. The projected OOS stores are considered significant if the ratio is greater than an alert parameter, High Proj OOS Alerting Stores Ratio. This parameter is maintained in the SRP Alert Maintenance workbook at the SKU/Store or (SKU/Company) level.
	- If the projected OOS ratio is greater than the High Proj OOS Alerting Stores Ratio, the first condition for this alert is true.
- **2.** Calculate the ratio total projected lost sales, taking in consideration all stores for the SKU, against their demand forecast over the High Proj OOS / Low Stock Horizon. The calculated ratio must be greater than a user-defined percentage.
	- First, the total projected lost sales (total projected LS) is calculated as the sum of projected lost sales, starting with and including today, over the alert horizon for all stores ranged for that SKU.
	- The total forecasted demand (total FD) is calculated as the sum of forecasted demand, starting with and including today, over the alert horizon for all stores ranged for that SKU.
	- To determine if the portion of demand is projected as lost sales is significant, a ratio (projected LS ratio) is calculated as total projected LS is divided by total FD. The projected LS are considered significant if the ratio is greater than an alert parameter, High Proj OOS Corp. Lost Sales % Forecast. This parameter is maintained in the SRP Alert Maintenance workbook at the SKU/Store or (SKU/Company) level.

*PLSPSRatio = High Proj OOS Corp. Lost Sales % Forecast*

*PLS = Total Projected Lost Sales*

*PFD = Total Forecasted Demand*

$$
PLSPSRatio = \frac{PLS}{PFD}
$$

- If the projected LS ratio is greater than the High Proj OOS Corp. Lost Sales % Forecast, condition 2 for this alert is true.
- **3.** The total projected lost sales for all SKU/store(s) are greater than a set volume threshold.
	- The total projected LS (calculated above) are compared to an alert parameter, High Proj OOS Corp. Lost Sales Volume over horizon (High Proj OOS volume). This parameter is maintained in the SRP Alert Maintenance workbook at the SKU/Store or SKU /Company level.
	- If the total projected LS is greater than the High Proj OOS volume, this condition is true.

#### **High Projected Low Stocks**

A High Projected Low Stocks alert is generated when a significant number of stores have net inventory levels below a set threshold.

Stores alerted for High Projected Out of Stock are not alerted.

#### **Alert Parameters**

- High Projected OOS / Low Stock Horizon
- High Projected Low Stock Low Level Percentage
- High Projected Low Stock Number of Low Stock Days
- **High Projected Low Stock Alerting Stores Ratio**

#### **Alert Logic Summarized**

The High Projected Low Stocks alert is triggered if conditions 1 and 2 are true:

- **1.** Calculate number of days a store is projected low stock (LS) over the user-defined alert horizon. The number of days LS must be greater than the user-defined threshold High Proj Low Stock Number of Low Stock Days. Calculate the ratio of the number of stores High Proj LS against the number of stores ranged for that SKU. The calculated ratio must be greater than a user-defined threshold.
	- If the Store In Scope Indicator is true, determine if a day is projected low stock by calculating the Receipt up to Level threshold (RUTL threshold) as RUTL multiplied by the user-defined alert percentage. The alert percentage is an alert parameter, High Proj Low Stock Low Level Percentage. This parameter is maintained in the SRP Alert Maintenance workbook at the SKU/Store level.

*HPPct = High Proj Low Stock Low Level Percentage RUTLPct = Receipt up to Level Percentage RUTL = Receipt up to Level*  $RUTLPct(t) = HPPct * RUTL(t)$ .

- A day is considered projected low stock if the net inventory (NI) is less than the RUTL threshold.
- The number of days a store is projected low stock (projected days LS) is counted over the alert horizon. The alert horizon is an alert parameter, High Proj OOS / Low Stock Horizon, defining the number of days over which calculations are performed for this alert. This parameter is maintained in the SRP Alert Maintenance workbook at the SKU/Store or Sub-Class/Company level.
- The projected days LS is compared to a second alert parameter, High Proj Low Stock Number of Low Stock Days. This parameter is maintained in the SRP Alert Maintenance workbook at the SKU/Store or Sub-Class/Company level. If the projected days LS is greater than this parameter, the store is considered projected low stock (projected LS store).
- To determine if the number of projected LS stores is significant, a ratio (projected LS ratio) is calculated as the number of projected LS stores divided by the total number of stores for that SKU. The projected LS stores are considered significant if the ratio is greater than an alert parameter, High Proj Low Stock Alerting Stores Ratio. This parameter is maintained in the SRP Alert Maintenance workbook at the SKU/Store or (SKU/Company) level.

*HPLowSRatio = High Projected Low Stock Ratio*

*HPLowStores = Number of High Projected Low Stock Ranged Stores RStores = Ranged Stores*

 $HPLowSRatio = \frac{HPLowStores}{RStores}$ 

- If the projected LS ratio is greater than the High Proj Low Stock Alerting Stores Ratio, the first condition for this alert is true.
- **2.** If a High Projected Out of Stock alert was not generated for this SKU/store, condition 2 is true.

## **High Planned Orders**

A High Planned Orders alert is generated when planned orders for a single store on any day in the alert horizon exceed a threshold.

Stores alerted for High Projected Out of Stock are not alerted.

## **Alert Parameters**

- High Planned Orders Def Packs Threshold
- **High Planned Orders Packs Threshold**
- **High Planned Orders Def Horizon**
- **High Planned Orders Horizon**

#### **Alert Logic Summarized**

The High Planned Orders alert is triggered for a SKU/store when an ATP day, in the alert horizon, which has a release date greater than today (ATP day minus release schedule lead time is greater than today), has a significantly large order quantity.

Only orders with a future release date are alerted since these are the orders that the user is most likely able to correct. This is not normally an issue since today's orders does not change much from previous plans unless there is a sudden, drastic change in stock on hand. The alert is triggered when all of the following conditions are true:

- **1.** The units ordered is larger than the user specified threshold-converted to units.
	- Retrieve the receipt plan from today over the user defined alert horizon for On-Supply, alerted SKUs (and the stores in the selected company). The High Planned Orders Horizon defines the maximum number of days over which calculations are performed for this alert. If the receipt's release date is today discard the receipt and move to the next available. Today's orders does not trigger alerts.

**Note:** Planned quantities outside of the on-supply dates are not alerted because orders are only generated outside of the on-supply dates for User Specified Allocations. Users should already be aware of these allocated quantities.

Convert the user defined packs threshold to units by multiplying the threshold by the ordering pack-size

Threshold<sub>Units</sub> = Threshold<sub>Paxks</sub> \* OrdPkSz

If the receipt plan (in units) is larger than the units-threshold the first condition is true and the SKU/store is alerted. Subsequent receipts for a SKU/store can be skipped as soon as one receipt has triggered the alert.

# Threshold $_{\text{Units}}$   $\langle$  ReceiptPlan

**2.** A High Projected Out of Stock alert was not triggered.

If a High Projected Out of Stock alert was not generated for this SKU/store, condition 2 is true.

## **Other Alerts**

Other Alerts are miscellaneous alerts which provide warning information not necessarily related to stocking levels.

The following table lists other alerts issued by SRP along with a brief description. Details for each alert are addressed in the following sections.

*Table 7–4 Other SRP Alerts*

| Alert                            | <b>Description</b>                                                                                                    |  |  |
|----------------------------------|----------------------------------------------------------------------------------------------------|--|--|
| Overstock                        | An Overstock alert is generated when Stock Cover and<br>Projected Inventory for a store exceed overstock thresholds.                                             |  |  |
| Sales Forecast Detail Alert      | A Forecasting Detail exception is raised when an exception in<br>the Forecasting system has been flagged for a SKU/Store active<br>in the Planning Horizon.      |  |  |
| No Like SKU Found                | A No Like SKU Found exception is raised when there is a Store<br>Like SKU value that is that is pointing to a SKU that is not in<br>that domain.                 |  |  |
| <b>High Repeated Dissipation</b> | The alert indicates that a SKU/store has repeatedly had a<br>significant amount of markdown sales and waste adjustments<br>compared to its daily sales.          |  |  |
| High Dissipation Yesterday       | The alert indicates that, yesterday, a SKU had significant<br>Dissipation (waste and markdown sales) compared to sales<br>across a significant number of stores. |  |  |

## **Overstock**

An Overstock alert is generated when Stock Cover and Projected Inventory for a store exceed overstock thresholds.

#### **Alert Parameters**

- Stock Cover Days Threshold
- Overstock Units Threshold

#### **Alert Logic Summarized**

The Overstock alert is triggered if all of the following conditions are true:

- **1.** The projected stock cover is greater than a user-defined stock cover days threshold.
	- First, calculate the projected Stock Cover Days as the count of days from today until the current day's Projected Inventory (PI) minus Forecast Demand (FD) is less than or equal to zero. If the PI minus FD is less than zero on the last day, calculate the percent of the last days demand that covers the current day's current day's PI.
	- The projected Stock Cover Days is compared to an alert threshold, Stock Cover Days Threshold. This parameter is maintained in the SRP Alert Maintenance workbook at the SKU/Store or Sub-Class/Company level.
	- If the projected Stock Cover Days is greater than the Stock Cover Days Threshold, the first condition is true.
- **2.** The projected inventory in units is greater than the overstock units threshold.
	- The projected inventory (PI) is compared to an alert threshold, Overstock Units Threshold. This parameter is maintained in the SRP Alert Maintenance workbook at the SKU/Store or Sub-Class/Company level.
	- If the PI is greater than the Overstock Units Threshold, this condition is true.

#### **Sales Forecast Detail Alert**

A Forecasting Detail exception is raised when an exception in the Forecasting system has been flagged for a SKU/Store.

The Sales Forecast Detail Alert is loaded from an external source based on exceptions found in the user's forecasting system. No calculations are performed within SRP but this alert will only be displayed for SKU/Stores that are active within the Planning Horizon.

The Sales Forecast Detail alert is used to give the user visibility of an exception in the forecasting system that could be causing exceptions in SRP. This allows the user to determine if changes are required within the forecasting system or within SRP to resolve the exception.

#### **No Like SKU Found**

A No Like SKU Found exception is raised when there is a Store Like SKU value that is that is pointing to a SKU that is not in that domain.

During batch processing, AIP verifies that all Like SKU values are in the current domain. If there is a Store Like SKU value that is not a measure in that domain, an alert flag is triggered against the primary SKU/store.

#### **High Repeated Dissipation**

A High Repeated Dissipation alert is triggered when the number of days a store has high dissipation (Short Code Sales and waste adjustment), compared to daily sales, exceeds the threshold, and the threshold is exceeded at a percentage of stores. Yesterday must be included in one of the total days a store has high dissipation of a SKU.

#### **High Dissipation Yesterday**

A High Dissipation Yesterday alert is triggered when a store has high dissipation (short code sales and waste adjustment) compared to daily sales, and the ratio of high dissipation stores to all ranged stores exceeds the threshold. The stores must have high dissipation of the SKU yesterday and not be flagged as High Repeated Dissipation in order to be counted in the ratio and be alerted. Otherwise, the alert triggers if the total dissipation percent of sales yesterday across all ranged stores exceeds the threshold.

# **Reviewing and Managing SRP Alerts**

Alerts are used to drive the interactive process for the user to plan and manage store stocking levels and planned orders.

Reviewing and managing alerts for store replenishment plans involve the following components of the SRP solution:

- The Alert Manager
- The SRP Evaluation or Interactive Evaluation Workbook
- The SRP Maintenance Workbook
- The SRP Administration Workbook
- The SRP Alert Maintenance Workbook

## **The Alert Manager**

When a user logs on to SRP, if any alerts have been issued to that user, the Alert Manager automatically opens. The Alert Manager displays all alerts issued to a user, along with other information, such as alert name and the number of instances for each alert, which assists the user in prioritizing the alerts selected for review and management.

The Alert Manager is part of the common user interface for Retail Predictive Application Server (RPAS)-based products. This guide focuses on how you use the Alert Manager to review and resolve alerts in SRP. For more information about the Alert Manager, see the *RPAS User Guide* or the *RPAS Online Help*, which is accessible from the Help menu.

| Alerts      |                                      |            |              |       |              |    |
|-------------|--------------------------------------|------------|--------------|-------|--------------|----|
| Categ       | Alert Name                           | Sta        | Date         | Count |              | ×. |
| SRP         | Single Store Availability Problems   | New        | 4/1/2006     | n     |              |    |
| SRP         | High Projected Out of Stock          | New        | 4/1/2006     | 0     |              |    |
| <b>SRP</b>  | Large Non-Consecutive Out of Stocks  | New        | 4/1/2006     | 0     |              |    |
| SRP         | Day on Day Repeat Out of Stocks      | New.       | 4/1/2006     | 0     |              |    |
| <b>SRP</b>  | High Projected Low Stocks            | New        | 4/1/2006     | o     |              |    |
| SRP         | High Planned Orders                  | New        | 4/1/2006     | 0     |              |    |
| SRP         | SRP RDF Alert                        | New        | 4/1/2006     | Ŭ     |              |    |
| SRP         | History Availability Alert           | New        | 4/1/2006     | O     |              |    |
| SRP         | Projected Availability Alerts        | New        | 4/1/2006     | Ű     |              |    |
| <b>SRP</b>  | Store Overstock Alert                | <b>New</b> | 4/1/2006     |       |              |    |
| <b>VVRP</b> | Demand Credit Summary Alert          | New        | 4/1/2006     | 0     |              |    |
| <b>VVRP</b> | Outbound Distribution Capacity Alert | New        | 4/1/2006     | Ŭ     |              |    |
| <b>VVRP</b> | Warehouse Holding Capacity Alert     | New        | 4/1/2006     | 0     |              |    |
| <b>WRP</b>  | Inbound Day-on-Day Change Alert      | New        | 4/1/2006     | ō     |              |    |
| <b>WRP</b>  | Outbound Day-on-Day Change Alert     | New        | 4/1/2006     | 0     |              | ŵ  |
| K.          |                                      |            |              |       |              | D. |
|             | Resolve alert                        |            | Insert Alert |       | New Workbook |    |

*Figure 7–1 Alert Manager Window*

## **About the Alert Tab**

The Alert Manager's Alert tab displays all of the alerts that have been issued to a user and the workbooks in which the alerts occur. Alerts are displayed in the following format.

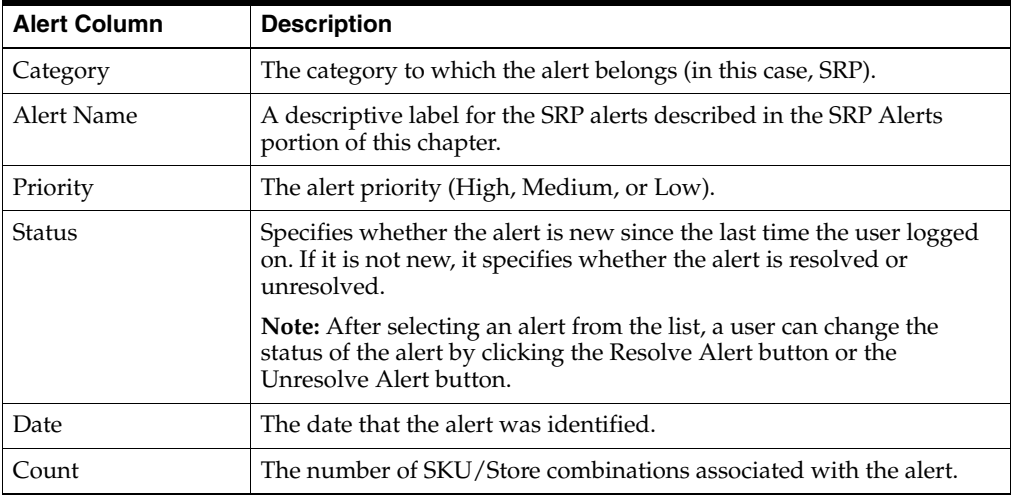

## **Alert Tab Buttons**

The Alert tab displays the following buttons used for further processing on the alerts.

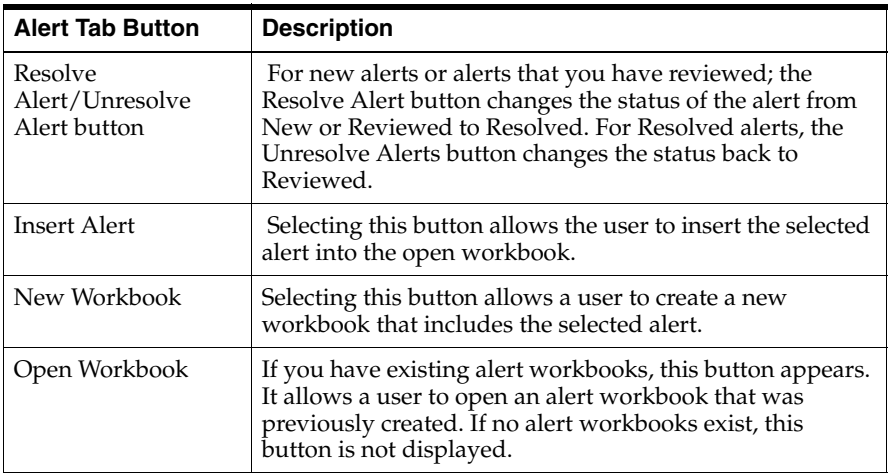

# **Analyzing and Resolving Alerts Using the Alert Manager and SRP Workbooks**

The Alert Manager lists alerts issued to a user regarding potential problems that may require review. The user can select an alert, such as the Historical Availability alert to review and click **New Workbook** or **Open Workbook** to view more information about the alert.

**1.** If an alert workbook was previously created, select **Open Workbook**. If no alert workbook was previously created, select **New Workbook** can be selected. The Alert wizard screen appears to guide through creating a new alert workbook.

**Alert Manager** Please select optional alerts. None Demand Credit Summary Alert **Outbound Distribution Capacity Alert** Warehouse Holding Capacity Alert Inbound Day-on-Day Change Alert Outbound Day-on-Day Change Alert Overstock Summary Alert WRP RDF Alert Stock Cover Day-on-Day Change Alert Sales Credit Summary Alert Stk Cyr Alert [Act In vs. Act Dut] No Like SKU Found Large Consecutive Dut of Stocks Large Out of Stocks Last Night Single Store Availability Problems High Projected Out of Stock. Large Non-Consecutive Out of Stocks Day on Day Repeat Out of Stocks Cancel (Bab) Next> Einish Help

*Figure 7–2 Alert Manager- Select Optional Alerts Screen*

**2.** Select any additional alerts that you want to include in the new workbook, and click **Next**. The Select Workbook Template screen appears.

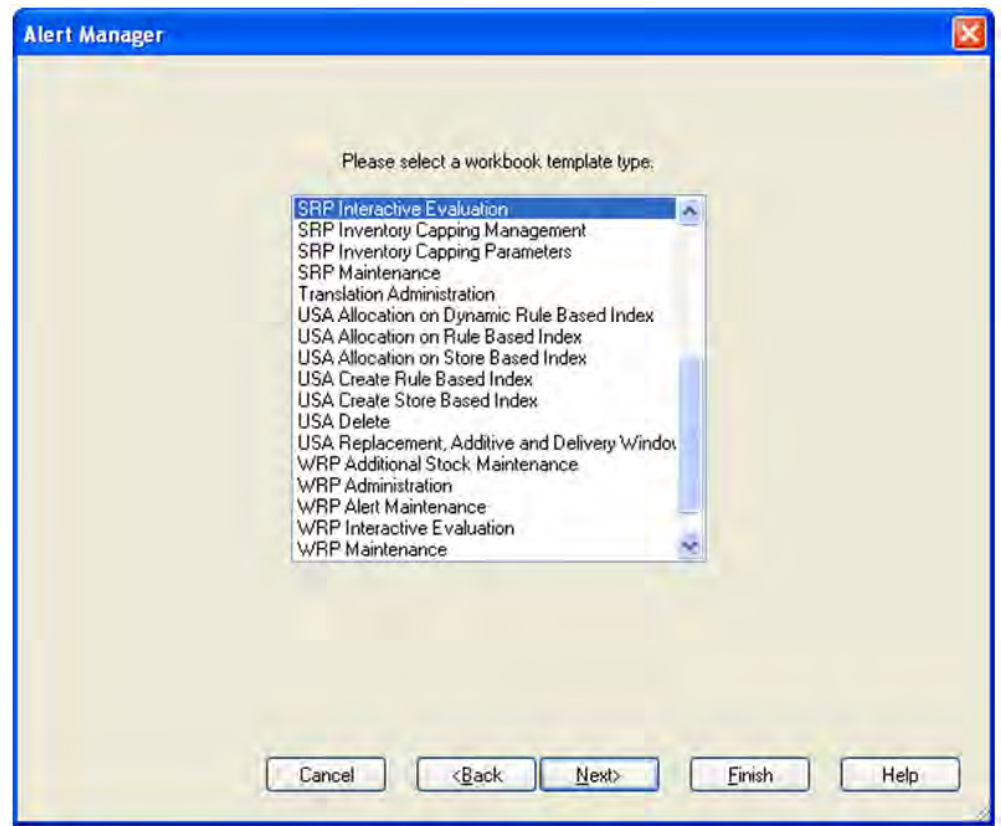

*Figure 7–3 Alert Manager- Select Workbook Template Screen*

**3.** Select the workbook template that you want to use to build the workbook, and click **Next**. Typically, the SRP Interactive Evaluation workbook is selected. The Select Hierarchy screen appears.

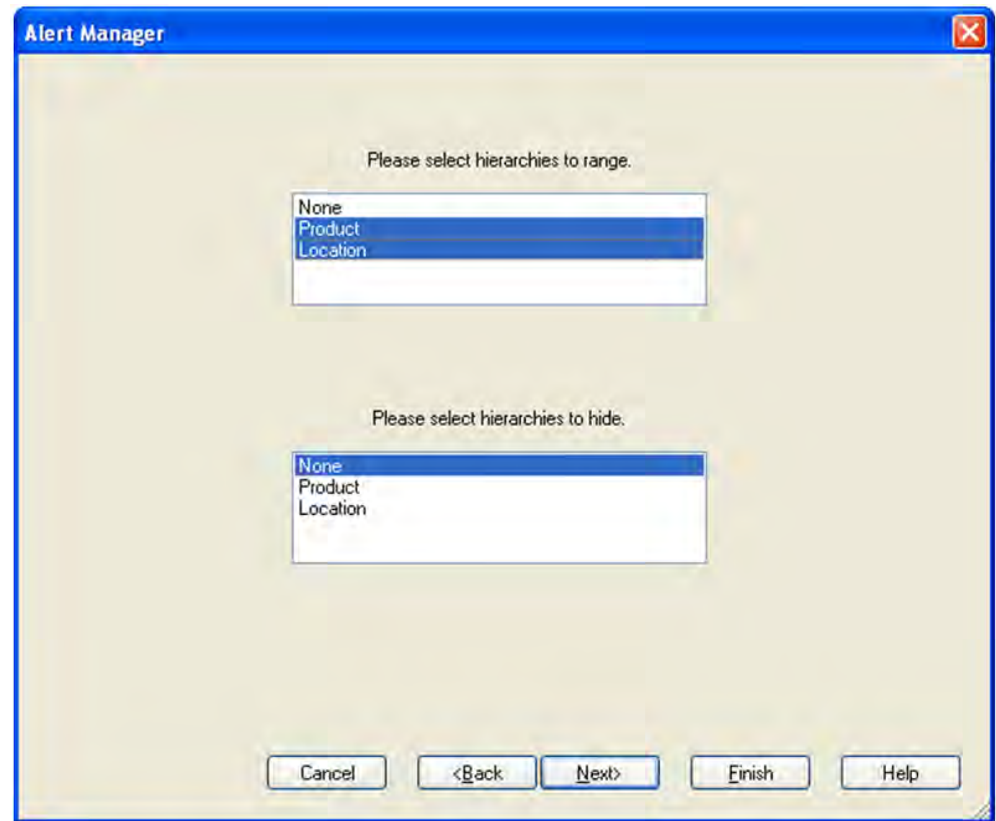

*Figure 7–4 Alert Manager- Select Hierarchies Screen* 

**4.** Select hierarchies for the new workbook and click **Next**. In most cases, both product and location hierarchies should be selected. At this time, the wizard for the workbook template that was selected is displayed. The Available SKUs screen appears.

**Note:** When a hierarchy is selected, only positions in the hierarchy that triggered an alert is available for selection in the new workbook wizard. For instance, when selecting the product hierarchy, the product selection screen for the new workbook wizard only allows you to choose products for which an alert was triggered. This means that all non-alert-related positions are excluded from the workbook build.

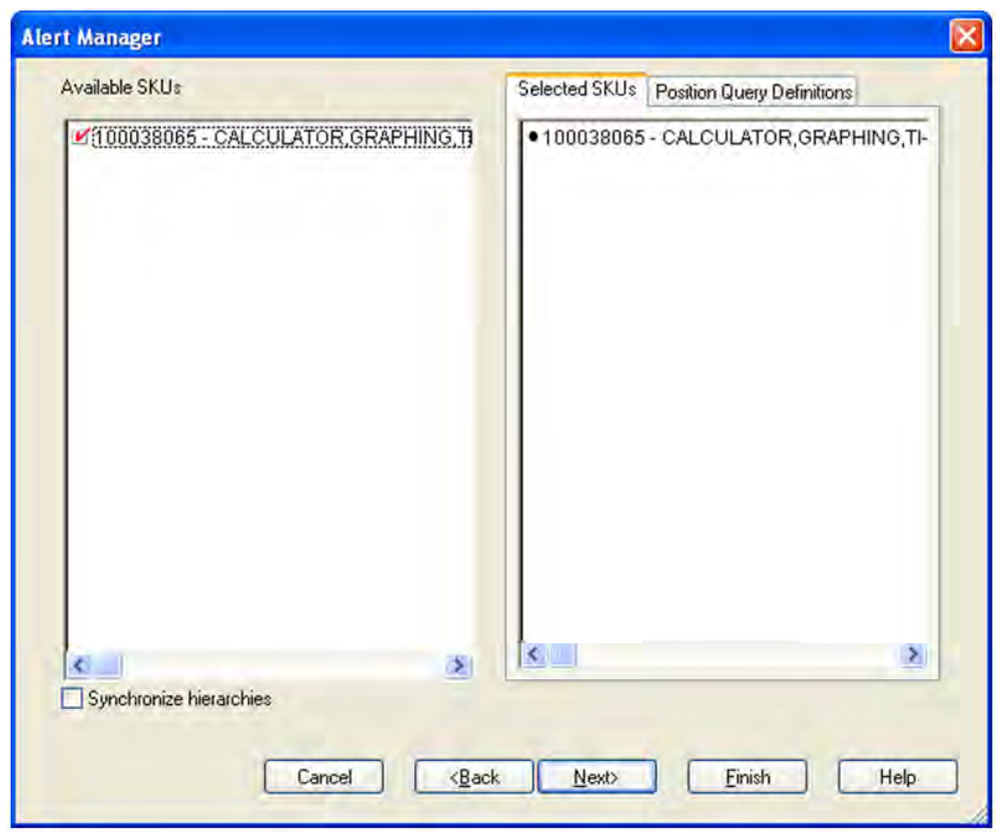

*Figure 7–5 Alert Manager - Available SKUs* 

**5.** Select the SKU(s) that you want to view to in the workbook, and click **Next**. The Available Stores screen appears.

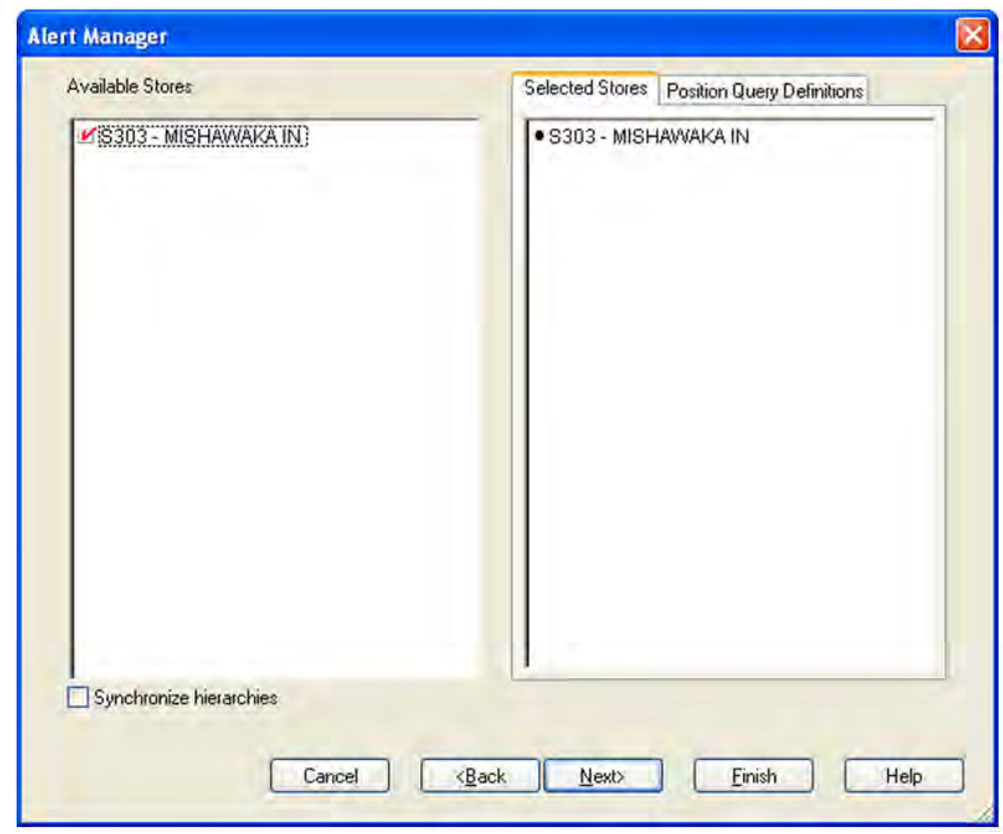

*Figure 7–6 Alert Manager - Available Stores Screen*

**6.** Select the store(s) that you want to view to in the workbook, and click **Next**. The Available Days screen appears.

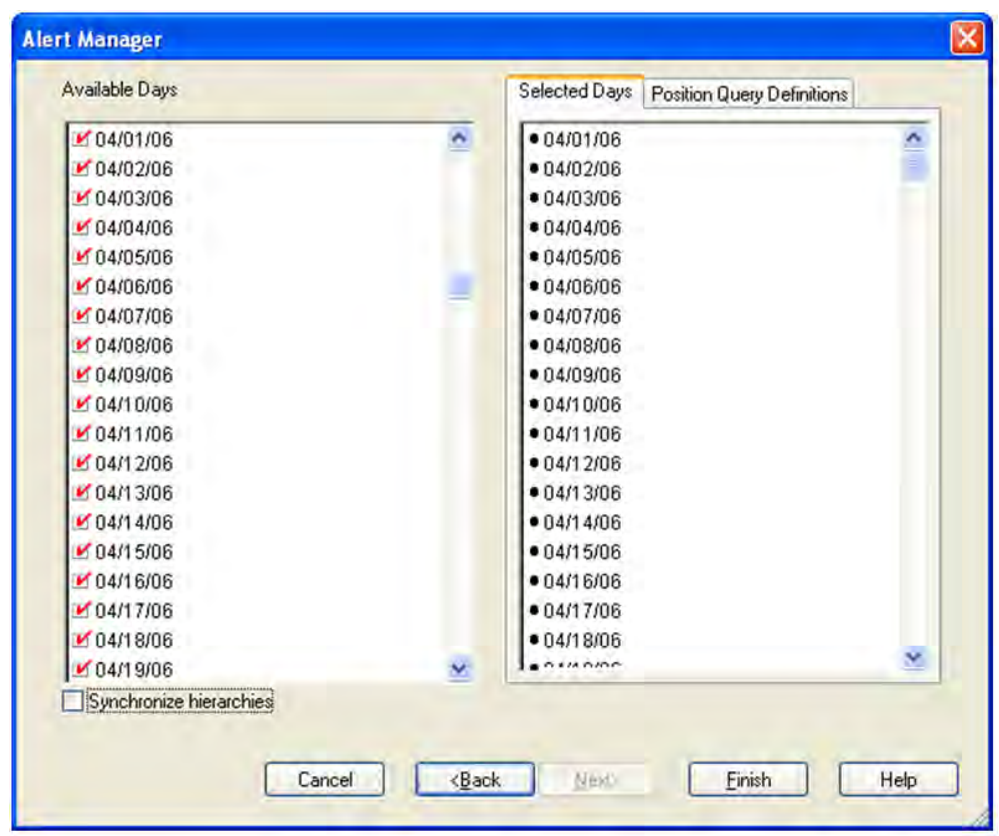

*Figure 7–7 Alert Manager - Available Days Screen*

**7.** Select the day(s) that you want to view to in the workbook, and click **Finish**.

The SRP Interactive Evaluation workbook is opened. Only those SKU/Store(s) that are associated with the selected alert are displayed in the Replenishment Summary worksheets. Checkmarks identify the positions associated with a recognized alert.

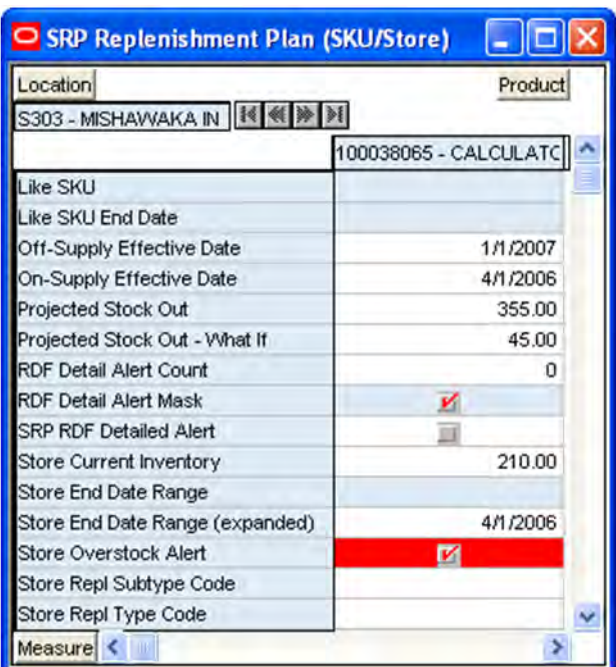

*Figure 7–8 Store Overstock Alert for the SRP Replenishment Plan (SKU/Store) Workbook*

**8.** Analyze the selected workbook and, if necessary, make the appropriate changes.

After selecting a SKU to work with a user can look for patterns that may be causing the exception, such as stocking and inventory issues, issues with SRP parameters, threshold values, or problems in the demand forecasts fed from the user's forecasting system.

Suppose a Historical Availability alert was selected and for this SKU/Store combination, the Historical Availability was triggered by the Single Store Availability Problems alert. The user can review the SRP Replenishment Summary worksheet to determine when the exception occurred and its cause.

Analysis may show the SKU/Store was out of stock for a variety of reasons, such as:

- The supplier was unable to deliver the product to the location in time
- A warehouse was unable to fulfill the store's demand on the dates indicated
- An SRP parameter value was not properly set
- Data loaded into SRP is not accurate

At this point, the user can look at the different views of replenishment plan data in the workbook to find any patterns and the root cause of the problem. Correcting the problem could require changes to parameters or actions outside of AIP, such as communication with the supplier.

When reviewing the measures, the user may consider the following questions:

- Is the problem source in external data that feeds into SRP? For example, is SRP receiving a bad or inconsistent demand forecast?
- Is the problem within SRP itself? Is the problem in values for store replenishment parameters set within SRP, such as the replenishment method for the product or products and other parameters, Safety Stock, and other measures?

If it has been determined the problem is with SRP, in addition to reviewing the replenishment plan data, the SRP Interactive Evaluation workbook can be used to perform what-if analysis, using various replenishment parameters to determine which parameters provide the desired results.

The parameters can be maintained directly in the Interactive Evaluation workbook or in the SRP Maintenance workbook. The parameters may also be maintained at higher levels in the SRP Administration workbook. Refer to the workbook chapter in this document for detailed information on these workbooks.

It may be determined that the problem is thresholds or other alert parameters for triggering alerts need tuning. For example, a threshold may need to be increased or decreased, either as a temporary change or as a deliberate change in how the business handles that exception.

The alert parameters can be maintained in the SRP Alert Maintenance Workbook at the SKU/Store, SKU/Company, or Sub-class/Store levels. Refer to the workbook chapter in this document for detailed information on this workbook.

**Note:** Changes to SRP replenishment parameters or alert parameters are reflected in the next AIP batch run.

Once the review, analysis, and any desired changes have been made, the alert status may be updated to resolved.

**9.** To resolve, or close, an alert, return to the Alert Manager. Select the alert that you investigated, and click **Resolve Alert.** This moves the alert to the Resolved state.

**Note:** At any point in the alert review process, if you acquire new information about an alert that would move it back to open or unresolved status, you can select the alert, and click the Unresolve Alert button.

**8**

# <sup>8</sup>**Loading and Maintaining Data**

To generate a store replenishment plan, key data must be must first be loaded into AIP from various sources, including external sources and Data Management (DM)

# **Data Required**

The following data is required for SRP:

- Basic Hierarchies and Attributes
- Demand Forecast
- Demand Forecast Error
- Current Store and Warehouse Inventories
- On Order and In Transit Information
- Customer Orders
- E-commerce orders
- Key item information (pack-size, cases per pallet, and promotions)
- Delivery schedules and lead-times

Within SRP, several key replenishment parameters are required to generate a store replenishment plan. The user can maintain these parameters at various levels in the hierarchy:

- Global parameters are entered at the department level. This is the highest default level used in determining the effective value of the measure. In other words, the parameter values at the department level is only used if no lower level (Sub-class/Store Format or SKU/Store) parameters exist.
- Default Parameters are entered at the Sub-class/Store Format level. This is the second and middle default level used in determining the effective value of the measure. In other words, the parameter values at the Sub-class/Store Format level is only used if no lower level (SKU/Store) parameters exist. Parameter values at the Sub-class/Store Format level is used over department defaults.
- Exception parameters are entered at the SKU/Store level. This is the lowest level used in determining the effective value of the measure. In other words, exception parameters are used over department and Sub-class/Store Format defaults.
- The default parameters allow the user to enter parameters that affects many SKUs. Defaults can be used to set up basic replenishment parameters to meet the objectives of the business. These defaults can then be tweaked at the lower levels, to meet specific needs of a SKU/Store.

Many of the exception level parameters are also time-phased by day or week, allowing the user to change parameters prior to the actual date the change is effective.

# **Adding a New Store Using a Sister Store**

Before opening a new store, the new store may be added to the system and replenishment planning can begin. A new store can be modeled after a store with similar characteristics and anticipated similar sales. To do this, a Sister Store relationship is set up in RMS or a legacy system. Once this relationship is established, SRP performs a one-time copy of all required replenishment settings and parameters from the sister store. SRP performs a weekly copy of sales history from the sister store to a new store that is scheduled to open. It continues to copy the sales history weekly up until the Store Opening Date

# **Adding a New SKU Using a Like SKU**

Some of the SRP Replenishment methods use sales history to calculate the inventory targets and allocation boundaries. Since a new SKU has little or no sales history, the user has the ability to link the new SKU to an existing or Like SKU. A Use Like SKU flag indicates whether or not to use the Like SKU. An effective end date for the Like SKU allows the user to set a date when the new SKU's sales history is deemed stable enough to use.

The Like SKU functionality can also be used for existing products when the sales history does not reflect current trends.

A Like SKU is set up in the SRP Interactive Evaluation Workbook, SRP Replenishment Plan (SKU/Store) Worksheet for the target SKU to which the history is to be copied. On this worksheet, the user may enter the Like SKU and its parameters. The Like SKU must be in the same domain as the target SKU.

# **Glossary**

#### **Active Product**

Product that is for sale.

#### **Actuals**

Figures for sales, receipts and inventory for product/ locations.

#### **Advanced Inventory Planning (AIP)**

A suite of software products that are designed to manage the supply chain needs of large retailers, from interaction with its suppliers through various layers of warehouses down to individual stores and e-commerce sites. It couples time-phased replenishment and allocation algorithms to produce an actionable receipt plan over time. This is based on demand forecasts, replenishment parameters, and inventory availability at the numerous supply points within the supply chain. The suite is composed of Store Replenishment Planning (SRP), Warehouse Replenishment Planning (WRP), Order Management (OM), and Data Management (DM).

#### **Alert**

A notice that is displayed to system users that a value is above or below user defined limits (an exception).

#### **Alert Manager**

A window that displays the alerts assigned to you. This dialog provides a list of all identified instances in which a monitored data value fall outside a set of defined limits. You may pick an alert from this list and have the Alert Manager automatically build a workbook that contains the measure values that triggered the alert.

#### **Alert Workbooks**

Workbooks that display all of the alerts issued to you along with the workbooks in which the alerts occur.

#### **Availability Lead Time**

This refers to the number of days from receipt that an order is prepared to be shipped to the next level in the supply chain. Valid values are 0 and 1.

#### **Collaboration**

A process of exchanging forecasted and actual sales, order, and other data between trading partners.

## **Commodity**

The level at which plans are created for the stores. Commodity is synonymous with product and SKU.

#### **Commodity Pack-Size**

Numeric value that indicates the pack-size that may be ordered for a given commodity. Commodity Pack-Size is synonymous with SKU-pack-Size.

#### **Constrained Receipt Plan**

The ideal receipt quantity is modified to account for the availability of a product at the source location.

#### **Corporate Acceptable Loss**

The threshold for the amount of stock that is acceptable to lose due to spoilage. This amount is determined at a corporate level, and it affects measures, such as SRP Ideal Receipt Quantity.

#### **Corporate Discontinuation Date**

A date that represents when a SKU-pack-size is planned for discontinuation at the corporate level.

#### **Coupled**

An information only flag to indicate a placement lead-time is in effect for this SKU. The coupled flag in not used in any calculations and does not determine that the placement lead-time is used.

#### **Data Modeling**

When setting up a new element, such as a new store, the user can select a similar store and use most of the characteristics of that store as a model for the new store.

## **Decoupled**

An information only flag to indicate a placement lead-time is not in effect for this SKU. The decoupled flag in not used in any calculations and does not determine that the placement lead-time is not used.

#### **Delivery Calendar Exception**

A delivery lead-time that is used instead of the normal delivery lead-time. The lead-time is a numeric value.

## **Demand Group**

A grouping of similar SKU-pack-sizes used in DM to apply changes for all SKU-pack-sizes in the demand group.

## **Demo Stock**

The amount of stock to be used as demos (floor models), although it may be sold.

## **Direct Supplier**

A supplier that ships a product directly to a store, thereby bypassing layers of the supply chain.

## **Dynamic Replenishment Method**

A replenishment method that attempts to replenish only the quantity that is required from one replenishment cycle to the next. This method is useful for minimizing the

amount of stock on hand while preventing stock-outs. It considers the lead times of the product and forecast prediction intervals for the safety stock calculations.

#### **Exception**

A value that is greater than or less than a user-defined limit.

#### **Exception Reporting**

The process of notifying the user that exceptions exist.

#### **Fixed Period**

The future time period in which a user can no longer alter an order that has been placed.

#### **Forecast Data**

Information about a store's future demand. In SRP, this data is often referring to data that originated from a Sales Forecasting System such as Oracle's Retail Demand Forecasting (RDF) System.

#### **Forecasted Demand**

The quantity of an item forecasted to be sold during a specified period.

#### **Global Non-release Day**

A day when orders, except for exceptions, are not released.

#### **Global Non-trading Day**

A day when all stores are not open to trade.

#### **Hierarchy Information**

Information from or about data structures (hierarchies), such as product, location, or time.

#### **Home Warehouse**

This is the warehouse within the profile that normally, but not always, supplies all of the products from the profile to the selected store. Usually, this is the warehouse geographically closest to the store.

#### **Hybrid Replenishment Method**

A replenishment method that is a combination of Dynamic and Time Supply replenishment methods. The main difference between the Hybrid and Dynamic methods is the calculation of safety stock. In the Hybrid method, two choices are available to calculate safety stock. The safety stock is calculated by summing the forecasted demand over minimum days of time supply or multiplying an average rate of sale by minimum days of time supply. The result is compared to the safety stock minimum level and adjusted up to the minimum level if required.

#### **Ideal Store Receipt Plan**

A receipt plan that is generated after the data is loaded. The parameters set for a particular replenishment method for a particular product/store combination are used to drive the calculations that generates the initial receipt plan. This process considers items; such as product life, rounding constraints, and pack-sizes to determine the ideal receipt quantities over time for each product/store combination.

## **In Transit**

The number of items that have been ordered, picked up, and shipped, but not yet received at the replenished location.

#### **Item**

A generic term for any uniquely identifiable SKU in the merchandise hierarchy.

## **Lead Time Cycle**

A cycle of 1, 2, or 4 weeks that specifies the lead-time for an order group on a specific day of the period.

## **Location Hierarchy**

Pre-defined list of stores that is based on attributes; such as size of store, climate, and type of store. There is also a list of supply points.

#### **Lost Sales**

The estimated number of historical or projected sales that are lost due to stock outs. Lost sales are used in calculating SRP alerts.

#### **Maximum Limit**

The maximum amount of a USA a store or store group is able to receive.

#### **Min/Max Replenishment Method**

A simple, non-forecast-based replenishment method that should only be used when it is impossible to generate a reasonable forecast, such as a completely new type of product that cannot be modeled after anything else or for extremely slow-selling items where the minimum presentation levels constantly exceed the weekly demand.

## **Minimum Limit**

The minimum amount of a USA that a store or store group is able to receive.

## **Need**

The quantity of a product that represents the inventory demand when considering the defined data at the location level.

#### **Net Inventory**

Inventory that has been committed to a replenished location. This includes items on hand, on order, and in transit.

## **Network Group**

A grouping of profiles/warehouses that are used for monitoring the quantities of products that are flowing through the physical network. One profile can only be in one network group at any given point in time unless there are warehouse exceptions within a profile. A network group can contain many profiles.

## **No Replenishment Method**

A replenishment method that is provided for cases when replenishment calculations need to be turned off for a specific SKU/store/day. This method is used for periods when a store does not want to have any replenishment performed.

## **Non-Delivery Day**

The day that a store cannot receive a delivery.

## **Non-Order Day**

The day that a store or a regional distribution center cannot release an order.

## **Off-Supply Date**

The date that represents the final date for delivery of a product into a store.

## **On Hand**

The current inventory (in units) of a given product at a replenished location.

## **On-Supply Date**

The date that represents when a store should begin receiving the product.

## **Open Orders**

The number of items that have been ordered, but not yet shipped.

## **Order Calendar**

A calendar of how many days in advance an order must be placed to be received on a specific day of the period. This calendar is generally produced by repeating an order cycle.

## **Order Cycle**

A cycle of 1, 2, or 4 weeks that specifies how many days in advance an order must be placed to be received on a specific day of the period.

## **Order Cycle Pattern Length**

The length of the order cycle in number of weeks (1, 2, or 4).

## **Order Group**

A group that has similar order placement/lead-time characteristics. These characteristics include order cycles.

## **Order Lead Time**

The number of days between the date an order is placed and the date that the merchandise is available for sale in the store.

## **Order Up To Level**

See [Receive Up To Level.](#page-354-0)

## **Pallet**

A wooden platform that is used for handling, storing, or moving inventory throughout the supply chain.

## **Parameter Maintenance**

The process that is used to set up or update the default values that are used to populate measures and exception thresholds.

## **Pattern**

Patterns are used for placing and releasing orders to WRP and PKMS. Each commodity store combination is allocated a pattern. Patterns may change over time or as a result of switching the commodity to a different profile.

## **Placement Calendar**

A schedule of the date that an order must be released by a store in order for the store to receive it by a certain date. The order must move through the entire supply chain (supplier to store).

## **Placement Cycle**

A cycle of 1, 2, or 4 weeks that specifies how many days in advance an order must be placed from a store to a supplier for it to be received on a specific day of the period.

## **Placement Lead Time**

The placement lead-time indicates that SRP cannot change the order plan after a specified number of days prior to the delivery day.

## **Planning Group**

A single or a collection of network groups. Planning groups enable Network controllers to have a high level view of the volumes that flow through the supply chain and identify any capacity issues at warehouses.

## **Planning Horizon**

The range of planning involved. This is typically expressed as a range of dates (for example, 1-35 days or 1-26 weeks).

## **Presentation Stock**

The amount of stock that must be on store shelves in order to make the merchandise fixture look attractive. Presentation stock is not expected to satisfy consumer demand, but it can be used to do so.

## <span id="page-353-0"></span>**Product**

The level at which plans are created for the stores. Product is synonymous with commodity and SKU.

## **Product Hierarchy**

A pre-defined list of items that are grouped on similar attributes.

## **Product Type**

All commodities products do have a product type (specified in RMS, such as Ambient, Chill, Frozen, or Slow Moving goods), and the product types are linked to a chamber.

## **Profile**

Grouping of products with similar ordering patterns. The profile assists in defining the sourcing rules for a commodity between store and warehouses.

## **Proportional Spreading**

This refers to the ability to change a value at an aggregated level, such as class, and have that value spread to the lower levels of detail while maintaining the relationship that each one is to the total.

## **Ranged Product**

A product that is currently being sold.

## **Ranging**

To specify ranges of positions in a hierarchy over which you want to apply an alert. For example, you might only want one Sub-class of products (and not the entire product hierarchy) to be monitored by a particular alert.

#### **Rate of Sale**

An average measure of how fast inventory is sold over a specified time period. In time supply replenishment, ROS is multiplied by the minimum and maximum days of stock values to calculate stocking levels for the time supply window. Also see [Time](#page-357-0)  [Supply Replenishment Method](#page-357-0).

#### **Receipt Point**

The inventory level that triggers a suggested order.

#### <span id="page-354-0"></span>**Receive Up To Level**

The maximum value to which a chosen replenishment method raises the inventory when generating a recommended orders. Receive Up To Level is synonymous with Order Up To Level.

#### **Receiving Schedule**

A Boolean measure that indicates when stores can receive a delivery.

#### **Recommended Order Quantity**

The total number of units that the system suggests should be ordered for a given product/location combination.

#### **Reconciliation**

Strategic placement of merchandise to either store locations or warehouse locations.

#### **Reconciliation Adjustment**

The difference between the ideal order quantity and the constrained order due to product availability at the source.

#### **Reconciliation Period**

A period of time within the fixed period over which the reconciliation process occurs based on availability of inventory and demand.

#### **Reconciliation Quantity**

The suggested quantity to be allocated to each location or location group. This is based on the need and the defined quantity limits. This quantity can be over-written by the user prior to approving.

#### <span id="page-354-1"></span>**Regional Distribution Center (RDC)**

A stockholding location that is used to distribute goods to stores or other warehouses within a given region. Also see [Warehouse.](#page-357-1)

#### **Release Calendar**

A schedule of what date an order must be released by in order to receive it by a certain date. Same as a release schedule.

#### **Release Calendar Exceptions**

A release lead-time that is used instead of the normal release lead-time. The lead-time is a numeric value.

## **Release Cycle**

A cycle of 1, 2, or 4 weeks that specifies how many days in advance an order must be placed from a store to a warehouse for it to be received on a specific day of the period.

#### **Release Date**

The date that store order goods must leave the warehouse in order to arrive at the store as planned.

#### **Release Schedule**

A schedule of the date that an order must be released in order to receive it by a certain date.

#### **Replenishment**

A pull method of deploying merchandise to locations that is used for staple products that have a predictable demand, a frequent reorder period, and a base inventory level.

#### **Replenishment Cycle**

The set of events that make up one iteration of the replenishment process. For instance, Order Lead Time followed by Review Time followed by Inventory Selling Days.

#### **Replenishment Parameters**

Values that are stored to populate measures and exception thresholds specifically related to replenishment.

#### **Replenishment Plan**

A unique set of data (calculated according to demand forecasts), replenishment parameters, and inventory availability that gives retailers the ability to project their demand and share these projections with their suppliers whenever it is appropriate.

## **Retail Demand Forecasting (RDF)**

Oracle Retail's statistical and causal forecasting solution. RDF uses state-of-the-art modeling techniques to produce high quality forecasts with minimal human intervention. Forecasts produced by RDF enhance the retailer's supply chain planning, allocation, and replenishment processes.

## **Retail Merchandising System (RMS)**

Oracle Retail's transaction system that serves as the focal point for information flows throughout the Oracle Retail Product Suite. This has key functions; such as inventory management, purchasing and receiving, price/ promotion management, and replenishment.

#### **Retail Predictive Planning**

New generation planning suite that provides solutions that are easy to use, flexible, and in support of all aspects of an organization's planning process.

## **Review Time (RT)**

The amount of time (measured in days) that represents the amount of time between days on which an order may be generated.

#### **Rule**

The foundation for USAs is based on the need that defines the data to determine the individual store need based on user-defined rules. Rule modifiers can be applied to the selected rule to further increase the accuracy of the need calculation. There are four Rules to choose from:

- Sales History
- Forecasted Orders
- Forecasted Sales
- Manual Index

#### **Rule Modifier**

A defined set of data that enables a more accurate calculation of allocation quantity (for example, time definition).

#### **Safety Stock**

The number of units to have on hand in order to ensure that enough items are ordered to cover deviations from forecasted demand.

#### **SKU**

Stock Keeping Unit. A SKU is a number that is associated with a product for inventory purposes. Also see [Product](#page-353-0).

#### **Source Switching**

The process of moving a supply point for a product/store combination. Switching is used to balance the quantities of commodities that are flowing through the system (for example, Christmas). It is also used for resolving Warehouse supply problems. There are two types of switches: temporary and permanent.

#### **Store Calendar**

Boolean measure that indicates when stores can receive a delivery.

#### **Store Demand Forecast Data**

Information about a store's future demand. In SRP, this data is often referring to data that originates from a Sales Forecasting System such as Oracle's Retail Demand Forecasting (RDF) System.

#### **Store Format**

A grouping of stores with a similar layout. Examples include Local, Supermarket, and Super Center.

## **Store Placement Lead Time**

The time that a product takes to get from the supplier to a store from the order date.

#### **Store Release Lead Time**

The time that a product takes to get from a RDC to a store from the order date.

#### **Store Replenishment Plan**

A unique set of data (calculated according to demand forecasts) replenishment parameters, and inventory availability that gives retailers the ability to project their demand and share these projections with their suppliers whenever it is appropriate.

## **Store Replenishment Planning (SRP)**

A component of the Oracle Retail Advanced Inventory Planning solution. It uses a set of parameters and calculations on loaded static and dynamic data to produce a replenishment receipt plan at the store level.

## **Store Shipping Lead Time**

The number of days between the date an order is shipped and the date it is expected to be received in the store.

#### **Supplier**

The top level in the Retailer supply chain. This is the first level, which is not always owned and operated by Retailer.

## **Supplier Order Multiple**

The quantity of units that must be ordered at the same time.

## **Supply Point**

The source from where the ordering location receives its inventory from.

## **Time Supply Horizon (TSH)**

An optional measure that determines the number of days used to calculate the rate of sale from forecast data. If a TSH is not specified, forecasts are simply summed over the minimum and maximum days of supply.

## <span id="page-357-0"></span>**Time Supply Replenishment Method**

A replenishment method that allows users to maintain a minimum and maximum amount of stock in terms of days of supply. This method is useful for replenished items where the objective is not necessarily to reduce the inventory on hand, but to prevent stock-outs and maintain a constant inventory within a specified range.

## **Unconstrained Receipt Plan**

The ideal receipt quantity based on the current inventory position, the receipt point, and the receive up to level allocation boundaries.

## **Unit of Measure**

Defines how the user views data - either in packs or eaches.

## **User Specified Allocation (USA)**

A component of the Store Replenishment Planning (SRP) solution that allows for system users to push inventory to a given store or a group of stores.

## **Value Added Product**

A promotional product that includes an addition amount of the product for the same price as the un-promoted product.

## <span id="page-357-1"></span>**Warehouse**

A stockholding location that is used to distribute goods to stores or other warehouses within a given region. Also see [Regional Distribution Center \(RDC\)](#page-354-1).

## **Warehouse Chamber**

Grouping of products with the same storage characteristic or distribution channels (WH-CH). For example, Ambient, Chill, Frozen, or Slow Moving goods.

## **Warehouse Replenishment Planning (WRP)**

A component of the Oracle Retail Advanced Inventory Planning solution that determines the orders between depots and suppliers while constraining each depot's orders based on product availability at its source. Supplier orders are not constrained.

## **Warehouse Inventory**

The quantity of merchandise that is owned in perpetual inventory residing in the warehouse for eventual distribution to store locations or other warehouse locations.

## **Wizard**

Used to select a product, locations, set of rules, rule modifiers, and periods of time.